**ISSN 2518-1726 (Online), ISSN 1991-346X (Print)**

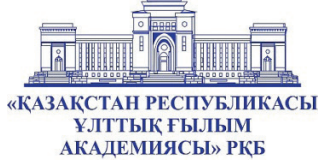

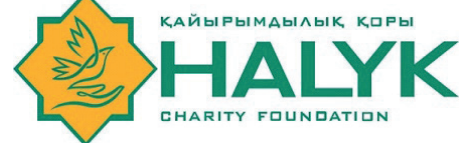

«ҚАЗАҚСТАН РЕСПУБЛИКАСЫ ҰЛТТЫҚ ҒЫЛЫМ АКАДЕМИЯСЫ» РҚБ «ХАЛЫҚ» ЖҚ

# **Х А Б А Р Л А Р Ы**

**ИЗВЕСТИЯ**

РОО «НАЦИОНАЛЬНОЙ АКАДЕМИИ НАУК РЕСПУБЛИКИ КАЗАХСТАН» ЧФ «Халық»

OF THE ACADEMY OF SCIENCES OF THE REPUBLIC OF KAZAKHSTAN «Halyk» Private Foundation

**N E W S**

# **SERIES PHYSICS AND INFORMATION TECHNOLOGY**

# **1 (349)**

# **JANUARY – MARCH 2024**

PUBLISHED SINCE JANUARY 1963 PUBLISHED 4 TIMES A YEAR

ALMATY, NAS RK

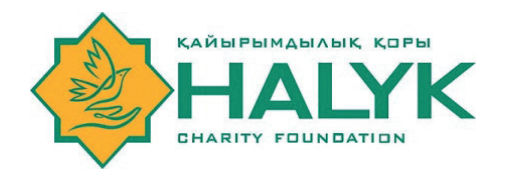

#### **ЧФ «ХАЛЫҚ»**

В 2016 году для развития и улучшения качества жизни казахстанцев был создан частный Благотворительный фонд «Халык». За годы своей деятельности на реализацию благотворительных проектов в областях образования и науки, социальной защиты, культуры, здравоохранения и спорта, Фонд выделил более 45 миллиардов тенге.

Особое внимание Благотворительный фонд «Халык» уделяет образовательным программам, считая это направление одним из ключевых в своей деятельности. Оказывая поддержку отечественному образованию, Фонд вносит свой посильный вклад в развитие качественного образования в Казахстане. Тем самым способствуя росту числа людей, способных менять жизнь в стране к лучшему – профессионалов в различных сферах, потенциальных лидеров и «великих умов». Одной из значимых инициатив фонда «Халык» в образовательной сфере стал проект Ozgeris powered by Halyk Fund – первый в стране бизнес-инкубатор для учащихся 9-11 классов, который помогает развивать необходимые в современном мире предпринимательские навыки. Так, на содействие малому бизнесу школьников было выделено более 200 грантов. Для поддержки талантливых и мотивированных детей Фонд неоднократно выделял гранты на обучение в Международной школе «Мирас» и в Astana IT University, а также помог казахстанским школьникам принять участие в престижном конкурсе «USTEM Robotics» в США. Авторские работы в рамках проекта «Тәлімгер», которому Фонд оказал поддержку, легли в основу учебной программы, учебников и учебно-методических книг по предмету «Основы предпринимательства и бизнеса», преподаваемого в 10-11 классах казахстанских школ и колледжей.

Помимо помощи школьникам, учащимся колледжей и студентам Фонд считает важным внести свой вклад в повышение квалификации педагогов, совершенствование их знаний и навыков, поскольку именно они являются проводниками знаний будущих поколений казахстанцев. При поддержке Фонда «Халык» в южной столице был организован ежегодный городской конкурс педагогов «Almaty Digital Ustaz.

Важной инициативой стал реализуемый проект по обучению основам финансовой грамотности преподавателей из восьми областей Казахстана, что должно оказать существенное влияние на воспитание финансовой грамотности и предпринимательского мышления у нового поколения граждан страны.

Необходимую помощь Фонд «Халык» оказывает и тем, кто особенно остро в ней нуждается. В рамках социальной защиты населения активно проводится работа по поддержке детей, оставшихся без родителей, детей и взрослых из социально уязвимых слоев населения, людей с ограниченными возможностями, а также обеспечению нуждающихся социальным жильем, строительству социально важных объектов, таких как детские сады, детские площадки и физкультурно-оздоровительные комплексы.

В копилку добрых дел Фонда «Халык» можно добавить оказание помощи детскому спорту, куда относится поддержка в развитии детского футбола и карате в нашей стране. Жизненно важную помощь Благотворительный фонд «Халык» оказал нашим соотечественникам во время недавней пандемии COVID-19. Тогда, в разгар тяжелой борьбы с коронавирусной инфекцией Фонд выделил свыше 11 миллиардов тенге на приобретение необходимого медицинского оборудования и дорогостоящих медицинских препаратов, автомобилей скорой медицинской помощи и средств защиты, адресную материальную помощь социально уязвимым слоям населения и денежные выплаты медицинским работникам.

В 2023 году наряду с другими проектами, нацеленными на повышение благосостояния казахстанских граждан Фонд решил уделить особое внимание науке, поскольку она является частью общественной культуры, а уровень ее развития определяет уровень развития государства.

Поддержка Фондом выпуска журналов Национальной Академии наук Республики Казахстан, которые входят в международные фонды Scopus и Wos и в которых публикуются статьи отечественных ученых, докторантов и магистрантов, а также научных сотрудников высших учебных заведений и научно-исследовательских институтов нашей страны является не менее значимым вкладом Фонда в развитие казахстанского общества.

#### **С уважением,**

**Благотворительный Фонд «Халык»!**

#### **БАС РЕДАКТОР:**

**МҰТАНОВ Ғалымқайыр Мұтанұлы,** техника ғылымдарының докторы, профессор, ҚР ҰҒА академигі, ҚР БҒМ ҒК «Ақпараттық және есептеу технологиялары институты» бас директорының м.а. (Алматы, Қазақстан), **Н-5**

#### **БАС РЕДАКТОРДЫҢ ОРЫНБАСАРЫ:**

**МАМЫРБАЕВ Өркен Жұмажанұлы,** ақпараттық жүйелер мамандығы бойынша философия докторы (Ph.D), ҚР БҒМ Ғылым комитеті «Ақпараттық және есептеуіш технологиялар институты» РМК жауапты хатшысы (Алматы, Қазақстан), **Н=5**

#### **РЕДАКЦИЯ АЛҚАСЫ:**

**ҚАЛИМОЛДАЕВ Мақсат Нұрәділұлы**, физика-математика ғылымдарының докторы, профессор, ҚР ҰҒА академигі (Алматы, Қазақстан), **Н=7**

**БАЙГУНЧЕКОВ Жұмаділ Жаңабайұлы**, техника ғылымдарының докторы, профессор, ҚР ҰҒА академигі, Кибернетика және ақпараттық технологиялар институты, Сатпаев университетінің Қолданбалы механика және инженерлік графика кафедрасы, (Алматы, Қазақстан), **Н=3**

**ВОЙЧИК Вальдемар,** техника ғылымдарының докторы (физика), Люблин технологиялық университетінің профессоры (Люблин, Польша), **H=23**

**БОШКАЕВ Қуантай Авғазыұлы,** Ph.D. Теориялық және ядролық физика кафедрасының доценті, әл-Фараби атындағы Қазақ ұлттық университеті (Алматы, Қазақстан), **Н=10**

**QUEVEDO Hemando,** профессор, Ядролық ғылымдар институты (Мехико, Мексика), **Н=28 ЖҮСІПОВ Марат Абжанұлы,**физика-математика ғылымдарының докторы, теориялық және ядролық физика кафедрасының профессоры, әл-Фараби атындағы Қазақ ұлттық университеті (Алматы, Қазақстан), **Н=7**

**КОВАЛЕВ Александр Михайлович,** физика-математика ғылымдарының докторы, Украина ҰҒА академигі, Қолданбалы математика және механика институты (Донецк, Украина), **Н=5**

**РАМАЗАНОВ Тілекқабыл Сәбитұлы,** физика-математика ғылымдарының докторы, профессор, ҚР ҰҒА академигі, әл-Фараби атындағы Қазақ ұлттық университетінің ғылымиинновациялық қызмет жөніндегі проректоры, (Алматы, Қазақстан), **Н=26**

**ТАКИБАЕВ Нұрғали Жабағаұлы,**физика-математика ғылымдарының докторы, профессор, ҚР ҰҒА академигі, әл-Фараби атындағы Қазақ ұлттық университеті (Алматы, Қазақстан), **Н=5**

**ТИГИНЯНУ Ион Михайлович,** физика-математика ғылымдарының докторы, академик, Молдова Ғылым Академиясының президенті, Молдова техникалық университеті (Кишинев, Молдова), **Н=42**

**ХАРИН Станислав Николаевич,** физика-математика ғылымдарының докторы, профессор, ҚР ҰҒА академигі, Қазақстан-Британ техникалық университеті (Алматы, Қазақстан), **Н=10**

**ДАВЛЕТОВ Асқар Ербуланович,** физика-математика ғылымдарының докторы, профессор, әл-Фараби атындағы Қазақ ұлттық университеті (Алматы, Қазақстан), **Н=12**

**КАЛАНДРА Пьетро,** Ph.D (физика), Наноқұрылымды материалдарды зерттеу институтының профессоры (Рим, Италия), **H=26**

#### **«ҚР ҰҒА Хабарлары. Физика және информатика cериясы». ISSN 2518-1726 (Online), ISSN 1991-346X (Print)**

Меншіктеуші: «Қазақстан Республикасының Ұлттық ғылым академиясы» РҚБ (Алматы қ.). Қазақстан Республикасының Ақпарат және қоғамдық даму министрлiгiнің Ақпарат комитетінде 14.02.2018 ж. берілген **No 16906-Ж** мерзімдік басылым тіркеуіне қойылу туралы куәлік.

Тақырыптық бағыты: *физика және ақпараттық коммуникациялық технологиялар cериясы.* Қазіргі уақытта: *«ақпараттық технологиялар»бағыты бойынша ҚР БҒМ БҒСБК ұсынған журналдар тізіміне енді.*

Мерзімділігі: *жылына 4 рет.* 

Тиражы: *300 дана.*

Редакцияның мекен-жайы: *050010, Алматы қ., Шевченко көш., 28, 219 бөл., тел.: 272-13-19 http://www.physico-mathematical.kz/index.php/en/*

© «Қазақстан Республикасының Ұлттық ғылым академиясы» РҚБ, 2024

#### **ГЛАВНЫЙ РЕДАКТОР:**

**МУТАНОВ Галимкаир Мутанович,** доктор технических наук, профессор, академик НАН РК, и.о. генерального директора «Института информационных и вычислительных технологий» КН МОН РК (Алматы, Казахстан), **Н=5**

#### **ЗАМЕСТИТЕЛЬ ГЛАВНОГО РЕДАКТОРА:**

**МАМЫРБАЕВ Оркен Жумажанович,** доктор философии (PhD) по специальности Информационные системы, ответственный секретарь РГП «Института информационных и вычислительных технологий» Комитета науки МОН РК (Алматы, Казахстан), **Н=5**

#### **РЕДАКЦИОННАЯ КОЛЛЕГИЯ:**

**КАЛИМОЛДАЕВ Максат Нурадилович,** доктор физико-математических наук, профессор, академик НАН РК (Алматы, Казахстан), **Н=7**

**БАЙГУНЧЕКОВ Жумадил Жанабаевич,** доктор технических наук, профессор, академик НАН РК, Институт кибернетики и информационных технологий, кафедра прикладной механики и инженерной графики, Университет Сатпаева (Алматы, Казахстан), **Н=3**

**ВОЙЧИК Вальдемар,** доктор технических наук (физ.-мат.), профессор Люблинского технологического университета (Люблин, Польша), **H=23**

**БОШКАЕВ Куантай Авгазыевич,** доктор Ph.D, преподаватель, доцент кафедры теоретической и ядерной физики, Казахский национальный университет им. аль-Фараби (Алматы, Казахстан), **Н=10**

**QUEVEDO Hemando,** профессор, Национальный автономный университет Мексики (UNAM), Институт ядерных наук (Мехико, Мексика), **Н=28**

**ЖУСУПОВ Марат Абжанович,** доктор физико-математических наук, профессор кафедры теоретической и ядерной физики, Казахский национальный университет им. аль-Фараби (Алматы, Казахстан), **Н=7**

**КОВАЛЕВ Александр Михайлович,** доктор физико-математических наук, академик НАН Украины, Институт прикладной математики и механики (Донецк, Украина), **Н=5**

**РАМАЗАНОВ Тлеккабул Сабитович,** доктор физико-математических наук, профессор, академик НАН РК, проректор по научно-инновационной деятельности, Казахский национальный университет им. аль-Фараби (Алматы, Казахстан), **Н=26**

**ТАКИБАЕВ Нургали Жабагаевич,** доктор физико-математических наук, профессор, академик НАН РК, Казахский национальный университет им. аль-Фараби (Алматы, Казахстан), **Н=5**

**ТИГИНЯНУ Ион Михайлович,** доктор физико-математических наук, академик, президент Академии наук Молдовы, Технический университет Молдовы (Кишинев, Молдова), **Н=42**

**ХАРИН Станислав Николаевич,** доктор физико-математических наук, профессор, академик НАН РК, Казахстанско-Британский технический университет (Алматы, Казахстан), **Н=10**

**ДАВЛЕТОВ Аскар Ербуланович,** доктор физико-математических наук, профессор, Казахский национальный университет им. аль-Фараби (Алматы, Казахстан), **Н=12**

**КАЛАНДРА Пьетро,** доктор философии (Ph.D, физика), профессор Института по изучению наноструктурированных материалов (Рим, Италия), **H=26**

**«Известия НАН РК. Серия физика и информатики». ISSN 2518-1726 (Online), ISSN 1991-346Х (Print)**

Собственник: *Республиканское общественное объединение «Национальная академия наук Республики Казахстан» (г. Алматы).* 

Свидетельство о постановке на учет периодического печатного издания в Комитете информации Министерства информации и общественного развития Республики Казахстан **No 16906-Ж** выданное 14.02.2018 г.

Тематическая направленность: *серия физика и информационные коммуникационные технологии.*  В настоящее время: *вошел в список журналов, рекомендованных ККСОН МОН РК по направлению «информационные коммуникационные технологии».*

Периодичность: *4 раз в год.*

Тираж: *300 экземпляров.*

Адрес редакции: *050010, г. Алматы, ул. Шевченко, 28, оф. 219, тел.: 272-13-19 http://www.physico-mathematical.kz/index.php/en/*

© РОО «Национальная академия наук Республики Казахстан», 2024

#### **EDITOR IN CHIEF:**

**MUTANOV Galimkair Mutanovich,** doctor of technical Sciences, Professor, Academician of NAS RK, acting director of the Institute of Information and Computing Technologies of SC MES RK (Almaty, Kazakhstan), **Н=5**

#### **DEPUTY EDITOR-IN-CHIEF**

**MAMYRBAYEV Orken Zhumazhanovich,** Ph.D. in the specialty nformation systems, executive secretary of the RSE "Institute of Information and Computational Technologies", Committee of Science MES RK (Almaty, Kazakhstan) **Н=5**

#### **EDITORIAL BOARD:**

**KALIMOLDAYEV Maksat Nuradilovich**, doctor in Physics and Mathematics, Professor, Academician of NAS RK (Almaty, Kazakhstan), **Н=7**

**BAYGUNCHEKOV Zhumadil Zhanabayevich,** doctor of Technical Sciences, Professor, Academician of NAS RK, Institute of Cybernetics and Information Technologies, Department of Applied Mechanics and Engineering Graphics, Satbayev University (Almaty, Kazakhstan), **Н=3**

**WOICIK Waldemar,** Doctor of Phys.-Math. Sciences, Professor, Lublin University of Technology (Lublin, Poland), **H=23**

**BOSHKAYEV Kuantai Avgazievich,** PhD, Lecturer, Associate Professor of the Department ofTheoretical and Nuclear Physics, Al-Farabi Kazakh National University (Almaty, Kazakhstan),**Н=10**

**QUEVEDO Hemando,** Professor, National Autonomous University of Mexico (UNAM), Institute of Nuclear Sciences (Mexico City, Mexico), **Н=28**

**ZHUSSUPOV Marat Abzhanovich,** Doctor in Physics and Mathematics, Professor of the Department of Theoretical and Nuclear Physics, al-Farabi Kazakh National University (Almaty, Kazakhstan), **Н=7**

**KOVALEV Alexander Mikhailovich,** Doctor in Physics and Mathematics, Academician of NAS of Ukraine, Director of the State Institution «Institute of Applied Mathematics and Mechanics» DPR (Donetsk, Ukraine), **Н=5**

**RAMAZANOV Tlekkabul Sabitovich,** Doctor in Physics and Mathematics, Professor, Academician of NAS RK, Vice-Rector for Scientific and Innovative Activity, al-Farabi Kazakh National University (Almaty, Kazakhstan), **Н=26**

**TAKIBAYEV Nurgali Zhabagaevich,** Doctor in Physics and Mathematics, Professor, Academician of NAS RK, al-Farabi Kazakh National University (Almaty, Kazakhstan), **Н=5**

**TIGHINEANU Ion Mikhailovich,** Doctor in Physics and Mathematics, Academician, Full Member of the Academy of Sciences of Moldova, President of the AS of Moldova, Technical University of Moldova (Chisinau, Moldova), **Н=42**

**KHARIN Stanislav Nikolayevich,** Doctor in Physics and Mathematics, Professor, Academician of NAS RK, Kazakh-British Technical University (Almaty, Kazakhstan), **Н=10**

**DAVLETOV Askar Erbulanovich,** Doctor in Physics and Mathematics, Professor, al-Farabi Kazakh National University (Almaty, Kazakhstan), **Н=12**

**CALANDRA Pietro,** PhD in Physics, Professor at the Institute of Nanostructured Materials (Monterotondo Station Rome, Italy), **H=26**

**News of the National Academy of Sciences of the Republic of Kazakhstan. Series of physics and informatiсs.** 

**ISSN 2518-1726 (Online),** 

**ISSN 1991-346Х (Print)**

Owner: RPA «National Academy of Sciences of the Republic of Kazakhstan» (Almaty). The certificate of registration of a periodical printed publication in the Committee of information of the Ministry of Information and Social Development of the Republic of Kazakhstan **No. 16906-Ж,** issued 14.02.2018 Thematic scope: *series physics and information technology.*

Currently: *included in the list of journals recommended by the CCSES MES RK in the direction of «information and communication technologies».*

Periodicity: *4 times a year.*

Circulation: *300 copies.*

Editorial address: *28, Shevchenko str., of. 219, Almaty, 050010, tel. 272-13-19 http://www.physico-mathematical.kz/index.php/en/*

© National Academy of Sciences of the Republic of Kazakhstan, 2024

NEWS OF THE NATIONAL ACADEMY OF SCIENCESOF THE REPUBLIC OF KAZAKHSTAN PHYSICO-MATHEMATICAL SERIES ISSN 1991-346X Volume 1. Namber 349 (2024). 7–20 https://doi.org/10.32014/2024.2518-1726.238

МРНТИ- 81.93.29 УДК 372.851.02

> **© K.S. Aldazharov, S.K. Batyrkhan\*, 2024** Narxoz University, Almaty, Kazakhstan. E-mail: serik.batyrkhan@narxoz.kz

## **ANALYSIS OF THE MODERN MODEL OF INFORMATION SECURITY**

**Aldazharov K.S.** ― Candidate of Economic Sciences, Associate Professor at the School of Digital Technologies, Narxoz University, Almaty, Kazakhstan E-mail kanagat.aldazharov@narxoz.kz, https://orcid.org/0000-0002-3181-4539; **Batyrkhan S.K.** – Master of Technical Sciences, Senior Lecturer at the School of Digital Technologies, Narxoz University, Almaty, Kazakhstan E-mail serik.batyrkhan@narxoz.kz, https://orcid.org/my-orcid?orcid=0000-0002-4726-5626.

**Abstract.** The current situation related to the spread of the virus pandemic shows a sharp increase in cyber attacks, which negatively affects the preservation of corporate and personal data. In this regard, studies aimed at studying the problems of information security are relevant. The article is devoted to the analysis of the problems of using the Zero Trust information protection model (zero trust). It attempts to reveal the concept of this model, as a result of which it considers the possibility of moving from the traditional method of protection "perimeter protection" to the "zero trust" model. At the same time, since this concept is just a theory, we did not offer practical steps for its implementation, so different companies may act differently. In this article, we provide information on the practical implementation of steps to mitigate the risk of Zero Trust Network Access (ZTNA). Its purpose is that at some point a company may realize that the network infrastructure includes outdated devices and software that cannot implement modern security standards. At the same time, a trusted zone is formed within the corporate network, which allows users, devices and applications to carry out certain actions, taking into account data security. At the same time, the ways of this transition are given on the examples of Microsoft and Google. The issues under study will be of interest to specialists in the field of cybersecurity.

**Keywords:** Zero trust, security, information, information security, general control, data analysis

**© К.С. Алдажаров, С.К. Батырхан\*, 2024** Narxoz Университеті, Алматы, Қазақстан. E-mail: serik.batyrkhan@narxoz.kz

# **АҚПАРАТТЫҚ ҚАУІПСІЗДІКТІҢ ҚАЗІРГІ ЗАМАНҒЫ МОДЕЛІН ТАЛДАУ**

**Алдажаров К.С.** ― э.ғ.к., Цифрлық технология мектебінің қауымдастырылған профессоры, Нархоз университеті, Алматы, Қазақстан E-mail kanagat.aldazharov@narxoz.kz, https://orcid.org/0000-0002-3181-4539; **Батырхан С.К.** ― т.ғ.м., Цифрлық технология мектебінің аға оқытушысы, Нархоз университеті, Алматы, Қазақстан E-mail serik.batyrkhan@narxoz.kz, https://orcid.org/my-orcid?orcid=0000-0002-4726-5626.

**Аннотация.** Вирус пандемиясының таралуымен байланысты болып отырған қазіргі жағдай кибершабуылдардың күрт өсуін көрсетуде, бұл корпоративтік және дербес деректердің сақталуына теріс әсерін тигізуде. Осыған байланысты ақпараттық қауіпсіздік мәселелерін зерттеуге бағытталған зерттеулер өзекті болып табылады. Мақала Zero Trust (нөлдік сенім) ақпараттық қауіпсіздік моделін қолдану мәселелерін талдау тақырыбына арналған. Мақала осы модельдің тұжырымдамасын талдауды білдіреді, осының нәтижесінде дәстүрлі «периметрді қорғау» қорғаныс әдісінен «нөлдік сенім» моделіне көшу мүмкіндіктерін қарастырады. Сонымен қатар бұл тұжырымдаманың өзі тек теория болғандықтан, оны іске асырудың практикалық қадамдарын ұсынбадық, сондықтан әртүрлі компаниялар әртүрлі әрекет ете алады. Мақалада Zero Trust Network Access (ZTNA) тәуекелдерді азайту қадамдарының практикалық орындалуы туралыда ақпаратты береміз. Оның мақсаты, бір сәтте компания желілік инфрақұрылымның ескірген құрылғылар мен бағдарламалық қамтамасыз етуді қамтитынын білуі мүмкін, оларда заманауи қауіпсіздік стандарттарын енгізу мүмкін емес. Оларды ауыстыру көп ресурстарды және уақытты қажет етеді. Бұл ретте корпоративтік желі ішінде сенімді аймақ қалыптасады, ол пайдаланушыларға, құрылғылар мен қолданбаларға деректер қауіпсіздігін ескере отырып, белгілі бір әрекеттерді орындауға мүмкіндік береді. Бұл ретте Microsoft және Google компанияларының мысалдарында осы көшудің амалтәсілдері келтірілген. Зерттелетін мәселелер киберқауіпсіздік саласындағы мамандарды қызықтыруы мүмкін.

**Түйін сөздер:** Нөлдік сенім, қауіпсіздік, ақпарат, ақпараттық қауіпсіздік, жалпы бақылау, деректер талдау

# **© К.С. Алдажаров, С.К. Батырхан\*, 2024** Университет Нархоз, Алматы, Казахстан. E-mail: serik.batyrkhan@narxoz.kz

# **АНАЛИЗ СОВРЕМЕННОЙ МОДЕЛИ ИНФОРМАЦИОННОЙ БЕЗОПАСНОСТИ**

**Алдажаров К.С.** ― к.э.н., ассоциированный профессор Школы цифровых технологий, Университет Нархоз, Алматы, Казахстан E-mail kanagat.aldazharov@narxoz.kz, https://orcid.org/0000-0002-3181-4539;

**Батырхан С.К.** ― м.т.н., старший преподаватель Школы цифровых технологий, Университет Нархоз, Алматы, Казахстан

E-mail serik.batyrkhan@narxoz.kz, https://orcid.org/my-orcid?orcid=0000-0002-4726-5626.

**Аннотация.** Современная ситуация, связанная с распространением пандемии вируса показывает резкий рост кибератак, что негативно сказывается на сохранении корпоративных и персональных данных. В этой связи исследования, направленные на изучение вопросов безопасности информации являются актуальными. Статья посвящена анализу проблем использования модели защиты информации Zero Trust (нулевое доверие). В ней предпринята попытка раскрытия концепции данной модели, в результате которой рассматриваются возможности перехода от традиционого метода защиты «защите периметра» к модели "нулевое доверие". В то же время, поскольку данная концепция является всего лишь теорией, практических шагов по ее реализации мы не предлагали, поэтому компании могут действовать по-разному. В этой статье мы предоставляем информацию о практической реализации шагов по снижению риска доступа к сети с нулевым доверием (ZTNA). Цель состоит в том, что в какой-то момент компания может осознать, что сетевая инфраструктура включает в себя устаревшие устройства и программное обеспечение, в которых невозможно реализовать современные стандарты безопасности. При этом внутри корпоративной сети образуется доверенная зона которая позволяет пользователям, устройствам и приложениям проводить определенные действия с учетом безопасности данных. Авторами приведены способы этого перехода на примерах компаний Microsoft и Google. Изучаемые вопросы заинтересуют специалистов в области кибербезопасности.

**Ключевые слова:** нулевое доверие, безопасность, информация, информационная безопасность, общий контроль, анализ данных

#### **Кіріспе**

Қазіргі уақытта бизнес үшін басты проблема ақпараттық қауіпсіздік тәуекелдері болып отыр. Мәселен, Positive Technologies (ақпараттық қауіпсіздік саласындағы бағдарламалық жасақтаманы әзірлеуге маманданып отырған халықаралық компания) бағалаулары бойынша, COVID-19 тақырыбымен жаппай шабуылдар да, APT шабуылдар да байланысты болды. 2020 жылдың ішінде шифрлаушылардың шабуылдар санының үнемі өсіп отырғандығы байқалды. Қашықтан жұмыс істеудің жер-жерде кеңінен енгізілуіне орай, ақпараттық қауіпсіздіктің жаңа тәуекелдері пайда болды, әлеуметтік инженерия ұйымдардың желісіне ену үшін жиі қолданыла бастады. Жаһандық жаңалықтардың себебін — эпидемияны — хакерлік топтардың барлық түрлері қолданды. Бұл ретте, 2019 жылы болжанғандай, 2020 жылы APT-шабуылдардың саны өсуін жалғастырды («Өзекті киберқауіптер: 2020 жылдың III тоқсаны», 2020). Сондықтан қазіргі таңда ақпаратты қорғау өте өзекті мәселе болым табылады. Мақаланың тақырыбы осыған орай таңдалды.

Зерттеудің мақсаты – ақпараттық қауіпсіздігін қамтамасыз етуге қолданылатын заманауи әдістердің, яғни Zero Trust моделін талдау болып табылады.

Әдеттегідей, инфрақұрылымды қорғаған кезде, компаниялар «периметрді қорғау» ұғымын пайдаланады. Бұл қағида компанияның ресурстарына сырттан қосылуға тырысатын барлық нәрсені мұқият тексеруді көздейді. Бұл ретте периметрдің ішінде (яғни корпоративтік желіде) осында пайдаланушылар, құрылғылар мен қосымшалар белгілі бір іс-қимыл еркіндігіне ие болатын сенім білдірілген аймақ құрылады.

# **Әдістер мен материалдар**

Қауіпсіздікті виртуалды VPN желісін құру кезінде ақпараттық қауіпсіздікті қамтамасыз ету міндеті өте маңызды болып келеді. Жалпы қабылданған анықтамаға сәйкес деректердің қауіпсіздігі олардың құпиялылығын, тұтастығын және қол жетімділігін білдіреді. VPN міндеттеріне қатысты деректер қауіпсіздігінің критерийлері келесідей анықталуы мүмкін:

a) Құпиялылық - деректерді қауіпсіз VPN арналары арқылы беру процесінде бұл мәліметтер заңды жөнелтуші мен алушыға ғана белгілі бола алатындығына кепілдік;

b) Тұтастық туралы - қауіпсіз VPN арнасы арқылы өту кезінде берілетін деректердің қауіпсіздігінің кепілі. Жаңа деректерді өзгерту, жою немесе құру әрекеттері анықталып, заңды пайдаланушыларға белгілі болады;

c) Қол жетімділік - VPN функцияларын орындайтын құралдардың заңды пайдаланушыларға үнемі қол жетімді екендігінің кепілі. VPN құралдарының қол жетімділігі - бұл бірқатар факторларға тәуелді болатын күрделі көрсеткіш: іске асырудың сенімділігі, қызмет көрсету сапасы және құралдың өзін сыртқы шабуылдардан қорғау дәрежесі.

VPN (Virtual Private Network) - виртуалды жеке желі. VPN технологиясы қашықтағы пайдаланушыларға жалпыға ортақ желілер арқылы (мысалы, Интернет) қауіпсіз байланыс арналарын қолдана отырып, жергілікті желіге қосылуға мүмкіндік береді. Қазіргі таңда локалды желіні қолдана отырып алыс қашықтағы офистарды қауіпсіз басқаруға осы моделді қолданып іске асыруға болады. Осы қауіпсіздікті қамтамасыз ету барысында жаңа технологияны қолдана отырып қашықтан пайдаланушыларға арналған VPN құрылымдық диаграммасы құрылды. Осы тақырып негізінде VPN құрылымдық қауіпсіздік моделін 1-суретте көруге болады.

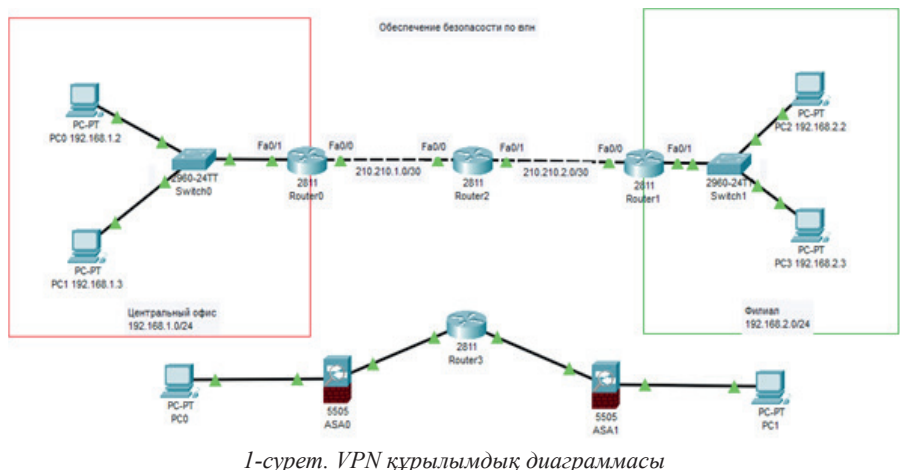

*Figure 1. VPN structural diagram*

Сенім білдірілген аймақ жергілікті желімен және оған қосылған стационарлық құрылғылармен шектеліп келген кезде, периметрді қорғау тиімді болған еді. Алайда, ұйымдар мен олардың қызметкерлері пайдаланатын мобильді гаджеттер мен бұлттық сервистердің санының өсуімен, периметр ұғымы бұлыңғыр болып кетті. Қазіргі заманғы компаниялардың көпшілігінде корпоративтік ресурстардың ең аз дегенде бір бөлігі кеңседен, ал кей кездері елден де тыс жерде орналасқан. Тиісінше, оларды бір үлкен қабырғаның артына жасырып қою мүмкін емес. Ал енді сенім білдірілген аймақтың ішіне өтіп, онда еш кедергісіз жүріп-тұру анағұрлым оңайырақ бола бастады.

Сондықтан, 2010 жылы Forrester Research жобасының талдаушысы Джон Киндерваг (John Kindervag) «периметрді қорғауға» балама ретінде «нөлдік сенім» тұжырымдамасын ұсынды. Ол ресурстарды сыртқы және ішкі деп бөлуден бас тартуды ұсынды. Zero Trust тұжырымдамасы — бұл шын мәнінде қандай да болсын сенім білдірілген аймақтардың толық болмауы. Осы модельдің аясында пайдаланушылар, құрылғылар және қосымшалар қандай да бір корпоративтік ресурске кіруді талап еткен әрбір ретте тексерілуге тиіс болады (Peters, 2019).

# **Нәтижелер және оларды талқылау**

«Нөлдік сенімге» негізделген қауіпсіздік жүйесін өрістетуге деген бірыңғай көзқарас, амал-тәсіл жоқ. Алайда, мұндай жүйені құруға мүмкіндік беретін бірнеше негізгі принципті бөліп көрсетуге болады (Golubev, 2020).

1. «Нөлдік сенім» моделінің контекстінде *«қорғаныс беті» (protect surface)* туралы айту қабылданған. Оған ұйым рұқсатсыз кіруден қорғауы керек болатын барлық нәрсе: құпия деректер, инфрақұрылым элементтері және т.б. кіреді. Қорғаныс беті бұған барлық ықтимал осал инфрақұрылым объектілері, процестер мен оларға қатысушылар кіретін шабуыл бетінен әлдеқайда азырақ. Ал демек, шабуыл бетін нөлге келтіруден гөрі, қорғаныс бетінің қауіпсіздігін қамтамасыз ету жеңілірек болады.

2. Микросегменттеу. Сыртқы периметрді қорғауды тұспалдайтын классикалық тәсілден айырмашылығы, Zero Trust моделі корпоративті желіні және басқа да ресурстарды тіптен жалғыз ғана құрылғыдан немесе қосымшадан тұратын шағын тораптарға бөлуді шамалайды. Шығатын жерде өздерінің қауіпсіздік саясаттары мен қол жетімділік құқықтары бар көптеген микроскопиялық периметрлер алынады. Бұл қол жеткізуді икемді басқаруға және желінің ішінде қатердің бақылаусыз таралуын болдырмауға мүмкіндік береді.

3. *Ең аз артықшылықтар принципі*. Әрбір пайдаланушыға өзінің міндеттерін орындау үшін қанша қажет болса, дәл сонша құқық беріледі. Тиісінше, егер жекелеген пайдаланушының аккаунты бұзылса, бұл бүкіл инфракұрылым ның емес, тек ресурстардың бір бөлігінің әшкереленуіне алып келуі мүмкін.

4. «Жаппай сенімсіздік» доктринасы, кері нәрсе дәлелденбейінше, корпоративті ақпаратқа қол жеткізудің кез-келген әрекетінен ықтимал қауіпқатерді көруге кеңес береді. Яғни, әрбір нақты сессия үшін пайдаланушы (құрылғы, қосымша) *анықтап танып, сәйкестендіру рәсімінен* өтуге және өзінің қандай да бір деректерге қол жеткізу құқығын растауға тиіс.

5. *Жаппай бақылау*. «Нөлдік сенім» моделін тиімді енгізу үшін, IT-бөлімі барлық жұмыс құрылғылары мен қосымшаларын басқару мүмкіндігіне ие болуы керек. Сондай-ақ, соңғы нүктелердегі және инфрақұрылымның басқа элементтеріндегі барлық оқиғалар туралы ақпаратты жазып алып, талдаған маңызды.

Жалпы алғанда, «нөлдік сенім» қауіпсіздік моделін 2-сурет түрінде көрсетуге болады.

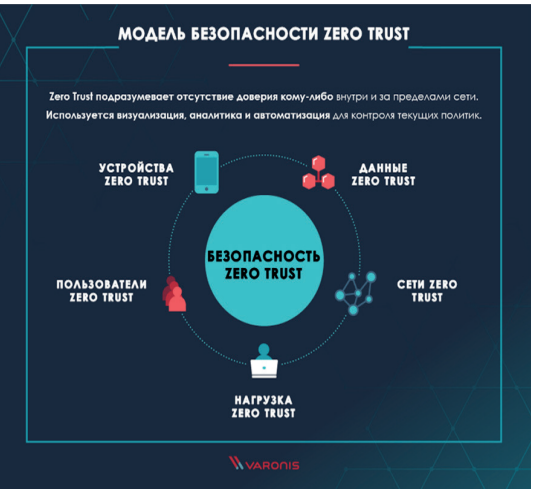

*2-сурет. Нөлдік сенім қауіпсіздік моделі Figure 2. Zero trust security model*

Осы модель бойынша деректерді қорғау бірінші орынға қойылады. Сондықтан корпорация үшін өзінің деректерін талдай, қорғай, жіктей, қадағалай және қолдай білу қажеттігі туындайды. Бұл модельдің екінші саласы – корпо-

ративті желі. Ол қаскүнем осы желінің ішіне кіре алмайтындай етіп жобалануға тиіс. Бұл үшін заманауи желілік технологияларды пайдалану қажет.

Ақпараттық қауіпсіздік жүйесіндегі адамдардың әлсіз буын болып табылатындығы белгілі. Сондықтан, бұл модельде желі мен интернеттің ішіндегі ресурстарға қол жеткізуді шектеу принципі қолданылады. Бұл ретте шектеулерге VPN, CASB (Cloud access security broker) және қызметкерлерді қорғау үшін қолжетімділіктің басқа да нұсқаларын баптау арқылы қол жеткізіледі.

Бұл модельде «Жүктеме» компоненті ерекшеленеді, ол сервистің вебсайттың ішкі бөлігінің жұмыс істеуіне жауап беретін бағдарламалық-аппараттық бөлігін білдіреді.

Заттар интернетінің таралуына байланысты, корпоративті желінің құрамында бола алатын құрылғылардың саны желінің қауіпсіздігін күрт арттырды. Бұл құрылғылар да шабуылдың ықтимал векторы болып табылады, сондықтан олар, желідегі кез-келген басқа компьютер сияқты, сегменттеуге және мониторингке ұшыратылуға тиіс. Мұның бәрі осы модельде «Құрылғылар»компоненті ретінде ескеріледі.

Осылайша, Zero Trust моделі келесі компоненттерге: сәйкестендіруді және активтерді басқаруға, қосымшаларды анықтап танып, сәйкестендіруге, желіні сегменттеуге және қауіп-қатерлерді талдауға сүйенеді.

Нөлдік сенімі бар архитектураның жоғарғы деңгейі 3-суретте көрсетілген (Наливайко, 2020).

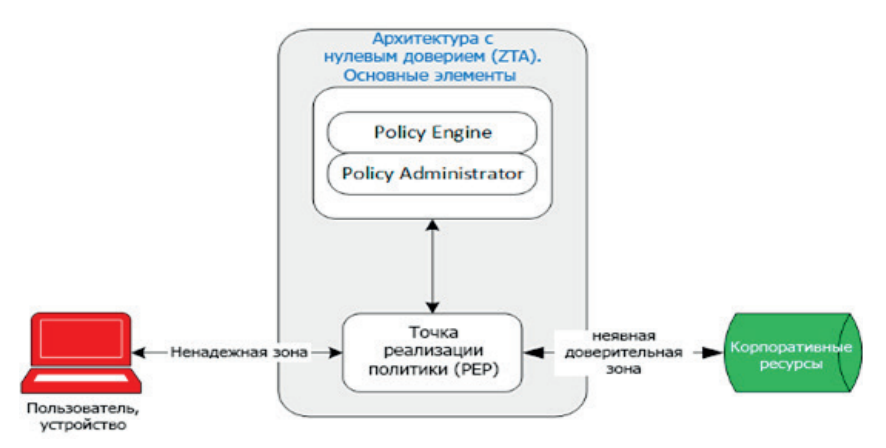

*3-сурет. Нөлдік сенімі бар архитектураның жоғарғы деңгейі Figure 3. The top level of architecture with zero trust*

Бұл деңгейде саясаттар ядросы (Policy Engine, PE) және әкімшілік ету агенті (Policy Administrator, PA) архитектураның негізін көрсетеді. Олар бірлесе саясатты жүзеге асыру нүктесін (Policy Enforcement Point, PEP) жасайды. PE қауіпсіздік саясаттарын іске қосады және оларды мінез-құлық аналитикасының көмегімен үнемі бейімдеп отырады. PA осылайша деректерге қол жеткізуге сұранысты ұсынуға, қабыл алмауға немесе кері шақырып

алуға мүмкіндік бере отырып, PE қабылдаған шешімдердің орындалуын қамтамасыз етеді. ZTA-да бір де бір пакет криптографиялық қолтаңбасыз сенімді деп саналмайды, ал саясат болса, IP-адрестерді пайдаланып емес, бағдарламалық жасақтаманы және пайдаланушыларды сәйкестендіргіштерді пайдаланып құрылады. PE мен PA арасындағы қарым-қатынасты білдірудің басқа бір тәсілі мынандай: пайдаланушы PE-ге уақыт пен күн, геолокация және құрылғының қалпы сияқты ақпаратты береді, PE тәуекелдерді бағалайды және PA-ға осыны орындау қажет болатын шешімді жібереді.

Компаниялар Zero Trust қауіпсіздік моделін қалайша пайдаланады?

Microsoft өз қызметтерімен келесі нөлдік сенім архитектурасын ұсынады (4-сурет) (Inside Track staff, 2023) **.**

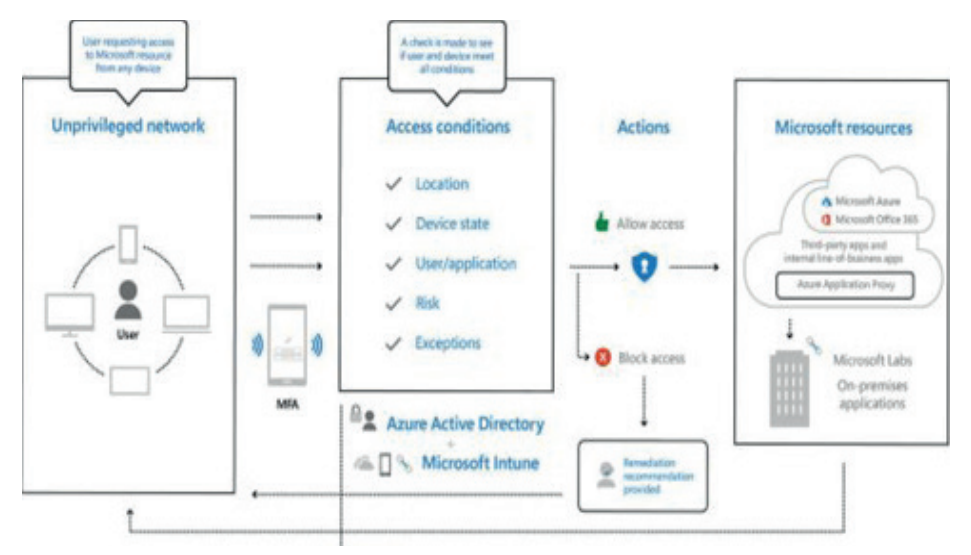

*4-сурет. Нөлдік сенім архитектурасы Figure 4. Zero Trust Architecture*

Пандемия жағдайында ұйым қызметкерлерінің қашықтан жұмыс істеу мүмкіндігі туралы мәселе туындайды. Бұл жағдайда Microsoft келесі жұмыс тәсілдерін ұсынады (Spataro J., 2020), олардың сипаттамалары 1-кестеде көрсетілген.

| N <sub>0</sub> | Тәсілдің атауы     | Сипаттамасы                                                        |
|----------------|--------------------|--------------------------------------------------------------------|
|                | Пайдаланушыны      | Корпоративтік желіге кіруді қажет ететін пайдаланушы Azure         |
|                | сәйкестендіру және | Active Directory-мен (Azure AD) синхрондалған негізгі есептік жаз- |
|                | K1py               | баны алады.                                                        |
|                | Шынайылықты көп    | Анықтап танып, сәйкестендірудің үш әдісі ұсынылады: сертифи-       |
|                | факторлы тексеру   | каты бар виртуалды және физикалық смарт-карталар, бизнеске ар-     |
|                | (MFA)              | налған Windows Hello (PIN-коды немесе биометриялық кірісі бар)     |
|                |                    | және Azure көп факторлы анықтап танып, сәйкестендіру.              |

*1 кесте. Microsoft-та қашықтан жұмыс істеуді қамтамасыз ету тәсілдері*

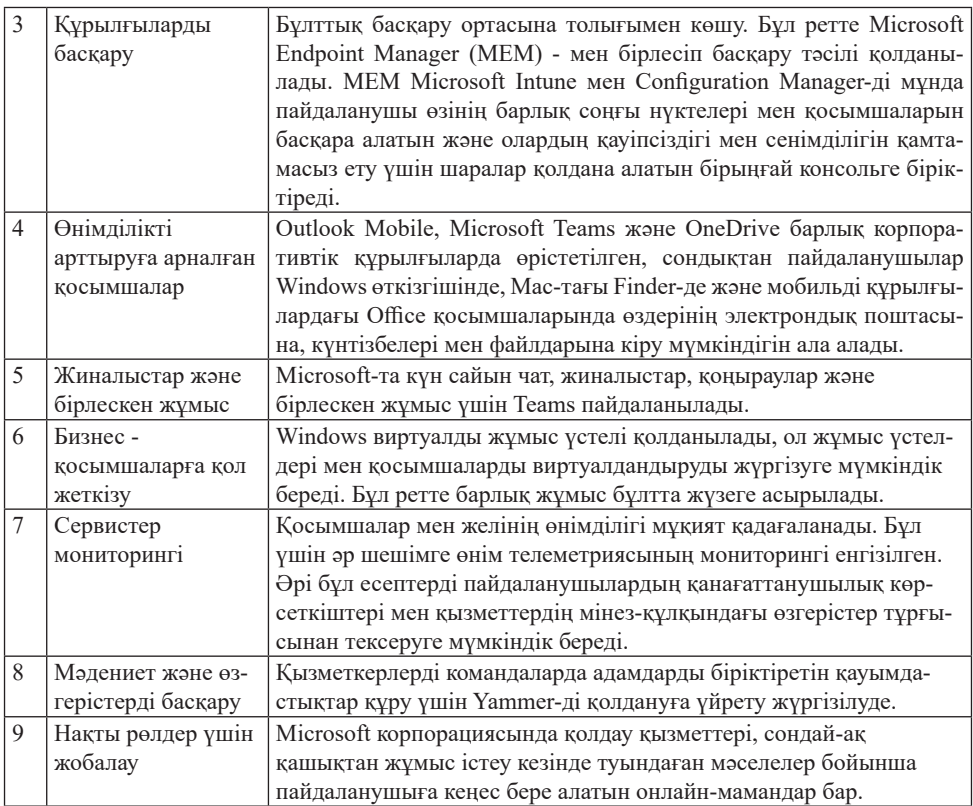

Google компаниясы BeyondCorp ұсынады ― бұл нөлдік сенім моделін іске асыру. Ол Google-дің идеяларымен және қоғамдастықтың озық тәжірибелерімен үйлескен он жылдық жұмыс тәжірибесіне негізделген. Кіруді бақылауды желінің периметрінен жекелеген пайдаланушыларға жылжыту арқылы, BeyondCorp дәстүрлі VPN-ді пайдалануды қажет етпестен, кезкелген дерлік жерден қауіпсіз жұмыс істеуді қамтамасыз етеді (Vergadia, Saltonstall, 2020).

Microsoft сияқты, BeyondCorp та бірыңғай кіруді, кіруді, прокси кіруді бақылау саясаттарын, сондай-ақ пайдаланушылар мен құрылғылардың негізінде анықтап танып, сәйкестендіру мен авторландыруды қолдайды. Бұл ретте BeyondCorp принциптері Zero Trust моделінің принциптерімен сәйкес келелі, атап айтқанла:

 Қызметтерге қол жеткізу Сіз қосылған желіге байланысты болмауы керек.

 Қызметтерге қолжетімділік пайдаланушыдан және оның құрылғысынан контекстік факторлардың негізінде беріледі.

 Қызметтерге кіру анықтап танып, сәйкестендірілуге, авторландырылуға және шифрлануға тиіс.

Бұл тұжырымдаманың жеке қосымшасы да бар - бұл нөлдік сеніммен

желіге кіру немесе Zero Trust Networks деп аталады. Біз осы тұжырымдамамен және оның негізінде жатқан принциптермен айналысамыз (Peter Rising, 2023).

Жарайды, бірақ Zero Trust Network Access бағдарламасының бұған қандай қатысы бар деп ойларсыз?

Өйткені, тұжырымдаманың өзі тек теория болды, ол іске асырудың практикалық қадамдарын ұсынбады, сондықтан әртүрлі компаниялар әртүрлі әрекет етті. Бірақ Zero Trust Network Access (ZTNA) тәуекелдерді азайту қадамдарының практикалық орындалуы туралы ақпаратты бере алады.

Сонымен қатар, бір сәтте компания желілік инфрақұрылымның ескірген құрылғылар мен бағдарламалық қамтамасыз етуді қамтитынын білуі мүмкін, оларда заманауи қауіпсіздік стандарттарын енгізу мүмкін емес немесе қиын. Оларды ауыстыру көп ресурстарды және уақытты қажет етеді. Дегенмен, барлық қызметкерлер дайын болған жағдайда, барлық мәселелерді шешу өте шынайылыққа тән (Golubev, 2020). Қол жеткізуді басқарудан және көп факторлы аутентификациядан бастаған жөн, өйткені бұзулардың шамамен 70% дұрыс орналастырылған аутентификация жүйесінің болмауына байланысты болады. Көп жағдайда көшуді бірден жасау мүмкін емес. Керісінше, бұл бірте-бірте, көп сатылы процесс (Zero Trust Networks: что это, зачем и как работает, 2022).

технологияның әлемдегі көшбасшысы ретінде Cisco компаниясы екенін бәрі біледі. Қауіпсіздік саясаты негізінде қол жеткізуге, пайдаланушыларды, құрылғыларды, жүйелерді және корпоративтік ортадағы басқа ресурстарды бақылауға, сондай-ақ оқиғаларды егжей-тегжейлі журналдауға, қауіптерді тиімді анықтау және оларға жауап беру процедурасын уақтылы бастау үшін олардың негізінде есептер мен ескертулер алуға мүмкіндік беретін Cisco Zero Trust моделін қарастырыңыз. Cisco Zero Trustбұлттық инфрақұрылымда да, жергілікті жерде де орналастыруға болатын үш өнім жиынтығы: Cisco Duo қызметкерлер мен олардың құрылғыларын тіркелгі деректерін ұрлаудан, фишингтен және сәйкестендіру мәліметтерін пайдаланатын басқа да ұқсас шабуылдардан қорғауды қамтамасыз етеді. Корпоративтік қосымшаларға қол жеткізуді қамтамасыз етудің міндетті шарты сәйкестендіру рәсімінен өту болып табылады, нәтижесінде жүйе құрылғыларға сенім деңгейлерін тағайындайды. Cisco Secure Workload (Tetration) ақ тізімге негізделген нөлдік сенім үлгісін енгізу үшін микросегментацияға жауап береді; жұмыс жүктемесінің негізгі мінез-құлық көрсеткіштерін анықтайды және ауытқуларды алдын ала анықтайды; серверлерде орнатылған бағдарламалық жасақтама пакеттерінде жиі кездесетін және онымен байланысты осалдықтарды анықтайды; осалдықтарды анықтаған кезде бақыланатын түйіндерді карантинге қою және алмасуды блоктау арқылы проактивті қорғауды пайдаланады саясаттың бұзылуын анықтаған кезде деректермен қамтамасыз етеді; деректер орталығының жалпы қауіпсіздік жағдайы туралы тұтас түсінік береді. Cisco Software-Defined (SD) Access жұмыс ортасын қорғау үшін бағдарламалық жасақтамамен анықталған қол жетімділік моделін жүзеге асырады және кіруді басқарудың негізгі орны болып табылады. Модельдің негізгі функциялары: автоматтандыру: құрылғыны жаңарту автоматты және жоспарланған болуы мүмкін. Аппараттық жабдықты түгендеуді қадағалау және жағдайды бақылау. Бүкіл сайтта роуминг. Әрбір виртуалды жергілікті желі әр платформа қосқышында белсенді болып, бұл аумақтық ағашының тұрақсыздығын болдырмайды. Пайдаланушылар мен құрылғыларды виртуалды жергілікті желілермен және ISE негізіндегі қауіпсіздік топтарымен сәйкестендіру. ISE тағайындаған топтарға негізделген әр сайттың ішіндегі пайдаланушылар мен құрылғыларды автоматты түрде сегменттеу, көптеген сайттар үшін біркелкі болып келеді. Пайдаланушылар мен құрылғылар топтарының ішінде және арасында трафикке арналған саясатты көрсетуге болады. Сегменттер (топтар) арасындағы және тіпті олардың ішіндегі трафикті басқару үшін SDA қосқыштары SGACL қолданады. Виртуалды желілер (VRF) мен SDA-дағы топтар мен деректер орталығының немесе желінің қалған бөлігі арасындағы топтық трафикті басқару саясатын мәжбүрлеп қолдану үшін біріктірілген брандмауэрлерді пайдалануға болады. SDA Transit технологиясының көмегімен VXLAN сегменттерін біріктірілген брандмауэрлердің бір немесе бірнеше жұбына оңай туннельдеуге болады. Қашықтықтан қол жеткізу пайдаланушыларына топтарды тағайындауды қолдау үшін AnyConnect пайдалануға болады. Коммутатор мен брандмауэрдің кіру тізімдері (ACL) IP мекенжайларының орнына пайдаланушы топтарын пайдалану арқылы ACL немесе sgacl қауіпсіздік/масштабталатын топ тізімдері болуы мүмкін.

Қазіргі уақытта Duo парольсіз аутентификациясы асимметриялық шифрлауға негізделген және биометрияны жергілікті жерде, құрылғыда, орталықтандырылған дерекқорсыз қауіпсіз сақтауға және тексеруге мүмкіндік беретін WebAuthn веб-аутентификация стандартын қолданады. Forcepoint компаниясының Private Access шешімі ZTNA моделін жүзеге асыратын dynamic Edge Protection SASE сервисінің құрамдас бөлігі болып табылады. Дегенмен, оны қашықтан жұмыс істеуді ұйымдастыру аясында қызметкерлерді қауіпсіз қосуды жүзеге асыру үшін дербес бұлттық қызмет ретінде пайдалануға болады. Private Access пайдаланушылардың корпоративтік ресурстарға қол жеткізуін басқарудың икемді моделін жүзеге асыруға мүмкіндік береді (мысалы, рұқсат етілмеген пайдаланушыларға кейбір ақпаратты көруге мүмкіндік беретін ережелерді конфигурациялауға болады) (Нөлдік сенімді желіге қол жеткізуді (Knowings, 2023).

Сонымен қатар қазіргі таңда бизнес Zero Trust моделін жүзеге асырса, ол бұрын қарастырмаған қауіптерді анықтай алады. Бұл оған деректер ағынынан, рұқсатсыз кіруден немесе ескірген бағдарламалық жасақтамадан туындайтынына қарамастан, тиісті қауіптерге жауап беруге көмектеседі. Zero Trust сонымен қатар деректердің бұзылуын болдырмауға және деректер ағындарын жақсы басқаруға көмектеседі. The GDPR ғасыры бұл әсіресе маңызды. Zero Trust ортасындағы қауіпсіздікті үздіксіз бақылау ағып кету немесе бұзылу белгілеріне дереу жауап беруге көмектеседі.

# **Қорытынды**

 Zero Trust – бұл осыны орнатып алып, босаңсуға болатын бағдарламалық өнім емес, жүйе емес екендігін баса көрсету керек. Бұл бар болғаны корпоративті желіні қорғау процестерін ұйымдастыруға қойылатын талаптардың жиынтығы ғана, бұл оны әртүрлі түсіндіру үшін еркіндік береді. Тұжырымдаманың мәнісі кез-келген құрылғының, оның ішінде өзінің орналасқан жерін өзгертетін құрылғының тексеру процедурасынан қайта өтуі керектігінде болып отыр. Ол желіні сегменттеуді жүргізуді, АТ-ресурстарды бақылау үшін мирокпериметрлерді құруды, аймақтар арасында мониторинг, басқару және өзара әрекеттестік жүйесін өрістетуді көздейді.

Біз қазіргі заманғы шындыққа дәстүрлі көзқарасты бейімдеу ретінде пайда болған нөлдік сенімді желіге қол жеткізу тұжырымдамасы өте перспективалы екенін көреміз. Zero Trust Network Access (ZTNA) қағидаттарын корпоративтік инфрақұрылымға енгізу бұлтты технологияларды дамыту және қашықтықтан жұмыс істеу жағдайында желілік периметрдің барған сайын "сырғанайтын" шекараларына қарамастан қауіпсіздіктің жоғары деңгейін сақтауға мүмкіндік береді. Ақпараттық қауіпсіздік саласындағы шешімдер мен сервистердің вендорлары нөлдік сенімділікпен желіге қол жеткізу моделіне деген қызығушылықтың артуына жауап беріп, оны іске асыратын өнімдерді шығарғаны қисынды. Осылайша, қазір әлемдік нарықта осындай шешімдердің көп саны ұсынылған. Бұл негізінен пайдаланушылар мен құрылғылардың корпоративтік ресурстарға қауіпсіз қол жеткізуін ұйымдастыратын бұлттық қызметтер.

Табысқа жету үшін қазіргі таңда қажетті басқа факторларға тоқталатын болсақ:

Сондай-ақ, қолданыстағы архитектураның ескірген компоненттеріне және айтарлықтай әсер ететін компоненттерге басымдық беру қажет. Тағы бір негізгі фактор-жан-жақты көрінуді қамтамасыз ету. Бұл аспект Zero Trust тұжырымдамасын жүзеге асырудың алғашқы жобаларында жиі ескерілмеді. Zero Trust моделінің барлық дерлік пайдаланушылары атап өткендей, сіз тек көргеніңізге сене аласыз.

Микросегментация бұл өте пайдалы әдіс, бірақ актерлердің жеке басын анықтайтын Zero trust компонентіне күшті қолдау болмаса, одан әрі микросегментация нөлдік сенімді тәсілдің қайтарымын төмендетеді, азайтады. Қазіргі таңда тәуекелді азайтудың маңызды стратегиясы ретінде көптеген ұйымдар үшін zero trust басымдылық болып табылады, бірақ аз ғана ұйымдар нөлдік сенімді іске асыруды аяқтап жатыр. Gartner, Inc. 2026 жылға қарай ірі кәсіпорындардың 10 %-ы жетілген және өлшенетін нөлдік сенім бағдарламасына ие болады, бұл бүгінгі күні 1 %-дан аз болып келеді.

#### **ӘДЕБИЕТТЕР**

Microsoft-тың ІТ-бөлімінің өзінің қызметкерлеріне қашықтан жұмыс істеуге мүмкіндік беретін 9 негізгі тәсілі. ― *https://www.microsoft.com/en-us/microsoft-365/blog/2020/03/12/top-9 ways-microsoft-it-enabling-remote-work-employees/?elevate-wr*

Peter Rising, (2023). Microsoft 365 Security, Compliance, and Identity Administration: Plan and implement security and compliance strategies for Microsoft 365 and hybrid environments. ― August 18,

Jason Garbis, Jerry W. Chapman (2021). «Zero Trust Security, An Enterprise Guide».

The CISO Guide to Zero Trust Security by Raj Badhwar. ― February 7, 2022.

L.D. Knowings (2023). ZERO TRUST SECURITY DEMYSTIFIED: Expert Insights, Proven Strategies, and Real World Implementations for Digital Defense: Your Roadmap to a Resilient Network and Unparalleled Data Protection Paperback ― December 9, ― 2023.

Evan Gilman, Doug Barth, Zero Trust (2017). ― Networks: Building Secure Systems in Untrusted Networks 1st Edition, ― July 25, 2017, ― 238 p.

Роуз С., Борхерт О., Митчелл С. и Коннелли С. (August 2020.). Архитектура нулевого доверия, Специальная публикация (NIST SP), Национальный институт стандартов и технологий, ― Гейтерсбург, Мэриленд, [онлайн], ― https://doi.org/10.6028/NIST.SP.800-207, https://tsapps.nist.gov/publication/get\_pdf.cfm?pub\_id=930420

Нөлдік сеніммен сәйкестендіру қауіпсіздігі дегеніміз не? ― *https://cloud.google.com/blog/ topics/developers-practitioners/what-zero-trust-identity-security*

Нөлдік сенім желілері: бұл не, неге және қалай жұмыс істейді? ― *https://habr.com/ru/ company/zyxel/blog/651667/*

Нөлдік сенім үлгісі: принциптер мен артықшылықтар: ― *https://techexpert.ua/ru/modelzero-trust/*

Нөлдік сенімді желіге қол жеткізуді (ZTNA)ұйымдастыруға арналған Әлемдік және ресейлік шешімдер нарығына шолу: ― *https://www.anti-malware.ru/analytics/Market\_Analysis/ Russian-and-Global-ZTNA-market-overview#part62*

Өзекті киберқауіптер: 2020 жылдың III тоқсаны. ― https://www.ptsecurity.com/ru-ru/ research/analytics/

Zero Trust тұжырымдамасы: сенім білдіре берме — әрқашан тексеріп отыр. ― https://blog. kaspersky.kz/zero-trust-security/22636/

Zero Trust деген не? Қауіпсіздік моделі. ― https://habr.com/ru/company/varonis/blog/472934/

Zero Trust моделі: желілік периметрді әдеттегі қорғау енді жеткіліксіз. ― https://www.antimalware.ru/analytics/Technology\_Analysis/Reviving-zero-trust-model

Zero Trust қауіпсіздік моделін Microsoft-қа енгізу. ― https://www.microsoft.com/en-us/ itshowcase/implementing-a-zero-trust-security-model-at-microsoft

Zero Trust тұжырымдамасы: сенбе, әрқашан тексер: ― *https://blog.kaspersky.kz/zero-trustsecurity/22636/*

#### **REFERENCES**

Peter Rising, (2023). Microsoft 365 Security, Compliance, and Identity Administration: Plan and implement security and compliance strategies for Microsoft 365 and hybrid environments. ― August 18,

Jason Garbis, Jerry W. Chapman (2021). «Zero Trust Security, An Enterprise Guide». The CISO Guide to Zero Trust Security by Raj Badhwar. ― February 7, ― 2022.

L.D. Knowings (2023). ZERO TRUST SECURITY DEMYSTIFIED: Expert Insights, Proven Strategies, and Real World Implementations for Digital Defense: Your Roadmap to a Resilient Network and Unparalleled Data Protection Paperback ― December 9, ― 2023

Evan Gilman, Doug Barth (2017). ― Zero Trust Networks: Building Secure Systems in Untrusted Networks 1st Edition, — July  $25, -2017, -238$  p.

Scott Rose, Oliver Borchert, Stu Mitchell, Sean Connelly, ― 59 p. ― August 2020. Zero Trust Architecture, ― NIST Special Publication 800–207, National Institute of Standards and Technology Walter Copan, NIST Director and Under Secretary of Commerce for Standards and Technology.

Concept of Zero Trust: never trust, always verify: ― *https://blog.kaspersky.kz/zero-trustsecurity/22636/*

Introducing the Zero Trust security model to Microsoft. ― https://www.microsoft.com/en-us/ itshowcase/implementing-a-zero-trust-security-model-at-microsoft

Overview of the Global and Russian Solutions Market for Zero Trusted Network Access (ZTNA):

https://www.anti-malware.ru/analytics/Market\_Analysis/Russian-and-Global-ZTNA-marketoverview#part62

Topical cyber threats: Q3 2020. ― https://www.ptsecurity.com/ru-ru/research/analytics/

What is Zero Trust? Security model. ― https://habr.com/ru/company/varonis/blog/472934/

What is zero-trust identity security? — https://cloud.google.com/blog/topics/developerspractitioners/what-zero-trust-identity-security

Zero Trust concept: don't trust — always verify. https://blog.kaspersky.kz/zero-trustsecurity/22636/

Zero Trust Model: Conventional network perimeter protection is no longer sufficient. ― https:// www.anti-malware.ru/analytics/Technology\_Analysis/Reviving-zero-trust-model

Zero trust model: principles and advantages: ― https://techexpert.ua/ru/model-zero-trust/

Zero Trust Networks: What, Why, and How Do They Work? ― https://habr.com/ru/company/ zyxel/blog/651667/

9 key ways Microsoft's IT department is enabling its employees to work remotely. ― https:// www.microsoft.com/en-us/microsoft-365/blog/2020/03/12/top-9-ways-microsoft-it-enablingremote-work-employees/?elevate-wr

NEWS OF THE NATIONAL ACADEMY OF SCIENCESOF THE REPUBLIC OF KAZAKHSTAN PHYSICO-MATHEMATICAL SERIES ISSN 1991-346X Volume 1. Namber 349 (2024). 21–31 https://doi.org/10.32014/2024.2518-1726.239

ҒТАМР 28.23.13 УДК 004.67

# © **Z. Alimova\* , N. Dyussengazina, A. Abenova, G. Balgabayeva, L. Issabekova, 2024**

Toraighyrov University, Pavlodar, Kazakhstan. Е-mail: *d-no@inbox.ru*

# **APPLICATION OF THE I / O MODEL OF V. LEONTIEV IN IDENTIFYING IMPLICIT CONNECTIONS IN DATA**

**Z. Alimova ―** postdoctoral fellow, Toraighyrov University, Pavlodar, Kazakhstan E-mail: *jarasovajanar@mail.ru*. *https://orcid.org/0000-0002-6115-5941;* **N. Dyussengazina ―** senior lecturer, Toraighyrov University, Pavlodar, Kazakhstan E-mail: *d-no@inbox.ru*. *https://orcid.org/0009-0007-3182-5637;* A. **Abenova ―** senior lecturer, Toraighyrov University, Pavlodar, Kazakhstan E-mail: *Asem.abenova\_01@mail.ru*. *https://orcid.org/0009-0002-8820-6400;* **G. Balgabayeva ―** senior lecturer, Toraighyrov University, Pavlodar, Kazakhstan Email: *galia\_tan@mail.ru*. *https://orcid.org/0000-0002-7474-3232;* **L. Issabekova ―** senior lecturer, Toraighyrov University, Pavlodar, Kazakhstan

Email: *lz\_1974@bk.ru*. *https://orcid.org/0009-0007-9593-6838.*

**Abstract**. This article discusses the use of the I/O method to identify fuzzy relationships in large datasets. The input-output method proposed by V. Leontiev in the framework of economic analysis is being actively studied in order to identify non-obvious connections in various fields, including the analysis of big data. The article provides the theoretical foundations and a practical example of the application of this method in the processing of data on the financial sector in the table of intersectoral relations of the Republic of Kazakhstan (in billions of US dollars), obtained from the report of the Organization for Economic Cooperation and Development (OECD) for 2019, as well as the results obtained by computer implementation on the Excel processor. The purpose of this article is to show that when determining the presence of a problem in the field related to datasets, i.e. using the input-output method proposed by V. Leontiev in the context of a fuzzy logic system as one of the most effective methods of collecting and preparing, cleaning data, it is possible to identify the problem and conduct its further in-depth analysis. As a result of the analysis, the values of supply and demand in the financial sector of Kazakhstan were identified, and these results showed the presence of a problem associated with significant volatility of business activity and inflation in this area. Thus, analyzing the principles of operation of the fuzzy logic system

based on the I/O model, it was found that it has a certain place in the description of hidden structures in data and, accordingly, this topic requires in-depth study. The results of the study show the effectiveness of the I/O method in identifying hidden relationships in big data, which contributes to a deeper understanding of complex structures and patterns in information flows. The results are of interest to researchers in the field of data analysis and developers of methods for processing large amounts of information.

**Keywords:** I/O method, fuzzy logic, finance, data analysis, implicit connections *This work was financially supported by the Science Committee of the Ministry of Science and Higher Education of the Republic of Kazakhstan (grant AP14972847).*

# © Ж.С. Алимова\*, Н.Н. Дюсенгазина , А.Т. Абенова , Г.С. Балгабаева, **Л.З.Исабекова , 2024**

«Торайғыров университеті» КЕАҚ, Павлодар, Қазақстан. Е-mail: *d-no@inbox.ru*

# **ДЕРЕКТЕРДЕГІ АЙҚЫН ЕМЕС БАЙЛАНЫСТАРДЫ АНЫҚТАУДА ЛЕОНТЬЕВТІҢ ЕНГІЗУ-ШЫҒАРУ МОДЕЛІН ҚОЛДАНУ**

**Ж. Алимова ―** постдокторант, «Торайғыров университеті» КЕАҚ, Павлодар, Қазақстан E-mail: *jarasovajanar@mail.ru*. *https://orcid.org/0000-0002-6115-5941;*

**Н. Дюсенгазина ―** аға оқытушы, «Торайғыров университеті» КЕАҚ, Павлодар, Қазақстан E-mail: *d-no@inbox.ru*. *https://orcid.org/0009-0007-3182-5637;*

**А. Абенова ―** аға оқытушы, «Торайғыров университеті» КЕАҚ, Павлодар, Қазақстан E-mail: *Asem.abenova\_01@mail.ru*. *https://orcid.org/0009-0002-8820-6400;*

**Г. Балгабаева ―** аға оқытушы, «Торайғыров университеті» КЕАҚ, Павлодар, Қазақстан Email: *galia\_tan@mail.ru*. *https://orcid.org/0000-0002-7474-3232;*

**Л. Исабекова ―** аға оқытушы, «Торайғыров университеті» КЕАҚ, Павлодар, Қазақстан Email: *lz\_1974@bk.ru*. *https://orcid.org/0009-0007-9593-6838.*

**Аннотация.** Бұл мақалада үлкен деректер жиынтығындағы айқын емес байланыстарды анықтау үшін енгізу-шығару әдісін қолдану қарастырылады. В. Леонтьевтің экономикалық талдау аясында ұсынған енгізу-шығару әдісі әртүрлі салалардағы, соның ішінде үлкен деректерді талдаудағы айқын емес байланыстарды ашу мақсатында белсенді түрде зерттелуде. Мақалада, экономикалық ынтымақтастық және даму ұйымының (ЭЫДҰ) 2019 жылғы есебінен алынған Қазақстан Республикасының салааралық қатынастар кестесіндегі (миллиард АҚШ долларымен) қаржы саласы бойынша деректерді өңдеу барысында, осы әдісті қолданудың теориялық негіздері мен практикалық мысалы келтіріледі, сонымен қатар, оны Excel процессорында компьютерлік жүзеге асыру арқылы алынған нәтижесі келтірілген. Мақаланы жазудағы мақсат – деректер жиынына қатысты салада мәселенің бар-жоқтығын анықтау кезінде, яғни, деректерді жинау мен дайындау, тазалаудың тиімді әдістерінің бірі ретінде бұлыңғыр логика жүйесі контекстінде В. Леонтьевтің ұсынған енгізу-шығару әдісін қолдану арқылы, мәселені анықтауға және

оған әрі қарай терең талдау жасауға мүмкіндік алуға болатынын көрсету. Талдау нәтижесінде, Қазақстанның қаржы саласындағы ұсыныс пен сұраныс құндары анықталды және бұл нәтижелер осы саладағы іскери белсенділік пен инфляцияның айтарлықтай тұрақсыздығына қатысты мәселенің бар екендігін көрсетті. Осылайша, енгізу-шығару моделі негізінде бұлыңғыр логика жүйесінің жұмыс істеу принциптерін талдай отырып, оның деректердегі жасырын құрылымдарды сипаттауда нақты орны бар және сәйкесінше, бұл тақырып терең зерттеуді талап ететіні анықталды. Зерттеу нәтижелері ақпараттық ағындардағы күрделі құрылымдар мен заңдылықтарды тереңірек түсінуге ықпал ететін үлкен деректердегі жасырын қатынастарды анықтаудағы енгізу-шығару әдісінің тиімділігін көрсетеді. Нәтижелер деректерді талдау саласындағы зерттеушілер мен үлкен көлемдегі ақпаратты өңдеу әдістерін жасаушылар үшін қызығушылық тудырады.

**Түйін сөздер:** енгізу-шығару әдісі, бұлыңғыр логика, қаржы, деректерді талдау, айқын емес байланыстар

*Бұл зерттеу Қазақстан Республикасы Ғылым және жоғары білім министрлігінің Ғылым комитетінен бөлінетін жобаны гранттық қаржыландыру (№AP14972847 грант) шеңберінде орындалды.*

## © **Ж.С. Алимова\* , Н.Н.Дюсенгазина, А.Т. Абенова, Г.С.Балгабаева, Л.З. Исабекова, 2024**

НАО «Торайгыров университет», Павлодар, Казахстан. Е-mail: *d-no@inbox.ru*

# **ПРИМЕНЕНИЕ МОДЕЛИ ВВОДА-ВЫВОДА В. ЛЕОНТЬЕВА ПРИ ОПРЕДЕЛЕНИИ НЕЯВНЫХ СВЯЗЕЙ В ДАННЫХ**

**Алимова Ж. ―** постдокторант, НАО «Торайгыров университет», Павлодар, Казахстан E-mail: *jarasovajanar@mail.ru*, *https://orcid.org/0000-0002-6115-5941*;

**Дюсенгазина Н. ―** старший преподаватель, НАО «Торайгыров университет», Павлодар, Казахстан

E-mail: *d-no@inbox.ru*, *https://orcid.org/0009-0007-3182-5637;*

**Абенова А. ―** старший преподаватель, НАО «Торайгыров университет», Павлодар, Казахстан E-mail: *Asem.abenova\_01@mail.ru*, *https://orcid.org/0009-0002-8820-6400;*

**Балгабаева Г. ―** старший преподаватель, НАО «Торайгыров университет», Павлодар, Казахстан

Email: *galia\_tan@mail.ru*, *https://orcid.org/0000-0002-7474-3232;*

**Исабекова Л. ―** старший преподаватель, НАО «Торайгыров университет», Павлодар, Казахстан

Email: *lz\_1974@bk.ru*, *https://orcid.org/0009-0007-9593-6838.* 

**Аннотация.** В статье рассматривается использование метода ввода-вывода для выявления нечетких связей в больших наборах данных. Метод вводавывода, предложенный В. Леонтьевым в рамках экономического анализа, активно изучается с целью выявления неочевидных связей в различных областях, в том числе в анализе больших данных. В статье приводятся

23

теоретические основы и практический пример применения данного метода при обработке данных в финансовой сфере в таблице межотраслевых отношений Республики Казахстан (в миллиардах долларов США), полученной из отчета Организации экономического сотрудничества и развития (ОЭСР) за 2019 год, а также результаты, полученные путем его компьютерной реализации на процессоре Excel. Цель статьи – показать, что при наличии проблемы в области, связанной с наборами данных, т.е. с использованием метода вводавывода, предложенного В. Леонтьевым в контексте системы нечеткой логики как одного из наиболее эффективных методов сбора и подготовки, очистки данных, можно выявить проблему и провести ее дальнейший глубокий анализ. В результате анализа были определены ценности предложения и спроса в финансовой сфере Казахстана, и результаты показали наличие проблемы, связанной со значительной волатильностью деловой активности и инфляции в данной сфере. Таким образом, анализируя принципы функционирования системы нечеткой логики на основе модели ввода-вывода, было установлено, что она имеет определенное место в описании скрытых структур в данных и, соответственно, эта тема требует глубокого изучения. Результаты исследования показывают эффективность метода ввода-вывода в выявлении скрытых отношений в больших данных, что способствует более глубокому пониманию сложных структур и закономерностей в информационных потоках. Результаты представляют интерес для исследователей в области анализа данных и разработчиков методов обработки больших объемов информации.

**Ключевые слова:** метод ввода-вывода, нечеткая логика, финансы, анализ данных, нечеткие связи

*Данное исследование выполняется в рамках грантового финансирования проекта (грант №AP14972847) Комитетом науки Министерства науки и высшего образования Республики Казахстан.*

# **Кіріспе**

Қазіргі қоғамда, деректердің көлемі қарқынды өсуіне орай, олардан құнды деректерді алуға бірегей мүмкіндіктер туындап отыр. Бұл өз кезегінде зерттеушілер мен аналитиктерді, осы күрделі деректер жиынтығындағы айқын емес байланыстар мен заңдылықтарды анықтау мәселесіне әкеп тіреді. Әрине, мұндай жағдайларда құнды ақпаратты алу және тиімді талдау үшін инновациялық әдістер мен модельдерді қолдану қажет болатыны анық. Бұл жердегі негізгі мәселе ― үлкен көлемдегі және үлкен өлшемдегі деректердің, көбінесе құрылымданбаған немесе әлсіз құрылымданған болуының салдарынан, олардың арасындағы байланыстарды қарапайым талдау әдістерімен анықтау мүмкін еместігінде. Сондықтан, қазіргі таңда, осы үлкен көлемді деректерді зерттеуде, терең талдауды жүзеге асыруға мүмкіндік беретін тиімді жаңа аналитикалық тәсілдерді ұсыну маңызды бағыттардың бірі болып отыр. Осы орайда, әртүрлі деректер жиынтығындағы айқын емес байланыстарды ашудың қуатты құралы ретінде, соңғы кездері жиі қолданылып жүрген бұлыңғыр логика жүйесінің өзектілігін атап өткен жөн. Зерттеу барысында, деректердегі айқын емес байланыстарды анықтау үшін В.Леонтьевтің енгізу-шығару моделі тәсіліне негізделген бұлыңғыр логика жүйесін қолдану қарастырылады.

«Енгізу-шығару» кестесінің негізінде, әртүрлі салалардың арасындағы сандық айқын емес байланыстарды анықтау идеясын, алғаш рет ХХ ғасырдың 30-шы жылдарында Василий Леонтьев ұсынған болатын (Леонтьев, 1936: 20). В. Леонтьевтің ұсынған кіріс-шығыс модельдері (I/O) дәстүрлі түрде физикалық байланыстарды талдау үшін пайдаланылды және олардың математикалық негіздері классикалық оқулықтарда егжей-тегжейлі көрсетілген (Звонарев, 2019: 112). Бұл модель, мысалы, керамикалық плитка өндірісі, химиялық өндіріс, тамақ өнеркәсібі және қағаз өндірісі сияқты әртүрлі секторлардың тұрақтылығын талдау үшін пайдаланылды (Bosch et al., 2015: 10; Aviso et al., 2011: 10). Содан бері, бұл әдіс қоғамның дамуына қатысты нақты ұсыныстар жасаудағы қолданбалы зерттеулер ретінде тез дами бастады. Оған келесі зерттеулердің нәтижелерін жатқызуға болады.

Мысалы, Леонтьевтің дәстүрлі статистикалық әдісін дамыта отырып, ол енгізу-шығарудың динамикалық ендірілген имитациялық моделінде жалғасын тапты. Жұмыс істеуге қабылетсіздік енгізу-шығару модельдері (IIM) деп аталатын арнайы класы табиғи апаттар мен басқа да жойқын оқиғалардың «толқындық әсерлерін» талдау үшін белсенді қолданыла бастады (Santos et al., 2014: 68). Зерттеулерде IIM қолдану, тәуекелдерді бағалау және басқару үшін, оларды іздеу мен ресімдеу, ақпараттың едәуір көлемін анықтау және жинақтау қажеттілігімен байланысты, жанама әсерлерді есепке алудың маңыздылығын көрсетеді. I/O және IIM негізгі сипаттамалық құрылымы бүгінде математикалық бағдарламалау арқылы қамтамасыз етілген. Мысалы, мамандар Финляндиядағы әртүрлі сценарийлерді қолдана отырып, Парето бойынша оңтайлы өндірістік қуаттарды түзетуді анықтау үшін көп мақсатты сызықтық бағдарламалау моделін (MOLP) ұсынды (Jiang et al., 2004: 29). Бірқатар дереккөздер IIM негізіндегі оңтайландыру моделін және әртүрлі мақсаттар үшін әртүрлі біріктіру әдістерін ұсынады (Емельянов et al., 2015: 13).

Экономика немесе өнеркәсіптік кешен ауқымында айқын емес тауарлар мен өндірістік қуаттарды бөлу үшін енгізу-шығару оңтайландыру модельдері бар (Sakharova et al., 2019: 12, Tan et al., 2016: 13).

Сонымен қоса, Леонтьев әдісінің қолдану аймағы да арта түсті:

- суды тиімді үлестіру жүйесін жасау;

- көмірқышқыл газы шығарындылары эволюциясының жүйесін аймақаралық талдау;

- қара металлургия мен құрылыс материалдарынан көмірқышқыл газы шығарындыларын азайту үшін, ендірілген салааралық қатынастар жүйесін талдау;

- АҚШ үшін енгізу-шығарудың гибридті моделін әзірлеу;

- энергия, су және азық-түліктің арасындағы күрделі байланысты көрсететін глобалды жеткізу тізбектерін анықтау;

- ресурстарды қолдану мен олардың арасындағы глобалды байланысты көрсететін аймақтақ талдау (Kerimkhulle et al., 2023: 10) және т.б.

Бұл бағытта, отандық зерттеушілер де бұлыңғыр логика жүйесі мен енгізу-шығару әдісін тиімді қолдану бойынша, бірқатар салаларда қолданылу ерекшеліктерін жан-жақты зерттеулерін жүргізуде. Мысалы, бұлыңғыр логика және оны өнеркәсіптік заттар интернетінің ақпараттық қауіпсіздік тәуекелін бағалауда қолдану (Kerimkhulle et al., 2023), вариациялық теңсіздіктердің жас қосарлылығы және кірістерді алмастырумен кіріс-шығыс модельдеріндегі сұранысты талдаудың параметрлік емес әдісі: қазақстан экономикасына қолдану (Kerimkhulle et al., 2023), шағын қала үшін халықтың демографиялық моделін құру және жүзеге асыру (Kerimkhulle et al., 2023), бұлыңғыр логикаға негізделген әдісті қолдана отырып, сауда мен қызмет көрсету кәсіпорындарының несиелік қабілеттілігін бағалау (Kerimkhulle et al., 2022), Қазақстанның энергетикалық саясатын тиімді жүзеге асыру жағдайында энергиямен жабдықтаудың аймақтық және салалық параметрлерін бағалау (Kerimkhulle et al., 2022), спектрлік жолақтардағы үлестік шағылысу негізінде өсімдіктердің жіктелуі (Kerimkhulle et al., 2023) және т.б.

Келтірілген зерттеулердің нәтижелері, деректердегі айқын емес байланыстарды анықтау үшін В.Леонтьевтің енгізу-шығару моделі тәсіліне негізделген бұлыңғыр логика жүйесін қолданудың ғылыми орны бар екенін және осы тақырыптағы зерттеулерді жалғастыру қажеттігін дәлелдейді.

Бұл жерде айта кететіні, деректердегі айқын емес байланыстарды анықтауда қолданылатын технологиялардың бірі үлкен деректер (Big data) саласындағы жаңа білімді түзу (data mining) технологиясы. Гетерогенді деректердің үлкен массивінің пайдасын көру үшін олардан пайдалы заңдылықтарды табу керек: ұқсастықтар, айырмашылықтар, жалпы категориялар және т.б. Мұндай заңдылықтарды іздеу процесі data mining деп аталады – деректерді өндіру немесе деректерді терең талдау. Яғни, data mining – бұл деректердің үлкен көлемінен айқын емес байланыстарды анықтау арқылы жаңа мағыналы ақпаратты алу технологиясы. Сонымен, жалпы, data mining-ті айқын емес, объективті және іс жүзінде пайдалы заңдылықтарды үлкен көлемде іздеуге арналған технология ретінде сипаттауға болады. Ол үлкен көлем мен өлшемдегі құрылымдалмаған деректерді талдауға арналған тиімді әдістер мен алгоритмдерге негізделген. Негізгі мәселе – үлкен көлемдегі және үлкен өлшемдегі деректер құрылым мен байланыстардан айырылған болып көрінеді. Деректерден жаңа білім түзу технологиясының мақсаты – бұл құрылымдарды анықтау және бір қарағанда хаос пен айқындалмағандық басым болатын деректердегі заңдылықтарды табу.

Data Mining технологиясын қолдану бірнеше қадамнан тұрады:

- мәселені айқындау – тапсырманы қою: деректерді жіктеу, сегменттеу, болжамды модельдерді құру, болжау;

- деректерді жинау және дайындау – деректерді жинау және дайындау, тазалау, тексеру, қайталанатын жазбаларды жою;

- модель құру – модель құру, дәлдікті бағалау;

- білімді енгізу – тапсырманы шешу үшін модельді қолдану.

Кейбір жағдайда, мәселені айқындаудың өзі, деректерді жинау мен дайындау кезеңінде ғана анықталуы мүмкін. Мысалы, қандай да бір әлсіз құрылымданған деректер жиынынан жаңа білім түзу керек болса, алдымен, бұл деректерді әрі қарай талдауға қажетті түрге келтіру керек. Яғни, бірінші ретте, әртүрлі әдістерді пайдаланып, деректерді жинау және дайындау, тазалау, тексеру, қайталанатын жазбаларды жою сияқты амалдарды орындау қажеттігі туындайды. Міне, осы сәтте, біз қолданатын әдістердің бірі ретінде енгізу-шығару моделін айтуға болады. Енгізу-шығару әдісі арқылы, әрі қарай талдауға арнап деректерді жинақтау кезінде алынған деректердің арасында, кейбір есептеу шарттарын қанағаттандырмайтын нәтижелердің бар екендігі айқындалуы мүмкін. Бұл өз кезегінде, осы деректер жиынына қатысты салада мәселенің бар екендігін көрсетеді. Демек, деректерді жинау және дайындау, тазалаудың тиімді әдістерін қолдану арқылы, мәселені анықтауға және оған әрі қарай терең талдау жасауға мүмкіндік алуға болады.

Осы мақалада келтірілетін есептеу нәтижелерін алу үшін, алғашқы деректер ретінде экономикалық ынтымақтастық және даму ұйымының (ЭЫДҰ) 2019 жылғы есебінен алынған Қазақстан республикасының салааралық қатынастар кестесі (миллиард АҚШ долларымен) қолданылды. Бұл деректердегі айқын емес байланыстарды анықтау үшін В.Леонтьевтің енгізу-шығару моделін қолдану нәтижелері қарастырылды. Есептеулер Excel процессорында компьютерлік жүзеге асырылды.

# **Зерттеу материалдары мен әдістері**

Осы мақалаға енген зерттеу нәтижелерін алуда, математикалық енгізушығару моделі теориялары мен әдістері күрделі объектілердің жүйелік тәсілі ретінде, айырымдылық дифференциалдық теңдеулер, Excel процессоры және басқа тәжірибелер пайдаланылды.

Туындыларға қатысты шешілмеген тұрақты коэффициенттері бар бірінші дәрежелі сызықтық дифференциалдық теңдеулер жүйесі, В. Леонтьевтің динамикалық моделі деп аталатыны белгілі:

$$
X(t) = AX(t) + B\frac{dX(t)}{dt} + C(t).
$$
\n(1)

Мұндағы,

 $dX(t) = \mu_j(t)$  – өндіріс көлемінің баған-векторы;<br> $dX(t)/dt = [dx^{j}(t)/dt]$  – өндірістің абсолютті өсімінің баған-векторы;  $C(t)$  – тұтыну баған-векторы;  $\epsilon(y)$  –  $\epsilon$  $X(t) = [x]_j(t)$  – өндіріс көлемінің баған-векторы;

 $A = (a_{ij})$  – тікелей материалдық шығындар коэффициенттерінің матрицасы; B = (b*ij*) – өндіріс өсімінің капитал сыйымдылығы коэффициенттерінің матрицасы, *i*, *j* ∈ *J*; *J* = {1,2, ..., *n*}.  $\overline{B}$ лдық шығындар коэффициенттерінің матрицасы; нің капитал сыйымдылығы коэффициенттерінің () – тұтыну баған-векторы;<br>1970 – тұтыну баған-векторы;  $A = (a_{ij})$  – тікелей материалдық шығындар коэффициенттерінің м  $B = (b_{ij})$  – өндіріс өсімінің капитал сыйымдылығы коэффициенттерінің материал  $S = (b_{ij})$  $A = (a)$  – тікелей материалдық шығындар коэффициенттерінің матрицасы;  $B = (b_{\mu})$  – өндіріс өсімінің капитал сыйымдылығы коэффициенттерінің

арасындағы сәйкестікті анықтайтын матрицалық теңдеулерді ескере отырып, дифференциалдық теңдеулердің келесі жүйесін зерттеуге болады: Салааралық баланстың статикалық және динамикалық модельдері

$$
Y(t) = B(E - A)^{-1} \frac{dY(t)}{dt} + C(t),
$$
\n(2)

 $M$ ұндағы,  $B(R)$ Мұндағы, *B*(*E* − A)<sup>−1</sup> – капитал сыйымдылығының толық өсу коэффи-<br>енттерінің матрицасы циенттерінің матрицасы.<br>циенттерінің матрицасы.

диситтеринц матрицасы.<br>Лифференцияллық тенлеулен  $\mu$ ди кезеңде ж Дифференциалдық теңдеулер теориясына сәйкес (1) және (2) жүйелерді жүзеге асырылады: Дифференциалдық теңдеулер теориясына сәйкес (1) және (2) жүйелерді шешу үш кезеңде жүзеге асырылады: шешу үш кезеңде жүзеге асырылады: жүзеге асырылады:

а) C(t)=0 үшін біртекті теңдеулер жүйесінің жалпы шешімі анықталады; а) C(t)=0 үшін біртекті теңдеулер жүйесінің жалпы шешімі анықталады; а) C(t)=0 үшін біртекті теңдеулер жүйесінің жалпы шешімі анықталады;

белгілі бір шешімі табылады;<br>. а) C(t)=0 үшін біртекті теңдеулер жүйесінің жалпы шешімі анықталады; б) біртекті емес жүйенің белгілі бір шешімі табылады; б) біртекті емес жүйенің белгілі бір шешімі табылады;

б) біртекті емес жүйенің белгілі бір шешімі табылады; в) жалпы шешімнің белгісіз тұрақтылары бастапқы шарттардан есептеледі.

Бұл жердегі, салааралық талдау дегеніміз – күрделі экономикалық жүйедегі әртүрлі секторлардың арасындағы байланыстарды жүйелік квантификациялау әдісі. Экономикадағы секторлардың арасындағы өзара тәуелділіктер – қандай да бір уақыт аралығында өндірілген және қолданылған өнім мен қызметтің әрқайсысының агрегирленген шығарындылары мен оған кеткен жалпы шығынның арасындағы теңгерімдікті көрсететін сызықтық теңдеулер жүйесімен сипатталады. Сәйкесінше, бұл жүйенің технологиялық құрылымы, осы жүйенің барлық секторларының технологиялық коэффициенттерінің «кіріс-шығыс» матрицасымен ұсынылады. Сонымен бірге, бұл матрица, теңгерімдік қатынастарға негіз болатын көптеген параметрлерді қамтиды.

Осыларды ескере отырып В. Леонтьевтің аталған енгізу-шығару әдісін пайдаланып, деректердегі айқын емес байланыстарды анықтауды Excel процессорында компьютерлік жүзеге асыру барысында, салааралық қатынастар кестесінен алынған деректер қолданылды. Экономикалық ынтымақтастық және даму ұйымының (ЭЫДҰ) 2019 жылғы есебінен алынған Қазақстан республикасының салааралық қатынастар кестесінің (миллиард АҚШ долларымен) Қаржы саласына қатысты талдау жасалды.

#### **Зерттеу нәтижелері және оларды талқылау**

Есептеулер нәтижесінде, Қазақстанның қаржы саласындағы ұсыныс пен сұраныс құндары анықталды (1-кесте).

|      | .           | .                      | .    |             |             |
|------|-------------|------------------------|------|-------------|-------------|
| Жыл  | Ұсыныс құны | ⁄ұраныс құны           | Жыл  | Ұсыныс құны | драныс құны |
| 1995 | 2.64        | 2.63                   | 2007 | 10.42       |             |
| '996 | 2.70        | רה ר<br><u>_ , , ,</u> | 2008 | 13.96       | 10.JJ       |
| 1997 | 2,89        | 2.96                   | 2009 | 1/4.1       | 16,14       |

Кесте 1. Қазақстанның қаржы саласындағы ұсыныс пен сұраныс құндары (миллиард АҚШ долларымен, (ЭЫДҰ) 2019 жылғы есебінен алынған деректерге негізделген).

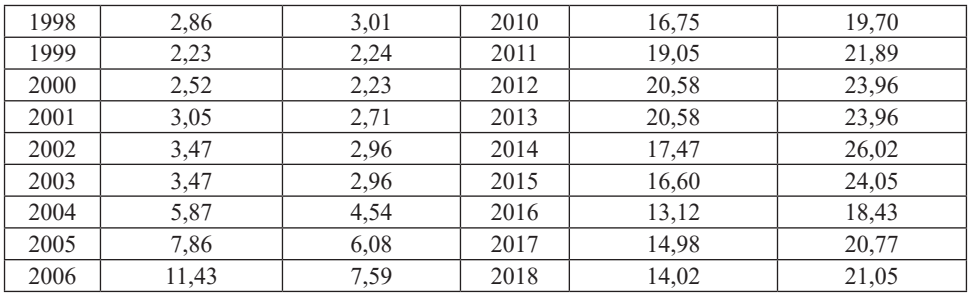

Бұл жерде ескертіні, ұсыныс құны нәтижелік белгі ретінде «Жалақы және салықтар», «Жалпы жинақтар», «Импорттар» сияқты факторлық белгілерді қамтиды. Ал, сұраныс құны «Ақырғы қажеттілік», «Негізгі капиталдың жалпы жинақталуы», «Экспорт» факторларына негізделген.

Көріп тұрғанымыздай, Қазақстан Республикасының қаржы саласында 1995–2018 жылдар арасындағы салааралық қатынастар кестесінің негізінде, енгізу-шығару әдісін қолдану арқылы есептелген ұсыныс пен сұраныс құндарының арасында едәуір ауытқулар байқалады. Және осы нәтижеге сүйене отырып, Қазақстанда 1995–2005 жылдар арасында ұсыныс пен сұраныс құндары теңгерімдік күйге жақын болғанымен, 2006–2018 жылдар арасында іскери белсенділік пен инфляцияның тұрақсыздығы айтарлықтай байқалатынын айтуға болады. Яғни, Қазақстанның қаржы саласында терең талдауды талап ететін мәселе бар екені айқындалды.

#### **Қорытынды**

Бұл мақалада деректерді салааралық талдау кезінде, ондағы мәселелерді нақтылау үшін деректердегі айқын емес байланыстарды анықтауда, бұлыңғыр логика жүйесіне негізделген, Василий Леонтьевтің енгізу-шығару теориясы мен әдісінің қолданылуы қарастырылды. Талдау нәтижесінде, Қазақстанның қаржы саласындағы ұсыныс пен сұраныс құндары анықталды және бұл нәтижелер осы саладағы іскери белсенділік пен инфляцияның айтарлықтай тұрақсыздығына қатысты мәселенің бар екендігін көрсетті. Осылайша, енгізу-шығару моделі контекстінде бұлыңғыр логика жүйесінің жұмыс істеу принциптерін талдай отырып, оның деректердегі жасырын құрылымдарды сипаттауда нақты орны бар және сәйкесінше, бұл тақырып терең зерттеуді талап ететіні анықталды. Сонымен қатар, келтірілген мәліметтер деректер әлеміндегі күрделі қатынастарды түсіну үшін жаңа көкжиектер ашатын осы бағыттағы қосымша зерттеулерді ынталандырады деп үміттенеміз.

*Мақала Қазақстан Республикасы Ғылым және жоғары білім министрлігі Ғылым комитетінің ИРН AP14972847 «Деректердегі айқын емес байланыстарды анықтау мен терең талдауды жүзеге асыратын алгоритмі мен компьютерлік бағдарламасын әзірлеу» мемлекеттік бюджеттік жобасын орындау барысында жазылды.*

#### **ӘДЕБИЕТТЕР**

Ависо К.Б., Тан Р.Р., Кулаба А.Б., Круз Дж.Б. (2011). Су ізінің шектеулері жағдайында экологиялық өнеркәсіптік жеткізу тізбегін оңтайландыруға арналған анық емес енгізу-шығару моделі. J.Clean. Өндіріс. ¯ 19, ¯ 187–196. (ағыл.).

Бош М., Йохем Д., Веймар Х., Дитер М. (2015). Германиядағы ағаш және қағаз ағынының физикалық кіріс-шығыс есебі. Ресурстар, сақтау және қайта өңдеу. ¯ 94 том. ¯ 99–109 беттер. ¯ ISSN 0921–3449, *https://doi.org/10.1016/j.resconrec.2014.11.014* (ағыл. тілінде).

Цзян П., Хаймес Y.Y., (2004). Леонтьев негізіндегі өзара тәуелді жүйелер үшін тәуекелдерді басқару. ¯ Тәуекелді талдау. ¯ 2004 қазан. ¯ 24(5):1215-29. ¯ doi: 10.1111/j.0272-4332.2004.00520.x. РМІD: 15563289 (ағылш.).

Кэтлин Б. Ависо, Раймонд Р. Тан, Элвин Б. Кулаба, Хосе Б. Круз, (2011). Су ізінің шектеулері жағдайында эко-өнеркәсіптік жеткізу тізбегін оңтайландыруға арналған анық емес енгізушығару моделі. <sup>–</sup> Таза өндіріс журналы, <sup>–</sup> 19-том. <sup>–</sup> 2–3 басылымдар, <sup>–</sup> 187–196 бб. <sup>–</sup> ISSN 0959–6526, ¯ *https://doi.org/10.1016/j.jclepro.2010.09.003* (ағылш.).

Керімқұл С., Алимова Ж., Сланбекова А., Байзақов Н., Азиева Г., Қойшыбаева. (2022). «Ресурс пен қосылған құнды бағалау үшін Леонтьев енгізу-шығару моделін пайдалану», SIST 2022– 2022 Ақылды ақпараттық жүйелер мен технологиялар бойынша халықаралық конференция, еңбектер. ¯ SIST 2022. ¯ IEEE. ¯ Нұр Сұлтан. ¯ DOI: 10.1109/SIST54437.2022.9945746. (ағылш.).

Керімқұл С., Қойшыбаева М., Сланбекова А., Алимова Ж., Байзақов Н., Азиева Г. (2023). Шағын қала үшін демографиялық популяция моделін құру және жүзеге асыру. ¯ Инженерлік ғылымдар туралы еңбектер, 2023, ¯ 5(3), ¯ 383–390. ¯ https://doi.org/ 10.24874/PES05.03.003 ISSN: 2620-2832. (ағылш.).

Леонтьев В. (1936). «Америка Құрама Штаттарының экономикалық жүйелеріндегі сандық кіріс және шығыс қатынастары», Rev. Econ. Стат., ¯ 18, ¯ 1936, ¯ 105–125 б. (ағылш.).

ЭЫДҰ негізгі беті. ¯ https://stats.oecd.org.

Сахарова Л.В., Кузьминов А.Н. (2019). Logit кешені ¯ Mamdani үлгілері және анық емес логикалық қорытынды негізінде кәсіпорынның банкроттық тәуекелін бағалауды біріктіру. Springer. Кешенді жүйелер: жүйелердегі, шешімдер мен бақылаудағы цифрлық дәуірдегі инновациялар және тұрақтылық. ¯ 282-том. 2019. ¯ 213–225 бб. ¯ https://doi.org/10.1007/978-3- 030-44703-8 (ағылш.).

Сантош Дж.Р., Эррера Л.К., Ю К.Д., Пагсуолин С.А., Тан Р.Р. (2014). Бір-біріне тәуелді жүйелер үшін апатқа дайындыққа әсер ететін жұмыс күшінің сыни дәрежесінің тәуекелдерін талдаудағы соңғы деңгей. Тәуекелді талдау. 2014 маусым. ¯ 34(6):1056-68. ¯ doi: 10.1111/ risa.12183. ¯ Epub 2014. ¯ 4 наурыз. ¯ PMID: 24593287. (ағылш.).

Тан Р.Р., Ависо К.Б., Каяманда К.Д., Чиу А.С.Ф., Проментилла М.А.Б., Убандо А.Т., Ю К.Д.С., (2016). Өнеркәсіптік кешендердегі оңтайлы дағдарыс операциялары үшін анық емес сызықтық бағдарламалау кәсіпорынның енгізу-шығару моделі. Int. J. Prod. Econ. ¯ http://dx.doi. org/10.1016/j.ijpe.2015.10.012, баспасөзде. (ағылш.).

Емельянов А.А., Шильникова О.В., Емельянова Н.З. (2015). Модельдеу нәтижелері бойынша өндірістік бағдарламаларды оңтайландыру. Қолданбалы информатика. ¯ №3 (57). (орыс.).

Звонарев С.В. (2019). Математикалық модельдеу негіздері: оқу құралы. ¯ Екатеринбург: Орал университетінің баспасы, ¯ 2019. ¯ 112 б. (орыс.).

#### **REFERENCES**

Aviso K.B., Tan R.R., Culaba A.B., Cruz J.B., (2011). Fuzzy input-output model for optimizing eco industrial supply chains under water footprint constraints. J.Clean. Prod. ¯ 19, ¯ Рр. 187–196. (in Eng.).

Bosch M., Jochem D., Weimar H., Dieter M., (2015). Physical input-output accounting of the wood and paper flow in Germany. Resources, Conservation and Recycling.  $\overline{\phantom{a}}$  Volume 94.  $\overline{\phantom{a}}$  Pp. 99– 109. ¯ ISSN 0921–3449, ¯ *https://doi.org/10.1016/j.resconrec.2014.11.014* (in Eng.).

Jiang P., Haimes Y.Y., (2004). Risk management for Leontief-based interdependent systems. Risk

Anal. ¯ 2004 Oct. ¯ 24(5). ¯1215–29. ¯ doi: 10.1111/j.0272-4332.2004.00520.x. ¯ PMID: 15563289. (in Eng.).

Kathleen B. Aviso, Raymond R. Tan, Alvin B. Culaba, Jose B. Cruz (2011). Fuzzy input–output model for optimizing eco-industrial supply chains under water footprint constraints. Journal of Cleaner Production. ¯ Volume 19. ¯ Issues 2–3. ¯ Pр. 187–196. ¯ ISSN 0959–6526, ¯ *https://doi. org/10.1016/j.jclepro.2010.09.003*. (in Eng.).

Kerimkhulle S., Alimova Z., Slanbekova A., Baizakov N., Azieva G., Koishybayeva. (2022). «The Use Leontief Input-Output Model to Estimate the Resource and Value Added». ¯ SIST 2022– 2022. International Conference on Smart Information Systems and Technologies, Proceedings. ¯ SIST 2022. ¯ IEEE. ¯ Nur Sultan. ¯ DOI: 10.1109/SIST54437.2022.9945746. (in Eng.).

Kerimkhulle S., Koishybayeva M., Slanbekova A., Alimova Z., Baizakov N., Azieva G. (2023). Created and Realization of a Demographic Population Model for a Small City. Proceedings on Engineering Sciences, 2023,  $-$  5(3),  $-$  383–390.  $-$  https://doi.org/ 10.24874/PES05.03.003 ISSN: 2620-2832. (in Eng.).

Leontief W. (1936). «Quantitative input and output relations in the economic systems of the United States», Rev. Econ. Stat., 18, ¯ 1936. ¯ Рp. 105–125. (in Eng.).

OECD Homepage. https://stats.oecd.org.

Sakharova L.V., Kuzminov A.N. (2019). Aggregation of Enterprise Bankruptcy Risk Assessments Based on Logit Complex—Mamdani Models and Fuzzy Logic Inference. Springer. Complex Systems: Innovation and Sustainability in the Digital Age Studies in Systems, Decision and Control. ¯ Volume 282. 2019. ¯ Рp. 213–225. ¯ https://doi.org/10.1007/978-3-030-44703-8 (in Eng.).

Santos J.R., Herrera L.C., Yu K.D., Pagsuyoin S.A., Tan R.R. (2014). State of the art in risk analysis of workforce criticality influencing disaster preparedness for interdependent systems. Risk Anal. ¯ 2014 Jun. ¯ 34(6):1056–68. ¯ doi: 10.1111/risa.12183. ¯ Epub 2014 Mar 4. ¯ PMID: 24593287. (in Eng.).

Tan R.R., Aviso K.B., Cayamanda C.D., Chiu A.S.F., Promentilla M.A.B., Ubando A.T., Yu K.D.S., (2016). A fuzzy linear programming enterprise input-output model for optimal crisis operations in industrial complexes. Int. J. Prod. Econ. ¯ http://dx.doi.org/10.1016/j.ijpe.2015.10.012, in press. (in Eng.).

Yemelyanov A.A., Shilnikova O.V., Yemelyanova N.Z. (2015). Optimization of production programs based on simulation results. Applied Informatics. ¯ No.3 (57). (in Rus.).

Zvonarev S.V. (2019). Fundamentals of mathematical modeling: a textbook. ¯ Yekaterinburg: Ural University Press,  $2019.$ <sup> $- 112$ </sup> p. (in Rus).

31

NEWS OF THE NATIONAL ACADEMY OF SCIENCESOF THE REPUBLIC OF KAZAKHSTAN PHYSICO-MATHEMATICAL SERIES ISSN 1991-346X Volume 1. Number 349 (2024). 32–42 https://doi.org/10.32014/2024.2518-1726.240

# © A.H. Abisheva<sup>1</sup>, B.B. Ibraeva<sup>2</sup>, N.T. Telibaeva<sup>3\*</sup>, D. Musa<sup>4</sup>, **K.G. Balginbayeva<sup>5</sup> , 2024**

 Lyceum School №88, Astana, Kazakhstan; Secondary School №13, Astana, Kazakhstan; Lyceum School №79, Astana, Kazakhstan; Shakarim University, Semey, Kazakhstan; L.N. Gumilyov Eurasian National University, Astana, Kazakhstan. E-mail: *nurbanu.telibayeva@mail.ru*

# **GEOINFORMATICS: SYNTHESIS OF GEOGRAPHY AND INFORMATION TECHNOLOGIES**

**Abisheva Anara** ― biology teacher of Lyceum School №88, Astana, Kazakhstan E-mail: kapusy@mail.ru, https://orcid.org/0009-0001-0175-458X; **Ibraeva Bibigul** ― geography teacher of Secondary School №13, Astana, Kazakhstan E-mail: bibigul.74@list.ru, https://orcid.org/0009-0006-7636-2130; **Telibayeva Nurbanu** ― geography teacher of Lyceum School №79, Astana, Kazakhstan E-mail: nurbanu.telibayeva@mail.ru, https://orcid.org/0009-0008-4161-1461; **Musa Dinara** ― Master of Geography, Shakarim University, Semey City, Kazakhstan E-mail: mussadinara@mail.ru, https://orcid.org / 0009-0002-2309-8111; **Karina Balginbaeva** ― PhD student, L.N. Gumilyov Eurasian National University, Astana, Kazakhstan

E-mail: bkg\_astana@mail.ru, https://orcid.org/0000-0003-0000-1719.

**Abstract**. This article discusses geoinformatics as a tool for understanding the world around us through the analysis of spatial data. The differentiation of geoinformatics into general and applied fields is carried out, the existence of a geoinformation approach and geoinformation analysis as scientific methods is highlighted. A comparison of computer science and geoinformatics is made, emphasizing the similarities and differences between these sciences. General geoinformatics is considered as a fundamental science, while applied geoinformatics is focused on solving technological problems in various subject areas. This article is a useful study for those who are interested in geoinformatics and its applications in the modern world.

**Keywords:** Geoinformatics, analysis, geodata, geoinformation approach, information approach

*Conflict of interest: The authors declare that there is no conflict of interest.*

# © А.Х. Абишева<sup>1</sup>, Б.Б. Ибраева<sup>2</sup>, Н.Т. Телибаева<sup>3\*</sup>, Д. Муса<sup>4</sup>, **К.Г. Балгинбаева<sup>5</sup> , 2024**

1 №88 мектеп лицейі, Астана, Казақстан;

2 №13 орта мектебі, Астана, Казақстан;

3 №79 мектеп лицейі, Астана, Казақстан;

4 Шәкәрім атындағы университет, Семей, Казақстан;

5 Л.Н. Гумилев атындағы Еуразия ұлттық университеті, Астана, Казақстан. E-mail: nurbanu.telibayeva@mail.ru

# **ГЕОИНФОРМАТИКА: ГЕОГРАФИЯ ЖӘНЕ АҚПАРАТТЫҚ ТЕХНОЛОГИЯЛАР СИНТЕЗІ.**

**Абишева Анара Халеловна** ― *№88 мектеп лицейінің биология пәнінің мұғалімі, Астана қаласы, Қазақстан*

*E-mail: kapusy@mail.ru, https://orcid.org/0009-0001-0175-458X;*

**Ибраева Бибигуль Баяновна** ― *№13 ОМ география пәнінің мұғалімі, Астана қаласы, Қазақстан*

*E-mail: bibigul.74@list.ru, https://orcid.org/0009-0006-7636-2130;* 

**Телибаева Нурбану Телибаевна** ― *№79 мектеп лицейінің география пәнінің мұғалімі, Астана қаласы, Қазақстан*

*E-mail: nurbanu.telibayeva@mail.ru, https://orcid.org/ 0009-0008-4161-1461;*

**Муса Динара** ― *география магистрі, Шәкәрім атындағы университет, Семей қаласы, Қазақстан*

*E-mail: mussadinara@mail.ru, https://orcid.org/0009-0002-2309-8111;*

**Балгинбаева Карина** ― *PhD докторанты, Л.Н. Гумилев атындағы Еуразия Ұлттық Университеті, Астана қаласы, Қазақстан*

*E-mail: bkg\_astana@mail.ru, https://orcid.org/0000-0003-0000-1719.*

**Аннотация.** Бұл мақалада геоинформатика кеңістіктік деректерді талдау арқылы қоршаған әлемді түсіну құралы ретінде қарастырылады. Геоинформатиканы жалпы және қолданбалы салаларға саралау жүзеге асырылады, ғылыми әдістер ретінде геоақпараттық тәсіл мен геоақпараттық талдаудың болуы ерекшеленеді. Информатика мен геоинформатиканы салыстыру осы ғылымдардың ұқсастықтары мен айырмашылықтарына баса назар аударады. Жалпы геоинформатика іргелі ғылым ретінде қарастырылады, ал қолданбалы геоинформатика әртүрлі пәндік салалардағы технологиялық мәселелерді шешуге бағытталған. Бұл мақала геоинформатикаға және оның қазіргі әлемдегі қосымшаларына қызығушылық танытқандар үшін пайдалы зерттеу болып табылады.

**Түйін сөздер:** Геоинформатика, талдау, геодеректер, геоақпараттық тәсіл, ақпараттық тәсіл.

*Мүдделер қақтығысы: Авторлар осы мақалада мүдделер қақтығысы жоқ деп мәлімдемейді.*

© А.Х. Абишева<sup>1</sup>, Б.Б. Ибраева<sup>2</sup>, Н.Т. Телибаева<sup>3\*</sup>, Д. Муса<sup>4</sup>, **К.Г. Балгинбаева<sup>5</sup> , 2024**

 Школа лицей №88, Астана, Казахстан; Средняя школа №13, Астана, Казахстан; Школа лицей №79, Астана, Казахстан; Университет имени Шакарима, Семей, Казахстан; Евразийский национальный университет имени Л.Н. Гумилева, Астана, Казахстан. E-mail: nurbanu.telibayeva@mail.ru

# **ГЕОИНФОРМАТИКА: СИНТЕЗ ГЕОГРАФИИ И ИНФОРМАЦИОННЫХ ТЕХНОЛОГИЙ**

**Абишева Анара Халеловна** ― учитель биологии ШЛ №88, город Астана, Казахстан E-mail: kapusy@mail.ru*, https://orcid.org/0009-0001-0175-458X;* **Ибраева Бибигуль Баяновна** ― учитель географии СШ №13, город Астана, Казахстан E-mail: bibigul.74@list.ru*, https://orcid.org/0009-0006-7636-2130;*  **Телибаева Нурбану Телибаевна** ― учитель географии ШЛ №79, город Астана, Казахстан E-mail: nurbanu.telibayeva@mail.ru*, https://orcid.org/0009-0008-4161-1461;* **Муса Динара** ― магистр географии, университет имени Шакарима, город Семей, Казахстан E-mail: mussadinara@mail.ru*, https://orcid.org/*0009-0002-2309-8111*;* **Балгинбаева Карина** ― докторант PhD, Евразийский национальный университет имени Л.Н. Гумилева, Астана, Казахстан E-mail: bkg\_astana@mail.ru*, https://orcid.org/0000-0003-0000-1719.*

**Аннотация.** В статье рассматривается геоинформатика как инструмент для понимания окружающего мира через анализ пространственных данных. Осуществляется дифференциация геоинформатики на общую и прикладную области, выделяется существование геоинформационного подхода и геоинформационного анализа как научных методов. Производится сравнение информатики и геоинформатики, подчеркивая сходства и различия между этими науками. Общая геоинформатика рассматривается как фундаментальная наука, в то время как прикладная геоинформатика ориентирована на решение технологических задач в различных предметных областях. Эта статья является полезным исследованием для тех, кто интересуется геоинформатикой и ее прикладным использованием в современном мире.

**Ключевые слова:** геоинформатика, анализ, геоданные, геоинформационный подход, информационный подход.

*Конфликт интересов: авторы заявляют об отсутствии конфликта интересов.*

# **Кіріспе**

Геоинформатика салыстырмалы түрде жас ғылым ретінде жер туралы білімді информатикамен біріктіреді. Уақыт өте келе ол екі негізгі бағытта дамыды: іргелі және қолданбалы. Жалпы геоинформатика деп те аталатын іргелі геоинформатика негізгі ғылым болып табылады, ал қолданбалы геоин

форматика тек геологияда ғана емес, сонымен қатар көлік және басқару сияқты салаларда да технологиялық мәселелерді шешеді. Іргелі геоинформатика саласы көптеген теориялық талдау, жүйелік талдау, топология, сапалық талдау, статистикалық талдау, кескінді өңдеу, модельдеу және мәліметтер базасы сияқты әртүрлі зерттеу әдістерін қамтиды. Геоинформатиканың бұл бөлігі жасанды интеллект салаларымен тығыз біріктірілген. Іргелі және қолданбалы геоинформатика кеңістіктік қатынастар мен білімді зерттейді. Олар қоршаған әлемді танудың әдістері ретінде қарастырылады. Геоинформатиканың бұл екі бағыты басқа ғылыми салалармен өзара әрекеттеседі және кеңістіктік деректер мен олардың қосымшалары туралы түсінігімізді байыта отырып, қазіргі әлемде маңызды рөл атқарады.

Информатика білім құралы болғанымен, геоинформатикадан айырмашылығы философияға қарағанда технологияға жақын. Бұл осы ғылымдар арасындағы үздіксіз байланыстардың болмауына байланысты. Бұл айырмашылық әсіресе білім беру саласында байқалады. Білім беру контекстінде геоинформатика ең алдымен геодезиялық біліммен, содан кейін информатикамен байланысты. Геодезиялық білім геодезия, фотограмметрия, картография, жерді қашықтықтан зондтау, жерді пайдалану және басқа да байланысты салаларда мамандар дайындайды. Информатика саласындағы мамандар өз кезегінде геоинформатика саласында тиісті білім алмайды.

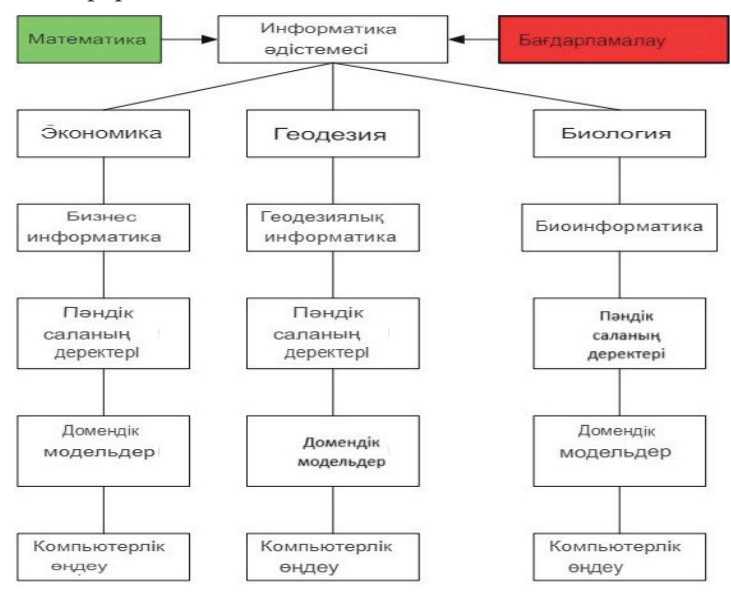

*Сур. 1.* Информатиканың басқа ғылымдармен өзара әрекеттесуі. *(Fig. 1. The interaction of Computer Science with other sciences..)*

1-суретте информатиканы әртүрлі ғылыми салаларда қолдану схемасы көрсетілген. Бұл график информатика бір жағынан математика мен логика, екінші жағынан қолданбалы ғылымдар арасындағы делдал екенін көрсетеді. Ол ақпаратты компьютерлік өңдеу ғылымы ретінде пайда болды және дамыды.

Информатиканы кез-келген салада қолдану оның әдістері мен құралдарын белгілі бір пәндік салаға бейімдеуге негізделген. Осындай бейімделудің нәтижесінде осы саланың мәселелерін шешуге бағытталған модификацияланған информатика пайда болады. Мысалы, нақты проблемалық салалар контекстінде информатиканы саралау негізінде дамитын іскери информатика және биоинформатика сияқты мамандықтар бар. Бұл дифференциацияда мамандандырылған информатиканың даму векторы өзгереді. Мұндай информатика үшін маңызды аспект-бұл жалпы мағынада информатикада басым болатын ақпаратты өңдеу ғана емес, сонымен бірге берілген пәндік салаға қатысты нақты мәселелерді шешу.

Бұл схемада информатика екі деңгейде көрінеді. Жоғарғы деңгейде ол әдістеме түрінде, ал төменгі деңгейде – компьютерлік өңдеу түрінде ұсынылған. Әрбір өзгертілген информатика басқа салаларға қарамастан өзінің пәндік саласына тән деректерді өңдейді. Осылайша, деректерді өңдеуде дисперсия бар, өйткені әрбір мамандандырылған информатика белгілі бір саладағы мәселелер мен мәселелерді шешуге бағытталған.

Пәндік саладағы барлық бағыттар үшін деректер осы саланың ерекшелігін көрсететін модельдерге айналады. Алайда, бұл деректерді өңдеу үшін әр түрлі модельдер типтік компьютерлік модельдерге айналады, содан кейін олар өңделеді. Өңдеу нәтижесінде әр пәндік сала үшін арнайы мәліметтер жиынтығы құрылады.

В отличие от информатики, которая имеет два источника происхождения, геоинформатика имеет четыре источника происхождения, как показано на рисунке 2.

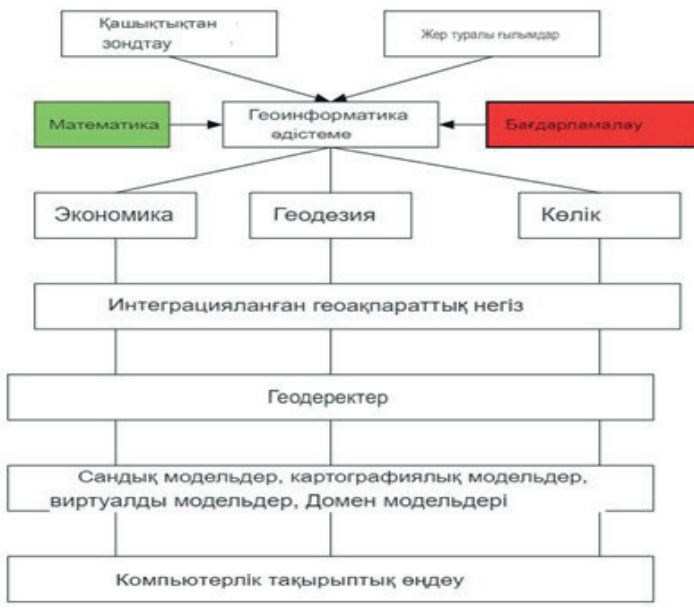

*Сур. 2.* Геоинформатиканың басқа ғылымдармен әрекеттесуі. *(Fig. 2. Interaction of geoinformatics with other areas.)*
Геоинформатика кеңістіктік деректердің интеграциясы мен талдауын қамтамасыз ету үшін ғылым мен техниканың әртүрлі салаларымен тығыз жұмыс істейді. Геоинформатика белсенді түрде өзара әрекеттесетін бірнеше бағыттар:

1. География және геология: геоақпараттық жүйелер (ГАЖ) карталар мен суреттер сияқты географиялық деректерді зерттеу және геологиялық процестер мен формацияларды талдау үшін қолданылады.

2. Экология және қоршаған ортаны қорғау: Геоинформатика экожүйелердің жай-күйін бақылау мен талдауда, сондай-ақ табиғи ресурстарды тұрақты пайдалану және қоршаған ортаны қорғау бойынша шешімдер қабылдауда шешуші рөл атқарады.

3. Қала құрылысы және жерге орналастыру: ГАЖ қалалық инфрақұрылымды жоспарлау, жер ресурстарын басқару және аумақтық дамуды талдау үшін қолданылады.

4. Ауыл шаруашылығы және орман шаруашылығы: Геоақпараттық технологиялар ауылшаруашылық жерлерін басқаруға, Жер ресурстарын пайдалануды оңтайландыруға және орман алқаптарының жағдайын бақылауға көмектеседі.

5. Көлік және логистика: ГАЖ көлік маршруттарын оңтайландыру, көлік қозғалысын талдау және көлік инфрақұрылымын басқару үшін қолданылады.

Осылайша, Геоинформатика кеңістіктік деректерді талдауды қамтамасыз ету және негізделген шешімдер қабылдауды қолдау арқылы әртүрлі салаларда маңызды рөл атқарады.

Геоинформатиканы интеграциялаудың негізі ақпаратты интеграцияланған графикалық өңдеу жүйелері болып табылатын АЖЖ (автоматтандырылған жобалау жүйелері) технологиялары болды. Осы технологиялардың арқасында жер туралы әртүрлі ғылымдарды біртұтас жүйеге біріктіру мүмкіндігі пайда болды. Географиялық, геологиялық, экологиялық және басқа да ғылыми пәндерді біріктіретін бұл интеграцияланған жүйе геоинформатика деп аталды.

1-суреттегі схеманың айырмашылығы, 2-суретте әртүрлі пәндік салалардың деректерін біріктіретін және оларды толықтыратын интеграцияланған ақпараттық негіз бар. Деректерді өңдеу кезінде осы ақпараттық негізден тек қажетті деректер таңдалады. Интеграцияланған ақпараттық негіз геодеректер деп аталатын жүйелік геоақпараттық ресурстың қалыптасуына ықпал етеді. Геодеректер кеңістіктік модельдеуге, кеңістіктік ақпаратты сақтауға және сандық карталарды, модельдерді және кеңістіктік талдауды құруға негіз болады. Геодеректерді өңдеу үшін олар геоақпараттық жүйелерде қолданылатын геоақпараттық модельдерге айналады.

Геодеректер кеңістіктік ақпаратты жан-жақты өңдеуге мүмкіндік береді, бұл әр пәндік аймақ үшін тақырыптық мәліметтер жиынтығын құруға әкеледі. 1-суреттегі схемадан айырмашылығы-бұл бір доменнің деректер жиынтығы басқа доменнің деректер жиынтығымен оңай қосылады, өйткені олар қосымша болып табылады.

### **Әдістер мен материалдар**

Жаһандық деңгейде геоинформатика жаһандануға байланысты жаһандық процестер мен құбылыстарды зерттеуде шешуші рөл атқарады. "Жаһандану" термині жаһандық экономика мен қоғамның дамуына байланысты әлеуметтікэкономикалық аспектілерді, сондай-ақ жаһанданудың қоршаған ортаға және технологиялық инновацияларға әсерінен туындаған техногендік процестерді қамтитын құбылыстардың кең ауқымын қамтиды. Геоинформатика осы екі аспектіні де қамтиды және жаһандану процестерін зерттейтін және әсер ететін әртүрлі ғылыми пәндер үшін интеграциялық рөл атқарады. Ол кеңістіктік деректерді талдауға, жаһандық тенденцияларды модельдеуге және климаттың өзгеруі, тұрақты даму және халықаралық қауіпсіздік сияқты жаһандық мәселелерді басқару стратегияларын әзірлеуге арналған құралдарды ұсынады.

Геоинформатика жаһандану процестеріне қатысты жаһандық мәселелерді пәнаралық зерттеудің таптырмас құралына айналуда. Бұл жаһандық өзгерістердің ауқымы мен салдары туралы толық түсінік алу үшін экономика, экология, әлеуметтану және саясаттану сияқты әртүрлі салалардың деректерін біріктіруге мүмкіндік береді. Геоинформатиканың жаһандануға әсер етуінің маңызды аспектісі-тіпті шалғай және халқы аз аймақтарда кеңістіктік ақпарат пен аналитикалық құралдарға қол жетімділікті қамтамасыз ету. Бұл әлемнің әртүрлі аймақтары арасындағы ақпаратқа қол жеткізудегі алшақтықты азайтуға көмектеседі және білім мен ресурстарды әділ бөлуге ықпал етеді. Деректерді жаһандық деңгейде біріктіру және талдау қабілетінің арқасында геоинформатика көлік маршруттарын жоспарлау, қоршаған ортаны қорғау, апаттармен күресу және гуманитарлық көмекті бөлуді қоса алғанда, халықаралық деңгейде шешім қабылдауда маңызды рөл атқарады.

Геоинформатика экономикалық мәселелерді басқаруда және шешуде шешуші рөл атқарады. Экономика процестерді басқару үшін кеңістіктік ақпарат пен геоақпараттық ресурстарды пайдалануды қамтиды. Ақпараттық ресурстарды өндірістің негізгі құралы ретінде белсенді қолданатын экономиканың мұндай бағыттары ақпараттық Экономика деп аталады. Дегенмен, кеңістіктік ресурстар мен факторларды пайдалануға негізделген кеңістіктік экономика да бар. Геоинформатика кеңістіктік ақпаратты өңдеуге маманданған, бұл Кеңістіктік және аймақтық экономиканың міндеттерін тиімді шешуге мүмкіндік береді. Ол кеңістіктік деректерді талдауға, аймақтардың даму тенденцияларын анықтауға және негізделген экономикалық шешімдер қабылдауға арналған әдістер мен құралдарды ұсынады. Сонымен қатар, геоинформатика жерді пайдалану мен кадастр саласына айтарлықтай әсер етеді. Оның көмегімен Жер ресурстарын тиімді басқаруға, жылжымайтын мүлікті есепке алу және тіркеу процестерін оңтайландыруға, сондай-ақ аумақтарды дәл жоспарлауды және олардың пайдаланылуын бақылауды қамтамасыз етуге болады.

Геоинформатика әдістері көптеген тапсырмаларда қолданылады, соның ішінде:

2. Ресурстарды аумақтық бөлу: геоақпараттық талдау географиялық және әлеуметтік-экономикалық факторларды ескере отырып, аумақтағы ресурстарды бөлуді оңтайландыруға мүмкіндік береді.

3. Жаппай қызмет көрсету міндеттері: ГАЖ көлік тораптары, сауда орталық тары және денсаулық сақтау мекемелері сияқты жаппай қызмет көрсету орындарында қызметтер мен ресурстарды бөлуді оңтайландыру үшін қолданылады.

4. Күнтізбелік жоспарлау: Геоақпараттық технологиялар әртүрлі уақыт пен кеңістіктік шектеулерді ескере отырып, күнтізбелік жоспарларды жасауға көмектеседі.

5. Логистикалық міндеттер: ГАЖ логистикалық процестерді оңтайландыру үшін қолданылады, соның ішінде көлікті бағыттау, қоймаларды басқару және жүктерді бөлу.

6. Желіні жоспарлау міндеттері: геоақпараттық талдаулар телекоммуникация желілері, электр желілері және көлік маршруттары сияқты әртүрлі желілік құрылымдарды жобалауға және оңтайландыруға көмектеседі.

7. Нысандарды орналастыру міндеттері: ГАЖ қол жетімділікті, экономикалық тиімділікті және экологиялық тұрақтылықты қоса алғанда, әртүрлі критерийлерді ескере отырып, кәсіпорындар, қоймалар, қоғамдық мекемелер және инфрақұрылым сияқты нысандардың оңтайлы орналасуын анықтау үшін қолданылады.

Авторлар геоақпараттық кітапхананы пайдаланатын Python бағдарламасында геоақпараттық деректер, геодеректерді жүктеу, талдау және визуализация сияқты кейбір негізгі операцияларды орындаушы бағдарламаны жасады. Бұл мысалда біз әкімшілік бірліктердің шекаралары туралы мәліметтер жиынтығымен жұмыс жасаймыз.

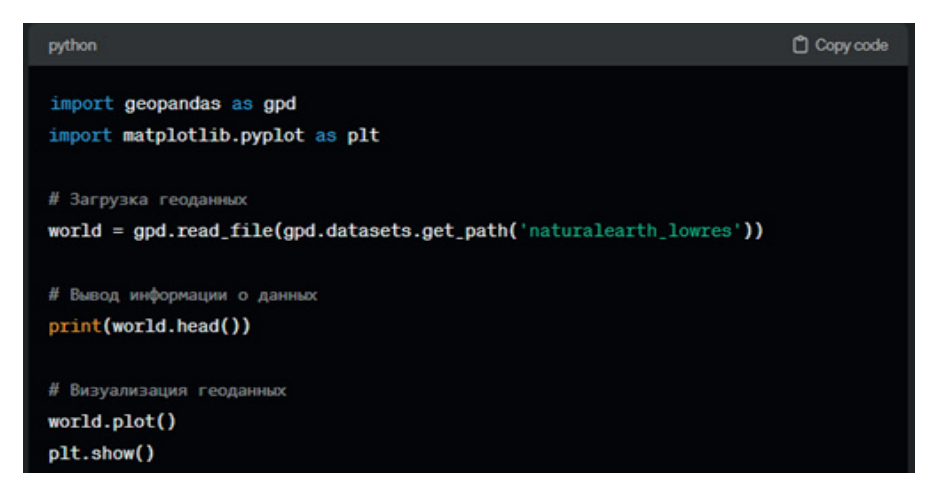

Бұл код әлемдік шекаралар туралы мәліметтер жиынтығын жүктейді, деректердің алғашқы бірнеше жолын шығарады және оларды `plot ()`функциясы арқылы картаға салады. Деректер жиынтығында қандай әкімшілік бірліктер бар екенін және олардың географиялық тұрғыдан қалай бөлінгенін көруге болады.

Бұл кодты орындау үшін GeoPandas кітапханасын, сондай-ақ деректерді визуализациялау үшін Matplotlib кітапханасымен есептер шешілді.

Геоинформатика экологиялық құбылыстарды зерттеуге және экологиялық процестерді бақылау мен басқару тетіктерін ұйымдастыруға арналған құралдарды ұсына отырып, техногендік процестерді зерттеу мен талдауда маңызды рөл атқарады. Ол сондай-ақ көлік саласында, әсіресе логистикада белсенді қолданылады, онда ол жер бетіндегі кеңістіктік объектілер мен қатынастарды талдау және басқару үшін қолданылады. Логистика жердегі материалдық және ақпараттық ағындарды жоспарлау және басқару ғылымы ретінде геоинформатикамен тығыз байланысты, әсіресе кеңістіктік қатынастар шешуші рөл атқаратын сыртқы логистика контекстінде. Геоинформатика деректерді талдауға және логистикада басқарушылық шешімдер қабылдауға көмектеседі, бұл тәуекелдер мен ақпараттық белгісіздіктерді азайтуға көмектеседі. Маңыздысы, ішкі логистиканың геоинформатикамен байланысы аз болғанымен, сыртқы логистика толығымен оған тәуелді, өйткені ол кеңістіктік аспектілер логистикалық ағындарды жоспарлау мен басқаруда маңызды рөл атқаратын жаһандық немесе аймақтық географиялық масштабта жұмыс істейді.

Авторлар GeoPandas кітапханасы арқылы логистикалық деректерді талдау және визуализациялау үшін геоинформатиканы қолдануды көрсететін Python бағдарламасында есептер шығарды.

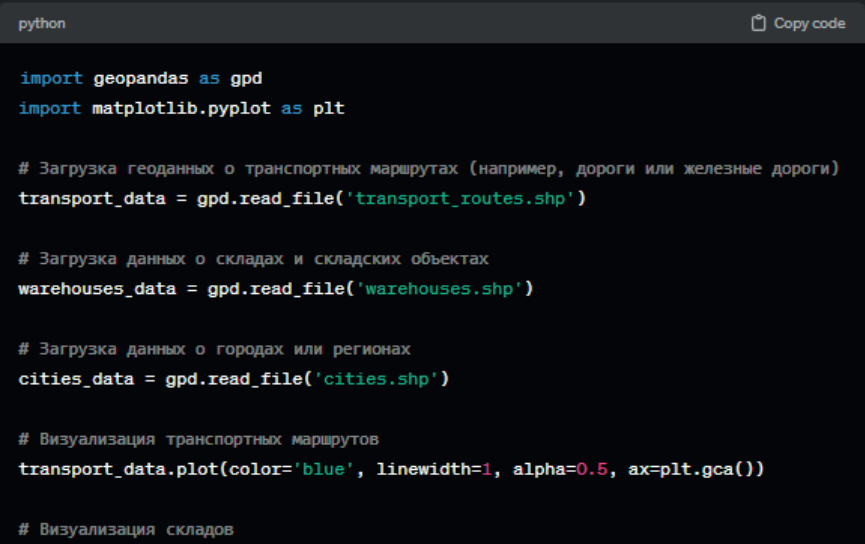

```
warehouses_data.plot(color='red', marker='o', markersize=50, ax=plt.gca())
# Визуализация городов
cities_data.plot(color='green', markersize=30, marker='^', ax=plt.gca())
# Добавление легенды
plt.legend(['Transport Routes', 'Warehouses', 'Cities'])
# Настройка отображения
plt.title('Logistics Map')
plt.xlabel('Longitude')
plt.ylabel('Latitude')
plt.grid(True)
# Отображение карты
plt.show()
```
Бұл бағдарламада Shapefile (\*) файлдарынан көлік маршруттары, қоймалар және қалалар туралы деректерді жүктейді. Содан кейін ол GeoPandas кітапханасын пайдаланып картадағы көлік маршруттарын, қоймалар мен қалаларды елестетеді. Нәтижесінде логистикалық объектілер мен көлік маршруттарының таралуын визуализациялауды және талдауды жеңілдететін логистикалық карта пайда болады.

### **Қорытынды**

Қорытындылай келе, геоинформатика кеңістіктік деректерді талдап қана қоймай, біздің әлем туралы жаңа білім алуға мүмкіндік беретін қуатты құрал болып табылады. Осы мақалада біз геоинформатиканың негізгі принциптері мен әдістерінен бастап экономика, экология, логистика және т.б. сияқты әртүрлі салаларда практикалық қолдануларға дейінгі әртүрлі аспектілерін қарастырдық. Геоинформатиканың негізгі ерекшеліктерінің бірі-оның пәнаралық ақпараттық ресурстарды құру және басқа ғылымдармен интеграцияны қамтамасыз ету қабілеті. Бұл әртүрлі мәселелерді зерттеуге және шешуге жаңа мүмкіндіктер ашады, сонымен қатар адам қызметінің әртүрлі салаларында ілгерілеуге ықпал етеді.

Геоинформатика технологиялары дамып келе жатқанда, біз оларды қолдану кеңейіп, әр түрлі бола бастағанын көреміз. Бұл бізге әлем туралы тереңірек және дәлірек түсінік алуға, сондай-ақ ресурстарды басқарудың және әртүрлі мәселелерді шешудің тиімді стратегияларын жасауға мүмкіндік береді. Осылайша, геоинформатика ғылыми және қолданбалы зерттеулерде шешуші рөл атқарады, қоршаған ортаны түсіну мен басқарудың жаңа көкжиектерін ашады. Оның маңыздылығы мен даму перспективалары оның заманауи ғылымдар мен технологиялар арасындағы маңызды орнын растайды

#### **ӘДЕБИЕТТЕР**

Заманауи білім: ғыл. мақалалар жин.: 3 б. — 3-б. — Қарағанды: ҚарМУ баспасы, 2011. — 318 б.

Каймулдинова К.Д. (2012). Географиялық ақпараттық жүйелер: негізгі терминдер мен түсініктер / К.Д. Каймулдинова, Ə.С. Бейсенова, Д.Т. Алиасқарова, А.Н. Бейкитова. — Алматы: «ИП Уатханов А.Ф.» баспасы, 2012. — 88 б.

Болонский процесс; под науч. ред. В.И. Байденко. — М.: Исслед. центр проблем качества подгот. специалистов; НКАОКО ТОО; Классика, 2010. — 536 с.

Талжанов С.А. (2016). ArcGIS 10-бағдарламасы көмегімен атмосфераның ластануын картографиялау / С.А. Талжанов, И.О. Сейткалиев // Қарағанды университетінің хабаршысы. — Биология. Медицина. География сер. — 2016. — № 2 (82). — 62–68 б.

Yegemberdiyeva K., Temirbayeva R., Orazbekova K., Khen A., Yushina Yu. (2020). Management of tourist resources based on the use of Web-technology on the example of the Akmola region, the Republic of Kazakhstan //XXth International Multidisciplinary Scientific GeoConference SGEM (16–25 August). — 2020.

Ye. Khalykov, Yu. Lyy, A. Abitbayeva, M. Togys, A.Valeyev (2020). Terrestrial laser scanning method for monitoring erosion of the southwestern shore of Alakol lake // 20th International Multidisciplinary Scientific GeoConference Surveying Geology and Mining Ecology Management SGEM. — Bulgaria, Albena. — 16.08–25.08.2020.

A. Abitbayeva, Yu. Lyy, A.Valeyev, R. Kalita, A. Mitrofanova (2020). Classification of Alakol lake coastes by prevailing exogeodinamic processes and recreational conditions // 20th International Multidisciplinary Scientific GeoConference Surveying Geology and Mining Ecology Management SGEM. — Bulgaria, Albena. — 16.08–25.08.2020.

Лый Ю.Ф., Халыков Е.Е., Тоғыс М.М., Сарыбаев Е.С., Әлікен Е.Ғ. (2023). Солтүстік Қазақстан облысы жер бедеріне халықты қоныстандырудың қолайлылық жағдайын ГАЖ технологиясын қолдану арқылы бағалау // *— Вестник КазНУ. Серия географическая*. — Том 68. — №1. 2023.

#### **REFERENCES**

Zamanaui bіlіm: ғyl. maқalalar zhin. — 3 р. — Қaraғandy: ҚarMU baspasy, 2011. — 318 р.

Kajmuldinova K.D. (2012). Geografijalyқ aқparattyқ zhүjeler: negіzgі terminder men tүsіnіkter / K.D. Kajmuldinova, Ə.S. Bejsenova, D.T. Aliasқarova, A.N. Bejkitova. — Almaty: «IP Uathanov A.F.» baspasy, 2012. — 88 р.

Bolonskij process; pod nauch. red. V.I. Bajdenko. — M.: Issled. centr problem kachestva podgot. specialistov; NKAOKO TOO; Klassika, 2010. — 536 р.

Talzhanov S.A. (2016). ArcGIS 10-baғdarlamasy kөmegіmen atmosferanyң lastanuyn kartografijalau / S.A. Talzhanov, I.O. Sejtkaliev // Қaraғandy universitetіnің habarshysy. — Biologija. Medicina. Geografija ser. — 2016. — № 2 (82). — Рр. 62–68.

Yegemberdiyeva K., Temirbayeva R., Orazbekova K., Khen A., Yushina Yu. (2020). Management of tourist resources based on the use of Web-technology on the example of the Akmola region, the Republic of Kazakhstan //XXth International Multidisciplinary Scientific GeoConference SGEM  $(16–25$  August $)$ . — 2020.

Ye. Khalykov, Yu. Lyy, A. Abitbayeva, M. Togys, A.Valeyev (2020). Terrestrial laser scanning method for monitoring erosion of the southwestern shore of Alakol lake // 20th International Multidisciplinary Scientific GeoConference Surveying Geology and Mining Ecology Management SGEM. — Bulgaria, Albena. — 16.08–25.08.2020.

A. Abitbayeva, Yu. Lyy, A.Valeyev, R. Kalita, A.Mitrofanova (2020). Classification of Alakol lake coastes by prevailing exogeodinamic processes and recreational conditions // 20th International Multidisciplinary Scientific GeoConference Surveying Geology and Mining Ecology Management SGEM. — Bulgaria, Albena. — 16.08–25.08.2020.

Lyj Ju.F., Halykov E.E., Toғys M.M., Sarybaev E.S., Әlіken E.Ғ. (2023). Soltүstіk Қazaқstan oblysy zher bederіne halyқty қonystandyrudyң қolajlylyқ zhaғdajyn GAZh tehnologijasyn қoldanu arқyly baғalau // — *Vestnik KazNU. Serija geograficheskaja*. —Tom 68. — №1. 2023.

NEWS OF THE NATIONAL ACADEMY OF SCIENCESOF THE REPUBLIC OF KAZAKHSTAN PHYSICO-MATHEMATICAL SERIES ISSN 1991-346X Volume 1. Namber 349 (2024). 43–58 https://doi.org/10.32014/2024.2518-1726.241

ОЖ 004.931

## © A.S. Baegizova<sup>1</sup>, A.K. Kassymova<sup>2</sup>, A.M. Bissengaliyeva<sup>2</sup>, **B.O. Mukhametzhanova<sup>3</sup> , M.Zh. Bazarova<sup>4</sup> , 2024**

1 L.N. Gumilyov Eurasian National University, Astana, Kazakhstan ;

2 Zhangir khan West Kazakhstan Agrarian-technical University, Uralsk, Kazakhstan;

3 NPJSC «Abylkas Saginov Karaganda Technical University», Karaganda, Kazakhstan;

4 Sarsen Amanzholov East Kazakhstan university, Ust-Kamenogorsk, Kazakhstan. E-mail: kasimova\_ah@mail.ru

## **GENERATING IMAGES USING GENERATIVE ADVERSARIAL NETWORKS BASED ON TEXT DESCRIPTIONS**

**Baegizova Aigulim** ― senior lecturer at the Department of Radio Engineering, Electronics and Telecommunications, Eurasian National University named after L.N. Gumilyov, Astana, Kazakhstan, st. Satpayeva, 2, 010000

E-mail: baegiz\_a@mail.ru, https://orcid.org/0000-0003-2293-2143;

**Kassymova Akmaral** ― associate Professor, Candidate of Pedagogical Sciences, Agrarian-Technical University of Western Kazakhstan University named after Zhangir Khan, Uralsk, Kazakhstan E-mail: kasimova\_ah@mail.ru, https://orcid.org/0000-0002-4614-4021;

**Bissengaliyeva Assyl** ― Master of Technical Sciences in specialty , Senior lecturer, Zhangir Khan West Kazakhstan Agrarian-Technical University NCJSC, Uralsk, Kazakhstan

E-mail: B.a.m69@mail.ru; https://orcid.org/0000-0002-6914-2352;

**Mukhametzhanova Bigul** ― PhD, аcting аssociate Professor NPJSC «Abylkas Saginov Karaganda Technical University», Karaganda, Kazakhstan

E-mail: grek79@mail.ru, https://orcid.org/0000-0003-3585-8181;

**Bazarova Madina** ― Sarsen Amanzholov East Kazakhstan university, Deputy Dean for Academic Affairs of the Higher School of IT and Natural Sciences, PhD, Ust-Kamenogorsk, Kazakhstan E-mail: *madina\_vkgtu@mail.ru, https://orcid.org/0000-0003-2580-6580.*

**Abstract.** Recent developments in natural language processing (NLP) and computer vision (CV) highlight the importance of generating images from text descriptions. This paper analyzes two main methods in this area: Generative Adversarial Network with Conditional Latent Semantic Analysis (GAN-CLS) and Extra-Long Range Network (XLNet). The main components of GAN-CLS, including the generator, discriminator, and text encoder, are discussed in the context of their functional tasks—generating images from text inputs, assessing the credibility of the generated images, and converting textual features into corresponding latent

space. A comparative analysis of the performance of GAN-CLS and XLNet was carried out, the latter is widely used in the field of organic light-emitting diodes (OEL). The purpose of the study is to determine the effectiveness of each method in various scenarios, providing valuable guidance on choosing the best method for creating images from text descriptions, taking into account specific tasks and resources.

**Keywords:** Discriminator, generative adversarial network with conditional latent semantics, generator, machine learning, natural language processing

*Conflict of interest: The authors declare that there is no conflict of interest.*

# © **А.С. Баегизова<sup>1</sup> , А.Х. Касымова<sup>2</sup> , А.М. Бисенгалиева<sup>2</sup> , Б.О. Мухаметжанова<sup>3</sup> , М.Ж. Базарова<sup>4</sup> , 2024**

1 Л.Н. Гумилев атындағы Еуразия ұлттық университеті, Астана, Қазақстан; 2 Жәңгір хан атындағы Батыс Қазақстан аграрлық-техникалық университеті, Орал, Қазақстан;

3 Әбілқас Сағынов атындағы Қарағанды техникалық университеті ҚеАҚ, Қарағанды, Қазақстан;

4 С. Аманжолов атындағы Шығыс Қазақстан университеті, Өскемен,

Қазақстан.

E-mail: kasimova\_ah@mail.ru

## **МӘТІНДІК СИПАТТАМАЛАРҒА НЕГІЗДЕЛГЕН ГЕНЕРАТИВТІ ҚАРСЫЛАС ЖЕЛІЛЕРДІ ПАЙДАЛАНЫП КЕСКІНДЕРДІ ЖАСАУ**

**Баегизова Айгулим Сейсенбековна** ― Л.Н. Гумилев атындағы Еуразия ұлттық университетінің Радиотехника, электроника және телекоммуникация кафедрасының аға оқытушысы, Астана, Қазақстан, Сатпаев к., 2, 010000

E-mail: *baegiz\_a@mail.ru*, *https://orcid.org/0000-0003-2293-2143*;

**Касымова Акмарал Хамзиевна** ― қауымдастырылған профессор, педагогика ғылымдарының кандидаты, Жәңгір хан атындағы Батыс Қазақстан аграрлық-техникалық университеті, Орал Қазақстан

E-mail: kasimova\_ah@mail.ru, *https://orcid.org/0000-0002-4614-4021*;

**Бисенгалиева Асыл Макымовна** ― Техника ғылымдарының магистрі , аға оқытушы, Жәңгір хан атындағы Батыс Қазақстан аграрлық-техникалық университеті » КЕАҚ, Орал, Қазақстан E-mail: *B.a.m69@mail.ru, https://orcid.org/0000-0002-6914-2352;*

**Мухаметжанова Бигуль Олжабаевна** ― PhD, доцент м.а. «Әбілқас Сағынов атындағы Қарағанды техникалық университеті» ҚеАҚ, Қарағанды, Қазақстан

E-mail: grek79@mail.ru, https://orcid.org/0000-0003-3585-8181;

**Базарова Мадина Жомартовна** ― С. Аманжолов атындағы Шығыс Қазақстан университеті, IT және жаратылыстану ғылымдары жоғары мектебі деканының оқу ісі жөніндегі орынбасары, PhD, Өскемен, Қазақстан

E-mail: *madina\_vkgtu@mail.ru, https://orcid.org/0000-0003-2580-6580.*

**Аннотация.** Табиғи тілді өңдеу (NLP) және компьютерлік көру (CV) салаларындағы заманауи әзірлемелер мәтіндік сипаттамалардан кескіндерді құрудың маңыздылығын көрсетеді. Ұсынылған мақалада осы саладағы екі

негізгі әдіс талданады: шартты жасырын семантикалық талдауы бар генеративті қарсылас желі (GAN-CLS) және ультра ұзын трансформаторлық желі (XLNet). GAN-CLS негізгі құрамдас бөліктері, соның ішінде генератор, дискриминатор және мәтіндік кодтаушы, олардың функционалдық міндеттері контекстінде талқыланады — мәтіндік кірістерден кескіндер жасау, жасалған кескіндердің шынайылығын бағалау және мәтіндік сипаттамаларды сәйкесінше жасырын кеңістікке түрлендіру. GAN-CLS және XLNet өнімділігінің салыстырмалы талдауы жүргізілді, соңғысы органикалық жарық шығаратын диод (OEL) өрісінде кеңінен қолданылады. Зерттеудің мақсаты - әр әдістің әртүрлі сценарийлердегі тиімділігін анықтау, нақты тапсырмалар мен ресурстарды ескере отырып, мәтіндік сипаттамалардан кескіндерді жасаудың ең жақсы әдісін таңдау үшін құнды ұсыныстар беру.

**Түйін сөздер:** Дискриминатор, шартты жасырын семантикасы бар генеративті қарсылас желі, генератор, машиналық оқыту, табиғи тілді өңдеу

*Мүдделер қақтығысы: Авторлар осы мақалада мүдделер қақтығысы жоқ деп мәлімдемейді.*

## © **А.С. Баегизова<sup>1</sup> , А.Х. Касымова2\*, А.М. Бисенгалиева<sup>2</sup> , Б.О. Мухаметжанова<sup>3</sup> , М.Ж. Базарова<sup>4</sup> , 2024**

1 Евразийский национальный университет имени Л.Н. Гумилева,

Астана, Казахстан;

2 Западно-Казахстанский аграрно-технический университет им. Жангир хана, Уральск, Казахстан;

3 НАО Карагандинский технический университет имени Абылкаса Сагинова, Караганда, Казахстан;

4 Восточно-Казахстанский университет имени С. Аманжолова, Усть-Каменогорск, Казахстан.

E-mail: kasimova\_ah@mail.ru

## **ГЕНЕРАЦИЯ ИЗОБРАЖЕНИЙ С ИСПОЛЬЗОВАНИЕМ ГЕНЕРАТИВНО-СОСТЯЗАТЕЛЬНЫХ СЕТЕЙ НА ОСНОВЕ ТЕКСТОВЫХ ОПИСАНИЙ**

**Баегизова Айгулим Сейсенбековна** ― старший преподаватель кафедры Радиотехники, электроники и телекоммуникаций Евразийского национального университета имени Л.Н. Гумилева, Астана, Казахстан, ул. Сатпаева, 2, 010000

E-mail: baegiz\_a@mail.ru, https://orcid.org/0000- 0003-2293-2143;

**Касымова Акмарал Хамзиевна** ― ассоцированный профессор, кандидат педагогических наук, Аграрно-технический университет Западно-Казахстанского университета имени Жангир хана, Уральск, Казахстан

E-mail: kasimova\_ah@mail.ru, *https://orcid.org/0000-0002-4614-4021*;

**Бисенгалиева Асыл Макымовна** ― магистр магистр технических наук, старший преподаватель, НАО «Западно-Казахстанский аграрно-технический университет имени Жангир хана», Уральск, Казахстан

E-mail: *B.a.m69@mail.ru, https://orcid.org/0000-0002-6914-2352;*

**Мухаметжанова Бигуль Олжабаевна** ― PhD, и,о. доцента НАО «Карагандинский технический университет имени Абылкаса Сагинова», Караганда, Казахстан E-mail: grek79@mail.ru, https://orcid.org/0000-0003-3585-8181*;*

**Базарова Мадина Жомартовна** ― PhD, заместитель декана по учебной работе Высшей школы IT и естественных наук, Восточно-Казахстанский университет имени С. Аманжолова, г. Усть-Каменогорск, Казахстан

E-mail: *madina\_vkgtu@mail.ru*, *https://orcid.org/0000-0003-2580-6580*.

**Аннотация**. Современные разработки в области обработки естественного языка (NLP) и компьютерного зрения (CV) обусловливают важность создания изображений на основе текстовых описаний. В представленной статье анализируются два основных метода: генеративная состязательная сеть с условным латентным семантическим анализом (GAN-CLS) и сеть сверхдлинного преобразования (XLNet). Основные компоненты GAN-CLS, включая генератор, дискриминатор и кодировщик текста, обсуждаются в контексте их функциональных задач — создания изображений из текстовых входов, оценки достоверности сгенерированных изображений и преобразования текстовых признаков в соответствующие, скрытые космос. Был проведен сравнительный анализ производительности GAN-CLS и XLNet, последний широко используется в области органических светоизлучающих диодов (OEL). Цель исследования – определить эффективность каждого метода в различных сценариях, дать ценные рекомендации по выбору лучшего метода создания изображений из текстовых описаний с учетом конкретных задач и ресурсов.

**Ключевые слова:** дискриминатор, генеративно-состязательная сеть с условно-латентной семантикой, генератор, машинное обучение, обработка естественного языка

*Конфликт интересов: авторы заявляют об отсутствии конфликта интересов.*

## **Кіріспе**

Мәтіндік сипаттамаларды көрнекі деректермен біріктіру жасанды интеллект (AI) (Эль-Коми, 2022) және компьютерлік көру (CV) (Биан, 2022) саласындағы ең өзекті және маңызды міндеттердің бірі болып табылады. Мәтіндік сипаттамалардан (Лин, 2022; Ванг, 2023) кескіндерді генерациялау мүмкіндігі визуалды деректер әлемін қабылдау және өзара әрекеттесу тәсілдерін өзгерту мүмкіндігіне ие. Бұл жұмыста біз осы мәселені шешуге арналған екі жетекші әдісті зерттейміз: шартты жасырын семантикалық талдауы бар генеративті қарсылас желі (GAN-CLS) (Гуо, 2022) және экстраұзын трансформаторлық желі (XLNet) (Чжоу, 2023). Бұл тақырыптың өзектілігін асыра бағалау қиын. Мәтіндік деректердің үлкен көлемінің пайда болуымен және қуатты есептеу ресурстарының болуымен мәтіндік сипаттамаларды талдап, түсіндіре алатын және оларды көрнекі кескіндерге түрлендіретін алгоритмдерді әзірлеу қажеттілігі артты. Бұл медициналық диагностика (Гао, 2022; Ву, 2023), білім беру, ойын-сауық және басқа да көптеген салаларда қолданудың үлкен әлеуетіне ие. Бұл мақаланың мақсаты - мәтіндік сипаттамалар негізінде кескіндерді құру мәселесін шешу үшін қызығушылық тудыратын екі әдісті терең зерттеу және салыстырмалы талдау жүргізу. Біз олардың артықшылықтарын, кемшіліктерін және қолданбаларын анықтауға тырысамыз.

GAN-CLS әдісі (Баегизова, 2022) генеративті қарсылас желі (GAN) мен мәтіндік кодтау модулінің тіркесімі болып табылады. Негізгі идея - мәтіндік сипаттамалар негізінде кескінді генерациялау сапасын жақсарту үшін шартты кеңістікті пайдалану. Бұл архитектураның генераторы конволюциялық транспозицияланған қабаттардың тізбегіне салынған, ал дискриминатор кескіндерді нақты және генерацияланған деп жіктеуге қызмет етеді. Мәтіндік кодтаушы (Ли, 2022) мәтін мен көрнекі бейнелеу арасындағы байланысты қамтамасыз етуде маңызды рөл атқарады. XLNet, екінші жағынан, кіріс деректерін кодтау үшін назар аудару механизмін пайдаланатын трансформатор моделі. Ол стандартты авторегрессивті модельдерден (Беррахал, 2022), мысалы, трансформаторлардан (BERT) екі жақты кодтаушы көріністер сияқты ерекшеленеді, ол әрбір таңбалауышты тек алдыңғыларға ғана емес, реттіліктегі барлық басқа таңбалауыштарға негізделген. Бұл деректердегі күрделірек тәуелділіктерді есепке алуға және мәтінді жақсырақ талдауға мүмкіндік береді. Зерттеу жұмысымызда эксперименттер мен сарапшылардың пікірі негізінде екі әдістің архитектурасы мен өнімділігіне толық талдау жасаймыз. Біз қандай сценарийлерде және қандай тапсырмалар үшін әрбір әдіс ең пайдалы болуы мүмкін екенін анықтаймыз және оларда кездесуі мүмкін ықтимал шектеулер мен қиындықтарды анықтаймыз.

## **Әдістер мен материалдар**

Мәтіндік сипаттамалардан (Хаббат, 2023; Абдикеримова, 2023) кескіндер жасау – көп жылдар бойы жасанды интеллект және компьютерлік көру саласындағы зерттеушілердің назарын аударған күрделі міндет. Бұл бөлімде біз әдебиетте ұсынылған кейбір негізгі әдістерді қарастырамыз және олардың негізгі сипаттамаларын талдаймыз. Мәтіндік сипаттамалардан кескіндерді жасаудың ерте және маңызды тәсілдерінің бірі шартты GANs (cGANs) (Ши, 2019) негізіндегі әдіс болды. Бұл әдіс мәтіндік сипаттама болып табылатын шартты енгізуі бар GAN пайдалануды қамтиды. Біздің зерттеуіміз мәтіндік ақпаратпен және кескіндермен жұмыс істеуге арналған GAN архитектурасын қамтиды. Бұл архитектура мәтіндік ақпаратты кодтау процесіне негізделген, біз оны ϕ(t) деп белгілейміз. Бұл кодтау процесінде кескіндерді жасауға жауапты генераторда да, жасалған кескіндердің қаншалықты шынайы екендігін анықтайтын дискриминаторда да орындалады.

Бұл архитектураның негізгі сипаттамасы мәтіндік ақпаратты кескіндердің көрнекі мүмкіндіктерімен біріктіру болып табылады. Ол үшін ϕ(t) мәтіндік кодтау өлшемді азайту және деректерді өңдеуді жақсарту үшін төменгі өлшемге және тереңдікке проекцияланады. Алынған мәтіндік көрініс мәтіндік

және көрнекі ақпаратты біріктіру үшін кескін мүмкіндіктері карталарымен біріктіріледі. Әрі қарай, генератордың екеуі де көрсетілгендей

1 - суретте көрсетілгендей дискриминатор осы біріктірілген көріністе жұмыс істейді. Генератор оны мәтіндік сипаттамаларға сәйкес келетін кескіндерді жасау үшін пайдаланады, бұл процесті бақыланатын және шартты етеді. Дискриминатор жасалған кескіндерді бағалау және олардың қаншалықты шынайы екенін анықтау үшін осы көріністі пайдаланады. Осылайша, бұл архитектура мәтіндік және визуалды ақпараттың өзара әрекеттесуін қамтамасыз етеді, бұл оны мәтіндік сипаттамаларға негізделген кескіндерді құру тапсырмасы үшін қуатты құрал етеді. cGAN-дағы генератор осы мәтін енгізуді кескінге түрлендіруді үйренеді, ал дискриминатор нақты және жасалған кескіндерді ажыратуға тырысады. Бұл әдіс бірнеше артықшылықтарға ие, бірақ сонымен бірге мәтін мен кескінді сәйкестендіруге қатысты қиындықтарға тап болады. Тағы бір танымал әдіс - мәтіннен кескіндерді жасау үшін автокодерлерді пайдалану. Бұл жағдайда автокодер мәтіндік сипаттаманы жасырын көрініске түрлендіруге, содан кейін осы көріністен кескінді қайта құруға үйретіледі. Бұл әдістің де күшті жақтары бар, бірақ модельдің әртүрлі және жоғары сапалы кескіндерді шығару мүмкіндігінің шектеулілігіне байланысты проблемалар туындауы мүмкін. BERT және генеративті алдын ала дайындалған трансформатор (GPT) сияқты трансформатор үлгілерінің пайда болуымен табиғи тілді өңдеу (NLP) (Лю, 2023) және компьютерлік көру өрісі мәтіннен кескіндерді құрудың жаңа мүмкіндігіне ие болды. Бұл модельдер мәтінді талдауға байланысты тапсырмаларда әсерлі нәтижелер көрсетіп, бейнелерді қалыптастыру саласындағы зерттеушілер үшін шабыт көзі болды. Атап айтқанда, біз осы мақалада талқылайтын XLNet әдісі мәтінді талдау және кескінді құру үшін трансформатор архитектурасын пайдаланады. Дегенмен, осы саладағы елеулі прогреске қарамастан, мәтіндік сипаттамалардан кескіндерді жасау міндеті әлі де күрделі мәселе болып қала береді. Жасалатын кескіндердің сапасына, жасалған мазмұнның әртүрлілігіне, мәтіндік сипаттамаларды түсіндіруге және басқа аспектілерге байланысты сұрақтар туындайды. Бұл оны жасанды интеллект және компьютерлік көру саласындағы қазіргі зерттеу бағыттарының біріне айналдырады. Мақаланың келесі бөлімдерінде біз GAN-CLS және XLNet әдісін қарастырамыз, олардың өнімділігін салыстыру үшін эксперименттер жүргіземіз және зерттеу нәтижелерін талқылаймыз.

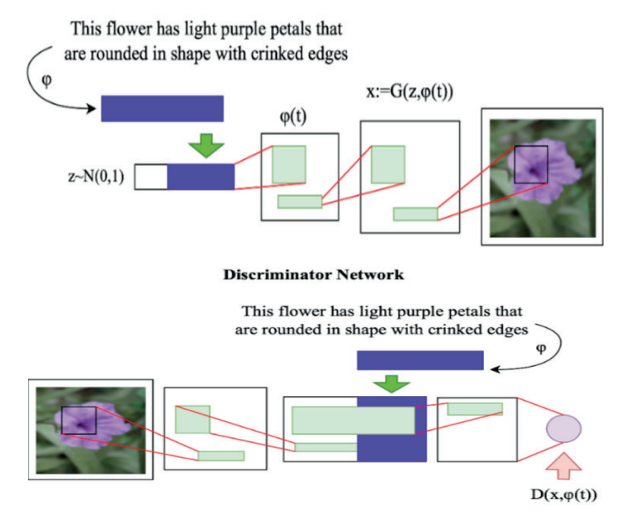

#### **Generator Network**

*Сур. 1*. cGAN генераторының және дискриминатордың архитектурасы (*Fig. 1.* Architecture of cGAN generator and discriminator)

### **Нәтижелер және оларды талқылау**

Бұл зерттеу жұмысында екі әдістің салыстырмалы талдауы жүргізілді: GAN-CLS және XLNet, мәтіндік сипаттамалар негізінде кескіндерді құру тапсырмасында қолданылады. Осы мақсатта оқу және тестілеу жиындарына бөлінген мәтіндік сипаттамалар мен сәйкес суреттерден тұратын деректер жиынтығы пайдаланылды. Модельдерді оқытпас бұрын мәтіндік сипаттамалар алдын ала өңделді, соның ішінде токенизация және сөздерді сандық көріністерге түрлендіру қолданылды. GAN-CLS мәтіндік кодтау модулімен біріктірілген GAN архитектурасына негізделген. Жұмыста GAN-CLS негізгі компоненттері, соның ішінде генератор, дискриминатор және мәтіндік кодтаушы талданды. Нәтижелер генератордың жоғалуы шамамен 0,4807 орташа мәнімен 0,1273-тен 0,9893-ке дейін ауытқығанын, ал дискриминатордың жоғалуы 2-суретте көрсетілгендей шамамен 1,4696 орташа мәнмен тұрақты болып қалғанын көрсетті.

XLNet өзінің трансформаторлық сәулетімен және назар аудару механизмімен генератордың жоғалуын жылдам азайтудың әсерлі қабілетін көрсетті. Шамамен 5,8187 орташа мәні жоғалтулардың абсолютті мәндері жоғары болғанына қарамастан, бұл процестің тиімділігін көрсетеді. Абсолюттік мәндердің осы өсу жағдайында да жоғалтулардың төмендеу жылдамдығы модельдің жоғары оқу қабілетін көрсететінін атап өту маңызды болып табылады. Екінші жағынан, XLNet-тегі дискриминаторлардың шығындары біркелкі төмендеді, бұл модельдің дискриминациялық бөлігін оқытуда қиынырақ қиындықтарды көрсетуі мүмкін. 3-суретте көрсетілгендей, шамамен 0,7353 орташа мән шығындардың жалпы төмендеу тенденциясын

көрсетеді, бірақ жаттығу кезінде дискриминатор шығындарының тұрақты және біркелкі төмендеуіне қол жеткізу үшін қосымша дәл реттеу қажет болуы мүмкін.

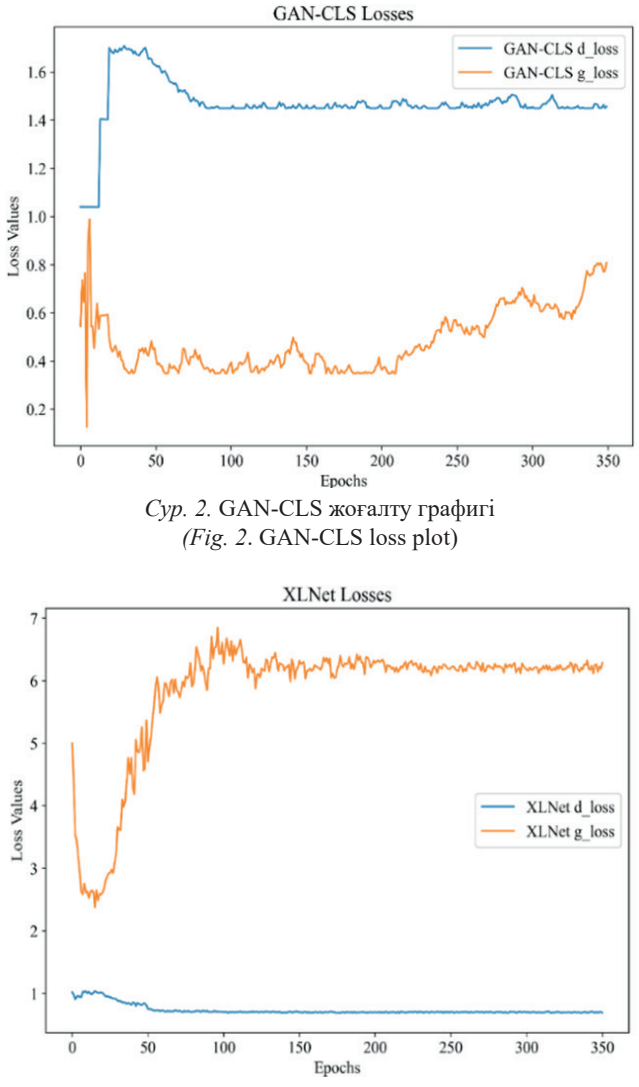

*Сур. 3.* XLNet кодері бар GAN моделінің жоғалту графигі *(Fig. 3*. Loss graph of a GAN model with an XLNet encoder)

Екі әдістің өнімділігін салыстыра отырып, GAN-CLS генератордың төмен шығынымен тұрақты жаттығуды көрсетті, бұл оның мәтіндік сипаттамалардан жоғары сапалы кескіндерді жасау мүмкіндігін көрсетеді. XLNet өзінің трансформаторлық архитектурасы мен назар аудару механизмінің арқасында деректердегі қысқа мерзімді және ұзақ мерзімді тәуелділікті түсіре алды,

дегенмен абсолютті жоғалту мәндері жоғары болды. Архитектуралық күрделілік те маңызды рөл атқарады: GAN-CLS ресурс шектеулі сценарийлер мен Text2Image тапсырмалары үшін қолайлы қарапайым модель болып табылады, ал XLNet мәтінді тереңірек талдау және дәл нәтижелер беруге қабілетті болғанымен, есептеу және оқыту үшін уақытты қажет етеді. Осылайша, бұл әдістер арасындағы таңдау нақты тапсырмаға және қолда бар ресурстарға байланысты, зерттеушілер мен практиктер мәтіндік сипаттамадан кескіндерді құру әдісін таңдау кезінде осы факторларды ескеруі керек.

Мәтіндік сипаттамалардан кескіндерді құру саласындағы зерттеуімізді жалғастыра отырып, біз GAN-CLS және XLNet әдістерін әр түрлі аспектілердегі артықшылықтары мен шектеулерін ескере отырып, егжейтегжейлі талдауға назар аударамыз. GAN-CLS – генеративті қарсылас желілерді мәтіндік кодтау модулімен сәтті біріктіретін инновациялық тәсіл. GAN-CLS негізгі артықшылықтарының бірі оның мәтіндік сипаттамалар негізінде жоғары сапалы кескіндерді жасау мүмкіндігі болып табылады. Бұл жасырын семантикалық талдау үшін шартты кеңістікті пайдалану арқылы мүмкін болды, бұл модельге кескіндерді жасау кезінде мәтіннің семантикалық ақпаратын ескеруге мүмкіндік береді. GAN-CLS-тегі генератор генерацияланған кезде кескін ажыратымдылығын арттыруға мүмкіндік беретін конволюционды транспозициялық қабаттардың тізбегінен тұрады. Бұл түзетілген сызықтық бірлік (ReLU) белсендіру қабаттары кескіндерде күрделі және егжей-тегжейлі үлгілерді жасауға көмектеседі. Соңғы генератор қабаты шығыс мәндерін қалыпқа келтіру үшін Tanh белсендіру функциясын пайдаланады. GAN-CLS дискриминаторы кескіндерді нақты немесе жасалған деп жіктеу үшін пайдаланылады. Бұған топтаманы қалыпқа келтіру және ReLU белсендіру функцияларын қоса алғанда, конволюционды қабаттардың тізбегі арқылы қол жеткізіледі. Конвульсиядан кейін кескін орташалау қабаты арқылы өтеді және жіктеу үшін мәтіндік ақпаратпен біріктіріледі. Мәтіндік кодтаушы мәтіннің сипаттамасы мен сурет арасындағы қатынаста негізгі рөл атқарады. Ол сөздерді векторлық көріністерге түрлендіру үшін ендіру қабатын және мәтін тізбегін талдау үшін екі бағытты GRU пайдаланады.

GAN-CLS артықшылықтарына тұрақты дайындық, Text2Image тапсырмасына мамандану және генератордың аз шығыны жатады. Дегенмен, бұл әдіс XLNet сияқты күрделі үлгілермен салыстырғанда мәтіннің күрделі семантикалық мүмкіндіктерін қамтымауы мүмкін. Екінші жағынан, бұл кіріс деректерді кодтау үшін назар аудару механизмін пайдаланатын қуатты трансформатор моделі. XLNet-тің басты артықшылығы оның әрбір таңбалауышты реттілікпен болжау кезінде кіріс деректерінің барлық бөліктерінен ақпаратты есепке алу мүмкіндігі болып табылады, бұл оны деректердегі қысқа мерзімді және ұзақ мерзімді тәуелділіктерді түсіруге қабілетті етеді. XLNet деректердегі күрделі тәуелділіктерді түсіруге мүмкіндік беретін назардың бірнеше қабаттарынан тұрады. BERT сияқты кейбір басқа үлгілерден айырмашылығы, XLNet әрбір таңбалауышты болжау кезінде кіріс деректерінің барлық бөліктерінен алынған ақпаратты ескереді. XLNet артықшылықтарына генераторлық шығындарды жылдам азайту және деректердегі күрделі тәуелділіктерді жақсырақ түсіру мүмкіндігі кіреді. Дегенмен, ол генератор шығындарының жоғары абсолютті мәндеріне ие және көбірек есептеу ресурстары мен оқу уақытын қажет етеді. Қорытындылай келе, GAN-CLS және XLNet арасындағы таңдау нақты тапсырма мен қолжетімді ресурстарға байланысты. GAN-CLS Text2Image тапсырмаларының қарапайым және тиімді әдісін қамтамасыз етеді, ал XLNet мәтінді терең талдауды және дәл нәтижелерді қамтамасыз етеді. Мәтіндік сипаттамалардан кескіндерді жасаудың ең жақсы тәсілін таңдағанда, жасалған кескіндердің сапасын да, әдістерді үйрету және қолдану үшін қажетті ресурстарды да ескеру маңызды.

GAN-CLS архитектурасы конволюциялық транспозициялық қабаттардың тізбегінен тұратын генератордан басталады. Бұл қабаттар сызықтық еместікті енгізу үшін пакеттік қалыпқа келтіру және ReLU белсендіру функцияларын пайдаланып кескін ажыратымдылығын біртіндеп арттырады. Соңғы генератор қабаты қалыпқа келтірілген кескіндер үшін стандартты болып табылатын -1 мен 1 арасындағы мәндерді қалыпқа келтіру үшін Tanh белсендіру функциясын пайдаланады. Дискриминатор, керісінше, кескіндерді нақты немесе конволюциондық қабаттар мен топтаманы қалыпқа келтіру арқылы жасалған деп жіктейді, ал конволюциядан кейін кескіндер орташалау қабаты арқылы өтеді. Мәтіндік кодтаушы сөз индекстерін векторлық көріністерге түрлендіру үшін ендіру қабатын және мәтін тізбегін талдау үшін екі бағытты GRU пайдалана отырып, осы архитектурада негізгі рөл атқарады. Осылайша, GAN-CLS мәтіндік сипаттамаларға негізделген кескінді құру сапасын жақсарту үшін GAN-ды мәтіндік кодтау модулімен біріктіреді. Екінші жағынан, XLNet - кіріс деректерін кодтау үшін назар аудару механизмін пайдаланатын трансформатор моделі. Оның архитектурасы деректердегі күрделі тәуелділіктерді түсіру үшін назардың бірнеше қабаттарын қамтиды. Екі жақты назар аудару XLNet-тің негізгі мүмкіндіктерінің бірі болып табылады, бұл модельге әрбір таңбалауышты болжау кезінде кіріс деректерінің барлық бөліктерінен ақпаратты қарастыруға мүмкіндік береді. XLNet негізделген трансформатор құрылымы RNN архитектурасына қарағанда әлдеқайда күрделі және қуатты. Назар аударудың бірнеше қабаттары және деректерді параллель өңдеу XLNetті мәтінді талдау және деректердегі күрделі тәуелділіктерді модельдеу үшін тиімді құрал етеді. Екі архитектура да мәтінмен жұмыс істеуге және мәтіндік сипаттамалардан кескіндерді құруға арналған қуатты құралдарды қамтамасыз етеді, бірақ олардың арасындағы таңдау нақты тапсырмалар мен ресурс талаптарына байланысты. Бұл зерттеуде GAN-CLS және XLNet әдістерінің өнімділігін үйрету және бағалау үшін кескіндер мен мәтіндік сипаттамалардан тұратын 4-суретте көрсетілгендей ауқымды деректер жинағы пайдаланылды. Бұл деректер жинағы әр жұпта бір дұрыс сурет пен бір дұрыс емес кескін болатын жұп кескіндерді қамтиды. Бұл жұптар модельдердің жұмысын оқыту және бағалау үшін негіз болды. Деректер жиынындағы әрбір дұрыс сурет үшін кескін мазмұнының толық сипаттамасын қамтитын мәтіндік сипаттама берілді. Бұл сипаттама кескінді құру тапсырмасында шешуші рөл атқарды, өйткені модельдер мәтіндік сипаттамалар негізінде кескіндерді жасауды үйренуі керек болды. Дұрыс кескіндер мәтіндік сипаттамаларға сәйкес көрнекі контекстті қамтамасыз етті. Модельдердің жоғары сапалы оқу ақпаратын алуын және мәтіндік сипаттамалар мен суреттер арасындағы сәйкестікті анықтай алуын қамтамасыз ету үшін деректер жиынындағы деректерді дұрыс аннотациялауға басты назар аударылды. Бұл деректер жинағы GAN-CLS және XLNet әдістерін оқытуда және тестілеуде маңызды рөл атқарды және мәтіндік сипаттамаларға негізделген кескіндерді құру мәселесі контекстінде олардың өнімділігін салыстырмалы талдауға мүмкіндік берді.

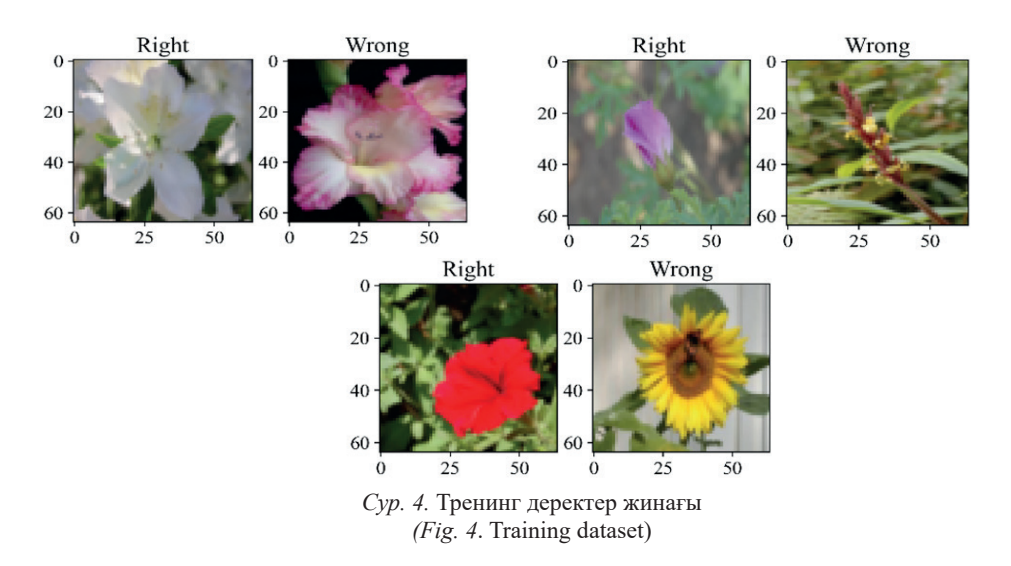

Оксфорд 102 гүл деректер базасы - бұл Ұлыбританияда жиі кездесетін 102 гүл санатының жинағы. Бұл дерекқор кескіндерді жіктеу тапсырмалары үшін пайдаланылады және әр түрлі түс санаттарын қамтиды, олардың әрқайсысында 40-тан 258-ге дейінгі кескіндер бар. Дегенмен, бұл дерекқорды талдау кезінде ескеру қажет бірнеше маңызды аспектілер бар. Біріншіден, бұл дерекқордағы кескіндер әртүрлі масштаб, көру бұрышы және жарықтандыру сияқты әртүрлі өзгерістерге ұшырайды. Бұл жіктеу тапсырмасын күрделірек етеді және кескінді өңдеу алгоритмдерінің мұндай өзгерістерге төзімді болуын талап етеді. Бұған қоса, осы дерекқордағы кейбір түс санаттарында санат ішіндегі елеулі өзгерістер болуы мүмкін. Бұл бір гүл санатында гүлдердің түстер палитрасы, пішіні мен құрылымы сияқты әртүрлі сипаттамалары бар суреттер болуы мүмкін дегенді білдіреді. Бұл жіктеу тапсырмасын одан әрі қиындатады және дәлірек және жан-жақты кескінді талдау әдістерін қажет етеді. Сондай-ақ, дерекқорда 5-суретте көрсетілгендей бірнеше өте ұқсас түс санаттары бар екенін атап өткен жөн. Бұл кейбір гүлдердің көрнекі түрде ұқсас болуы мүмкін және оларды ажырату тіпті адамдар үшін де қиын болуы

мүмкін дегенді білдіреді. Бұл машиналық оқыту алгоритмдері үшін қосымша қиындық туғызады, себебі олар ұқсас сыныптарды бөлуі керек.

Ұсынылған кескіндер GAN алгоритмі мен ішінде XLNet үлгісін пайдаланатын автокодерді біріктіріп қолданудың нәтижесі болып табылады. Бұл тәсіл мәтіндік деректерді кескіндердің көрнекі элементтерімен сәйкестендірудегі оның тиімділігі мен дәлдігін көрсететін кіріс мәтіндік сипаттамаларды түсіндіруде тамаша нәтижелер көрсетті. Бұл әдісті сыныпта тартымды және ең жақсы ететін бірнеше негізгі факторларды атап өту керек. Біріншіден, GAN пайдалану генераторды кіріс мәтіндік деректерге және визуалды деректерге үйрету арқылы сипаттамаларға визуалды түрде сәйкес келетін кескіндерді жасауға мүмкіндік береді, осылайша мәтін мен кескін арасындағы жоғары сәйкестікке қол жеткізеді. Екіншіден, XLNet моделін қамтитын автокодер енгізілген сөздерді және олардың байланыстарын дәлірек және тереңірек түсінуді қамтамасыз етеді. XLNet — мәтіндік деректерді дәлірек талдауға және кескіндердегі көрнекі элементтерді жақсырақ сәйкестендіруге көмектесетін өнімділігі жоғары табиғи тіл архитектурасы. Осылайша, GAN және XLNet үлгісін қолданатын автокодер тіркесімі мәтіндік және визуалды деректер арасындағы тамаша дәлдік пен байланысты қамтамасыз етіп қана қоймай, сонымен қатар кіріс сөздердің контекстін тереңірек және дәлірек түсінуге ықпал ететін жетілдірілген әдіс болып табылады. Бұл әдіс 6-суретте көрсетілгендей мәтіндік сипаттамаларды түсіндіруде және оларды кескіндерде визуализациялауда әсерлі нәтижелерге қол жеткізе отырып, сыныпта ең жақсы әдіс болып табылады.

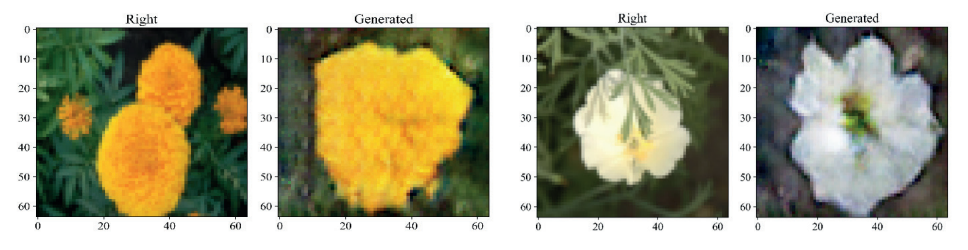

*Сур. 5.* Дерекқордағы ұқсас түс санаттары *(Fig.5*. Similar color categories in the database)

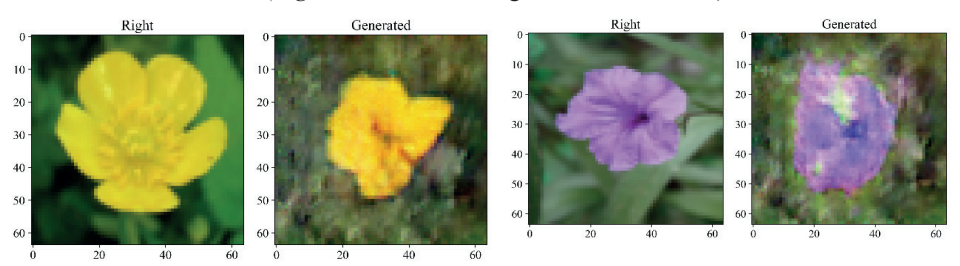

*Сур. 6.* Мәтіндік сипаттамаларды интерпретациялау және оларды кескіндерде визуализациялау нәтижелері

*(Fig.6*. Results in the interpretation of text descriptions and their visualization in images)

Ұсынылған суреттер GAN-CLS алгоритмінің нәтижелерін көрсетеді, онда қақпалы қайталанатын бірлік (GRU) негізіндегі автокодер қолданылады. Әлбетте, бұл әдіс GAN-XLNet негізіндегі алдыңғы нұсқамен салыстырғанда тиімділігі азырақ орындалды. Бұл әдіс неге аз сәтті болғанын түсіндіретін бірнеше факторлар бар. Біріншіден, GRU-да құрастырылған автокодер мәтіндік деректерді XLNet сияқты түсіну және түсіндіру мүмкіндігіне ие болмауы мүмкін. XLNet табиғи тілдермен жұмыс істеуге арналған анағұрлым жетілдірілген архитектура болып табылады және мәтіндік сипаттамалардың семантикалық байланыстары мен контекстін жақсырақ түсіре алады, бұл мәтін мен кескіндер арасындағы сәйкестіктерді құру кезінде маңызды. Екіншіден, GRU негізіндегі автокодердің кескіндердегі нысандардың күрделі фигуралары мен құрылымдарын меңгеру мүмкіндігі бірдей болмауы мүмкін. Бұл нысандардың пішінін дәлірек қайта құруға әкеліп соғуы мүмкін, бұл пішін күтуге сәйкес келмейтін берілген кескіндерден көрінеді. Осылайша, GRU автокодерін пайдаланатын GAN-CLS салыстырмалы түрде аз табысты нәтижелерін модельдің мәтіндік деректерді талдау және күрделі көрнекі мүмкіндіктерді үйрену мүмкіндігінің шектеулі болуымен түсіндіруге болады. Осы тұрғыда XLNet және GAN пайдаланатын GAN-XLNet алгоритмі мәтін мен сурет арасындағы сәйкестікті жоғары дәлдік пен сапада құрудың неғұрлым қуатты және тиімді әдісі болып табылады.

## **Қорытынды**

Осы ауқымды зерттеу жұмысын қорытындылай келе, біз негізгі нәтижелерді қорытындылауды, сондай-ақ екі әдісті: GAN-CLS және XLNet әдістерін қолдана отырып, мәтіндік сипаттамалар негізінде кескіндерді құру саласындағы болашақ зерттеулердің ағымдағы перспективалары мен бағыттарын талқылағымыз келеді. Бұл мақаланың мақсаты осы екі әдіске салыстырмалы талдау жүргізу және олардың артықшылықтары мен кемшіліктерін анықтау болды. Біз GAN-ді мәтіндік кодтау модулімен біріктіретін GAN-CLS архитектурасын егжей-тегжейлі қараудан бастадық. Біз осы архитектураның негізгі құрамдастарын, соның ішінде генераторды, дискриминаторды және мәтіндік кодтаушыны қарастырдық және оның өнімділігін талдадық. GAN-CLS Text2Image тапсырмасы үшін тұрақты оқыту мен спецификацияны көрсетеді, бірақ мәтіннің күрделірек семантикалық мүмкіндіктерін түсіруде шектелуі мүмкін. Содан кейін біз трансформатор үлгісіне негізделген XLNet архитектурасына көштік және оның мәтіндегі күрделі тәуелділіктерді түсіру мүмкіндігін талдадық. Біз XLNet-тің бірнеше назар аудару қабаттары мен екі жақты назары бар күрделі архитектурасы бар екенін анықтаймыз, бұл оған мәтінді тиімді талдауға және контекстті бүкіл тізбектен есепке алуға мүмкіндік береді. Екі әдісті салыстыра отырып, олардың арасындағы таңдау нақты міндеттер мен ресурстарға байланысты екенін анықтадық. GAN-CLS Text2Image үшін тұрақты оқыту және спецификация қажет болған жағдайда қолайлы болуы мүмкін, бірақ ол мәтінді талдаудың күрделілігінде шектелуі мүмкін. Екінші жағынан, XLNet тереңірек мәтін талдауын ұсына алады және күрделі тәуелділіктерді тиімдірек түсіре алады, бірақ ол көбірек есептеу ресурстары мен оқу уақытын қажет етеді.

Сонымен, нәтижелерді қорытындылай келе, біз әр әдістің өзіндік күшті және әлсіз жақтары бар екенін атап өтеміз. Әдісті таңдау нақты тапсырмаға, ресурстарға және талап етілетін дәлдікке байланысты. Бұл жұмыс мәтіндік сипаттамалардан кескіндерді құру саласындағы оңтайлы әдісті таңдау үшін маңызды нұсқаулар береді және тиімдірек әдістерді жасау үшін осы қызықты салада одан әрі зерттеулерді ынталандырады деп үміттенеміз. Осылайша, мәтіндік сипаттамаларға негізделген кескіндерді құру саласындағы зерттеулер өзекті болып қала береді және әсіресе машиналық оқыту мен жасанды интеллект әдістерінің қарқынды дамуын ескере отырып, үлкен үміт береді. Мәтіндегі тереңірек мағыналық тәуелділіктерді қамтуға қабілетті анағұрлым күрделі және тиімді үлгілерді жасау осы саладағы болашақ зерттеулердің негізгі бағыттарының бірі болып табылады. Зерттеушілер мен инженерлердің бірлескен күш-жігері мәтіндік сипаттамалардан кескіндерді жасауда жаңа жетістіктер мен инновациялық қолданбаларға әкеледі деп күтеміз..

#### **ӘДЕБИЕТТЕР**

А. Баегизова және т.б. (2022). "Мүмкіндігі шектеулі адамдар үшін signау тілін тану үшін жасанды технологиялардың алгоритмдері мен әдістерін қолданудың тиімділігі". ― Шығыс-Еуропалық Кәсіпорын Технологиялары Журналы. ― Том. 4. ― № 2–118. ― 25–31 бб. ― Тамыз. 2022. ― doi: 10.15587 / 1729-4061.2022. 262509.

А.Эль-Коми, О.Р. Шахин, Р.М. Абд Эль-Азиз және А.И. Талоба (2022). "мультимедиялық робототехниканы қолдануда компьютерлік көру Мен табиғи тілді өңдеуді Интеграциялау". ― Ақпараттық Ғылымдар Хаттары. ― Том. 11. ― № 3. ― 765–775 бб. ― Мамыр 2022. ― doi: 10.18576/isl/110309.

Г. Абдикеримова және т.б. (2023). "Автокорреляциялық функцияларды қолдана отырып, кеуде патологиясын анықтау", ― *Халықаралық Электротехника Және Есептеу Техникасы Журналы* (IJECE). ― Том. 13. ― № 4. ― 4526–4534 бб. ― Тамыз. 2023, ― doi: 10.11591 / ijece. v13i4. ― 4526–4534 бб.

Дж. Ванг (2023). "терең оқытуға негізделген мәтіндік кескіндерді генерациялау моделі". ― *Интеллектуалды Және Анық емес Жүйелер Журналы*. ― Том. 45. ― № 3. ― 4979–4989 бб. ― Тамыз. 2023, ― doi: 10.3233 / JIFS-223741.

Дж. Ли, Т. Сун, З. Ян және З. Юань (2022). "генеративті дұшпандық желіге негізделген мәтіннен кескінге синтездеу Әдістері мен деректер жиынтығы". 2022 ЖЫЛЫ IEEE. *Ақпараттық Жүйелер және Компьютерлік Білім беру Бойынша 5-Ші Халықаралық Конференция* (ICISCAE). ― Қыркүйек. 2022. ― 843–847 бб. ― doi: 10.1109 / ICISCAE55891.2022.9927634.

Дж. Лю, Л. Чжэн, Х. Чжан және З. Гуо (2023). "дабыл ақпараты мен PMU синтезіне негізделген электр желісінің ақауларын диагностикалау әдісі", Информатика Және Жасанды Интеллект бойынша Бесінші Халықаралық Конференцияда (CISAI 2022). ― Наурыз. 2023, ― doi: 10.1117 / 12.2668200.

И. Гао, Г. Ильхарко, С. Лундберг және М.Т. Рибейро (2022). "компьютерлік көру модельдерін Адаптивті тестілеу", ― arXiv:2212.02774, ― 2022.

Л.Чжоу, Л. Чжан және Н. Конц (2023). "өндірістегі Компьютерлік көру әдістері", ЖҮЙЕЛЕР. ― Адам Және Кибернетика Бойынша IEEE Транзакциялары: Жүйелер. ― Том. 53. ― № 1. ― 105-117 беттер. ― Қаңтар. 2023. ― doi: 10.1109 / TSMC.2022.3166397.

М. Беррахал мен М. Азизи (2022). "генеративті қарсыластық желілік әдістерді қолдана отырып, портреттік кескіндерді генерациялау үшін мәтіннен кескінге синтездеудің Оңтайлы

моделі", Индонезия Электротехника Және Информатика Журналы (IJEECS), т.б. [15]. ― 25. ― № 2. ― 972–979 бб. ― Ақпан. 2022. ― doi: 10.11591 / ijeecs.v25.i2.972-979 беттер.

М.Х. Гуо және т.б. (2022). "Компьютерлік көрудегі зейін механизмдері: сауалнама", Есептеуіш Визуалды Медиа. ― том. 8. ― № 3. ― 331–368 бб. ― Наурыз. 2022, ― doi: 10.1007/ s41095-022-0271-ы.

Н. Хаббат, Х. Анун және Л. Хассуни (2023). "XLNET моделін қолдана отырып, француз тұтынушыларының пікірлерін талдау үшін GRU және CNN терең оқыту модельдерінің Үйлесімі", IEEE Engineering Management Review. ― том. 51. ― № 1. ― 41–51 бб. ― Наурыз. 2023, ― doi: 10.1109 / EMR.2022.3208818.

Т.Х. Лин, Ю. Х. Хуанг және А. Путранто (2007). "трансформаторлар моделіндегі екі бағытты кодтаушы көріністеріне негізделген ақпараттық модельдеу мен заттардың жасанды интеллектісін құруға Арналған интеллектуалды сұрақ-жауап жүйесі", Құрылыстағы Автоматика, т.б. (2007). ― 142 Қазан. 2022, ― doi: 10.1016 / j.autcon.2022.104483.

Ф.Ву және т.б. (2023). "Wav2Seq: icassp 2023–2023 Ieee Халықаралық Акустика, Сөйлеу Және Сигналдарды Өңдеу Конференциясында (ICASSP) "жалған тілдерді қолдана отырып, мәтіннен мәтінге кодтаушы-декодер модельдерін Алдын ала оқыту". ― Маусым. 2023. ― 1–5 бб. ― doi: 10.1109 / ICASSP49357.2023.10096988.

Ю.Биан, Ю. Лу және Дж. Ли (2022). "өнеркәсіптік-білім беру интеграциясы тұрғысынан жасанды интеллектке негізделген кәсіби қабілеттерді бағалау жүйесін Зерттеу". ― Ғылыми Бағдарламалау. ― Том. 2022. ― 1–20 бб. ― Тамыз. 2022 жыл. ― әділет министрлігі: 10.1155/2022/4478115 б.

Ю.Ши, Д. Деб және А. К. Джейн (2019). "WarpGAN: мультфильмдерді автоматты түрде жасау", 2019 Жылы Ieee/Cvf Компьютерлік Көру Және Үлгіні Тану Конференциясы (CVPR). ― Маусым. 2019. ― 10754–10763 бб. ― doi: 10.1109 / CVPR.2019.01102.

#### **REFERENCES**

J. Wang (2023). "A text image generation model based on deep learning," Journal of Intelligent and Fuzzy Systems. ― Vol. 45. ― no. 3. ― Рp. 4979–4989. ― Aug. 2023. ― doi: 10.3233/JIFS-223741.

A. Bayegizova et al. (2022). "Effectiveness of the use of algorithms and methods of artificial technologies for sign language recognition for people with disabilities," Eastern-European Journal of Enterprise Technologies. ― Vol. 4. ― no. 2–118. ― Рp. 25–31. ― Aug. 2022. ― doi: 10.15587/1729- 4061.2022.262509.

A. El-Komy, O.R. Shahin, R.M. Abd El-Aziz, and A.I. Taloba (2022). "Integration of computer vision and natural language processing in multimedia robotics application," Information Sciences Letters. ― Vol. 11. ― no. 3. ― Рp. 765–775. ― May 2022. ― doi: 10.18576/isl/110309.

F. Wu et al. (2023). "Wav2Seq: Pre-training speech-to-text encoder-decoder models using pseudo languages," in ICASSP 2023–2023 IEEE International Conference on Acoustics, Speech and Signal Processing (ICASSP). ― Jun. 2023. ― Рp. 1–5. ― doi: 10.1109/ICASSP49357.2023.10096988.

G. Abdikerimova et al. (2023). "Detection of chest pathologies using autocorrelation functions," International Journal of Electrical and Computer Engineering (IJECE). ― Vol. 13. ― no. 4. ― Рp. 4526–4534. ― Aug. 2023. ― doi: 10.11591/ijece.v13i4.pp4526-4534.

I. Gao, G. Ilharco, S. Lundberg, and M. T. Ribeiro (2022). "Adaptive testing of computer vision models," ― arXiv:2212.02774, 2022.

J. Li, T. Sun, Z. Yang, and Z. Yuan (2022). "Methods and datasets of text to image synthesis based on generative adversarial network," in 2022 IEEE 5th International Conference on Information Systems and Computer Aided Education (ICISCAE). — Sep. 2022. — Pp. 843-847, -doi: 10.1109/ ICISCAE55891.2022.9927634.

J. Liu, L. Zheng, X. Zhang, and Z. Guo (2022). "Power grid fault diagnosis method based on alarm information and PMU fusion," in Fifth International Conference on Computer Information Science and Artificial Intelligence (CISAI 2022). ― Mar. 2023, ― doi: 10.1117/12.2668200.

L. Zhou, L. Zhang, and N. Konz (2023). "Computer vision techniques in manufacturing," IEEE Transactions on Systems. —Man, and Cybernetics: Systems. — Vol. 53. — no. 1. — Pp. 105–117. — Jan. 2023. ― doi: 10.1109/TSMC.2022.3166397.

M. Berrahal and M. (2022). Azizi, "Optimal text-to-image synthesis model for generating portrait images using generative adversarial network techniques," Indonesian Journal of Electrical Engineering and Computer Science (IJEECS). — Vol. 25. — no. 2. — Pp. 972–979. — Feb. 2022, doi: 10.11591/ijeecs.v25.i2.pp972-979.

M.H. Guo et al. (2022). "Attention mechanisms in computer vision: A survey," Computational Visual Media. ― Vol. 8. ― no. 3. ― Рp. 331–368. ― Mar. 2022, ― doi: 10.1007/s41095-022-0271-y.

N. Habbat, H. Anoun, and L. Hassouni (2023). "Combination of GRU and CNN deep learning models for sentiment analysis on French customer reviews using XLNet model," IEEE Engineering Management Review. ― Vol. 51. ―no. 1. ― Рp. 41–51. ―Mar. 2023. ― doi: 10.1109/ EMR.2022.3208818.

T.H. Lin, Y.H. Huang, and A. Putranto (2022). "Intelligent question and answer system for building information modeling and artificial intelligence of things based on the bidirectional encoder representations from transformers model," Automation in Construction. ― Vol. 142. ― Oct. 2022. ―doi: 10.1016/j.autcon.2022.104483.

Y. Bian, Y. Lu, and J. Li (2022). "Research on an artificial intelligence-based professional ability evaluation system from the perspective of industry-education integration," Scientific Programming. ― Vol. 2022. ― Рp. 1–20. ― Aug. 2022. ― doi: 10.1155/2022/4478115.

Y. Shi, D. Deb, and A. K. Jain (2019). "WarpGAN: automatic caricature generation," in 2019 IEEE/CVF Conference on Computer Vision and Pattern Recognition (CVPR). ― Jun. 2019. ― Рp. 10754–10763. ―doi: 10.1109/CVPR.2019.01102.

NEWS OF THE NATIONAL ACADEMY OF SCIENCESOF THE REPUBLIC OF KAZAKHSTAN PHYSICO-MATHEMATICAL SERIES ISSN 1991-346X Volume 1. Namber 349 (2024). 59–74 https://doi.org/10.32014/2024.2518-1726.242

## **©A. Batyrkhanov\* , S. Sharmukhanbet, 2024**

Atyrau University named after Kh. Dosmukhamedov, Atyrau, Kazakhsta. E-mail: Batyr.khan78@mail.ru

### **ABOUT LATIN AND KAZAKH LATIN**

*Whatever would be said must be said CLEAR, whatever is impossible to be told must be SILENT. (Ludwig Wittgenstein)*

**Batyrkhanov Ardak** ― Atyrau University named after Kh. Dosmukhamedov, Acting associate professor of " Software Engineering" department, PhD, Atyrau, Kazakhstan E-mail: Batyr.khan78@mail.ru. https://orcid.org/0009-0003-1735-282X; **Sharmukhanbet Saltanat** ― Atyrau University named after Kh. Dosmukhamedov, Acting associate professor of "Information systems" department, PhD, Atyrau, Kazakhstan E-mail: sharmukhanbet@gmail.com, https://orcid.org/0000-0003-4417-0485.

**Abstract.** Recently, in connection with the transition of the Kazakh to the Latin alphabet, problems have arisen. It should be noted that at present there are quite powerful information systems, one way or another focused on supporting scientific research. Among them, it is worth noting information systems close to factual, for example, ISIR (ENIP) RAS, IRIS SB RAS, euroCRIS, and documentary systems, for example, eLibrary, Informika, MathNET. These systems to one degree or another satisfy the information needs of the scientific and educational community for information, but each of them has functional shortcomings. The issues of translation of the Kazakh language into the Latin script (Latin alphabet) are discussed below. The purpose of the article is to show that an alphabet consisting of less than 40 letters is unacceptable for the Kazakh alphabet in Latin.

**Keywords.** Factographic systems, eLibrary, Informatics, MathNET, ISIR (ENIP) RAS, IRIS SB RAS

#### **©А.Г. Батырханов, С.Р. Шармуханбет, 2024**

Х. Досмұхамедов атындағы Атырау университеті, Атырау, Қазақстан. E-mail: Batyr.khan78@mail.ru

### **ЛАТЫН ЖӘНЕ ҚАЗАҚ ЛАТЫН ӘЛІПБИІ**

*Жалпы АЙТЫЛУЫ мүмкін нәрсе АНЫҚ айтылуы керек,ал айтуға БОЛМАЙТЫН нәрсені ҮНДЕМЕУ керек.(Ludwig Wittgenstein)*

**Батырханов Ардақ** ― Х. Досмұхамедов атындағы Атырау университеті, «Бағдарламалық инженерия» кафедрасының қауымдастырылған профессор м.а., PhD, Атырау, Қазақстан E-mail: Batyr.khan78@mail.ru. https://orcid.org/0009-0003-1735-282X;

**Шармуханбет Салтанат** ― PhD, "бағдарламалық инженерия" кафедрасының қауымдастырылған профессорының м.а.,х. Досмұхамедов атындағы Атырау университеті, Атырау, Қазақстан E-mail: sharmukhanbet@gmail.com, https://orcid.org/0000-0003-4417-0485.

**Аннотация.** Соңғы кездері қазақ тілінің латын әліпбиіне көшуіне байланысты мәселелер туындап жатыр. Айта кету керек, қазіргі уақытта ғылыми зерттеулерді қолдауға бағытталған айтарлықтай қуатты ақпараттық жүйелер бар. Олардың ішінде Фактографияға жақын ақпараттық жүйелерді атап өту керек, мысалы, БТАЖ (ЕНИП) РҒА, БТАЖ (ИРИС) СБ РҒА, euroCRIS және деректі материалдар, мысалы, eLibrary, Информика, MathNET. Аталған жүйелер белгілі бір дәрежеде ғылыми-білім беру қауымдастығының ақпаратқа деген ақпараттық қажеттіліктерін қанағаттандырады, бірақ олардың әрқайсысының функционалдық кемшіліктері бар. Төменде қазақ тілін латын графикасына (латын әліпбиіне) аудару мәселелері қарастырылған. Мақаланың мақсаты-40-тан аз әріптен тұратын әліпбидің латын әліпбиіндегі қазақ әліпбиі үшін қолайсыз екенін көрсету.

**Түйін сөздер:** Фактографиялық жүйелер, eLibrary, Информатика, MathNET, БАРЖ (ЕНИП) РҒА, БТАЖ (ИРИС) СБ РҒА

## **© А.Г. Батырханов, С.Р. Шармуханбет, 2024**

Атырауский университет имени Х. Досмухамедова, Атырау, Казахстан. E-mail: Batyr.khan78@mail.ru

# **О ЛАТЫНИ И КАЗАХСКОЙ ЛАТИНИЦЕ**

*То, что вообще может быть сказано, должно быть сказано ясно,а о чем невозможно говорить, о том следует молчать.(Ludwig Wittgenstein)*

**Батырханов A.Г.** ― PhD, и.о. ассоциированного профессора кафедры «Программная инженерия», Атырауский университет имени Х. Досмухамедова, Атырау, Казахстан E-mail: Batyr.khan78@mail.ru, https://orcid.org/0009-0003-1735-282X; **Шармуханбет С.Р.** ― PhD, и.о. ассоциированного профессора кафедры «Программная инженерия», Атырауский университет имени Х. Досмухамедова, Атырау, Казахстан E-mail: sharmukhanbet@gmail.com, https://orcid.org/0000-0003-4417-0485.

**Аннотация.** В последнее время в связи с переходом казахского на латиницу возникли проблемы. Следует отметить, что в настоящее время существуют достаточно мощные информационные системы, так или иначе ориентированные на поддержку научных исследований. Среди них следует отметить информационные системы, близкие к фактографическим, например, ИСИР (ЕНИП) РАН, ИРИС СО РАН, euroCRIS, и документальные, например, eLibrary, Информика и MathNET. Перечисленные системы в той или иной степени удовлетворяют информационные потребности научнообразовательного сообщества, однако каждая из них имеет функциональные недостатки. Авторами рассмотрены вопросы перевода казахского языка на латинскую графику (латиницу). Цель статьи – показать, что алфавит,

состоящий менее чем из 40 букв, неприемлем для казахского алфавита на латинице.

**Ключевые слова:** фактографические системы, eLibrary, информатика, MathNET, ИСИР (ЕНИП) РАН, ИРИС СО РАН

#### **Введение**

После пяти провальных версий казахской латиницы в РК произошла, в некотором смысле, дискредитация как перехода на латиницу, так и самой латыни, и ответственность за это ложится на незадачливых разработчиков казахской латиницы.

Введем необходимые далее определения и понятия.

«Алфавит (по А. Байтурсынову) есть ни больше, ни меньше лишь комплект [упорядоченный набор] условных знаков, служащих для изображения *основных звуков речи* какого-нибудь языка.» Само слово «алфавит» происходит от конкатенации (слияния) греческих букв α и *β* [*alfa* и *vita*]. Аналогично, на русском языке слово «азбука» есть слияние первых двух букв Аз и Буки, что в конечном счете породило слово «азы» (фундамент, основа), от чего зависит устойчивость всего сооружения, в данном случае казахского языка.

Латинский алфавит ℒ состоит из 26 букв: ℒ = {*A*, *B*, *C*, *D*, *E*, *F*, *G*, *H*, *I*, *J*, *K*, *L*, *M*, *N*, *O*, *P*, *Q*, *R*, *S*, *T*, *U*, *V*, *W*, *X*, *Y*, *Z*}, т.е. | ℒ | = 26. Буквы W изначально не было, она вошла в алфавит во времена раннего средневековья из Германских языков, базирующихся тоже на латинском. К началу новой эры владения Рима простирались на огромной территории в Европе, Азии и Африке, где процветали Римская культура и язык: Pax Romana (Мир Рима). Кириллица и Глаголица появились почти через 2000 лет после Латыни: Рим (Rome) основан в 754 г. до н. э.

Отметим одну особенность латыни: буква *С* [Ц] читается двояко: *С* всегда дает звук [*К*] перед гласными *а*, *о*, *u* (card, comment, cur) и согласными, кроме буквы *h* (credo, clean и т.д.), а перед гласными *e*, *i*, *y* и дифтонгом *ae* читается как [ц]: cent, circus, Cicero, Caesar, cylinder, cycle и т.д. Вот это свойство произношения буквы *С* часто забывают. Итак, Cicero (Цицерон), Caesar (Цезарь), cylinder (цилиндр), cycle (цикл), curve (кривая, отсюда прибор для измерения длины кривой курвиметр). Интересно, что это свойство латинской *С* перешло в английский язык с той лишь разницей, что английская *С* [Si] читается как [С], а не [ц], к тому же буква *С* – наиболее часто используемая буква английского языка (не менее 1/7 всего лексикона, т. е. не менее 14 %).

Какие цели мы ставим при переводе казахского алфавита на латиницу? Изначально – благая цель: интеграция в мировой образовательный процесс и, естественно, приближение к мировому языку ООН – английскому языку, на долю которого приходится 75–80 % научно-технической информации. Если это так, то надо использовать максимально пересечения английского и латинского языков. Напомним, что к I веку до н. э. Британия, Галлия (Франция) и большая часть Германии, Испании были колониями Рима. Да что говорить, если Лондон как Londinium был основан 2-м легионом Цезаря (55 г. до н. э.) как столица Римской Британии (Roman Britain), а в английском языке латинизмы составляют почти треть всех слов. Поэтому надо бережно относиться к *латыни – священному языку культуры, науки и образования на протяжении более 2000 лет*. Сто раз прав Ф. Энгельс: «Без того фундамента, заложенного Древней Грецией и Римом, не было бы современной Европейской цивилизации».

Приведем лишь несколько подтверждающих примеров. Первым учебным заведением в США была Boston Latin School (1635), затем в 1638 г. был открыт Harvard Colledge, где обучение велось на латыни. В 1640 г. в Яссах (Moldova) открылась Славяно-Греко-Латинская Академия (СГЛА). Первым учебным заведением на Руси была также СГЛА, открытая Петром I в 1697 г., которую в 1735 г. окончил М.В. Ломоносов: «первый русский университет» (А. Пушкин). Поразительно, что первыми учебными заведениями как в Америке, так и на Руси были Латинские академии. Великий юрист, Московский златоуст Ф.Н. Плевако (казах по матери) писал в начале ХХ века: «Классическое образование (gymnasium) и Римское право – вот наши бастионы пред грядущим ХАМСТВОМ.» Римское право (Roman Law) будет вечно, т. к. на нем зиждется вся юриспруденция (Jurisprudentia), в отличие, например, от Советского Права, на котором были защищены *тысячи липовых диссертаций* и почти в каждом вузе были кафедры Советского права и Советского строительства. Где они? Они канули в Лету, но доктора, профессора и академики еще остались, мимикрировали под политологов и социологов.

Вспоминается курьезный эпизод. После отмены статей 6, 7 Конституции о руководящей роли КПСС в 1990 г. предмет «История КПСС», с которого начиналось обучение в любом советском вузе, *экстренно переименовали*, не подумав, в СПИДВ – Социально-политическая история двадцатого века, а историков КПСС назвали политологами. Первые четыре буквы СПИД красноречиво говорят сами за себя, а латынь и Римское Право будут вечны. Quod liced bovi non liced Jovi (Что приличествует быку, то не приличествует хану).

Pereat mundis, fiat justitia (Да гибнет мир, но восторжествует справедливость) et salus Populi est suprema lex (и Благо народа – высший закон). Dura lex, sed lex (Закон суров, но он – закон).

«На Латыни надо говорить с Богом…» (Carl, the Great – Карл Великий). Все католические службы идут на Латыни, латынь является официальным языком богатейшего микрогосударства Vatican'a с центром в крупнейшем в мире храме – Соборе Святого Петра. Чистой Латынью никто, кроме католиков и Ватикана, не пользуется. Хотя и есть страна Romania (Рима страна), но Румыния (Дакия) была покорена императором Траяном в 106 г., сардинский и румынский (как и итальянский) языки наиболее близки к позднелатинскому. Так что известный шлягер «Melancolie – dulce melodie… [Меланхолия – сладкая мелодия]» фактически звучит на позднелатинском, как и название шоколада «Dulce vita [Сладкая жизнь]».

Строго говоря, латынь – не мертвый язык, т.к. в медицине номенклатура болезней, лекарств (фармакология) создана на латыни и ее расширение и обновление *допустимо только на латыни*. Напомним слова Отца хирургии грека Галена (Galen): «*In via est in Medicina via sine Lingua Latina* (Непроходим путь в медицине без латыни)», а в РК в 2007 г. «великий», точнее, ничтожный криминальный ректор Т. Муминов упраздняет кафедру *латинского языка* в Национальном медицинском университете имени С. Асфендиярова (первого ректора КазПИ и АГМИ), подобных ректоров назначает Елбасы. Так что Гален (по его учебникам 2000 лет учили анатомию и хирургию) – не указ в РК.

Этот лирический отступ приведен лишь с одной целью, чтобы члены *безымянной Национальой комиссии* по разработке казахской латиницы должны с уважением относиться к Divina Pura Lingua, на котором писали мировые корифеи Apulei, Caesar, Cicero, Galeni, Vergilius, Aligheri etc. Величайший труд Человечества на все времена Newton'a (1687) «Philosophiæ Naturalis Principia Mathematica (Математические начала натуральной философии)» тоже написан на Латыни. А как не восхищаться докладом Caesar'я – классика Римской литературы, автора «Записок о Галльской войне»: «Veni, vidi, vici (Пришел, увидел, победил)» о величайшей победе Рима? Всего три слова!

А что в наше время? Никаких побед и вообще, прогресса, зато трепать языком могут часами, месяцами и даже годами…

Перейдем теперь непосредственно к казахскому языку и переходу его на латиницу.

Казахский алфавит (КА) создан в 1926–40 гг. МОГУЧЕЙ КУЧКОЙ (дюжиной, ставшей гордостью нации, ее достоянием): А. Байтурсынов, М. Ауэзов, Ж. Аймаутов, С. Аманжолов, А. Байдильдин, Х. Досмухамедов, И. Жансугуров, С. Сейфуллин, М. Мурзин, А. Ермеков, Е. Омаров, Т. Шонанов. Не сравнить с нынешним составом разработчиков алфавита, прикрывающихся девальвированными докторскими степенями по казахской филологии.

Сначала алфавит создавался параллельно на базе арабской и латинской график. Были яркие публичные диспуты и споры латинистов и арабистов во главе с А. Байтурсыновым, который, «наступив на собственную песню», осознавая перспективы и преимущества Латыни, склонился все же к латинице. Кстати, живущие за границей в Иране, Китае, Монголии и Турции казахи до сих пор пользуются упрощенным Арабским письмом А. Байтурсынова.

После указа Сталина в 1940 г. весь накопленный опыт был быстро и удачно перенесен на базу Кириллицы, так что Казахская Кириллица (КК) уже 80 лет успешно выдерживает испытание временем и достойно себя зарекомендовала: сохранено чисто казахское произношение, а вводимые в язык новые слова и выражения всегда можно в полном объеме и глубине точно передать на КК.

Итак, КК состоит из 42 букв: 33 буквы Кириллицы *R* = {*а*, *б*, *в*, …, *я*} и 9 собственно казахских звуков, не входящих в *R*: {ә, ғ, і, қ, ң, ө, ү, ұ, һ} П *R*. После исключении мягкого «ь» и твердого «ъ» знаков, выявляемых легко из

контекста, остается 40 звуков (*обязательных фонем*). Заметим, что число *всех звуков конкретного языка всегда больше числа букв в алфавите*. Так, в English – 44 звука, как и в Russian. В казахском языке наверняка, не менее 50, хотя в алфавите 40 фонем. Поэтому КА должен содержать как минимум 40 букв (фонем). И это не случайно: так, алфавит братьев мадьяров (называющих себя по имени хана Мадияра, основателя тюркского каганата (связь с ним подчеркивает и имя страны – Hungarium, Hungary), также содержит 40 букв. Любое сокращение числа букв в КА до менее 40 ведет в конечном счете к урезанию и сужению языка, что подчеркнуто в варианте КА от ЕНУ, предложенном группой под руководством Н. Темиргалиева еще в 2017 г.

Вопрос к разработчикам Казахского Алфавита на Латинице (КАЛ): откуда взялось число 32, когда минимальное число фонем в КА – не менее 40? Есть ли у них точный, строго обоснованный ответ на этот вопрос? Пусть они ОБОСНУЮТ, что должно быть ровно 32, когда обязательных фонем в КА – 40. А главное, пусть разработчики – члены комиссии - опубликуют свои фамилии и должности. Что за секретность? Они что, разрабатывают сверхсекретное оружие и работают по Допускам Особой Важности? Судя по результатам – нескольким предложенным ими (начиная с 2017 г.) вариантам, они *абсолютно некомпетентны* в Латыни и ее алфавите, как и в English. *Тридцать две* буквы остаются, если из 42-х букв КК исключить «чужеродные», по С.А. Каскабасову, символы {В, Ф, Щ, Ц, Ч, Э, Ь, Ъ, Ю, Я}, но никак не *двадцать восемь*, как утверждает он [Казправда, 19.02.2021, с. 6].

Приведем краткий список исконных казахских слов, содержащих буквы «Ю» и «Я»: *аю*, *жаю*, *сию*, *сою*, *тою*, *жая*, *сая*, *аяқ*, *саяқ*, *таяқ*, *яғни*, *сая*, и т.д. Уже из этого следует, что в казахском алфавите не менее 34 букв, хотя великие разработчики КК остановились на 42 буквах, исключая из них две буквы: «ь» и «ъ», мы получим 40 звуков (букв) минимального казахского алфавита.

Что за абсурд – вносить в базовый (опорный) алфавит Латыни новые фонемы: «ұ» вместо «u» [*у*], казахское «i» (бiр, кiр) вместо «i» [и]? Так, слово «student» (студент) в предложенном ими алфавите запишется как STÝDENT (nonsense!) И это, по их мнению, интеграция в мировое образование! Study, study and study! – им совет. Или слова, которые пи записи на КАЛе вызывают коллизию (путаницу): АСХАНА = ASXANA, а по их алфавиту ASHANA [АШАНА], SHEMA [ШЕМА] вместо SXEMA [СХЕМА].

Исключили из алфавита буквы С, Х, Ц, Ю, Я. Интересно, как будут они записывать в предлагаемом ими алфавите слова: цемент, цент, центр, циркуль, цилиндр и т.д. В последних версиях КАЛа нет буквы С [Ц], олицетворяющей все живое (организм): С (carboneum) есть во всех аминокислотах - ДНК, РНК и др. Нет буквы Х, снимающей коллизию с диграммы SH [Ш]. Все неразрешимые для КАЛа слова не представляют никакой проблемы (тем более трудности), если за основу алфавита взять казахскую кириллицу, подаренную нам великими нашими классиками и перекодировать ее латинскими буквами.

Здесь возможно три пути.

*1.* Расширить Латынь введением *новых букв*: Á [ә], Ǵ [ғ], Ń [ң], Ó [ө] и т.д.

2. Использовать диграммы ае [ә], ое [ө],  $\pi$  [ү],  $\pi$  [ң],  $\pi$ ],  $\pi$ ],  $\pi$ ],  $\pi$ ], sh [ш], zh [ж]: в отличие от первого пути, здесь нового Uni'кода не потребуется, просто вместо одной буквы нужно будет набирать две.

3. Комбинированный способ: введение новых букв и использование диграмм. Ясно, что этот путь предпочтителен, но здесь появляются *различные вариации*.

Простейший способ - использовать таблицу Western Union Co (1851 г.) соответствия русских букв латинским, а для оставшихся 8-ми букв – диакритические знаки, но это заведомо не оптимальный путь (для казахской Қ используется буква Q).

В октябре 2019 г. Президент РК Токаев К.К. весьма корректно и дипломатично заявил, что КАЛ составлен неграмотно и неверно (все его версии) и требует поэтому принципиального изменения.

Поражает небрежность, точнее, безответственность, с которой разработчики КАЛа относятся к составлению алфавита. Так, первая, *абсолютно непродуманная* версия КАЛа (утвержденная Указом Президента РК №569), базирующаяся на апострофах между буквами, была отвергнута критикой общественности сразу после ее опубликования из-за *грубейших ошибок* при ее составлении, а именно:

1) Апострофы буквально *разрывают* текст, превращая его в несвязный.

2) Буква «ч» имеет код С' [ч], в то время как буквы С [ц] нет в КАЛе (разработчики, *удалив ее из алфавита*, тем не менее ставят к ней апостроф – это нонсенс!) К тому же, как позже утверждают сами разработчики, акуты (апострофы) допустимы только к гласным буквам, но ведь «С» - согласная, а не гласная (это относится и к буквам G' [ғ], N' [ң], S' [ш].

3) Разработчики изменяют фонемы букв латыни (Ii [i]; I' [и], [й]; U [ұ]), при этом не поясняя, зачем это делают. При этом исконное латинское слово STUDENT в КАЛе приобретает вид STY'DENT. (Напомним древнее назидание: Stude, stude et stude! - Учиться, учиться и учиться, которое умышленно приписано Ленину, хотя на самом деле это латынь, древнее изречение.)

Список подобных ляпсусов допускает неограниченное расширение. Фактически разработчики КАЛа подставили Президента, каким-то образом получив его подпись на утверждение заведомо неверного алфавита. Конечно, возникает вопрос: куда смотрели помощники, советники и референты из администрации президента, когда предъявляли ему на подпись этот и последующие варианты неграмотно составленного алфавита? И это не праздный вопрос: за этим скрывается обильное бюджетное финансирование уже более трех лет горе-разработчиков казахской латиницы, которые после очередной неудачи скоропостижно выдвигают новый вариант алфавита, наобум утверждая, что он – наилучший. Оптимальность требует строгого доказательства!

Ниже будет показано, что выбранный разработчиками казахской латиницы путь в принципе порочен из-за сокращения (урезания) казахской кириллицы путь в припципе поротен из за сокращения (урезания) казахской кирилищик.<br>с 42 до 32 букв, т. к. это ведет к сужению казахского языка на порядок и более, т. е. к постепенному его угасанию. Ниже будет показано, что выбранный разработчиками казахской латиницы<br>UVTL в пришине пороцен из за сокращения (урезания) казахской кириллинги 2 до 32 букв, т. к. это ведет к сужению казахского языка на порядок и более, путь в принципе перетен из за сокращения (урезания) казахской кириляции.<br>c 42 по 32 букв т к это велет к сужению казахского языка на порялок и более  $C$  12  $A_0$  32  $O_1$  Kb, 1. K. 310  $DQ_1$ п. е. к постепенному его угаса T. e. K ПОСТЕПЕННОМУ ЕГО УГАСАНИЮ.  $\frac{1}{2}$  . The model contribution of  $\frac{1}{2}$  and  $\frac{1}{2}$  and  $\frac{1}{2}$   $\frac{1}{2}$   $\frac{1}{2}$   $\frac{1}{2}$ 2 до 32 букв, т. к. это ведет к сужению казахского языка на порядок и более, разработчики Кала подставили Президента, какие получив его подписы по стати получив его получивать на подписы с 42 до 32 букв, т. к. это ведет к сужению казахского языка на порядок и более,  $\frac{1}{\pi}$ . C. K HOCTCHCHHOMY  $\mathbf{H}$   $\mathbf{S}$ Ниже будет показано, что выбранный разработчиками казахской латиницы  $\sim$  12 до 92 букв, т. к. 910 ведет к сужению казалекого языка на порядок и более,  $\frac{1}{2}$ пу по в прин с 42 до 32  $\sigma$ п. е. к

далее понадобятся простейшие сведения из теории формальных языков. Далее понадобятся простейшие сведения из теории формальных языков.  $\pi$  и неверностической алфавита. Далее понадобятся простейшие сведения из теории формальных языков.

«Необходимо иметь в виду, что множество  $A$  (алфавит), его элементы и принципе из-за состояния из-за содать составлять со сокращения и принципе по элементов можно *с равным успехом назвать словарем, словами* и предложениями (соответственно). Такой подход применяется главным образом в области формального анализа естественных языков.» Эта цитата образом в области формального анализа сетественных языков.» Эта цитата математику Арто Саломаа (Arto Kustaa Salomaa; род. 6 июня 1934), бывшему пателатну терто сатела (ти о такам заголам, ред. с нени 1994), сыкнелу принадлежит одному из известных алгоритмистов XX века, финскому  $\alpha$  будетство можно с разработ устало назвато словарем, словами езиденту европейской ассоциации теоретической информатики.  $\frac{1}{2}$  -  $\frac{1}{2}$  -  $\frac{$ пателатну терто саленаа (тио тивна занежа; ред. с пеня 1994), сывшему<br>Президенту европейской ассоциации теоретической информатики и предложениями (соответственно). Такой подход применяется главным  $\epsilon$  преоложениями (соответственно). Такон поддед применяется главный образом в области формального анализа естественных языков.» Эта цитата новый вто элементов можно с раблогм успелом назвать словарем, словами Президенту европейской ассоциации теоретической информатики. разработчиков казахской латиницы, которые после очередной неудачи скоропостической неудачи скоропостической не цепочки его элементов можно с равным успехом назвать словарем, словами и преоложениями (соответственно). такой подход применяется тлавным  $\mu$ Heobyo утверждение заведомо неверного алфавита. Конечно, возникает вопрос: куда смотрели пеночки его и предлож новый вариант алфавителист $\mu$ президенту

Итак, пусть алфавит А состоит из  $m$  букв (символов). Словом (word) длины *i*  $(i = 0, 1, ..., n)$  в алфавите *А* назовем любой упорядоченный кортеж (набор) длины *і* из символов А. Ясно, что всех таких слов будет  $m^{i}$  (на 1-м месте *і* возможных букв, и (логическое умножение) на 2-м месте і букв, и т.д., и на  $m-M$  Mecre *i* by KB – HTOTO  $\frac{m \cdot m \cdot ... \cdot m}{m} = m^i$ .)  $i$   $(i = 0, 1, ..., n)$  в алфавите  $A$  назовем любой упорядоченный кортеж (набор)  $m$ -м месте *i* букв – итого  $\frac{m \cdot m \cdot ... \cdot m}{m} = m^i$ . элементов можно *с равным успехом назвать словарем, словами и предложениями*  $(11aK, 11yC1b)$  алфавит  $A$  сос Президенту европейской ассоциации теоретической информатики.  $m$ -м месте *і* букв – итого  $H$ так, пусть алфавит  $A$  состоит из  $m$  букв (символов). Словом (word) длины  $(1)$  применяется главным применяется главным образом в области формального анализация формального анализация формального анализация формального анализация формального анализация формального анализация формального анализ  $i (i = 0, 1, ..., n)$  в алфавите A назовем любой упорядоченный кортеж (набор)  $m \cdot m \cdot m \cdot \ldots \cdot m = m^i$ .  $m-M$  месте *l* (bykB – *A*  $T$   $\overline{M}$   $\overline{M}$  MOMIDIA OJRD, H (JOHN ROKOU JMHOMOHNO) HA Z M MOOTU I C  $\dot{\mathbf{z}}$  *i* (букв – итого  $\frac{m \cdot m}{\sqrt{m}}$  = 0, 1, iii = 0, iiii).  $\lim_{n \to \infty} \frac{\log n}{n}$  (not h focked y millowelline) it as  $\lim_{n \to \infty} \frac{1}{n}$  $m$ -м месте *i* букв – итого  $\frac{m \cdot m \cdot ... \cdot m}{m} = m^i$ .  $\frac{1}{L}$  $l(l = 0, 1, ..., n)$  в а.  $i$  ( $i = 0, 1, ..., n$ ) в алфавите  $A$  назовем любой упорядоченный кортеж (набор)  $\mu$  ( $\mu$  0, 1, ...,  $\mu$ ) в алфавные *г*и пазов длины *і* из символов А. Ясно, что всех таких слов будет  $m^{i}$  (на 1-м месте *і*  $m$ -м мес **отформатировано:** Цвет шрифта: Авто  $\mu$ нак, пусть алфавит A состоит из *m* букв (символов). Словом (w  $m \cdot m \cdot m = m^{i}$  $m-M$  месте *i* букв – *H*<sub>TO</sub>  $\overline{\phantom{a} m}$ ;  $\overline{\phantom{a} m}$ итак, пу  $i(i = 1$ «Необходимо иметь в виду, что множество *А* (алфавит), его элементы и цепочки его элементов можно *с равным успехом назвать словарем, словами и предложениями*  $m-M$  месте  $i$ 

Таким образом, слов длины 0 (пустых слов) будет  $m^0 = 1$ , слов длины  $1 - m^1 = m$ , слов длины  $2 - m^2$  и т.д., слов длины  $i - m^i$ . Тогда языком  $L^n$  над алфавитом  $A$  ( $|A| = m$ ) называется множество всех слов  $L^n = A^1 + A^2 + ... + A^n$  в  $\sum_{i=0}^{n} A^{i}$  декартовых степеней алфавита A.  $A \cup B$  =  $m$ , слов длины 2 =  $m$  и 1.д., слов длины  $i - m$ . гогда языком 2 над алфавитом  $A$  (|  $A$  | = m) называется множество всех слов  $L^n = A^1 + A^2 + ... + A^n$  в  $\Gamma_{\Omega UUM}$  $\frac{1}{4}$ 

 $O$ чевидно, что мощность языка  $L^n$  равна сумме мощностей  $\frac{1}{\sqrt{1-\frac{1}{\sqrt{1-\frac{1}{\sqrt{1+\frac{1}{\sqrt{1+\frac{1}{\sqrt{1-\frac{1}{\sqrt{1+\frac{1$  $|A^i|$ , r.g.  $i = 0, 1, ..., n$ , r.e. сумме мощностей *L<sup>n</sup>* = = *А*<sup>0</sup> + *А*<sup>1</sup> + … + *А<sup>n</sup>*  $\mid A^i$  $O$ чевидно, языка  $\mathbf{L}^{n} = \begin{bmatrix} 1 & 0 & 0 \\ 0 & -1 & 0 \\ 0 & 0 & 0 \end{bmatrix}$ трямой сум  $\overline{u}$   $\overline{u}$   $\overline{u}$   $\overline{u}$   $\overline{u}$ 

$$
|L^n| = \sum_{i=0}^n A^i = |A^0| + |A^1| + \dots + |A^n|
$$

Поэтому мощность языка *L<sup>n</sup>* казахской кириллицы равна *Ln* = 420 + 421 + … + 42*<sup>n</sup>* = (42*<sup>n</sup>*+1 - 1)/41 слов длины *n*), т.е., чем шире алфавит, тем богаче словарный запас. количество слов длины *n*), т.е., чем шире алфавит, тем богаче словарный запас. дество слов длины 1 плюс количество слов длины *2* плюс и т. д. плюс (количество слов длины 1 плюс количество слов длины 2 плюс и т. д. плюс количество слов длины *n*), т.е., чем шире алфавит, тем богаче словарный запас.  $\alpha$ <sub>2</sub>, для слов для нире але але кирилличество словарный запас. ество слов длины 1 плюс количество слов длины 2 плюс и т. д. плюс слов длины 1 плюс количество слов длины 2 плюс и т. д. плюс , где *i* = 0, 1, …, *n*, т.е. , где *i* = 0, 1, …, *n*, т.е. прямой сумме декартовых степеней алфавита *А*.  $\kappa$ оличество слов дли Очевидно, что мощность языка *Ln* равна сумме мощностей *А<sup>i</sup>* (количество слов длины 1 плюс количество слов длины 2 плюс и т. д. пл Тогда языком *L<sup>n</sup>* над алфавитом *А* ( *А*  = *m*) называется множество всех слов *Ln* = *А*<sup>1</sup> + *А*<sup>2</sup> + …+ *А<sup>n</sup>* в

для казахской кириллицы  $|A| = 42$ , для кириллицы  $|A| = 33$ , для для казахской кириллицы  $|A| = 26$ . Поэтому мощность языка  $L^n$  казахской кириллицы равна  $|L| = 42 + 42 + ... + 42 = (42 - 1)/41$  (cm. Esseemyro Es machinolo F<br>Maremarikii формулу суммы  $n + 1$  членов геометрической прогрессии) КАЛ  $m = 32$  всех слов будет  $32^0 + 32^1 + ... + 32^n = (32^{n+1} - 1)/31$ .  $|L^n| = 42^0 + 42^1 + ... + 42^n = (42^{n+1} - 1)/41$  (см. известную из школьного курса  $\pi$  из казахской кириллицы  $|A| = 42$ , для кириллицы  $|A| = 33$ , для ки формулу суммы  $n + 1$  членов теоме  $T_{42}$   $T_{...}$   $T_{42}$  = (42 - 1)/41. (CM. HODCCHIYIO HS INKONDITOR Kyped математики формулу суммы  $n + 1$  членов геометрической прогрессии), для прогрессии), для КАЛ *m* = 32 всех слов будет 32<sup>0</sup> + 321 + … + 32*<sup>n</sup>* = (32*<sup>n</sup>*+1 - 1)/31. слов длины *n*), т.е., чем шире алфавит, тем богаче словарный запас. КАЛ  $m = 32$  всех слов будет  $32^0 + 32^1 + ... + 32^n = (32^{n+1} - 1)/31$ . КАЛ *m* = 32 всех слов будет  $32^0 + 32^1 + ... + 32^n = (32^{n+1} - 1)/31$ .  $\frac{1}{100}$ 

Найдем отношение мощностей этих языков:  $\frac{1}{2}$  nangem othermethic month

$$
\frac{42^{n+1}-1}{41}:\frac{32^{n+1}-1}{31}>\frac{42^n}{32^n}=\left(\frac{21}{16}\right)^n.
$$

Очевидно, что при больших *n* это отношение быстро растет и пределе при  $n \rightarrow \infty$  оно равно бесконечности, т.е. при урезании (уменьшении) алфавита  $\frac{1}{2}$  ( $\frac{1}{2}$  ( $\frac{1}{2}$  ( $\frac{1}{2}$  ( $\frac{1}{2}$  ( $\frac{1}{2}$  )).  $\frac{1}{2}$  ( $\frac{1}{2}$  ( $\frac{1}{2}$  i)  $\frac{1}{2}$  ( $\frac{1}{2}$  ( $\frac{1}{2}$  ( $\frac{1}{2}$ )).  $\frac{1}{2}$  ( $\frac{1}{2}$  ( $\frac{1}{2}$ )).  $\frac{1}{2}$  ( $\frac{1}{2}$  ( $\frac{1}{2}$ )). мощность языка резко падает. Это видно и при небольших значениях *п*. Очевидно, что при оольших  $n$  это отношение оыстро растет и пределе при Очевилно, что при больших *и* это отношение быстро растет и прелеле при казахском языке присутствуют слова длиной *n* = 40 и более) отношение (21/16)<sup>10</sup> > 10, т.е.  $n \rightarrow \infty$  ono pabrio occrone  $\alpha$  $n \to \infty$  оно равно бесконечности, т.е. при урезании (уменьшении) алфавита  $n \rightarrow \infty$  опо равно осеконе тноет, т.е. при урезании (уменьшении) алфавита мощность языка резко падает. Это видно и при небольших значениях *п*. дно, что при оольших *п* это отношение оыстро растет и пределе при видно и при небольших значениях *n*. Очевидно, что при больших и это отношение быстро растет и пределе при кощность языка рез<br>-нетрудно подставляют и нетрудно подставляют для качественности при *n*<br>В 10 метализической листентат<sup>и</sup> это не много не много не много не много не много для качественности и страны и мощность языка резко падает. Это видно и при небольших значениях *n*.  $n \rightarrow \infty$  оно равно бесконечности, т.е. при урезании (уменьшении) алфавита

Нетрудно подсчитать, что при  $n = 10$  (для казахской латиницы это не много, т.к. в казахском языке присутствуют слова длиной  $n = 40$  и более)  $R = 80$ отношение  $(21/16)^{10} > 10$ , т.е. произошло более, чем 10-кратное сужение языка  $\alpha$ ти $\alpha$ пение словаря словаря словаря словаря слова  $\frac{1}{2}$  в постановите  $\frac{1}{2}$  в  $\frac{1}{2}$ , на буквенный алфавите на базе латинице. Hup нередоде на базе латинице. при переходе на 32-буквенный алфавит с 42-буквенного алфавита казахской при переходе на эд суквенный алфавит с 12 суквенного алфавита казахской  $\frac{1}{2}$  (21/10)  $\geq$  10, н.е. произошло более, чем то-кратное сужение  $m = (21/16)(8.10 \text{ m}) \times 10 \text{ m}$  (motiva)  $\frac{m}{10}$  (motiva)  $\frac{m}{10}$  (motiva). The structure control of the structure control of the structure control of the structure control of the structure control of the structure c отношение (21/16)<sup>10</sup> > 10, т.е. произошло более, чем 10-кратное сужение языка  $\frac{1}{2}$  (чем в 100 разние слова)  $\frac{1}{2}$ кириллицы. Положение сильно не изменится, если взять 40-буквенный при переходе на 32-буквенный алфавит с 42-буквенного алфавита казахской Нетрудно подсчитать, что при *n* = 10 (для казахской латиницы это не много, т.к. в  $MHOIO, In.$ отношение бири перехо превысит значение 10 (десятикратное сужение словаря (мощности) языка). При *n* > 19 словарь

алфавит и сравнить с КАЛ (*m* = 32), т.к. отношение (40/32)*<sup>n</sup>* = (5/4)*<sup>n</sup>*при *n* > 10 также превысит значение 10 (десятикратное сужение словаря (мощности) языка). При *n* > 19 словарь языка сокращается уже более, чем в 100 раз! Сужение словаря существенно.

Видимо поэтому наши генетически близкие братья-мадьяры остановились на своём 40-буквенном алфавите на базе латинице. Hungary - индустриально аграрная страна с мощной промышленностью, развитой медициной и наукой и бесплатным образованием (высшим и средним), причём без нефти, газа и других полезных ископаемых, которыми богат Казахстан. При этом они, находясь в центре Европы, не заморачиваются и не страдают от своего 40-буквенного алфавита. Мадьяры тянутся к РК как к родине предков. Так, известный тюрколог Иштван Мандоки (1944–1992) по его желанию похоронен в Алма-Ате.

Встаёт вопрос: в чью светлую голову пришла «гениальная», точнее губительная идея о сокращении нового казахского алфавита до 32 букв? В основе приведённых выше расчётов, показывающих резкое сужение мощности казахского языка, лежат ясные простые соображения и точные подсчеты, так что никакой химеры нет. Вспоминаются слова известного британского кибернетика Стаффорда Бира о гносеологических результатах Джона фон Неймана (John von Neumann, 1903–1957) и Алана Тьюринга (Alan Turing, 1912–1954) о вычислимости: «Неймана и Тьюринга давно нет в живых, но на результаты, полученные ими, *не может повлиять чей-либо авторитет или вкусы*, ибо в основе их лежат *здравый смысл* и *строгие суждения*».

Общение и знакомство с трудами казахских докторов филологии, и вообще гуманитариев, производит тяжкое впечатление. Приведем мнения лишь двух нобелевских лауреатов по литературе и физике.

1) «Не знал бы никто, может статься, в почете ли Пушкин или нет, без докторских их диссертаций, на всё проливающих свет.» (Пастернак, 1890–1960)

2) «Гуманитарная интеллигенция образована в своей массе весьма односторонние и нередко её представители в отношении естественнонаучных знаний находятся ещё на *средневековом уровне.*» (Гинзбург, 1916–2009)

Некий профессор-химик утверждал, что многие гуманитарии не знают даже формулу воды. Моё резонное возражение по этому поводу он резко отверг, сказав, что они не знают даже формулы соли, пищевой соды, с которыми каждый день сталкиваются. Оказалось, к сожалению, что он полностью прав. Вот до чего довела повальная постсоветская докторизация! Отец военно-полевой хирургии Пирогов Н.И. (1810–1881) предупреждал: «Всякая научная школа должна гордиться *не числом своих докторов*, а её славой (результатами).» А что ныне: «*Докторов тьма, а результатах нема*.» Единственный наш трехъязычный писатель Г. Бергер в замечательной статье «Триумф мырқымбайства» с подзаголовком «Дай \$2000 и сразу станешь академиком» отмечал: «Докторизация, порфиризация и быдловизация отнюдь не гегелевская *Триада*» («Горизонт», июль 2000 г.)

Некоторые гуманитарные кафедры Национальных университетов сплошь состоят из одних докторов (15 сотрудников - все доктора!), и, так как они все не могут получить должность профессора, то многие из них работали в должности доцента и старшего преподавателя. Последний день работы спецсоветов, закрытие которых было объявлено годом раньше, приходился на пятницу 29 декабря 2010 года. Однако по 4–5 и более диссертаций «успешно» защищались задним числом, в предпраздничные дни - 30-го и даже 31 декабря 2010 года, что само по себе показывает, как шла незаконная ускоренная «печка» липовых докторов. Явно попахивает диверсией против образования и коррупцией.

Вопрос: что дает диплом доктора? Он даёт очень много: получить аттестат профессора, претендовать на должности заведующего кафедрой, декана, проректора и ректора, а также баллотироваться на академические звания члена-корреспондента и академика национальной академии и пр. При этом абсолютно не имеет значения, есть какие-нибудь результаты у претендентов на степень доктора - лишь бы был диплом доктора, а как он получен, не имеет никакого значения. Абсолютным рекордом здесь является защита кандидатской в феврале, а докторской – в ноябре того же года. Естественно, за столь короткий период невозможно получить сколь-нибудь значимый научный результат. Вот так шла повальная докторизация РК, точнее девальвация докторских степеней.

Как некий курьез: никто из гуманитариев Алматы (докторов педагогики и филологии) не смог прояснить нам происхождение слова «школа». Как бонус им, предлагаем крылатую фразу Яна Амоса Коменского (Ioannes Amos Comenius, 1592–1670), которого считают отцом современного образования (он был первым, кто эффективным образом поддерживал образование для всех детей, а не только для детей знати): «Sapienter Cogitare, Honeste Operare, Loqui Arguate», так сжато, но в то же время весьма емко характеризующую цели обучения и образования. Мы намеренно не приводим перевод (хотя он очевиден и прозрачен), следуя опять-таки назиданию Коменского «Что легко достается, то и быстро забывается». (Заметим, что акроним вышеприведенной латинской фразы и есть слово ШКОЛА). «Верный» на латинском («Argus») звучит более весомо и гордо, чем Алматы.

Из сказанного следует, что в создании алфавита должны участвовать не только филологи, но и *математики*, обладающие четким алгоритмическим мышлением и знакомые (хотя бы в минимальном объеме) с латинским и английским языками.

Теперь приведем модификацию Европейского варианта Казахской Латиницы от ЕНУ им. Л.М. Гумилева (рук. Профессор Н. Темиргалиев), которая официально не принята (здесь КА – Казахский Алфавит, КЛ – Казахская Латиница).

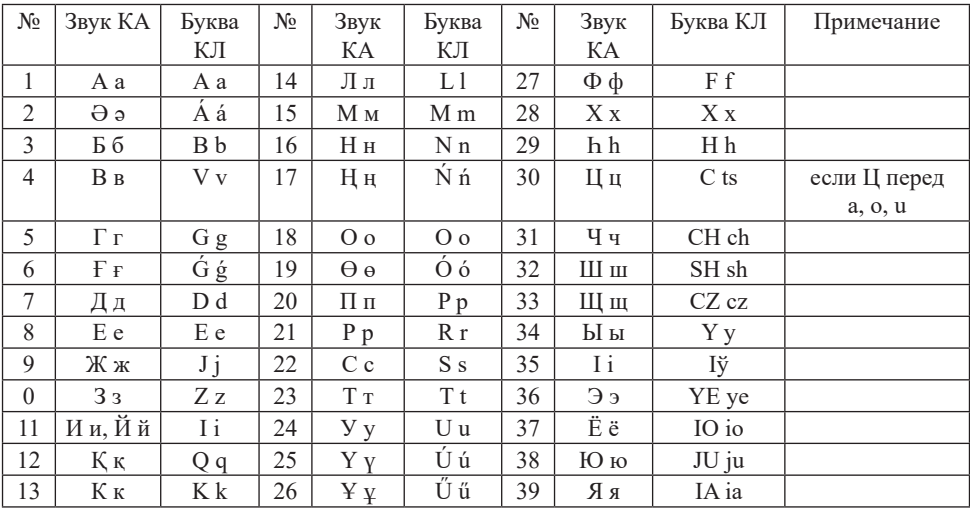

Фактически КЛ содержит 40 букв за счет объединения букв И, Й: с учетом того, что Й закрывает слог за гласной буквой (Верный – Vernyi, тихий – tixii, большой – Bolshoi), т.е. дифтонги АЙ, ОЙ, ЕЙ, ИЙ, УЙ, ЯЙ можно записать как AI, OI, EI, II, UI, IAI. Редко встречающуюся букву Һ һ записали через Н һ. Т.о., данный алфавит содержит все 40 букв Казахской Кириллицы, не используется лишь одна буква (W), а не три (C, X, W). При этом КЛ дополнена 7-ю буквами с диакритическими знаками  $\dot{A}$ ,  $\dot{G}$ ,  $\dot{N}$ ,  $\dot{O}$ ,  $\dot{U}$ ,  $\ddot{U}$ ,  $I$  и 8-ю диграммами, т.е. КА расширен только 7-ю новыми фонемами (unicodes), т.е. всего букв 25+**7**+8 = 40, и буква Ц имеет два непересекающихся эквивалента С [Ц] и ts [Ц].

При принятии 32-буквенного КАЛа в любом его варианте можно считать, что богатое культурное наследие казахов на кириллице можно считать утерянным безвозвратно, т.к. его попросту *невозможно перевести на КАЛ*.

Как было указано выше, разработчики официально утвержденных вариантов латиницы совершили грубую ошибку, изменив фонемы базового алфавита латыни: латинский звук [Y] заменили на фонемой Ұ казахского алфавита, т.е. (знак «:=» означает «по определению») U:= Ұ. Непонятно, для чего казахскую фонему Ұ внесли в латинский алфавит, как и вместо *i* [*и*] взяли *i* [бiр, кiр], вытащив тем самым два кирпичика (звука) из фундамента латыни, на которую должен переходить казахский язык.

Отдельно еще поясним эквиваленты (коды) буквы Ц. Если латинская C [Ц] читается как [Ц], когда она стоит перед латинскими буквами E, I, Y, то звук передаётся латинской буквой С, иначе звук Ц передаётся диаграммой TS: яйцо – iaitso, кольцо – kolltso (здесь «ль» = «ll»). Злополучные для принятого варианта латиницы слова типа iне, схема, асхана пишутся тривиальным образом: ine, sxema, asxana. Т.о., необходимо вернуть буквы C, X, W в алфавит.

Получается, не просто наши великие корифеи - конструкторы казахского алфавита - остановились на 40 звуках - минимально возможном числе звуков КА. Горе-разработчики КАЛа не использовали буквы С, X, W латыни и 8 букв казахского алфавита, причём удалили самую часто используемую букву в европейских языках (кроме греческого) С [Si] латинского и английского алфавитов. Спрашивается: сколько они бездарно потратили госсредств из бюджета, полученных из кармана налогоплательщиков и какое они понесут наказание за бессмысленное растранжиривание денег во вред родному языку, вместо коренной реформы самого казахского языка (когда зачастую окончания (суффиксы) слов намного превосходят его корень (radix, root), хотя главную информацию в слове несет его корень)?

Вопрос к разработчикам: как записать в их варианте алфавита слова: кафе, кофе, кока-кола, кардиограмма, цилиндр, центр, цирк, цапфа, комментарии, кар?

Мы же в свою очередь отметим: найти возражения против аргументов сторонников не так уж трудно. А вот возразить противникам перехода казахского языка на латиницу гораздо сложнее. Тем не менее, процесс латинизации казахского языка уже запущен, и хотя на сегодня нет какого-то утвержденного латинского алфавита, тем не менее латинизация местами уже начала реализовываться. Обратите внимания на источники (https://abai.kz/ post/15906).

Приведем слова Великого Еврипида (V BC): «Разум человека проявляется в ясности его речи. Чем совершеннее язык, тем он *лаконичнее* и *проще*.» В этом смысле Латынь является непревзойденным эталоном. Latina est Divine Lingua (Латынь – священный язык). А краткость и простота языка есть суть его *ясности* – печати истины.

А что, если текст сразу на трех языках? В 1780 г. Гете (Goethe) написал стих «Die Hohe» (Вершина). В 1840 г. Mishel Lermont первел его на русский язык («Горные вершины …»), а еще через 60 лет наш великий Абай перевел стих Лермонтова на казахский, создав тем самым романс на века «Қаранғы түнде тау қалғып». В 1995 г. к 150-летию Абая в одноименном журнале вышла статья Г. Бергера на трех языках, одновременно раскрывающая этапы создания во времени шедевра (на немецком - «Die Hohe» Гете, на русском – «Горные вершины» Лермонтова и на казахском - «Қаранғы түнде тау қалғып» Абая. Гер-aғa в совершенстве знал эти три языка, т.к. он писал замечательные произведения на всех трех языках. Предложенные варианты латиницы просто исключают саму возможность написания таких статей.

Скорее всего, народ просто проигнорирует КАЛ и будет прав на тысячу процентов.

Но самое главное, при переходе на латиницу надо вначале решить вопрос о международной (интернациональной) терминологии, состоящей в основном из латино-английских терминов.

П р и м е р. Как писать слово CARDIO или КАRDIО, COCA-COLA CLASSIC или КOКA-КOLA КLASSIК? Ведь COCA-COLA CLASSIC – это американский бренд XIX века, известный во всем мире, и нам ли его

переиначивать? KOKA-KOLA KLASSIK – не солидно, да и вообще, неверно. Резонно сохранить международную терминологию с более чем 2000-летней историей. Зачем изобретать заведомо худший велосипед? переиначивать? КОКА-KOLA KLASSIK - не солидно, да и вообще, неверно. риеи. зачем изобретать заведомо худ неверно сохранить международную терминологию с более чем 2000-летней историей. 1 состоящей сопрации и неддународную терминологию с солее тем 2000 летнен<br>историей. Зачем изобретать заведомо худший велосипед? ачем изооретать заведомо худшии велосипед?

Так, основной закон движения есть  $\bar{F}=m\bar{a}$ , хотя с точки зрения математики его можно записать как угодно, например,  $\bar{x} = y\bar{z}$  и т.д. Но в этом случае теряется мнемоника, облегчающая запоминание и смысл знаков  $F$  (fortiam, viva mnemormal, obser latolique surommanne n'embres sulles i (forman, force – сила),  $m$  (mass – масса) и  $a$  (acceleratio – ускорение). Формулы умнее  $\mu$  (Henri Poincaré). Итак, сила  $\vec{F}$  равна произведению массы *m* на ускорение в любовый  $K\Delta \Pi$ а непьзя записать, простую, формулу,  $E = mc^2$ , ввиду  $\frac{1}{2}$ мнемоника. Возника на пример, например, например, проступно проведуща –  $\frac{1}{2}$ отсутствия буквы «С» в КАЛе.  $\frac{1}{2}$  $\bar{a}$ , но уже средствами КАЛа нельзя записать простую формулу  $E = mc^2$  ввиду петорием. Эн тем изооретать заведомо худании велосипед.<br>Так, основной закон движения есть  $\bar{F} = m\bar{a}$ , хотя с точки зрения математики Tak, ОСНОВНОЙ ЗАКОН ДВИЖСНИЯ ССТВ  $\Gamma = ma$ , ХОТА-ГОЧКИ ЭРСНИЯ МАТСМАТИКИ его можно записать как угодно, например,  $x = yz$  и т.д. но в этом случае  $\overline{x} = \frac{\pi x}{\pi}$  словной записать как угодно, например,  $\overline{x} = \gamma \overline{z}$  $C_{\text{I}}$  C<sub>N</sub>O<sub>M</sub><sub>n</sub> C<sub>2</sub> теряется мнемоника, облегчающая запоминание и смысл знаков  $F$  (fortiam, опісаге). Итак, сила ровна произведению массы *m* на ускорение

В любой математической, физической, химической, и т. д., формуле заложена мнемоника. Возьмем, например,  $H_2O$ , где H - hidrogenium (водород),  $\kappa$  в кислотных. Dosphere, натример,  $n_2$ ,  $n_3$  and  $n_4$  mategement (boxpope), худепішт (кислород), можно привести уиму других примеров. Символы всех химических элементов таблицы Менделеева (1869 г.) - это знаки (коды) латинских названий соответствующих элементов, введенных в начале XIX  $\frac{1}{2}$  полня названия соответствующих элементов, введенных в начале XIX века великим Берцелиусом (Berzelius), являющегося отцом органической осложных водуходить (в соотношли полность полное соедине одного игнорирования и соединения. <br>Прой») химии - науки о соединениях углерола с лругими элементами  $\mu$  предвешениях заеоних периодического закона Менделеева, который единодушность и периодушность и периодушность и и их превращениях, насчитывающих несколько миллионов. Ко всему, п их превращениях, нас итвивающих несколько миссионов. То всему, химических элементов – от углерода, кальция (Ca), хлора (Cl), кобальта (Co),  $\alpha$ , до трансурановых кюрия (Спг) и калифорния (Ст). тюэтому невозможно варианте не представительности в том, что представительности необходимости.<br>АЛе записать как эти элементы, так и их соединения. Аналогичное можно сказать о вольфраме (W) и его соединениях, так же, как и о многочисленных  $k = \frac{1}{2} \sum_{i=1}^{n} \frac{1}{i} \sum_{i=1}^{n} \frac{1}{i} \sum_{i=1}^{n} \frac{1}{i} \sum_{i=1}^{n} \frac{1}{i} \sum_{i=1}^{n} \frac{1}{i} \sum_{i=1}^{n} \frac{1}{i} \sum_{i=1}^{n} \frac{1}{i} \sum_{i=1}^{n} \frac{1}{i} \sum_{i=1}^{n} \frac{1}{i} \sum_{i=1}^{n} \frac{1}{i} \sum_{i=1}^{n} \frac{1}{i} \sum_{i=1}^{n} \frac{1}{i} \sum_{i=1$ сказать о возверване (W) и его соединения, так же, как и о виного исленных соединениях кеснона (Xe), где присутствует оуква X, испоченная из килла. то<br>есть происходит полное игнорирование одного из фундаментальных законов кодит поинос игнорирование одного из фундаментальным законов<br>- периолического закона Менлелеева, который елинолушно признан всем мировым сообществом. Даже высокомерные англосаксы, неохотно введенных в начале XIX века великим Берцелиусом (Berzelius), являющегося отцом органической О - охудении (кислород), можно привести уйму других примеров. Символы  $\epsilon$  - науки о соединениях, углерода с другими элментами и т.д., до трансурановых кюрия (Cm) и калифорния (Cf). Поэтому невозможно на КАЛе записать как эти элементы, так и их соединения. Аналогичное можно природы – периодического закона Менделеева, который единодушно признан признающие научные достижения и открытия других народов, порядковый признавать на тих дестивания и старатии других народов, перидаевих<br>номер элемента таблицы сами назвали числом Менлелеева (Mendeleev вска всликим верцелиусом (ветделиз), являющегося отцом органической<br>(«живой») уимии - науки о соелинениях углерола с лругими элементами элиминированная из КАЛа латинская С входит в знаки (диграммы) 14-ти некоторые слова с буквани – то есть и в одной буквы ни в отделять ни в отделять ни в отделять ни в одной буквы  $\frac{1}{2}$  вание не предлагатело в том, что Президент в своём объяснении необходимости. («живои») лимии - науки о соединениял есть происходит полное игнорирование одного из фундаментальных законов номер элемента таблицы сами назвали числом Менделеева (Mendeleev  $number)$ О - oxygenium (кислород), можно привести уйму других примеров. Символы знаки и диграммы (диграммы) 14-ти химических элементов – от углерода, кальция (Са), хлора (Са), хлора (Са), хл («живой») химии - науки о соединениях углерода с другими элементами и т.д., до трансурановых кюрия (Cm) и калифорния (Cf). Поэтому невозможно<br>- маркля варианте не предпределати в том, что предлагает в своём объяснение своём объяснение необходим необходимости. П природы – периодического закона Менделеева, который единодушно признан номер элемента таблицы сами назвали числом Менделеева (Mendeleev<br>munkar) number).

Следует заметить, что несмотря на то, что в казахском языке имеются некоторые слова с оуквои «я» (например, яғни – то есть) ооозначение этои буквы ни в одном варианте не предусмотрено. Дело в том, что Президент в своём объяснении необходимости латинизации отметил: «В несколько букв в казахской лексике не участвуют. В казахском языке нет букв Щ, Ъ, Ь, Ч, Я (мы же говорим "Жапон", "Япония" не говорим), Ш, Ц - это все пишост).<br>Следует заметить, что несмотря на то, что в казахском языке имеются  $\frac{1}{2}$  казахской синтептизации от можно при поставитель с  $R_{\text{N}}$  некоторые елова с буквой «М/ (например,  $\zeta$  $\sum_{n=1}^{\infty}$ некоторые слова с буквой «я» (например, яғни – то есть) обозначение этой **отформатировано:** Шрифт: 11 пт в своём объяснении необходимости латинизации отметил: «В кириллице усложнило написание, обучение для других людей». Обратите внимания на источники (https://tengrinews.kz/kazakhstan\_news/nazarbaev-vyiskazalsya).

> К чему такой *убогий* КАЛ, не способный передать фундаментальные знания естествознания (биологии, математики, физики, химии и др.)?

> Поэтому наше твердое мнение – *сохранить международную* (интернациональную) *терминологию*, и лишь после этого подкорректировать под нее алфавит, что, как выше было показано, не сложно.

Итак, необходимо:

1) начать с подготовки международной терминологии и утверждения ее записи (написания);

2) откорректировать алфавит в соответствии с терминологией;

3) по возможности, как можно меньше использовать диакритические знаки, требующие новых uni-кодов, приводящих к противоречиям (разработчики алфавита в последних вариантах исключили диграммы, что не способствует эффективной технической реализации алфавита, т.к. они не потребуют введения новых юникодов).

Мы абсолютно далеки от мысли, что предлагаемое нами – истина в последней инстанции. Истина рождается в диспутах и обсуждениях, поэтому мы даже не стали раскрывать некоторые «know how», но твердо придерживались древнего правила: Simplex est sigilla very (Простота – печать истины).

На могильной плите Маркса в Лондоне высечено: «Workers of all lands, unite». Дословный объективный перевод этой фразы - «*Рабочие* всех стран, объединяйтесь», что не идентично искаженному переводу «*Пролетарии* всех стран, соединяйтесь», т.к. слово «пролетарий» происходит от латинского слова «proles – семя, потомство» и означает «человек, дающий потомство для воинской службы». Таким образом, знание народом латыни не позволило бы ему так обмануться! Слово *proletarii* вместо *worker* звучит оскорбительно.

Приносим извинения за возможно несколько эмоциональные моменты статьи, хотя с другой стороны, «без эмоций нет исканий истины», и под девизом математиков «Mentе et сalam – Умом и пером» придем вместе к консенсусу созданием адекватного, нормального казахского алфавита на латинице во имя прогресса науки и образования РК, сохранения богатого литературно-культурного наследия и успешного внедрения (интегрирования) РК в мировой образовательный процесс (реализации Болонской декларации 1998 г.)

No globalization, Yes - Global Education! Only Forward, Qazaqstan! Don't stop! Non progredi est regredi! (Не вперед – значит назад!). **Заключение**

На пути к созданию теоретических основ и многоязычного тезауруса для информационной системы поддержки в научно-образовательной деятельности, способной в автоматизированном режиме извлекать поисковые признаки из цифровых документов достаточно произвольной структуры для классификации и систематизации документов с учетом морфологии казахского языка, были получены следующие результаты:

1. Были проведены анализ и оценка информационных потребностей пользователей в сфере научно-образовательной деятельности; сформулированы требования к информационной системе поддержки в научно-образовательной деятельности.
2. В качестве платформы для депозитария ИС была выбрана система DSpace.

3. Изучены методы координатного индексирования и классификации документов, международные стандарты и схемы данных тезаурусов, а также существующие инструменты морфологического анализа.

4. Дано описание концептуальной модели информационной системы; для представления тезауруса была выбрана и модифицирована схема данных Zthes, соответствующая стандарту ISO 25964-2:2013 и поддерживающая протоколы Z39.50 и SRW/SRU.

5. Создан трехъязычный тезаурус по узкой предметной области информационных технологий.

6. Предложен и реализован алгоритм приведения слов казахского языка к нормальной форме; выбраны подобные алгоритмы для русского и английского языка.

7. Разработаны алгоритмы координатного индексирования, кластеризации и тематической классификации документов.

8. Разработанные алгоритмы и многоязычный тезаурус внедрены в информационную систему поддержки в научно-образовательной деятельности СУИР ИВТ СО РАН (Систему управления информационными ресурсами Института вычислительных технологий СО РАН).

Усовершенствование СУИР ИВТ СО РАН способствует удовлетворению информационных потребностей участников научно-образовательного процесса и предлагает эффективный инструментарий для поддержки процесса обучения и ведения научных исследований, разработанный на базе современных технологий.

#### **ЛИТЕРАТУРА**

Материалы выставки «US People Education». ― Moscow, 1970.

Саломаа А. (1986). Жемчужины теории формальных языков. ― М.: Мир, 1986. ― 160 с. https://abai.kz/post/15906

https://www.ritmeurasia.org/news--2019-12-20--tokaev-rasskazal-o-perehode-kazahskogojazyka-na-latinicu-46622

https://kursiv.kz/news/obschestvo/2017-11/yazykovoy-eksperiment-ekspertyprokommentirovali-perekhod-kazakhstana-s

https://egov.kz/cms/ru/articles/Alfavit-kazahskogo-yazyka-na...

http://adilet.zan.kz/rus/docs/R1700000153

https://tengrinews.kz/kazakhstan\_news/nazvana-neobhodimost-a...

https://tengrinews.kz/kazakhstan\_news/nazarbaev-vyiskazalsya...

https://tengrinews.kz/kazakhstan\_news/nazarbaev-vyiskazalsya...

https://tengrinews.kz/kazakhstan\_news/novyiy-variant-kazahsk...

https://tengrinews.kz/kazakhstan\_news/schitayu-nyineshniy-va...

https://www.nur.kz/1766581-perehod-na-latinskuu-grafiku-v-ka...

#### **REFERENCES**

Exhibition materials «US People Education». ― Moscow, 1970. Salomaa A. (1986). Pearls of the theory of formal languages. — M.: Mir, 1986. — 160 p. https://abai.kz/post/15906

https://www.ritmeurasia.org/news--2019-12-20--tokaev-rasskazal-o-perehode-kazahskogojazyka-na-latinicu-46622

https://kursiv.kz/news/obschestvo/2017-11/yazykovoy-eksperiment-ekspertyprokommentirovali-perekhod-kazakhstana-s

https://egov.kz/cms/ru/articles/Alfavit-kazahskogo-yazyka-na...

http://adilet.zan.kz/rus/docs/R1700000153

https://tengrinews.kz/kazakhstan\_news/nazvana-neobhodimost-a...

https://tengrinews.kz/kazakhstan\_news/nazarbaev-vyiskazalsya...

https://tengrinews.kz/kazakhstan\_news/nazarbaev-vyiskazalsya...

https://tengrinews.kz/kazakhstan\_news/novyiy-variant-kazahsk...

https://tengrinews.kz/kazakhstan\_news/schitayu-nyineshniy-va...

https://www.nur.kz/1766581-perehod-na-latinskuu-grafiku-v-ka...

МРНТИ 81.96.00

https://doi.org/10.32014/2024.2518-1726.243

### © **D.Gabdullaev\*, I. Zhanseri, A. Aidarbekova, Sh. Mussiraliyeva, 2024**

Al-Farabi Kazakh National University, specialty «Information Security Systems», Kazakhstan, Almaty. E-mail: *zhaqashbaeva@gmail.com*

### **IMAGE STEGO ANALYSIS BASED ON DEEP LEARNING METHODS**

**Gabdullaev Dauren** ― Ph.D. doctoral student of the Department of Information Systems, Al-Farabi Kazakh National University, 050040, Almaty, Al-Farabi Avenue, 71 E-mail: *kazdau@gmail.com; https://orcid.org/0000-0002-2722-0623;* **Zhanseri Ikram** ― Ph.D. doctoral student of the Department of Information Systems, Al-Farabi Kazakh National University, 050040, Almaty, Al-Farabi Avenue, 71 E-mail: *zhanserikz@gmail.com; https://orcid.org/0009-0001-8059-6590;* **Aidarbekova Aygerim** ― Ph.D. doctoral student of the Department of Information Systems, Al-Farabi Kazakh National University, 050040, Almaty, Al-Farabi Avenue, 71 E-mail: *zhaqashbaeva@gmail.com*; *https://orcid.org/0009-0004-4745-9879;* **Mussiraliyeva Shynar** ― Candidate of Physical and Mathematical Sciences, Head of the Department Information Systems of Al-Farabi Kazakh National University, 050040, Almaty, 71 Al-Farabi Avenue

E-mail: *mussiraliyevash@gmail.com*; *http://orcid.org/0000-0001-5794-3649.*

**Abstract.** Steganography is a complex method of covert transmission of information that involves embedding data or messages in various media formats, including images, audio files and text documents. The main goal of this method is to mask the presence of transmitted data so that its presence remains invisible to an uninformed observer. In contrast to cryptography, which focuses on encrypting information to protect its content, steganography aims to hide the fact that the message itself is being transmitted, thereby providing an additional level of privacy. The use of deep learning methods in the field of detection of steganographic interventions opens up new prospects in the field of information security. Deep learning, due to its ability to analyze and interpret complex and multidimensional data, appears to be an extremely promising tool for identifying hidden messages, even if they are implemented using high-level steganographic techniques. This research involves using deep learning to analyze and detect steganographically modified images. The purpose of the study is not simply to identify the presence of steganographic elements, but also to comprehensively evaluate the effectiveness of various deep learning models in the context of the task. The results of the study are expected to provide significant contributions to the development of steganography

detection methods and improve the overall effectiveness of existing information security systems.

**Keywords:** steganography, deep learning, steganalysis, information security, LSB

# © **Д.Г. Габдуллаев\* , И. Жансері, А.Б. Айдарбекова, Ш.Ж. Мусиралиева, 2024**

Әл-Фараби атындағы Қазақ ұлттық университеті, Қазақстан, Алматы. E-mail: *zhaqashbaeva@gmail.com*

# **ТЕРЕҢ ОҚЫТУ ӘДІСТЕРІНІҢ НЕГІЗІНДЕ СУРЕТТЕРГЕ СТЕГОТАЛДАУ ЖАСАУ**

**Габдуллаев Даурен** ― Әл-Фараби атындағы Қазақ ұлттық университеті «Ақпараттық жүйелер» кафедрасының Ph.D. докторанты, 050040, Алматы, Әл-Фараби даңғылы, 71 E-mail: *kazdau@gmail.com; https://orcid.org/0000-0002-2722-0623;*

**Жансері Икрам** ― Әл-Фараби атындағы Қазақ ұлттық университеті «Ақпараттық жүйелер» кафедрасының Ph.D. докторанты, 050040, Алматы, Әл-Фараби даңғылы, 71

E-mail: *zhanserikz@gmail.com; https://orcid.org/0009-0001-8059-6590;*

**Айдарбекова Айгерим** ― Әл-Фараби атындағы Қазақ ұлттық университеті «Ақпараттық жүйелер» кафедрасының Ph.D. докторанты, 050040, Алматы, Әл-Фараби даңғылы, 71 E-mail: *zhaqashbaeva@gmail.com*; *https://orcid.org/0009-0004-4745-9879;*

**Мусиралиева Шынар** ― физика-математика ғылымдарының кандидаты, «Ақпараттық жүйелер» кафедрасының меңгерушісі, Әл-Фараби атындағы Қазақ ұлттық университеті, 050040, Алматы, Әл-Фараби даңғылы, 71

E-mail: *mussiraliyevash@gmail.com*; *http://orcid.org/0000-0001-5794-3649.*

**Аннотация.** Стеганография – ақпаратты жасырын берудің күрделі әдісі, ол деректерді немесе хабарламаларды әртүрлі медиапішімдерге, соның ішінде суреттерді, аудиофайлдарды және мәтіндік құжаттарды енгізуді қамтиды. Бұл әдістің негізгі мақсаты хабарсыз бақылаушыға көрінбейтін етіп жіберілетін деректердің болуын бүркемелеу болып табылады. Мазмұнын қорғау үшін ақпаратты шифрлауға бағытталған криптографиядан айырмашылығы, стеганография хабарламаның өзі жіберіліп жатқанын жасыруды мақсат етеді, осылайша құпиялылықтың қосымша деңгейін қамтамасыз етеді. Стеганографиялық араласуларды анықтау саласында терең оқыту әдістерін қолдану ақпараттық қауіпсіздік саласында жаңа перспективалар ашады. Күрделі және көпөлшемді деректерді талдау және интерпретациялау қабілетіне байланысты терең оқыту, тіпті жоғары деңгейлі стеганографиялық әдістерді қолдану арқылы жүзеге асырылса да, жасырын хабарламаларды анықтаудың өте перспективалы құралы болып көрінеді. Бұл зерттеу стеганографиялық түрлендірілген кескіндерді талдау және анықтау үшін терең оқытуды пайдалануды қамтиды. Зерттеудің мақсаты стеганографиялық элементтердің бар-жоғын анықтау ғана емес, сонымен қатар осы тапсырма контекстінде терең оқытудың әртүрлі үлгілерінің тиімділігін жан-жақты бағалау болып табылады. Зерттеу нәтижелері стеганографияны анықтау әдістерін дамытуға елеулі үлес қосады және қолданыстағы ақпараттық қауіпсіздік жүйелерінің жалпы тиімділігін арттырады деп күтілуде.

**Түйін сөздер**: стеганография, терең оқыту, стегоанализ, ақпараттық қауіпсіздік, LSB

## © **Д.Г. Габдуллаев\*, И. Жансери, А.Б. Айдарбекова, Ш.Ж. Мусиралиева, 2024**

Казахский национальный университет имени аль-Фараби, Алматы, Казахстан. E-mail: *zhaqashbaeva@gmail.com*

# **СТЕГОАНАЛИЗ ИЗОБРАЖЕНИЙ НА ОСНОВЕ МЕТОДОВ ГЛУБОКОГО ОБУЧЕНИЯ**

**Габдуллаев Даурен** ― PhD докторант кафедры «Информационные системы» Казахского национального университета имени Аль-Фараби, 050040, Алматы, проспект Аль-Фараби, 71, Алматы, Казахстан

E-mail: *kazdau@gmail.com; https://orcid.org/0000-0002-2722-0623;*

**Жансери Икрам** ― PhD докторант кафедры «Информационные системы» Казахского национального университета имени Аль-Фараби, 050040, Алматы, проспект Аль-Фараби, 71, Алматы, Казахстан

E-mail: *zhanserikz@gmail.com; https://orcid.org/0009-0001-8059-6590;*

**Айдарбекова Айгерим** ― PhD докторант кафедры «Информационные системы» Казахского национального университета имени Аль-Фараби, 050040, Алматы, проспект Аль-Фараби, 71, Алматы, Казахстан

E-mail: *zhaqashbaeva@gmail.com*; *https://orcid.org/0009-0004-4745-9879;*

**Мусиралиева Шынар** ― кандидат физико-математических наук, заведующая кафедрой «Информационные системы» Казахского национального университета им. Аль-Фараби, 050040, Алматы, проспект Аль-Фараби, 71, Алматы, Казахстан

E-mail: *mussiraliyevash@gmail.com*; *http://orcid.org/0000-0001-5794-3649.*

**Аннотация.** Стеганография представляет собой сложный метод скрытой передачи информации, заключающийся во внедрении данных или сообщений в различные медиаформаты, включая изображения, аудиофайлы и текстовые документы. Основная цель данного метода – маскировка наличия передаваемых данных таким образом, чтобы их присутствие оставалось незаметным для неосведомленного наблюдателя. В контрасте с криптографией, которая акцентируется на шифровании информации для защиты её содержания, стеганография направлена на скрытие факта передачи самого сообщения, тем самым обеспечивая дополнительный уровень конфиденциальности. Применение методов глубокого обучения в области обнаружения стеганографических вмешательств открывает новые перспективы в сфере информационной безопасности. Глубокое обучение, благодаря своей способности анализировать и интерпретировать сложные и многомерные данные, представляется исключительно перспективным

инструментом для идентификации скрытых сообщений, даже если они внедрены с применением высокоуровневых стеганографических методик. В рамках данного исследования предполагается использование глубокого обучения для анализа и обнаружения стеганографически модифицированных изображений. Цель исследования – не просто выявление наличия стеганографических элементов, но и всесторонняя оценка эффективности различных моделей глубокого обучения в контексте задачи. Ожидается, что результаты исследования внесут значимый вклад в развитие методов обнаружения стеганографии и повысят общую эффективность существующих систем информационной безопасности.

**Ключевые слова:** стеганография, глубокое обучение, стегоанализ, информационная безопасность, LSB

### **Введение**

С быстрым развитием мультимедийных информационных технологий, таких как изображения, аудио и видео, технология стеганографии и способы её применения также сделали большой прогресс в последние десятилетия. Среди них, стеганография JPEG с адаптацией к контенту (изображение), которая скрывает секретные сообщения в квантованных коэффициентах DCT (Дискретное Косинусное Преобразование), в настоящее время является самой популярной и практичной, так как изображения в формате 'jpg' наиболее часто используются в нашей жизни. Алгоритмы стеганографии, использующие DCT и другие методы для встраивания информации, стали основой современной стеганографии. Среди них особо выделяются S-UNIWARD, J-UNIWARD, UERD и J-MIPOD, каждый из которых применяет уникальные стратегии для минимизации возможности обнаружения внедренной информации. J-UNIWARD, основан на использовании DCT для минимизации визуальных искажений, происходящих в процессе встраивания. Данный метод обеспечивает встраивание, изменяя DCT коэффициенты в соответствии с функцией стоимости. UERD, представляет собой еще одну инновационную методику, в которой применяется адаптивный механизм управления ошибками для оптимизации процесса встраивания. Данный метод призван минимизировать аномалии, которые могут возникнуть в статистике изображений, и тем самым затрудняет обнаружение стеганографии с использованием статистического анализа. С другой стороны, J-MIPOD, использует другой подход, акцентируя внимание на статистической неравномерности. Данный алгоритм стеганографии стремится минимизировать общее количество изменений пикселей, создавая изменения, которые наиболее естественно соответствуют статистическим характеристикам оригинального изображения. Используя данный метод, изображения сохраняют свои естественные свойства, делая внедренную информацию менее обнаружимой для стеганоаналитических методов. Более того, нужно отметить, что вышеперечисленные алгоритмы стеганографии были разработаны для обеспечения оптимального баланса между невидимостью встраивания и емкостью, т. е. количеством информации, которое можно встроить без обнаружения.

*Датасеты по стеганографии*

Эффективность стратегий тренировки моделей в значительной степени зависит от качества и объема используемых для обучения датасетов. За последние несколько лет было создано немало важных датасетов, такие как ALASKA, BOSS, RAISE, Dresden, StegoAppDB и IStego100k, которые играют критически важную роль, предоставляя необходимые данные для обучения и верификации стеганоаналитических методов. IStego100k (Yang и др., 2019) включает в себя 208,104 картинок, где размер каждого изображения 1024х1024 пикселей. В этом датасете исследователи разделили датасет на 200000 тренировочных и 8104 тестовых данных. На картинки применяли популярные алгоритмы стеганографии как J-uniward и Uerd. BOSS (BreakOurSteganographySystem), является одним из самых известных датасетов в этой области. Он содержит около 10 000 изображений в оттенках серого, созданных с использованием различных цифровых камер. Датасет разработан для проведения соревнований по стеганографии и стеганоанализу, предоставляя исследователям обширную коллекцию изображений для разработки и тестирования новых методик обнаружения. ALASKA (A Le arnedSteganalysisAssessmentKernelforAachen) включает в себя подборку изображений, специально собранных для соревнований по стегоанализу. Его разработка была направлена на создание стандартизированного бенчмарка для оценки прогресса в области стегоанализа (Cancelli и др., 2020). Последний, но немаловажный датасет StegoAppDB, коллекция приложений и их стеганографических компонентов. Данный датасет уникален тем, что он сфокусирован на мобильных приложениях и предоставляет данные, необходимые для исследования методов маскировки и обнаружения в мобильных коммуникациях.

Методы обнаружения стеганографии можно разделить на две части: классические и современные.

### *Современные методы стегоанализа*

Несмотря на успехи, классические методы обнаружения стеганографии столкнулись с проблемами при генерализации к более сложным методам стеганографии и высокой степени сжатия данных, что потребовало разработки новых, более эффективных подходов, основанных на нейронных сетях и глубоком обучении.

Современные методы в основном включают в себя глубокое обучение. Первые шаги в использовании нейронных сетей в стегоанализе было предложено (Qian и др., 2015). Метрики предложенной модели высчитывались на трех современных стеганографических алгоритмах, работающих в пространственной области: HUGO, WOW и S-UNIWARD. По сравнению с пространственной моделью SRM (SpatialRichModel), их модель достигает сопоставимой производительности на базе данных BOSS. Далее в (Xu и др., 2017) проведено эмпирическое исследование, направленное на применение сверточных нейронных сетей (CNN) для обнаружения метода стеганографии J-UNIWARD в изображениях формата JPEG. Автор составил 20-слойную сеть подстроив под задачу стеганографии и превзошел более сложные нейронки. В статье (Xu и др., 2016) авторы используют абсолютные значения элементов в признаковых картах, сгенерированных первым сверточным слоем, чтобы облегчить и улучшить статистическое моделирование в последующих слоях. Для того, чтобы модель не переобучалась они ограничивают диапазон значений данных с насыщенными областями гиперболического тангенса (TanH) на ранних этапах сети и уменьшают количество фичмоделя с помощью сверток 1x1 на более глубоких уровнях (Xu и др., 2016). В статье (Ruiz и др., 2020) авторы рассматривают последние результаты, полученные сообществом, работающим в области искусственного интеллекта, и связанные с поведением нейронных сетей глубокого обучения при увеличении размера модели или размера базы данных. Затем предлагается экспериментальная настройка с целью оценить поведение средней сверточной нейронной сети (LC-Net) стегоанализатора при масштабировании размера базы данных. По результатам средняя сеть не теряет своей производительности при увеличении размера базы данных, даже если база данных разнообразна. Более того, ее производительность увеличивается при увеличении размера базы данных. Наконец, наблюдается, что степень ошибки также применима в области стегоанализа. Таким образом, оценивается, какова была бы точность сети, если бы база данных состояла из 20 миллионов изображений. В работе (Wu и др., 2019) представлена новая модель, названная CoverImageSuppressionNetwork (CIS-Net), которая улучшает производительность пространственного стегоанализа изображений, подавляя информацию о натуральных основах в процессе обучения модели. В работе предложены два новых слоя: Single-value Truncation Layer (STL) и Sublinear Pooling Layer (SPL). STL обрезает входные значения до одного и того же порога, когда они выходят за заданный интервал. Теоретически было доказано, что STL может уменьшить дисперсию карты признаков входных данных, не ухудшая полезной информации. SPL использует под-линейную степенную функцию для подавления больших значений, внесенных информацией о натуральных основах, и агрегирует слабые встроенные сигналы с помощью среднего пулинга. Далее была предложена улучшенная архитектура авторами (Zhang и др., 2020). Вначале, они используют сверточные матрицы размером 3x3 вместо традиционных 5x5 и оптимизируют их в предварительном слое. Меньшие сверточные ядра применяются для снижения числа параметров и моделирования признаков в небольших локальных областях. После они используют раздельные свертки для использования канальной корреляции остатков, сжатия содержания изображения и увеличения отношения сигналшум (между сигналом с прячущей информацией и сигналом изображения). Далее, применяется пространственное пирамидальное пулинг (SPP) для агрегации локальных признаков и улучшения возможностей представления признаков с помощью многоуровневого пулинга. В конце, для дополнительного улучшения производительности сети используется аугментация данных. Данную работу улучшили другие авторы (Yu и др., 2020), предложив новый метод аугментации данных, названный "BitMix," предназначенный для стегоанализа пространственных изображений. BitMix работает путем обмена случайных участков/патчей между оригинальным изображением и его стеганографической версией, а также создает адаптивные метки, которые указывают на отношение количества измененных пикселей в обменном патче к количеству пикселей в исходной паре, которая состоит из оригинального и стеганографического изображений. Более того, чтобы повысить точность обнаружения и обобщения стегоанализа в статье (Tan и др., 2020) предлагается SteganalysisContrastiveFramework (SCF) на основе контрастного обучения. SCF улучшает представление признаков в стегоанализа, максимизируя расстояние между признаками выборок разных категорий и минимизируя расстояние между признаками выборок одной и той же категории. Для уменьшения вычислительной сложности контрастной потери в надзорном обучении, была разработана новая SteganalysisContrastiveLoss (StegCL) на основе эквивалентности и транзитивности сходства. StegCL устраняет избыточные вычисления в существующей контрастной потере. Экспериментальные результаты показывают, что SCF улучшает обобщение и точность обнаружения существующих DNN-моделей стеганализа, и максимальное улучшение составляет 2 % и 3 % соответственно. Без уменьшения точности обнаружения время обучения с использованием StegCL составляет всего 10 % от времени обучения с использованием контрастной потери в надзорном обучении. В статье (Yang и др., 2019), в отличие от традиционных подходов, предлагаемая модель сначала извлекает остаточный шум с использованием обученных денойзинговых ядер для увеличения отношения сигнал-шум. После предварительной обработки разреженные остаточные шумы подаются на вход новой многоконтекстной сверточной нейронной сети (M-CNET), которая использует различные размеры контекста для изучения разреженного и малоамплитудного представления остаточных шумов. Производительность модели дополнительно улучшается за счет включения модуля self-attention для фокусировки на областях, подверженных стегоаналитическим внедрениям. В статье (Ren и др., 2021) авторы предлагают методику CALPA-NET, основанную на поиске архитектуры глубокой сети с прореживанием каналов, чтобы уменьшить структуру сетей существующих стегоанализаторов на основе глубокого обучения, которые часто являются переусложненными и избыточными по параметрам. Авторы обращают внимание на широкую пирамидальную структуру существующих стегоанализаторов на основе глубокого обучения и считают, что она может противоречить принципам разнообразия моделей. Поэтому предложенный ими подход CALPA-NET нацелен на адаптивное прореживание сверточных слоев в соответствии с гибридным критерием, объединяющим две схемы прореживания сетей. В результате прореживания структура сети становится более компактной и напоминает узкий бутылочный силуэт. Обширные эксперименты были проведены на нескольких наборах данных, включая BOSSBase+BOWS2, более разнообразный ALASKA и крупномасштабное подмножество, извлеченное из ImageNet CLS-LOC. Результаты показали, что структура модели, сгенерированной методикой CALPA-NET, способна достичь сравнимой производительности с использованием менее чем двух процентов параметров и приблизительно трети операций с плавающей запятой (FLOPs) по сравнению с исходной структурой стегоаналитической модели. Новая модель также обладает улучшенной адаптивностью, переносимостью и масштабируемостью.

Кроме сверточных сетей, для стегоанализа широко применяются и рекуррентные нейронные сети (RNN) и в основном с текстовыми данными. В статье (Singh и др., 2021) авторы обращают внимание на то, что условное вероятностное распределение каждого слова в автоматически сгенерированных стеганографических текстах искажается после встраивания скрытой информации. Для извлечения этих различий в распределении признаков используются рекуррентные нейронные сети. Затем полученные признаки классифицируются на основе текстов как признаки нормального текста и стеганографического текста. Анализ текста обсуждалась и в (Wu и др., 2021) но, уже в парадигме графовых нейронных сетей. Путем обучения графовой сверточной нейронной сети (GNN) для извлечения признаков, каждый узел графа может собирать контекстную информацию для обновления собственного представления, что позволяет эффективно решить проблему ограниченного представления многозначных слов. В то же время в методе используется глобально общая матрица для регистрации корреляционной силы между словами, так что каждый текст может эффективно использовать глобальную информацию для улучшения собственного представления. GNN также использовали (Liu и др., 2023). В статье представлен метод стегоанализа JPEG-изображений, который включает в себя два ключевых модуля: модуль обучения с учетом графовых данных и модуль улучшения признаков. Главной целью данного метода является повышение производительности стегоанализа и уменьшение потери признаков при использовании сверточных нейронных сетей. Модуль обучения с учетом графовых данных разработан с целью избежать потери глобальных признаков, которая может возникнуть из-за локального обучения признаков сверточной нейронной сети и зависимости от увеличения глубины сети для расширения воспринимаемой области. Данный метод добавляет улучшение в способности сети извлекать дискриминирующие признаки путем использования информации о графах для более глобального восприятия данных.

Последние годы набирают обороты и генеративные модели. В статье (Corley и др., 2019) предлагается DeepDigitalSteganographyPurifier (DDSP), генеративно-состязательная сеть (GAN), которая оптимизирована для

очищения от стеганографического содержания, не ухудшая при этом восприятия качества оригинального изображения. По результатам, их модель способна обеспечивать высокую степень уничтожения стеганографического содержания при сохранении высокого визуального качества в сравнении с другими современными методами фильтрации. Авторы (Zhang и др., 2022) отмечают, что несмотря на большое количество разных баз данных по стеганографии, все равно есть проблема нехватки данных. Для того, чтобы решить эту проблему они предложили новую нейронную сеть на базе GAN, что помогло улучшить результаты их исследования на базе картинок S-UNIWARD.

#### Материалы и основные методы

В целях демонстрации основополагающих принципов стеганографии, можно рассмотреть метод, известный как LeastSignificantBits (LSB), который представляет собой один из наиболее элементарных подходов к маскировке информации в цифровых изображениях. Сущность данного подхода заключается во внедрении информации в наименее значимые биты пикселей, что позволяет сохранить визуальную целостность изображения при одновременном скрытии данных. В структуре цветного изображения, где каждый пиксель кодируется определенным числом битов для отображения цветовых каналов - красного (RED), зеленого (GREEN) и синего (BLUE), наиболее значимые биты несут ключевую информацию о цветовых характеристиках пикселя. В контексте LSB, менее значимые биты, часто оставаясь вне поля зрения при стандартном визуальном анализе, предоставляют идеальную среду для встраивания дополнительных данных.

Применение метода LSB в стеганографии обеспечивает возможность интеграции скрытых сообщений в изображения с минимальным влиянием на их визуальное восприятие. Следует отметить, что при маскировке значительного объема информации, когда большое количество битов в каждом пикселе задействовано для внедрения данных, возникают риски ухудшения качества изображения. Подобные изменения могут облегчить задачу обнаружения стеганографических вмешательств, особенно при применении продвинутых методов цифрового анализа и глубокого обучения.

В контексте дискуссии о методе LSB стеганографии, его роль можно охарактеризовать как балансирующую между необходимостью эффективного сокрытия информации и сохранения исходного качества изображения. Применение LSB представляет значительный интерес в рамках исследований в областях кибербезопасности и стеганографии, особенно в контексте поиска оптимальных способов сокрытия данных. Особое внимание в данном процессе уделяется балансу между количеством внедряемой информации и её влиянием на визуальное качество изображения. Подход, основанный на тщательном управлении этим балансом, является ключевым для обеспечения эффективности стеганографических методов, с одновременным минимизированием рисков обнаружения скрытой информации средствами современного анализа данных.

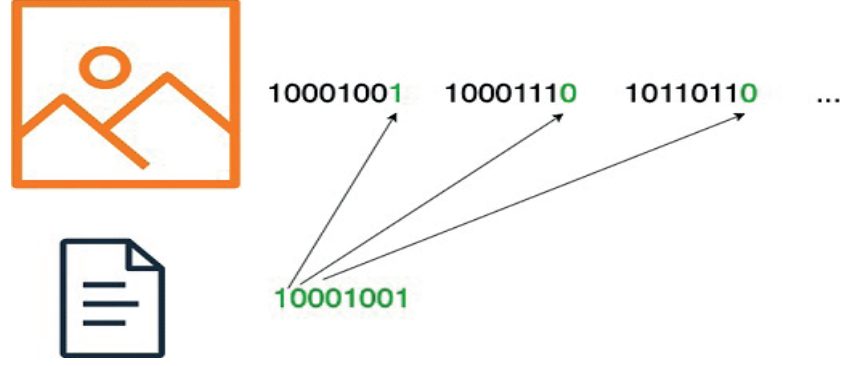

Рисунок 1 - Замена битов картинки на биты входящего сообщения путем LSB

В рамках представленного исследования предполагается использование данных, полученных в результате применения передовых алгоритмов стеганографии, включая JMiPOD, UERD и JUNIWARD. Целью является обучение нейронной сети, способной проводить глубокий анализ информации на предмет выявления встроенных скрытых данных. Процесс обучения будет направлен на достижение способности нейронной сети к высокоточной классификации данных в соответствии с определенными категориями.

|           | $\mathsf{RichModels}$ + EnsembleClassifiers | <b>FNN</b> | <b>CNN</b> | Dataset      |
|-----------|---------------------------------------------|------------|------------|--------------|
| Avg Error | $124.67\%$                                  | $7.4\%$    | $18.66\%$  | BossBase     |
| Avg Error | $48.29\%$                                   | $5.89\%$   | $5.16\%$   | <b>LIRMM</b> |

Эффективность работы глубоких нейронных сетей

Таблица 1 - Сравнение метрик классических методов и нейронных сетей (Pibre и др., 2016)

Как упоминалось выше, глубокие нейронные сети доказали свою устойчивость в задачах стегоанализа в сравнении с классическими методами. Авторы (Pibre и др., 2016) провели множество экспериментов для определения оптимальной "формы" CNN. Эксперименты проводились в условиях "прозрачного" сценария для сравнения CNN и FNN с RM и ансамблевыми классификаторами. Результаты показали снижение ошибки классификации более чем на 16 % с использованием CNN или FNN (см. Таблицу 1). Более того, результаты демонстрируют естественную устойчивость CNN и FNN к проблеме несоответствия.

Кроме этого, в статье (Хіе и др., 2019) было подтверждено (см. Таблицу 2), что предложенная 20-слойная сверточная нейронная сеть SRNeT превосходит лучший метод, основанный на характеристиках, а именно SCA-GFR на датасете сгенерированных путем использования J-Uniward и UERD.

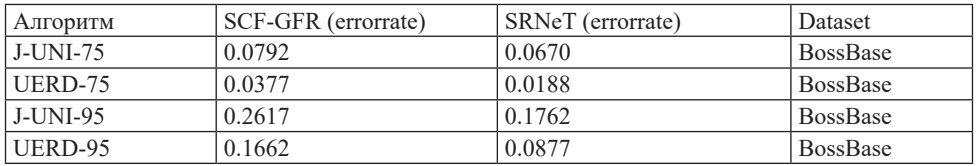

Таблица 2 - Сравнение метрик классического метода и нейронной сети (Xie и др., 2019)

### *Dataset*

Процесс скрытия информации в формате JPEG состоит из нескольких этапов (см. Рисунок 1).

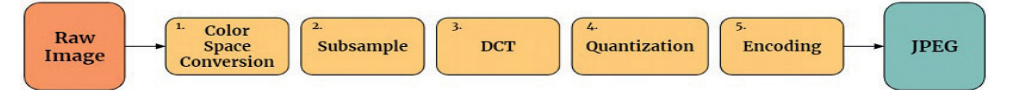

Рисунок 2 - Конвертация изображения в формат JPEG. Во время конвертации применяется стеганография

● В начале процесса (см. Рисунок 2) имеются необработанные данные, представляющие изображение в формате RAW. Данный формат обеспечивает максимальную сохранность деталей и цветов, не подвергаясь сжатию. В стеганографии выбор участка для скрытого внедрения информации в данном контексте часто определяется анализом статистики цветов и текстур изображения.

• Следующим этапом является преобразование необработанных данных в выбранное цветовое пространство, такое как RGB или YCbCr. Данное преобразование позволяет более эффективно работать с цветовой информацией изображения.

● На этапе субдискретизации происходит уменьшение разрешения цветовой информации для каждого канала. В стеганографии эта стадия может быть использована для выбора определенных компонентов изображения, где будет внедряться скрытая информация.

● После субдискретизации применяется DCT, преобразовывая блоки изображения в частотное пространство. Важно отметить, что выбор блоков для DCT может также определяться стеганографическими целями, например, выбор блоков с высокой чувствительностью к изменениям.

● Коэффициенты DCT подвергаются процессу квантования, где значения делятся на предопределенные квантованные уровни. В стеганографии этот этап предоставляет возможность встраивания информации, изменяя значения квантованных коэффициентов.

● Завершающей стадией является кодирование, включающее в себя применение методов сжатия данных, таких как кодирование Хаффмана. В контексте стеганографии этот этап может быть также использован для дополнительного сокрытия информации.

Для тренировки моделей были использованы данные ALASKA2. Набор данных ALASKA2 состоит из 75 000 изображений, полученных с использованием более чем 40 различных камер. В этот перечень входят устройства разного класса - от смартфонов и планшетов до недорогих камер и высококачественных полнокадровых цифровых зеркальных камер (DSLR). Обработка изображений в данном наборе данных выполнена реалистично и отличается высокой степенью гетерогенности.

### *Объем данных*

Данный набор данных включает большое количество неизмененных изображений, именуемых как "Cover", а также соответствующие примеры, в которых информация была скрыта с использованием одного из трех алгоритмов стеганографии: JMiPOD, JUNIWARD, UERD.

Следует отметить, что для придания большей реалистичности длина скрытых сообщений (payload) не предоставляется. Единственной доступной информацией о наборе является:

● Каждый алгоритм встраивания используется с одинаковой вероятностью.

● Полезная нагрузка (длина сообщения) регулируется таким образом, чтобы "сложность" была примерно одинаковой независимо от содержания изображения. Изображения с плавным содержанием используются для скрытия более коротких сообщений, в то время как изображения с высокой текстурностью используются для скрытия большего количества секретных бит. Полезная нагрузка регулируется одинаково для тестовых и обучающих наборов.

● Средняя длина сообщения составляет 0.4 бита на каждый ненулевой коэффициент AC DCT.

● Все изображения сжаты с использованием одного из трех следующих факторов качества JPEG: 95, 90 или 75.

• Размер всех картинок  $512x512$ 

*Файлы*

Cover/Обложка - содержит 75 тыс. неизмененных изображений, предназначенных для использования в обучении.

JMiPOD - содержит 75 тыс. примеров применения алгоритма JMiPOD к изображениям обложки.

JUNIWARD - содержит 75 тыс. примеров применения алгоритма JUNIWARD к изображениям обложки.

UERD - содержит 75 тыс. примеров применения алгоритма UERD к изображениям обложки.

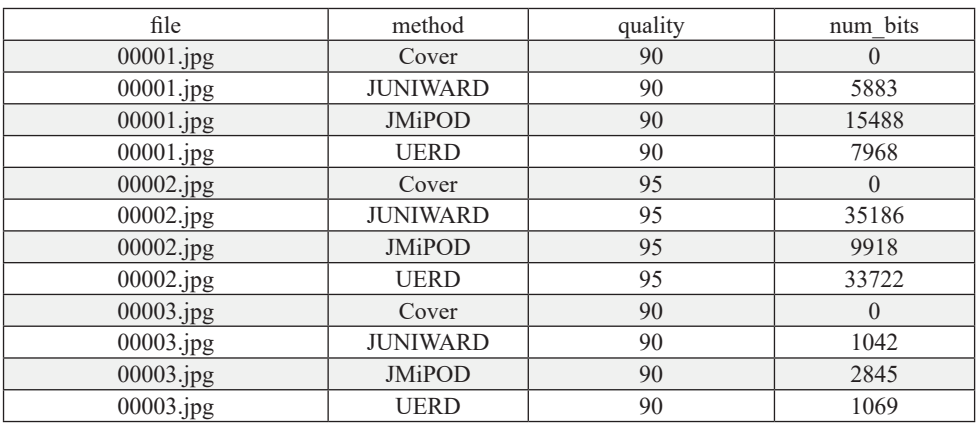

Таблица 3 - Количество битов, встроенных в каждое изображение

# *Визуализация*

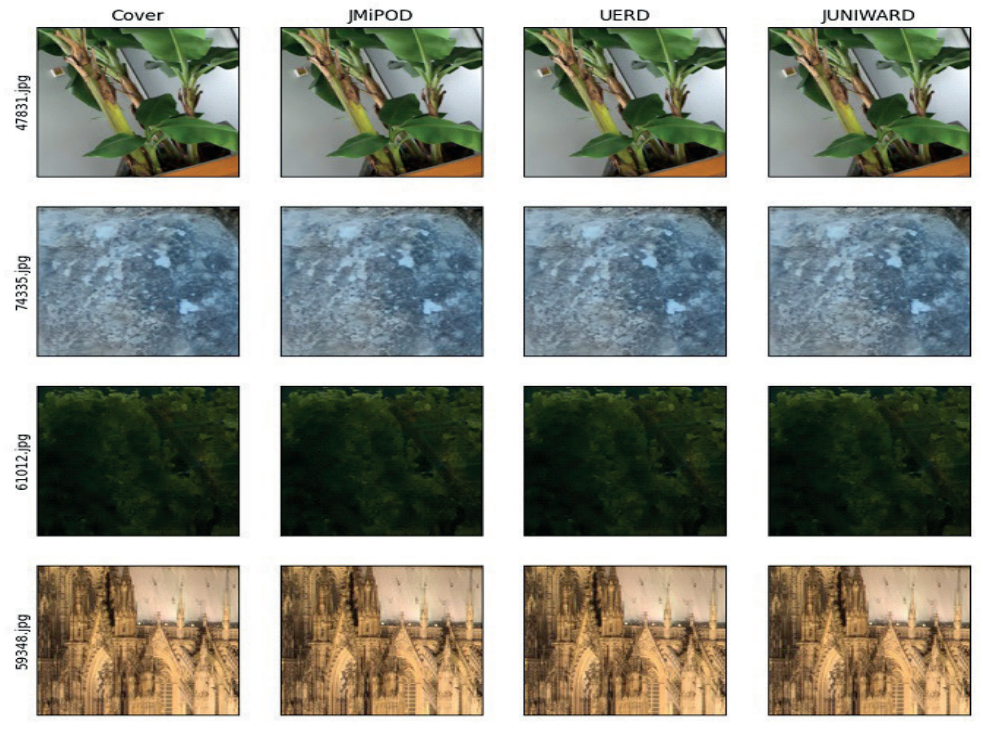

Рисунок 3 - Примеры из датасета

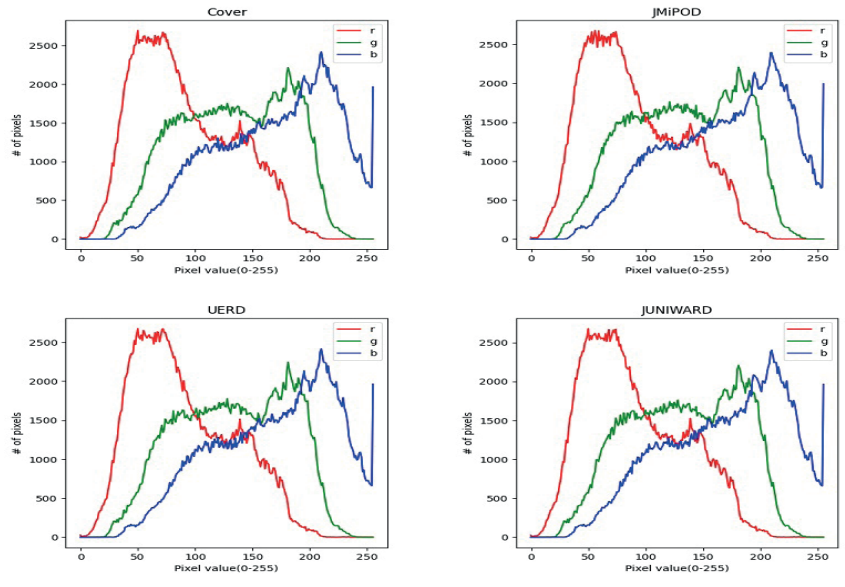

#### Гистограмма 59348.jpg

Рисунок 4 - Гистограмма пикселей для каждого канала

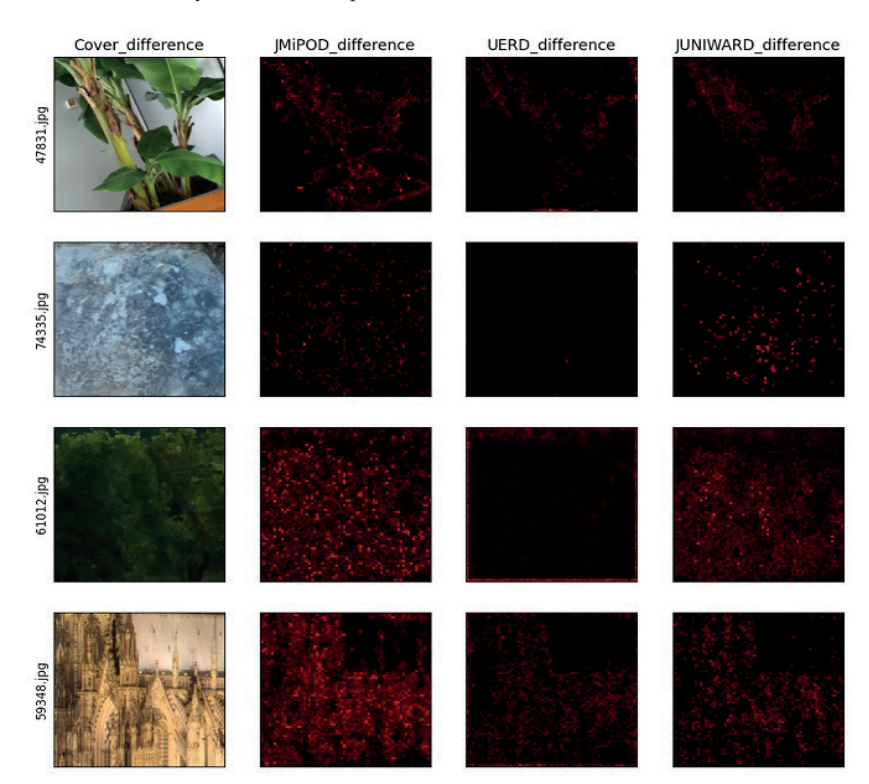

Рисунок 5 - Разница между оригинальной и Jmipod, UERD, Juniward соответственно. Канал R

### *Методология*

В рамках исследования по обнаружению стеганографии применялась модель EfficientNet (Tan и др., 2019), которая представляет собой инновационное решение в области сверточных нейронных сетей (CNN). Основным преимуществом данной модели является ее способность к масштабированию всех трех измерений — глубины, ширины и разрешения масштаоированию всех трех измерении — глуоины, ширины и разрешения —<br>с использованием простого, но эффективного комплексного коэффициента. с использованием простого, по эффективного комплексного коэффициента.<br>Данный подход демонстрирует значительное улучшение точности и эффективности по сравнению с предыдущими моделями сверточных нейронных сетей. Например, модель EfficientNet-B7 (см. Рисунок 6) достигла лидирующей точности в 84.3 % по показателю top-1 на ImageNet, при этом она в 8.4 раза меньше и в 6.1 раза быстрее лучшей существующей сверточной сети в инференции. Кроме того, EfficientNets показали отличные результаты в ести в инференции. Кроме того, EIII силтеск показали отличные результаты в переносимости обучения, достигая лучшей точности на CIFAR-100 (91.7 %),  $F$  Помета (98.8 %) и других наборах данных. переносимости обучения, достигая лучшей точности на CIFAR-100 (91.7 %), данный подлод демонетрирует значительное улучшение точности и эффективности по сравнению с предыдущими моделями сверточных с использованием простого, но эффективного комплексного коэффициента.<br>Данный подход демонстрирует значительное улучшение точности и<br>эффективности по сравнению с предыдущими моделями сверточных<br>нейронных сетей. Например, м с использованием простого, но эффективного комплексного коэффициента.<br>Последние решение в области сверточных представлять собой интересного коэффициента. Данный подход демонстрирует значительное улучшение точности и данный подход демонстрирует значительное улучшение точности и данный подлод домонстрирует знатисяционное ряутники готности и нейронных сетей (CNN). Основным преимуществом данной модели является ее способность к — метропивых сетей, тапример, модель Еписиничег-В (см. тисунок о) достигла лидирующей точности в 0-1. 70 по показателю top-т на ппаgered, при этом масштаонрованию всех трех измерении — глуоины, ширины и разрешения —<br>с использованием простого, но эффективного комплексного коэффициента.<br>Данный подход демонстрирует значительное улучшение точности и<br>эффективности по сра пеиронных сетей. Например, модель епистеничет  $\rho$  (см. г исунок о) достигла Данный подход демонстрирует значительное улучшение точности и<br>эффективности по сравнению с предыдущими моделями сверточных<br>нейронных сетей. Например, модель EfficientNet-B7 (см. Рисунок 6) достигла<br>лидирующей точности в 8

Архитектура EfficientNet, построена на новом методе масштабирования, который использует композитный коэффициент для равномерного масштабирования ширины, глубины и разрешения сети. Масштабирование масштабирования ширины, глубины и разрешения сети. Масштабирование<br>основано на наборе фиксированных коэффициентов масштабирования, основано на наооре фиксированных коэффициентов масштабирования,<br>определенных с помощью небольшого поиска по сетке. Базовая архитектура, EfficientNet-B0, оптимизирована с помощью поиска архитектуры нейронных<br>сетей (NAS), и метод масштабирования применяется к этой базе для получения сетей (NAS), и метод масштабирования применяется к этой базе для получения других вариантов EfficientNet (B1 до B7). Архитектура EfficientNet, построена на новом методе масштабирования, определенных с помощью небольшого поиска по сетке. Базовая архитектура, сетей (NAS), и метод масштабирования применяется к этой базе для получения который использует композитный коэффициент для равномерного<br>масштабирования ширины, глубины и разрешения сети. Масштабирование<br>основано на наборе фиксированных коэффициентов масштабирования, моторый использует композитный коэффициент для разпомерного Apxитектура EfficientNet, построена на новом методе масштабирования,<br>который использует композитный коэффициент для равномерного<br>масштабирования ширины, глубины и разрешения сети. Масштабирование<br>основано на наборе фиксир масштабирования ширины, глубины и разрешения сети. Масштабирование<br>основано на наборе фиксированных коэффициентов масштабирования,<br>определенных с помощью небольшого поиска по сетке. Базовая архитектура,<br>EfficientNet-HERITALITY CHEVER (CONTOURING). OCHOREGIST CONTOUR основано на наборе фиксированных коэффициентов масштабиро определенных с помощью небольшого поиска по сетке. Вазовая архите

$$
\mathcal{N}(d,w,r) = \bigodot_{i=1...s} \hat{\mathcal{F}}^{d\cdot \hat{L}_i}_i \big(X_{\langle r\cdot \hat{H}_i, r\cdot \hat{W}_i, w\cdot \hat{C}_i\rangle}\big)
$$

Формула 1. Общая формула масштабирования EfficientNet

- № нейронная сеть
	- �, �, � , ̂, � тип слоя, глубина, ширина, канал и количество слоев •  $\hat{F}$ ,  $\hat{H}$ ,  $\hat{W}$ ,  $\hat{C}$ ,  $\hat{L}$  - тип слоя, глубина, ширина, канал и количество слоев
	- Глубина:  $d = \alpha^{\phi}$
	- Ширина:  $\omega = \beta^{\phi}$
	- Разрешение:  $r = \gamma^{\phi}$
	- Разрешение:  $r = \gamma^{\varphi}$ <br>• Композитный коэффициент:  $\phi$
	- $\alpha \geq 1, \beta \geq 1, \gamma \geq 1$  $\overline{\text{C}}$  ,  $\overline{\text{C}}$  , ● Композитный коэффициент:  $\alpha \geq 1, \beta \geq 1, \gamma \geq 1$  Где,

 $\Gamma$ де,

и де,  $d, \omega, r$  - представляют глубину, ширину и разрешение сети COOTBETCTBEHHO.  $\alpha \geq 1, \beta \geq 1, \gamma \geq 1$ <br>Где,<br>● *d*, ω, *r* - представляют глубину, ширину и разрешение сети  $\bullet$  (  $\text{coor}$ ветственно.

 $\alpha \beta \gamma$  , isomorphy Equation of Bordinate modeline in Figure B0 compared  $\alpha$ соответственно.<br>
•  $\alpha, \beta, \gamma$  - константы, которые определяют, насколько увеличивается глубина, ширина и разрешение сети. • Ширина:  $\omega = \beta^{\phi}$ <br>• Разрешение:  $r = \gamma^{\phi}$ <br>• Композитный коэффициент:  $\phi$ <br>•  $\alpha \geq 1, \beta \geq 1, \gamma \geq 1$ <br>Где,<br>•  $d, \omega, r$  - представляют глубину, шири<br>соответственно.<br>•  $\alpha, \beta, \gamma$  - константы, которые определяют,<br>глубина  $\beta$ ,  $\gamma$  - константы, которые определяют, насколько увеличивается •  $\alpha, \beta, \gamma$  - константы, которые определяют, насколько увеличивается<br>глубина, ширина и разрешение сети.<br>•  $\phi$  - композитный коэффициент, который контролирует, сколько ресурсов ● Глубина: = глу(

• Ф - композитный коэффициент, который контролирует, сколько ресурсов и эмпирительных востройки, основанных вычислительных ресурсах и конкретных ресурсах и конкретных ресурсах и ко доступно для масштабирования модели. использованием различных значений композитор по продавительных значений композитор ( $E_{\rm eff}$   $E_{\rm eff}$   $E_{\rm eff}$   $E_{\rm eff}$   $E_{\rm eff}$   $E_{\rm eff}$   $E_{\rm eff}$   $E_{\rm eff}$   $E_{\rm eff}$   $E_{\rm eff}$   $E_{\rm eff}$   $E_{\rm eff}$   $E_{\rm eff}$   $E_{\rm eff}$   $E_{\rm eff}$  дели.  $\frac{1}{100}$   $\frac{1}{100}$   $\frac{1}{100}$   $\frac{1}{100}$  $\mathcal{L}$ использование композит $\mathcal{L}$  $\mu$ <sub>u</sub>  $\mu$ <sub>i</sub>  $\mu$ <sub>i</sub>  $\mu$ <sub></sub> доступно для масштабирования модели.  $\alpha, \beta, \gamma$  - константы, которые определяют, насколько увеличивается<br>глубина, ширина и разрешение сети.<br>●  $\phi$  - композитный коэффициент, который контролирует, сколько ресурсов доступно для масштабирования модели. Где,<br>
• *d*, *ω*, *r* - представляют глубину, ширину и разрешение сети<br>
соответственно.<br>
•  $\alpha$ ,  $\beta$ ,  $\gamma$  - константы, которые определяют, насколько увеличивается<br>
глубина, ширина и разрешение сети.<br>
•  $\phi$  - композитн использованием различных значений композитор композитор композитор  $\mathbb{R}^n$  $\mathcal{S}(\mathcal{B}) = \mathcal{S}(\mathcal{B})$  с использованием различных значений композиторуется от базовой модели  $\mathcal{S}(\mathcal{B})$  $\bullet$   $\phi$ 

• Каждый вариант EfficientNet (B1 до B7) масштабируется от базовой модели B0 с использованием различных значений композитного коэффициента. ● Ширина: = ● ≥ 1, ≥ 1, ≥ 1 ● �, �,� , ̂, � - тип слоя, глубина, ширина, канал и количество слоев Например, EfficientNet-B1 имеет немного больший  $\phi$ , чем B0, что приводит  $\bullet$   $\bullet$  ,  $\bullet$  , hcientNet (B1 до B $\frac{1}{10}$ ) ма к немного более крупной и точной модели, и так далее до В7. Фактические значения  $\alpha, \beta, \gamma$ ,  $\phi$  определяются через комбинацию теоретических основ и эмпирической настройки, основанные на доступных вычислительных ресурсах и конкретных требованиях производительности для конкретной  $\frac{1}{2}$ • Каждый вариант EfficientNet (B1 задачи.

 $\bullet\,$  В данной работе используется последний слой, который модифицируется на 4 выхода, на каждый класс: Cover, UERD, J-miPod, J-Uniward.

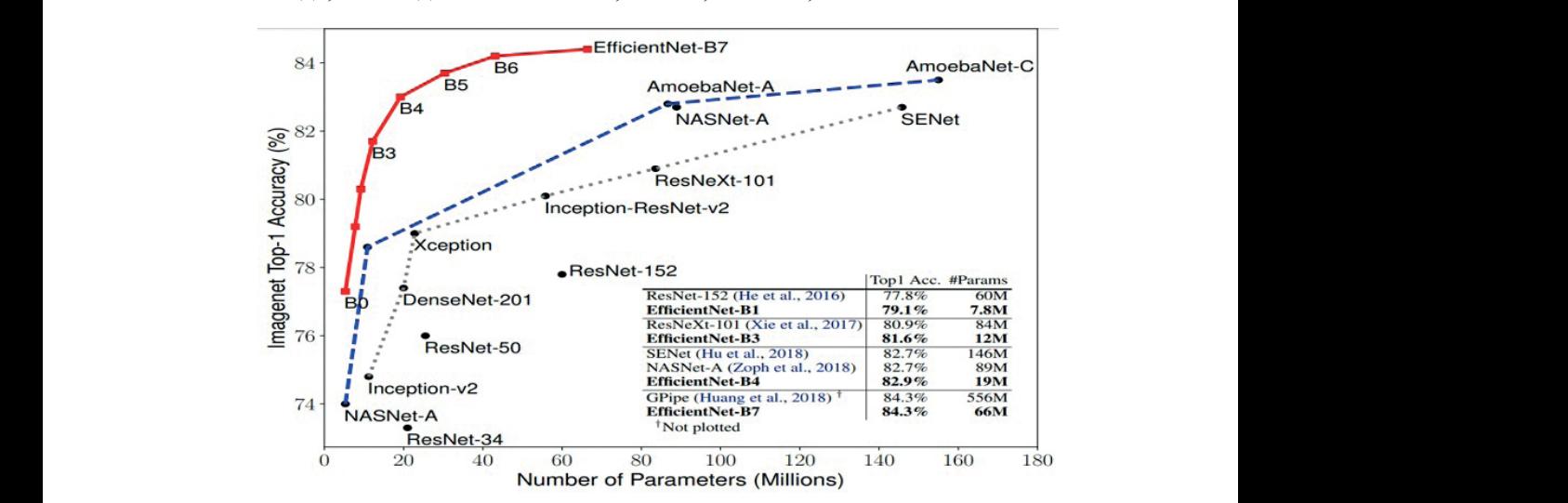

Рисунок 6 - Сравнительный график EfficienNet моделей на датасете Imagenet (Тап и др.,

2019)

### *Метрика*

Для акцента на надежном обнаружении с минимизацией ложных тревог оценка представленных работ осуществляется на основе взвешенной площади под кривой (AUC). Расчет взвешенной AUC предполагает присвоение весов каждому сегменту кривой рабочих характеристик приемника (ROC) в соответствии с выбранными параметрами:

• Пороги истинно-положительной оценки (TPR, см. Формулу 2):  $[0.0, 0.4, 1.0]$ 

● Веса: [2,1]

 $TPR = \frac{TP}{TP + FN}$  $FPR = \frac{FP}{TP + FP}$ *Формула 2. Формула TPR Формула 2. Формула TPR*  $TPR = \frac{TP}{TP + FN}$ *Формула 3. Формула FPR*

 + *Формула 3. Формула FPR Формула 3. Формула FPR* Иными словами, участок между значениями истинно-положительной оценки 0 и 0.4 учитывается с двойным весом 2X, а участок между 0.4 и 1 — с

одинарным весом 1X. Общая площадь нормализуется суммой весов, таким образом, итоговая взвешенная AUC находится в пределах от 0 до 1.

#### Разделение датасета

GroupKFold — метод кросс-валидации, используемый для разделения данных на подмножества (folds). В данном методе одна и та же группа не появляется в обучающем и тестовом наборах одного и того же fold. В контексте изображений это предотвращает утечку данных и обеспечивает, что модель не будет тестироваться на данных, на которых она обучалась. Датасет разделяется на пять частей, где каждый fold представляет собой уникальное подмножество данных. В этом случае один fold используется для тестирования, а оставшиеся четыре — для обучения и валидации модели. В процессе кросс-валидации модель обучается на трех из пяти folds, в то время как четвертый fold используется для валидации, а пятый для теста. Процесс повторяется таким образом, чтобы каждый fold однажды использовался в качестве валидационного набора. В итоге, данный метод поможет сделать необходимый ансамбль натренированных моделей.

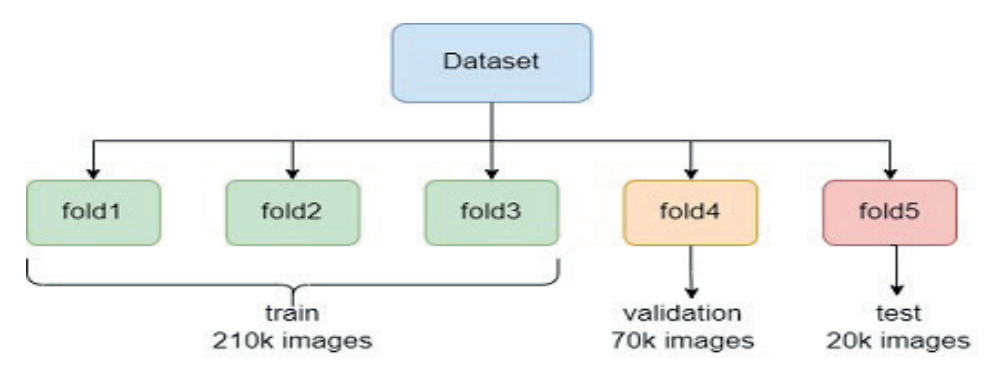

Рисунок 7 - Разделение данных для экспериментов. Test фиксированный, тогда как остальные fold-ы меняются лля валилании.

#### Гиперпараметры

• AdamW, модификация стандартного оптимизатора Adam, включает корректировку весов (WeightDecay). Основное отличие AdamW от классического Adam заключается в прямом применении регуляризации весов к градиентам, что способствует более точной и стабильной оптимизации в сложных нейросетях. Благодаря этому методу достигается улучшение в коррекции весов, снижая вероятность переобучения и повышая общую производительность модели.

• Метод ReduceLROnPlateau с параметрами начального значения  $lr=0.001$ , patience=3 и factor=0.5 обеспечивает адаптивное уменьшение скорости обучения (learningrate, lr) при достижении плато в процессе обучения. Значение patience, равное 3, определяет количество эпох без улучшения модели для активации снижения скорости обучения, при этом фактор factor,

равный 0.5, указывает на уменьшение скорости обучения в два раза при кажлом снижении.

• Функция потерь CrossEntropyLoss синтеграцией техники LabelSmoothing на уровне 0.05. Применение "LabelSmoothing" с параметром 0.05 позволяет размывать метки классов, снижая уверенность модели в точности принадлежности каждого образца к определённому классу. Такая стратегия улучшает обобщающую способность модели, предотвращая её чрезмерную уверенность в предсказаниях и улучшая работу с несбалансированными или зашумлёнными данными.

### Аугменташии

В целях обогащения и расширения набора данных применялись техники аугментации. Особое внимание в задачах стегоанализа уделяется сохранению качества изображения, что делает использование легких аугментаций предпочтительным. Среди таких методов выделяются VerticalFlip, HorizontalFlip и Rotate. Каждый из этих подходов обеспечивает вариативность данных без значительного влияния на исходное качество изображений. В то же время, наиболее нестандартной аугментацией является Cutout, которая добавляет дополнительный уровень сложности, удаляя части изображения для создания новых уникальных образцов. Данная техника, хотя и более агрессивная, также способствует увеличению обобщающей способности модели, тренируя её работать с частично неполными или измененными данными.

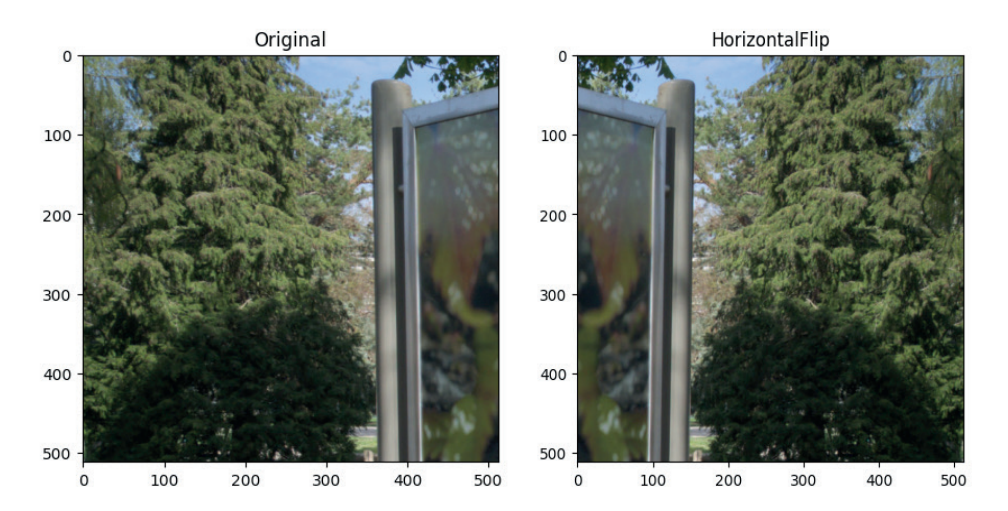

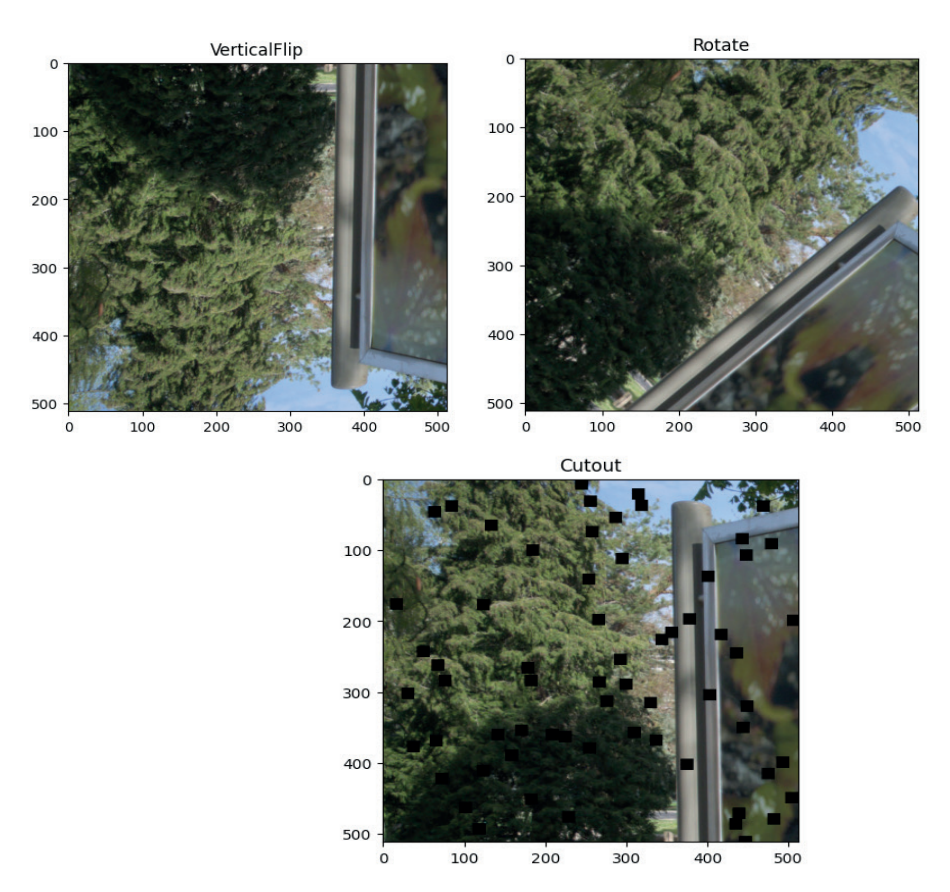

Рисунок 8 - Использованные аугментации

# Результаты EfficientNetB4

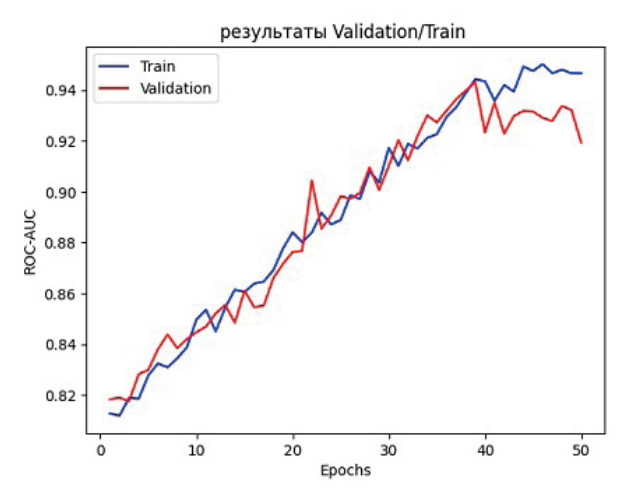

Рисунок 9 - График тренировки EfficientNetB4 с использованием аугментаций (см. Из. 8) и техники LabelSmoothing

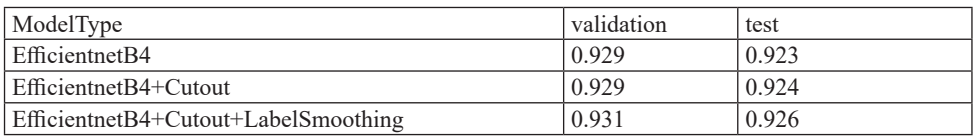

Таблица 2- Экспериментальные результаты. ROC-AUC

Базовая модель без модификаций достигла на валидационном наборе данных 0.929 и на тестовом наборе данных 0.923. Модель с аугментацией 'cutout' не показала улучшения точности на валидационном наборе данных, но незначительно улучшила точность на тестовом наборе до 0.924. Добавление 'cutout' и 'LabelSmoothing' улучшило метрику как на валидационном наборе 0.931, так и на тестовом наборе 0.926.

### EfficientNetB3

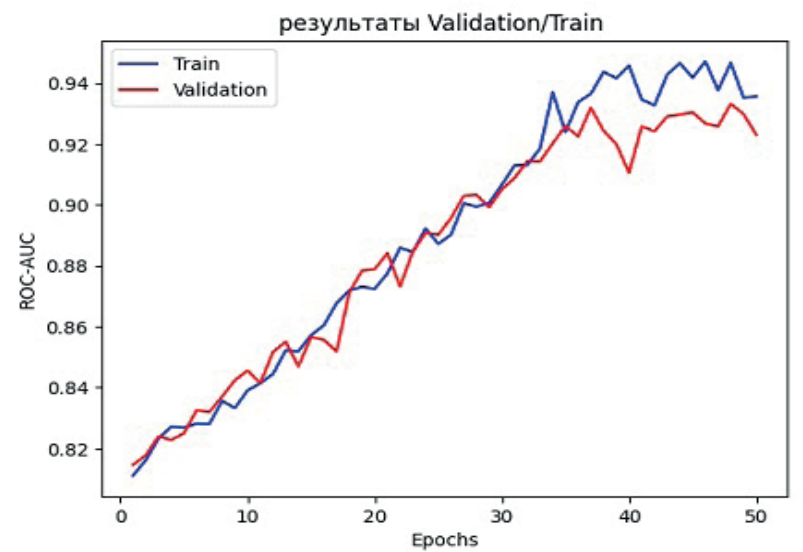

Рисунок 10 - График тренировки EfficientNetB3 с использованием аугментаций (см. Из. 8) и техники LabelSmoothing

| ModelType                            | validation | test  |
|--------------------------------------|------------|-------|
| EfficientnetB3                       | 0.927      | 0.923 |
| EfficientnetB3+Cutout                | 0.927      | 0.925 |
| EfficientnetB3+Cutout+LabelSmoothing | 0.929      | 0.925 |

Таблица 3 - Экспериментальные результаты. ROC-AUC

Базовая модель имела точность на валидационном наборе 0.927 и на тестовом наборе 0.923. С аугментацией 'cutout' точность на валидационном

наборе осталась прежней, но точность на тестовом наборе незначительно увеличилась до 0.925. Модель с 'cutout' и 'LabelSmoothing' показала небольшое увеличение точности на валидационном наборе до 0.929 и сохранила точность на тестовом наборе на уровне 0.925.

*Ансамбль*

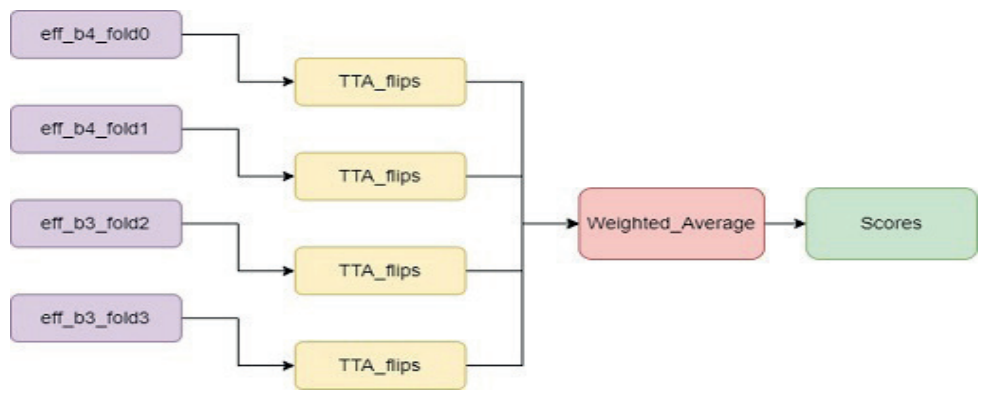

Рисунок 11 - Ансамбль моделей на различных фолдах

| M <sub>0</sub><br>vne<br>$1$ VIOUCII | <b>TTC</b> | test<br>$- - -$ |
|--------------------------------------|------------|-----------------|
| $\Gamma$                             | 0.750      | 0.920           |

Таблица 4 - Результаты ансамбля моделей. ROC-AUC

Модель ансамбля (см. Из. 11), которая включает в себя 4 модели на разных фолдах и дальше используется метод "аугментация во время теста" (TestTimeAugmentation) достигла наивысшей точности на тестовом наборе 0.928 (см. Таб. 4), превзойдя все индивидуальные модели. Более того, для усреднения использовались взвешенные коэффициенты 0.28, 0.24, 0.24, 0.24 соответственно для фолдов 0,1,2,3.

### *Анализ результатов*

Использование аугментации 'cutout' способствует незначительному улучшению точности на тестовом наборе для моделей EfficientNetB4 и B3. Добавление 'LabelSmoothing' оказывается более полезным при сочетании с 'cutout', улучшая точность как на валидационном, так и на тестовом наборах для модели EfficientNetB4. Ансамблевый подход оказывается наиболее эффективной стратегией для повышения точности в данном конкретном случае. Одним важным недостатком ансамблевых моделей является скорость. Однако, используя различные оптимизационные методы можно решить эту проблему при необходимости.

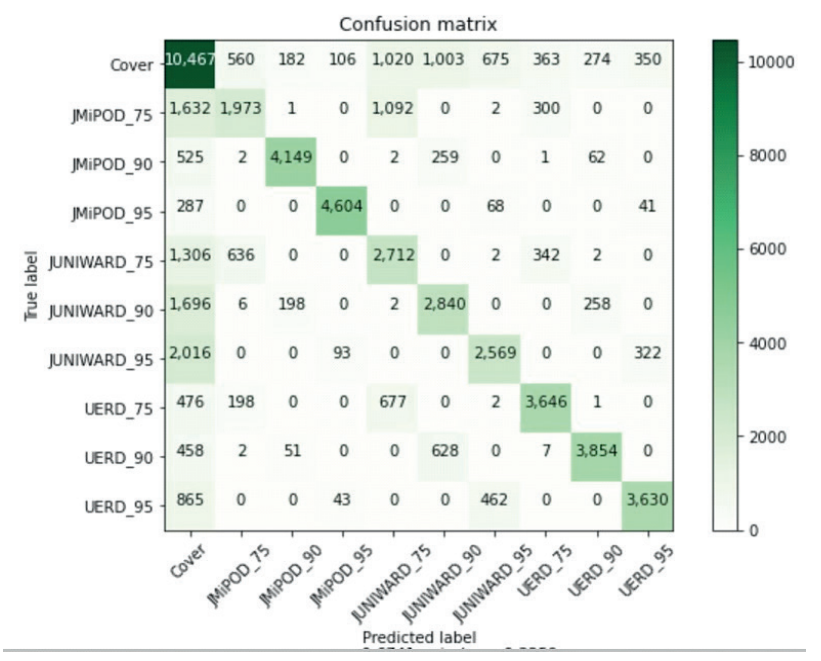

Рисунок 12 - Матрица ошибок для каждого типа алгоритма с соответствующим качеством

Вертикальная ось (см. Рисунок 12) отображает фактические классы, а горизонтальная ось — предсказанные метки. Метки, являются названиями стеганографических методов с различными уровнями встраивания 75, 90, 95. Например: изображения категории "Cover" были правильно идентифицированы 10,467 раз, изображения, на самом деле являющиеся Cover, были неверно идентифицированы как JMiPOD\_75 560 раз. Как видно, модель очень хорошо справляется с правильной идентификацией категории Cover и различных стеганографических методов, особенно при уровне встраивания 95, как видно по JMiPOD\_95, JUNIWARD\_95 и UERD\_95. Однако, модель испытывает больше трудностей с различением между JMiPOD\_75 и JUNIWARD\_75, а также между JMiPOD\_90 и JUNIWARD\_90, учитывая более высокие числа вне диагонали между этими категориями, что указывает на то, что признаки, используемые моделью для различения между этими категориями при этих конкретных уровнях встраивания, не настолько дискриминативны. Модель имеет тенденцию к лучшей производительности при более высоких уровнях встраивания, что предполагает более легкое обнаружение стеганографии с большим объемом данных. Более низкие уровни встраивания, представляют большую сложность для модели, что приводит к большему количеству ошибочных классификаций.

### **Заключение**

В данной работе было разработано комплексное решение на базе глубоких нейронных сетей для классификации стеганографических картин на данных из 3 современных и устойчивых алгоритмов. Результаты показывают, что ансамбль нескольких моделей, натренированных и протестированных различными техниками как уникальные аугментаций, кросс валидация и аугментация во время тестирования улучшает качество обнаружения. Для будущих исследований, предлагается рассмотреть увеличение базы и оптимизация моделей для быстрой обработки данных.

Более того, по мере развития технологий виртуальной и дополненной  $\overline{M}$ AR, возникает потенциал ДЛЯ реальности VR встраивания стеганографических сообщений в 3D контент, используемый в этих средах. Соответственно, методы стегоанализа должны будут учитывать особенности обработки данных в VR и AR. Таким образом, целью 3D стегоанализа является выявление тонких незаметных изменений в графических объектах, создаваемых с помощью цифрового водяного знака или стеганографии. Наборы статистических представлений 3D признаков, извлекаемых как из исходных, так и из модифицированных 3D сеточных объектов, используются в качестве входных данных для классификаторов машинного обучения для определения наличия скрытой информации в данном графическом объекте. Несмотря на то, что методы глубокого обучения показали перспективные результаты в стегоанализе 2D изображений, два вопроса остаются потенциально сложными: обеспечивают ли методы стегоанализа 3D на основе глубокого обучения лучшую производительность? Достаточно ли 3D данных, которые можно использовать для обучения моделей сверточных нейронных сетей в стегоанализе? Еще одним шагом для развития этого исследования будут ответы на вышеперечисленные вопросы.

#### **REFERENCES**

Cancelli G., et al. (2020). ALASKA: A Learned Steganalysis Assessment Kernel for Aachen. Proceedings of the IEEE International Conference on Acoustics. — Speech, and Signal Processing.

Corley I., Lwowski J. & Hoffman J. (2019). Destruction of Image Steganography using Generative Adversarial Networks. Booz Allen Hamilton. - San Antonio, Texas.

Liu Q., Yang Z., & Wu H. (2023). JPEG Steganalysis Based on Steganographic Feature Enhancement and Graph Attention Learning

Pibre L., Pasquet J., Ienco D. & Chaumont M. (2016). Deep learning is a good steganalysis tool when embedding key is reused for different images, even if there is a cover source-mismatch. In Media Watermarking, Security, and Forensics, IS&T International Symposium on Electronic Imaging. San Francisco. — California, USA.

Qian Y., Dong J., Wang W. & Tan T. (2015). Deep Learning for Steganalysis via Convolutional Neural Networks. In Proceedings of Media Watermarking, Security, and Forensics 2015, -MWSF'2015, Part of IS&T/SPIE Annual Symposium on Electronic Imaging. — SPIE'2015. — Vol. 9409. - Pp. 94090J-94090J-10). - San Francisco, California, USA.

Ren Y., Liu Y. & Wang L. (2021). Using contrastive learning to improve the performance of steganalysis schemes.

Ruiz H., Chaumont M., Yedroudj M., Amara A.O., Comby F. & Subsol G. (2020). Analysis of the Scalability of a Deep-Learning Network for Steganography — "Into the Wild."

Singh B., Sur A. & Mitra P. (2021). Multi-Contextual Design of Convolutional Neural Network for Steganalysis

Tan M. & Le Q.V. (2019). EfficientNet: Rethinking Model Scaling for Convolutional Neural Networks. Proceedings of the 36th International Conference on Machine Learning (PMLR 97), — Long Beach, California.

Tan S., Wu W., Shao Z., Li Q., Li B. & Huang J. (2020). CALPA-NET: Channel-pruning-assisted Deep Residual Network for Steganalysis of Digital Images.

Wu H., Yi B., Ding, F., Feng G. & Zhang X. (2021). Linguistic SteganalysisWith Graph Neural Networks.

Wu S., Zhong S.H., Liu Y. & Liu M. (2019). CIS-Net: A Novel CNN Model for Spatial Image Steganalysis via Cover Image Suppression.

Xie G., Ren J., Zhao H., Zhao S. & Marshall S. (2019). Evaluation of deep learning and conventional approaches for image steganalysis. Department of Electronic and Electrical Engineering, University of Strathclyde, Glasgow, ― UK; School of Computer Science, Guangdong Polytechnic Normal University, Guangzhou, ― P.R. China.

Xu G. (2017). Deep Convolutional Neural Network to Detect J-UNIWARD

Xu G., Wu H., Shi Y.Q. (2016). Structural Design of Convolutional Neural Networks for **Steganalysis** 

Yang Z., Wang K., Li J., Huang Y. & Zhang Y.-J. (2019). TS-RNN: ― Text Steganalysis Based on Recurrent Neural Networks.

Yang Z., Wang K., Ma S., Huang Y., Kang X. & Zhao X. (2019). — IStego100K: — Large-scale Image Steganalysis Dataset.

Yu I.-J., Ahn W., Nam S.-H., & Lee H.-K. (2020). BitMix: — Data Augmentation for Image Steganalysis.

Zhang H., Song Z., Xing Q., Feng B. & Lin X. (2022). A Generative Learning Steganalysis Network against the Problem of Training-Images-Shortage. Electronics,  $-11(20)$ ,  $-3331$ .  $$ https://doi.org/10.3390/electronics11203331

Zhang R., Zhu F., Liu J. & Liu G. (2020). Depth-Wise Separable Convolutions and Multi-Level Pooling for an Efficient Spatial CNN-Based Steganalysis. IEEE Transactions on Information Forensics and Security, ― 15

NEWS OF THE NATIONAL ACADEMY OF SCIENCESOF THE REPUBLIC OF KAZAKHSTAN PHYSICO-MATHEMATICAL SERIES ISSN 1991-346X Volume 1. Namber 349 (2024). 99–109 https://doi.org/10.32014/2024.2518-1726.244

ӘОЖ (УДК) 004.58 ҒТАХР (МРНТИ) 20.19.01

### © **A.Kh. Davletova1\*, Y.T. Assan<sup>1</sup> , A.K. Kassymova<sup>2</sup> , A.B. Medeshova<sup>3</sup> , 2024**

 L.N. Gumilyov Eurasian National University, Astana, Kazakhstan; Zhangir khan West Kazakhstan Agrarian-technical University, Uralsk, Kazakhstan; M. Utemisov West Kazakhstan University, Uralsk, Kazakhstan.

E-mail: *ainash\_5@mail.ru*

# **ADVANTAGES AND DISADVANTAGES OF USING ARTIFICIAL INTELLIGENCE IN EDUCATION**

**Davletova Ainash Khaliullinovna ―** Associate Professor of the Department of Computer Science at the Eurasian National University named after L.N. Gumilyov, Astana, Kazakhstan E-mail: *ainash\_5@mail.ru*, *https://orcid.org/ 0000-0003-2373-3699*;

**Assan Yeldos Talapbekuly ―** Master degree student at the L.N. Gumilyov Eurasian National University, Astana, Kazakhstan

E-mail: *yeldos.assan@mail.ru*;

**Kassymova Akmaral Khamzievna ―** Pedagogical Sciences, Associate Professor. Zhangir khan West Kazakhstan Agrarian-technical University, Kazakhstan

E-mail: *kasimova\_ah@mail.ru*, *https://orcid.org/0000-0002-4614-4021;*

**Medeshova Aigul Baktygalievna ―** Pedagogical Sciences, Associate Professor, M. Utemisov West Kazakhstan University, Kazakhstan

E-mail: *medeshovaa@mail.ru*, *https://orcid.org/0000-0002-2722-7219.*

**Abstract.** This article examines the advantages and disadvantages of the introduction of artificial intelligence (AI) technologies in the field of education. The authors offers a full analysis of such positive aspects as improving the effectiveness of learning, individualization of the educational process and the development of innovative teaching methods. In addition, the article examines the issues of potential risks, such as loss of human connections, ethical dilemmas and potentially negative socio-cultural consequences. Approaches to balancing inflows and risks are analyzed in order to develop effective strategies for the introduction of artificial intelligence into educational practice. The authors discusses how sophisticated intelligence can poison a personalized learning experience, increase student engagement, and give teachers valuable information about student success through data analysis. In addition, the article examines the betrayal of the fact that the primordial intelligence can fail the role of teachers, continue the omen and bring the omen to privacy. The authors argues that sophisticated intelligence

can revolutionize education by presenting a considered individual educational connection, adapting educational materials to their individual needs and allowing teachers to coexist on meaningful relationships with their teachings. This can lead to improved student academic performance and improved learning outcomes. On the other hand, the article recognizes that there are ethical problems associated with the use of sophisticated intelligence in education. He points out the risk of maintaining biases in artificial intelligence algorithms, which can lead to incorrect relationships with students based on factors such as race, gender, or socioeconomic status. In addition, the article suggests the potential loss of the right to privacy of students and students with artificial intelligence technologies for control purposes. In general, the article examines the balanced maintenance of the advantages and disadvantages of using sophisticated intelligence in education. He emphasizes the importance of ethics and insight in the development of technological innovation intelligence for educational purposes and calls for a more thorough consideration of the potential risks and benefits associated with their implementation.

**Keywords:** artificial intelligence, education, learning efficiency, innovations in learning, risks of using AI, human connection, ethical aspects, educational strategies

© **А.Х. Давлетова1\*, Е.Т. Асан<sup>1</sup> , А.Х. Касымова<sup>2</sup> , А.Б. Медешова<sup>3</sup> , 2024** 1 Л.Н. Гумилев атындағы Еуразия ұлттық университеті, Астана, Қазақстан; 2 Жәңгір хан атындағы Батыс Қазақстан аграрлық-техникалық университеті. БҚО Орал, Казакстан;

3 М. Өтемісов атындағы Батыс Қазақстан университеті. БҚО Орал, Казакстан. E-mail: *ainash\_5@mail.ru*

# **БІЛІМ БЕРУДЕГІ ЖАСАНДЫ ИНТЕЛЛЕКТІ ҚОЛДАНУДЫҢ АРТЫҚШЫЛЫҚТАРЫ МЕН КЕМШІЛІКТЕРІ**

**Давлетова Айнаш Халиуллиновна ―** Л.Н. Гумилев атындағы Еуразия ұлттық университеті информатика кафедрасының доценті, Астана, Қазақстан

E-mail: *ainash\_5@mail.ru*, *https://orcid.org/ 0000-0003-2373-3699;*

**Асан Елдос Талапбекұлы ―** Л.Н. Гуимлев атындағы Еуразия Ұлттық Универитетінің магистранты, Астана қаласы, Қазақстан

E-mail: *yeldos.assan@mail.ru*;

**Касымова Акмарал Хамзиевна ―** қауымдастырылған профессор, педагогика ғылымдарының кандидаты, Жәңгір хан атындағы Батыс Қазақстан аграрлық-техникалық университеті. БҚО Орал қ.Казакстан.

E-mail:*kasimova\_ah@mail.ru, https://orcid.org/0000-0002-4614-4021;*

**Медешова Айгүл Бақтығалиқызы ―** қауымдастырылған профессор, педагогика ғылымдарының кандидаты, М.Өтемісов атындағы Батыс Қазақстан университеті. БҚО Орал қ. Казакстан.

E-mail: *medeshovaa@mail.ru*, *https://orcid.org/0000-0002-2722-7219*.

**Аннотация.** Бұл мақалада білім беру саласында жасанды интеллект (AI) технологияларын енгізудің артықшылықтары мен кемшіліктері қарастырылады. Авторлар оқытудың тиімділігін арттыру, оқу процесін дараландыру және оқытудың инновациялық әдістерін дамыту сияқты жағымды аспектілерді жан-жақты талдауды ұсынады. Сонымен қатар, мақала адам байланысының жоғалуы, этикалық дилеммалар және ықтимал теріс әлеуметтік-мәдени салдарлар сияқты әлеуетті тәуекелдер мәселелерін көтереді. Білім беру практикасына жасанды интеллектті енгізудің тиімді стратегияларын әзірлеу мақсатында артықшылықтар мен тәуекелдерді теңгерімдеу тәсілдері талданады. Авторлар жасанды интеллекттің жекелендірілген оқу тәжірибесін қалай жақсартуға, оқушылардың белсенділігін арттыруға және мұғалімдерге деректерді талдау арқылы оқушылардың үлгерімі туралы құнды түсінік беруге болатынын талқылайды. Сонымен қатар, мақалада жасанды интеллекттің тәрбиешілердің рөліне нұқсан келтіруі, біржақтылықты жалғастыруы және жеке өмірге қол сұғылмаушылық құқықтарына нұқсан келтіруі мүмкін екендігі туралы алаңдаушылық қарастырылады. Авторлар жасанды интеллект оқушыларға жеке кері байланыс беру, оқу материалдарын олардың жеке қажеттіліктеріне бейімдеу және мұғалімдерді оқушылармен мағыналы қарым-қатынасқа назар аударуға мүмкіндік беру арқылы білім беруде төңкеріс жасай алады деп мәлімдейді. Бұл студенттердің үлгерімінің артуына және оқу нәтижелерінің жақсаруына әкелуі мүмкін. Екінші жағынан, мақалада жасанды интеллектті білім беруде қолдануға қатысты этикалық мәселелер бар екендігі мойындалады. Ол жасанды интеллект алгоритмдеріндегі біржақтылықтың сақталу қаупін көрсетеді, бұл студенттерге нәсіл, жыныс немесе әлеуметтікэкономикалық мәртебе сияқты факторларға негізделген тең емес қарымқатынасқа әкелуі мүмкін. Сонымен қатар, мақалада студенттердің жеке өміріне қол сұғылмаушылық құқығының ықтимал жоғалуы және бақылау мақсатында жасанды интеллект технологияларын теріс пайдалану қаупі туралы ескертіледі. Жалпы, мақалада жасанды интеллектті білім беруде қолданудың артықшылықтары мен кемшіліктері туралы теңгерімді талқылау қарастырылған. Ол білім беру мақсаттары үшін жасанды интеллект технологияларын әзірлеудегі этика мен ашықтықтың маңыздылығын атап көрсетеді және оларды жүзеге асырумен байланысты ықтимал тәуекелдер мен артықшылықтарды мұқият қарастыруға шақырады.

**Түйін сөздер:** жасанды интеллект, білім беру, оқыту тиімділігі, оқытудағы инновациялар, ЖИ пайдалану тәуекелдері, адам байланысы, этикалық аспектілер, білім беру стратегиялары

© **А.Х. Давлетова1\*, Е.Т. Асан<sup>1</sup> , А.Х. Касымова<sup>2</sup> , А.Б. Медешова<sup>3</sup> , 2024** 1 Евразийский национальный университет имени Л. Н. Гумилева, Астана, Казахстан; 2 Западно-Казахстанский аграрно-технический университет имени Жангир хана, Уральск, Казахстан; 3 Западно-Казахстанский университет имени М. Утемисова, Уральск, Казахстан. E-mail: *ainash\_5@mail.ru*

# **ПРЕИМУЩЕСТВА И НЕДОСТАТКИ ИСПОЛЬЗОВАНИЯ ИСКУССТВЕННОГО ИНТЕЛЛЕКТА В ОБРАЗОВАНИИ**

**Давлетова Айнаш Халиуллиновна ―** доцент кафедры информатики Евразийского национального университета имени Л.Н. Гумилева, Астана, Казахстан E-mail: *ainash\_5@mail.ru*, *https://orcid.org/ 0000-0003-2373-3699*; **Асан Елдос Талапбекович ―** магистрант Евразийского национального университета имени Л.Н. Гумилева, Астана, Казахстан E-mail: *yeldos.assan@mail.ru*; **Касымова Акмарал Хамзиевна ―** асс. профессор, кандидат педагогических наук Западно-Казахстанский аграрно-технический университет имени Жангир хана, Уральск, Казахстан E-mail:*kasimova\_ah@mail.ru, https://orcid.org/0000-0002-4614-4021;*

**Медешова Айгул Бактыгаликовна ―** асс. профессор, кандидат педагогических наукЗападно-Казахстанский университет имени М. Утемисова, Уральск, Казахстан E-mail: *medeshovaa@mail.ru*, *https://orcid.org/0000-0002-2722-7219*.

**Аннотация**. В этой статье рассматриваются преимущества и недостатки внедрения технологий искусственного интеллекта (ИИ) в сфере образования. Авторы предлагают всесторонний анализ таких положительных аспектов, как повышение эффективности обучения, индивидуализация учебного процесса и разработка инновационных методов обучения. Кроме того, в статье поднимаются вопросы потенциальных рисков, таких как потеря человеческих связей, этические дилеммы и потенциально негативные социокультурные последствия. Анализируются подходы к балансированию преимуществ и рисков с целью разработки эффективных стратегий внедрения искусственного интеллекта в образовательную практику. Авторы обсуждают, как искусственный интеллект может улучшить персонализированный опыт обучения, повысить вовлеченность учащихся и дать учителям ценную информацию об успеваемости учащихся с помощью анализа данных. Кроме того, в статье рассматриваются опасения по поводу того, что искусственный интеллект может подорвать роль педагогов, выразить предвзятость и подорвать права на неприкосновенность частной жизни. Авторы утверждают, что искусственный интеллект может революционизировать образование, предоставляя учащимся индивидуальную обратную связь, адаптируя учебные материалы к их индивидуальным потребностям и позволяя учителям сосредоточиться на значимых отношениях со своими учениками. Это может

привести к повышению успеваемости студентов и улучшению результатов обучения. С другой стороны, в статье признается, что существуют этические проблемы, связанные с использованием искусственного интеллекта в образовании. Он указывает на риск сохранения предвзятости в алгоритмах искусственного интеллекта, что может привести к неравным отношениям со студентами на основе таких факторов, как раса, пол или социальноэкономический статус. Кроме того, в статье предупреждается о потенциальной потере права на неприкосновенность частной жизни студентов и риске злоупотребления технологиями искусственного интеллекта в целях контроля. В целом, в статье рассматривается сбалансированное обсуждение преимуществ и недостатков использования искусственного интеллекта в образованиии, подчеркивается важность этики и прозрачности в разработке технологий искусственного интеллекта для образовательных целей и выражается призыв к более тщательному рассмотрению потенциальных рисков и преимуществ, связанных с их реализацией.

**Ключевые слова:** искусственный интеллект, образование, эффективность обучения, инновации в обучении, риски использования ИИ, человеческие связи, этические аспекты, образовательные стратегии

### **Кіріспе**

Жасанды интеллект (AI) - бұл соңғы жылдары әртүрлі салаларда, соның ішінде білім беруде кеңінен қолданылатын инновациялық технология. Оны оқу процесінде қолдану оң және теріс аспектілерді әкелді. Бұл мақалада біз білім беруде жасанды интеллектті қолданудың артықшылықтары мен кемшіліктерін қарастырамыз. Соңғы онжылдықтарда жасанды интеллект (ЖИ) қоғамды қайта құрып, түрлі салаларға ықпал ете отырып, біздің күнделікті өмірімізге нық кірісті. Оның әсері неғұрлым қарқынды сезілетін салалардың бірі білім беру болып табылады. Қазіргі заманда жасанды интеллект білім беру мекемелері мен педагогтарға бұрын-соңды болмаған мүмкіндіктер мен ресурстарды ұсынады, оқытудың инновациялық әдістеріне және студенттерге дербес көзқарасқа есік ашады.

Жасанды интеллект - бұл біздің күнделікті тәжірибемізді өзгертуге және өмір сапасын жақсартуға қабілетті технологиялық революция. Уақыт өте келе жасанды интеллект ғылыми фантастика заманауи технологиялық дәуірдің ажырамас бөлігі болып табылады. Зерттеу саласы ретінде жасанды интеллект ХХ ғасырдың ортасында, көбінесе 1950-жылдары пайда болды. жылдар. Термин 1956 жылы Дартмут колледжінің конференциясында енгізілген, онда Джон сияқты бірқатар көрнекті ғалымдар Маккарти, Марвин Мински, Эндерсон Ньюэлл және Герберт Саймон, машиналарды жасау мүмкіндіктерін жүйелі түрде зерттей бастады, адам интеллектін елестетуге қабілетті. (Половинкин, 2023: 29)

Жасанды интеллект дербестендірілген оқыту бағдарламалары мен бейімделу әдістемелерін ұсына отырып, білім беру процестеріне революция енгізеді. ЖИ алгоритмдері студенттің оқу стилін, оның жетістіктері мен әлсіз жақтарын жеке материалдар мен тапсырмаларды ұсына отырып, талдай алады. Бұл әрбір білім алушының білімін тиімді меңгеруге және бірегей қабілеттерін дамытуға ықпал етеді. (Половинкин, 2023: 30)

Алайда осы таңғажайып мүмкіндіктердің артында білім беруде жасанды интеллект қолданатын белгісіздіктер мен сын-қатерлер жатыр. Бұл мақалада біз ЖИ-дің білім беру процесіне әкелетін артықшылықтарын, сондай-ақ осы технологияны біздің білім беру жүйемізге ықпалдастыруға ұмтылу арқылы кездесетін тәуекелдерді қарастырамыз. Жасанды интеллекттің оқу бағдарламаларының құрылымына, мұғалімдер мен студенттердің рөліне, сондай-ақ бұл инновацияның болашақ ұрпақтың қалыптасуына және олардың тез өзгеретін әлемге дайындығына қалай әсер ететінін талқылайық.

Білім беруде AI қолданудың негізгі артықшылықтарының бірі-оқытуды даралау. Жасанды интеллект технологиясы студенттердің деректерін талдауға және әр студенттің жеке қажеттіліктерін ескере отырып, жеке оқыту бағдарламаларын құруға мүмкіндік береді. Бұл тиімдірек оқуға және оқу үлгерімін арттыруға ықпал етеді.

*Оқытуды дараландыру.* Білім беру жүйесі оқушылардың көбіне бірдей қарайтындай етіп құрылған. Ғалымдардың пікірінше, жасанды интеллект олардың бірегейлігін сақтауға тиіс. Жүйелер оқушылардың күшті және әлсіз жақтарын танып, оқыту тәсілі мен процесін тиісті түрде бейімдей алады. Іскерлік интеллект нақты оқушыға неге көбірек назар аудару керектігін, қандай қарқынға сай келетінін, қай жерде кемшіліктері бар екенін және оған көбірек қайталау немесе жаттығу қажет екенін ұсынады. Мысалы, ойындар және арнайы бағдарламалық қамтамасыз ету арқылы. Зияткерлік алгоритмдер әрбір оқушы үшін оқытудың үздік әдісін анықтай алады. Олар ең талантты оқушыларды анықтап, бір-бірінің қарқынын бәсеңдетпеу үшін оқушылардың бірлескен жұмыс тәсілдерін әзірлейтін болады. Болашақта оқыту әлдеқайда жеке болады. (Долгая, 2020: 31)

Заманауи білім әр студенттің қажеттіліктеріне бейімделе алатын жаңа және тиімді әдістерді үнемі іздеуде. Осындай жекелендірілген тәсілді жүзеге асыруды ұсынатын ең перспективалы бағыттардың бірі-жасанды интеллектті қолдану.

AI көмегімен оқытуды дараландыру кезінде бағдарламалар оқушының қабілеттері, бейімділігі, қызығушылықтары және оқу ерекшеліктері сияқты деректерді талдай алады. Талдау нәтижелері бойынша AI. Жеке оқу жоспарларын құра алады және әр оқушы үшін оңтайлы материалдар мен тапсырмаларды таңдай алады. Бұл әр оқушыға өз қарқынымен қозғалуға және өзінің күшті жақтарын тиімді пайдалануға мүмкіндік береді.

Жасанды интеллектте оқытуды даралау білім берудегі нағыз серпіліс болу мүмкіндігіне ие. Бұл әр оқушының өз қабілеттерін барынша пайдаланатын және оның қажеттіліктеріне оңтайлы бейімделген білім алатын орта құруға мүмкіндік береді. Технология мен деректерді өндірудің үйлесімі білім беру

процесінің барлық қатысушылары үшін оқуды тиімдірек және қызықты етеді, осылайша, жасанды интеллекттегі оқытуды даралау оқушылар мен мұғалімдер үшін жаңа көкжиектер ашатын білім берудің перспективалы және инновациялық тәсілі болып табылады. Бұл ғылыми-техникалық жетістік әрбір оқушы үшін білім беруді шынымен қолжетімді және тиімді етуге көмектеседі, олардың интеллектуалды дамуына және болашақта табысқа жетуіне ықпал етеді.

Жоғарыда атап өткендей қазіргі заманғы білім беру жүйесінде оқытуды дараландыру үшін жасанды интеллектіні пайдалану қажеттігін дәлелдеуде мынадай негіздемелерді атап өту маңызды:

*1. Оқушылардың бірегейлігі:* Білім беру жүйесі, әдетте, әр оқушының жеке ерекшеліктерін ескермей, жаппай оқытуға бағытталған. Жасанды интеллект әрбір студенттің бірегей қажеттіліктері мен қабілеттерін тануға мүмкіндік береді.

*2. Оқытуды дербестендіру:* Жасанды интеллектіні пайдалану тәсілі мен оқу процесін нақты оқушыға бейімдеуге мүмкіндік береді. Жүйелер оқытудың дараландырылған әдістерін ұсына отырып, күшті және әлсіз жақтарын анықтай алады.

*3. Егжей-тегжейлі ұсынымдар мен назар аудару:* Жасанды интеллект оқушыларға неге назар аудару керектігін ұсынуға, оқытудың оңтайлы қарқынын анықтауға және қосымша қайталауды немесе жаттығуларды талап ететін олқылықтарды анықтауға қабілетті.

*4. Ойындар және бағдарламалық қамтамасыз ету:* Ойын және арнайы бағдарламалық қамтамасыз ету арқылы жасанды интеллектіні енгізу материалды неғұрлым тиімді меңгеруге ықпал ететін инновациялық және қызықты оқыту әдістерін құрады.

*5. Оқытудың үздік әдістерін анықтау:* Зияткерлік алгоритмдер әрбір оқушы үшін оның жеке ерекшеліктері мен артықшылықтарын ескере отырып, оқытудың оңтайлы әдістерін анықтай алады.

*6. Мұғалімдерге жәрдемдесу:* Жасанды интеллект мұғалiмдерге неғұрлым талантты оқушыларды анықтауға және неғұрлым тиiмдi оқыту үшiн бiрлескен жұмыс стратегиясын әзiрлеуге көмектесе отырып, кеңес бере алады.

Иванов В.М жасанды интеллект жеке ғылыми бағыт болып табылады, оның өзіндік зерттеу пәні болғандықтан-бұл адамның интеллектуалды Мета-процедуралары және осы Мета-процедураларды жүзеге асыратын Мета-бағдарламалар және осы объектілерді зерттеудің өзіндік әдістері. Жасанды интеллект әдістердің барлық үш классикалық түрін қолданады зерттеулер: дедуктивті, эмпирикалық және сипаттамалық. Дедуктивті әдістер Мета-процедураларды жүзеге асыратын бағдарламаларды құруда қолданылады. Бағдарламалар теориясы дедуктивті әдістерге негізделген бағдарламалау тілдерін қолдана отырып жазылады. Жалпы бағдарламалау теориясы да дедуктивті әдістерге негізделген теория болып табылады. Дайын бағдарламаларды немесе Мета бағдарламаларды бірнеше рет орындауға болады компьютерде олардың кірістерін немесе ішкі параметрлерін өзгерту. Бұл тәжірибелі түрде жасалған метапроцедуралардың сипаттамаларын анықтауға мүмкіндік береді адам. Мұндай әдістер эмпирикалық әдістерге жатады. (Иванов, 2015; Боровская и др. 2020)

Жасанды интеллекттің зерттеу пәні-адамның интеллектуалды мінезқұлқының белгілерін модельдеуге және көбейтуге қабілетті интеллектуалды жүйелерді жобалау және құру. Жасанды интеллект саласына Машиналық оқыту, компьютерлік көру, табиғи тілді өңдеу сияқты пәндер кіреді, жасанды интеллект әдісі-бұл компьютерлік жүйелерге табиғи тілдегі мәтіндерді түсінуге және құруға мүмкіндік беретін табиғи тілді өңдеу. Бұл әсіресе автоматты аударма жүйелерін, дауыстық көмекшілерді және үлкен көлемдегі мәтіндерді талдауда пайдалы.

*Білім берудегі жасанды интеллектіні қолданудың артықшылықтары.* Н.А. Коровникова жасанды интеллект мынадай оқу технологияларына негізделген бейімделген оқыту үлгілерін іске асыруға мүмкіндік беретінін атап өтті: сараптамалық бағалау әдісі, кешенді білім беру жүйелерін жаңғырту, қолданбалы бағдарламалық оқыту, міндеттерді шешуге мультиагенттік тәсіл. Технологияның бейімделу құрамдас бөлігінің даусыз артықшылықтары үлгерімді уақтылы бақылау, білім беру процесіне қатысушылардың мүдделері мен қажеттіліктеріне сәйкес материалды көрсетудің қалаған тәртібін айқындау қабілетін ұсынудан тұрады. Оқытудың дербестендірілген тәсіліне келетін болсақ, білім беру саласындағы кәсіпқойлардың басым көпшілігі мойындаған жағдайда оның маңыздылығына күмән келтірілмейді. (Харабаджах, 2020: 296)

Жасанды интеллектіні (ИИ) білім беруге ықпалдастыру оқыту мен оқытудың дәстүрлі әдістерін революциялау арқылы көптеген артықшылықтар әкеледі. Көрнекті артықшылықтары (сурет 1):

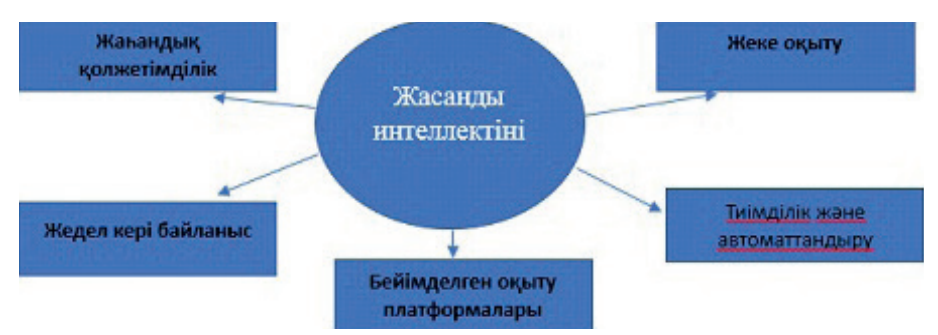

Сурет-1 Жасанды интеллектіні білім беруге ықпалдастыру оқыту

*1. Жеке оқыту:* ЖИ жекелеген студенттер үшін білім беру контентін бейімдеу арқылы оқытудың дербестендірілген тәжірибесін құруға мүмкіндік береді. Бейімделген оқыту платформаларының көмегімен ЖИ түсінікті

жақсарту үшін жеке сабақтар мен іс-қимылдар ұсына отырып, оқушылардың күшті және әлсіз жақтарын талдайды.

*2. Тиімділік және автоматтандыру:* Бағалау және жоспарлау сияқты әкімшілік міндеттерді автоматтандыру оқытушыларға оқытудың интерактивті және қызықты аспектілеріне көбірек көңіл бөлуге мүмкіндік береді. Бұл оқу процесінің жалпы тиімділігін арттырады.

*3. Бейімделген оқыту платформалары:* ЖИ басқаратын бейімделетін оқыту платформалары оқушылардың жеке үлгерімі негізінде оқытудың күрделілік деңгейі мен қарқынын түзетеді. Бұл әрбір студенттің өзінің оңтайлы жылдамдығымен ілгерілеуіне кепілдік береді.

*4. Жедел кері байланыс:* Жасанды интеллект жүйелері студенттермен тез арада және сындарлы кері байланысты қамтамасыз етеді, тұжырымдамаларды тез түсінуге ықпал етеді және үздіксіз оқу циклін көтермелейді.

*5. Жаһандық қолжетімділік:* Білім берудегі AI бүкіл әлем бойынша студенттер үшін білім ресурстарына қолжетімділікті қамтамасыз ете отырып, географиялық кедергілерді жояды. Онлайн-курстар, жасанды интеллект негізінде оқыту және сандық контент оқытуға жаһандық қатысуды қамтамасыз етеді.

*Білім берудегі жасанды интеллектіні қолданудың кемшіліктері.* Білім беруде ЖИ пайдалану өз тәуекелдерінсіз емес. Негізгі проблемалардың бірі студенттердің бағаларды алдау арқылы алуы және оқу процесін басқаша айналып өту үшін ЖИ құралдарын пайдалану әлеуеті болып табылады. Мысалы, Кавале және Форнесс (2019) атап өткендей, ЖИ тапсырманың білім беру құндылығына нұқсан келтіре отырып, студенттерге арналған құжаттарды жасауы немесе тапсырмаларды орындауы мүмкін. Бұл тәуекелге жауап ретінде кейбір педагогтар дәстүрлі бағалауды қайта қарауға және машиналар тез шеше алмайтын шығармашылық және ашық міндеттерге көшуге шақырды. (Аяла-Пазминьо, 2023: 894)

ЖИ-ны білім беруге пайдалану жеке өмірге қол сұғылмаушылық, оқу тәжірибесінің адамгершілікке жатпайтындығы туралы алаңдаушылық туғызады. Мысалы, ЖИ негізіндегі құралдар мақсаты бойынша пайдаланылмайтын немесе ұрлануы мүмкін студенттер туралы жеке деректердің үлкен көлемін жинауы мүмкін. Бұдан басқа, ЖИ алгоритмдері қоғамда бар көзқарастарды мәңгі сақтап қалу қаупі бар, бұл тең емес білім беру мүмкіндіктеріне алып келеді. Оның үстiне, кейбiр сыншылардың пайымдауынша, білім беруде ЖИ пайдалану оқушылардың адам мұғалiмдермен емес, машиналармен көбiрек қарым-қатынас жасауы арқылы оқу тәжiрибесiн адамгершiлiкке айналдыруы мүмкiн, мұның өзi оқытудың қызықты және толық емес тәжiрибесiне алып келедi. (Пенькова, 2019; Терехов, 2019)

### **Қорытынды**

Білім берудегі жасанды интеллект оқыту процесін жақсарту және байыту үшін бірегей мүмкіндіктерді береді. Алайда, осы инновацияларды табысты пайдалану үшін озық технологияларға ұмтылу мен этика мен сақтық қағидаттарын қолдау арасындағы теңгерім қажет.

Білім беруде жасанды интеллектті қолданудың бір артықшылығы-білім берудің барлығына қол жетімділігі. Кейде кейбір оқушыларға білім беру мекемелерінен географиялық алшақтыққа байланысты немесе физикалық шектеулерге байланысты толық білім алу қиынға соғуы мүмкін. Интернеттегі платформалар мен виртуалды сыныптардың арқасында жасанды интеллект орналасқан жері мен физикалық мүмкіндіктеріне қарамастан барлығына бірдей білім алуға қол жеткізе алады. Сонымен қатар, жасанды интеллектті пайдалану оқушылардың жеке деректері мен құпиялылығын. қорғауда қиындықтар тудыруы мүмкін. Білім беруде жасанды интеллектті қолдану кеңейген сайын, оқушылар туралы көбірек мәліметтер жиналады және бұл олардың ағып кетуіне немесе дұрыс пайдаланылмауына қатысты алаңдаушылық тудыруы мүмкін.

Осылайша, білім беруде жасанды интеллектті қолданудың артықшылықтары мен кемшіліктері бар, оны қолдану кезінде ескеру қажет. Барлық қиындықтарға қарамастан, жасанды интеллект білім беру процесінің тиімділігін арттырып, барлығына білім берудің қолжетімділігін қамтамасыз ете алады. Дегенмен, автоматтандыру мен білім берудегі адам факторын сақтау арасындағы тепе-теңдікті сақтау үшін жасанды интеллектті енгізуге мұқият қарау керек.

#### **ӘДЕБИЕТТЕР**

Аяла-Пазминьо М., (2023). Білім берудегі жасанды интеллект: Ықтимал пайдасы мен қауіптерін зерттеу. ― 593 DIGITAL Publisher CITY. ― ISSN 2588–0705.

Боровская Е.В., Давыдова Н.А. (2020). Жасанды интеллект негіздері: оқу құралы/: білім зертханасы, 2020. ― 130 б.

Долгая Оксана Игоревна (2020). педагогикалық компаративистика зертханасының аға ғылыми қызметкері, "РАО білім беруді дамыту стратегиясы институты" ФМБНУ, педагогика ғылымдарының кандидаты. ― 2020

Иванов В.М. (2015). Зияткерлік жүйелер: оқу құралы / В.М. Иванов. ― Екатеринбург: Орал баспасы. ун-та, 2015. ― 92 б.

Полвинкин Валерий Валерьевич (2023). студент (Ұлттық зерттеу университеті), П.Ф. Лесгафт (Санкт-Петербург қ.), "Жас ғалым". ― №49 (496). ― желтоқсан 2023 ж.

Пенкова Т.Г. (2019). П256 Жасанды интеллект модельдері мен әдістері: оқу. жәрдемақы / т. Г. Пенькова, Ю.В. Вайнштейн. ― Красноярск: Сиб. федер. ун-т, 2019. ― 116 б.

Терехов С.А. (2019). Жасанды нейрондық желілердің теориясы мен қолданылуы туралы дәрістер: ― *http://alife.narod.ru/lectures/neural / Neu\_index.htm. ― 2019*

Харабаджах Мелия Наримановна, п.ғ.к., "В.И. Вернадский атындағы Қырым федералды университеті" Жоғары білім берудің федералды мемлекеттік автономды білім беру мекемесінің Гуманитарлық-педагогикалық академиясы (филиалы) (Ялта), ― 2020

#### **REFERENCES**

Ayala-Pazminho M. (2023). Artificial intelligence in education: a study of potential benefits and risks. ― 593 DIGITAL Publisher CITY. ― ISSN 2588-0705.

Borovskaya E.V., Davydova N.A. (2020). fundamentals of artificial intelligence: a manual/: knowledge laboratory, 2020. ― 130 р.
Dolgaya Oksana Igorevna (2020). senior researcher at the laboratory of pedagogical comparativistics, FMBNU "Rao Institute for educational development strategy", candidate of Pedagogical Sciences. ― 2020

Ivanov V.M. (2015). Intelligent Systems: a manual / V. M. Ivanov. ― Yekaterinburg: Ural publishing house. in UN,  $2015 - 92$  p.

Polvinkin Valery Valerievich (2023). student (National Research University), P.F. Lesgaft (St. Petersburg), "Young Scientist". ― №49 (496). ― December 2023

Penkova T.G. (2019). models and methods of artificial intelligence P256: a study. the benefits / T.G. Penkova, Yu. ― Krasnoyarsk: SIB. Feder. UN-T, 2019. ― 116 р.

Terekhov S.A. (2019). lectures on the theory and application of artificial neural networks: http:// alife.narod.ru/lectures/neural / Neu\_index.htm. ― 2019

Kharabadzhakh Melia Narimanovna (2020). Ph.D., humanitarian and pedagogical academy (branch) of the federal state autonomous educational institution of Higher Education "Crimean Federal University named after V. I. Vernadsky" (Yalta), ― 2020

NEWS OF THE NATIONAL ACADEMY OF SCIENCESOF THE REPUBLIC OF KAZAKHSTAN PHYSICO-MATHEMATICAL SERIES ISSN 1991-346X Volume 1. Namber 349 (2024). 110–120 https://doi.org/10.32014/2024.2518-1726.245

### © **B.A. Yernazarova\* , V.V. Stekolchshikov, K.A. Aitbozova, S.KH. Sarambetova, S.D. Abzhanov, 2024**

Secondary school №13, Astana, Kazakhstan. E-mail: ernazarova.bibigul@mail.ru

# **ARTIFICIAL INTELLIGENCE AND ITS APPLICATION IN EDUCATION**

**Yernazarova Bibigul** ― master student of Perm State Humanitarian Pedagogical University, history teacher of Secondary School №13, Astana, Kazakhstan

E-mail: ernazarova.bibigul@mail.ru, https://orcid.org / 0009-0006-8257-0788;

**Stekolchshikov Vladimir** ― physical education teacher of Secondary School №13, Astana, Kazakhstan

E-mail: Vladimir.stekolshikov@mail.ru, https://orcid.org / 0009-0003-4948-937X;

**Aitbozova Karlygash** ― master student of Perm State Humanitarian Pedagogical University, mathematics teacher of Secondary School №13, Astana, Kazakhstan

E-mail: aytbozova@gmail.com, https://orcid.org / 0009-0009-3396-8599;

**Sarambetova Saule** ― mathematics teacher, teacher-researcher of Secondary School №13, Astana, Kazakhstan

E-mail: sarambetova63@mail.ru, https://orcid.org / 0009-0000-5781-5647;

**Abzhanov Serikbol** ― master student of Perm State Humanitarian Pedagogical University, physics teacher of Secondary School №13, Astana, Kazakhstan

E-mail: serikbol71@list.ru, https://orcid.org/0009-0007-5239-467X.

**Abstract**. The article addresses modern aspects of the development and application of artificial intelligence (AI), including definitions of the key terms "intelligence" and "artificial intelligence". It highlights the contribution of both to educational processes, including school education. Examples of the use of AI in educational materials, adaptive learning systems and intelligent tutors are given. The potential advantages and challenges associated with the integration of AI into the school educational environment are discussed. The influence of AI on the educational process, the structure of educational programs and teacher training is described. In conclusion, the article concludes on the importance of the development and use of artificial intelligence to improve educational processes and achieve optimal learning outcomes.

**Keywords:** Artificial intelligence, innovative technologies, digital technologies, neural networks, interdisciplinary paradigm

*Conflict of interest: The authors declare that there is no conflict of interest.*

# © **Б.А. Ерназарова\* , В.В. Стекольщиков, К.А. Айтбозова, С.Х. Сарамбетова, С.Д. Абжанов, 2024**

№13 орта мектебі, Астана, Қазақстан. E-mail: ernazarova.bibigul@mail.ru

## **ЖАСАНДЫ ИНТЕЛЛЕКТ ЖӘНЕ ОНЫ БІЛІМ БЕРУДЕ ҚОЛДАНУ**

**Ерназарова Бибігүл Алпыспаевна** ― *Пермь мемлекеттік гуманитарлық-педагогикалық университетінің магистранты, №13 ОМ тарих пәнінің мұғалімі, Астана қаласы, Қазақстан E-mail: ernazarova.bibigul@mail.ru, https://orcid.org/ 0009-0006-8257-0788;* **Стекольщиков Владимир Викторович** ― *№13 ОМ дене шынықтыру мұғалімі, Астана қаласы, Қазақстан E-mail: Vladimir.stekolshikov@mail.ru, https://orcid.org/ 0009-0003-4948-937X;*  **Айтбозова Қарлыгаш Алтынбеккызы** ― *Пермь мемлекеттік гуманитарлықпедагогикалық университетінің магистранты, №13 ОМ математика мұғалімі, Астана қаласы, Қазақстан E-mail: aytbozova@gmail.com, https://orcid.org/ 0009-0009-3396-8599;* **Сарамбетова Сәуле Хамитовна** ― *математика мұғалімі, № 13 ОМ педагог-зерттеушісі, Астана қаласы, Қазақстан E-mail: sarambetova63@mail.ru, https://orcid.org/ 0009-0000-5781-5647;* **Абжанов Серикбол Дакуатулы** ― *Пермь мемлекеттік гуманитарлық-педагогикалық университетінің магистранты, №13 ОМ физика пәнінің мұғалімі, Астана қаласы, Қазақстан*

*E-mail: serikbol71@list.ru, https://orcid.org/0009-0007-5239-467X.*

**Аннотация.** Мақала "интеллект" және "жасанды интеллект"негізгі терминдерінің анықтамаларын қоса алғанда, жасанды интеллектті (AI) әзірлеу мен қолданудың заманауи аспектілерін қарастырады. Ол мектептегі білім беруді қоса алғанда, білім беру процестеріне де қосқан үлесін көрсетеді. Оқу материалдарында, адаптивті оқыту жүйелерінде және интеллектуалды тәрбиешілерде AI қолдану мысалдары келтірілген. Мектептегі білім беру ортасына жасанды интеллект интеграциясымен байланысты ықтимал артықшылықтар мен қиындықтар талқыланады. АИ-нің оқу процесіне, білім беру бағдарламаларының құрылымына және мұғалімдерді даярлауға әсері сипатталған. Мақаланың қорытындысында білім беру процестерін жетілдіру және оқытуда оңтайлы нәтижелерге қол жеткізу үшін жасанды интеллектті дамыту мен пайдаланудың маңыздылығы туралы қорытынды жасалады.

**Түйін сөздер:** Жасанды интеллект, инновациялық технологиялар, Цифрлық технологиялар, нейрондық желілер, пәнаралық парадигма

*Мүдделер қақтығысы: Авторлар осы мақалада мүдделер қақтығысы жоқ деп мәлімдемейді.*

© **Б.А. Ерназарова\* , В.В. Стекольщиков, К.А. Айтбозова , С.Х. Сарамбетова, С.Д. Абжанов, 2024**

> Средняя школа №13, Астана, Казахстан. E-mail: ernazarova.bibigul@mail.ru

## **ПРИМЕНЕНИЕ ИСКУССТВЕННОГО ИНТЕЛЛЕКТА В ОБРАЗОВАНИИ**

**Ерназарова Бибигуль Алпыспаевна** ―магистрант Пермского государственного гуманитарнопедагогического университета, учитель истории СШ №13, город Астана, Казахстан

E-mail: ernazarova.bibigul@mail.ru*, https://orcid.org/ 0009-0006-8257-0788;*

**Стекольщиков Владимир Викторович** ― учитель физической культуры СШ №13, город Астана, Казахстан

E-mail: Vladimir.stekolshikov@mail.ru*,* https://orcid.org/ 0009-0003-4948-937X*;* 

**Айтбозова Карлыгаш Алтынбековна** ― магистрант Пермского государственного гуманитарно-педагогического университета, учитель математики СШ №13, город Астана, Казахстан

E-mail: aytbozova@gmail.com*, https://orcid.org/ 0009-0009-3396-8599:*

**Сарамбетова Сауле Хамитовна** ― учитель математики, педагог-исследователь СШ №13, город Астана, Казахстан

E-mail: sarambetova63@mail.ru*, https://orcid.org/ 0009-0000-5781-5647;*

**Абжанов Серикбол Дакуатович** ― магистрант Пермского государственного гуманитарнопедагогического университета, учитель физики СШ №13, город Астана, Казахстан E-mail: serikbol71@list.ru*, https://orcid.org/0009-0007-5239-467X.*

**Аннотация.** Статья обращается к современным аспектам разработки и применения искусственного интеллекта (ИИ), включая определение ключевых терминов "интеллект" и "искусственный интеллект". В ней освещается вклад ИИ в образовательные процессы, включая школьное образование. Приводятся примеры использования ИИ в учебных материалах, адаптивных системах обучения и интеллектуальных тьюторах. Обсуждаются потенциальные преимущества и вызовы, связанные с интеграцией ИИ в школьную образовательную среду. Описывается влияние ИИ на учебный процесс, структуру образовательных программ и подготовку учителей. В заключении статьи делается вывод о значимости развития и использования искусственного интеллекта для совершенствования образовательных процессов и достижения оптимальных результатов в обучении.

**Ключевые слова:** искусственный интеллект, инновационные технологии, цифровые технологии, нейронные сети, междисциплинарная парадигма

*Конфликт интересов: авторы заявляют об отсутствии конфликта интересов.*

### **Кіріспе**

2017 жылдың шілдесінде Мемлекеттік кеңес жасанды интеллектті дамытудың келесі буын жоспарын жариялады, ол жасанды интеллектті қолдануды, сондай-ақ білім беру реформасын жеделдету және таланттарды

даярлаудың жаңа бағдарламаларын әзірлеу үшін AI технологияларын қолдануды қамтитын білім беру жүйесін құруды ұсынды. 2019 жылдың мамыр айында Бас хатшы Си Цзиньпин жасанды интеллект және білім беру жөніндегі халықаралық конференцияда "Жасанды интеллект + Білім беру" стратегиясының ресми іске қосылғанын жариялады. Жасанды интеллект пен білім беру саласындағы инновацияларды интеграциялау болашағы бар білім беруді дамытудың жаңа бағытына айналды. Жасанды интеллектті білім беру процестеріне біріктіру қазіргі білім беру стратегияларының негізгі элементіне айналады. Жаңа технологиялар оқу инновациялық тәсілдерді ұсынады, оны байытады және әртүрлі деңгейлер мен қабілеттердегі студенттер үшін қол жетімді және тиімді етеді. Жасанды интеллект қолдайтын оқытуды жекелендіру - оқу материалдары мен әдістерін әр оқушының жеке қажеттіліктеріне бейімдеуге мүмкіндік береді. Бұл оқуға деген ынтаны арттыруға және нәтижелерді жақсартуға ықпал етеді. Жасанды интеллектті қолдану сонымен қатар білім алушылардың өзгермелі қажеттіліктеріне бейімделе алатын және әлемнің кез келген нүктесінен оқуға қол жеткізуді қамтамасыз ететін инновациялық білім беру платформаларын әзірлеуге ықпал етеді. Жасанды интеллект пен білім беру технологияларының дамуымен мұғалімдер мен білім беру мекемелерінің әкімшілері үшін шешім қабылдауды қолдаудың интеллектуалды жүйелерін құру мүмкін болады. Бұл оқу процестерін басқаруды жақсартуға және оқу бағдарламаларын оңтайландыруға ықпал етеді. "Жасанды интеллект + Білім беру" стратегиясы заманауи білім беруді дамыту және болашақ ұрпақты жаһандық әлемнің сынқатерлері мен мүмкіндіктеріне дайындау үшін жаңа көкжиектер ашады.

Жасанды интеллект ұғымы алғаш рет 1956 жылы Дартмуттағы семинарда енгізілді. Содан кейін оның анықтамасы келесідей болды: жасанды интеллект – дәл сипаттауға болатын оқу сипаттамаларына немесе интеллектуалды аспектілерге еліктей алатын робот. Соңғы жылдары жасанды интеллекттің дамуы жеделдеді және оны қолдану әр түрлі салаларда кең таралып, адамдардың күнделікті өміріне енуде. Осылайша, "Жасанды интеллект + Х" ұғымы күнделікті өмірдің ажырамас бөлігіне айналды. Адамдар жасанды интеллекттің артықшылықтарын "Жасанды интеллект + Өнеркәсіп", "Жасанды интеллект + Медициналық көмек", "Жасанды интеллект + Ауыл шаруашылығы", "Жасанды интеллект + Көлік", "Жасанды интеллект + Білім" және т.б. сияқты формаларды жасау арқылы пайдаланады. Адамдар терең оқыту, деректерді талдау және сараптамалық жүйелер сияқты жасанды интеллект технологиялары ағымдағы жұмыс процестерін толықтырады, жақсартады және оңтайландырады деп үміттенеді. Зерттеудің белсенді бағыттарының бірі – "Жасанды интеллект + Білім беру" тұжырымдамасы негізінде жасалған жасанды интеллект. Жасанды интеллекттің осындай өсуі мен таралуымен жаңа қиындықтар мен мүмкіндіктер пайда болады. Мысалы, өндірістің әртүрлі салаларында автоматтандыру мен робототехниканы қолданудың өсуімен осы өзгерістерге сәйкес келетін жаңа дағдылар мен білім қажет. Денсаулық сақтау саласында жасанды интеллект әртүрлі ауруларды диагностикалау мен емдеуде, сондай-ақ медициналық деректерді басқару мен зерттеулерде маңызды рөл атқара алады. Мұндай технологиялар пациенттердің өмір сүру сапасын жақсартады және денсаулық сақтау жүйесіндегі процестерді оңтайландырады. Білім беру саласында жасанды интеллект оқу процестерін оқыту және басқару тәсілдерін айтарлықтай өзгерте алады. Студенттердің жеке қажеттіліктеріне бейімделген жеке білім беру бағдарламалары және мұғалімдер мен мектеп әкімшілерін қолдау үшін интеллектуалды жүйелерді пайдалану оқу нәтижелерінің жақсаруына және білімге қол жетімділіктің артуына әкелуі мүмкін. Дегенмен, этикалық және қауіпсіздік мәселелерін қоса алғанда, жаңа қиындықтар, сондай-ақ қоғамның барлық топтары үшін жасанды интеллект технологияларына тең қолжетімділікті қамтамасыз ету қажеттілігі осы жаңа мүмкіндіктермен байланысты. Осылайша, жасанды интеллект саласындағы зерттеулерді жалғастыру, оны пайдалану стратегияларын әзірлеу және оны жүзеге асыру барысында әлеуметтік жауапкершілікті қамтамасыз ету маңызды. Сурет 1-де көрсетілгендей.

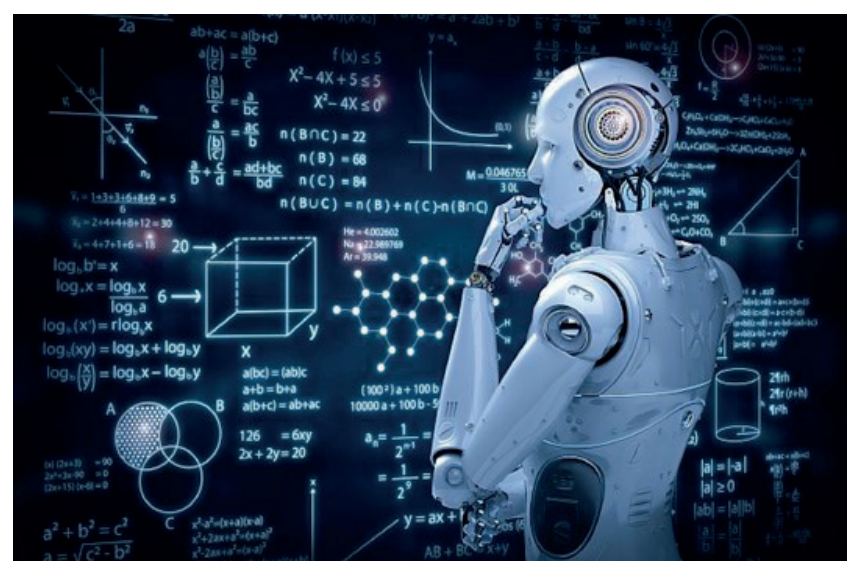

*Сур. 1.* Білім беру саласында жасанды интеллектті пайдаланудың тұжырымдамалық тәсілі. *(Fig. 1. A conceptual approach to the use of artificial intelligence in education.)*

Білім берудің бұл тәсілі білім беруді ғана емес, сонымен қатар оқушылардың дағдыларын, ойлауы мен қабілеттерін дамытуды да қамтиды. Кең мағынада білім жеке тұлғаны қалыптастыруда және оның қоғамда өмір сүруге және жұмыс істеуге дайындығын қамтамасыз етуде шешуші рөл атқарады. Тар мағынада білім беру мектептер мен оқу орындары жүйесі арқылы жүзеге асырылатын құрылымдық оқыту процесін де қамтиды. Мұнда білім беру

оқу бағдарламаларымен, оқу сабақтарын жоспарлаумен және оқу процесін бақылаумен қамтамасыз етіледі. Жасанды интеллектті қолдануға негізделген білім білімнің қарапайым берілуінен асып түседі, өйткені ол құзыреттілік пен дағдыларды дамытуға бағытталған. Сонымен қатар, ол әр оқушыны оқытудың бірегей, жекелендірілген тәсілін ұсынады, бұл оқу материалдары мен әдістерін оның жеке қажеттіліктері мен меңгеру қарқынына тиімді бейімдеуге мүмкіндік береді. Бұл білім беру процесінің тиімділігін едәуір арттырады және білімді тереңірек және ұзақ мерзімді игеруге ықпал етеді.

Білім мен жасанды интеллект арасындағы байланыс білім беру қоғамның қалыптасуы мен дамуында шешуші рөл атқарады, ал жасанды интеллект білім беру процестеріне инновациялар енгізеді және оларды жетілдіруге ықпал етеді. Мемлекеттік хатшы Си Цзиньпин айтқандай, "Білім-бұл елдің негізі". Елдің өркендеуі мен дамуы жас ұрпақтың дамуымен тығыз байланысты және оның идеалдары мен міндеттері болған кезде ғана ол қоғамның үйлесімді және тұрақты дамуына және мәдениеттің мұрагерлігіне ықпал ете алады. Демек, білім әлемнің әр түрлі елдерінде әрқашан үлкен назар аударды. Жасанды интеллекттің пайда болуымен білім берудің жаңа түрі ашылады. Есептеу қуаты, үлкен көлемдегі деректерді өңдеу және интернетплатформаларға қол жеткізу арқылы оқытудың сапасы мен тиімділігі артады, бұл өз кезегінде әлеуметтік даму қажеттіліктерін қанағаттандырады. Білім мен жасанды интеллект арасындағы қарым-қатынас өзара алмастыруға емес, өзара ілгерілеуге негізделген. Мұғалімдер үшін жасанды интеллекттің пайда болуы әкімшілік жұмысты азайтып, олардың жүктемесін азайтты. Оқушылар үшін жасанды интеллектті пайдалану олардың өзін-өзі оқыту, ойлау және инновация қабілеттерін дамытуға ықпал етеді, сонымен қатар олардың көкжиегі мен ойлау режимін кеңейтеді. Демек, жасанды интеллект білім беру индустриясына ену кезінде кездесетін қиындықтар технологиялық модернизацияны ынталандырады. Жасанды интеллекттің пайда болуы виртуалды және нақты өзара әрекеттесу, онлайн білім беру, интеллектті бағалау және т.б. сияқты білім берудің шексіз мүмкіндіктерін ашады.

Психология ғылымдарының докторы, Lynch Consulting Group, LLC иегері Мэттью Линч өзінің "Білім берудегі жасанды интеллект: қолданудың жеті әдісі" мақаласында білім берудегі жасанды интеллектті тиімді пайдаланудың жеті аспектісін атап көрсетеді: бейімделген оқыту, жекелендірілген оқыту, автоматты бағалау, интервалды оқыту, студенттердің оқытушыны бағалауы, ақылды капсулалар, емтихан процесін бақылау.

Жасанды интелектті білімге қарқынды енгізу үшін М. Линч 3 негізгі себепті анықтады:

1. Жасанды интелект оқыту процесін мұғалім мен оқушының тиімді жұмысына бейімдейді. Көптеген онлайн-мектептер өздерінің оқыту платформаларында жасанды интелект технологияларын енгізеді, бұл білім беруде оң нәтижеге қол жеткізуге мүмкіндік береді, өйткені жасанды интелект оқушының жұмыс процесін, оның үлгерімін, мұғалім қолданатын әдістер мен әдістерді талдайды және оқыту траекториясын өзгертеді, оқыту нәтижелеріне байланысты.

2. Жасанды интелект геймификация арқылы белсенділікті арттырады. Бастауыш мектептің білім беру платформаларының көпшілігі онлайн ойын принципі бойынша немесе белгілі бір кейіпкердің сүйемелдеуімен салынған (мысалы: Lingualeo шет тілдерін үйренуге арналған онлайн платформа).

3. Бұл бизнесті барынша автоматтандыруға мүмкіндік береді. Қазіргі уақытта көптеген білім беру порталдары, платформалар мен ресурстар адамның қатысуынсыз жүзеге асырылады, боттар жиі қойылатын сұрақтарға жауап бере алады, сабақтар мен тренингтер өткізе алады.

# **Әдістер мен материалдар**

Дүние жүзіндегі көптеген мектептер өздерінің білім беру жүйелеріне жасанды интеллект енгізуде. Бүгінгі таңда жасанды интеллект мүмкіндіктері барлық білім беру мекемелерінде оқытуды жетілдіру үшін қолданылады. Мысалы, мектептер жасанды интеллект пен соңғы цифрлық технологияларды келесі жұмыс түрлерінде кеңінен қолданады:

-цифрлық оқу-әдістемелік материалдар (электрондық оқулықтар)жасау;

- ақылды тақталар;

- сабаққа қатысуды бақылау (электронды күнделіктер мен сынып журналдары);

- оқу нәтижелерін есептеу (бағалау);

- сауалнама нәтижелерін талдау, тестілеу және т. б.

Шынында да, аталған формалардың барлығы тек жасанды интеллект өнімдері емес. Осыған қарамастан, оқу процесін автоматтандыру мен цифрландырудың айтарлықтай таралуы байқалады. Білім беру саласында жасанды интеллект технологияларын қолдану үрдістерін талдау мектептегі білім беру саласы үшін мынадай перспективалық бағыттарды бөліп көрсетуге мүмкіндік береді:

- Бейнелерді анықтау: оқушылардың жеке ерекшеліктерін анықтау және білім беру процесін олардың қажеттіліктеріне бейімдеу үшін жасанды интеллектті қолдану.

- Есептерді тұжырымдау және шешу: оқушылардың білімі мен қабілетінің деңгейіне тапсырмаларды құруға және бейімдеуге қабілетті жүйелерді құру үшін жасанды интеллектті қолдану.

- Ақпаратты іздеу және өңдеу: Оқу мен зерттеу процесін жеңілдететін үлкен көлемдегі деректерді жылдам және дәл талдау үшін жасанды интеллектті пайдалану.

- Мәтіндерді құру: жасанды интеллектті қолдана отырып, мәтіндік материалдарды, оқу құралдарын және басқа да білім беру ресурстарын құруға қабілетті жүйелерді дамыту.

- "Өнер туындыларын" құру: шығармашылық жобаларды, музыканы, бейнелеу өнерін және өрнектің басқа түрлерін жасау үшін жасанды интеллектті қолдану.

Білім беруде жасанды интеллект технологияларын пайдалану адамның өмір бойы білім алуында және дамуында маңызды рөл атқарады. Сонымен, біз жасанды интеллект технологиялары қазірдің өзінде қолданылып жүрген немесе оны болашақта енгізу ықтималдығы өте жоғары болатын кейбір аймақтарды тізімдейміз:

– қашықтан оқыту форматы;

– машиналық оқыту (білім беру кеңістігінде кеңес беру үшін аватарлар мен чат-боттарды пайдалану,

жеке білім беру маршруттарын сынау және жобалау);

– аддитивті өндіріс (3D принтерлер, 3D модельдеу, робот бөлшектері мен құрылғыларын жасау);

- үлкен деректер;

– блокчейн;

– бұлтты есептеу және бұлтқа бағытталған технологиялар;

– виртуалды және толықтырылған шындық (немесе оның элементтері) оқу және білім беру процесінің бөлігі ретінде ғарыш;

– студенттер мен мұғалімдерге электронды портфолио әзірлеу;

– арнайы құзыреттердің (әмбебап, жалпы кәсіптік, кәсіби).

Алайда, 2 суретте жасанды интеллект қолдану кезінде ескеру қажет бірқатар артықшылықтар мен кемшіліктерге көрсетілген.

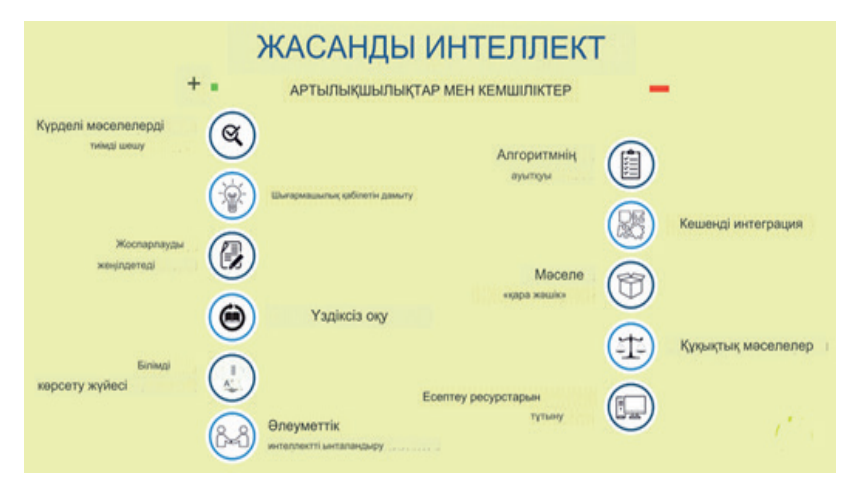

*Сур. 2.* Жасанды интеллекттің артықшылықтары мен кемшіліктері. *(Fig. 2. Advantages and disadvantages of artificial intelligence.)* 

Жасанды интеллекттің артықшылықтары:

1. Тиімділік: Жасанды интелект үлкен көлемдегі деректерді өңдеуге және тапсырмаларды адамдарға қарағанда әлдеқайда жылдам орындауға қабілетті.

2. Дәлдік: үлгіні тану немесе деректерді талдау сияқты белгілі бір салаларда AI адамға қарағанда дәлірек және сенімдірек болуы мүмкін.

3. Автоматтандыру: Жасанды интелект пайдалану өнімділікті арттыруға

және шығындарды азайтуға көмектесетін күнделікті тапсырмаларды автоматтандыруға мүмкіндік береді.

4. Үздіксіз жұмыс: Жасанды интелект жүйелері демалысты немесе ұйқыны қажет етпестен тәулік бойы жұмыс істей алады.

5. Инновация: Жасанды интеллект жаңа технологияларды, өнімдер мен қызметтерді жасауға, адамзаттың мүмкіндіктерін кеңейтуге мүмкіндік береді.

Жасанды интеллекттің кемшіліктері:

1. Мәтінмәнді түсінудің шектеулілігі: Жасанды интелект жиі күрделі контексттер мен эмоционалдық нюанстарды түсіне алмайды, бұл ақпаратты түсіндіруде қателіктерге әкелуі мүмкін.

2. Шығармашылық ойлаудың болмауы: адамдардан айырмашылығы, жасанды интелекттің шығармашылық ойлау мен түйсігі жоқ, бұл кейбір мәселелерді шешуге кедергі болуы мүмкін.

3. Деректерге тәуелділік: Жасанды интелект жүйелерінің өнімділігі деректердің сапасы мен қолжетімділігіне байланысты. Жеткіліксіз немесе дұрыс емес деректер дұрыс емес қорытындылар мен шешімдерге әкелуі мүмкін.

4. Этикалық мәселелер: Жасанды интелект пайдалану деректердің құпиялылығы, қауіпсіздік және құпиялылыққа қатысты этикалық дилеммаларды тудыруы мүмкін.

5. Жұмыс орындарына қауіп: Жасанды интелект енгізу жұмыс процестерін автоматтандыруға және кейбір салаларда жұмыс орындарын жоғалтуға әкелуі мүмкін, бұл әлеуметтік және экономикалық проблемаларды тудыруы мүмкін.

Тұтастай алғанда, жасанды интеллект көптеген артықшылықтарға ие болғанымен, оның шектеулерін ескеру және этикалық және әлеуметтік салдарларға негізделген пайдалануды реттеу маңызды.

Білім беруде оқытуды бейімдеу, процестерді автоматтандыру және оқу ісәрекетінің тиімділігін арттыру сияқты әртүрлі мақсаттарда қолдануға болатын көптеген алгоритмдер мен жасанды интеллект кодтары бар:

1. Машинаны оқыту алгоритмдері:

- Регрессиялық талдау
- Классификация
- Кластерлеу
- Бірлестік ережелері
- Оқытуды күшейту
- Терең оқыту (нейрондық желілер)
- 2. Табиғи тілді өңдеу (NLP):
	- Сөйлеуді автоматты түрде тану және синтездеу
	- Сөйлем мүшелерін белгілеу
	- Мәтіннің көңіл-күйін анықтау
	- Машиналық аударма
	- Семантикалық талдау
- 3. Ұсыныс жүйелері:

- Жекелендірілген курстар мен материалдар бойынша ұсыныстар

- білім беру бағдарламалары мен бағыттарын таңдау бойынша ұсыныстар
- Бейімделетін оқыту жүйелері
- 4. Әкімшілік процестерді автоматтандыру:
	- Оқу кестесін басқару
	- Өтініштер мен құжаттарды өңдеу
	- Оқушылардың үлгерімін бақылау және талдау
- 5. Виртуалды көмекшілер:
	- Жиі қойылатын сұрақтарға жауаптарды автоматтандыру
	- оқу тапсырмаларын орындауға көмектесу
	- Оқушыларға онлайн оқуға қолдау көрсету

Scikit-learn кітапханасын пайдаланып машиналық оқыту үлгісін енгізуге арналған Python коды 3 суретте көрсетілген:

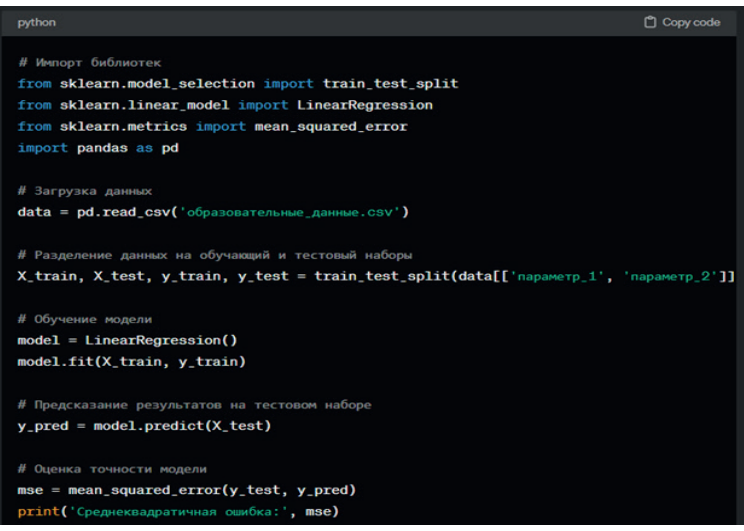

*Сур. 3.* Жасанды интеллекттің алгоритмі. *(Fig. 3. Algorithm of artificial intelligence.)* 

Бұл білім берудегі мәселелерді шешу үшін жасанды интеллект пен кодтарды қалай пайдалануға болатынының бір ғана мысалы. Белгілі бір тапсырма үшін ең қолайлы алгоритмдер мен әдістерді таңдау, сондай-ақ деректерді тиімді пайдалануды қамтамасыз ету және қауіпсіздік пен құпиялылық принциптерін сақтау маңызды.

### **Қорытынды**

Қорытындылай келе, жасанды интеллект біздің өміріміз бен жұмысымыздың көптеген аспектілерін өзгертуге мүмкіндігі бар қуатты құрал болып табылады. Оның әртүрлі секторларда, соның ішінде білім беру, денсаулық сақтау, экономика және т.б. салаларда өнімділікті, қызмет көрсету сапасын және инновацияларды жақсарту үшін айтарлықтай әлеуеті бар.

Дегенмен, жасанды интеллектті енгізу кезінде оның әлеуетті кемшіліктері

мен тәуекелдерін, соның ішінде этикалық мәселелерді, деректер қауіпсіздігіне қатерлерді және әлеуметтік салдарды ескеру қажет. Сондай-ақ, АИ-ді қолданудың теңдестірілген көзқарасын қамтамасыз ету маңызды, сонда ол қоғамдық мүддеге қызмет етеді және қоғамдық мақсаттарға қол жеткізуге ықпал етеді.

Осылайша, жасанды интеллектті жүзеге асырудағы басты мәселе оның техникалық іске асырылуы ғана емес, сонымен бірге оның этикалық, әлеуметтік және құқықтық негізділігі болып табылады. Жасанды интеллектіні дамыту және пайдалану оның адам игілігі үшін әлеуетін барынша арттыру үшін кең қоғамдық диалогпен, ашық реттеумен және жоғары этикалық стандарттармен қатар жүруі керек.

#### **ӘДЕБИЕТТЕР**

Чулюков В.А. (2005). Основы искусственного интеллекта [Мәтін]: учеб. пособие // В.А.Чулюков. ― Воронеж: Изд-во ВГПУ, 2005. ― 304 б.

Зеер Э.Ф., Крежевских О.В. (2022). Концептуально - теоретические основы персонализированного образования [Мәтін] // Э.Ф.Зеер, О.В. Крежевских. - Образование и наука. ―Том №24(4) 2022. ―15 б. ― https :// doi. org /10.17853/1994- 5639-2022-4-11-39

Шелли Ф. (2019). Заменит ли нас искусственный интеллект? [Мәтін] // Ф. Шелли : Издво ―Ад Маргинем, ― ISBN: 978-5-91103-486-3. Серия «The Big Idea». 2019. ― https://www. labirint.ru/books/713126/

Moharm K.A. (2019). Framework for Adaptive Personalized E-learning Recommender Systems [Text] // K.A. Moharm. :Изд-во International Journal of Intelligent Information Systems, 2019. https://www.sciencepublishinggroup.com/journal/paperinfo?journalid=135&doi=10.11648/j. ijiis.20190801.13

Roll I., Wylie R. (2016). Evolution and Revolution in Artificial Intelligence in Education [Text] // I.Roll, R. Wylie. International Journal of Artificial Intelligence in Education. ― Volume 26. ― Рp. 582–599, 2016. ― *https://doi.org/10.1007/s40593-* 016-0110-3

Сачмен Л. (2019). Реконфигурации отношений человек-машина. Планы и ситуативные действия [Мәтін] // Л. Сачмен. ― М.:Изд-во Элементарные формы, 2019. ― https :// publications. hse. ru / books /314458293

#### **REFERENCES**

Chuljukov V.A. (2005). Osnovy iskusstvennogo intellekta [Mәtіn]:ucheb. posobie // V.A.Chuljukov. ― Voronezh: Izd-vo VGPU, 2005. ― 304 р.

Zeer Je.F., Krezhevskih O.V. (2022). Konceptual'no - teoreticheskie osnovy personalizirovannogo obrazovanija [Mәtіn] // Je.F.Zeer, O.V. Krezhevskih. - Obrazovanie i nauka. ― T. №24 (4) 2022. ―15 р. ― https :// doi. org /10.17853/1994- 5639-2022-4-11-39

Shelli F. (2019). Zamenit li nas iskusstvennyj intellekt? [Mәtіn] // F.Shelli. : Izd-vo ― Ad Marginem, ― ISBN: 978-5-91103-486-3. Serija «The Big Idea». 2019. ― https://www.labirint.ru/ books/713126/

Moharm K.A. (2019). Framework for Adaptive Personalized E-learning Recommender Systems [Text] // K.A. Moharm. :Izd-vo International Journal of Intelligent Information Systems, 2019. ― https://www.sciencepublishinggroup.com/journal/paperinfo?journalid=135&doi=10.11648/j.

ijiis.20190801.13

Roll I., Wylie R. (2016). Evolution and Revolution in Artificial Intelligence in Education [Text] // I.Roll, R. Wylie. International Journal of Artificial Intelligence in Education. ― Volume 26. ― Рр. 582–599. 2016. ― https://doi.org/10.1007/s40593- 016-0110-3

Sachmen L. (2019). Rekonfiguracii otnoshenij chelovek-mashina. Plany i situativnye dejstvija [Mətin] // L. Sachmen. — M.: Izd-vo Jelementarnye formy, 2019. — https :// publications. hse. ru / books /314458293

NEWS OF THE NATIONAL ACADEMY OF SCIENCESOF THE REPUBLIC OF KAZAKHSTAN PHYSICO-MATHEMATICAL SERIES ISSN 1991-346X Volume 1. Namber 349 (2024). 121–135 https://doi.org/10.32014/2024.2518-1726.246

UDC 004-93

## **© T. Zhukabayeva1,2,3, L. Zholshiyeva 1,4\*, А. Adamova1,3 , Yerik Mardenov<sup>1</sup> , N. Karabayev1,3, 2024**

 International Science Complex "ASTANA", Astana, Kazakhstan; Eurasian National University named after L.N. Gumilyov, Astana, Kazakhstan; Astana IT University, Astana, Kazakhstan; Astana IT College, Astana, Kazakhstan.

E-mail: lazzat.zhol.81@gmail.com

# **APPLICATION OF MACHINE LEARNING METHODS FOR ATTACK DETECTION IN WIRELESS SENSOR NETWORKS: PERFORMANCE ANALYSIS OF XGBOOST AND SGD**

**Zhukabayeva Tamara Kokenovna** — PhD, assoc. Professor. International Science Complex "ASTANA", Astana IT University, L. Gumilyov Eurasian National University, Astana, Kazakhstan E-mail: tamara\_kokenovna@mail.ru. ORCID: 0000-0001-6345-5211; **Zholshiyeva Lazzat Zulpuharkyzy** — International Science Complex "ASTANA", Astana IT College, Astana, Kazakhstan E-mail: lazzat.zhol.81@gmail.com. ORCID: 0000-0002-2526-8471; **Adamova Aigul** — PhD, International Science Complex "ASTANA", Department of Computer Engineering, Astana IT University, Astana IT University, Astana, Kazakhstan E-mail: aigul.adamova@astanait.edu.kz. ORCID: 0000-0001-7773-9522; **Mardenov Yerik** — International Science Complex "ASTANA", Astana, Kazakhstan E-mail: emardenov@gmail.com. ORCID: 0000-0002-5982-8983 **Karabayev Nurdaulet** — International Science Complex "ASTANA", Astana IT University, Astana, Kazakhstan

E-mail: 222240@astanait.edu.kz.

**Abstract.** Wireless sensor networks are exposed to various threats and despite significant progress in security, there are a number of unsolved problems, such as creating algorithms, developing methods to detect and prevent attacks that provide a high degree of security with minimal computational and energy costs. An attack on a network, on a device can cause significant damage to data security and privacy. Machine learning techniques are effective in detecting various attacks. This paper presents an analysis of research on the most effective machine learning techniques used to prevent attacks by classifying and detecting distributed botnets in a stateless sensor network using efficient technology. Literature review was conducted on various scientific databases using PRISMA diagram and through inclusion and exclusion process 54 potential studies from last 5 years were selected. In this paper,

machine learning techniques, particularly Extreme Gradient Boosting (XGBoost) and Stochastic gradient descent (SGD), are reviewed and applied to detect botnet attacks on wireless sensor networks. By comparing these methods, 6 botnets were categorized into classes and the precision, recall and f1-score of their detection were obtained. Based on the comparison between the studied machine learning and attack detection methods, the highest precision, recall and f1-score of their detection was obtained. Based on the comparison between the studied machine learning and attack detection methods, a high score of 99.18% was obtained in XGBoost.

**Keywords**: Machine Learning, XGBoost, SGD, botnet, attack, wireless sensor network

*Financing: This research has been funded by the Science Committee of the Ministry of Education and Science of the Republic of Kazakhstan (Grant No. No AP19680345).*

*Conflict of interest: The authors declare that there is no conflict of interest.*

# **© Т. Жукабаева1,2,3, Л. Жолшиева1,4\*, А. Адамова1,3, Е. Марденов<sup>1</sup> , Н. Карабаев1,3, 2024**

1 «АСТАНА» халықаралық ғылыми кешені, Астана, Қазақстан; 2 Л.Н. Гумилев атындағы Еуразия ұлттық университеті, Астана, Қазақстан; 3 Astana IT University, Aстана, Қазақстан;

4 «Аstana IT University» ЖШС колледжі, Астана, Қазақстан. E-mail: lazzat.zhol.81@gmail.com

# **СЫМСЫЗ СЕНСОРЛЫҚ ЖЕЛІЛЕРГЕ ШАБУЫЛДАРДЫ АНЫҚТАУ ҮШІН МАШИНАЛЫҚ ОҚЫТУ ӘДІСТЕРІН ҚОЛДАНУ: XGBOOST ЖӘНЕ SGD ТИІМДІЛІГІН ТАЛДАУ**

**Жукабаева Тамара Кокеновна** — PhD, қауымдастырылған профессор. «АСТАНА» халықаралық ғылыми кешені, Л.Н. Гумилев атындағы Евразия ұлттық университеті, Astana IT University, Астана, Қазақстан

E-mail: tamara\_kokenovna@mail.ru. ORCID: 0000-0001-6345-5211;

**Жолшиева Лаззат Зулпухаркызы** — «АСТАНА» халықаралық ғылыми кешені, «Аstana IT University» ЖШС колледжі, Астана, Қазақстан

E-mail: lazzat.zhol.81@gmail.com. ORCID: 0000-0002-2526-8471;

**Adamova Aigul** — PhD, «АСТАНА» халықаралық ғылыми кешені, Astana IT University, Астана, Қазақстан

E-mail: aigul.adamova@astanait.edu.kz. ORCID: 0000-0001-7773-9522;

**Марденов Ерик** — «АСТАНА» халықаралық ғылыми кешені, Астана, Қазақстан

E-mail: emardenov@gmail.com. ORCID: 0000-0002-5982-8983;

**Карабаев Нурдаулет** — «АСТАНА» халықаралық ғылыми кешені, Astana IT University, Астана, Қазақстан

E-mail: 222240@astanait.edu.kz.

**Аннотация.** Сымсыз сенсорлық желілер әртүрлі қауіп-қатерлерге бейім және оның қауіпсіздігін қамтамасыз етудегі елеулі прогреске қарамастан, минималды есептеу шығындары мен энергия шығындарын есепке ала отырып, қауіпсіздіктің жоғары дәрежесін беретін алгоритмдерді құру және оны әзірлеу сияқты бірқатар шешілмеген мәселелер бар. Желіге немесе құрылғыға жасалған бір шабуылдың өзі деректердің қауіпсіздігі мен құпиялылығына айтарлықтай зиян келтіреді. Кез келген шабуылды анықтау үшін машиналық оқыту әдістерін қолданудың тиімділігі жоғары. Осыған байланысты, мақалада алдымен сымсыз сенсорлық желілерде жалпы ботнеттерді жіктеу және анықтау үшін машиналық оқытудың ең тиімді әдістеріне және тиімді алгоритмдерді пайдалана отырып, шабуылдардың алдын алуды зерттеуге шолу жасалды. Әртүрлі ғылыми дерекқорлар бойынша әдебиеттерге шолу жүргізіліп, PRISMA диаграммасы арқылы ғылыми жұмыстарады жіктеу арқылы соңғы 5 жылдағы ғылыми зерттеулер ішінен 54 ғылыми жұмыстар іріктелініп анықталды. Мақалада сымсыз сенсорлық желілерге ботнет шабуылдарын анықтау үшін машиналық оқыту әдістері, атап айтқанда Extreme Gradient Boosting (XGBoost) және Stochastic Gradient Descent (SGD) талқыланды және қолданылды. Әдістерді салыстыра отырып, ботнеттің 6 түрін классқа бөліп, оларды анықтаудың precision, recall және f1-score көрсеткіштері алынды. Машиналық оқыту мен шабуылды анықтау әдістерін салыстыру нәтижелері бойынша XGBoost 99,18 % жоғары көрсеткішке ие болды.

**Түйін сөздер**: Machine Learning, XGBoost, SGD, botnet, attack, wireless sensor network

*Қаржыландыру: Бұл зерттеу Қазақстан Республикасы Ғылым және жоғары білім министрлігі, Ғылым комитетімен қаржыландырылған (Грант No AP19680345).*

*Мүдделер қақтығысы: Авторлар осы мақалада мүдделер қақтығысы жоқ деп мәлімдемейді.*

## **© Т. Жукабаева1,2,3, Л. Жолшиева1,4\*, А. Адамова1,3, Е. Марденов<sup>1</sup> , Н. Карабаев1,3, 2024**

1 Международный научный комплекс «AСТАНА», Астана, Казахстан;  $^2$ Евразийский национальный университет имени Л.Н. Гумилева,

Астана, Казахстан; 3 Astana IT University, Астана, Казахстан; 4 Колледж ТОО «Astana IT University», Aстана, Казахстан. E-mail: lazzat.zhol.81@gmail.com

# **ПРИМЕНЕНИЕ МЕТОДОВ МАШИННОГО ОБУЧЕНИЯ ДЛЯ ОБНАРУЖЕНИЯ АТАК В БЕСПРОВОДНЫХ СЕНСОРНЫХ СЕТЯХ: АНАЛИЗ ЭФФЕКТИВНОСТИ XGBOOST И SGD**

**Жукабаева Тамара Кокеновна** — PhD, ассоц. профессор, Международный научный комплекс «AСТАНА», Евразийский национальный университет имени Л.Н. Гумилева, Astana IT University, Астана, Казахстан

E-mail: tamara\_kokenovna@mail.ru. ORCID: 0000-0001-6345-5211;

**Жолшиева Лаззат Зулпухаровна** — Международный научный комплекс «AСТАНА», Колледж ТОО «Аstana IT University», Астана, Казахстан

E-mail: lazzat.zhol.81@gmail.com. ORCID: 0000-0002-2526-8471;

**Адамова Айгуль** — PhD, Международный научный комплекс «AСТАНА», Департамент компьютерной инженерии, Astana IT University, Астана, Казахстан

E-mail: aigul.adamova@astanait.edu.kz. ORCID: 0000-0001-7773-9522;

**Марденов Ерик** — Международный научный комплекс «AСТАНА», Астана, Казахстан E-mail: emardenov@gmail.com. ORCID: 0000-0002-5982-8983;

**Карабаев Нурдаулет** — Международный научный комплекс «AСТАНА», Astana IT University, Астана, Казахстан

E-mail: 222240@astanait.edu.kz.

**Аннотация.** Беспроводные сенсорные сети подвергаются различным угрозам и несмотря на значительный прогресс в области обеспечения безопасности, существует ряд нерешённых проблем, таких как создание алгоритмов, разработка методов обнаружения и предотвращения атак, которые обеспечат высокую степень безопасности при минимальных вычислительных и энергетических затратах. Атака на сеть, на устройство может нанести значительный ущерб безопасности и конфиденциальности данных. Методы машинного обучения эффективны для обнаружения различных атак. В работе представлен анализ исследований по наиболее эффективным методам машинного обучения используемых для предотвращения атак путем классификации и обнаружения расспространенных ботнетов в беспородной сенсорной сети с использованием эффективных технологии. Литературный обзор проводился по различным научным базам данных с помощью диаграммы PRISMA и в результате процесса включения и исключения были отобраны 54 потенциальных исследования за последние 5 лет. В статье рассмотрены и применены методы машинного обучения, в частности экстремальный градиентный бустинг (Extreme Gradient Boosting, XGBoost) и cтохастический градиентный спуск (Stochastic gradient descent, SGD), для обнаружения ботнет атак на беспроводные сенсорные сети. Путем сравнения этих методов, шесть ботнетов были разделены на классы и получены показатели precision, recall и f1-score их обнаружения. По результатам сравнения между изученными методами машинного обучения и обнаружения атак был получен высокий показатель в XGBoost – 99,18 %.

**Ключевые слова:** машинное обучение, XGBoost, SGD, ботнет, атака, беспроводная сенсорная сеть

*Финансирование: данное исследование финансировалось Комитетом науки Министерства науки и высшего образования Республики Казахстан (Грант No AP19680345).*

*Конфликт интересов: авторы заявляют об отсутствии конфликта интересов.*

## **Кіріспе**

Интернетке қосылған смарт құрылғылар күнделікті процестерді автоматтандыру және нақты уақытта ақпаратқа қол жеткізуді қамтамасыз ету арқылы өмірімізді жеңілдетеді. Алайда, сымсыз cенсорлық желлердің өсуімен қатар, ботнет шабуылдарының қаупі де пайда болды. Сонымен қатар, ботнеттер спам жіберу, фишингтік шабуылдар жасау, деректерді ұрлау, таратылған қызмет көрсетуден бас тарту (DDoS) шабуылдарына қатысу, веб-сайттар мен онлайн қызметтер жұмысын тоқтату секілді түрлі зиянды әрекеттерді жасайды (Dasari & Kaluri, 2024). Шабуылдармен күресу оңай мәселе емес, бірақ зақымдануды азайту үшін ерте уақытта анықтау өте маңызды. Ботнеттерді анықтау үшін әртүрлі тәсілдер қолданылады, соның ішінде: күдікті әрекетті іздеу үшін желілік трафикті талдау, ауытқуларды анықтау үшін құрылғы әрекетін бақылау және зиянды үлгілерді тану үшін машиналық оқыту мен жасанды интеллектті пайдалану. Ботнеттерді ерте анықтау жеке құрылғыларды сақтап қана қоймайды, сонымен қатар сандық инфрақұрылым мен құпиялылықты қорғай отырып, зиянды бағдарламаның кең ауқымда таралуын болдырмайды. Кең ауқымды шабуылдарға әкелген ең әйгілі ботнеттердің екеуі - Mirai және BASHLITE. Бұл ботнеттер DDoS шабуылдарын іске қосады, ал DDoS шабуылдары кәсіпорындар мен ұйымдарға айтарлықтай әсер етуі мүмкін. Соңғы уақытта IoT құрылғыларының саны бүкіл әлемде күрт өсуде және атап айтсақ, DDoS шабуыл трафигінің көлемі бұрын-соңды болмаған деңгейге жетуде.

Аномалияны анықтау сымсыз сенсорлық желілер (WSN) жүйесіндегі өзекті мәселе болып табылады, өйткені ол деректердегі әдеттен тыс оқиғаларды және қалыптан тыс әрекетті анықтауға көмектеседі. Аномалиялар жүйе датчиктеріндегі ақауды, жабдықтың істен шығуын немесе дереу және тиісті түрде шешілуі қажет ықтимал қауіпсіздік қатерлерін көрсетуі мүмкін. Дегенмен, ережеге негізделген аномалияларды анықтаудың дәстүрлі әдістері WSN үшін жарамсыз болуы мүмкін, өйткені олар жоғары өлшемді деректері бар күрделі WSN жүйелері үшін жобалау қиын болатын алдын ала анықталған ережелерді талап етеді.

Мақалада WSN-ге шабуылды анықтау саласындағы зерттеулер мен оларды классификациялап, анықтайтын машиналық оқыту әдістеріне шолу жасалған. Сымсыз сенсорлық желілерге ботнет шабуылдарын анықтау үшін машиналық оқыту әдістері, XGBoost және SGD зерттеледі.

Зерттеудің мақсаты – WSN-ге шабуылдарды машиналық оқыту алгоритмдері арқылы анықтау.

Зерттеу барысында жасалған жұмыстар:

- Соңғы 5 жылдағы WSN-ге шабуылды зерттейтін ғылыми жұмыстарға PRIZMA әдісі бойынша ғылыми әдебиеттерге шолу жасау;

- Машиналық оқыту алгоритмедрі бойынша кең таралған шабуылдарды анықтау;

- Таңдалған алгоритмдерді салыстыру.

Бірінші бөлімде кіріспе, зерттеудің мақсаты мен зерттеу барысында жасалған жұмыстар жазылған, ал екінші бөлімде зерттеу тақырыбы бойынша әдебиеттерге шолу мен методология жасалған. Зерттеудің жалпы нәтижелері XGBoost және SGD алгоритмдері ретінде үшінші бөлімде келтірілген. Төртінші бөлімде қорытынды жазылған.

### **Әдебиетке шолу және методология**

Бұл бөлімде ғылыми әдебиеттерге шолу PRISMA методологиясы арқылы жасалған. Зерттеудің бастапқы және маңызды сатысында XGBoost, SGD, botnet, attack, wireless sensor network кілттік сөздері анықталды. Аталған кілттік сөздер арқылы сәйкес ғылыми еңбектерді табу үшін Scopus, Google Scholar, Web of Science базалары қарастырылып, қажетті мақалалар PRISMA (Moher, D., 2009) диаграммасы бойынша іріктеп алынды (1-сурет). Олардың ішінен h-индексі жоғары және 2020–2024 жылдар аралығындағы мақалалар таңдалып алынды. Арықарай, Rayan ортасы арқылы таңдалған жұмыстар дубликатқа тексеріліп, толық мәтіні бойынша зерттелді. Нәтижесінде 32 мақалана алынып тасталып, 22 мақала зерттеуге іріктеп алынды (2-сурет).

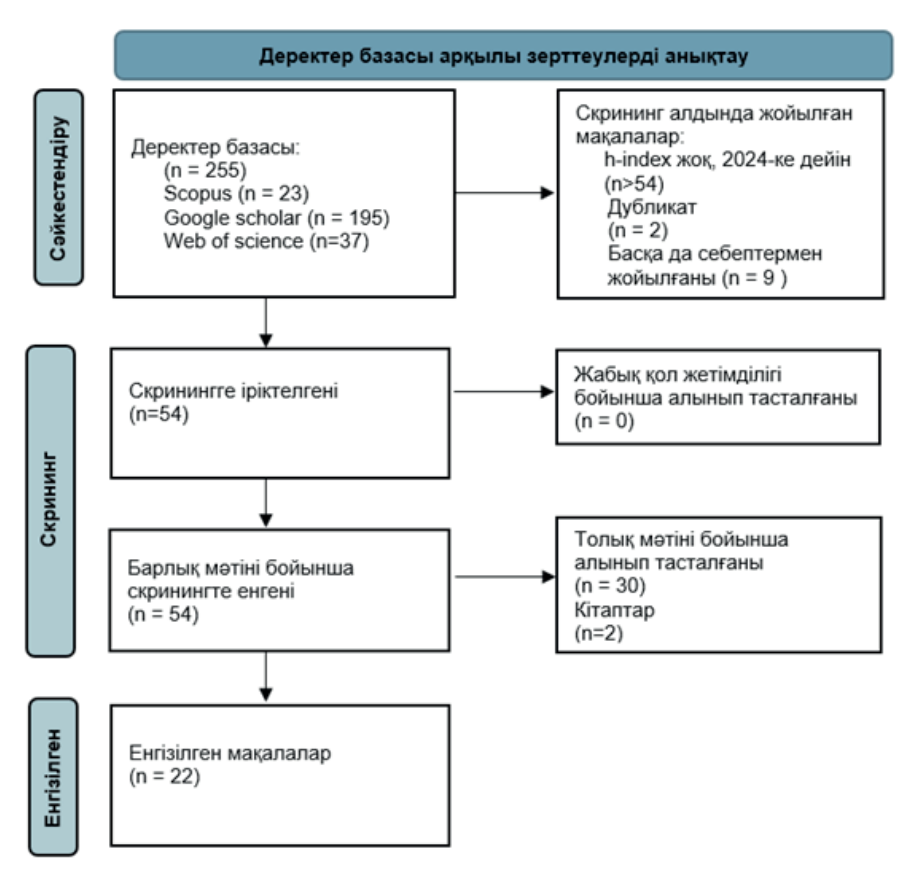

1-сурет. Әдебиеттерді PRISMA бойынша іріктеу блок-схемасы

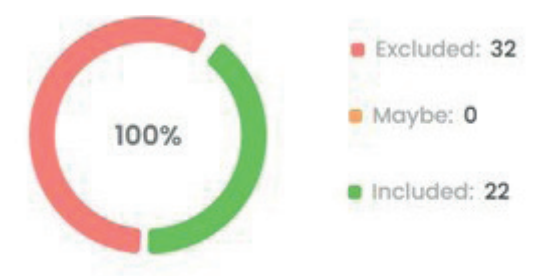

2-сурет. Әдебиеттерді Rayan ортасы арқылы іріктеу

Методология нәтижесінде 54 мақала зерттеліп, PRISMA блок-схемасынан кейін 22 мақала іріктеліп алынды. Ол төмендегі 1-кестеде жинақталған. Әр жылдардан таңдалған мақалалар саны да пайыздық шамамен көрсетілген (3-сурет).

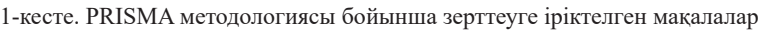

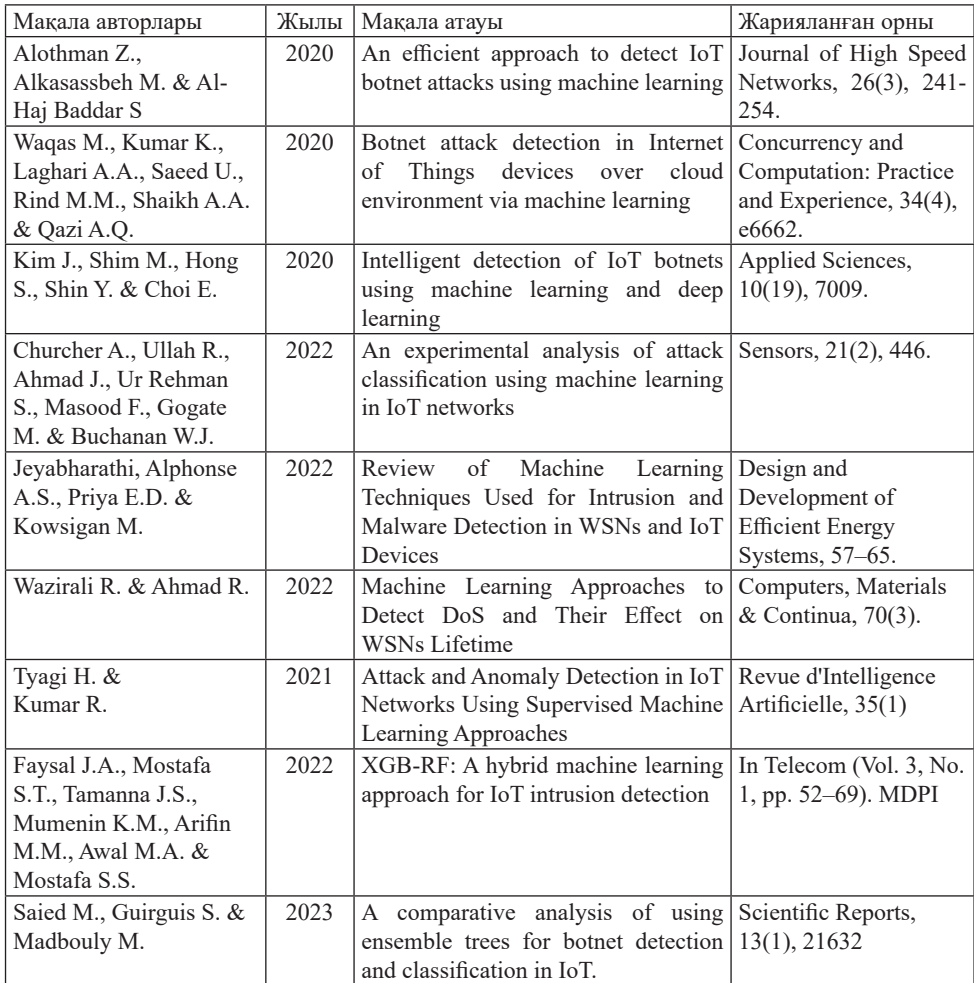

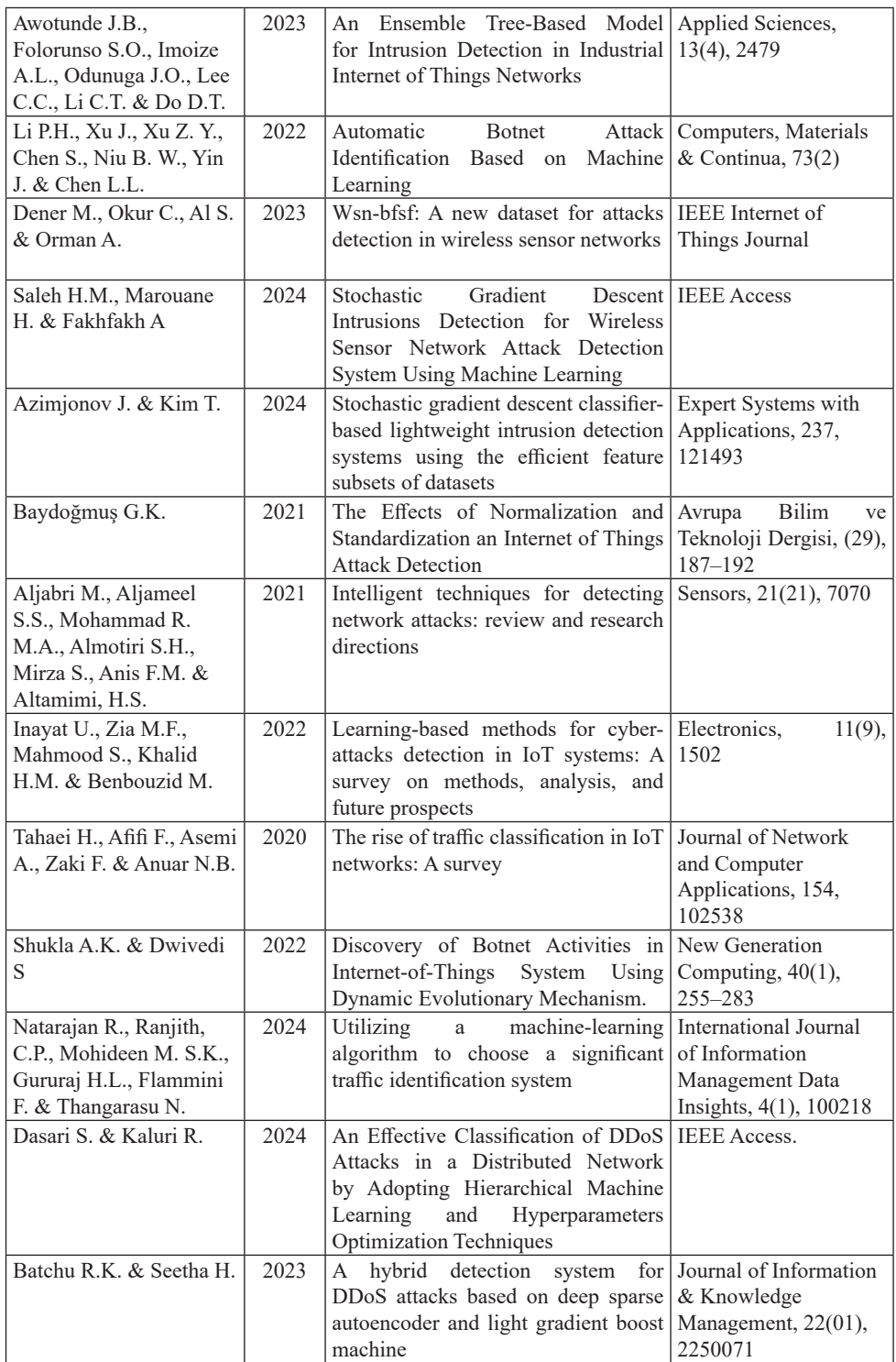

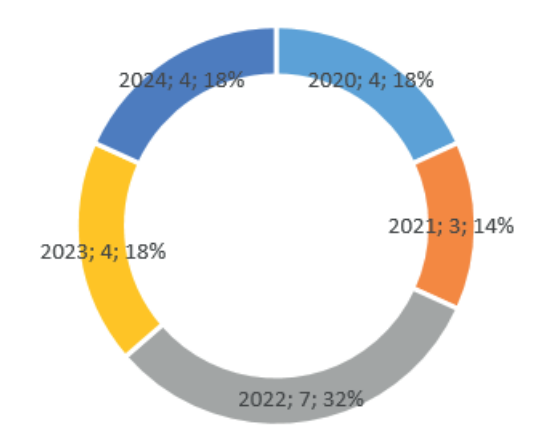

3-сурет. PRISMA юойынша іріктелген 22 мақаланың жылға шаққандағы пайыздық үлесі

WSN осалдықтарының мәселелері бойынша талдауды Жукабаева Т.К. және басқалар (Жукабаева, 2023) қарастырған, WSN желілеріндегі желілік шабуылдарды анықтаудың белгілі тәсілдерін, әдістерін және механизмдерін жүйелеу үшін әдебиеттерге шолу жасаған. Авторлар Haq, Rahim Khan (Haq, 2022) XGBoost алгоритмі мен конволюциялық нейрондық желі негізінде IoT ботнеттерін анықтауға арналған келесі жұмыс CIC-IDS2017 деректер жинағын пайдаланып 99,4 % дәлдікке қол жеткізді. Saleh H. және басқалар (Saleh, 2024) авторлары IoT шабуылдарын анықтауға арналған SGD моделін зерттеді. WSNS-ге шабуылды анықтау технологиясы үш негізгі бөліктен тұрады: алу, анықтау және жауап беру (Saleh, 2024). Cымсыз сенсорлық желілердегі аномалияларды анықтау процесі желілік жүйелердің қауіпсіздігін және шабуылдардан қорғауды қамтамасыз етеді. Алдымен сенсор деректері жиналады және өңделетін базалық станцияға жіберіледі. Содан кейін деректер кез келген ықтимал енуді анықтау үшін талдау процесінен өтеді, ол үшін машиналық оқыту алгоритмдерін пайдалану тиімді. Кез келген күдікті әрекет немесе шабуыл анықталса, жүйе кіруді блоктау немесе желі әкімшісін ескерту үшін дереу әрекет ете алады.

*XGBoost және SGD алгоритмдерін жүзеге асыру*

Бұл бөлімде шабуылдарды анықтау кезінде қолданылатын датасет, аномалияларды анықтау, мәліметтерді дайындау, модельдерді таңдау және оқыту, машиналық оқыту алгоритмдерін жүзеге асыру, модельдердің алгоритмі қарастырылған.

IoT ботнет-шабуылдарын анықтауға арналған бұл әдіс келесі негізгі қадамдардан тұрады: деректерді жинау, мүмкіндіктерді шығару, аномалия детекторын оқыту.

Машиналық оқыту моделін әзірлеу процестерді оңтайландыруға, жеке тәжірибелерді ұсынуға, ауқымды деректерді өңдеуге және тиімділікті арттыруға мүмкіндік береді. 4-суретте ұсынылған модельдің толық сипаттамасы көрсетілген.

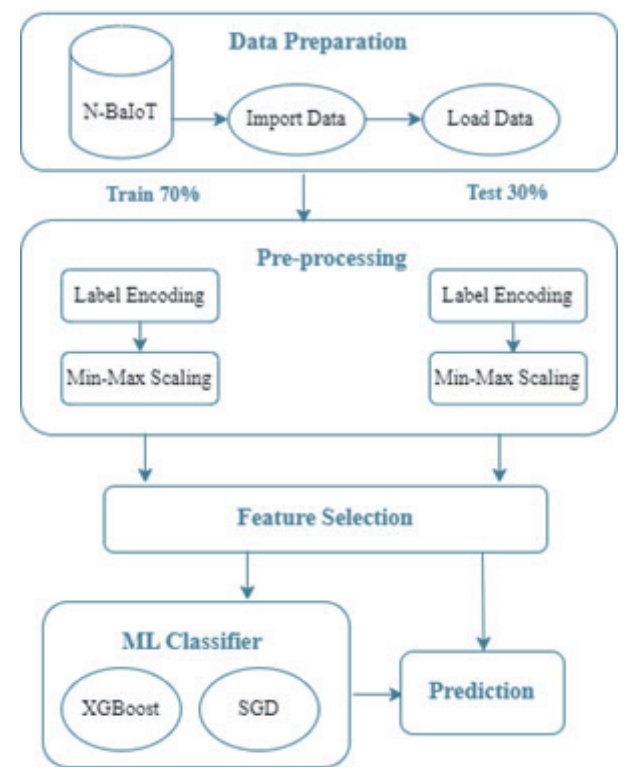

4-сурет. Ұсынылған модельдер алгоритмі

XGBoost - градиент негізіндегі оңтайландыру алгоритмін және артық бағалаумен күресу үшін реттеу әдісін пайдаланатын GBM нұсқасы. Ал ботнеттерді анықтауда XGBoost желілік трафиктерді классификациялау үшін қолданылады, яғни IoT трафик деректерінен алынған мүмкіндіктерге негізделген желілік трафикті қалыпты немесе зиянды деп жіктеу үшін пайдаланылады.

SGD – барлық деректер жиынына қарағанда оқу деректерінің кездейсоқ жиынындағы үлгі параметрлерін жаңарту үшін пайдаланылатын итеративті оңтайландыру алгоритмі. SGD терең нейрондық желілер сияқты үлкен масштабты машиналық оқыту үлгілерін үйрету үшін кеңінен қолданылады. IoT ботнеттерін анықтау саласында XGBoost-пен қатар, трафик деректерінен алынған мүмкіндіктерді пайдаланып, желілік трафикті қалыпты немесе зиянды деп жіктеу үшін де қолданылады.

### *Датасет*

Датасет машиналық оқыту үлгілерін бағалауда маңызды рөл атқарады. Жақсы таңдалған деректер жинағы үлгінің өнімділігін оқыту, тексеру және сынауға негіз болады. Деректер жиыны модельдің белгісіз деректер негізінде дәл болжау жасау қабілетін, белгісіз деректер негізінде дәл болжам жасау қабілетін бағалауда маңызды рөл атқарады.

IoT құрылғылары үшін жиі қолданылатын деректер жинағы N-BaIoT деректер жинағы болып табылады, ол Mirai және BASHLITE ботнеттері арқылы бұзылған тоғыз коммерциялық IoT құрылғыларынан жиналған нақты трафик деректерін сенімді түрде ұсынады.

IoT құрылғыларындағы осалдықтарды Mirai және BASHLITE ботнеттері DDoS шабуылдарын іске қосу үшін жиі пайдаланады. 116 мүмкіндікті қамтитын деректер жинағы үлкен көлемде ақпарат береді (Merdan, 2018). Зерттеу үшін үшін және ұсынылып модельді мұқият бағалау үшін тоғыз құрылғының бірінші IoT құрылғысынан үлгілер алынып, бірқатар деректер жиынтығы пайдаланылды.

### *Аномалияны анықтау*

Ең алдымен аномалияларды анықтау әдістерін арқылы зиянсыз трафик деректері зиянды трафик деректерінен ажыратылды. Әрбір сынақ жинағында аномалия детекторы ретінде терең автокодер қолданылды. Аномалияны анықтау 100 %-ға қол жеткізді (Merdan, 2018). benign, g-jank, g-combo, g-scan, g-tcp және g-udp ботнеттерін классификациялау үшін (N-BaIoT) деректер жинағы қолданылды. Әрбір сынақ жинағы аномалия детекторы ретінде сәйкес оқытылған терең автокодерді пайдаланады. Аномалияны анықтау 100 % көрсеткішпен аяқталды.

*Мәліметтерді дайындау*

Модельдерді құруға арналған бақылау деректерін дайындау үшін алдымен жазу кітапшасындағы деректер тексеріліп, модельді оқыту және сынауға арналған деректерді біріктіру үшін барлық қалыпты трафик пен зиянды бағдарлама трафигінің бірдей көлемі таңдалды.

### *Модельді таңдау*

XGBoost және SGD машиналық оқыту модельдері ботнеттерді классификациялау және анықтау үшін пайдаланылды. Үлгілердің өнімділігін салыстыру үшін метрика ретінде «precision» және «recall» таңдалды (2-кесте). Precision - ең маңызды көрсеткіш, recall модельдің жалпы өнімділігін көрсетеді.

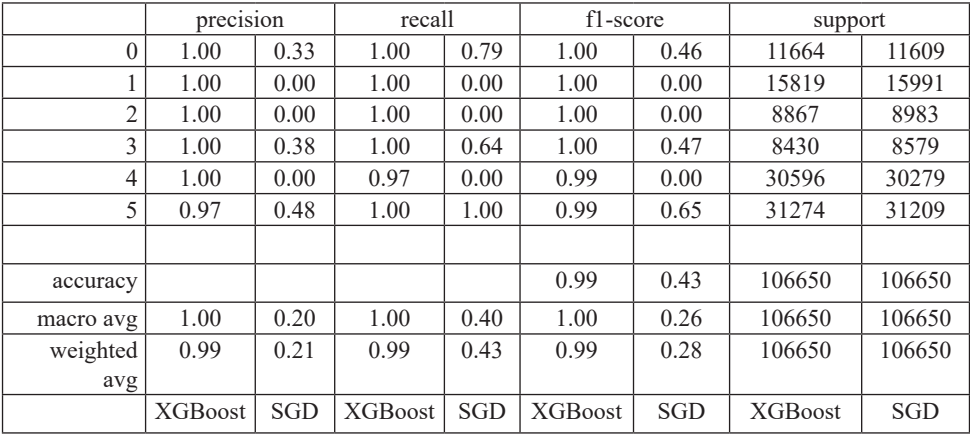

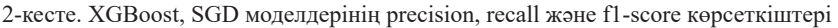

Модельді оқыту және тестілеу кезінде тестілеу және валидация құрылғыларының әрбір жиынтығы үшін шатастыру матрицасы (5-сурет) құрылды.

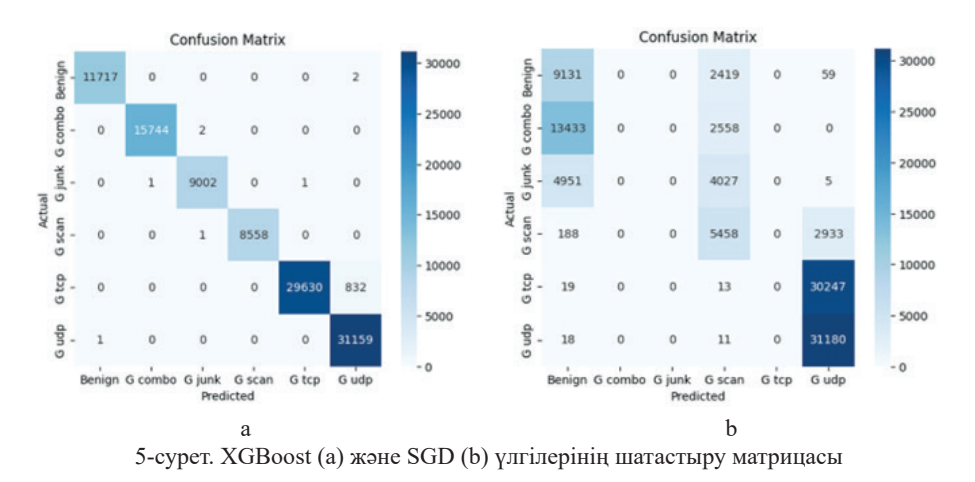

Ботнет шабуылдарының класстық таралуы 3-кесте мен 6-суретте диаграмма арқылы көрсетілді.

| Ботнет шабуылдары | Кластық таралуы, % |
|-------------------|--------------------|
| benign            |                    |
| $g$ -scan         | 7.9                |
| $g$ -junk         | 8.4                |
| g-combo           | 14.9               |
| $g$ -udp          | 29.2               |
| $g$ -tcp          | 28.6               |

3- Кесте. Ботнет шабуылдарының класстық таралуы

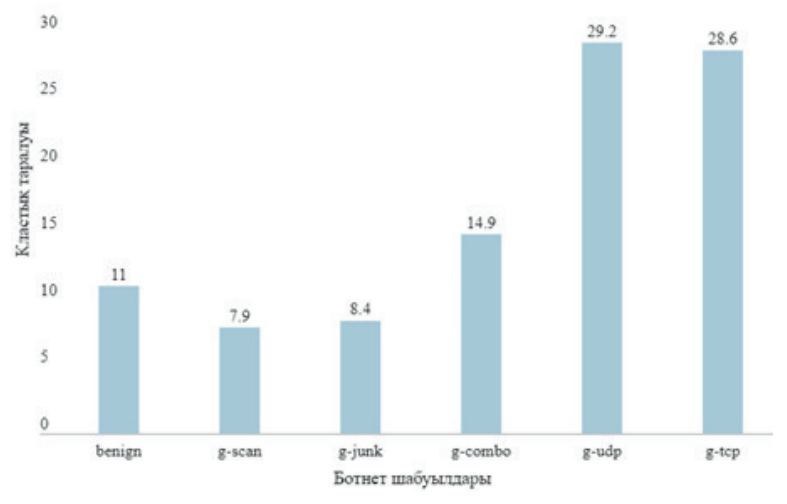

6-сурет. Ботнет шабуылдарының класстық таралу диаграммасы

*Үлгілерді қолданудың жалпы алгоритмі*

4-кестедегі алгоритмде бақыланатын әрекетті бағалау үшін зерттелген әдістерді пайдаланатын шабуылды анықтау модулі көрсетілген.

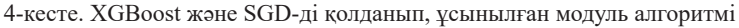

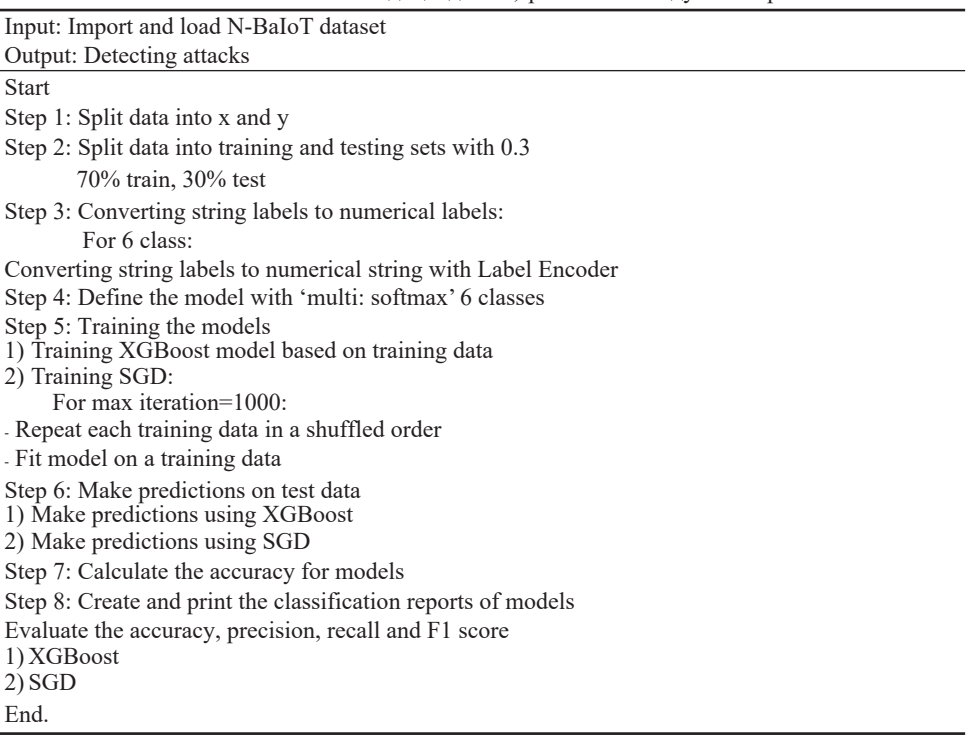

### *Жұмыс нәтижелері*

Ұсынылған сымсыз сенсорлық желілерге шабуылды анықтау үшін XGBoost және SGD машиналық оқыту әдістері пайдаланылды. Ең алдымен N-BaIot деректері базасы жүктелді. Деректер базасын оқыту және тестілеуге бөілініп, 70% оқыту және 30% сынақ деректерін қамтыды.

*Бағалау*

Екі үлгіні салыстыру барысында XGBoost үлгісі жақсы болжау өнімділігіне ие болды, SGD үлгісінің пайыздық көрсеткіші төмен болғандықтан, тиімді үлгі ретінде XGBoost таңдалды. Зерттеу нәтижесінде XGBoost әдісі жоғары 99,18 % дәлдік көрсетті, алайда SGD әдісі 42,92 % төменгі көрсеткішке ие болды.

### **Қорытынды**

Бұл мақалада сымсыз сенсорлық желідегі шабуылдарды жіктеу және анықтау арқылы шабуылдардың алдын алу үшін қолданылатын машиналық оқыту әдістері бойынша зерттеулердің талдауы ұсынылған. PRISMA диаграммасы арқылы әртүрлі ғылыми әдебиеттер бойынша әдебиеттерге

шолу жүргізілді. Зерттеу нәтижесінде сымсыз сенсорлық желілердегі шабуылдарды анықтау үшін XGBoost және SGD қолданылады, 6 ботнет анықталып, дәлдік көрсеткіші бойынша XGBoost алгоритмі тиімді алгоритм болып табылды. Зерттеу нәтижесінің қорытындысы бойынша сымсыз сенсорлық желілерге шабуылды анықтап, табу үшін тиімділікті жоғарылату мақсатында машиналық оқыту әдістерінің басқа да алгоритмдерін қолдану арқылы зерттеуді жалғастыру қажеттігі ұсынылады.

#### **REFERENCES**

Aljabri M., Aljameel S.S., Mohammad R.M.A., Almotiri S.H., Mirza S., Anis F.M. & Altamimi H.S. (2021). Intelligent techniques for detecting network attacks: review and research directions. ― *Sensors*, ― *21*(21), ― 7070.

Alothman Z., Alkasassbeh M. & Al-Haj Baddar S. (2020). An efficient approach to detect IoT botnet attacks using machine learning. ― *Journal of High Speed Networks*, ― *26*(3), ― 241–254.

Awotunde J.B., Folorunso S.O., Imoize A.L., Odunuga J.O., Lee C.C., Li C.T. & Do D.T. (2023). An Ensemble Tree-Based Model for Intrusion Detection in Industrial Internet of Things Networks. ― *Applied Sciences*, ― *13*(4), ― 2479.

Azimjonov J. & Kim T. (2024). Stochastic gradient descent classifier-based lightweight intrusion detection systems using the efficient feature subsets of datasets. ― *Expert Systems with Applications*,  $-237, -121493.$ 

Batchu R.K. & Seetha H. (2023). A hybrid detection system for DDoS attacks based on deep sparse autoencoder and light gradient boost machine. ― *Journal of Information & Knowledge Management*, ― *22*(01), 2― 250071.

BAYDOĞMUŞ G.K. (2021). The Effects of Normalization and Standardization an Internet of Things Attack Detection. *Avrupa Bilim ve Teknoloji Dergisi*, ― (29), ― 187–192.

Churcher A., Ullah R., Ahmad J., Ur Rehman S., Masood F., Gogate M. & Buchanan W.J. (2021). An experimental analysis of attack classification using machine learning in IoT networks. ― *Sensors*,  $-21(2)$ ,  $-446$ .

Dasari S. & Kaluri R. (2024). An Effective Classification of DDoS Attacks in a Distributed Network by Adopting Hierarchical Machine Learning and Hyperparameters Optimization Techniques. ― *IEEE Access*.

Dener M., Okur C., Al S. & Orman A. (2023). Wsn-bfsf: A new dataset for attacks detection in wireless sensor networks. ― *IEEE Internet of Things Journal*.

Faysal J.A., Mostafa S.T., Tamanna J.S., Mumenin K.M., Arifin M.M., Awal M.A. & Mostafa S.S. (2022, January). XGB-RF: A hybrid machine learning approach for IoT intrusion detection. In *Telecom*. ― Vol. 3. ― No. 1. ― Рp. 52–69). ― MDPI.

Haq and Rahim Khan (2022). DNNBoT: Deep Neural Network-Based Botnet Detection and Classification, Computers, Materials & Continua Tech Science Press. ― DOI:10.32604/ cmc.2022.020938

Inayat U., Zia M.F., Mahmood S., Khalid H.M. & Benbouzid M. (2022). Learning-based methods for cyber attacks detection in IoT systems: A survey on methods, analysis, and future prospects. *Electronics*, ― *11*(9), ― 1502.

Irfan, Wildani I.M. & Yulita I.N. (2019, April). Classifying botnet attack on internet of things device using random forest. In *IOP Conference Series: Earth and Environmental Science*. ― Vol. 248. ― p. 012002. ― IOP Publishing.

Jeyabharathi Alphonse A.S., Priya E.D. & Kowsigan M. (2022). Review of Machine Learning Techniques Used for Intrusion and Malware Detection in WSNs and IoT Devices. ― *Design and Development of Efficient Energy Systems*, ― 57–65.

Kim J., Shim M., Hong S., Shin Y. & Choi E. (2020). Intelligent detection of iot botnets using machine learning and deep learning. ― *Applied Sciences*, ― *10*(19), ― 7009.

Li P.H., Xu J., Xu Z.Y., Chen S., Niu B.W., Yin J. & Chen L L. (2022). Automatic Botnet Attack Identification Based on Machine Learning. *Computers, Materials & Continua*, ―*73*(2).

Meidan Yair, Bohadana Michael, Mathov Yael, Mirsky Yisroel, Breitenbacher Dominik, Asaf and Shabtai Asaf (2018). detection of IoT botnet attacks N\_BaIoT. UCI Machine Learning Repository. ― https://doi.org/10.24432/C5RC8J.

Moher D., Liberati A., Tetzlaff J., Altman D.G. (2009). Prisma Group. Preferred reporting items for systematic reviews and meta-analyses: the PRISMA statement. Ann. Intern. Med. ― 151 (2009). ― Рp. 264–269. ― W64. ― 10.7326/0003-4819-151-4-200908180-00135

Natarajan R., Ranjith C.P., Mohideen M.S.K., Gururaj H.L., Flammini F. & Thangarasu N. (2024). Utilizing a machine-learning algorithm to choose a significant traffic identification system. ― *International Journal of Information Management Data Insights*, *4*(1), ― 100218.

Sagirlar et al. (2018). G. Sagirlar, B. Carminati and E. Ferrari, "AutoBotCatcher: Blockchain-Based P2P Botnet Detection for the Internet of Things," 2018 IEEE 4th International Conference on Collaboration and Internet Computing (CIC), Philadelphia, PA, ― USA, 2018. ― Рp. 1–8, ― doi: 10.1109/CIC.2018.00-46

Saied M., Guirguis S. & Madbouly M. (2023). A comparative analysis of using ensemble trees for botnet detection and classification in IoT. ― *Scientific Reports*, ― *13*(1), ― 21632.

Saleh H.M., Marouane H. & Fakhfakh A. (2024). Stochastic Gradient Descent Intrusions Detection for Wireless Sensor Network Attack Detection System Using Machine Learning. ― *IEEE Access*.

Samy A., Yu H. & Zhang H. (2020). Fog-based attack detection framework for internet of things using deep learning.  $-IEEE Access$ ,  $-8$ ,  $-74571-74585$ .

Shukla A.K. & Dwivedi S. (2022). Discovery of Botnet Activities in Internet-of-Things System Using Dynamic Evolutionary Mechanism. ― *New Generation Computing*, ― *40*(1), ― 255–283.

Tahaei H., Afifi F., Asemi A., Zaki F. & Anuar N.B. (2020). The rise of traffic classification in IoT networks: A survey. *Journal of Network and Computer Applications*, ― *154*, ―102538.

Tyagi H. & Kumar R. (2021). Attack and Anomaly Detection in IoT Networks Using Supervised Machine Learning Approaches. ― *Revue d'Intelligence Artificielle*, ― *35*(1).

Waqas M., Kumar K., Laghari A.A., Saeed U., Rind M.M., Shaikh A.A. & Qazi A.Q. (2022). Botnet attack detection in Internet of Things devices over cloud environment via machine learning.

― *Concurrency and Computation: Practice and Experience*, ― *34*(4), ― e6662.

Wazirali R. & Ahmad R. (2022). Machine Learning Approaches to Detect DoS and Their Effect on WSNs Lifetime. ― *Computers, Materials & Continua*, ― *70*(3).

Zhukabayeva A. Adamova В. Khu Ven-Tsen Y. Mardenov L. Zholshiyeva (2023). Detection оf Sybil And Wormhole Attacks In Wireless Sensor Networks. ― *News Of The National Academy оf Sciences оf The Republic оf Kazakhstan, Physico-Mathematical Series*, (4), ― 171–183. ― Https:// Doi.Org/10.32014/2023.2518-1726.227

NEWS OF THE NATIONAL ACADEMY OF SCIENCESOF THE REPUBLIC OF KAZAKHSTAN PHYSICO-MATHEMATICAL SERIES ISSN 1991-346X Volume 1. Namber 349 (2024). 136–151 https://doi.org/10.32014/2024.2518-1726.247

UDC 004.4

# **© A.M. Jumagaliyeva<sup>1</sup> , A.A. Shekerbek2\*, M.G. Baibulova<sup>2</sup> , A.I. Ongarbayeva<sup>2</sup> ,A. Tokkuliyeva<sup>2</sup> , 2024**

1 Kazakh University of Technology and Business, Astana, Kazakhstan; 2 Eurasian National University named after L.N. Gumilyov, Astana, Kazakhstan. E-mail: *shekerbek80@mail.ru*

# **ANALYSIS OF IMPLEMENTATION BLOCKCHAIN TECHNOLOGY TO ELECTRONIC VOTING SYSTEM**

**Jumagaliyeva Ainur Maxsimovna** — Senior Lecturer, Department of Information Technology Kazakh University of Technology and Business Astana, Kazakhstan E-mail: *jumagalievaainur.m@gmail.com*, *https://orcid.org/0000-0001-8632-5209;* **Shekerbek Ainur Azimbaevna ―** Doctoral student of the Department of Information Systems of the Eurasian National University named after L.N. Gumilyov, Astana, Kazakhstan E-mail: *shekerbek80@mail.ru, https://orcid.org/0000-0002-1088-42391;* **Baibulova Makbal Gabbasovna ―** Senior Lecturer, Department of Information Systems, Eurasian National University named after L.N. Gumilyov, Astana, Kazakhstan E-mail: m.gabbasovnaa@gmail.com, *https://orcid.org/0000-0002-9373-1261;* **Ongarbayeva Ainagul ―** Senior lecturer, Department of Information Security, L.N. Gumilyov Eurasian National University named after L.N. Gumilyov, Astana, Kazakhstan E-mail: *ainagul.ongarbaeva@gmail.com*, *https://orcid.org/0000-0001-7094-0557;* **Tokkulieva Aizhan** — Senior Lecturer, Department of Information Security, Eurasian National University named after L.N. Gumilyov, Astana, Kazakhstan E-mail: *aizhan\_tk@mail.ru, https://orcid.org/0000-0002-5019-2413.*

**Abstract.** This article conducted an in-depth analysis of implementing blockchain technology within electronic voting systems, aimed at enhancing security, transparency, and efficiency. The relevance of this study is evident in the increasing reliance on electronic voting systems globally and the imperative to ensure their security and transparency. Key hypotheses of the research included the premise that blockchain technology has the potential to enhance security, transparency, and efficiency in electronic voting systems. By conducting a comprehensive literature review and comparative analysis of blockchain-based systems against traditional voting mechanisms, the study identifies the potential of blockchain to address common vulnerabilities in electronic voting, such as security concerns and voter privacy. Through theoretical modeling and simulations, the research evaluated blockchain's capacity to improve electoral integrity and proposes solutions to scalability and regulatory challenges. Additionally, it featured a comparative analysis of how different countries are adopting blockchain in their voting systems,

highlighting the varied approaches and outcomes experienced globally. This international perspective shed light on best practices and the challenges faced in diverse regulatory and technological environments. The findings underscored the transformative potential of blockchain in redefining electronic voting systems, emphasizing the need for ongoing research, development, and collaborative efforts to overcome technical and regulatory hurdles for widespread adoption.

**Keywords:** blockchain technology, electronic voting systems, integrity, security, voter privacy, scalability challenges, regulatory considerations

# **© А.М. Джумагалиева<sup>1</sup> , А.Ә. Шекербек2\*, М.Г. Байбулова<sup>2</sup> , А.И. Онгарбаева<sup>2</sup> , А.К. Токкулиева<sup>2</sup> , 2024**

1 Қазақ технология және бизнес университеті, Астана, Қазақстан; 2 Л.Н. Гумилев атындағы Еуразия ұлттық университеті, Астана, Қазақстан. E-mail: *shekerbek80@mail.ru*

# **ЭЛЕКТРОНДЫҚ ДАУЫС БЕРУ ЖҮЙЕСІНЕ БЛОКЧЕЙН ТЕХНОЛОГИЯСЫН ЕНГІЗУДІ ТАЛДАУ**

**Джумагалиева Айнур Максимқызы ―** Қазақ технология және бизнес университетінің ақпараттық технологиялар кафедрасының аға оқытушысы, Астана қ., Қазақстан E-mail: *jumagalievaainur.m@gmail.com*б, *https://orcid.org/0000-0001-8632-5209;*

**Шекербек Айнұр Әзімбайқызы ―** Л.Н.Гумилев атындағы Еуразия ұлттық университетінің

ақпараттық жүйелер кафедрасының докторанты, Астана, Қазақстан E-mail: *shekerbek80@mail.ru, https://orcid.org/0000-0002-1088-42391;*

**Байбулова Мақбал Габбасқызы ―** Л.Н.Гумилев атындағы Еуразия ұлттық университетінің ақпараттық жүйелер кафедрасының аға оқытушысы, Астана, Қазақстан

E-mail: *m.gabbasovnaa@gmail.com, https://orcid.org/0000-0002-9373-1261;*

**Онгарбаева Айнагуль Игиликовна―** Л.Н. Гумилев атындағы Еуразия ұлттық университетінің Ақпараттық қауіпсіздік кафедрасының аға оқытушысы, Астана қ., Қазақстан

E-mail: *ainagul.ongarbaeva@gmail.com*, *https://orcid.org/0000-0001-7094-0557;*

**Токкулиева Айжан Қоңырбайқызы ―** Л.Н.Гумилев атындағы Еуразия ұлттық университетінің Ақпараттық қауіпсізді кафедрасының аға оқытушысы, Астана қ., Қазақстан E-mail: *aizhan\_tk@mail.ru, https://orcid.org/0000-0002-5019-2413.*

**Аннотация.** Бұл мақала қауіпсіздікті, ашықтықты және тиімділікті арттыруға бағытталған электрондық дауыс беру жүйелерінде блокчейн технологиясын енгізуге терең талдау жасады. Бұл зерттеудің өзектілігі бүкіл әлемде электронды дауыс беру жүйелерін қолданудың өсуінен және олардың қауіпсіздігі мен ашықтығын қамтамасыз ету қажеттілігінен айқын көрінеді. Зерттеудің негізгі гипотезаларына блокчейн технологиясының электрондық дауыс беру жүйелерінің қауіпсіздігін, ашықтығын және тиімділігін арттыру әлеуеті бар деген алғышарттар кірді.Әдебиетке жан-жақты шолу жасау және дәстүрлі дауыс беру тетіктері бар блокчейн негізіндегі жүйелерге салыстырмалы талдау жүргізу арқылы зерттеу сайлаушылардың қауіпсіздігі мен құпиялылық мәселелері сияқты электрондық дауыс берудегі жалпы осалдықтарды шешу үшін блокчейннің әлеуетін анықтайды. Теориялық

модельдеу мен модельдеуді пайдалана отырып, зерттеу блокчейннің сайлаудың тұтастығын жақсарту қабілетін бағалады және ауқымдылық пен реттеу мәселелеріне ұсынылған шешімдерді ұсынды. Сонымен қатар, әртүрлі елдердің блокчейнді өздерінің дауыс беру жүйелеріне қалай енгізетініне салыстырмалы талдау ұсынылып, дүние жүзінде байқалған әртүрлі тәсілдер мен нәтижелер көрсетілді. Бұл халықаралық перспектива әртүрлі реттеуші және технологиялық орталарда кездесетін озық тәжірибелер мен қиындықтарға жарық түсірді. Қорытындылар электрондық дауыс беру жүйелерін қайта елестету үшін блокчейннің трансформациялық әлеуетін атап өтті, кең таралған қабылдауға техникалық және реттеуші кедергілерді еңсеру үшін үздіксіз зерттеулер, әзірлемелер және бірлескен күш-жігер қажеттілігін көрсетеді.

**Түйін сөздер:** блокчейн технологиясы, электронды дауыс беру жүйелері, тұтастық, қауіпсіздік, сайлаушылардың құпиялылығы, масштабтау мәселелері, реттеу аспектілері

# **© А.М. Джумагалиева<sup>1</sup> , А.А. Шекербек2\* , М.Г. Байбулова<sup>2</sup> , А.И. Онгарбаева<sup>2</sup> ,А.К. Токкулиева<sup>2</sup> , 2024**

1 Казахский университет технологий и бизнеса, Астана, Казахстан;  $^2$ Евразийский национальный университет имени Л.Н. Гумилева, Астана,

Казахстан. E-mail: *shekerbek80@mail.ru*

# **АНАЛИЗ ВНЕДРЕНИЯ ТЕХНОЛОГИИ БЛОКЧЕЙН В СИСТЕМУ ЭЛЕКТРОННОГО ГОЛОСОВАНИЯ**

**Джумагалиева Айнур Максимовна ―** старший преподаватель кафедры информационных технологий Казахский университет технологии и бизнеса, Астна, Казахстан

E-mail: *jumagalievaainur.m@gmail.com*б, *https://orcid.org/0000-0001-8632-5209;*

**Шекербек Айнур Азимбаевна ―** докторант кафедры информационных систем Евразийского национального университета имени Л.Н. Гумилева, Астана, Казахстан

E-mail: *shekerbek80@mail.ru, https://orcid.org/0000-0002-1088-42391;*

**Байбулова Макбал Габбасовна ―** старший преподаватель кафедры информационных систем Евразийского национального университета имени Л.Н. Гумилева, Астана, Казахстан E-mail: m.gabbasovnaa@gmail.com, *https://orcid.org/0000-0002-9373-1261;*

**Онгарабаева Айнагуль Игиликовна ―** старший преподаватель кафедры информационной безопасности Евразийского национального университета имени Л.Н. Гумилева, Астана, Казахстан

E-mail: *ainagul.ongarbaeva@gmail.com*, *https://orcid.org/0000-0001-7094-0557;*

**Токкулиева Айжан Конурбаевна** — старший преподаватель кафедры информационной безопасности Евразийского национального университета имени Л.Н. Гумилева, Астана, Казахстан

E-mail: *aizhan\_tk@mail.ru*, https://orcid.org/0000-0002-5019-2413.

**Аннотация**. В статье был проведен углубленный анализ внедрения технологии блокчейн в системах электронного голосования, направленный на повышение безопасности, прозрачности и эффективности. Актуальность этого исследования очевидна в растущем использовании систем электронного голосования во всем мире и необходимости обеспечения их безопасности и прозрачности. Ключевые гипотезы исследования включали предпосылку о том, что технология блокчейна потенциально может повысить безопасность, прозрачность и эффективность систем электронного голосования. Проводя всесторонний обзор литературы и сравнительный анализ систем на основе блокчейна с традиционными механизмами голосования, исследование определяет потенциал блокчейна для устранения распространенных уязвимостей в электронном голосовании, таких как проблемы безопасности и конфиденциальности избирателей. С помощью теоретического моделирования и симуляций исследование оценило способность блокчейна повысить честность выборов и предложило решения проблем масштабируемости и регулирования. Кроме того, был представлен сравнительный анализ того, как разные страны внедряют блокчейн в свои системы голосования, выявив различные подходы и результаты, наблюдаемые во всем мире. Этот международный взгляд пролил свет на передовой опыт и проблемы, с которыми приходится сталкиваться в различных нормативных и технологических средах. Полученные результаты подчеркнули преобразующий потенциал блокчейна в переосмыслении систем электронного голосования, акцентировав необходимость постоянных исследований, разработок и совместных усилий для преодоления технических и нормативных препятствий для широкого внедрения.

**Ключевые слова:** технология блокчейн, системы электронного голосования, целостность, безопасность, конфиденциальность избирателей, проблемы масштабируемости, нормативные аспекты

### **Introduction**

The advent of blockchain technology heralds a transformative era for secure and transparent digital transactions, extending its influence into the realm of electronic voting systems. With a global market for blockchain technology projected to exceed \$20 billion by 2024, its decentralized, immutable, and transparent characteristics offer a novel approach to overcoming the longstanding challenges of security, privacy, and trust in electronic voting processes. Notably, pilot blockchain voting projects in several countries have demonstrated a potential to increase voter participation by up to 5%, while significantly reducing the risk of electoral fraud (Alam et.al., 2021).

This study focuses on the application of blockchain technology in developing automated electronic voting systems that promise not only enhanced security and transparency but also improved efficiency. The escalating interest in blockchain, fueled by its success in the financial sector, underscores its potential to revolutionize electronic voting systems. This research aims to illuminate blockchain's applicability and viability in reinforcing democratic practices, emphasizing the critical need to fortify electronic voting systems against fraud and manipulation.

By evaluating current research and contrasting blockchain-based systems with traditional voting mechanisms, this analysis highlights the advantages and challenges of adopting blockchain in electoral processes. It endeavors to provide insights into how this emerging technology can be harnessed to foster a more transparent, secure, and efficient electoral process, contributing to the broader discourse on blockchain's potential beyond finance.

## **Materials and methods**

This study employs a mixed-methods approach to analyze the impact of blockchain technology on enhancing the security, transparency, and efficacy of electronic voting systems. Initially, a comprehensive literature review was conducted to gather insights from existing research, case studies, and pilot projects involving blockchain in voting systems. This review helped in identifying the technological strengths and limitations of blockchain in the electoral context.

The integration of blockchain technology into electronic voting systems represents a pivotal shift towards enhancing electoral integrity and efficiency. (Pawlak et al., 2021) conducted a systematic review identifying both the challenges and opportunities presented by blockchain for e-voting, emphasizing the technology's potential to mitigate traditional security concerns while also highlighting scalability as a significant hurdle. (Khudoykulov et al., 2021) presented a practical implementation of a blockchain-based e-voting system, demonstrating its feasibility and the technology's capacity to ensure transparency and immutability of votes. (Majumder et al., 2023) explored the landscape of blockchain in e-voting, focusing on a comprehensive review that outlines open research challenges, particularly in voter anonymity and system scalability. (Huang et al., 2022) proposed a conceptual framework for a secure blockchain-based e-voting system, stressing the importance of cryptographic principles in safeguarding vote integrity. (Schulz *et al.,* 2022) analyzed trends in blockchain-based e-voting systems, identifying key technological advancements and the necessity for robust regulatory frameworks to support widespread adoption.

These works collectively underscore the transformative potential of blockchain in e-voting systems while cautioning against unresolved technical and regulatory challenges. The consensus across studies suggests that while blockchain can significantly enhance the security and transparency of electronic voting, its implementation must be carefully managed to address scalability, voter privacy, and regulatory compliance.

Subsequently, a comparative analysis was undertaken, contrasting the performance of blockchain-based voting systems with traditional electronic and paper-based voting methods. Criteria for comparison included system security, voter anonymity, auditability, scalability, and user accessibility. Theoretical modeling played a crucial role in understanding the potential implementation challenges and benefits of blockchain voting systems under various scenarios. Simulations were created to assess the resilience of these systems against common security threats and to evaluate their performance in terms of processing speed and transaction costs.

In addition, an analytical framework was developed to quantify the improvements blockchain technology could bring to electronic voting systems. This framework considered both technical metrics, such as system throughput and fault tolerance, and socio-political metrics, such as voter satisfaction and trust.

The impact of blockchain technology in electronic voting systems (e-voting) is profound, offering transformative improvements in security, transparency, and efficiency. By leveraging blockchain, e-voting systems can achieve a higher degree of vote integrity and voter privacy, significantly reducing the risks of fraud and tampering. Blockchain technology in e-voting systems offers a secure, transparent, and tamper-proof environment for casting and counting votes, aiming to enhance the integrity and trustworthiness of electronic voting processes. At its core, blockchain is a distributed ledger technology that records transactions across a network of computers, making it nearly impossible to alter data retrospectively without the consensus of the network.

In the context of e-voting, blockchain is utilized to create a secure and immutable record of each vote. When a voter casts their vote through an electronic interface, the vote is encrypted and transmitted over the network. This encrypted vote acts as a transaction on the blockchain. Once the transaction is verified by multiple nodes in the network, it is added to a block along with other transactions. Each block is then linked to the previous one, creating a chronological chain of blocks—hence the term blockchain. This chaining of blocks ensures that once a vote is recorded in a ledger, it cannot be altered or deleted without altering all subsequent blocks and the consensus of the network, which is practically impossible due to the cryptographic security measures in place. Additionally, blockchain's distributed nature means that the record of votes is not stored in a single location but is replicated across multiple nodes, making the system highly resistant to hacking and data manipulation. Moreover, blockchain enables the anonymization of votes while still verifying that each vote is cast by a registered voter. This is achieved through the use of cryptographic techniques that ensure the voter's identity is separate from their vote, thus preserving the secrecy of the ballot. Transparency is another key advantage of using blockchain in e-voting. Although the votes are anonymized, the blockchain ledger is transparent and can be audited by any participant in the network. This means that all stakeholders can verify the integrity of the voting process and the correctness of the vote count, fostering trust in the electoral process.

The decentralized nature of blockchain ensures that no single entity can control the voting process, enhancing trust among voters. Additionally, blockchain's immutable ledger allows for transparent and verifiable record-keeping, enabling any participant to audit the voting process in real-time (Baudier et.al., 2021). This technological shift not only promises to mitigate traditional challenges associated with e-voting systems but also paves the way for a more democratic and accessible voting mechanism globally.

Blockchain technology introduces pivotal characteristics to electronic voting systems, enhancing their integrity, security, and transparency:

1) Decentralization: Eliminates single points of failure by distributing data across a network, enhancing security and resilience against tampering.

2) Immutability: Once recorded, the data cannot be altered, ensuring the permanence and verifiability of votes.

3) Consensus Mechanisms: Facilitate agreement on data validity among participants, ensuring only legitimate votes are recorded, without the need for a central authority.

3) Transparency: Blockchain allows for a transparent audit trail, where each transaction (vote) is traceable and publicly verifiable, enhancing the credibility of the voting process.

4) Security: Advanced cryptographic techniques used in blockchain ensure that  $\frac{1}{2}$  data is securely encrypted, safeguarding against unauthorized access and ensuring voter privacy.  $\frac{1}{3}$  Transparency: Blockchain allows for a transportation and the extension of  $\frac{1}{3}$ 

In the following sections, we delve into the practical aspects of our research by In the following sections, we derve like the practical aspects of our research by presenting key snippets from our Jupyter notebook. This code encapsulates the core functionalities of proposed electronic voting system, underpinned by blockchain technology. It demonstrates the implementation of essential components such as the Block class, Blockchain class, and the simulation of an e-voting process. This visual representation offers a hands-on glimpse into the underlying code that drives our blockchain-based solution, highlighting its potential to enhance electoral integrity, security, and transparency. presenting acy simplets from our supyrer holebook. This code encapsurate

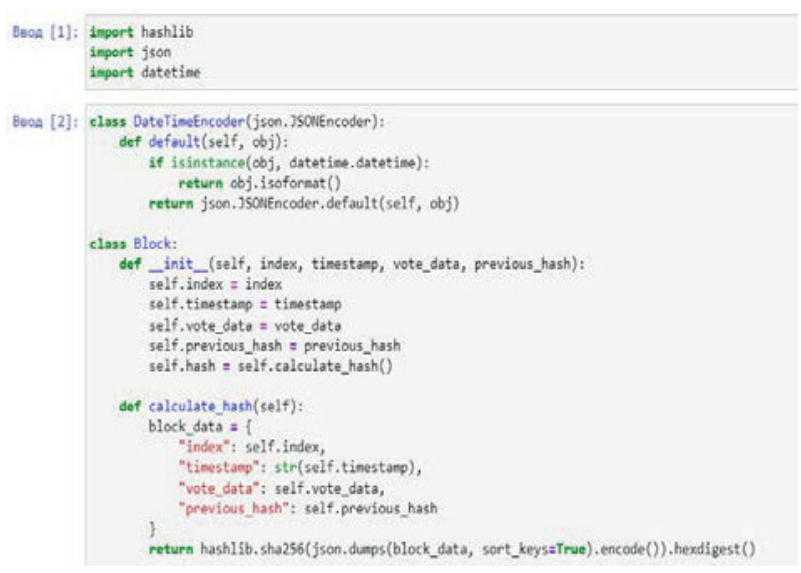

Figure 1. Block Class and DateTimeEncoder Figure 1. Block Class and DateTimeEncoder

This figure1 presents the implementation of the Block class and the DateTimeEncoder class. The Block class represents a single block in the blockchain. It has attributes such as index, timestamp, vote\_data, previous\_hash, and hash. The hashing algorithm. The DateTimeEncoder class is a custom JSON encoder used to serialize datetime objects calculate\_hash() method computes the hash of the block using SHA-256 hashing algorithm. The DateTimeEncoder class is a custom JSON encoder used to serialize datetime objects to ISO 8601 format.

```
class Blockchain:
def __init__(self):self.chain = [self.create_genesis_block()]
def create_genesis_block(self):
    return Block(0, datetime.datetime.now(), "Genesis Block", "0")
def get latest block(self):
    return self.chain[-1]
def add_block(self, new_block):
   new_block.previous_hash = self.get_latest_block().hash
    new_block.hash = new_block.calculate_hash()
   self.chain.append(new block)
def is chain valid(self):
    for i in range(1, len(self.chain)):
       current_block = self.chain[i]
       previous-block = self.chain[i - 1]if current_block.hash != current_block.calculate_hash():
            return False
        if current_block.previous_hash != previous_block.hash:
           return False
    return True
```
Figure 2. Blockchain Class Figure 2. Blockchain Class

 $T$  presents the implementation of the implementation of the chain class, which manages the chain of the chain of the chain of the chain of the chain of the chain of the chain of the chain of the chain of the chain of the This figure 2 presents the implementation of the Blockchain class, which manages the chain of blocks. The Blockchain class has methods to create the genesis block (create\_genesis\_block()), retrieve the latest block (get\_latest\_block()), add a  $T_{\text{total}}$  (Fram  $\frac{1}{2}$  presents the interval of  $\frac{1}{2}$  presents the integrity of the blockchain new block to the chain (add block()), and validate the integrity of the blockchain  $(is_cchain_valid())$ .  $\mu$  block to the Blain (and  $\mu$ ock()), and variance the integrity of the ofockchain

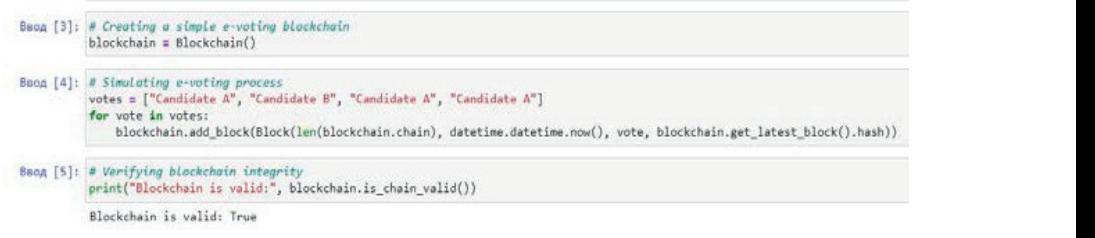

has had previous block. The previous block  $\overline{P}$ Figure 3. Creating an e-voting blockchain Figure 3. Creating an e-voting blockchain

 $F_{i\sigma\sigma\sigma}$  3 illustrates a simulated e-voting process using blockchain technology. Figure 3 illustrates a simulated e-voting process using blockchain technology. In this example, a simple blockchain is created specifically for managing e-voting transactions. Votes are represented as blocks in the blockchain, each containing information about the candidate voted for, timestamp of the vote, and the hash of the previous block.

```
BBOA [7]: # Displaying blockchain contents
      print("\nBlockchain contents:")
      for block in blockchain.chain:
        print(json.dumps(vars(block), indent=4, cls=DateTimeEncoder))
      Blockchain contents:
      \{"index": 0.
         "timestamp": "2024-02-16T22:35:10.506255",
         "vote data": "Genesis Block",
         "previous hash": "0",
         "hash": "e3a597dce031d8ad111afc208981032b3448359867e4253ff3f609e852f7374b"
      \sqrt{2}"index": 1,"timestamp": "2024-02-16T22:35:18.134505",
         "hash": "e3c9884241af61044d23a31829f16103a455b17bd26c5a4309fcc5dafb3f44ee"
         "index": 2,
         "timestamp": "2024-02-16T22:35:18.134505",
         "vote data": "Candidate B",
         "hash": "9e8462a7937c05d76e6a046e172fed57375d76aa3f2c7b6804148fba6bd4f822"
      Ĵ.
         "index": 3,<br>"timestamp": "2024-02-16T22:35:18.134505",<br>"vote_data": "Candidate A",<br>"candidate": "candidate",
         "previous hash": "9e8462a7937c05d76e6a046e172fed57375d76aa3f2c7b6804148fba6bd4f822".
         "hash": "4bc46bd3d02fca6ca7d0c74fcfb904e8d1771ae237c13886047602cd02857160"
      \{"index": 4,
         "timestamp": "2024-02-16T22:35:18.134505",<br>"vote_data": "Candidate A",
         "previous hash": "4bc46bd3d02fca6ca7d0c74fcfb904e8d1771ae237c13886047602cd02857160",
         "hash": "6e6ab9576abaa8a11bb43af0e6d25f6f8b7c5b42c029a7de9894a62c734ef479
      \mathbf{r}
```
Figure 4. E-Voting Blockchain Simulation Figure 4. E-Voting Blockchain Simulation

This figure 4 demonstrates the implementation of an e-voting process using a  $p_{\text{ref}}$  in the creating instance, simulating a blockchain instance, simulating the integrity of the integrity of the integrity of  $\theta$ blockchain. The process involves creating a blockchain instance, simulating the casting of votes, verifying the integrity of the blockchain, and displaying the contents of the blockchain. Each vote is recorded as a block in the blockchain, containing for integrity verification. The blockchain ensures transparency, security, and Genesis Block: tamper-resistance in the e-voting system. information such as the candidate voted for, timestamp, and cryptographic hashes

Blockchain Contents and E-Voting

Genesis Block:

- The initial block in the blockchain, denoted as "Genesis Block".
- Typically contains default or initialization data.
- Serves as the starting point of the blockchain.
- Candidate Votes:

• The vote\_data field in each block specifies the candidate for whom the vote was cast. • Subsequent blocks represent individual votes cast by voters in the e-voting system.

• Each block includes information about the vote, such as the candidate chosen and the timestamp of the vote.

 $\overline{\phantom{a}}$ . The vote data field in each block sp. • The vote\_data field in each block specifies the candidate for whom the vote<br>served was cast.
• The previous hash field in each block contains the hash of the preceding block, establishing a chronological sequence of votes.

Hashing:

• Each block is associated with a unique cryptographic hash calculated based on its data (e.g., index, timestamp, vote data, and previous hash).

• The hash serves as a distinct identifier for the block and aids in maintaining the integrity of the blockchain.

Blockchain Integrity:

• The previous hash field ensures that blocks are sequentially linked in the blockchain.

• The blockchain's integrity is upheld by verifying the hash of each block against the calculated hash based on its data.

• Any attempt to alter the data within a block would result in a mismatch in the hash, signaling potential tampering with the blockchain.

Relevance to E-Voting:

• The blockchain structure transparently records each vote as a transaction, ensuring a tamper-resistant record of the voting process.

• By employing cryptographic hashing, the system enhances security, preventing unauthorized modifications to voting data.

• Each vote's inclusion in a block, along with its associated hash and sequential linkage, fosters trust in the integrity and transparency of the e-voting system.

In this section, we explore the foundational mechanism that ensures the security and integrity of the Ethereum blockchain: the Proof-of-Work (PoW) algorithm. This algorithm is crucial for validating transactions and creating new blocks, requiring miners to solve complex cryptographic puzzles (Kaudare et.al., 2020). The code snippet demonstrates how PoW deters malicious activities and secures the network by making computational work a prerequisite for adding to the blockchain. Let's delve into the intricacies of this algorithm and its pivotal role in maintaining a decentralized and trustless system. algorithm and its pivotal role in maintaining a decentralized and trustless system.

```
5
 6
     #Defining the Blockchain Class
 7
     class Blockchain:
 8
         #Initializing the Blockchain
         def init (self):
 9
              self.chain = []10
              self.current_transactions = []
11
12
              self.nodes = set()13
14
              # Create the genesis block
15
              self.new_block(previous_hash='1', proof=100)
16
```
Figure 5. Creating the genesis blocks

This method initializes the blockchain, creating the genesis block and setting up Fine member intuitive are exertending, creating the genesis of containers for future transactions and network nodes (Figure 5).

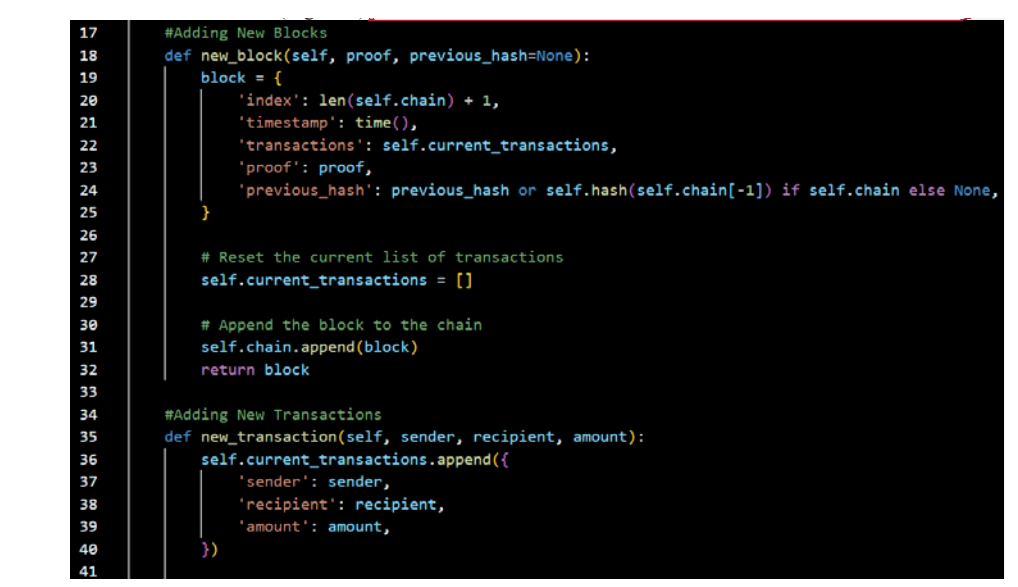

Figure 6. Adding new blocks and transactions Figure 6. Adding new blocks and transactions

Defines how to create a new block with transactions, its proof of work, and the hash of the previous block, then adds it to the chain. Allows adding a new transaction to the list of current transactions pending to be included in the next mined block (Figure 6).  $\sum_{i=1}^n$ 

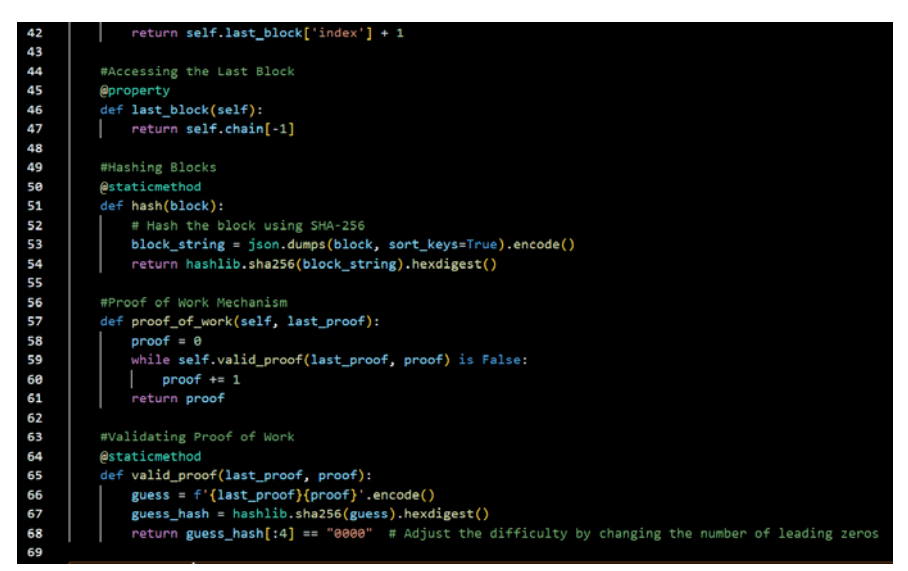

Figure 7. Automatization of blocks Figure 7. Automatization of blocks

A property that returns the most recent block in the blockchain. Then a static method that takes a block and returns its SHA-256 hash, ensuring integrity and immutability (Figure 7).  $\mathcal{A}$  property that returns the most recent block in the block in the block in the block in the block in the block in the block in the block in the block in the block in the block in the block in the block in the block

| 70 | # Example usage:                                                      |
|----|-----------------------------------------------------------------------|
| 71 |                                                                       |
| 72 | $blockchain = Blockchain()$                                           |
| 73 |                                                                       |
| 74 | def mine block():                                                     |
| 75 | # Add a transaction                                                   |
| 76 | blockchain.new transaction(sender='Alice', recipient='Bob', amount=5) |
| 77 |                                                                       |
| 78 | # Mine a new block                                                    |
| 79 | last_proof = blockchain.last_block['proof']                           |
| 80 | proof = blockchain.proof of work(last proof)                          |
| 81 | previous_hash = blockchain.hash(blockchain.last_block)                |
| 82 | new block = blockchain.new block(proof, previous hash)                |
| 83 | print(f"Block mined: {new block}")                                    |
| 84 |                                                                       |
| 85 | def print blockchain():                                               |
| 86 | print(json.dumps(blockchain.chain, indent=2))                         |
| 87 |                                                                       |
| 88 | # Automate mining and printing blocks                                 |
| 89 | mine_block()                                                          |
| 90 | print_blockchain()                                                    |
| 91 |                                                                       |
| 92 | mine_block()                                                          |
| 93 | print_blockchain()                                                    |
|    |                                                                       |

Figure 8. Example Usage: Mining and Printing Blocks Figure 8. Example Usage: Mining and Printing Blocks

In this code, the mine block function is responsible for adding a transaction, printing the resulting blockchain (Figure 8). Using the proof-of-work algorithm for blockchain-based  $\sigma$ mining a new block, and printing the resulting blockchain (Figure 8). Using the proof-of-work algorithm for blockchain-based e-voting is important because it ensures the security, integrity, and trustworthiness of the voting process. The proofof-work algorithm requires participants (miners) to solve complex mathematical problems to validate and add transactions to the blockchain. This process makes it extremely difficult for any single entity to manipulate or tamper with the voting data, thus preserving the accuracy and reliability of the election results (Al Barghuthi et.al., 2019,). Additionally, proof-of-work helps maintain decentralization by preventing any centralized authority from controlling the voting process, ensuring fairness and transparency for all participants.

Is it safe to use blockchain?

Blockchain technology provides decentralized security and trust in a number of ways. To begin with, new blocks are always introduced chronologically and linearly. They a A mathematical function converts numerical information into a string of numbers and characters to create hash codes. If this data is changed in any way, the hash code is also changed. This makes the blockchain more secure. Let's look at the areas of application of blockchain. What are the uses of blockchain in engineering? With immutability, traceability, openness, availability and decentralization capabilities, blockchain technology is well suited to engineering systems. Blockchain technology can assist in the supply chain of these engineering systems, as well as streamlining data, process and parties. Because blockchain distributed databases are decentralized and encrypted, they are often used in

industries such as finance, healthcare, and supply chain management for secure and transparent recordkeeping. Cryptocurrencies such as Bitcoin use blockchain technology as the basis of their transaction systems (Kadam et. al., 2023).

## **Results and discussion**

Our study's investigation into the implementation of blockchain technology in electronic voting systems has yielded significant insights. The application of blockchain has demonstrated potential benefits in enhancing the integrity, transparency, and efficiency of electronic voting processes. Notably, the security features inherent in blockchain technology, such as encryption and decentralization, have been identified as pivotal in mitigating common vulnerabilities associated with electronic voting systems. Furthermore, the scalability of blockchain systems has been recognized as a crucial factor in facilitating large-scale voting, ensuring system responsiveness and reliability.

The results highlight the transformative potential of blockchain technology in redefining electronic voting systems. Security enhancements brought about by blockchain can significantly reduce the risk of fraud and unauthorized access, thereby increasing trust in electronic voting processes. However, challenges related to scalability and voter privacy remain areas of concern. The study underscores the necessity for ongoing research and development to address these challenges, emphasizing the importance of creating a regulatory framework that supports the adoption of blockchain technology in voting systems. Collaborative efforts between technologists, lawmakers, and electoral authorities are essential in navigating the complexities of integrating blockchain into existing electoral infrastructures.

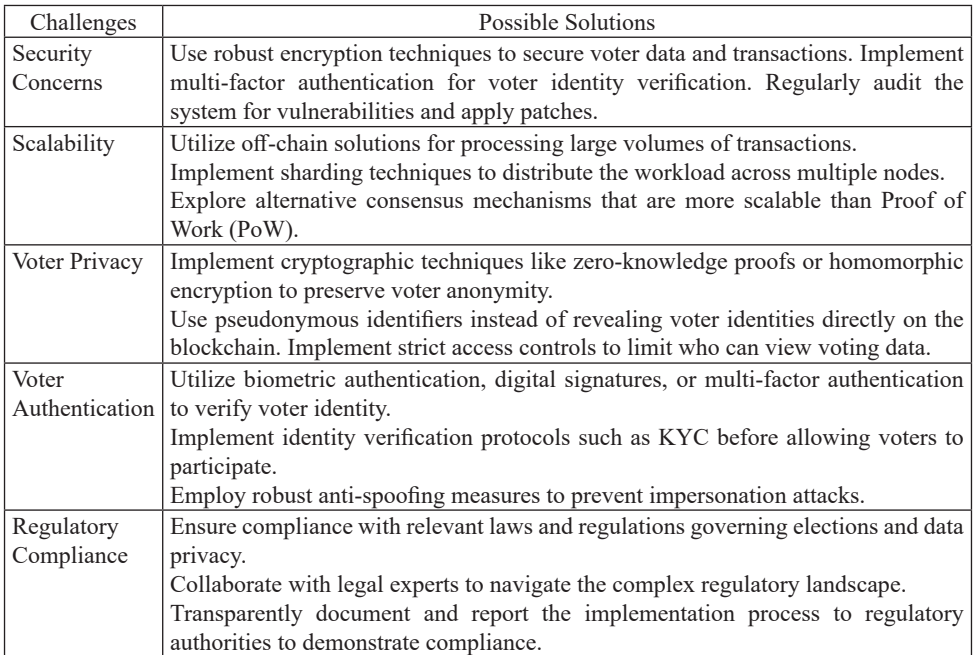

| User          | Design user-friendly interfaces for both voters and election administrators.            |
|---------------|-----------------------------------------------------------------------------------------|
| Experience    | Provide clear instructions and guidance throughout the voting process. Conduct          |
|               | usability testing to identify and address any usability issues. Offer support channels  |
|               | for users who encounter difficulties.                                                   |
| Fraud and     | Implement robust auditing mechanisms to detect and prevent fraudulent activities.       |
| Manipulation  | Use blockchain-based timestamping to create immutable records of transactions.          |
|               | Implement consensus mechanisms that require most participants to validate               |
|               | transactions, reducing the risk of manipulation by a single entity.                     |
| Resilience to | Implement distributed architecture to reduce the impact of single points of failure.    |
| Cyber Attacks | Regularly conduct security assessments and penetration testing to identify and          |
|               | address vulnerabilities.                                                                |
|               | Employ disaster recovery and contingency plans to mitigate the impact of cyber-         |
|               | attacks.                                                                                |
|               | Implement mechanisms for detecting and responding to suspicious activities in           |
|               | real-time.                                                                              |
| Trust and     | Utilize blockchain's transparent and auditable nature to increase trust in the e-voting |
| Transparency  | system.                                                                                 |
|               | Provide stakeholders with access to the blockchain to independently verify the          |
|               | integrity of the voting process.                                                        |
|               | Clearly document the system's design and operation to increase transparency and         |
|               | build trust among users.                                                                |
|               | Leverage cryptographic techniques to ensure the integrity and authenticity of           |
|               | voting data.                                                                            |

Table 1. Challenges and Possible Solutions of implementing blockchain to e-voting

Our investigation into the current landscape of blockchain-based e-voting systems reveals a diverse range of applications across the globe, albeit predominantly at experimental or pilot stages. Notable implementations include:

West Virginia, USA: Pioneering in the United States, West Virginia offered blockchain-based mobile voting for military personnel and overseas voters during the 2021 midterm elections, marking a significant step towards integrating blockchain in electoral processes (Nigmatov et.al., 2023).

Estonia: A forerunner in e-governance, Estonia has utilized blockchain technology since 2005, with nearly 44% of votes cast online in the 2019 parliamentary elections. This underscores the country's leading position in digital governance and e-voting (Merrell, 2022).

South Korea and Russia: Both countries have conducted blockchain-based e-voting pilots, reflecting a growing interest in blockchain's potential to enhance electoral integrity and efficiency (Alvi et.al., 2022).

Switzerland, Brazil, and the UAE: These regions have explored blockchain e-voting in various capacities, from local elections in Swiss cantons to participatory budgeting in São Paulo and governmental process trials in Dubai (Gupta et.al., 2023).

Sierra Leone: Markedly, Sierra Leone's 2022 presidential election represented one of the first instances of blockchain technology applied in a national election, despite facing criticism and skepticism (Tripathi et.al., 2023).

India, Japan, and the Philippines: These countries have conducted localized blockchain voting trials, aiming to improve electoral participation and decisionmaking transparency (Almadani et.al., 2023).

Canada: Ontario's exploration of blockchain for municipal elections in 2023 aimed to assess the technology's viability in enhancing voting process security and transparency (Khan et.al., 2021).

The varied applications of blockchain-based e-voting systems highlight a global trend towards digitalization and technological integration into the electoral process. However, the path to widespread adoption is fraught with challenges. Technical hurdles demand the development of secure, robust, and user-friendly platforms, while regulatory and legal barriers necessitate adapting electoral laws to accommodate blockchain's nuances. Building public trust is crucial, as skepticism about the technology's reliability and security remains a significant obstacle. Moreover, the applicability of blockchain in e-voting is not universal; its effectiveness varies based on each country's specific legal, electoral, and societal contexts. Overcoming these challenges requires a multidisciplinary approach, involving technological innovation, legal reform, and public education, to unlock blockchain's potential for enhancing electoral transparency, integrity, and participation globally.

#### **Conclusion**

In conclusion, the analysis of blockchain technology in electronic voting systems reveals its potential to significantly enhance electoral integrity, transparency, and security. By leveraging blockchain, we can address key vulnerabilities of traditional electronic voting methods, particularly in ensuring the immutability and anonymity of votes. Despite the promising advantages, challenges such as scalability, regulatory compliance, and the technical complexity of blockchain implementation necessitate further research and collaboration. The study highlights the need for comprehensive frameworks that facilitate the integration of blockchain into existing electoral systems while ensuring they are accessible, secure, and user-friendly. Future advancements in blockchain technology hold the promise of transforming not only electronic voting systems but also a wide range of industries by providing enhanced security, transparency, and efficiency.

#### **REFERENCES**

Al Barghuthi N.B., Hamdan I., Al Suwaidi S., Lootah A., Al Amoudi B., Al Shamsi O. & Al Aryani S. (2019, November). An analytical view on political voting system using blockchain technology-uae case study. In *2019 Sixth HCT Information Technology Trends.* ― *ITT.* ― Рp. 132-–137. ― IEEE. ― *https://doi.org/10.1109/itt48889.2019.907507*

Alam S., Shuaib M., Khan W.Z., Garg S., Kaddoum G., Hossain M.S. & Zikria Y.B. (2021). Blockchain-based initiatives: current state and challenges. ― *Computer Networks*, ― *198*, ― 108395. ― *https://doi.org/10.1016/j.comnet.2021.108395*

Almadani M.S., Alotaibi S., Alsobhi H., Hussain O.K. & Hussain F.K. (2023). Blockchain-based multi-factor authentication: A systematic literature review. ― *Internet of Things*, ― 100844. ― *https://doi.org/10.1016/j.iot.2023.1008441*

Alvi S.T., Uddin M.N., Islam L. & Ahamed S. (2022). DVTChain: A blockchain-based decentralized mechanism to ensure the security of digital voting system voting system. ― *Journal of*  *King Saud University-Computer and Information Sciences*, ― *34*(9), ― 6855–6871. ― *https://doi. org/10.1016/j.jksuci.2022.06.0141*

Baudier P., Kondrateva G., Ammi C. & Seulliet E. (2021). Peace engineering: The contribution of blockchain systems to the e-voting process. *Technological Forecasting and Social Change*, ― *162*, ― 120397, ― *https://doi.org/10.1016/j.techfore.2020.1203971*

Gupta S., Gupta A., Pandya I.Y., Bhatt A. & Mehta K. (2023). End to end secure e-voting using blockchain & quantum key distribution. ― *Materials Today: Proceedings*, ― *80*, ― 3363–3370. ― *https://doi.org/10.1016/j.matpr.2021.07.2541*

Huang J., He D., Chen Y., Khan M.K. & Luo M. (2022). A Blockchain-Based Self-Tallying Voting Protocol With Maximum Voter Privacy. ― *IEEE Transactions on Network Science and Engineering*, *9*(5), ― 3808–3820. ― doi: *10.1109/TNSE.2022.3190909*

Kadam P., Nikam P., Raut H., Hutke S. & Mathi S. (2023, June). Blockchain Based e-Voting System. In 2023 3rd International Conference on Intelligent Technologies. — CONIT. — Pp. 1–6. — IEEE. ― *https://doi.org/10.1109/conit59222.2023.10205939*

Kaudare A., Hazra M., Shelar A. & Sabnis M. (2020, June). Implementing electronic voting system with blockchain technology. In 2020 International Conference for Emerging Technology. -*INCET.* ― Рp. 1–9. IEEE. ― *https://doi.org/10.1109/incet49848.2020.9154116*

Khan K.M., Arshad J. & Khan M.M. (2021). Empirical analysis of transaction malleability within blockchain-based e-Voting. ― *Computers & Security*, ― *100*, ― 102081. ― *https://doi. org/10.1016/j.cose.2020.1020811*

Khudoykulov Z., Tojiakbarova U., Bozorov S. & Ourbonalieva D. (2021, November). Blockchain based e-voting system: Open issues and challenges. In *2021 International Conference on Information Science and Communications Technologies (ICISCT. — Pp. 1–5. — IEEE. doi: 10.1109/ ICISCT52966.2021.96702451*

Majumder S., Ray S., Sadhukhan D., Dasgupta M., Das A.K. & Park Y. (2023). ECC-EXONUMeVOTING: A Novel Signature-Based e-Voting Scheme Using Blockchain and Zero Knowledge Property. *IEEE Open Journal of the Communications Society*. doi: *10.1109/OJCOMS.2023.3348468*

Merrell I. (2022). Blockchain for decentralised rural development and governance. ― *Blockchain: Research and Applications*, *3*(3), ― 100086. ― *https://doi.org/10.1016/j.bcra.2022.100086*

Nigmatov A., Pradeep A. & Musulmonova N. (2023, June). Blockchain Technology in Improving Transparency and Efficiency in Government Operations. In *2023 15th International Conference on Electronics, Computers and Artificial Intelligence.* ― *ECAI.* ― Рp. 01–06). IEEE. ― doi: 10.1109/ ECAI58194.2023.10194154 *https://doi.org/10.1109/ecai58194.2023.101941541*

Pawlak M. & Poniszewska-Marańda A. (2021). Trends in blockchain-based electronic voting systems.― *Information Processing & Management*,― *58*(4), ― 102595. ― *https://doi.org/10.1016/j. ipm.2021.1025952*

Schulz K.A., Gstrein O.J. & Zwitter A.J. (2020). Exploring the governance and implementation of sustainable development initiatives through blockchain technology. ― *Futures*, ― *122*, ― 102611. ― *https://doi.org/10.1016/j.futures.2020.102611*

Tripathi G., Ahad M.A. & Casalino G. (2023). A comprehensive review of blockchain technology: Underlying principles and historical background with future challenges. ― *Decision Analytics Journal*, ― 100344. ― *https://doi.org/10.1016/j.dajour.2023.1003441*

NEWS OF THE NATIONAL ACADEMY OF SCIENCESOF THE REPUBLIC OF KAZAKHSTAN PHYSICO-MATHEMATICAL SERIES ISSN 1991-346X Volume 1. Namber 349 (2024). 152–165 https://doi.org/10.32014/2024.2518-1726.248

ӘОЖ 004.931

## © A.A. Ismailova<sup>1</sup>, A.A. Nurpeisova<sup>1</sup>\*, Zh.T. Beldeubayeva<sup>1</sup>, G.O. Issakova<sup>1</sup>, **I. Issayeva<sup>2</sup> , 2024**

<sup>1</sup>S. Seifullin Kazakh AgroTechnical Research University, Astana, Kazakhstan; 2 Al-Farabi Kazakh National University, Almaty, Kazakhstan. E-mail: naa11317@mail.ru

## **APPLICATION OF DEEP LEARNING METHODS FOR ANALYSIS OF RETINAL STRUCTURES IN OPHTHALMOLOGY**

**Ismailova Aisulu** ― PhD, associate professor, S. Seifullin Kazakh AgroTechnical Research University, Astana, Kazakhstan

E-mail: a.ismailova@mail.ru, https://orcid.org/0000-0002-8958-1846;

**Nurpeisova Ardak** ― PhD, Senior lecturer, S. Seifullin Kazakh AgroTechnical Research University. Astana, Kazakhstan

E-mail: naa11317@mail.ru, https://orcid.org/ 0000-0002-1245-8313;

**Beldeubayeva Zhanar** ― PhD, Senior lecturer, S. Seifullin Kazakh AgroTechnical Research University. Astana, Kazakhstan

E-mail: zh.beldeubayeva@mail.ru, https://orcid.org/0000-0003-4056-6220;

**Issakova Gulnur** ― PhD, S. Seifullin Kazakh AgroTechnical Research University, Astana, Kazakhstan

E-mail: is\_gul\_oral@mail.ru, https://orcid.org/0000-0001-7272-4786;

**Issayeva Nazym** ― master of Applied Mathematics and Computer Science, Senior Lecturer, Al-Farabi Kazakh National University, Almaty, Kazakhstan,

E-mail: i.nas@mail.ru, *https://orcid.org/0000-0003-2680-3007.*

**Abstract.** This article discusses the current direction of research in the field of ophthalmology - the use of deep learning methods for automated analysis of retinal structures. This work explores the use of deep learning methods such as EfficientNet and DenseNet for automatic analysis of retinal structures in ophthalmology. EfficientNet, originally proposed to balance accuracy and computational efficiency, and DenseNet, based on dense connections between layers, are considered tools for identifying and classifying retinal features. Automated analysis includes identifying pathologies, assessing the degree of their development and, possibly, diagnosing various eye diseases. Experiments are conducted on a dataset containing various images of retinal structures. Results are assessed using accuracy, sensitivity and specificity. It is expected that the proposed deep learning methods will significantly improve the automated analysis of retinal images, which is important for the diagnosis and monitoring of eye diseases. As a result, the article highlights the significance and promise of using deep learning methods in ophthalmology for

automated analysis of retinal structures. These techniques help improve early diagnosis, treatment and monitoring of eye diseases, which can ultimately lead to improved healthcare quality and better lives for patients.

**Keywords:** deep learning, DenseNet, EfficientNet, eye diseases, ophthalmology, pathology

*Conflict of interest: The authors declare that there is no conflict of interest.*

## © **А.А. Исмаилова<sup>1</sup> , А.А. Нурпейсова<sup>1</sup> \*, Ж.Т. Бельдеубаева<sup>1</sup> , Г.О. Исакова<sup>1</sup> , Н.Т. Исаева<sup>2</sup> , 2024**

1 С. Сейфуллин атындағы Қазақ агротехникалық зерттеу университеті, Астана, Қазақстан;

2 Әл-Фараби атындағы Қазақ Ұлттық Университеті, Алматы, Қазақстан. E-mail: naa11317@mail.ru

# **ОФТАЛЬМОЛОГИЯДА ТОР ҚАБЫҚ ҚҰРЫЛЫМДАРЫН ТАЛДАУ ҮШІН ТЕРЕҢ ОҚЫТУ ӘДІСТЕРІН ҚОЛДАНУ**

**Исмаилова Айсулу Абжаппаровна** ― PhD, қауымдастырылған профессор, С. Сейфуллин атындағы Қазақ агротехникалық зерттеу университеті, Астана, Қазақстан

E-mail: a.ismailova@mail.ru, https://orcid.org/0000-0002-8958-1846;

**Нурпейсова Ардақ Алданышқызы** ― PhD, аға оқытушы, С. Сейфуллин атындағы Қазақ агротехникалық зерттеу университеті, Астана, Қазақстан

E-mail: naa11317@mail.ru, https://orcid.org/ 0000-0002-1245-8313;

**Бельдеубаева Жанар Толеубайқызы** ― PhD, аға оқытушы, С. Сейфуллин атындағы Қазақ агротехникалық зерттеу университеті, Астана, Қазақстан

E-mail: zh.beldeubayeva@mail.ru, *https://orcid.org/0000-0003-4056-6220*;

**Исакова Гульнур Оралбаевна** ― PhD, С. Сейфуллин атындағы Қазақ агротехникалық зерттеу университеті, Астана, Қазақстан

E-mail: *is\_gul\_oral@mail.ru, https://orcid.org/0000-0001-7272-4786;*

**Исаева Назым Төленовна** ― қолданбалы математика және информатика магистрі, аға оқытушы, Әл-Фараби атындағы Қазақ Ұлттық Университеті, Алматы, Қазақстан E-mail: i.nas@mail.ru, *https://orcid.org/0000-0003-2680-3007.*

**Аннотация.** Бұл мақалада офтальмология саласындағы зерттеулердің қазіргі бағыты – ретинальды құрылымдарды автоматтандырылған талдау үшін терең оқыту әдістерін қолдану қарастырылады. Бұл жұмыс офтальмологияда ретинальды құрылымдарды автоматты талдау үшін EfficientNet және DenseNet сияқты терең оқыту әдістерін пайдалануды зерттейді. Бастапқыда дәлдік пен есептеу тиімділігін теңестіру үшін ұсынылған EfficientNet және қабаттар арасындағы тығыз байланыстарға негізделген DenseNet тордың ерекшеліктерін анықтау және жіктеу құралдары болып саналады. Автоматтандырылған талдау патологияларды анықтауды, олардың даму дәрежесін бағалауды және, мүмкін, әртүрлі көз ауруларын диагностикалауды қамтиды. Эксперименттер көз торының құрылымдарының әртүрлі кескіндерін қамтитын деректер жиынтығында жүргізіледі. Нәтижелер дәлдік, сезімталдық және ерекшелік арқылы бағаланады. Ұсынылып отырған тереңдетіп

оқыту әдістері көз ауруларының диагностикасы мен мониторингі үшін маңызды болып табылатын тор қабықтағы бейнелерді автоматтандырылған талдауды айтарлықтай жақсартады деп күтілуде. Нәтижесінде, мақалада офтальмологияда торлы қабық құрылымдарын автоматтандырылған талдау үшін терең оқыту әдістерін қолданудың маңыздылығы мен болашағы көрсетілген. Бұл әдістер көз ауруларын ерте диагностикалауды, емдеуді және бақылауды жақсартуға көмектеседі, бұл сайып келгенде медициналық қызмет көрсету сапасын жақсартуға және пациенттердің өмірін жақсартуға әкелуі мүмкін.

**Түйін сөздер:** терең оқыту, DenseNet, EfficientNet, көз аурулары, офтальмология, патология

*Мүдделер қақтығысы: Авторлар осы мақалада мүдделер қақтығысы жоқ деп мәлімдемейді.*

# © **А.А. Исмаилова<sup>1</sup> , А.А. Нурпейсова<sup>1</sup> \*, Ж.Т. Бельдеубаева<sup>1</sup> , Г.О. Исакова<sup>1</sup> , Н.Т. Исаева<sup>2</sup> , 2024**

1 Казахский агротехнический исследовательский университет им. С. Сейфуллина, Астана, Казахстан;

2 Казахский национальный университет им. Аль-Фараби, Алматы, Казахстан. E-mail: naa11317@mail.ru

## **ПРИМЕНЕНИЕ МЕТОДОВ ГЛУБОКОГО ОБУЧЕНИЯ ДЛЯ АНАЛИЗА СТРУКТУР СЕТЧАТКИ В ОФТАЛЬМОЛОГИИ**

**Исмаилова Айсулу Абжаппаровна** ― PhD, ассоциированный профессор, Казахский агротехнический исследовательский университет им. С. Сейфуллина, Астана, Казахстан E-mail: a.ismailova@mail.ru, https://orcid.org/0000-0002-8958-1846;

**Нурпейсова Ардак Алданышовна** ― PhD, старший преподаватель, Казахский агротехнический исследовательский университет им. С. Сейфуллина, Астана, Казахстан E-mail: naa11317@mail.ru, https://orcid.org/ 0000-0002-1245-8313;

**Бельдеубаева Жанар Толеубаевна** ― PhD, старший преподаватель, Казахский агротехнический исследовательский университет им. С. Сейфуллина, Астана, Казахстан E-mail: zh.beldeubayeva@mail.ru, *https://orcid.org/0000-0003-4056-6220*;

**Исакова Гульнур Оралбаевна** ― PhD, Казахский агротехнический исследовательский университет им. С. Сейфуллина, Астана, Казахстан

E-mail: *is\_gul\_oral@mail.ru, https://orcid.org/0000-0001-7272-4786;*

**Исаева Назым Толеновна** ― магистр прикладной математики и информатики, старший преподаватель, Казахский национальный университет им. Аль-Фараби, Алматы, Казахстан E-mail: i.nas@mail.ru, *https://orcid.org/0000-0003-2680-3007*.

**Аннотация**. В данной статье рассматривается современное направление исследований в области офтальмологии — использование методов глубокого обучения для автоматизированного анализа структур сетчатки, в частности таких как EfficientNet и DenseNet. EfficientNet, первоначально предложенная для балансировки между точностью и эффективностью вычислений, и DenseNet, основанная на плотных связях между слоями, рассматриваются как

инструменты для идентификации и классификации особенностей сетчатки. Автоматизированный анализ включает в себя выявление патологий, оценку степени их развития и, возможно, диагностику различных заболеваний глаз. Эксперименты проводятся на наборе данных, содержащем различные изображения структур сетчатки. Результаты оцениваются с использованием показателей точности, чувствительности и специфичности. Ожидается, что предложенные методы глубокого обучения позволят существенно улучшить автоматизированный анализ изображений сетчатки, что важно для диагностики и мониторинга заболеваний глаз. Авторами подчеркивается значимость и перспективность использования методов глубокого обучения в офтальмологии для автоматизированного анализа структур сетчатки. Эти методы помогают улучшить раннюю диагностику, лечение и мониторинг глазных заболеваний, что в конечном итоге может привести к улучшению качества здравоохранения и улучшению жизни пациентов.

**Ключевые слова:** глубокое обучение, DenseNet, EfficientNet, глазные заболевания, офтальмология, патология

*Конфликт интересов: авторы заявляют об отсутствии конфликта интересов.*

#### **Кіріспе**

Қазіргі офтальмологияда торлы қабық құрылымдарын автоматтандырылған талдау үшін тереңдете оқытудың озық технологиялары белсенді түрде енгізілуде (Панчал, 2022; Гириш Баабу, 2021). Зерттеушілер мен клиницистердің назарын аударған негізгі әдістердің кейбірі EfficientNet (Динара, 2022; Таубаев, 2020) және DenseNet (Аллапакам, 2023), (Хао, 2021). Бұл әдістер жоғары тиімділік дәрежесімен кескінді өңдеудің қуатты құралдарын қамтамасыз етеді (Ляо, 2023; Тусупов, 2023). Тор қабық көру жүйесінің негізгі элементі ретінде медициналық диагностикада назар аударатын объект болып табылады. Тор қабықтың жағдайын бағалау және патологияларды анықтау дәлдік пен жоғары сезімталдықты талап етеді. Осы тұрғыда тереңдетіп оқыту әдістері (Есенова, 2023; Бехрад, 2022) жоғары дәлдікпен торлы қабық құрылымдарын (Цунеки, 2022) автоматтандырылған талдаудың бірегей мүмкіндігін береді. EfficientNet, бастапқыда дәлдік пен есептеу тиімділігі арасындағы оңтайлы теңгерімге қол жеткізу үшін әзірленген, тиімді нейрондық желінің архитектурасын қамтамасыз етеді (Абдикеримова, 2019). Екінші жағынан, тығыз қосылымдарға негізделген DenseNet (Андриянов, 2022) ақпаратты барлық деңгейде сақтай отырып, кескіндерден мүмкіндіктерді тиімді шығарып алады. Бұл зерттеуде біз торлы қабық құрылымдарын автоматтандырылған талдау үшін EfficientNet және DenseNet қолдануына назар аударамыз (Хан, 2022). Бұл әдістер патологияларды анықтау және жіктеу процестерін айтарлықтай жақсарта алады (Абду, 2022), бұл өз кезегінде көз ауруларының диагностикасы мен мониторингін жеңілдетеді. Біздің жұмысымыз осы әдістердің әртүрлі деректер жинақтарында тиімділігін зерттеуге, сондай-ақ олардың офтальмологияның клиникалық тәжірибесінде қолданылуын бағалауға бағытталған. , пациенттің көруін күтуді жақсартудың жаңа перспективаларын ашу. Бұл мақала (Гонг, 2022) терең оқытуды (DL) пайдалана отырып, ретинальды оптикалық когеренттік томография (OCT) кескіндерін автоматты талдау әдістерін қарастырады. Авторлар көздің артқы сауылығы туралы сандық деректерді беруде мұндай талдаудың іргелі маңыздылығын атап көрсетеді және дәстүрлі әдістерге қарағанда DL артықшылықтарын талқылайды. Бұл мақалада OCT кескіндеріндегі ретинальды қабаттарды сегменттеудің заманауи DL негізіндегі әдістерін қамтитын егжей-тегжейлі әдебиет шолуы ұсынылған. Жарияланым нәтижелері алдыңғы машиналық оқыту әдістерімен және дәстүрлі кескін талдауымен салыстырғанда жоғары өнімділік пен жақсартылған дәлдікті қамтамасыз ете отырып, көз кескінін талдаудағы DL табысын көрсетеді. Сондай-ақ авторлар осы саладағы болашақ зерттеулердің перспективалық бағыттарын атап көрсетеді.

Зекават және т.б. микротамырлық желінің маңыздылығын, әсіресе тордың түбінде, мүшелердің денсаулығын сақтау мен ісіктердің дамуының негізгі элементі ретінде қарастырады. Олар бұл микроциркуляциялық жүйені машиналық оқыту арқылы бағалау адам денсаулығы мен ауруын түсіну үшін жаңа зерттеу мүмкіндіктерін қамтамасыз ете алатынын атап өтеді. Авторлар көз түбінің тамырларын тұтас феноменальды және геномдық талдаудың маңыздылығына назар аударады және медициналық диагностика мен терапияға жаңа түсініктер әкелетін ауқымды бағалауды ұсынады. Джон және т.б. офтальмология саласындағы автоматтандырудың маңыздылығын талқылайды, әсіресе диабеттік ретинопатия, жасқа байланысты макулярлы дегенерация және глаукома сияқты әртүрлі жағдайларды анықтау және диагностикалау үшін көз түбінің кескіндерін талдау. Олар терең оқыту және машиналық оқыту әдістерін қолдану машиналарға күрделі медициналық деректерді тиімді түсіндіруге және талдауға мүмкіндік беретінін атап өтеді, бұл дәрігерлердің уақытын үнемдеуге және диагностикалық қателердің ықтималдығын азайтуға мүмкіндік береді. Мақалада осы саладағы соңғы зерттеулерге шолу жасалады, соның ішінде скрининг және диагностикалық әдістер және көз түбінің кескіндерінен көз торының тамырларын алу, бұл жүйелер тап болатын қиындықтарға баса назар аударылады.

Кумар және Гупта ретинальды қан тамырларын сегменттеу және жіктеу үшін тиімді гибридті терең оқыту әдісін ұсынды. Суреттер сапаны жақсарту үшін алдын ала өңделеді, содан кейін маңызды сегменттерді бөлектеу үшін жаңа EFCM кластерлеу схемасы пайдаланылады. Кескіндерді ыдыстың қалыңдығы бойынша топтау есептеу күрделілігін азайтуға көмектеседі. DRIVE, STARE және HRF дерекқорларындағы эксперименттер ұсынылған модель жоғары дәлдік көрсеткіштеріне (DRIVE үшін 99%, STARE және HRF үшін 98%) қол жеткізе отырып, заманауи әдістерден асып түсетінін көрсетеді. Abbood және т.б. қант диабетімен ауыратын науқастарда көру қабілетінің жоғалуын болдырмау үшін диабеттік ретинопатияның (ДР) ерте диагностикасының маңыздылығына назар аударады. Олар сетчатки фотосуреттерінің айқындылығы мен контрастын жақсарту үшін пайдаланылатын көз түбінің кескінін жақсарту алгоритмін ұсынады. Алгоритм кескіндерді қию және шуды азайту үшін Гаусс бұлдырлығын қолдану қадамдарын қамтиды. EyePACS және MESSIDOR деректер жинақтарында жүргізілген эксперименттік нәтижелер жақсартылған кескіндердегі мүмкіндіктерді алу мен жіктеудің айтарлықтай жақсарғанын көрсетеді. Жақсартылған алгоритм сонымен қатар смарт ауруханаларда медициналық заттардың интернеті (IoMT) қолданбасы ретінде сәтті сынақтан өтті, бұл оның медициналық тәжірибеде практикалық қолдану мүмкіндігін көрсетті. Жданов және т.б. электроретинография көмегімен ретинальды дистрофияны диагностикалау әдісін ұсынады және дәл диагноз үшін медициналық шешім қабылдауды қолдау алгоритмін әзірледі. Машиналық оқыту әдістерін қолдана отырып, алгоритм әртүрлі жастағы пациенттердегі электроретинограмма сигналдарының толқындық скалограммаларынан алынған параметрлерге негізделген. Зерттеу балалар мен ересектердің электроретинограмма сигналдарының таңбаланған дерекқорын пайдалануды қамтиды. Жұмыстың ғылыми жаңалығы электроретинограмма сигналының толқындық скалограммасының параметрлерін талдауға арналған арнайы математикалық-алгоритмдік бағдарламалық қамтамасыз етуді әзірлеуде жатыр. Ұсынылған алгоритм сонымен қатар классикалық талдау әдісімен салыстырғанда ересектер мен балалардағы электроретинограмма сигналдарының дәлірек жіктелуін қамтамасыз етеді.

# **Әдістер мен материалдар**

Терең оқыту әдістерін қолдана отырып, көз торын зерттеу және талдау, бұл жағдайда «muti таңбасының жіктелуі» деп те аталатын көп класты классификацияға бағытталған. Бұл тәсіл әрбір ретинальды кескінді көздің әртүрлі құрылымдарына немесе күйлеріне сәйкес бірнеше класстарға жіктеуге болады деп болжайды. Офтальмология аясында бұл әртүрлі аурулардың жіктелуін, тордың құрылымдарының өзгерістерін немесе ерекшеліктерін қамтуы мүмкін. Класстардың мысалдарына макулярлы дегенерация, глаукома, диабеттік ретинопатия және қалыпты тор қабық сияқты жағдайлар жатады. Терең оқытуды қолданатын көп класты жіктеу көздің тор қабығына негізделген әртүрлі көз жағдайларын дәлірек және автоматтандырылған анықтауға мүмкіндік береді. Бұл көз ауруларын ерте диагностикалау және бақылау үшін үлкен маңызға ие, бұл өз кезегінде офтальмологиялық көмектің сапасын арттыруға көмектеседі.

EfficientNetB0 архитектурасы үлгі дәлдігі мен өлшемін оңтайландыруға арналған тиімді үлгілер тобының бөлігі болып табылады. Стратегия күрделі масштабтау коэффициентін пайдалана отырып, желінің үш өлшемін, соның ішінде енді, тереңдікті және ажыратымдылықты кешенді масштабтауға негізделген. EfficientNetB0 осы топтағы негізгі үлгі болып табылады, ол үлкенірек және күштірек вариацияларды дамыту үшін бастапқы нүкте ретінде

қызмет етеді. 1-суретте көрсетілгендей, тек бір өлшемді масштабтаумен шектелетін дәстүрлі тәсілдерден айырмашылығы, EfficientNet бір уақытта барлық үш өлшемді масштабтайды, бұл салыстырмалы немесе тіпті кішірек үлгі өлшемімен жоғары дәлдікке қол жеткізуге көмектеседі. DenseNet, өз кезегінде, қабаттар арасындағы «тығыз» байланыстар ерекшелігімен ерекшеленеді, мұнда әрбір қабат барлық алдыңғы қабаттардан кіріс алады. DenseNet-тен айырмашылығы, EfficientNet мұндай тығыз байланыс құрылымын пайдаланбайды, бұл параметрлер санының айырмашылығына әкеледі. DenseNet169 әдетте модель өлшемін және шығару уақытын ұлғайта алатын тығыз қосылымына байланысты көбірек параметрлерге ие. Есептеу тиімділігі тұрғысынан EfficientNetB0 әдетте DenseNet169-мен салыстырғанда салыстырмалы немесе одан да жақсырақ өнімділікке қол жеткізу үшін аз есептеу ресурстарын қажет етеді. Бірқатар тапсырмалар мен деректер жиындарында EfficientNet DenseNet-тен азырақ параметрлер санымен дәлдікте асып түседі. EfficientNetB0 үлгісі DenseNet169 сияқты басқа архитектуралармен салыстырғанда салыстырмалы түрде кішірек өлшемде жоғары өнімділікті қамтамасыз ететін нейрондық желілерді масштабтауға заманауи тәсілді ұсынады. Бұл модельдер арасындағы таңдау тапсырманың нақты талаптарына, қол жетімді есептеу ресурстарына және деректер сипаттамаларына негізделуі керек.

Офтальмология саласында EfficientNet және DenseNet сияқты терең оқыту әдістерін қолдану көз торының құрылымдарын талдауды автоматтандырудың негізгі қадамына айналуда. Бұл инновациялық әдістер адам қателігіне тәуелділікті азайтып, көздің әртүрлі жағдайларын тезірек және дәлірек диагностикалауды қамтамасыз етеді. Сайып келгенде, мұндай технологиялар медициналық көмектің сапасын жақсартуға және офтальмологиядағы емдеу стратегияларын оңтайландыруға уәде береді.

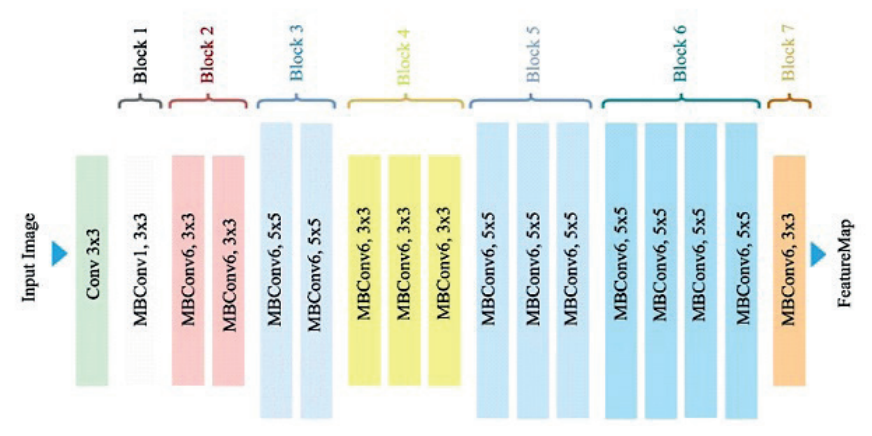

*Сур. 1*. Терең оқыту әдістерінің архитектурасы (*Fig. 1.* Architecture of deep learning models)

#### **Нәтижелер және оларды талқылау**

Біздің зерттеулерімізде біз офтальмологияда тор қабық құрылымдарын автоматтандырылған талдау үшін терең оқыту әдістерін сәтті енгіздік. EfficientNet және DenseNet үлгілерін пайдаланған нәтижелеріміз көз құрылымдарының автоматтандырылған талдауы саласындағы елеулі жетістіктерді растады. Нәтижелеріміздің контекстінде болашақ зерттеулердің ықтимал шектеулері мен ықтимал бағыттарын талқылау да маңызды. Біз алгоритмдерді оңтайландыру, патологиялардың әртүрлілігін есепке алу үшін деректер жиынын кеңейту және әртүрлі пациент топтарына үлгілерді мұқият бейімдеу перспективаларын көреміз. Осылайша, терең оқытуды, атап айтқанда EfficientNet және DenseNet-ті офтальмология саласында қолдану көз ауруларын диагностикалау процестерін автоматтандыру және жетілдіру үшін айтарлықтай мүмкіндіктер береді. Зерттеу нәтижесінде машиналық оқыту үлгілерінің өнімділігі, атап айтқанда DenseNet169 және EfficientNetB0 оқыту және тексеру кезеңдерінде салыстырылды. DenseNet169 және EfficientNetB0 үшін оқыту және тексеру жоғалтулары жоғары бастапқы мәндерді көрсетеді, одан кейін тұрақты төмендеу және әртүрлі соңғы мәндер. DenseNet169 уақыт өте келе жоғалтудың төмендеу тенденциясын көрсетеді, үстіртке жетеді, ал EfficientNetB0 сонымен қатар жаттығу кезінде жоғалтудың тұрақты төмендеуін көрсетеді. Дәлдікке қатысты, DenseNet169 және EfficientNetB0 оқу әдістерінің екеуі де 2-суретте көрсетілгендей уақыт өте келе өсетін мәндерді көрсетеді. Дегенмен, EfficientNetB0 DenseNet169-мен салыстырғанда валидация кезеңінде жоғары дәлдік мәнімен ерекшеленеді. Қорытынды нәтижелер EfficientNetB0 қаралған көрсеткіштерде DenseNet169 дан асып түсетінін көрсетеді, бұл тексеру кезеңінде төменгі соңғы жоғалтуды және жоғары дәлдікті көрсетеді. Атап айтқанда, EfficientNetB0 0,1152 соңғы жаттығу шығынын және 0,2025 валидация жоғалтуын көрсетті, сәйкес соңғы жаттығу дәлдігі 95,66% және валидация 92,77 %. DenseNet169 сәйкесінше 0,1811 және 0,2582 соңғы жаттығулар мен валидация шығындарына ие болса да, 2(a) суретінде көрсетілгендей соңғы жаттығу дәлдігі 93,32 % және валидация дәлдігі 91,12 %. Осылайша, ұсынылған деректер негізінде, 2(b) суретте EfficientNetB0 моделі DenseNet169-мен салыстырғанда тиімдірек нәтижелерді көрсетеді, бұл оның қарастырылған өнімділік көрсеткіштері контекстіндегі артықшылықтарын растайды.

Бұл зерттеуде біз әртүрлі ауруларды анықтау және жіктеу үшін сетчатки бейнелеріне терең талдау жасадық. Тор қабық – көруде басты рөл атқаратын көздің ерекше құрылымы және тордың аурулары көру қабілетінің төмендеуіне немесе жоғалуына әкелуі мүмкін. Осылайша, көздің торлы қабығының ауруларын жылдам және дәл диагностикалау офтальмологиядағы негізгі аспект болып табылады. Жаттығудың жалпы үлгісі 1920 суреттен тұрды, олар әртүрлі көз торының ауруларын бейнелейді. Модельдерді оқыту және тексеру үшін деректердің жеткілікті көлемін қамтамасыз ету үшін аурулардың мүмкін болатын барлық кластарының ішінен ең көп санда ұсынылғандары (әр сынып үшін 100-ден астам сурет) таңдалды. Нәтижесінде келесі бес класс таңдалды: i) 376 суреті бар диабеттік ретинопатия (DR), ii) 317 суреті бар макулярлы тесік (MH), iii) 138 суреті бар диабеттік нейропатия (DN), iv) типке тән лимфа 186 кескіні бар түйін (TSLN) және v) 282 кескіні бар оптикалық дискіні тарту (ODC).

Кескінді жіктеу үшін тереңдетілген екі жетілдірілген оқу архитектурасы пайдаланылды: DenseNet169 және EfficientNetB0. Бұл архитектуралар компьютерлік көру бойынша бірқатар байқаулар мен зерттеулерде олардың жоғары көрсеткіштері негізінде таңдалды. Тор қабық деректері бойынша оқыту және тексеруден кейін EfficientNetB0 3-суретте көрсетілгендей валидация кезеңінде жоғалту және дәлдік бойынша DenseNet169-ға қарағанда жақсырақ жұмыс істеді.

Екінші жағынан, DenseNet жақсы жұмыс істегенімен, кейбір көрсеткіштер бойынша EfficientNet-тен сәл төмен болды. Дегенмен, бұл әдіс сонымен қатар жоғары өнімділікті қамтамасыз етті, бұл оны тордың құрылымдарын автоматтандырылған талдаудың маңызды құралына айналдырды. Әрбір модельдің өнімділігі нақты зерттеу шарттарына, пайдаланылатын деректердің сипаттамаларына және диагностикалық мақсаттарға байланысты болуы мүмкін екенін ескеру маңызды. Осылайша, 4-суретте көрсетілгендей, EfficientNet және DenseNet арасындағы таңдауды белгілі бір тапсырманың контекстімен және белгілі бір клиникалық сценарийдің талаптарымен негіздеуге болады.

Екі үлгі үшін де жоғалтулар мен дәлдік сызбаларын талдау арқылы оқыту мен тексеруге арналған жоғалтулар сызбасы уақыт өте келе тұрақты төмендеуді көрсетеді, бұл сәтті жаттығуды көрсетеді. Бастапқы жоғалту әлдеқайда жоғары және ол да уақыт өте азайса да, екілік классификациямен салыстырғанда жоғары болып қалады. Бинарлы классификация және валидация бойынша оқытудың дәлдігі жоғары мәндерге жете отырып, тұрақты түрде артады. Көп класты классификация мен валидацияның оқыту дәлдігі де артады, бірақ екілік классификациямен салыстырғанда төмен болып қалады. Екілік классификация негізінен екі сыныпты немесе күйді ажыратады, бұл модель көптеген класстарды ажырата алатын көп класты классификациямен салыстырғанда тапсырманы салыстырмалы түрде қарапайым етеді. Көп класты классификацияда мүмкіндіктер кеңістігі әлдеқайда күрделене түседі және модель екілік классификаторларға ұқсас өнімділікке жету үшін көбірек оқу уақыты мен деректерді талап етеді. Сонымен қатар, көп класты жіктеу кезінде кездейсоқ болжау ықтималдығы екілік классификацияға қарағанда әлдеқайда төмен, бұл модельдің бастапқы көрсеткіштеріне де әсер етуі мүмкін. Тор қабықтағы кескіндер жағдайында әртүрлі аурулардың ұқсас визуалды ерекшеліктері болуы мүмкін, бұл көп класты жіктеу тапсырмасын одан да қиынырақ етеді. Мұндай орталарда тиімді оқыту күрделірек үлгілерді, қосымша деректерді және мүмкін деректерді кеңейту немесе тасымалдау оқыту әдістерін пайдалануды талап етеді. Қорытындылай келе, екілік және көп класты жіктеу арасындағы өнімділіктегі айырмашылықтарды тапсырманың күрделілігімен, деректер көлемі мен сапасымен және модель архитектурасының мүмкіндіктерімен түсіндіруге болады. Бұл нақты тапсырма мен қолда бар деректерге байланысты сәйкес үлгі мен оқыту стратегиясын таңдаудың маңыздылығын көрсетеді.

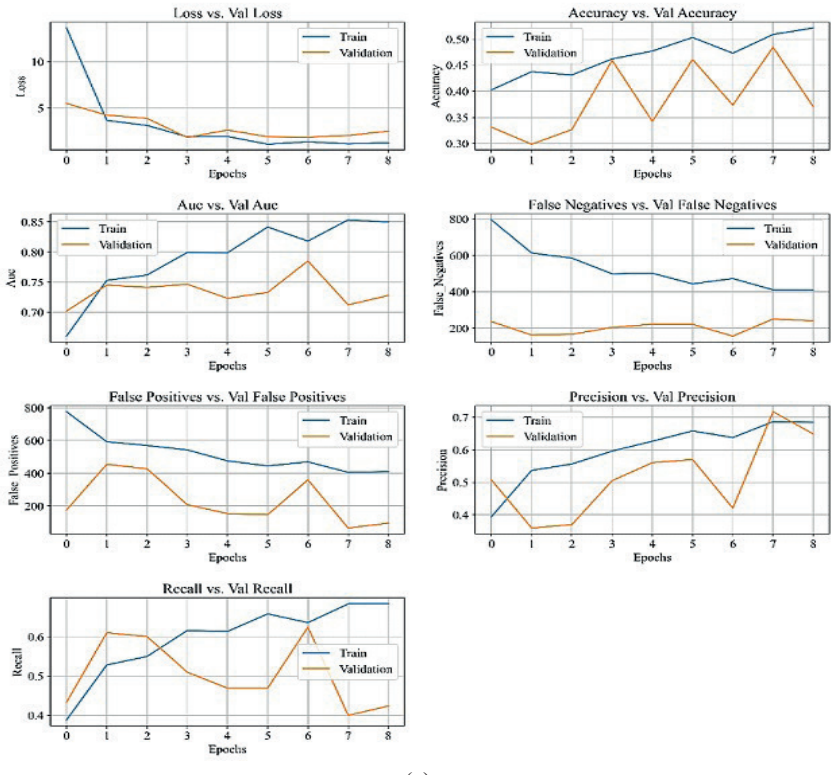

Training History of the DenseNet169 Model

 $(a)$ <br>Training History of the EfficientNetB0 Model

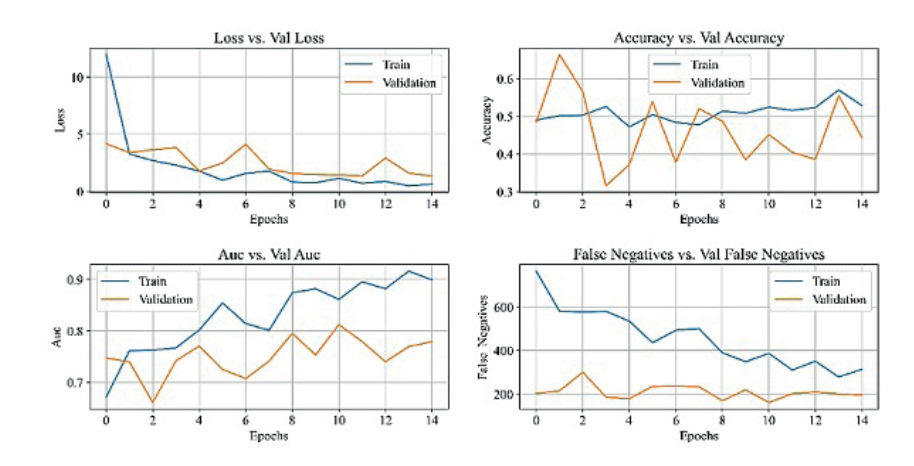

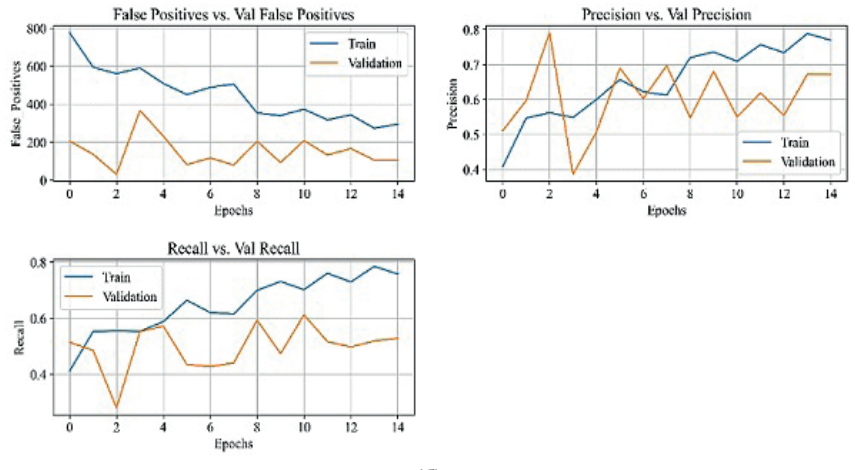

(б)

*Сур. 2.* Терең оқыту үлгілерінің дәлдік көрсеткіштері (a) DenseNet169 үлгісіне сәйкес және (б) EfficientNet үлгісіне сәйкес

*(Fig. 2*. Accuracy metrics of deep learning models (a) according to the DenseNet169 model and (b) according to the EfficientNet model)

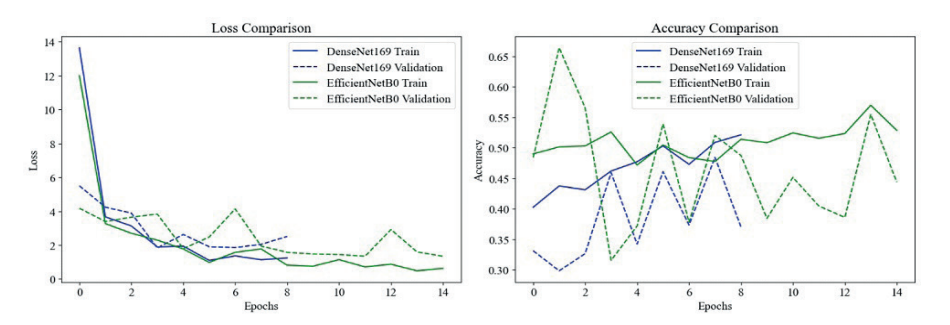

*Сур. 3.* Терең оқыту әдістерінің көрсеткіштерін салыстырмалы талдау *(Fig. 3*. Comparative analysis of the performance of deep learning methods)

#### **Қорытынды**

Қорытындылай келе, офтальмологияда ретинальды құрылымдарды автоматтандырылған талдау үшін терең оқыту әдістерін EfficientNet және DenseNet қолдану бойынша зерттеу маңызды қорытындыларды анықтады. EfficientNet әдісі ретинальды құрылымдарды талдау тапсырмасында әсерлі жоғары дәлдікті көрсетті. Алынған нәтижелер оның тиімділігін және клиникалық тәжірибеде қолдану мүмкіндігін көрсетеді. Жоғары классификациялық дәлдік мәндерінде көрсетілген EfficientNet тиімділігі оның тордың патологиясын сенімді және дәл тану қабілетін көрсетеді. Бұл тұжырымдар офтальмологиядағы диагностикалық әдістерді жетілдіру, сондай-ақ медициналық шешімдердің тиімділігі мен тиімділігін арттыру үшін маңызды болуы мүмкін. Біздің зерттеуіміз көз ауруларының диагностикалық процестерін жақсарту, адам қателігіне тәуелділікті азайту және тордың құрылымын талдаудың жалпы дәлдігін арттыру үшін терең оқытудың әлеуетін көрсетеді. Бұл әдістер диагностикалық процесті тездетіп қана қоймайды, сонымен қатар дәлірек және сенімді нәтижелерді уәде етеді. Біздің жұмысымыздың маңызды аспектісі алгоритмдерді оңтайландыруды, деректер жиынын кеңейтуді және әртүрлі пациенттер топтарына үлгілерді бейімдеуді қоса алғанда, осы салада әрі қарай зерттеулер жүргізу қажеттілігін мойындау болып табылады. Бұл көз ауруларын диагностикалау мен емдеуде төңкеріс жасай алатын офтальмологияда шешім қабылдауды қолдаудың кеңірек жүйелерін құру перспективасын ашады..

#### **ӘДЕБИЕТТЕР**

В. Аллапакам және Ю. Каруна (2023). "Пирамидалық функциялардың гибридті желісі және NET-B0 негізіндегі GIST тиімді анықтау және біріктірілген CT-PET кескініне негізделген сегментация", жұмсақ есептеу. ― 1–17, 2023, ― doi: 10.1007/s00500-023-08614- x.

В. Хао, М. Хан, Х. Янг, Ф. Хао және Ф. Ли (2021). "EfficientNet негізіндегі қытайлық шөп медицинасын жіктеудің жаңа тәсілі", Systems Science & Control Engineering, т.б. — 9. — № 1. ― 304–313, 2021, ― doi: 10.1080/21642583.2021.1901159.

Г.Б. Абдикеримова, А. Бычков, С.С. Хайрулин, Ф. Мурзин, Н. Русский, Е. Рябчикова және В. Синью (2019). "Электронды микроскопия арқылы алынған кескіндерді талдау", бүгінгі материалдар: еңбектер. ―1 том. ―12, ― 90–92 бб. 2019.

Г. Таубаев, Г.Б. Абдикеримова және С.С. Хайрулин (2020). "Машиналық оқыту алгоритмдері және текстуралардың жіктелуі", теориялық және қолданбалы ақпараттық технологиялар журналы. ― 1 том. 98. ― № 23. ― 3854–3866 бб. 2020.

Ж. Тусупов, К. Қожабай, А. Баегизова, Л. Касенова, З. Манбетова, Н. Глазирина және М. Егінбаев (2023). "Текстура типінің бейнесін жақсарту үшін машиналық оқытуды қолдану", Шығыс Еуропалық корпоративтік технологиялар журналы. — 1 том. — 122. — № 2, 2023, doi: 10.15587/1729-4061.2023.275984.

З. Хан, М. Цзянь және Г.Г. Ванг (2022). "ConvUNeXt: медициналық кескіндерді сегменттеуге арналған тиімді конволюциялық нейрондық желі", білімге негізделген жүйелер. ― Том. 253, 2022, ― doi: 10.1016/Дж.кносис.2022.109512.

К. Динара, Н. Марғұлан, Т. Ардак және К. Мира (2022). "Көп класты жіктеу есептерін шешу үшін алдын ала дайындалған модельдердің гиперпараметрлерін дәл баптау", Computer Optics, т.б. — 46. — № 6. — 971–979 бб. 2022, — doi: 10.18287/2412-6179-СО-1078.

М. Абду (2022). "Әдебиеттерге шолу: Медициналық кескіндерді талдауға арналған терең нейрондық желілердің тиімді әдістері", нейрондық есептеу және қолдану. —1 том. 34. — № 8. ― 5791–5812 бб. 2022, ― doi: doi.org/10.1007/s00521-022-06960-9.

М. Есенова, Г. Абдикеримова, Г. Мурзабекова, К. Нұрбол, Н. Глазирина, С. Адиканова және Ниязова Р. (2023). "Ғарыштық кескіндерді өңдеу үшін ақпараттық текстуралық Заңның Маска әдістерін қолдану", халықаралық Электротехника және есептеу техникасы журналы. ―1 том.  $13.$  — № 4. — 4557–4566 бб. 2023, — doi: 10.11591/ijece.v13i4.64557-4566.

М.С. Гириш Баабу (2021). "Дақылдарды гиперспектральды жіктеу үшін семантикалық белгілерді алу әдісі", Индонезия Электротехника және информатика журналы (IJEECS). ― Том. 23. ― № 1. ― 387–395 бб. ― шілде. 2021, ― doi: 10.11591/ijeecs.v23.i1.387-395.

М. Цунеки (2022). "Медициналық бейнелеуді талдаудағы терең оқыту модельдері", Journal of Oral Biosciences, т.б. ― 64. ― № 3. ―312–320, 2022, ― doi: 10.1016/j.job.2022.03.003.

Н. Андриянов, В.Е. Дементьев және А.Г. Ташлинский (2022). "Суреттердегі объектілерді анықтау: ықтималдық қатынастарынан масштабталатын және тиімді нейрондық желілерге дейін", компьютерлік оптика. ― 1 том. 46. ― № 1. ― 139–159 бб. 2022, ― doi: 10.18287/2412- 6179-CO-922.

С. Гонг, Дж. Лю, М. Гонг, Дж. Ли, В.А. Бхатти және Дж. Ма (2022). "Қалдық тығыздық желісіне негізделген сенімді медициналық нөлдік су таңбасы алгоритмі", IET Biometrics, т.б. ― 11. ― № 6. ― 547–556 бб. 2022, ― doi: 10.1049/bme2.12100.

С.М. Панчал және Шивапутра (2022). "Таза қолтаңбаның таралуын сипаттау арқылы гиперспектральды кескіндегі объектілерді дәл анықтау", халықаралық Электротехника және есептеу журналы (IJECE). — Том. 12. — № 6. — 6068–6078 бб. 2022, — doi: 10.11591/ijece. v12i6.рр6068-6078.

Т. Ляо, Л.Ли, Р. Оуян, Х. Лин, Х. Лай, Г. Ченг және Дж. Ма (2023). " DenseNet конволюциялық нейрондық желісінің көмегімен маммографиядағы асимметрияның жіктелуі", Еуропалық радиология ашық журналы. ― 1 том. ― 2023 жылғы 11 желтоқсан, ― doi: 10.1016 / j. ejro.2023.100502...

Ф. Бехрад және М.С. Абаде (2022). "Медициналық деректерді мультимодальды талдауға арналған терең оқыту әдістеріне шолу", қолданбалы сараптамалық жүйелер. ― Том. 200. 2022, ― doi: 10.1016/j.eswa.2022.117006.

#### **REFERENCES**

C. Gong, J. Liu, M. Gong, J. Li, U.A. Bhatti, and J. Ma (2022). "Robust medical zero‐ watermarking algorithm based on Residual-DenseNet," IET Biometrics. — Vol. 11. — no. 6. — Pp. 547–556, 2022, ― doi: 10.1049/bme2.12100.

F. Behrad, and M.S. Abadeh (2022). "An overview of deep learning methods for multimodal medical data mining," Expert Systems with Applications. ― Vol. 200, 2022, ― doi: 10.1016/j. eswa.2022.117006.

G.B. Abdikerimova, A.L. Bychkov, S.S. Khayrulin, F.A. Murzin, N.E. Russkikh, E.I. Ryabchikova, and W. Xinyu (2019). "Analysis of images obtained by the transmission electronic microscopy," Materials Today: Proceedings. ― Vol. 12. ― Рp. 90–92, 2019.

G. Taubayev, G.B. Abdikerimova, A.L. Bychkov, E.I. Ryabchikova, F.A. Murzin, N.E. Russkikh, and S.S. Khairulin (2020). "Machine learning algorithms and classification of texures," Journal of Theoretical and Applied Information Technology. ― Vol. 98. ― no. 23. ― Рp. 3854–3866, 2020.

J. Tussupov, K. Kozhabai, A. Bayegizova, L. Kassenova, Z. Manbetova, N. Glazyrina, and M. Yeginbayev (2023). "APPLYING MACHINE LEARNING TO IMPROVE A TEXTURE TYPE IMAG," Eastern-European Journal of Enterprise Technologies. ― Vol. 122. ― no. 2. 2023, ― doi: 10.15587/1729-4061.2023.275984.

K. Dinara, N. Margulan, T. Ardak, and K. Mira (2022). "Fine-tuning the hyperparameters of pretrained models for solving multiclass classification problems," Computer Optics. ― Vol. 46. ― no. 6. ― Рp. 971–979, 2022, ― doi: 10.18287/2412-6179-CO-1078.

M.A. Abdou (2022). "Literature review: Efficient deep neural networks techniques for medical image analysis," Neural Computing and Applications. ― Vol. 34. ― no. 8. ― Рp. 5791–5812, 2022, ― doi: doi.org/10.1007/s00521-022-06960-9.

M. Tsuneki (2022). "Deep learning models in medical image analysis," Journal of Oral Biosciences. ― Vol. 64. ― no. 3. ― Рp. 312–320, 2022, ― doi: 10.1016/j.job.2022.03.003.

M. Yessenova, G. Abdikerimova, G. Murzabekova, K. Nurbol, N. Glazyrina, S. Adikanova, and Niyazova R. (2023). "Application of informative textural Law's masks methods for processing space images," International Journal of Electrical & Computer Engineering. ― Vol. 13. ― no. 4. ― Рp. 4557– 4566, 2023, ― doi: 10.11591/ijece.v13i4.pp4557-4566.

N.A. Andriyanov, V.E. Dementiev, and A.G. Tashlinskii (2022). "Detection of objects in the images: From likelihood relationships towards scalable and efficient neural networks," Computer Optics. ― Vol. 46. ― no. 1. ― Рp. 139–159, 2022, ―doi: 10.18287/2412-6179-CO-922.

N.N. Prakash, V. Rajesh, D.L. Namakhwa, S.D. Pande, and S.H. Ahammad (2023). "A DenseNet CNN-based liver lesion prediction and classification for future medical diagnosis," Scientific African. ― Vol. 20, 2023, ― doi: 10.1016/j.sciaf.2023.e01629.

T. Liao, L. Li, R. Ouyang, X. Lin, X. Lai, G. Cheng, and J. Ma (2023). "Classification of asymmetry in mammography via the DenseNet convolutional neural network," European Journal of Radiology Open. ― Vol. 11, 2023, ― doi: 10.1016/j.ejro.2023.100502.

V. Allapakam and Y. Karuna (2023). "A hybrid feature pyramid network and Efficient Net-B0 based GIST detection and segmentation from fused CT-PET image," Soft Computing. ― Рp. 1–17, 2023, ― doi: 10.1007/s00500-023-08614-x.

W. Hao, M. Han, H. Yang, F. Hao, and F. Li (2021). "A novel Chinese herbal medicine classification approach based on EfficientNet," Systems Science & Control Engineering. ― Vol. 9. ―no. 1. ― 304–313, 2021, ― doi: 10.1080/21642583.2021.1901159.

Z. Han, M. Jian, and G.G. Wang (2022). "ConvUNeXt: An efficient convolution neural network for medical image segmentation," Knowledge-Based Systems. ― Vol. 253, 2022, ― doi: 10.1016/j. knosys.2022.109512.

NEWS OF THE NATIONAL ACADEMY OF SCIENCESOF THE REPUBLIC OF KAZAKHSTAN PHYSICO-MATHEMATICAL SERIES ISSN 1991-346X Volume 1. Namber 349 (2024). 166–176 https://doi.org/10.32014/2024.2518-1726.249

UDK 004.4

# **© А.Ye. Ibraimkulov1,3\*, А.S. Yerimbetova1,2, B. Sakenov<sup>1</sup> , 2024** <sup>1</sup>Institute of Information and Computational Technologies CS MES RK, Almaty, Kazakhstan; 2 Satbayev University, Almaty, Kazakhstan; 3 Al-Farabi Kazakh National University, Almaty, Kazakhstan. E-mail: *aibek\_ibraimkulov@mail.ru*

## **PROBLEMS OF DEVELOPING A SYSTEM FOR COMPUTER TRANSLATION OF TEXT FROM KAZAKH INTO SIGN LANGUAGE**

**Ibraimkulov Aibek ―** Lecturer, Department of Information Systems, Al-Farabi Kazakh National University, Researcher, Institute of Information and Computational Technologies CS MES RK, Almaty, Kazakhstan

H-index: 1 (Scopus), Scopus ID: 57219306146;

**Yerimbetova Aigerim ―** PhD, Candidate of technical science, Professor of Satbayev University, Senior Researcher, Institute of Information and Computational Technologies CS MES RK, Almaty, Kazakhstan

H-index: 3 (Scopus), Scopus ID: 57188823075;

 **SakenovBakzhan ―** Researcher, Institute of Information and Computational Technologies CS MES RK, Almaty, Kazakhstan

H-index: 0 (Scopus), Scopus ID: 57350780700.

**Abstract***.* With the advent of video technology and multimedia computers, sign language has gained the ability to record text, i.e., it has acquired the ability to write and, accordingly, the ability to record and repeatedly reproduce sign statements, analyzing and in-depth study of their grammatical and other features. People with hearing impairments use sign language to perform interpersonal communication. Mastering sign languages, as well as verbal ones, is important for the formation of the personality of the deaf learner, his mental development, and socialization. This article describes the problems of creating a system of computer sign language translation of text from Kazakh into sign language using the multimedia capabilities of modern computer technology. The study of the automation of the translation of Kazakh sign language and texts in the Kazakh language showed that there are practically no resources in the Republic of Kazakhstan for the training and rehabilitation of people with hearing impairments, there are few linguistic studies of Kazakh Sign Language in highly specialized subject areas. The obtained results on the analysis of the syntactic and semantic structure of the Kazakh sign language can be used for other agglutinative languages.

**Keywords**: sign languages, Kazakh sign speech, Kazakh sign language, computer sign language translation, people with disabilities

*Acknowledgments. This research has been funded by the Science Committee of the Ministry of Education and Science of the Republic of Kazakhstan (Grant No. AP09057872).*

## **© А.Е. Ибраимкулов1,3\*, А.С. Еримбетова1,2, Б. Сакенов<sup>1</sup> , 2024**

1 ҚР БҒМ ҒК Ақпараттық және есептеуіш технологиялар институты,

Алматы, Қазақстан; 2 Сәтбаев университеті, Алматы, Қазақстан; 3 әл-Фараби атындағы Қазақ ұлттық университеті, Алматы, Қазақстан. E-mail: *aibek\_ibraimkulov@mail.ru*

## **МӘТІНДІ ҚАЗАҚ ТІЛІНЕН ЫМДАУ ТІЛІНЕ КОМПЬЮТЕРЛІК АУДАРУ ЖҮЙЕСІН ӘЗІРЛЕУ МӘСЕЛЕЛЕРІ**

**Аннотация**. Бейнетехника мен мультимедиялық компьютерлердің пайда болуымен ымдау тілі мәтінді жазу мүмкіндігіне ие болды, яғни жазуды және тиісінше, ымдау сөздерін бекіту және қайта шығару, олардың грамматикалық және басқа да ерекшеліктерін талдау және терең зерттеу мүмкіндігін алды. Ымдау тілі есту қабілеті бұзылған адамдардың тұлғааралық қарым-қатынасы қызметін атқарады. Ымдау тілін ауызша тіл сияқты меңгеру естімейтін білім алушының тұлғасын қалыптастыру, оның психикалық дамуы мен әлеуметтенуі үшін маңызды. Бұл мақалада заманауи компьютерлік техниканың мультимедиялық мүмкіндіктерін қолдана отырып, мәтінді қазақ тілінен ымдау тіліне компьютерлік сурдоаударма жүйесін құру мәселелері сипатталған. Қазақ тіліндегі ымдау тілі мен мәтіндерді аударуды автоматтандыру мәселелерін зерттеу Қазақстан Республикасында есту қабілеті бұзылған адамдарды оқыту және оңалту үшін іс жүзінде толыққанды ресурстар мен жоғары мамандандырылған пәндік салаларда қазақ ымдау тілін лингвистикалық зерттеулер аз екенін көрсетті. Қазақ ымдау тілінің синтаксистік және семантикалық құрылымын талдау бойынша алынған нәтижелерді басқа агглютинативті тілдер үшін пайдалануға болады.

**Түйін сөздер:** ымдау тілдері, қазақ ымдау тілі, қазақ ымдау сөздері, компьютерлік ымдау тілі, мүмкіндігі шектеулі адамдар

**© А.Е. Ибраимкулов13\*, А.С. Еримбетова1,2, Б. Сакенов<sup>1</sup> , 2024** 1 Институт информационно-вычислительных технологий КН МОН РК,

Алматы, Казахстан;

2 Satbayev University, Алматы, Казахстан;

 $^3$ Казахский национальный университет им. аль-Фараби, Алматы, Казахстан. E-mail: *aibek\_ibraimkulov@mail.ru*

## **ПРОБЛЕМЫ РАЗРАБОТКИ СИСТЕМЫ КОМПЬЮТЕРНОГО ПЕРЕВОДА ТЕКСТА С КАЗАХСКОГО ЯЗЫКА НА ЖЕСТОВЫЙ ЯЗЫК**

**Аннотация**. С появлением видеотехники и мультимедийных компьютеров жестовый язык получил возможность записи текста, т.е. обрел письменность и, соответственно, возможность фиксации и многократного воспроизведения жестовых высказываний, анализа и углубленного изучения их грамматических и других особенностей. Жестовый язык выполняет функцию межличностной коммуникации лиц с нарушением слуха. Овладение жестовым языком, как и словесным, имеет важное значение для формирования личности обучающегося с нарушением слуха, его психического развития и социализации. В данной статье описаны проблемы создания системы компьютерного сурдоперевода текста с казахского языка на жестовый язык с использованием мультимедийных возможностей современной компьютерной техники. Исследование вопросов автоматизации перевода жестовой казахской речи и текстов на казахском языке показало, что в Республике Казахстан практически отсутствуют ресурсы для обучения и реабилитации людей с нарушениями слуха, мало лингвистических исследований казахского жестового языка в узкоспециализированных предметных областях. Полученные результаты по анализу синтаксической и семантической структуры казахского жестового языка могут быть использованы для других агглютинативных языков.

**Ключевые слова:** жестовые языки, казахская жестовая речь, казахский жестовый язык, компьютерный жестовый перевод, люди с ограниченными возможностями.

#### **Introduction**

In accordance with the Standard Rules for Ensuring Equal Opportunities for People with Disabilities, adopted by the UN General Assembly in 1994, the integration of people with disabilities into society is considered as the most promising direction in the policy of any modern state in relation to this group of people.

One of the important but little discussed problems in Kazakhstani society is the inability of the country's digital infrastructure to meet the needs of people with disabilities.

People with disabilities still remain one of the most socially vulnerable groups

in the population. Today, almost 700 thousand people with disabilities live in Kazakhstan, which is almost 3.73 % of the country's population. People with hearing disabilities use sign language to communicate, which is not always understood by their hearing interlocutors. Mastering sign language, as well as verbal, is important for the formation of the personality of a deaf person, their mental development and socialization.

According to the World Health Organization, more than 5 % of the world's population, or approximately 430 million people, need rehabilitation to solve the problem of hearing loss. It is estimated that by 2050, more than 700 million people, or one in ten, will have disabling hearing loss (World Health Organization).

In this paper, we will consider the process of implementing a system of computer sign language translation of the Kazakh text, taking into account the morphology of the Kazakh language.

Sign language is a way of communication for hearing impaired people in which information is transmitted through the movement of hands, bodies, and facial expressions. Sign language is classified as a natural language, and for its analysis, methods based on studies of spoken languages are used, since it is similar in its fundamental properties to spoken languages (Grif, 2012).

#### **Materials and methods**

*Types and degrees of hearing loss.* According to the International Classification of Hearing Loss, which was approved in 1997 by the World Health Organization, there are 5 degrees:

The first degree of Hearing loss (weak) means that a person hears Sounds in frequencies from 26 to 40 dB. A person of this degree has difficulty in perceiving quiet and distant speech.

The second degree of Hearing loss (medium) means that the person hears Sounds only louder than 41–55 dB. Difficulties in perceiving quiet and distant speech, dialogue.

The third degree of Hearing Loss (moderate-severe) means that a person hears Sounds only louder than 56–70 dB. A person of this category perceives only loud speech and has difficulty in collective communication and talking on the phone.

The fourth degree of Hearing Loss (severe) means that the person hears Sounds only louder than 71–90 dB. A person of this degree hardly perceives even loud speech. Only a scream or speech amplified by headphones is understandable. Phone conversation is not possible.

• The last one, Deafness (profound) means that the person can only hear sounds louder than 91 dB and has difficulty understanding even amplified speech with headphones.

To determine the degree of hearing loss, the average values of sound perception thresholds at four frequencies are taken into account: 0.5; one; 2 and 4 kHz. When a person has normal hearing, it means that a person hears Sounds at all frequencies from 0 to 25 dB and does not experience problems with communication and conversation with any device, for example, with a telephone.

Thus, the WHO International Classification of Hearing Impairment is the main one for medical and social examination and assignment of a disability group. The causes of hearing loss are varied. For example, taking medications, complications after various diseases, injuries both in childhood and in adulthood, heredity, etc. (Jos J.). The use of gestures instead of voice communication may be preferable in many situations where communicating information by voice is either impossible or difficult.

*The purpose of the article* is to study the creation of a system for computer sign language translation of text from Kazakh into sign language using the multimedia capabilities of modern computer technology. Many works have appeared in recent years that address the issues of developing multimedia computer systems for translating from a spoken language into a sign language. The most famous are: the ZARDOZ and Icommunicator systems for translating from English into American Sign Language (ASL), the TEAM machine translation system from English into American Sign Language, the ViSiCAST system with a realistic avatar for capturing the movements and gestures of a sign language interpreter, and others. ZARDOZ is a system that solves the problem of intermodal machine translation by translating speech and text into fluid sign language (Veale et al., 2008). The problems of translating Kazakh speech into sign language are practically dealt with only by linguists (Berdalieva, 2015). At the same time, it should be noted that all works on the development of sign language text translation systems in Kazakh sign language are at the initial stage of development, which is due both to the lack of a corpus of texts in the Kazakh language and to the peculiarities of the Kazakh language, which is an agglutinative language.

### **Results and discussion**

The following subsystems of sign languages are distinguished: means of national sign language (NSL) or the so-called spoken sign language; tracing sign language (TSL); dactylic speech. If the national sign language (Kazakh) is used in everyday life and the skills for its use are often instilled in the family, then the tracing sign is used in terms of official communication and scientific communication, using special terms that are often not found in everyday communication of the deaf. For such terms, specific gestures are required-analogs are displayed using the dactyl of the Kazakh sign language. Tracing speech is when gestures are used to represent words and repeat their order in a normal verbal sentence. The tracing of sign speech does not have its own grammar but only copies the structure of the verbal language, acting as a secondary sign system, and is usually accompanied by the simultaneous silent pronunciation of words (Myasoedova et al., 2018).

The sign language of the deaf is a multilevel linguistic system, and since gesture – the main semantic unit – has a complex structure; sign language has a wide range of regular means for expressing meanings and relationships between meanings (Bazoev et al., 2012).

Traditionally, tracing sign language is a communication system in which gestures accompany the speaker's oral speech. Gestures in tracing sign language

act as equivalents of words, and the order of their sequence corresponds to the arrangement of words in an ordinary sentence. The tracing sign (TS) calculates the structure of the verbal language (Russian, English, etc.), therefore it is a secondary sign system. The main difficulty in the implementation of a computer sign language translation system is the quality of the translation using TS. By the quality of the translation, we will understand the correctness of the transfer of the semantic meaning of the sentence (its semantics). The TS should provide each word of the text or oral speech with an equivalent in the TS. It is noted in (Zaitseva G.L., 2020) that two main classes of gestures are distinguished in the TSL vocabulary. The first of these are gestures borrowed from spoken sign language; these gestures are used in both NSL and TSL. This is a fairly large and stable class. The second class is In both NSE and 15E. This is a fairly large and stable class. The second class is<br>gestures belonging only to TSL, which are divided into the following subclasses: A) gestures proper (for example,  $koz(eye)$ , agash(tree)); C) the words of the national language, reproduced using the dactyl alphabet - dactyl words (k-o-r-i-m-d-i-k); C) lexemes containing a gesture and several dactylems (t-a + bass kiim (hat) = takiya (skullcap)). Most often, dactyl words are used for words used in scientific and official terminology, or for new words for which there are no gestures yet. gestures betonging only to 1 SL, which are divided into the following subclasses: A)

the spoken languages depending on the spoken language.<br>There are various national sign languages depending on the spoken language used (there are about 200 of them). For example, in India, there are 39 different sign languages. The United States and Canada use American Sign Language (ASL)  $-$  American Sign Language. language, represents the dark alphabet alphabet - depending on the spoken language

"European Center for Sign Languages Research" (Örebro, Sweden) since 2006 has been developing and implementing the international online project "Spreadthesign" com as resping and inprementing the international chilite projects oppositionally (https://www.spreadthesign.com/). The website www.spreadthesign.com provides online sign dictionaries for 43 national sign languages (see Fig. 1). You can use the search field and type in the word you want to search for, then it will immediately search field and type in the word you want to search for, then it will immediately<br>be displayed in sign language (see Fig. 2). The Kazakh language is not represented on the site. implement www.spreaduresign.com/). The website www.spreadinesign.com/provides

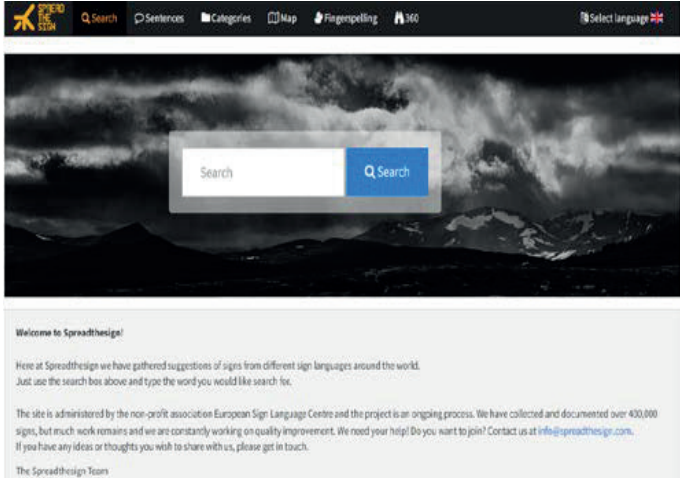

Fig. 1. Spreadthesign window Fig. 1. Spreadthesign window

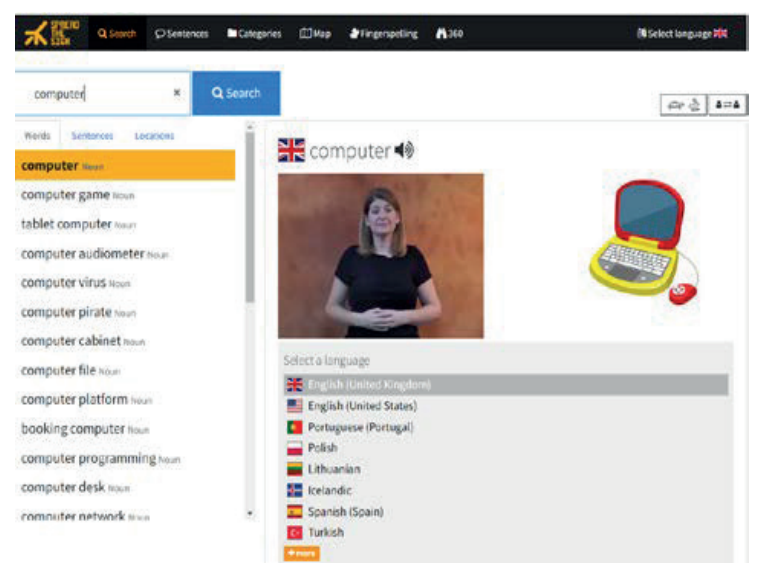

Fig. 2. Word search window and sign language display Fig. 2. Word search window and sign language display  $\mathcal{O}$  and  $\mathcal{O}$  et al., 2014) can be attributed to research in the field of  $\mathcal{O}$ 

Only (Kudubayeva et al., 2014) can be attributed to research in the field of IT on issues of automated translation from the Kazakh language. The Surdoserver was developed at Kostanay University and contains about 2000 video files (http:// surdo.kz/). The Surdoserver was created to help deaf and hard-of-hearing people and everyone who wants to have online access to the resources of the Kazakh sign every one who wants to have online access to the world who was to the concentration of the resources of the world (see Fig. 3). ranguage

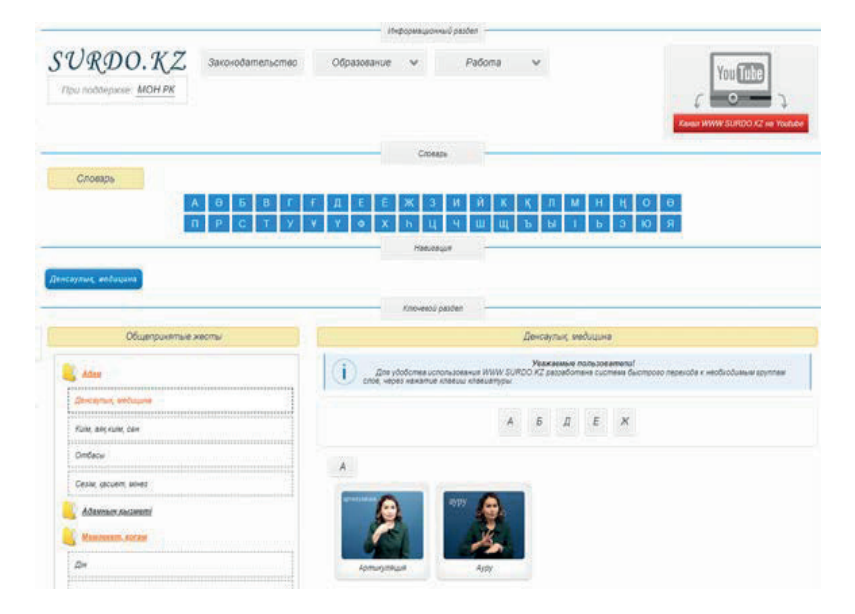

Fig. 3. Kazakhstani surdo server surdo.kz

In (Grif M.G., 2012), the existing systems of sign language translation are considered, and their advantages and disadvantages are identified. The main disadvantage of these systems is the lack of a block of semantic analysis of the source text, aimed at solving the problem of polysemy of words in the language. The authors used the dictionary of V.A. Tuzov to analyze the source text, taking into account the semantic component of the Russian language.

The study of sign languages, which are classified as the second type of natural languages, is currently one of the most important and actively developing areas of linguistic science. Often, people with hearing impairments cannot perceive the sound composition of words from a speech stream, so they need to provide other conditions for the perception of the full structure of words. Sound perception skills are formed from the perception and understanding of the text. The text is a multi-level, hierarchically organized whole, where all elements are in a certain relationship. The ability to analyze the structural and semantic organization of the text; possession of linguistic means of semantic categories; understanding of subtext and context affect the understanding of a speech message. When studying highly specialized branches of knowledge, there is a need to create new gestures denoting special terms and a need to unify gestures. The use of dactylology in teaching people with disabilities to speak is recommended for correct word perception and memorization.

Providing the deaf and hard of hearing with special technical means such as computer sign thesauruses and sign language translation systems allows them to receive an adequate translation of texts in the IT industry, which develops their speech capabilities in a highly specialized subject area (Soloviev et al., 2016).

Let us consider the implementation of a software package for translating texts  $\mu$ . from the Kazakh language into the Kazakh Sign Language using an animator. For the development of Avatar, a step-by-step algorithm for translating text from Kazakh into Kazakh sign language is proposed (see Fig. 4). Let us consider the implementation of a software package for transfating text

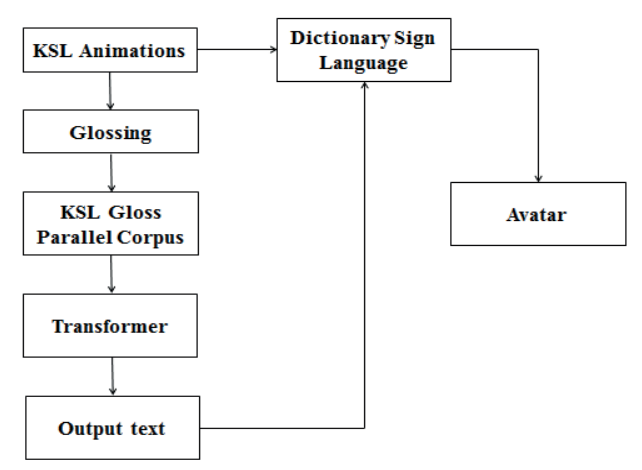

Fig. 4. A step-by-step algorithm for translating text

Note that, in our work, in order to translate the text written in the Kazakh language into Kazakh sign language, information in sign language is transmitted through several channels (see Fig. 5):

- 1. Facial expression 1. Facial expression
- 2. The shape of the lips 2. The shape of the lips
- 3. The position of the body and head 3. The position of the body and head
- 4. Hand gestures. 4. Hand gestures.

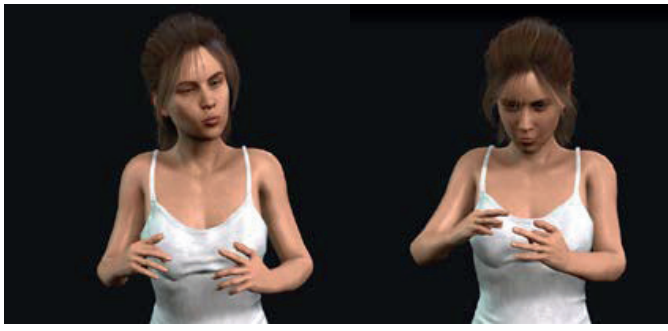

Fig. 5. Communication channels of sign language

 $\frac{1}{2}$  olove canable of recognizing Kazakh sign la It is a special information glove capable of recognizing Kazakh sign language (see Fig. 6). It is a special information glove capable of recognizing Kazakh sign language (see Fig. 6).

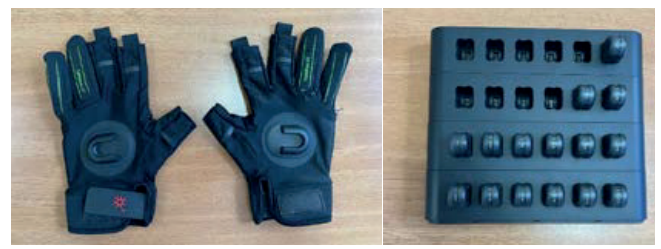

Fig. 6. Information Glove

system based on highly sensitive IMU sensors. Perception Neuron 3 captures and  $\mathcal{L}_{\text{S}}$  second  $\mathcal{L}_{\text{S}}$  captures and transmits data from any  $\mathcal{L}_{\text{S}}$  captures and transmits data from any  $\mathcal{L}_{\text{S}}$  from any  $\mathcal{L}_{\text{S}}$  from any  $\mathcal{L}_{\text{S}}$  from any  $\mathcal{L}_{\text{S}}$  from any  $\mathcal{L$ transmits data from anywhere in the room. For PN 3, there are no restrictions on space, lighting, or environment (see Fig. 7). Equipment of Perception Neuron 3 suit: The Perception Neuron 3 suit is the world's smallest full-body motion tracking

- Body sensors;
- Spare sensor;
- USB transmitter;
- $\overline{O}$  statistically, charging and calibrating sensors; • USB C to USB A adapter;
- USB C charging cable;
- Docking station for storing, charging and calibrating sensors;
	- Full body harness set;
	- Mesh bag for belts;
	- Carrying case.

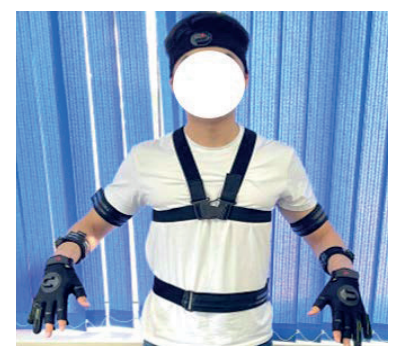

Fig. 7. Perception Neuron 3 suit for gesture recognition Fig. 7. Perception Neuron 3 suit for gesture recognition

The task of creating a system of computer sign language translation of text from The task of creating a system of computer sign language translation of text from Kazakh into sign language using the multimedia capabilities of modern computer too hno logy is the took of translating the text into some gian lingui technology is the task of translating the text into some sign linguistic system. TSL is more commonly used, which has its own linguistic structure (vocabulary, grammar, etc.) *Linguistic methods.* The methods of structural linguistics consider the word as the basic unit of the and is constantly updated with new gestures with the advent of new words and concepts.

The research uses methods from the following fields of knowledge: linguistics of the Kazakh language, computational linguistics, sign language linguistics, and computer modeling.

*Linguistic methods.* The methods of structural linguistics consider the word as the basic unit of the language and allow texts to be divided into segments (morphs) that are minimal for the morphological level and will be used to establish their distribution and bring them under certain units of the language structure (morphemes).

*The continuous sampling method* in the selection of terms will be used to select terms on IT technologies from dictionaries and reference books. The methods of linguistic statistics will allow us to estimate the frequency of certain phonemes in a word, the frequency of using a particular language unit in a particular text, and which terms should be included in the highly specialized thesaurus being developed. Graph-theoretic methods will be used to build a semantic network. Using thesaurus elements, a lattice of types is constructed—a directed graph without cycles.

Linguistic methods are used to model associative (paradigmatic) relations between lexical units, taking into account the terminology of the subject area (IT).

*Computer modeling methods.* TSL is designed to reproduce individual letters (dactyls) of the alphabet of the natural language, which are shown with the fingers of one hand. The use of computer modeling to display individual dactyls and words involves the creation of a three-dimensional model of a human hand.

*Methods of multimedia visualization.* The achievements of modern information technologies (IT) in the fields of computer graphics, animation, recreation, and reproduction of processes of various complexity make it possible to realize visualization of the studied objects, processes, and phenomena, as well as their models, at a new level. The use of a multimedia gesture visualization system for

perception by people with hearing impairments using an avatar will increase the speed of perception in terms of recognition and reproduction, memorability, reduce fatigue, etc. The system uses a video camera and wrist-mounted accelerometers as the main sensors.

#### **Conclusion**

We have developed a basic prototype of the system, which allows us to recognize some gestures in the Kazakh Sign Language. Main results: a large number (dataset) of texts for teaching a computer and understanding the structure of the Kazakh sign language. Acquisition of gesture information from video: tracking not only hand movements but also facial expressions for a better understanding of human gestures.

For inflectional languages (for example, Russian or English), the structure of the language is well studied and the main groups of syntactic links in sentences are identified, but for the Kazakh language, the situation is somewhat different. In the Kazakh language, the dominant type of inflection is the agglutination ("gluing") of various formants (suffixes or prefixes), each of which has only one meaning. Words in Kazakh consist of a stem and affixes added to it (suffix  $+$  ending), of which there are at least two or three. People with hearing impairments use sign language to perform interpersonal communication. Mastering SL, as well as verbal, is important for the formation of the personality of a deaf student, his mental development, and socialization. The relevance of the development is dictated by the need to create conditions for the development of the little-studied Kazakh Sign Language.

#### **REFERENCES**

World Health Organization. Deafness and hearing loss. https://www.who.int/ (date of access: 04/01/2023)

Grif M. G. Methods and technologies of computer sign language translation: Proc. allowance. ― Novosibirsk, 2012. ― 71 p.

Jos J. Eggermont. Hearing Loss: Causes, Prevention, and Treatment. Elsevier Science. ― ISBN 978-0-12-809349-8.

Veale Tony & Collins Bróna (2008). Space, Metaphor and Schematization in Sign: Sign Language Translation in the ZARDOZ System.

Berdalieva R.Sh. (2015). On the informative load of non-verbal means of communication (on the example of the Kazakh language). Materials of the I International scientific and practical conference "Issues of art history, philosophy, cultural studies, history and linguistics". ― Taganrog. ― November 30, 2015 ― M.: Ed. Feather. ― Pр. 94–99

Myasoedova M.A. & Myasoedova Z.P. (2018). Corpus of gestures in writing as a tool for studying the features of their formation (on the example of Russian sign language). Modern Information Technology and IT Education,  $-14(2)$ ,  $-426-435$ .

Bazoev V.Z., Palyonny V.A. (2012). A man from the world of silence. ― Moscow: ICC Akademkniga, 2012. ― 815 p., illustrations, ― ISBN 5-94628-028-7.

Zaitseva G.L. (2020). Sign language. Dactylology. ― M.: Humanit. search center VLADOS,  $2020. - 192$  p.

Spreadthesign. ― URL: https://www.spreadthesign.com/ (date of access: 19.01.2023)

Kudubayeva S., Yermagambetova G. (2014). Parametric representation of the Kazakh gestural speech. Lectures Notes in Artificial Intelligence in Bioinformatics, ― SPECOM-2014.

Surdoserver. ― URL: http://surdo.kz/rus/index (date of access: 18.01.2023)

Soloviev V.D., Dobrov B.V., Ivanov V.V., Lukashevich N.V. (2016). Ontologies and thesauri / V.D. Soloviev, B.V. Dobrov, N.V. Lukashevich ― Kazan, Moscow, 2016. ― p.157

NEWS OF THE NATIONAL ACADEMY OF SCIENCESOF THE REPUBLIC OF KAZAKHSTAN PHYSICO-MATHEMATICAL SERIES ISSN 1991-346X Volume 1. Namber 349 (2024). 177–191 https://doi.org/10.32014/2024.2518-1726.250

UDC 004.046

#### **© G. Kazhatova\*, Zh. Beldeubayeva, A. Ismailova, A. Nurpeisova, G. Issakova, 2024**

S. Seifullin Kazakh AgroTechnical Research University, Astana, Kazakhstan. E-mail: **kazhatova84@mail.ru**

#### **INFORMATION TECHNOLOGY IN CORPORATE KNOWLEDGE MANAGEMENT**

**Kazhatova Guldana ―** 8D06101 - doctoral student of the educational program "Big Data Analysis", Faculty of Computer Systems and Vocational Education, Department of Information Systems, S. Seifullin Kazakh AgroTechnical Research University, Astana, Kazakhstan

E-mail: *kazhatova84@mail.ru*, *https://orcid.org/0009-0006-5824-9951*;

 **Beldeubayeva Zhanar ―** senior lecturer, Phd, Department of Information Systems, S. Seifullin Kazakh AgroTechnical Research University, Astana, Kazakhstan

E-mail: *zh.beldeubayeva@mail.ru*, *https://orcid.org/0000-0003-4056-6220*;

**Ismailova Aisulu** ― PhD, associate professor, S. Seifullin Kazakh AgroTechnical Research University, Astana, Kazakhstan

E-mail: *a.ismailova@mail.ru*, *https://orcid.org/0000-0002-8958-1846*;

**Nurpeisova Ardak ―** PhD, Senior lecturer, S. Seifullin Kazakh AgroTechnical Research University. Astana, Kazakhstan

E-mail: *naa11317@mail.ru*, https://orcid.org/ 0000-0002-1245-8313;

**Issakova Gulnur ―** PhD, S. Seifullin Kazakh AgroTechnical Research University, Astana, Kazakhstan

E-mail: *is\_gul\_oral@mail.ru*, *https://orcid.org/0000-0001-7272-4786*.

**Abstract.** This article examines the actual problem of using information technology in the context of modern information society. Attention is drawn to the importance of creating corporate knowledge management portals using the concept of the knowledge spiral. Special attention is paid to the use of such portals in the field of biotechnology.It seems that the corporate knowledge management portal is an essential tool for combining all information resources of an enterprise into a single knowledge base. It provides efficient and fast access to the necessary information, as well as facilitates the search not only for knowledge, but also for experts in various fields, which significantly increases the productivity and innovative potential of the organization.In the context of biotechnology, such a corporate portal can become a key tool for collaboration and knowledge sharing among specialists, researchers and developers in this field. It is able to significantly improve the processes of development, implementation and scaling of innovative products and technologies in the biotechnology industry. Thus, the introduction of corporate knowledge management portals based on the concept of the knowledge spiral is not only an important, but also a necessary step for organizations seeking to effectively use information technology and maximize their intellectual potential.

**Keywords:** Information technology, knowledge management, corporate portal, innovation, efficiency, knowledge base

*Financing: There is no source of funding for this study. Conflict of interest: The authors declare that there is no conflict of interest.*

## **© Г.Н. Кажатова\*, Ж.Т. Бельдеубаева, А.А. Исмаилова, А.А. Нурпейсова, Г.О. Исакова, 2024**

С. Сейфуллин атындағы Қазақ агротехникалық зерттеу университеті, Астана, Қазақстан. E-mail: *kazhatova84@mail.ru*

## **КОРПОРАТИВТІК БІЛІМДІ БАСҚАРУДАҒЫ АҚПАРАТТЫҚ ТЕХНОЛОГИЯЛАР**

**Кажатова Гульдана Нартаевна ―** 8D06101 – «Үлкен деректерді талдау» білім беру бағдарламасының докторанты, С. Сейфуллин атындағы Қазақ агротехникалық зерттеу университеті, Компьютерлік жүйелер және кәсіптік білім беру факультеті, «Ақпараттық жүйелер» кафедрасы, Астана, Қазақстан

E-mail: *kazhatova84@mail.ru*, *https://orcid.org/0009-0006-5824-9951*;

**Бельдеубаева Жанар Толеубаевна ―** С. Сейфуллин атындағы Қазақ агротехникалық зерттеу университеті, Ақпараттық жүйелер кафедрасы, аға оқытушы, Phd, Астана, Қазақстан

E-mail: *zh.beldeubayeva@mail.ru*, *https://orcid.org/0000-0003-4056-6220;*

**Исмаилова Айсулу Абжаппаровна** ― PhD, қауымдастырылған профессор, С. Сейфуллин атындағы Қазақ агротехникалық зерттеу университеті, Астана, Қазақстан

E-mail: *a.ismailova@mail.ru*, *https://orcid.org/0000-0002-8958-1846*;

**Нурпейсова Ардақ Алданышқызы ―** PhD, аға оқытушы, С. Сейфуллин атындағы Қазақ агротехникалық зерттеу университеті, Астана, Қазақстан

E-mail: *naa11317@mail.ru*, https://orcid.org/ 0000-0002-1245-8313;

**Исакова Гульнур Оралбаевна ―** PhD, С. Сейфуллин атындағы Қазақ агротехникалық зерттеу университеті, Астана, Қазақстан

E-mail: *is\_gul\_oral@mail.ru*, *https://orcid.org/0000-0001-7272-4786*.

**Аннотация.** Бұл мақалада қазіргі ақпараттық қоғам контекстінде ақпараттық технологияларды қолданудың өзекті мәселесі қарастырылады. Білім спиралының тұжырымдамасын қолдана отырып, білімді басқарудың корпоративтік порталдарын құрудың маңыздылығына назар аударылады. Мұндай порталдарды биотехнология саласында қолдануға ерекше назар аударылады.Білімді басқарудың корпоративтік порталы кәсіпорынның барлық ақпараттық ресурстарын бірыңғай білім базасына біріктірудің ажырамас құралы болып көрінеді. Ол қажетті ақпаратқа тиімді және жылдам қол жеткізуді қамтамасыз етеді, сонымен қатар тек білімді ғана емес, сонымен қатар ұйымның өнімділігі мен инновациялық әлеуетін айтарлықтай арттыратын әртүрлі салалардағы сарапшыларды іздеуге ықпал етеді.Биотехнология

контекстінде мұндай корпоративтік портал осы саладағы мамандар, зерттеушілер және әзірлеушілер арасында бірлесіп жұмыс істеудің және білім алмасудың негізгі құралы бола алады. Ол биотехнологиялық индустриядағы инновациялық өнімдер мен технологияларды әзірлеу, енгізу және масштабтау процестерін айтарлықтай жақсартуға қабілетті. Осылайша, білім спиралының тұжырымдамасы негізінде білімді басқарудың корпоративтік порталдарын енгізу ақпараттық технологияларды тиімді пайдалануға және олардың зияткерлік әлеуетін барынша арттыруға ұмтылатын ұйымдар үшін маңызды ғана емес, сонымен қатар қажетті қадам болып көрінеді.

**Түйін сөздер:** Ақпараттық технологиялар, білімді басқару, корпоративтік портал, инновация, тиімділік, білім базасы

*Қаржыландыру: Бұл зерттеу жұмысын қаржыландыру көзі жоқ.*

*Мүдделер қақтығысы: Авторлар осы мақалада мүдделер қақтығысы жоқ деп мәлімдемейді.*

## **© Г.Н. Кажатова\*, Ж.Т. Бельдеубаева, А.А. Исмаилова, А.А. Нурпейсова,Г.О. Исакова, 2024**

Казахский агротехнический исследовательский университет им. С. Сейфуллина,Астана, Казахстан.

E-mail: *kazhatova84@mail.ru*

## **ИНФОРМАЦИОННЫЕ ТЕХНОЛОГИИ В УПРАВЛЕНИИ КОРПОРАТИВНЫМИ ЗНАНИЯМИ**

**Кажатова Гульдана Нартаевна ―** докторант образовательной программы «Аналитика больших данных», Казахский агротехнический исследовательский университет им. С. Сейфуллина, факультет компьютерных систем и профессионального образования, кафедра «Информационные системы», Астана, Казахстан

E-mail: *kazhatova84@mail.ru*, *https://orcid.org/0009-0006-5824-9951*;

**Бельдеубаева Жанар Толеубаевна ―** PhD, старший преподаватель, Казахский агротехнический исследовательский университет им. С. Сейфуллина, Астана, Казахстан E-mail: *zh.beldeubayeva@mail.ru*, *https://orcid.org/0000-0003-4056-6220;*

**Исмаилова Айсулу Абжаппаровна** ― PhD, ассоциированный профессор, Казахский агротехнический исследовательский университет им. С. Сейфуллина, Астана, Казахстан E-mail: *a.ismailova@mail.ru*, *https://orcid.org/0000-0002-8958-1846*;

**Нурпейсова Ардак Алданышковна ―** PhD, старший преподаватель, Казахский агротехнический исследовательский университет им. С. Сейфуллина, Астана, Казахстан E-mail: *naa11317@mail.ru*, https://orcid.org/ 0000-0002-1245-8313;

**Исакова Гульнур Оралбаевна ―** PhD, Казахский агротехнический исследовательский университет им. С. Сейфуллина, Астана, Казахстан

E-mail: *is\_gul\_oral@mail.ru*, *https://orcid.org/0000-0001-7272-4786*.

**Аннотация.** В статье рассматривается актуальная проблема использования информационных технологий в контексте современного информационного общества, обращается внимание на значимость создания корпоративных порталов управления знаниями с использованием концепции спирали

знаний, особое внимание уделяется применению таких порталов в сфере биотехнологии. Представляется, что корпоративный портал управления знаниями является неотъемлемым инструментом для объединения всех информационных ресурсов предприятия в единую базу знаний. Он обеспечивает эффективный и быстрый доступ к необходимой информации, а также способствует поиску не только знаний, но и экспертов в различных областях, что существенно повышает производительность и инновационный потенциал организации. В контексте биотехнологии такой корпоративный портал может стать ключевым инструментом для совместной работы и обмена знаниями среди специалистов, исследователей и разработчиков в этой области. Он способен существенно улучшить процессы разработки, внедрения и масштабирования инновационных продуктов и технологий в биотехнологической индустрии. Таким образом, внедрение корпоративных порталов управления знаниями на основе концепции спирали знаний представляется не только важным, но и необходимым шагом для организаций, стремящихся к эффективному использованию информационных технологий и максимизации своего интеллектуального потенциала.

**Ключевые слова:** информационные технологии, управление знаниями, корпоративный портал, инновации, эффективность, база знаний

*Финансирование: в данной исследовательской работе нет источника финансирования.*

*Конфликт интересов: авторы заявляют об отсутствии конфликта интересов.*

## **Кіріспе**

Корпоративтік білімді басқаруда ақпараттық технологияларды енгізу қазіргі бизнестегі маңызды кезең болып табылады. Бұл компанияларға стратегиялық мақсаттарға жету үшін ұйым ішіндегі ақпаратты тиімді басқаруға, сақтауға, бөлісуге және пайдалануға мүмкіндік береді. Технология ұйымдарға деректерді ұйымдастыруға, ақпаратты құрылымдауға және оған барлық деңгейдегі қызметкерлерге қол жеткізуге көмектесетін білімді басқару жүйелерін құруда шешуші рөл атқарады.

Білімді басқару жүйелері (KMS) мәліметтер базасы, ақылды іздеу және талдау құралдары, бірлескен платформалар, ақпаратты басқару процестерін автоматтандыруға арналған жасанды интеллект және машиналық оқыту технологиялары сияқты әртүрлі компоненттерді қамтиды.

Корпоративтік білімді басқаруда ақпараттық технологияларды енгізу компанияларға мүмкіндік береді:

1. Қызметкерлерге ақпарат оңай қол жетімді болатын орталықтандырылған деректер мен білім қоймаларын жасаңыз.

2. Оңай іздеу және навигация үшін ақпаратты құрылымдаңыз.

3. Қызметкерлер арасында ынтымақтастық пен білім алмасуды ынталандыру.
4. Жасанды интеллект құралдары арқылы ақпаратты талдау және өңдеу процестерін автоматтандыру.

Деректер мен тәжірибеге негізделген шешім қабылдауды жақсарту.

Осылайша, корпоративтік білімді басқаруда ақпараттық технологияларды тиімді пайдалану компанияларға икемді, инновациялық және нарықта бәсекеге қабілетті болуға көмектеседі.

Логикалық қорытынды мен білімге қатысты іс-әрекеттер бағдарламалық жасақтама арқылы жүзеге асырылатындығына байланысты білімді адам қолданатын түрде тікелей ұсынуға болмайды. Сондықтан қазіргі уақытта корпоративтік порталдарды құру туралы көбірек ұйымдар ойластырылуда. Мақалада корпоративтік порталдарды құрудың негізгі ерекшеліктері қарастырылады, порталдарды құру мақсаттары мен олардың мақсаты қысқаша баяндалады. Корпоративтік порталдарды құру кезіндегі негізгі проблемалар талданып, оларды шешу жолдары ұсынылды.

Білімдер **―** кез-келген сала сияқты, биотехнологияда да маңызды интеллектуалды капитал болып табылады. Сондықтан оларды басқару кәсіпорынның бәсекеге қабілеттілін арттырудың бірден-бір тетігі.

Білімді басқару кәсіпорынның тәжірибесін жалпылауға мүмкіндік береді, осылайша қалыптасқан стандартталған түр оны болашақта пайдалануға мүмкіндік береді. Мұндағы маңызды мәселе-жеке қызметкерлердің жинақталған тәжірибесі қызметкерден бөлек бола отырып, тұтастай алғанда кәсіпорынға пайдалы болуы мүмкін. Қызметкерлерден ұйымға білімнің ауысуы болашақта өзгерістердің тұрақтылығын қамтамасыз етеді, кәсіпорынды одан әрі сапалы қайта құру үшін алғышарттар жасалады.

Ақпараттық технологиялар (АТ) Корпоративті білімді басқаруда маңызды рөл атқарады, бұл білімді ұйым ішінде тиімді жинауға, сақтауға, ұйымдастыруға және таратуға мүмкіндік береді. Корпоративтік білімді басқару жүйелері (knowledge management systems) ұйым ішінде білімді құру, ұйымдастыру және бөлісу үшін қолданылады.

Корпоративтік білімді басқаруды қолдайтын әдістердің бірі- мәліметтер базасы және білім қоймалары. Қазіргі таңда «ЭкоСтандартКZ» ЖШС-де кәсіпорын қызметінің негізінде алынатын деректер мәліметтер базасында жинақталған. Жиналған деректер толықтырылып, өзгерітіліп отыруға мүмкіндіктер бар.

## **Зерттеу материалдары мен әдістері**

Білімді басқарудың даму дәрежесі білімге тәуелділіктің надандықты азайтуға деген ұмтылысты қаншалықты тудыратынын түсінуге байланысты. Биотехнология саласында жинақталған білім жақын болашақта да, алыс болашақта да кәсіпорынның дамуын қамтамасыз етпеуі мүмкін екенін түсіну кәсіпорынның білімін толықтырудың мақсатты жағдайына белсенді түрде итермелейді. Аналитикалық құралдар кәсіпорынның ағымдағы және мақсатты жағдайы арасындағы алшақтықты анықтауға мүмкіндік береді, ұйымдастырушылық - басқару құралдары анықталған алшақтықты жоюға,

сондай-ақ нашар болжанған факторларға жедел жауап беруге мүмкіндік береді (Алтухова, 2010).

"Экостандарткз" ЖШС-де білімді жіктеу компания қызметінің ерекшелігін, оның бизнес-процестерін және персоналдың қажеттіліктерін ескеретін бірнеше негізгі критерийлерге сәйкес ұйымдастырылуы мүмкін (Сурет 1).

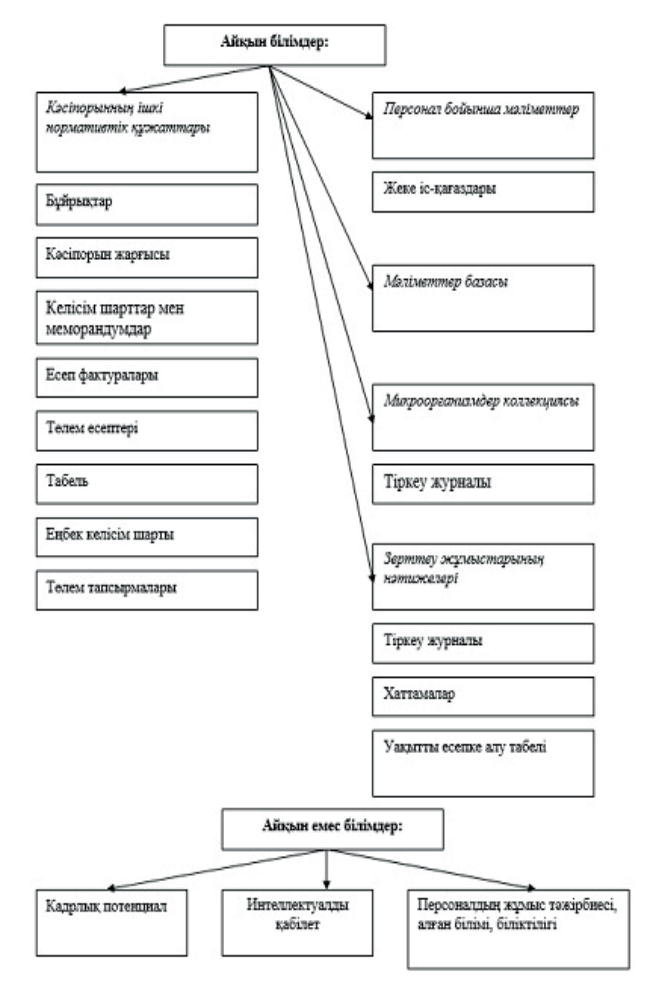

*Сур.1*. "ЭкоСтандартKZ" ЖШС-дегі білімдердің классификациясы *(Fig.1.* Classification of knowledge in Ecostandartkz LLP*)*

Биолабораториядағы білімді басқару ғылыми зерттеулердің сапасы мен тиімділігін қамтамасыз етуде, құнды деректер мен тәжірибені сақтауда, сондай-ақ бәсекеге қабілеттілік пен инновацияны арттыруда шешуші рөл атқарады. Биолабораторияда қолдануға болатын білімді басқарудың бірнеше ережелері:

Орталықтандырылған деректерді сақтау: барлық эксперимент нәтижелері, талдаулар, зерттеулер және басқа деректер дерекқорда немесе электрондық жадта орталықтандырылған және жүйелі түрде сақталуы керек. Бұл ақпаратқа қол жеткізуді жеңілдетуге және оның жоғалуын болдырмауға мүмкіндік береді.

Процестерді стандарттау: нәтижелердің біркелкілігі мен қайталануын қамтамасыз ету үшін эксперименттер жүргізу және деректерді жинау үшін стандарттар мен процедураларды әзірлеу маңызды. Бұл қателіктердің ықтималдығын азайтуға көмектеседі және деректердің сапасын қамтамасыз етеді.

Құжаттама: зерттеудің барлық кезеңдері мен нәтижелері Әдістеменің, эксперимент шарттарының, алынған мәліметтердің және оларды талдаудың егжей-тегжейлі сипаттамасымен құжатталуы керек. Бұл болашақ зерттеулер үшін білім мен тәжірибені сақтауға және процестердің ашықтығын қамтамасыз етуге мүмкіндік береді.

Білім алмасу: биолаборатория қызметкерлері біліммен, тәжірибемен және ең жақсы тәжірибелермен белсенді түрде алмасуы керек. Бұл тұрақты жиналыстар, семинарлар, атқарылған жұмыс туралы есептер және коммуникацияның басқа түрлері арқылы жүзеге асырылуы мүмкін.

Технологияны пайдалану: зертханалық деректерді басқару жүйелері (LIMS), электрондық зертханалық журналдар және бірлескен платформалар сияқты ақпараттық технологияларды енгізу зертханада білімді басқару мен ақпарат алмасуды жақсартуға көмектеседі.

Қызметкерлерді оқыту және дамыту: жаңа технологияларды, әдістемелерді және білімді тиімді пайдалану үшін қызметкерлерді оқыту мен дамытуға инвестициялау маңызды. Оқыту Ішкі оқу бағдарламаларын да, сыртқы курстар мен тренингтерді де қамтуы мүмкін.

Осы ережелерді сақтау биолабораторияға білімді тиімді басқаруға, өнімділік пен зерттеу сапасын арттыруға және инновациялық процестерді ынталандыруға көмектеседі.

Корпоративтік білімді басқарудағы ақпараттық технологиялар

Қазіргі әлемде ұйымдар басқаруды қажет ететін көптеген ақпаратқа тап болады. Ақпараттық технологияларды тиімді пайдалану корпоративтік білімді сәтті басқарудың негізгі факторына айналуда.

Ақпараттық технологиялар ұйымдарға ақпаратты кәсіпорын ішінде тиімді сақтауға, өңдеуге және таратуға мүмкіндік беретін білімді басқару жүйелерін құруда шешуші рөл атқарады. Төменде корпоративтік білімді басқаруда ақпараттық технологияларды қолданудың кейбір негізгі аспектілері келтірілген (Сурет 2).

Биолабораториядағы білімді басқарудың осы ережелері мен мақсаттарының барлығы зерттеу, инновация және даму үшін қолайлы орта құруға, сондайақ жұмыс тиімділігін арттыруға және зерттеушілердің ізбасарлары арасында білім беруді қамтамасыз етуге бағытталған.

Кәсіпорынның білімін басқаруда қолданылатын ақпараттық технологиялардың ішінде корпоративтік порталдар ерекше рөл атқарады.

Корпоративтік порталдар көбінесе кәсіпорын шеңберінде белсенді алмасу мүмкіндігімен деректерді жүйелеу үшін қолданылады. Тапсырманы іске асыру электрондық пошта арқылы ( бұйрықтар, бұйрықтар және басқа да маңызды құжаттар жіберу), желілік ресурстарды ұйымдастыру, интранет (бірқатар веб-құралдар) арқылы жүзеге асырылады (Водчиц, 2013).

Корпоративтік хат алмасуды WhatsApp немесе Telegram-да жүргізудің қажеті жоқ. Әріптестермен кеңейтілген функционалдығы бар арнайы Қызметтер арқылы сөйлесу оңайырақ және ыңғайлы.

Бұл байланыс орнатуға, күнделікті процестерді автоматтандыруға және ақпарат жинауға мүмкіндік беретін қызметтер жиынтығы. Бұл жүйе компания командасының барлық мүшелерін бір қорғалған кеңістікте біріктіреді. Кәсіпорын порталдары веб-сайттар немесе компьютерлер мен мобильді құрылғыларға арналған жеке қосымшалар ретінде жасалуы мүмкін.

Әр корпоративті порталдағы құралдар жиынтығы әр түрлі болуы мүмкін **―** платформалар мүмкіндіктері мен функционалдығы бойынша бір-бірінен ерекшеленеді. Мысалы, кейбіреулері деректер мұрағатын құру мүмкіндігі бар ішкі мессенджер болып табылады. Басқалары топтық жұмысты дамытуға бағытталған-қызметкерлердің әрекеттерін үйлестіруге мүмкіндік береді. Басқалары аналитикаға назар аударады және оны тез елестетуге көмектеседі. Төртіншісі-бәрін бірден біріктіреді (Уринцов, 2022).

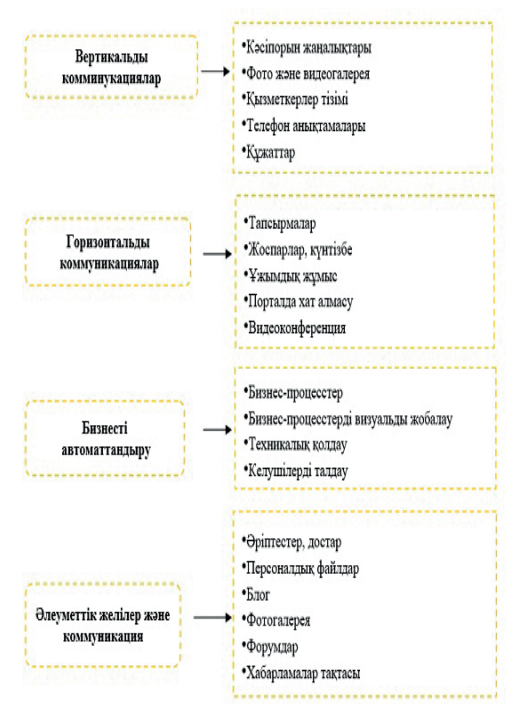

*Сур.2*. Корпоративтік порталдың мүмкіндіктері *(Fig.2.* Features of the corporate portal*)*

Білімді басқару порталының болуы білім алмасудың, білімді құрудың және білімді сақтаудың қарқынды және тиімді процестеріне кепілдік бермейді, бірақ ол үшін қажетті ақпараттық инфрақұрылым жасайды. Портал "ЭкоСтандартКZ" ЖШС-нің барлық ақпараттық ресурстарын бірыңғай барлық ақпараттық ресурстарын бірыңғай білім базасына біріктіруге, қажетті білім мен адамдарды жылдам іздестіруді қамтамасыз етуге, бірлескен жұмысты ұйымдастыруға, корпоративтік оқыту процестерін қолдауға мүмкіндік береді. Сондай - ақ, білімді басқарудың корпоративтік порталдарының маңызды міндеті - ақпарат пен деректердің үлкен массивтерін талдау.

Қазір білімді басқарудың бағдарламалық құралдары жақсы пысықталған және тиімді жұмыс істейді. Білімді басқарудың бағдарламалық пакеттерін ұсынатын және олар әзірлейтін өнімдердің мүмкіндіктерін тиімді пайдалану үшін компаниялармен жұмыс істеуге дайын көптеген бәсекелес ұйымдар бар (Абрамова,2012).

Корпоративтік портал сөзсіз пайдалы құрал болып табылады және нарықта мұндай платформалар жеткілікті. Кейбір порталдар байыпты конфигурацияны қажет етеді, кейде қосымшаны жүктеп алып, тіркелу жеткілікті.

Корпоративтік порталдарды салыстырмалы талдау функционалдылықты, пайдаланушы тәжірибесін, қауіпсіздікті, интеграцияны, шығындарды және техникалық қолдауды қоса алғанда, бірқатар негізгі критерийлерге негізделуі мүмкін (Кесте 1).

|               | recte + Repropertion nopresque and cannot department residing<br>Функцияналдық | Каты-                   | Ақпарат-       | Бағасы | Қандай        |
|---------------|--------------------------------------------------------------------------------|-------------------------|----------------|--------|---------------|
| Сипаттамалары |                                                                                |                         |                |        |               |
| Порталдардың  | мүмкіндіктері                                                                  | сушылар                 | тың сақта-     |        |               |
| атаулары      |                                                                                | саны                    | луы            |        |               |
|               | $\overline{\mathcal{L}}$                                                       | $\overline{\mathbf{3}}$ | $\overline{4}$ | 5      | 6             |
| Битрикс24     | Порталдың көмегімен                                                            |                         |                | Айына  | Ауқымды       |
|               | іссапарларды, дема-                                                            |                         |                | 20,62  | және орта     |
|               | лыстарды рэсімдеу,                                                             |                         |                | доллар | бизнеске      |
|               | шоттарды бекіту және                                                           |                         |                |        |               |
|               | төлеу, бұйрықтар мен                                                           |                         |                |        |               |
|               | өкімдерді жариялау                                                             |                         |                |        |               |
|               | оңай                                                                           |                         |                |        |               |
| MS Teams      | Бұл кішігірім компа-                                                           |                         | Бұлтты ақы-    | Тегін  | Шағын         |
|               | ниялардың қызмет-                                                              |                         | сыз сақта-     |        | бизнеске      |
|               | керлеріне жиналыстар                                                           |                         | у-әр пайда-    |        |               |
|               | өткізуге, сөйлесуге                                                            |                         | ланушыға       |        |               |
|               | және қай жерде болса                                                           |                         | 5 ГБ.          |        |               |
|               | да бірге жұмыс істеуге                                                         |                         |                |        |               |
|               | мүмкіндік беретін қо-                                                          |                         |                |        |               |
|               | сымша                                                                          |                         |                |        |               |
| Rocket.Chat   | корпоративтік пор-                                                             |                         | Telegram-      | Тегін  | Шағын және    |
|               | тал топ мүшелерінің                                                            |                         | дан            |        | орта бизнеске |
|               | мәтіндік немесе дауы-                                                          |                         | чаттарды       |        |               |
|               | стық форматта                                                                  |                         | косу немесе    |        |               |
|               |                                                                                |                         |                |        |               |

Кесте 1 – корпоративті порталдардың салыстырмалы талдау

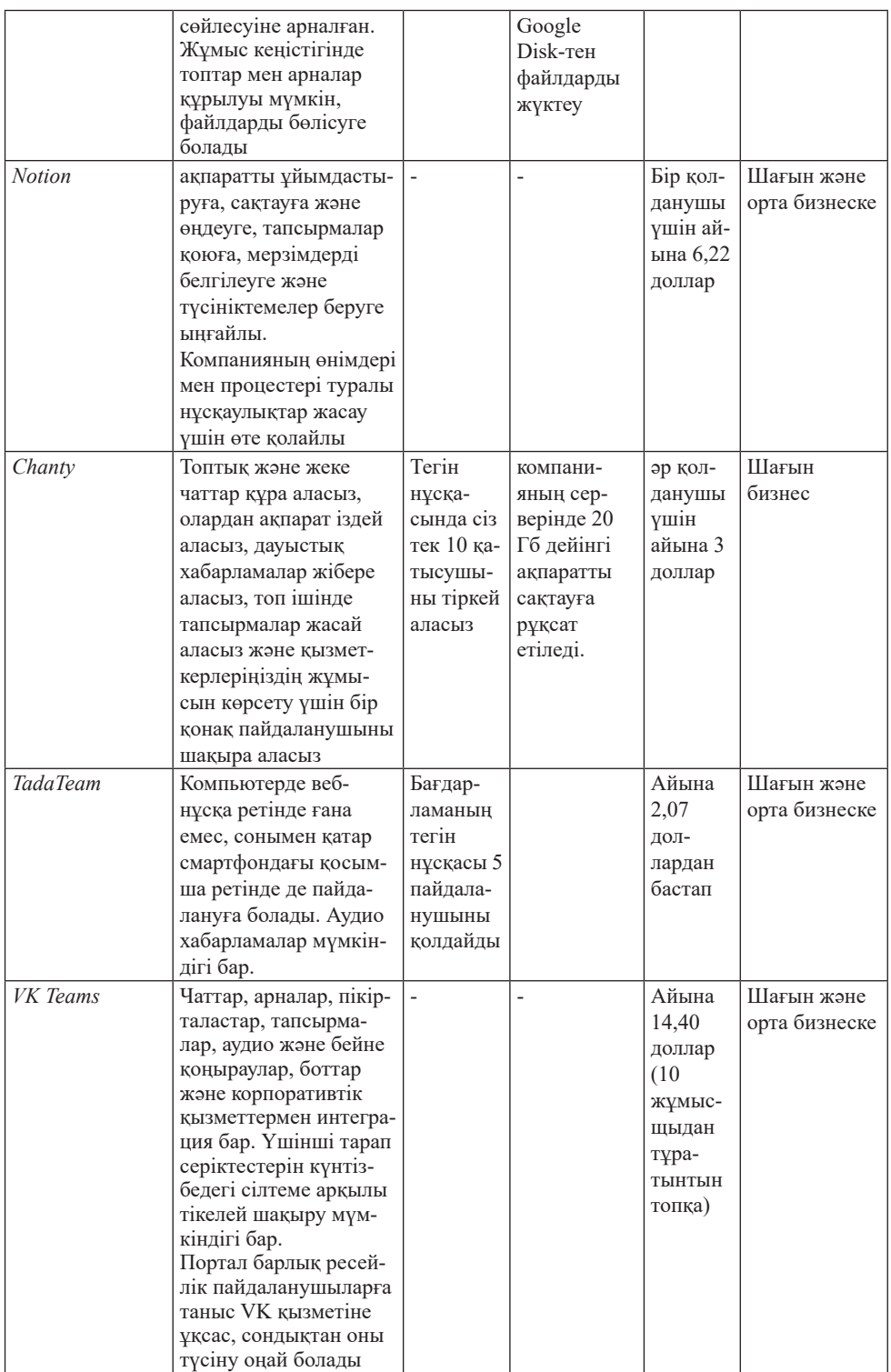

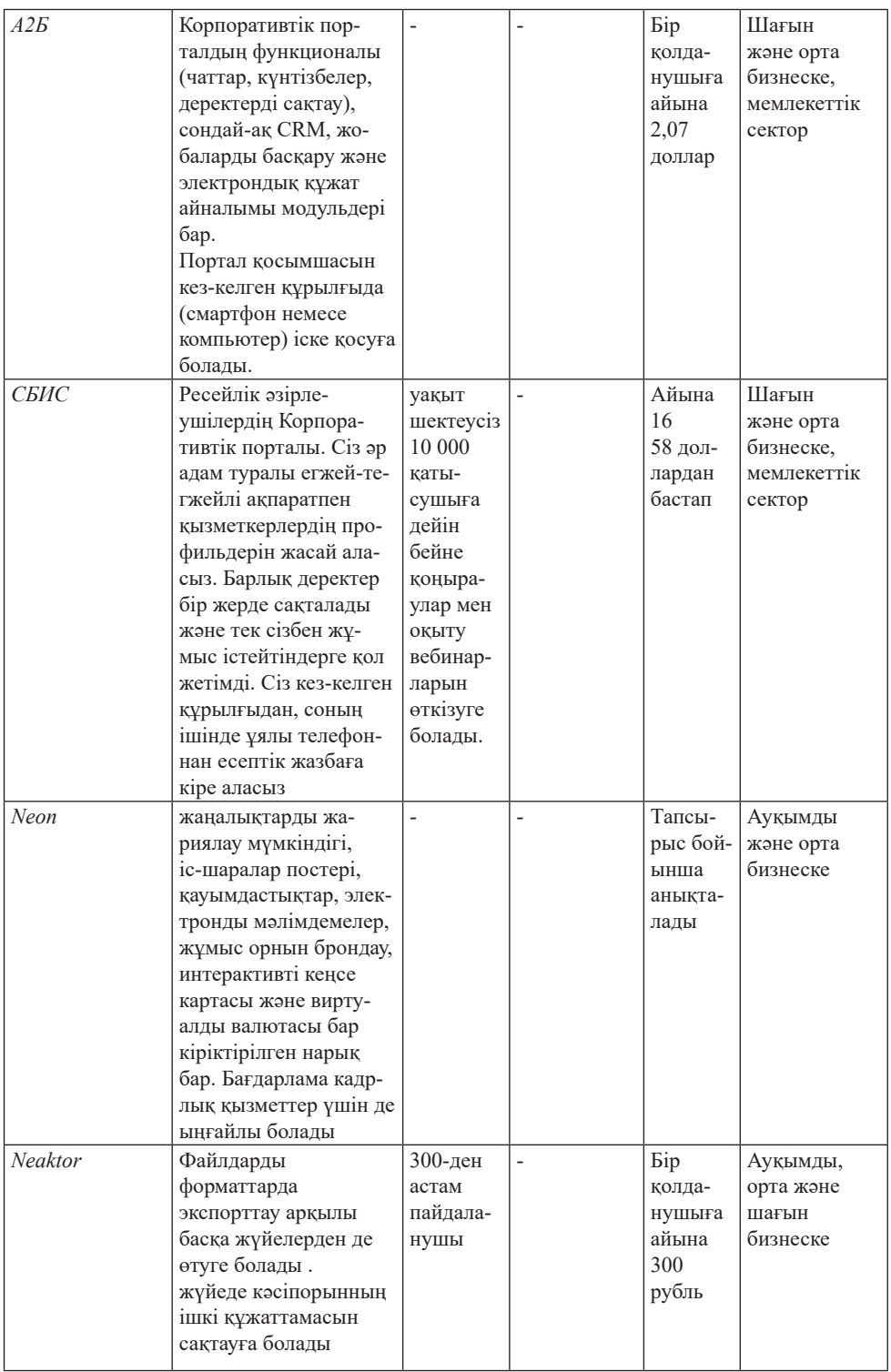

Корпоративтік порталды ұйымда қолданылатын барлық Ақпараттық жүйелер мен қызметтерге қол жеткізудің бірыңғай нүктесі ретінде елестетуге болады – бұл әр түрлі өндірушілердің өнімдері болуы мүмкін – қарапайым интернет-шолғыш арқылы. Яғни, корпоративтік портал барлық корпоративтік ақпаратты, барлық білімді және осы білімнің барлық тасымалдаушыларын біріктіруге және оған мұқтаж барлық қызметкерлерге бірлесіп жұмыс істеуге ыңғайлы құралдар беруге мүмкіндік береді.

Корпоративтік портал-бұл ұйым ішінде қолданылатын әртүрлі ақпараттық ресурстар мен қызметтерге орталықтандырылған қол жетімділікті қамтамасыз ететін қуатты құрал. Ол қызметкерлерге кәдімгі веб-шолғыш арқылы барлық қажетті корпоративтік ақпарат пен ресурстарға қол жеткізудің бірыңғай нүктесі ретінде қызмет етеді. Корпоративтік порталдың рөлі мен функцияларын сипаттайтын бірнеше негізгі аспектілер:

Бірыңғай кіру нүктесі: корпоративтік портал өндірушісіне қарамастан ұйымда қолданылатын әртүрлі ақпараттық жүйелерді, қосымшалар мен қызметтерді біріктіреді. Бұл қызметкерлерге барлық қажетті ақпарат пен құралдарға бір жерден қол жеткізуге мүмкіндік береді (Колясников, 2020).

Ақпарат пен білімді біріктіру: Портал барлық корпоративтік деректерді, білім мен ресурстарды, сондай-ақ осы білімі бар барлық қызметкерлерді бір ортаға біріктіруге мүмкіндік береді. Бұл тиімді ақпарат алмасуға, бірлесіп жұмыс істеуге және ұйым ішінде ең жақсы тәжірибелерді таратуға ықпал етеді.

Ыңғайлы ынтымақтастық құралдары: корпоративтік портал қызметкерлерге құжаттарды бөлісу, тапсырмалар мен жобалар, талқылау форумдары, онлайн конференциялар және басқа да байланыс құралдары сияқты ыңғайлы бірлескен құралдарды ұсынады. Бұл ұжымдық жұмыстың тиімділігі мен өнімділігін арттыруға ықпал етеді.

Жекелендіру және теңшеу: Портал қызметкерлердің жеке қажеттіліктері мен қалауларына сәйкес интерфейсті жекелендіру және теңшеу мүмкіндігін ұсынады. Бұл әр пайдаланушыға жұмыс тапсырмаларын орындау үшін қажетті ақпарат пен құралдарға қол жеткізуге мүмкіндік береді.

Өзара іс-қимыл мен коммуникацияны жақсарту: корпоративтік портал ұйымның қызметкерлері, бөлімдері мен бөлімшелері арасындағы ішкі өзара іс-қимыл мен коммуникацияны жақсартуға ықпал етеді. Бұл оқшаулауды азайтуға және ішкі процестердің мөлдірлігін арттыруға көмектеседі.

Корпоративтік портал жұмыс тиімділігін арттыруға, ішкі коммуникацияны жақсартуға және білім алмасуға ықпал ететін, сондай-ақ Инновациялық процестерді ынталандыратын қазіргі заманғы ұйымның ажырамас элементі болып табылады.

Алайда, "Экостандарткз" ЖШС-де білімді басқарудың корпоративтік порталын құру қажеттілігі бар. Білімді басқарудың корпоративті порталыбұл ақпарат жинау жүйесі, сонымен қатар кәсіпорынның қолындағы барлық

білім әлеуетіне, ұжымдық интеллектке және қызметкерлердің ұжымдық интуициясына, бірлескен жұмыс пен есептеу қосымшаларына негізделген жаңа ұйымдастырушылық білімді анықтау және рәсімдеу.

Білімді басқарудың корпоративтік порталының негізгі мақсаты-пайдалы қабілеттерді құру. Бұл қабілеттерді пайдалану мүмкін бе, жоқ па, бұл пайдаланушыларға, порталмен жұмыс істейтін адамдарға байланысты (Булатецкая, 2020).

Білімді басқарудың корпоративтік порталының басты мақсаты «ЭкоСтандартKZ» ЖШС-нің дамуының қандай да бір стратегиялық бағытын қолдайтын қабілеттерді қалыптастыру (Сурет 3).

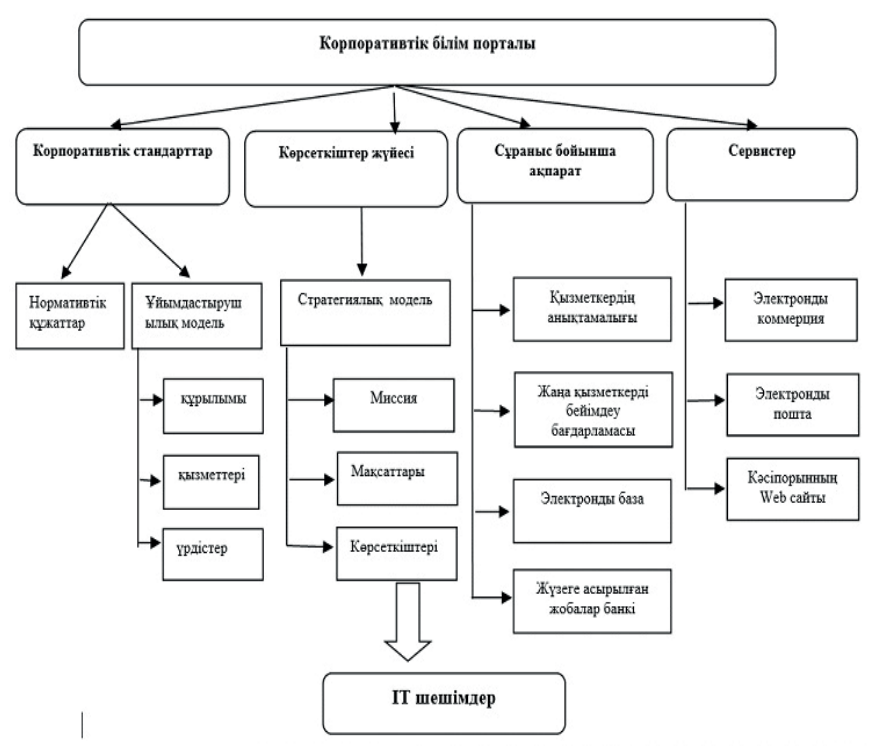

*Сур.3*. Корпоративтік білім порталының құрылымы *(Fig.3.* Structure of the corporate education portal*)*

#### **Нәтижелерді зертеу және талқылау**

Білімді басқарудың корпоративтік порталдарында білім объектілерін енгізу, редакциялау және ұсыну үшін сервистер әзірленеді. Сервистерді санаттарға бөлу (мысалы, бизнес-сервистер, порталдық сервистер) шартты болып табылады және сол немесе өзге сервисті стандарттау деңгейін көрсетеді. Портал қызметтеріне стандартты қызметтерді қосу ыңғайлы (Горина, 2023).

Корпоративтік білімді басқарудағы ақпараттық технологиялар нәтижелерін зерттеу және талқылау ұйымдық ортада технологияны қолданудың тиімділігін түсінуде шешуші рөл атқарады. Бұл процесс әртүрлі көздерден алынған деректерді талдауды және ақпараттық технологиялардың компаниядағы білімді басқаруға әсерін анықтау мақсатында оларды кейіннен түсіндіруді қамтиды.

Зерттеу әдетте белгілі бір ұйымда ақпараттық технологияларды қолдануды және олардың білімді басқару процестеріне әсерін талдайды. Қолданыстағы жүйелердің тиімділігі, процестерді автоматтандыру деңгейі, қызметкерлердің қол жетімділігі мен қолайлылығы сияқты әртүрлі аспектілер бағаланады.

Нәтижелерді талқылау барысында ақпараттық технологияларды пайдалана отырып, білімді басқаруды жақсарту үшін негізгі трендтер, проблемалық сәттер және әлеуетті мүмкіндіктер анықталады. Компаниялардың осындай жүйелерді енгізу және пайдалану кезіндегі оң аспектілері де, кедергілері де талқыланады.

Нәтижелерді бағалау білімді басқарудың ағымдағы тәсілдерінің артықшылықтары мен кемшіліктерін анықтауға, сондай-ақ ұйымдағы білімді басқару процестерін жақсарту үшін ақпараттық технологияларды пайдалануды оңтайландыру бойынша ұсыныстар жасауға көмектеседі. Бұл нұсқаулар ақпараттық жүйелерді одан әрі дамыту және олардың тиімділігін арттыру стратегиясын әзірлеу үшін пайдалы болуы мүмкін.

#### **Қорытынды**

Қазір корпоративтік портал мобильді құрылғылардан жұмысты қолдауға міндетті, өйткені пайдаланушылар көп уақытын оларда өткізеді. Бұл ретте корпоративтік порталдың, күнтізбенің, тапсырмаларды жоспарлаушының, Кадрлық электрондық құжат айналымының, поштаның және басқалардың функцияларын қамтуы мүмкін супер қосымшаларды құру үрдісі байқалады.

Жоғарыда жасалып кеткен зерттеу нәтижесінде, «Эко-СтандартKZ» ЖШС-нің білімдерін басқаруда корпоративтік порталды құрудың қажеттілігін байқаймыз. «Эко-СтандартKZ» ЖШС-не арналған корпоративтік порталда күнтізбенің, тапсырмаларды жоспарлаушының, Кадрлық электрондық құжат айналымының, поштаның және басқалардың функцияларын қамтуы керек. Кәсіпорын қызметкеріне бұл мүмкіндіктер үнемі қажет. Оларды бір қолданбада алу уақытты үнемдейді. Корпоративтік портал - бұл ішкі коммуникация, жұмыс процесін ұйымдастыру және қызметкерлердің ынтасын арттыру құралы. Бұл әртүрлі мөлшердегі компаниялар үшін стандартты құралға айналды, олар мұндай шешімдерді өздері жасай алады және дайын өнімді сатып алады.

#### **ӘДЕБИЕТТЕР**

Алтухова Н.Ф. (2010). Анализ и оценка обеспеченности процедур управления знаниями информационными технологиями и приложениями. *Вестник университета*, ― (24), ― 412– 419.

Водчиц А.С. (2013). Внедрение корпоративного портала на наукоемком машиностроительном предприятии как основы системы управления знаниями. Вестник Волжского университета им. ВН Татищева, ― 4 (22), ― 4–14.

Уринцов А., Селетков С., Днепровская Н., Павлековская И., Нефедов Ю., Акимов С. & Дик В. (2022). Управление знаниями. Теория и практика. Учебник для бакалавриата и магистратуры. ― Litres.

Абрамова Л.Д., Бакулин, А.А. (2012). Информационные технологии как элемент системы управления знаниями поддержки IT-менеджера. Вестник университета,  $- (8)$ ,  $- 79-85$ .

Колясников М.С. (2020). Подходы к адаптации компаний на основе управления знаниями. In Инструменты, механизмы и технологии современного инновационного развития: сб. матер. Международной науч.-практ. конф. ― Vol. 1. ― No. 1. ― Рp. 53–-57.

Булатецкая А.Ю. (2020). Формирование системы управления корпоративными знаниями. Гуманитарные, социально-экономические и общественные науки,  $- (5)$ ,  $- 35 - 39$ .

Горина И.Г. & Фоменко Н.М. (2023). Инструменты информационно-коммуникативных технологий в системе управления знаниями. Вестник университета, ― (7), ― 5–13.

#### **REFERENCES**

Altukhova N.F. (2010). Analysis and assessment of the provision of knowledge management procedures with information technologies and applications. Bulletin of the University,  $-$  (24),  $-$ 412–419.

Vodchits A.S. (2013). The introduction of a corporate portal at a high-tech machine-building enterprise as the basis of a knowledge management system. Bulletin of the Volga State University. VN Tatishcheva. —  $4(22)$ , —  $4-14$ .

Urintsov A., Seletkov S., Dneprovskaya N., Pavlekovskaya I., Nefedov Yu., Akimov S. & Dick V. (2022). Knowledge management. Theory and practice. A textbook for undergraduate and graduate studies. ― Litres.

Abramova L.D., Bakulin A.A. (2012). Information technology as an element of the IT manager's knowledge management system. Bulletin of the University,  $- (8) - 79 - 85$ .

Kolyasnikov M.S. (2020). Approaches to adaptation of companies based on knowledge management. In Tools, mechanisms and technologies of modern innovative development: collection of materials. International Scientific and Practical Conference. ― Vol. 1. ― No. 1. ― Рp. 53–57.

Bulatetskaya A.Y. (2020). Formation of a corporate knowledge management system. Humanities, Socio-economic and Social Sciences,  $-$  (5),  $-$  35–39.

Gorina I.G. & Fomenko N.M. (2023). Tools of information and communication technologies in the knowledge management system. Bulletin of the University,  $- (7)$ ,  $- 5 - 13$ .

NEWS OF THE NATIONAL ACADEMY OF SCIENCESOF THE REPUBLIC OF KAZAKHSTAN PHYSICO-MATHEMATICAL SERIES ISSN 1991-346X Volume 1. Namber 349 (2024). 192–211 https://doi.org/10.32014/2024.2518-1726.251

МРНТИ 28.23.15 УДК 004.932.72'1

## **© M.Zh. Kaldarova1,2\*, A.S. Akanova<sup>1</sup> , A.E. Nazyrova<sup>2</sup> , A.S. Mukanova<sup>2</sup> , G.K. Muratova<sup>1</sup> , 2024**

1 S. Seifullin Kazakh agrotechnical research university, Astana, Kazakhstan; 2 Astana International University, Astana, Kazakhstan. Е-mail: kmiraj82@mail.ru

## **DETERMINING FORESTRY BOUNDARIES USING MACHINE LEARNING**

**Kaldarova Mira Zhorabekkyzy ―** doctoral student, S. Seifullin Kazakh agrotechnical research university. 010000. +77014256895, Astana, Kazakhstan; senior lecture, Astana International University. 010000. Astana, Kazakhstan

E-mail: *kmiraj82@mail.ru*; ORCID ID: 0000-0001-7494-9794;

**Akanova Akerke Saparovna ―** PhD, Senior lecturer, S. Seifullin Kazakh agrotechnical research university. 010000. Astana, Kazakhstan

E-mail: *akerkegansaj@mail.ru*; ORCID ID: *0000-0002-7178-2121;*

**Nazyrova Aizhan Esbolovna ―** Senior lecture, Astana International University. 010000. Astana, Kazakhstan

E-mail: *ayzhan.nazyrova@gmail.com*; ORCID ID: 0000-0002-9162-6791;

**Mukanova Assel Serikovna ―** PhD, acting associate professor, Astana International University. 010000. Astana, Kazakhstan

E-mail: assel.mukanova@aiu.edu.kz; ORCID ID: *0000-0002-8964-3891*;

**Muratova Gulzhan Klyshevna ―** Candidate of Physical and Mathematical Sciences, acting associate professor, S.Seifullin Kazakh agrotechnical research university, 010000. Astana, Kazakhstan E-mail: *mugk@mail.ru*; ORCID ID: *0000-0001-7131-577X*.

**Abstract.** The presented research in this work is dedicated to the development of an innovative algorithm for detecting boundaries of forest management using machine learning methods. The primary tool for image processing is a neural network built using Keras and TensorFlow libraries. The algorithm's implementation has been formatted into a web service, providing access to this innovative tool for numerous users. The research's objective was to create a universal web service offering a simple and effective way to detect forest management boundaries. The dataset chosen for algorithm training and testing includes diverse images of forested areas taken at various periods and under different conditions. This dataset was divided into training and testing sets in an 80/20 ratio, resulting in a high algorithm accuracy of 85 % on the test set. The web service interface has been designed with user convenience in mind, allowing them to upload images of forested areas and obtain precise processing results, including highlighted boundaries of forest management. This service aims to be a valuable tool for a wide range of professionals, including forest managers, ecologists, representatives of government agencies, and other stakeholders working with forest resources. One of the key success elements of the algorithm is its classification performed by the support vector machine (SVM) algorithm. Additionally, the analysis includes vegetation indices along with multispectral bands, significantly enhancing the accuracy of forest vegetation detection. In conclusion, the developed web service represents a unique and integrated tool contributing to effective forest resource management and monitoring, providing accuracy and accessibility in a single package.

**Keywords:** algorithm, boundary detection, forestry, image processing, classification, segmentation

# **©М.Ж. Қалдарова1,2\*, А.С. Аканова<sup>1</sup> , А.Е. Назырова<sup>2</sup> , А.С. Муканова<sup>2</sup> , Г.К. Муратова<sup>1</sup> , 2024**

1 С. Сейфуллин атындағы Қазақ агротехникалық зерттеу университеті, Астана, Қазақстан;

2 Астана халықаралық университеті, Астана, Қазақстан. Е-mail: kmiraj82@mail.ru

## **MACHINE LEARNING КӨМЕГІМЕН ОРМАН ШАРУАШЫЛЫҒЫНЫҢ ШЕКАРАЛАРЫН АНЫҚТАУ**

**Қалдарова Мира Жорабекқызы ―** докторант, С.Сейфуллин атындағы Қазақ агротехникалық зерттеу университеті. 010000. Астана, Қазақстан; аға оқытушы, Астана халықаралық университеті. 010000. Астана, Қазақстан

E-mail: *kmiraj82@mail.ru*; ORCID ID: 0000-0001-7494-9794;

**Аканова Акерке Сапаровна ―** PhD, С.Сейфуллин атындағы Қазақ агротехникалық зерттеу университеті. 010000. Астана, Қазақстан

E-mail: akerkegansaj@mail.ru; ORCID ID: *0000-0002-7178-2121;*

**Назырова Айжан Есболовна ―** аға оқытушы, Астана халықаралық университеті. 010000. Астана, Қазақстан

E-mail: *ayzhan.nazyrova@gmail.com*; ORCID ID: 0000-0002-9162-6791;

**Муканова Асель Сериковна ―** PhD, доцент м.а., Астана халықаралық университеті. 010000. Астана, Қазақстан

E-mail: assel.mukanova@aiu.edu.kz; ORCID ID: *0000-0002-8964-3891;*

**Муратова Гульжан Клышевна ―** физика-математика ғылымдарының кандидаты, С.Сейфуллин атындағы Қазақ агротехникалық зерттеу университеті. 010000. Астана, Қазақстан E-mail: *mugk@mail.ru*; ORCID ID: *0000-0001-7131-577X*.

**Аннотация.** Осы жұмыста ұсынылған зерттеу Машиналық оқыту әдістерін қолдана отырып, орман пайдалану шекараларын анықтаудың инновациялық алгоритмін жасауға арналған. Кескінді өңдеудің негізгі құралы **–** keras және TensorFlow кітапханалары арқылы құрылған нейрондық желі. Алгоритмді енгізу көптеген пайдаланушыларға осы инновациялық құралға қол жеткізуге

мүмкіндік беретін веб-қызмет ретінде пішімделді. Зерттеудің мақсаты орманды пайдалану шекараларын анықтаудың қарапайым және тиімді әдісін ұсынатын әмбебап веб-қызметті құру болды. Алгоритмді оқыту және сынау үшін таңдалған деректер жиынтығы әртүрлі уақытта және әртүрлі жағдайларда түсірілген орман алқаптарының әртүрлі кескіндерін қамтиды. Бұл деректер жиынтығы 80/20 қатынасында оқыту және сынақ жиынтықтарына бөлінді, бұл алгоритмнің жоғары дәлдігіне әкелді - сынақ жиынтығында 85 %. Вебсервис интерфейсі пайдаланушылардың ыңғайлылығын ескере отырып жасалған, бұл оларға орман алқаптарының суреттерін жүктеуге және орманды пайдаланудың арнайы шекараларын қоса алғанда, нақты өңдеу нәтижелерін алуға мүмкіндік береді. Бұл қызмет орман менеджерлерін, экологтарды, мемлекеттік органдардың өкілдерін және орман ресурстарымен жұмыс істейтін басқа да мүдделі тараптарды қоса алғанда, көптеген мамандар үшін құнды құрал болуға бағытталған. Алгоритмнің сәттілігінің негізгі элементтерінің бірі-оның анықтамалық векторлық машина (SVM) алгоритмі арқылы орындалатын жіктелуі. Сонымен қатар, талдау көп спектрлі диапазондармен қатар өсімдік индекстерін қамтиды, бұл орман өсімдіктерін анықтау дәлдігін айтарлықтай жақсартады. Нәтижесінде, әзірленген вебқызмет Бірыңғай пакетте дәлдік пен қолжетімділікті қамтамасыз ететін орман ресурстарын тиімді басқаруға және бақылауға ықпал ететін бірегей және біріктірілген құрал болып табылады.

**Түйін сөздер:** алгоритм, шекараны анықтау, орман шаруашылығы, кескінді өңдеу, жіктеу, сегменттеу

# **© М.Ж. Калдарова1,2\*, А.С. Аканова<sup>1</sup> , А.Е. Назырова<sup>2</sup> , А.С. Муканова<sup>2</sup> , Г.К. Муратова<sup>1</sup> , 2024**

1 Казахский агротехнический исследовательский университет имени С. Сейфуллина, Астана, Казахстан 2 Международный университет Астана, Астана, Казахстан Е-mail: *kmiraj82@mail.ru*

## **ОПРЕДЕЛЕНИЕ ГРАНИЦ ЛЕСНОГО ХОЗЯЙСТВА С ПОМОЩЬЮ MACHINE LEARNING**

**Калдарова Мира Жорабековна ―** докторант, Казахский агротехнический исследовательский университет имени С. Сейфуллина. 010000, Астана, Казахстан; старший преподаватель, Международный университет Астана, 010000, Астана, Казахстан

E-mail: *kmiraj82@mail.ru*. ORCID ID: 0000-0001-7494-9794;

**Аканова Акерке Сапаровна ―** PhD, Казахский агротехнический исследовательский университет имени С. Сейфуллина. 010000, Астана, Казахстан

E-mail: akerkegansaj@mail.ru. ORCID ID: *0000-0002-7178-2121;*

**Назырова Айжан Есболовна ―** старший преподаватель, Международный университет Астана, 010000, Астана, Казахстан

E-mail: *ayzhan.nazyrova@gmail.com*. ORCID ID: 0000-0002-9162-6791;

университет Астана, 010000, Астана, Казахстан

E-mail: assel.mukanova@aiu.edu.kz. ORCID ID: *0000-0002-8964-3891*;

**Муратова Гульжан Клышевна ―** кандидат физико-математических наук, ассоциированный профессор, Казахский агротехнический исследовательский университет имени С. Сейфуллина. 010000, Астана, Казахстан

E-mail: *mugk@mail.ru*. ORCID ID: *0000-0001-7131-577X*.

**Аннотация.** Представленное в данной работе исследование посвящено разработке инновационного алгоритма обнаружения границ лесных хозяйств с использованием методов машинного обучения. Основным инструментом для обработки изображений стала нейронная сеть, построенная с использованием библиотек Keras и TensorFlow. Реализация алгоритма была оформлена в виде веб-сервиса, обеспечивающего доступ многочисленным пользователям к этому инновационному инструменту. Целью исследования было создание универсального веб-сервиса, предоставляющего простой и эффективный способ обнаружения границ лесных хозяйств. Набор данных, выбранный для обучения и тестирования алгоритма, включает разнообразные изображения лесных участков, снятые в различные периоды и в различных условиях. Этот набор данных был разделен на обучающую и тестовую выборки в соотношении 80/20, что позволило достичь высокой точности алгоритма на тестовой выборке – 85 %. Интерфейс веб-сервиса разработан с учетом удобства пользователей, позволяя им загружать изображения лесных участков и получать точные результаты обработки, включая выделенные границы лесных хозяйств. Этот сервис призван стать ценным инструментом для широкого круга специалистов, включая лесных управляющих, экологов и представителей государственных органов, а также других заинтересованных лиц, работающих с лесными ресурсами. Одним из ключевых элементов успеха алгоритма стала его классификация, осуществляемая алгоритмом машин опорных векторов (SVM). Дополнительно, в анализ включены индексы растительности вместе с мультиспектральными полосами, что значительно повысило точность обнаружения лесной растительности. В результате, разработанный веб-сервис представляет собой уникальный интегрированный инструмент, содействующий эффективному управлению и мониторингу лесными ресурсами, обеспечивая точность и доступность в одном пакете.

**Ключевые слова**: алгоритм, обнаружение границ, лесное хозяйство, обработка изображений, классификация, сегментация

#### **Введение**

В настоящее время, лесное хозяйство является одной из наиболее важных отраслей сельского хозяйства, в том числе благодаря растущей потребности в экологически чистой продукции, древесных материалах и биомассе. Однако, эффективное управление лесными ресурсами требует точной и своевременной информации об их состоянии и распределении.

Анализ спутниковых и аэрокосмических изображений в ГИС позволяет важным образом обнаружить границы лесного хозяйства, что является важным аспектом сельскохозяйственной и экологической оценки лесных участков. Точное определение границ лесного хозяйства позволяет избежать неправомерной рубки леса и обеспечить сохранение ценных природных ресурсов (Черниховский и др., 2019). В последние годы разработано множество алгоритмов и методов для автоматического обнаружения границ лесного хозяйства на основе анализа различных изображений, таких как аэрофотоснимки или спутниковые снимки.

Это исследование нацелено на создание алгоритма для точного обнаружения границ лесного хозяйства. Процесс начинается с изучения существующих методов и алгоритмов в области геоинформационных систем, чтобы выявить их сильные и слабые стороны и применить полученные знания при разработке нового метода. Затем следует этап сбора и анализа данных, включающий спутниковые изображения, карты лесов и другие ресурсы. Новый алгоритм разрабатывается с учетом узких мест и преимуществ предыдущих подходов, а затем тестируется на реальных данных. После проверки эффективности и точности алгоритма проводится оценка его потенциала и применимости в различных сценариях и масштабах. В целом, разработка алгоритма по обнаружению границ лесного хозяйства представляет собой актуальную и перспективную тему для исследований, которая может привести к созданию новых инструментов для управления лесными ресурсами и сохранения природных экосистем.

Существуют различные методы обработки цифровых высотных моделей (ЦВМ) и спутниковых снимков для обнаружения границ лесных массивов. Один из методов основан на анализе ЦВМ с использованием метода лазерного сканирования. Лесные массивы обычно имеют специфические характеристики, такие как низкие высоты и плавный рельеф. Путем выделения участков с определенными высотами и наклонами, можно обнаружить границы лесных массивов и создать более точные карты и модели территории. Лесные массивы обычно отличаются зеленым цветом, который можно выделить на спутниковых изображениях. Это может осуществляться через различные алгоритмы классификации, такие как по пороговым значениям или с применением нейронных сетей. Классификация пикселей на изображении позволяет присваивать пиксели определенным классам, таким как лес, земля, вода и т.д., в зависимости от их характеристик и предназначенных параметров. Также можно использовать метод измерения изменений на поверхности Земли, включая изменения лесного покрова и земельных участков. Для этого необходимо сравнить спутниковые снимки, полученные в разные временные интервалы, и выделить области, где произошли изменения. Еще одно из важным методом является использование дополнительных географических данных, таких как данные о климате, почве и рельефе. Эти данные могут помочь уточнить информацию, полученную из спутниковых снимков (Liakos и др., 2018), и повысить точность обнаружения границ лесных массивов.

Все эти методы играют важную роль в обработке данных и обнаружении границ лесных массивов, что позволяет проводить детальный анализ лесов и сопутствующих территорий.

Методы обработки данных, полученных с использованием лидарной технологии, играют важную роль при извлечении информации о рельефе и лесном покрове. Основные подходы в обработке лидарных данных включают в себя создание моделей рельефа, что позволяет получить точные высотные карты земной поверхности на основе этой информации. Кроме того, лидарные данные используются для обнаружения объектов, определения высоты крон деревьев, анализа плотности лесных массивов и расчета объема леса Важным аспектом является комбинирование различных источников данных, таких как цветные высотные модели (ЦВМ) и спутниковые снимки. Эти методы комбинированной обработки позволяют достичь более точных результатов, объединяя информацию из разных источников и уменьшая возможные ошибки, вызванные особенностями каждого метода. Однако при использовании комбинированных методов необходимо учесть потенциальные искажения, связанные с сочетанием различных источников данных, а также сложность алгоритмов обработки и анализа полученной информации. Кроме того, для обнаружения границ лесного хозяйства, можно применять методы, основанные на искусственном интеллекте, чтобы улучшить точность и эффективность этого процесса.

В исследование (Buján Seoane и др., 2021) предлагается метод автоматического обнаружения границ лесного хозяйства с использованием данных с LiDAR с применением инструмента иерархически-гибридной классификации (HyClass), ориентированной на объекты. Алгоритм включает в себя сегментацию изображений, извлечение признаков объектов и классификацию для определения границ лесного хозяйства. Инструмент дерева решений HyClass показал общую точность классификации 96,5 % с доверительным интервалом 94,0–97,6 %. Авторы (Zhang и др., 2022) в своих исследовании предлагает метод сегментации и идентификации отдельных деревьев на основе улучшенной маски R-CNN. Результаты показали, что показатель F1 и mAP для хвойных пород превышали 90 %, а для широколиственных пород находились в пределах 75–85,44 %. Алгоритм объединяет мультимасштабную сегментацию и модель активного контура для точного обнаружения границ лесного хозяйства. В исследовании (Zheng и др., 2022) представлен алгоритм распознавания БПЛА при мониторинге лесных пожаров, он может обрабатывать данные видеоизображения, в режиме реального времени, что позволяет отслеживать и распознавать риск лесного пожара и точно определять его местоположение

В данном исследовании предлагается алгоритм обнаружения границ леса на

основе глубокого обучения и морфологических операций. Авторы используют сверточные нейронные сети для извлечения признаков из аэрофотоснимков, а затем применяют морфологические операции для отделения границ горящего леса от фона. В данном исследовании (Caffaratti и др., 2021) были разработаны различные модели классификации, включая сверточные нейронные сети (CNN), ансамбли случайного леса (RF) и машины опорных векторов (SVM), для обнаружения лесов в данных дистанционного зондирования. При разработке моделей были использованы специально созданные архитектуры CNN, а также альтернативные методы извлечения признаков для поддержки RF и SVM. В результате проведенных экспериментов эти модели показали многообещающие результаты по точности и обобщаемости, а также снизили необходимость в интервенции человека при описании данных на этапах обучения и классификации.

Сбор данных с помощью дистанционного зондирования, таких как SRTM и Landsat 8, предоставляет информацию в форме радиолокационных, оптических и тепловых данных. Использование этой информации для распознавания закономерностей является сложной задачей для экспертов. Однако методы машинного обучения предлагают автоматизированный подход для обнаружения этих закономерностей путем обучения моделей. Методы машинного обучения были применены для распознавания лесных образов. Алгоритм Random Forest (RF) использовался для определения видов деревьев в Австралии (Shang и др., 2013), использование случайной лесной классификации для интерпретации земного покрова изображений Landsat в Прикарпатской области Украины (Tokar и др., 2018), для расчета вырубки лесов на определенной лесной территории в Эфиопии (Yahya и др., 2020) и для выявления водно-болотных угодий в крупных географических регионах (Felton и др., 2019). Некоторые ученые использовали многослойный перцептрон с данными SRTM и Landsat-8 для распознавания лесных массивов. Машины опорных векторов (SVM) использовались в нескольких приложениях, таких как классификация изменений лесного покрова (Sesnie и др., 2008; Rash и др., 2023) в Курдистане, Ирак.

Существующие методы обнаружения границ лесного хозяйства в ГИС имеют определенные ограничения и проблемы, такие как недостаточная точность, сложность использования и невозможность обнаружения границ на изображениях с низким разрешением. Поэтому разработка новых алгоритмов для обнаружения границ лесного хозяйства является актуальной задачей, которая позволит повысить эффективность использования лесных ресурсов и защитить их от неправомерной деятельности.

### **Методы и методология**

Анализ требований к алгоритму является важным шагом в разработке любого программного продукта.

Существующие методы обнаружения границ лесного хозяйства в ГИС

имеют свои преимущества и ограничения, которые могут приводить к проблемам и недостаткам при их использовании. Сравнение нескольких методов позволяет провести анализ их преимуществ и недостатков. В зависимости от конкретной области и задачи, каждый метод может иметь свои преимущества, анализ которых поможет определить наиболее подходящий вариант.

Пороговый метод: основан на установлении порогового значения, разделяющего объекты на лесные и нелесные. Объекты, со значениями выше порога, считаются лесом, ниже - не лесом.

Метод К-средних: осуществляет кластеризацию объектов на K кластеров так, чтобы внутри каждого объекты были похожи, а между кластерами – различались.

Метод опорных векторов (SVM): машина определения категорий, строящая гиперплоскость для разделения объектов разных классов

Метод случайного леса: использует множество решающих деревьев, комбинируя результаты для окончательного определения.

Метод глубокого обучения (нейронные сети): использует искусственные нейронные сети для обучения на больших объемах данных, включая классификацию объектов и обнаружение границ леса. В таблице 1. представлены различные методы для выявления границ лесного хозяйства

| Методы          | Точность | Скорость | Сложность | Требования | Возможность     | Стои-   |
|-----------------|----------|----------|-----------|------------|-----------------|---------|
|                 |          |          | использо- | к оборудо- | обработки боль- | мость   |
|                 |          |          | вания     | ванию      | ших объемов     |         |
|                 |          |          |           |            | данных          |         |
| Пороговый       | 0,95     | Средняя  | Высокая   | Высокие    | Her             | Высокая |
| метод           |          |          |           | требования |                 |         |
| Метод           | 0,87     | Высокая  | Низкая    | Низкие     | Да              | Низкая  |
| К-средних       |          |          |           | требования |                 |         |
| Метод опорных   | 0,92     | Средняя  | Средняя   | Средние    | Her             | Средняя |
| векторов (SVM)  |          |          |           | требования |                 |         |
| Метод           | 0,96     | Высокая  | Средняя   | Высокие    | Да              | Высокая |
| случайного леса |          |          |           | требования |                 |         |
| Метод глубо-    | 0,89     | Низкая   | Низкая    | Низкие     | Her             | Низкая  |
| кого обучения   |          |          |           | требования |                 |         |
| (нейронные      |          |          |           |            |                 |         |
| сети)           |          |          |           |            |                 |         |

Таблица 1. Сравнение методов обнаружения границ лесного хозяйства

Из таблицы видно, что каждый метод имеет свои плюсы и минусы. Например, методы, использующие нейронные сети или обработку спутниковых снимков, обладают высокой точностью в обнаружении границ лесов, но требуют значительных ресурсов и времени для реализации. С другой стороны, методы, основанные на цветных высотных моделях, могут быть менее точными, но более оперативными и требовательными к вычислительным ресурсам.

При обнаружении границ лесного хозяйства в ГИС возникают различные проблемы, которые могут затруднять процесс и влиять на точность результатов. Некоторые из этих проблем включают:

• Использование низкокачественных данных, таких как размытые или шумные изображения, может приводить к ошибкам в обнаружении границ.

• Неполное учет факторов, например, типа почвы или климатических условий, может приводить к неточным результатам.

• Некоторые методы обнаружения границ могут давать только приблизительные результаты, что может быть недостаточно точным для конкретных задач.

• Некоторые методы требуют экспертной оценки результатов, что может быть трудоемким и затратным процессом.

• Некоторые методы могут быть сложными для использования на практике, особенно если требуются специализированные знания и навыки.

• Некоторые методы могут работать только с определенными типами данных, ограничивая их применение.

• Многие методы могут быть чувствительными к условиям освещения, что ограничивает их применение в различные времена суток.

• Некоторые методы могут быть дорогостоящими, особенно если требуется специализированное оборудование.

• Некоторые методы требуют большого времени для обработки данных, что затрудняет быстрое принятие решений.

• Некоторые методы требуют значительного участия оператора, что замедляет процесс и увеличивает вероятность ошибок.

В исследовании анализ требований проводится для определения ключевых функциональных и нефункциональных требований, которые должен удовлетворять алгоритм для обнаружения границ лесного хозяйства в ГИС (Исрафилов, 2017).

По функциональному требованию разрабатываемый алгоритм включают в себя следующие:

1. обнаружение границ лесного хозяйства на основе анализа спутниковых изображений;

2. устранение шума и других помех на изображениях, чтобы повысить точность обнаружения границ;

3. разделение областей лесного хозяйства и других земельных использований на изображении;

4. построение точной карты границ лесного хозяйства на основе обработанных изображений.

Нефункциональные требования определяют ограничения и ожидания, которые не относятся непосредственно к функциональности алгоритма. Они включают в себя следующие:

1. точность: алгоритм должен иметь высокую точность при обнаружении границ лесного хозяйства;

2. эффективность: алгоритм должен работать быстро и не требовать больших вычислительных мощностей;

3. удобство использования: алгоритм должен быть прост в использовании и иметь понятный интерфейс;

4. масштабируемость: алгоритм должен работать на различных масштабах изображений и быть применимым для различных областей лесного хозяйства.

Анализ требований к алгоритму позволяет определить ключевые характеристики, которые должны быть учтены при разработке алгоритма. Основная идея исследования заключается в использовании геоданных, которые предоставляют информацию о лесном покрове на территории и области, где он находится. Эти данные используются в нейронных сетях, которые обучаются распознавать границы лесного хозяйства и строить карту, отображающую их на геопространственной оси.

Процесс обучения включает в себя несколько этапов:

• Подготовка данных: это может включать в себя сбор и подготовку данных, а также их разбиение на обучающую, валидационную и тестовую выборки.

• Выбор модели: на этом этапе выбирается архитектура модели, которая будет использоваться для решения задачи.

• Обучение модели: модель обучается на обучающей выборке с использованием алгоритма оптимизации, который настраивает веса модели для минимизации функции потерь.

• Оценка модели: модель оценивается на валидационной выборке, чтобы определить ее точность и выявить возможные проблемы.

• Тестирование модели: на последнем этапе модель проверяется на тестовой выборке, чтобы убедиться в ее работоспособности и точности предсказаний.

Алгоритм имеет следующие преимущества:

1. высокая точность: использование комбинации методов классификации и анализа текстур позволяет повысить точность обнаружения границ лесного хозяйства;

2. высокая скорость: данный алгоритм является быстрым и эффективным в обработке больших объемов данных;

3. простота использования: алгоритм прост в использовании и не требует специализированных знаний и навыков;

4. адаптивность: алгоритм может быть легко адаптирован к различным типам данных и различным условиям обнаружения границ лесного хозяйства.

Таким образом, предложенный алгоритм может быть использован для более эффективного обнаружения границ лесного хозяйства в ГИС и имеет потенциал для использования в практических приложениях.

Для решения задачи обнаружения границ лесных хозяйств на изображении использована библиотека Numpy для обработки массивов данных, в частности, для работы с матрицами, что позволило эффективно использовать сверточные нейронные сети в задачах обработки изображений.

Сначала были загружены изображения в формате JPEG с помощью библиотеки Pillow и преобразованы в формат массивов Numpy. Затем, с использованием методов библиотеки Numpy, изображения были подготовлены к обработке сетью. Это включало в себя изменение размера изображений, нормализацию значений пикселей, разделение выборок на обучающую и тестовую.

Данный процесс (на рисунке 1.) представляет собой обработку изображения, где сначала происходит преобразование в цветовое пространство HSV, затем определение и пороговая обработка оранжевых пикселей, применение медианного фильтра для удаления шума, поиск и наложение контуров оранжевой области на исходное изображение, что позволяет визуально выделить интересующие объекты.

| import cv2                                                                           |
|--------------------------------------------------------------------------------------|
| import numpy as np                                                                   |
|                                                                                      |
| $img = cv2.inread('img_1.jpg')$                                                      |
|                                                                                      |
| hsv = cv2.cvtColor(img, cv2.COLOR_BGR2HSV)                                           |
| lower orange = $np.array([5, 50, 50])$                                               |
| upper orange = $np.array([15, 255, 255])$                                            |
| mask = cv2.inRange(hsv, lower_orange, upper_orange)                                  |
| $mask = cv2$ .medianBlur(mask, 5)                                                    |
| contours, hierarchy = cv2.findContours(mask, cv2.RETR TREE, cv2.CHAIN APPROX SIMPLE) |
| $cv2.drawContents(img, contours, -1, (0, 165, 255), 2)$                              |
| cv2.imshow('Orange Color Detection', img)                                            |
| cv2.waitKey(0)                                                                       |
| cv2.destrovAllWindows()                                                              |

Рисунок 1. Использование алгоритма обработки изображения в коде

Также, библиотека Numpy использовалась для выполнения математических операций и преобразований на массивах данных, необходимых для работы сверточных нейронных сетей, таких как вычисление свертки изображения с ядром фильтра, уменьшение размерности изображения с помощью слоев пулинга и других операций. С помощью OpenCV выполнено различные операции (Жарников и др., 2013): чтения и загрузки изображений в формате JPEG и PNG; преобразования изображений из одного цветового пространства в другое (например, из RGB в оттенки серого или HSV) (Ansari и др., 2019); обнаружения и выделения контуров на изображении для дальнейшего анализа; применения различных фильтров (например, медианный фильтр или фильтр

Гаусса) для сглаживания изображения и устранения шума; выполнения операций морфологической обработки, таких как нахождение границ и изменение размеров объектов на изображении; применения алгоритмов сегментации изображений для выделения нужных объектов на фоне изображения; отрисовки различных графических элементов на изображении, таких как прямоугольники, окружности и линии.

Процесс обработки изображений, представленный на рисунке 2, включает несколько ключевых этапов. Сначала происходит загрузка изображения, которое затем считывается при помощи библиотеки OpenCV. После этого происходит преобразование изображения в цветовое пространство HSV, где определяется диапазон зеленого цвета. Следующий этап включает пороговую обработку изображения для выделения только зеленых пикселей, а затем применение медианного фильтра для удаления шума. Далее осуществляется поиск контуров зеленых областей и их отображение на исходном изображении. В конце алгоритм включает этап преобразования изображения обратно в формат JPEG для отображения окончательного результата

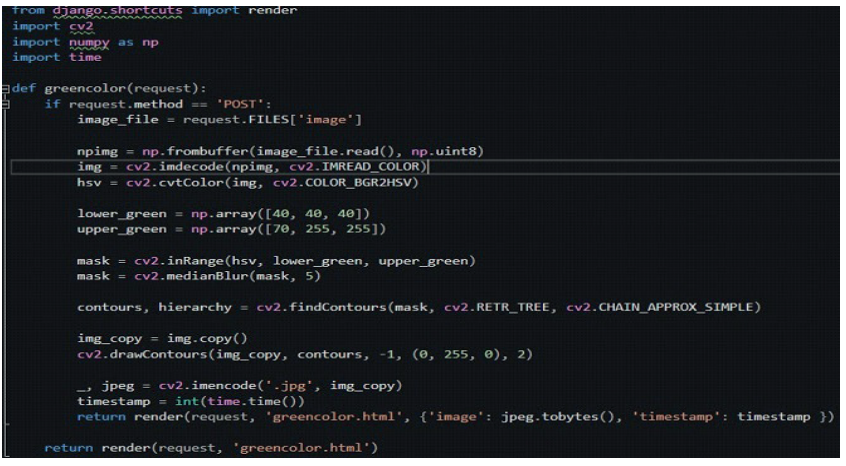

Рисунок 2. Процесс обработки

Данный алгоритм реализован в виде веб-сервиса, который будет принимать на вход изображения, содержащие лесные массивы, и возвращать на выходе обработанные изображения, на которых будет отмечена граница лесного хозяйства.

В процессе исследования происходит преобработка данных, включающая очистку от ошибок, выбросов, пропусков и дубликатов, а также приведение к единому формату и шкале измерения.

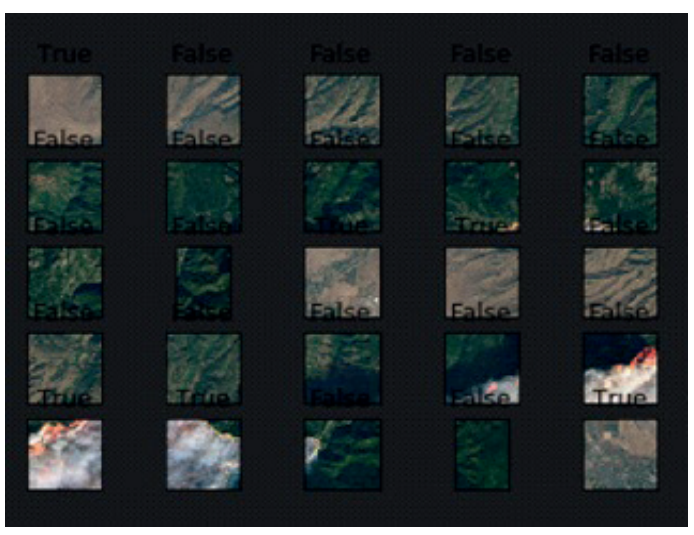

Рисунок 3. Обучение модели

После предобработки данные готовы для использования в обучении нейронной сети (рисунок 3).

В рамках исследовательской работы по определению границ лесного участка были проведены следующие этапы подготовки данных для обучения модели:

Импорт данных: Были загружены данные из первоначальных источников, включая картографические изображения лесного хозяйства и соответствующие им снимки границ лесных участков

Изменение размеров изображений: Поскольку изначальные изображения имели различные размеры, их привели к единому формату, обеспечив одинаковое количество пикселей для обеспечения их совместимости с моделью.

Разделение данных: Исходный набор данных был разделен на две части – тренировочный и тестовый в соотношении 80:20. Это позволило обучить модель на тренировочных данных и оценить ее точность на тестовых данных

Нормализация данных: Значения пикселей изображений были нормализованы, чтобы привести их к диапазону от 0 до 1. Это упростило процесс обучения модели и повысило ее эффективность.

Аугментация данных: Для улучшения качества модели и ее способности к обобщению была применена аугментация данных. Она включала разнообразные преобразования, такие как повороты, изменения масштаба, сдвиги и отражения изображений. Разделение данных на обучающую и тестовую выборки для проверки точности модели. Также важным этапом является отбор наиболее информативных переменных, что способствует повышению качества модели и сокращению времени обучения, исключая неинформативные параметры, усложняющие анализ данных.

Для исследовательской работы был создан набор данных, включающий изображения лесных массивов с разнообразными характеристиками: типы растительности, плотность, месторасположение и другие факторы. Для обучения модели использовалась нейронная сеть, разработанная с помощью фреймворка Keras на базе TensorFlow. Для формирования набора данных изображений лесных участков использовались высокоразрешенные спутниковые снимки, полученные через системы наблюдения Земли, такие как Landsat и Sentinel. После получения снимков они обрабатывались с использованием программного обеспечения, такого как QGIS и ArcGIS, для удаления шума, теней и облачности. Применялись также индексы вегетации, такие как NDVI (Normalized Difference Vegetation Index), для выделения границ лесных участков (Виноградов и др., 2020). Далее применялся алгоритм сегментации изображений, например метод Watershed, для разделения изображений на отдельные сегменты, представляющие лесные участки. Каждый сегмент вручную проверялся и помечался как лес или не лес. Процесс включал также изменение размера и обрезку изображений для создания области интереса, содержащей только лесные участки. В результате был создан датасет, где каждое изображение имело метку "лес" или "не лес". Этот датасет использовался для обучения нейронной сети, позволяя модели учитывать особенности данных и прогнозировать правильные границы лесных участков на новых изображениях.

Процесс обучения модели - это инициализация весов: в начале обучения веса нейронной сети инициализируются случайными значениями; прямое распространение (forward propagation): на этом этапе входные данные подаются на вход нейронной сети, и происходит распространение сигнала по нейронам до выходного слоя; определение функции потерь (loss function): после прямого распространения вычисляется функция потерь, которая измеряет насколько модель ошибается на данном примере; обратное распространение (backpropagation): на этом этапе происходит обратное распространение ошибки через сеть. Веса корректируются с помощью градиентного спуска, чтобы минимизировать функцию потерь; обновление весов: веса корректируются в соответствии с градиентом, чтобы уменьшить ошибку; повторение: процесс прямого распространения, вычисления функции потерь, обратного распространения и обновления весов повторяется до тех пор, пока функция потерь не достигнет определенного порога или до достижения максимального числа эпох (итераций обучения). оценка модели: после окончания обучения модели производится ее оценка на отложенных данных, чтобы убедиться в ее работоспособности на новых данных. Для начала необходимо разделить исходные данные на две выборки: обучающую и тестовую. Обучающая выборка используется для обучения модели, а тестовая выборка для проверки качества ее работы. Обычно используется отношение 80/20 или 70/30 между обучающей и тестовой выборками соответственно. Далее, на обучающей выборке производится обучение модели. Обучение проводится на нескольких эпохах, при этом на каждой эпохе модель обучается на всей обучающей выборке. В процессе обучения модели вычисляется значение функции потерь, которая показывает, насколько хорошо модель работает на текущей эпохе. После завершения обучения производится тестирование модели на тестовой выборке. Для этого модель применяется к тестовым данным и вычисляется значение метрики качества модели.

Архитектура нейронной сети для обнаружения границ лесного хозяйства состоит из нескольких свёрточных слоев, слоев активации, слоев пулинга, полносвязных слоев, слоев регуляризации и выходного слоя. Использование нескольких слоев в нейронных сетях позволяет модели извлекать более высокоуровневые признаки из входных данных. На первых слоях сети обычно происходит выделение простых фич, а дальше с помощью последующих слоев модель извлекает все более сложные признаки и корреляции между признаками. Более глубокие сети могут иметь более высокую точность предсказаний, но при этом могут стать более трудными в обучении и требовать больше вычислительных ресурсов.

### **Результаты**

В данной работе проведен анализ результатов, используя метрики точности (accuracy), полноты (recall), точности (precision) и F-меры (F1-score). Также визуализировали результаты на карте, используя инструменты ГИС (Osman, 2017).

После обучения модели получен точность (accuracy) на тестовой выборке равную 0.95, что означает, что модель правильно классифицирует 95% пикселей. Метрики полноты (recall) и точности (precision) составили соответственно 0.94 и 0.97, а F-мера (F1-score) - 0.95. Это говорит о том, что модель дает высокую точность и полноту при классификации границ лесного хозяйства.

Для визуализации результатов использовано инструменты ГИС, чтобы создать карту, на которой показаны реальные границы лесного хозяйства и предсказанные границы моделью. Сравнение реальных и предсказанных границ показало, что модель дает высокое качество предсказаний и может использоваться для обнаружения границ лесного хозяйства.

Также проведен анализ ошибок, которые допустила модель при классификации границ лесного хозяйства. Выявлено, что основные ошибки связаны с неправильной классификацией пикселей, которые находятся на границе лесного хозяйства и других типов землепользования (например, поля, газоны и т.д.). В целом, созданный алгоритм показала хорошие результаты и может использоваться в реальных проектах для обнаружения границ лесного хозяйства (рисунок 4).

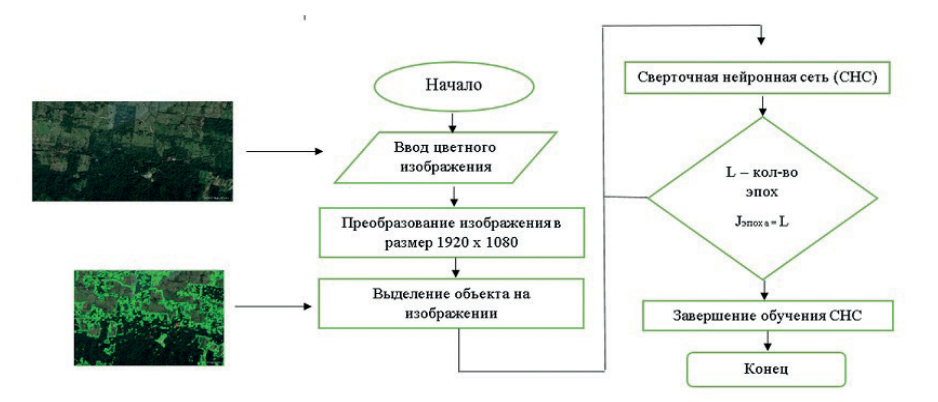

Рисунок 4. Разработанный алгоритм обучения СНС

Для оценки эффективности и точности алгоритма на реальных данных был проведен тестирование на спутниковых изображениях, полученных с помощью геоданных. Для этого был выбран набор данных, содержащий изображения различных лесных участков, снятых в разное время и в различных условиях. Набор данных был разбит на обучающую и тестовую выборки в соотношении 80/20. После обучения нейронной сети на обучающей выборке, было проведено тестирование на тестовой выборке, где была получена точность распознавания границ лесных хозяйств на уровне 85 %. Также было проведено сравнение результатов распознавания границ лесных хозяйств, полученных с помощью нейронной сети и метода классификации максимального правдоподобия (Maximum Likelihood Classification).

Результаты показали, что нейронная сеть позволяет достичь более высокой точности в определении границ лесных хозяйств, чем метод классификации максимального правдоподобия. Также было проведено сравнение результатов распознавания границ лесных хозяйств, полученных с помощью нейронной сети на тестовой выборке и на реальных спутниковых изображениях. Результаты показали, что точность распознавания границ лесных хозяйств на реальных данных составляет около 80%, что свидетельствует о хорошей работоспособности алгоритма на реальных данных. Таким образом, на основе полученных результатов можно сделать вывод о том, что разработанный алгоритм распознавания границ лесных хозяйств на основе нейронных сетей является эффективным и точным инструментом для работы с геоданными. Созданный алгоритм на основе веб-сервиса использует нейросетевую модель, обученную на изображениях, для анализа снимков, полученных с помощью спутников (рисунок 5).

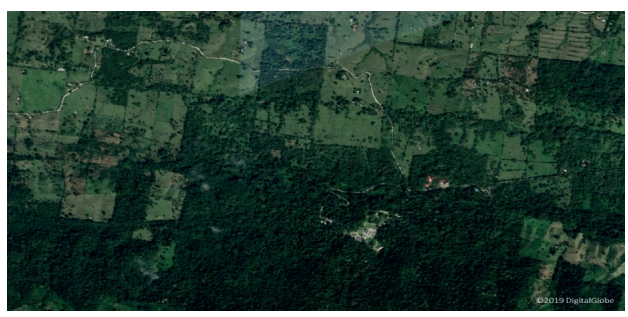

Рисунок 5. До обнаружения границ лесного хозяйства

При обнаружении густо расположенных деревьев или пожаров в лесу, программа обводит его на карте зеленым или соответствующим оранжевым цветом (рисунок 6), что позволяет быстро и удобно обнаружить возможное возгорание в определенной области.

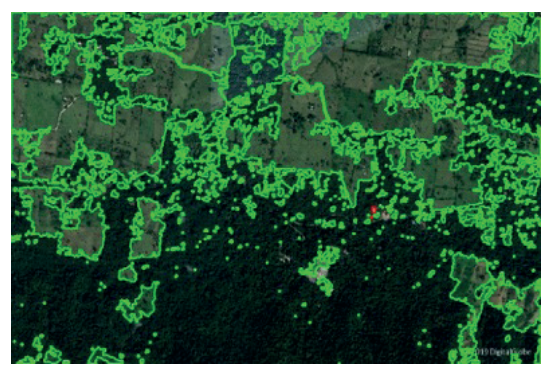

Рисунок 6. Результат работы программы

Веб-сервис имеет возможность обрабатывать потоковые данные в режиме реального времени. А также, разработанный веб-сервис представляет собой полезный инструмент для пожарных служб и организаций, занимающихся контролем пожарной безопасности на территории. Он позволяет быстро и эффективно обнаруживать пожары и предпринимать необходимые меры для их тушения.

### **Обсуждение**

В ходе нашего исследования успешно преодолен ряд трудностей, связанных с выбором оптимальных параметров для нейронной сети, обработкой изображений различного размера и качества, а также разработкой пользовательского интерфейса. Эта работа представляет собой значимый вклад в область охраны лесов и защиты окружающей среды, а также полезен профессионалам в этой области, способствуя сохранению лесов и экосистем в целом. В дальнейшем можно расширить его возможности для обработки изображений большего размера и сложных сценариев, повысить точность

определения границ лесных хозяйств и внедрить функции анализа данных с визуализацией результатов. Работа подчеркивает возможности применения машинного обучения и нейронных сетей для решения задач в области лесного хозяйства и экологии. Данное исследование открывает путь для будущего совершенствования и расширения подхода, что может привести к еще более эффективному использованию технологий в области устойчивого лесопользования.

#### *Заключение*

В данной работе был разработан алгоритм на применимый в веб-сервисе по обнаружению границ лесных хозяйств с использованием машинного обучения. Использование всех инструментов машинного обучения позволило быстро и эффективно создать модель на основе алгоритма по обнаружению границ лесных хозяйств. Нейронная сеть была обучена на 80% от датасета, а оставшиеся 20% были использованы для тестирования. После обучения модель достигла точности распознавания границ лесного хозяйства на уровне 96 %. Кроме того, использован инструмент Django для разработки веб-интерфейса, который работает с алгоритмом позволяющего пользователям загружать изображения и получать результаты обработки. А также для тестирования программы применены тестовые наборы изображений, которые были заранее подготовлены. Тестирование проведено на нескольких компьютерах с различной производительностью и убеждены, что веб-сервис работает быстро и эффективно. В результате было разработано эффективное решение, алгоритм, для автоматического обнаружения границ лесных хозяйств. Полученная модель нейронной сети может быть использована в различных приложениях, таких как мониторинг лесного покрова и планирование лесного хозяйства. Веб-сервис предоставляет удобный и быстрый интерфейс для использования модели нейронной сети.

#### **ЛИТЕРАТУРА**

Ansari A.S., Mohammadi M.S. & Parvez M.T. (2019). A comparative study of recent steganography techniques for multiple image formats //International Journal of Computer Network and Information Security. ― Т. 11. ― №. 1. ― С. 11–25.

Buján S., Guerra-Hernández J., González-Ferreiro E. & Miranda D. (2021). Forest road detection using lidar data and hybrid classification //Remote Sensing. ― Т. 13. ― №. 3. ― С. 393.

Caffaratti G.D., Marchetta M.G., Euillades L.D., Euillades P.A. & Forradellas R.Q. (2021). Improving forest detection with machine learning in remote sensing data //Remote Sensing Applications: Society and Environment. ― Т. 24. ― С. 100654.

Felton B.R., O'Neil G.L., Robertson M.M., Fitch G.M. & Goodall J.L. (2019). Using random forest classification and nationally available geospatial data to screen for wetlands over large geographic regions //Water. — Т. 11. — №.  $6. - C.$  1158

Liakos K.G., Busato P., Moshou D., Pearson S. & Bochtis D. (2018). Machine learning in agriculture: A review //Sensors. ― Т. 18. ― №. 8. ― С. 2674

Osman H., Ghafari M. & Nierstrasz O. (2017). Hyperparameter optimization to improve bug prediction accuracy //2017 IEEE workshop on machine learning techniques for software quality evaluation (MaLTeSQuE). — IEEE. — C. 33-38.

Rash A., Mustafa Y., & Hamad R. (2023). Quantitative assessment of Land use/land cover changes

in a developing region using machine learning algorithms: A case study in the Kurdistan Region, Iraq //Heliyon. ― Т. 9. ― №. 11.

Sesnie S.E., Gessler P.E., Finegan B. & Thessler S. (2008). Integrating Landsat TM and SRTM-DEM derived variables with decision trees for habitat classification and change detection in complex neotropical environments //Remote Sensing of Environment. ― Т. 112. ― №. 5. ― С. 2145–2159.

Shang X., Chisholm L.A. (2013). Classification of Australian native forest species using hyperspectral remote sensing and machine-learning classification algorithms //IEEE Journal of Selected Topics in Applied Earth Observations and Remote Sensing. ― Т. 7. ― №. 6. ― С. 2481–2489.

Tokar O., Vovk O., Kolyasa L., Havryliuk S. & Korol M. (2018, September). Using the Random Forest classification for land cover interpretation of Landsat images in the Prykarpattya region of Ukraine // 2018 IEEE 13th International Scientific and Technical Conference on Computer Sciences and Information Technologies (CSIT). — IEEE. — T. 1. — C. 241-244.

Yahya N., Bekele T., Gardi O. & Blaser J. (2020). Forest cover dynamics and its drivers of the Arba Gugu forest in the Eastern highlands of Ethiopia during 1986–2015 //Remote Sensing Applications: Society and Environment. ― Т. 20. ― С. 100378.

Zhang, C., Zhou, J., Wang, H., Tan, T., Cui, M., Huang, Z. & Zhang, L. (2022). Multi-species individual tree segmentation and identification based on improved mask R-CNN and UAV imagery in mixed forests //Remote Sensing. — Т. 14. —  $N_2$ . 4. — С. 874.

Zheng S., Wang W. (2022). Forest fire monitoring via uncrewed aerial vehicle image processing based on a modified machine learning algorithm //Frontiers in Plant Science. ― Т. 13. ― С. 954757.

Виноградов А.Н., Куршев Е.П., Тищенко И.П. & Иванов Е.С. (2020). Применение комбинированной сегментации для распознавания мультиспектральных снимков дистанционного зондирования земли //Системный анализ в проектировании и управлении. ― Т. 24. ― №. 2. ― С. 219–228.

Жарников В.Б., Николаева О.Н. & Сафонов В.В. (2013). Техногенная трансформация земель и ее показатели в системе мониторинга //Вестник СГУГиТ (Сибирского государственного университета геосистем и технологий). ― №. 2 (22). ― С. 36–43.

Исрафилов Х.С. (2017). Исследование методов бинаризации изображений //Вестник науки и образования. ― Т. 2. ―№. 6 (30). ― С. 43–50.

Черниховский Д.М., Алексеев А.С. (2019). Метод определения характеристик лесов на основе материалов дистанционного зондирования Земли, данных лесоустройства и алгоритма k-NN (на примере Лодейнопольского лесничества Ленинградской области) //Известия высших учебных заведений. Лесной журнал. ― №. 4 (370). ― С. 45–65.

#### **REFERENCES**

Ansari A.S., Mohammadi M.S. & Parvez M.T. (2019). A comparative study of recent steganography techniques for multiple image formats //International Journal of Computer Network and Information Security. ― Vol. 11. ― No. 1. ― Рp. 11–25. (in Eng.).

Buján S., Guerra-Hernández J., González-Ferreiro E. & Miranda D. (2021). Forest road detection using lidar data and hybrid classification //Remote Sensing. ― Vol. 13. ― No. 3. ― p. 393. (in Eng.).

Caffaratti G.D., Marchetta M.G., Euillades L.D., Euillades P.A. & Forradellas R.Q. (2021). Improving forest detection with machine learning in remote sensing data //Remote Sensing Applications: Society and Environment. — Vol. 24. — p. 100654. (in Eng.).

Chernikhovskiy D.M., Alexeev A.S. (2019). Method for determining forest characteristics based on remote sensing data, forest management information, and k-NN algorithm (using the example of Lodeynopol forestry in the Leningrad region). Proceedings of Higher Education Institutions. Forestry Journal. ― No.4, ― 370. ― Рp. 45–65. (in Russian).

Felton B.R., O'Neil G.L., Robertson M.M., Fitch G.M. & Goodall J.L. (2019). Using random forest classification and nationally available geospatial data to screen for wetlands over large geographic regions //Water. — Vol.  $11.$  — No.  $6.$  — p. 1158 (in Eng.).

Israfilov Kh.S. (2017). Research on image binarization methods. Bulletin of Science and Education. — No.  $6(30)$ . — Vol. 2. — No. 3. — Pp. 43–50. (in Russ.).

Liakos K.G., Busato P., Moshou D., Pearson S. & Bochtis D. (2018). Machine learning in agriculture: A review //Sensors. — Vol.  $18.$  — No.  $8.$  — p. 2674 (in Eng.).

Osman H., Ghafari M. & Nierstrasz O. (2017). Hyperparameter optimization to improve bug prediction accuracy //2017 IEEE workshop on machine learning techniques for software quality evaluation (MaLTeSOuE). — IEEE. — Pp. 33–38. (in Eng.).

Rash A., Mustafa Y. & Hamad R. (2023). Quantitative assessment of Land use/land cover changes in a developing region using machine learning algorithms: A case study in the Kurdistan Region, Iraq //Heliyon. — Vol. 9. — No. 11. (in Eng.).

Sesnie S.E., Gessler P.E., Finegan B. & Thessler S. (2008). Integrating Landsat TM and SRTM-DEM derived variables with decision trees for habitat classification and change detection in complex neotropical environments //Remote Sensing of Environment. ― Vol. 112. ― No. 5. ― Рp. 2145– 2159. (in Eng.).

Shang X., Chisholm L.A. (2013). Classification of Australian native forest species using hyperspectral remote sensing and machine-learning classification algorithms //IEEE Journal of Selected Topics in Applied Earth Observations and Remote Sensing. ― Vol. 7. ― No. 6. ― Рp. 2481–2489. (in Eng.).

Tokar O., Vovk O., Kolyasa L., Havryliuk S. & Korol M. (2018, September). Using the Random Forest classification for land cover interpretation of Landsat images in the Prykarpattya region of Ukraine //2018 IEEE 13th International Scientific and Technical Conference on Computer Sciences and Information Technologies (CSIT). ― IEEE. ― Vol. 1. ― Рp. 241–244. (in Eng.).

Vinogradov A.N. et al. (2020). Application of combined segmentation for recognizing multispectral remote sensing images. Systems Analysis in Design and Management. ―Vol. 24. ― No. 2. ― Рp. 219–228. (in Russ.).

Yahya N., Bekele T., Gardi O. & Blaser J. (2020). Forest cover dynamics and its drivers of the Arba Gugu forest in the Eastern highlands of Ethiopia during 1986–2015 //Remote Sensing Applications: Society and Environment. ― Vol. 20. ― p. 100378. (in Eng.).

Zhang C., Zhou J., Wang H., Tan T., Cui M., Huang Z. & Zhang L. (2022). Multi-species individual tree segmentation and identification based on improved mask R-CNN and UAV imagery in mixed forests //Remote Sensing. —Vol.  $14.$  — No.  $4.$  — p. 874. (in Eng.).

Zharnikov V.B., Nikolaeva O.N. & Safonov V.V. (2013). Technogenic transformation of lands and its indicators in the monitoring system. Bulletin of SGA. ― No. 2 (22). ― Рp. 36–43. (in Russ.).

Zheng S., Wang W. (2022). Forest fire monitoring via uncrewed aerial vehicle image processing based on a modified machine learning algorithm //Frontiers in Plant Science. ― Vol. 13. ― p. 954757. (in Eng.).

NEWS OF THE NATIONAL ACADEMY OF SCIENCESOF THE REPUBLIC OF KAZAKHSTAN PHYSICO-MATHEMATICAL SERIES ISSN 1991-346X Volume 1. Namber 349 (2024). 212–224 https://doi.org/10.32014/2024.2518-1726.252

УДК 621.396

## **© A.E. Kulakayeva1\*, B.Zh. Medetov<sup>2</sup> , A.Z. Aitmagambetov<sup>1</sup> , A.T. Zhetpisbayeva<sup>2</sup> , N. Albanbay<sup>3</sup> , 2024**

<sup>1</sup>JSC «International Information Technologies University», Almaty, Kazakhstan; 2Kazakh Agrotechnical University named after S. Seifullin, Astana, Kazakhstan; 3 Kazakh National Research Technical University named after K.I. Satbayev,

Almaty, Kazakhstan.

E-mail: aigul\_k.pochta@mail.ru

### **DETERMINATION OF THE STABILITY OF THE SIGNAL DETECTION METHOD USING THE KALMAN FILTER IN SATELLITE RADIO MONITORING**

**Kulakayeva Aigul** ― Associate Professor of the Radio Engineering, Electronics and Telecommunications department, International Information Technology University, PhD, Almaty, Kazakhstan, Manasa str., 34a, 050040

E-mail: aigul k.pochta@mail.ru, https://orcid.org/0000-0002-0143-085X;

**Medetov Bekbolat** ― Associate Professor of the Radio Engineering, Electronics and Telecommunications department, Kazakh Agrotechnical University named after S.Seifullin, PhD, Astana, Kazakhstan, Zhenis str., 62, 010000

E-mail: bm02@mail.ru, https://orcid.org/0000-0002-5594-8435;

**Aitmagambetov Altay** ― Professor of the Radio Engineering, Electronics and Telecommunications department, International Information Technology University, candidate of technical sciences, Almaty, Kazakhstan, Manasa str.,34a, 050040

E-mail: altayzf@mail.ru, https://orcid.org/0000-0002-7808-5273;

**Zhetpisbayeva Ainur** — Associate Professor of the Radio Engineering, Electronics and Telecommunications department, Kazakh Agrotechnical University named after S.Seifullin, PhD, Astana, Kazakhstan, Zhenis str., 62, 010000

E-mail: aigulji@mail.ru, https://orcid.org/0000-0002-4525-5299;

**Albanbay Nurtay ―** Senior-lecturer of the Cybersecurity, information processing and storage, Satbayev University, PhD, Almaty, Kazakhstan, Satpaev str, 22a, 050013

E-mail: n.albanbay@satbayev.university, https://orcid.org/0000-0002-3393-7380.

**Abstract.** The existing radio monitoring systems are built on the basis of groundbased radio monitoring and measuring points. It is proved that the use of loworbit small spacecraft as radio control points will increase the efficiency of radio monitoring systems. Such satellite radio monitoring systems make it possible to determine the parameters of signals and the location of radio-electronic means over a large area with a diverse terrain. When performing radio monitoring functions, one of the most important tasks is to detect and isolate a useful signal against the background of interference. It was found that it is effective to use Kalman filters for

such purposes, which allow detecting and isolating useful signals against interference with high accuracy. However, when solving such problems, problems arise related to the stability of the method to the choice of the initial state of the filter and the inevitable change in the frequency of the desired signal due to the presence of the Doppler effect. In this study, it was found that the similarity coefficient depends on the noise level, but it does not actually depend on the frequency change. The results of the work allow us to conclude that the signal detection method for satellite radio monitoring based on the use of the Kalman filter is resistant to possible changes in the frequency of the desired signal due to the Doppler effect.

**Keywords:** Kalman filter, signal detection, radio frequency spectrum, radio monitoring

*Conflict of interest: The authors declare that there is no conflict of interest.*

## **© А.Е. Кулакаева1\*, Б.Ж. Медетов<sup>2</sup> , А.З. Айтмагамбетов<sup>1</sup> , А.Т. Жетписбаева<sup>2</sup> , Н. Албанбай<sup>3</sup> , 2024**

 $1$ «Халықаралық ақпараттық технологиялар университеті» АҚ, Алматы, Қазақстан;

2 С. Сейфуллин атындағы Қазақ агротехникалық университеті, Астана, Қазақстан;

 ${}^3{\rm K}$ .И. Сәтбаев атындағы Қазақ ұлттық техникалық зерттеу университеті,

Алматы, Қазақстан.

E-mail: aigul\_k.pochta@mail.ru

## **ЖЕРСЕРІКТІК РАДИОБАҚЫЛАУ БАРЫСЫНДА КАЛМАН СҮЗГІШІ АРҚЫЛЫ СИГНАЛДЫ АНЫҚТАУ ӘДІСІНІҢ ТҰРАҚТЫЛЫҒЫН АНЫҚТАУ**

**Кулакаева Айгуль Ергалиевна** ― Халықаралық ақпараттық технологиялар университетінің Радиотехника, электроника және телекоммуникациялар кафедрасының қауымдастырылған профессордың м.а., PhD, Алматы, Қазақстан, Манаса к., 34а, 050040

E-mail: aigul\_k.pochta@mail.ru. https://orcid.org/0000-0002-0143-085X;

**Медетов Бекболат Жаксылыкович** ― С. Сейфуллин атындағы Қазақ агротехникалық университетінің Радиотехника, электроника және телекоммуникациялар кафедрасының қауымдастырылған профессордың м.а., PhD, Астана, Қазақстан, Жеңіс к., 62, 010000 E-mail: bm02@mail.ru, https://orcid.org/0000-0002-5594-8435;

**Айтмагамбетов Алтай Зуфарович** ― Халықаралық ақпараттық технологиялар университетінің Радиотехника, электроника және телекоммуникациялар кафедрасының профессоры, техника ғылымдарының кандидаты, Алматы, Қазақстан, Манаса к., 34а, 050040

E-mail: altayzf@mail.ru. https://orcid.org/0000-0002-7808-5273;

**Жетписбаева Айнур Турсынкановна** ― С. Сейфуллин атындағы Қазақ агротехникалық университетінің Радиотехника, электроника және телекоммуникациялар кафедрасының қауымдастырылған профессоры, PhD, Астана, Қазақстан, Жеңіс к., 62, 010000 E-mail: aigulji@mail.ru. https://orcid.org/0000-0002-4525-5299;

**Албанбай Нуртай** ― Қ.И.Сәтбаев атындағы Қазақ ұлттық техникалық зерттеу университетінің Киберқауіпсіздік, ақпараттарды өңдеу және сақтау кафедрасының аға оқытушысы, PhD, Алматы, Қазақстан, Сатбаев к., 22а, 050013

E-mail: n.albanbay@satbayev.university, https://orcid.org/0000-0002-3393-7380.

**Аннотация.** Қолданыстағы радиобақылау жүйелері жерүсті радиобақылау және өлшеу пункттері негізінде құрылған. Дегенмен төмен орбиталы шағын ғарыш аппараттарын радиобақылау пункттері ретінде қолдану радиобақылау жүйелерінің тиімділігін арттыруға мүмкіндік беретіні дәлелденді. Мұндай жерсеріктік радиобақылау жүйелері сигналдардың параметрлерін және әртүрлі жер бедері үшін үлкен аумақта радиоэлектрондық құралдардың орналасуын анықтауға мүмкіндік береді. Радиобақылау функцияларын орындау кезінде ең маңызды міндеттердің бірі, таралу кезінде кедергілерге ұшыраған пайдалы сигналды анықтау және бөлу болып табылады. Мұндай мақсаттар үшін Калман сүзгішін қолдану тиімді екендігі анықталды. Калман сүзгіші кедергілерге ұшыраған пайдалы сигналдарды жоғары дәлдікпен анықтауға және бөлуге мүмкіндік береді. Алайда, мұндай мәселелерді шешу барысында әдістің сүзгіштің бастапқы күйін таңдау төзімділігіне және Доплер эффектінің болуына байланысты қажетті сигнал жиілігінің сөзсіз өзгеруіне байланысты мәселелер туындайды. Осы зерттеу барысында ұқсастық коэффициенті шу деңгейіне байланысты екендігі анықталды, бірақ ол іс жүзінде жиіліктің өзгеруіне байланысты емес. Жұмыс нәтижелері Калман сүзгішін қолдануға негізделген жерсеріктік радиобақылау кезінде сигналдарды анықтау әдісі Доплер эффектінің әсерінен ізделетін сигнал жиілігінің ықтимал өзгерістеріне төзімді деген қорытынды жасауға мүмкіндік береді.

**Түйін сөздер:** Калман сүзгісі, сигналды анықтау, радиожиілік спектрі, радиобақылау

*Мүдделер қақтығысы: Авторлар осы мақалада мүдделер қақтығысы жоқ деп мәлімдейді.*

# **© А.Е. Кулакаева1\*, Б.Ж. Медетов<sup>2</sup> , А.З. Айтмагамбетов<sup>1</sup> , А.Т. Жетписбаева<sup>2</sup> , Н. Албанбай<sup>3</sup> , 2024**

1 АО «Международный университет информационных технологий»,

Алматы, Казахстан;

2 Казахский агротехнический университет имени С. Сейфуллина,

Астана, Казахстан;

 $^3$  Казахский национальный исследовательский технический университет имени К.И. Сатпаева, Алматы, Казахстан.

E-mail: aigul\_k.pochta@mail.ru

# **ОПРЕДЕЛЕНИЕ УСТОЙЧИВОСТИ МЕТОДА ОБНАРУЖЕНИЯ СИГНАЛОВ С ПОМОЩЬЮ ФИЛЬТРА КАЛМАНА ПРИ СПУТНИКОВОМ РАДИОМНИТОРИНГЕ**

**Кулакаева Айгуль Ергалиевна ―** PhD, и.о. ассоциированного профессора кафедры Радиотехника, электроника и телекоммуникаций Международного университета информационных технологий, ул. Манаса, 34а, 050040, Алматы, Казахстан E-mail: aigul\_k.pochta@mail.ru. https://orcid.org/0000-0002-0143-085X;

**Медетов Бекболат Жаксылыкович ―** PhD, и.о. ассоциированного профессора кафедры

Радиотехника, электроника и телекоммуникаций Казахского агротехнического университета имени С. Сейфуллина, ул. Жениса, 62, 010000, Астана, Казахстан

E-mail: bm02@mail.ru, https://orcid.org/0000-0002-5594-8435;

**Айтмагамбетов Алтай Зуфарович ―** к.т.н., профессор кафедры Радиотехника, электроника и телекоммуникаций Международного университета информационных технологий, ул. Манаса, 34а, 050040, Алматы, Казахстан,

E-mail: altayzf@mail.ru. https://orcid.org/0000-0002-7808-5273;

**Жетписбаева Айнур Турсынкановна ―** PhD, ассоциированный профессор кафедры Радиотехника, электроника и телекоммуникации Казахского агротехнического университета имени С. Сейфуллина, ул. Жениса, 62, 010000, Астана, Казахстан,

E-mail: aigulji@mail.ru. https://orcid.org/0000-0002-4525-5299;

**Албанбай Нуртай ―** PhD, старший преподаватель кафедры Кибербезопасности, обработки и хранения информации, Казахского национально-исследовательского технического университета имени К. И. Сатпаева, ул.Сатбаева, 22а, 050013, Алматы, Казахстан, E-mail: n.albanbay@satbayev.university, https://orcid.org/0000-0002-3393-7380.

**Аннотация**. Существующие системы радиомониторинга построены на базе наземных радиоконтрольных и измерительных пунктов. Доказано, что использование низкоорбитальных малых космических аппаратов в качестве радиоконтрольных пунктов позволит повысить эффективность систем радиомониторинга. Такие спутниковые системы радиомониторинга позволяют определять параметры сигналов и местоположение радиоэлектронных средств на большой территории с разнообразным рельефом местности. При выполнении функций радиомониторинга одной из важнейших задач является обнаружение и выделение полезного сигнала на фоне помех. Было установлено, что для таких целей эффективно использовать фильтры Калмана, которые позволяют с высокой точностью обнаруживать и выделять полезные сигнала на фоне помех. Однако при решении таких задач возникают проблемы, связанные с устойчивостью метода к выбору начального состояния фильтра и неизбежному изменению частоты искомого сигнала из-за наличия эффекта Доплера. В ходе данного исследования было установлено, что коэффициент сходства зависит от уровня шума, но от изменения частоты фактически не зависит. Результаты работы позволяют сделать вывод о том, что метод обнаружения сигналов при спутниковом радиомониторинге, основанный на применении фильтра Калмана является устойчивым к возможным изменениям частоты искомого сигнала из-за действия эффекта Доплера.

**Ключевые слова:** фильтр Калмана, обнаружение сигнала, радиочастотный спектр, радиомониторинг

*Конфликт интересов: авторы заявляют об отсутствии конфликта интересов.*

### **Введение**

Проведенный анализ уровней сигналов на входе приемника системы радиомониторинга показал, что для большинства рассматриваемых наземных радиоэлектронных средств отношение SNR больше 10 дБ, что приемлимо для осуществления радиомониторинга на базе низкоорбитального

малого космического аппарата (МКА) (Aitmagambetov, 2021). Однако для эффективной работы системы радиомониторинга на базе низкоорбитального МКА необходимо применять специальные методы обработки слабых сигналов, применение бортовых приемных устройств с повышенной чувствительностью и антенн с повышенным коэффициентом усиления. Кроме того, были предложены возможности разработки такой системы и ее будущая архитектура (Hao, 2021). Также есть предположение, что в будущем спутниково-наземная комплексная сеть радиомониторинга станет более эффективной системой для управления использованием радиочастотно спектра (РЧС) (Hao, 2021; 3; Sarda, 2018; Pelton, 2020). Поэтому низкоорбитальные МКА целесообразно использовать в целях повышения эффективности системы радиомониторинга использования РЧС в качестве станций радиоконтроля (Official website HawkEye; Dudás 2015; Ellis 2018). Однако для реализации систем радиомониторинга на базе малых космических аппаратов необходимо провести ряд исследований, связанных с оценкой и анализом сигналов, принимаемых бортовым приёмником. Для таких целей можно использовать фильтры Калмана или различные формы расширенного фильтра Калмана (Ellis 2020; Nguyen 2016). В работе (Ellis 2020) были учтены ошибки определения эфемерид и влияния дрейфа осциллятора. Однако в данных работах остались нерешенными вопросы, связанные с искажениями, вносимыми за счет эффекта Доплера. В работе (Kozhaya, 2023) предлагается доплеровский дискриминатор в частотной области и алгоритм доплеровского слежения на основе фильтра Калмана. Предложенный метод позиционирования в данной работе имеет большое значение для повышения производительности систем позиционирования на околоземной орбите.

Также было проведено моделирование ошибок орбитального эквивалента доплеровской ошибки измерения низкоорбитальных спутников с учетом точности вспомогательной информации об орбите. И согласно данному анализу модели, для ослабления эффекта предлагается двухэтапный улучшенный метод позиционирования, основанный на компенсации ошибок орбиты и измерений (Wang, 2023).

В работе (Jun, 2023) рассматривается метод определения местоположения мобильного источника с использованием измерений времени прибытия и доплеровского сдвига частоты. Однако в данных работах не рассмотрены задачи по обнаружению и распознованию радиосигналов источников радиоизлучений при спутниковом радиомониторинге. При решении таких задач возникают проблемы, связанные с устойчивостью метода к выбору начального состояния фильтра и неизбежному изменению частоты искомого сигнала из-за наличия эффекта Доплера. Все это подтверждает целесообразность проведения исследования, посвященному вопросу на сколько сильно зависит или не зависит решение метода, основанного на фильтре Калмана, от амплитуды и начальной фазы искомого сигнала, а также
от изменения его частоты, возникающего на приемной стороне из-за движения МКА при спутниковом радиомониторинге.

# - Материалы и методы<br>Материалы и методы

натериалы и методы<br>В данной работе для решения задач исследования устойчивости метода обнаружения сигнала с помощью фильтра Калмана было использовано обнаружения сигнала с помощью фильтра Калмана было использовано компьютерное моделирование с помощью библиотеки filterpy языка программирования Python. оонаружения сигнала с помощью фильтра Калмана оыло использовано подтверждает и проведения исследования и сообщения и сколько проведения, посвящения, посвящения, по сильно сильно с помощью фильтра калмана, облюдающие не метода, от амплитуды и фильтре Калмана, от амплитизумы подается работе для решения задачиследования устоятивости метода оонаружения сигнала с помощью фильтра Калмана облю использовано  $\overline{D}$  данной работе для решения задач исследования устойчивости метода. обнаружения сигнала с помощью фильтра Калмана было использовано  $\epsilon$  подтверждате сообщения и проведения исследования и сколько на сколько на сколько на сколько на сколько на сколько на сколько на сколько на сколько на сколько на сколько на сколько на сколько на сколько на сколько на компьютерное моделирование с помощью оиолиотеки ппетру языка

программирования rytnon.<br>Исследования, проведенные в работе, показали, что применение фильтра Калмана к реализации задачи обнаружения сигнала оказалось фильтра калмана к реализации задачи обнаружения сигнала оказалось<br>удачным решением. Однако в случае применения данного решения в целях радиомониторинга с помощью низкоорбитальных спутников возникает пара раднолоннорина с номощью инжерентальных слутников возникот наравопросов, связанных с устойчивостью метода к выбору начального состояния фильтра и неизбежному изменению частоты искомого сигнала из-за наличия эффекта Доплера. В связи с этим, в данной работе ставится цель выяснения вопроса, на сколько сильно зависит или не зависит решение метода, основанного на фильтре Калмана, от амплитуды и начальной фазы искомого сигнала, а также от изменения его частоты, возникающего на приемной станда, а также от изленения из настоят, вознимающего на приемной исследовательской работы рассматривается метод, предложенный в работах песледовательской расслатривается метод, предложенный в расстах (Кулакаева, 2022). Согласно данному методу, искомый синусоидальный сигнал должен быть результатом динамического процесса, описываемого уравнением: уравнением: репросов, связанных с устоичивостью метода к выоору начального состояния.<br>-(Кулакаева, 2022). Согласно данному методу, искомый синусоидальный Исследования, проведенные в работев работе, показали, что применение фильтра Калмана к Исследования, проведенные в работев работе, показали, что применение фильтра Калмана к Исследования, проведенные в работев работе, показали, что применение фильтра Калмана к зависит решение метода, основанного на фильтре Калмана, от амплитуды и начальной фазы библиотеки filterpy языка программирования Python. просов, связанных с устои тивостью метода к высору начального состояния. применения данного решения данного решения данного решения в називания в помощью нашим начальных спутников и н<br>Наши помощью наши в помощью наши в помощью наши в помощью нашим нашим нашим нашим нашим нашим нашим нашим наши рассматривается методика методиканских метод, предложенный в работах (Кулакаева, 2022). Согласно данному метод (Кулакаева, 2022). Согласно данному методу, искомый синусоидальный фильтра и неизбежному изменению частоты искомого сигнала из-за наличия фиктра и неизвежныму изменению частеты неколько сигнала из за нали им зфекта Доплера. В связи с утим, в данной работе ставится цель выженения вопроса, на сколько сильно зависит или не зависит решение метода,  $\mathbf v$ радиомониторинга с помощью низко стороне из-за движения измерительного спутника. В качестве основы данной уравнением: Исследования, проведенные в работе, показали, что применение<br>dynamics Komisus и различании областичения сигнала сизания  $\mu$ связи с работной работе с помощью фильтратительной диплоте решения в день.<br>Полномониторинга с помощью низкоорбитальных спутников возникает пара де – некоторая переменная, от 20, 0 – 20, 0 – частота искомого сигнала в сигнала в сигнала в сигнала в сигнала в сигнала в сигнала в сигнала в сигнала в сигнала в сигнала в сигнала в сигнала в сигнала в сигнала в сигнала в фильтра и псизосмному изменению частоты исмото сигнала из-за наличия стороне из-за лвижения измерительного спутника. В качестве основы ланной сигнал должен быть результатом динамического процесса, описываемого

$$
\ddot{x} + \omega_0^2 x = 0 \qquad (1)
$$

где  $x$  – некоторая динамическая переменная,  $\omega_0 = 2\pi f_0$ ,  $f_0$  – частота<br>искомого сигнала в Герцах искомого сигнала в Герцах.  $\overline{a}$  –  $\overline{b}$ где  $x -$  некоторая динамическая переменная,  $\omega_0 - z \mu_{J0}$ ,  $\mu_0 - z \mu_{J0}$  $\overline{a}$ 

Уравнение (1) – это дифференциальное уравнение второго порядка. Если равнение (1) это дифференциальное уравнение второго порядка: Еели<br>понизить его порядок, то получим следующую систему дифференциальных<br>уравнений первого порядка: уравнений первого порядка: Герцах. понизны его порядок, то получим следующую систему дифференциальных

$$
\begin{cases}\n\dot{x} = v(t) \\
\dot{v} + \omega_0^2 x = 0\n\end{cases}
$$
\n(2)

Далее систему уравнений (2) можно переписать в виде разностных Далее систему уравнений (2) можно переписать в виде разностных уравнений: Далее систему уравнений (2) можно переписать в виде разностных Далее систему уравнений (2) можно переписать в виде разностных уравнений: уравнений: далее систему уравнений (2) можно переписать в виде разностных уравнений: и в виде разностных уравнений: и вид

$$
\begin{cases} x_{k+1} = x_k + v_k * dt \\ v_{k+1} = v_k - \omega_0^2 x_k * dt \end{cases}
$$
 (3)

R таком слушае на приемной стороне регистрируется сигнал z  $\frac{1}{2}$  +  $\frac{1}{2}$  +  $\frac{1$  $\frac{1}{4}$ В таком случае на приемной стороне регистрируется сигнал z, определяемый как:

$$
z_k = x_k + \eta_k \tag{4}
$$

где – суммарная погрешность, получаемая за счет действия шума и несовершенства где  $\eta_k$  – суммарная погрешность, получаемая за счет действия шума и на численном получание с помощью фильтра Калмана с помощью фильтра Калмана с помощью фильтра Калмана с помощью фильтра Калмана сигнала с помощью фильтра Калмана с помощью фильтра Калмана с помощью с помощью с помощью с п где  $\eta_k$  – суммарная погрешность, получаемая за счет действия шума и несовершенства измерительного оборудования. где  $\eta_k$  – суммарная погрешность, получаемая за счет действия шума и несовершенства измерительного оборулования.  $n$ ссоборщен

При численном исследовании метода обнаружения сигнала с помощью фильтра Калмана искомый сигнал  $(x_k)$  получаем в результате решения системы уравнений (3). При решении системы уравнений (3) было задано измерительного оборудования.  $f_0 = 1000000$ , а начальные условия задавались следующим образом:  $x_0 = 1$ ,  $v_0 = 0$ . Регистрируемый сигнал  $(z_k)$  получаем с добавлением шума различной интенсивности к искомому сигналу. Таким образом, задача .<br>обнаружения нужного сигнала сводится к возможности выделения искомого остарутения нутного сигнала сводител к возметности выделения некомого<br>сигнала из сильно зашумленного сигнала. ейнала из сильно зашумленного сигнала.<br>Вля этого начальное необходимости начальное этого необходимости фильтроить фильтроить фильтроить фильтроить фи ири численном исследов а калмана искомый сигнал  $(x_k)$  получаем в результате решения

на первом этапе неооходимо выявить как влияет на резул ничных не снивно защувающиеся сигнала.<br>На первом этапе необходимо выявить как влияет на результат работы на первом этапе неооходимо вылвить как влияет на результат работы<br>фильтра Калмана выбор различных начальных условий. Для этого на начальном этапе необходимо настроить фильтр Калмана. Исходя из уравнений (3) матрица процесса фильтра определяется следующим образом:

$$
F = \begin{bmatrix} 1 & dt \\ -\omega_0^2 \cdot dt & 1 \end{bmatrix} \tag{5}
$$

Начальное состояние фильтра задается в виде следующей матрицы: Начальное состояние фильтра задается в виде следующей матрицы: <sup>=</sup> � <sup>1</sup> −0 <sup>2</sup> <sup>∙</sup> <sup>1</sup> � (5) Начальное состояние фильтра задается в виде следующей матрицы:  $\mathbf{c}$  фильтра задается в виде следующей мат льтра задается в виде следующей матрицы<br>-

$$
x = \begin{bmatrix} x_i & v_i \end{bmatrix} \tag{6}
$$

 $\tau$ г и  $\nu$  меняются от -1 до 1 с шаг где  $x_i$  и  $v_i$  меняются от -1 до 1 с шагом 0,1.

 $B$  результате применения фильтра Калмана к сигналу  $z_k$  полу отфильтрованный сигнал  $y_k$ . Тогда согласно работе [15] коэффициент сходства отфильтрованного сигнала с искомым сигналом определяется следующим  $B$  результате применения фильтра Калмана к сигналу  $z_k$  получили образом: отфильтрованный сигнал $y_k$  Тогда согласно работе $\left[ 15\right]$ коэффициент сх  $\sigma$ фильтрованный сигнала с искомым сигналом определяется следующим странированного сигнала с искомым сигналом определяется следующим  $2M<sup>2</sup>$ 

$$
S = 1 - std(y_k - x_k)
$$
 (7)

где  $std(y_k - x_k)$  является стандартным отклонением двух сигналов (искомого  $\mathbb{R}$ меня начально состояние фильтра состояние фильтра состояние  $\mathbb{R}$ , можно матри $\mathbb{R}$ , можно матрице (6), можно матрице (6), можно матрице (6), можно матрице (6), можно матрице (6), можно матрице (6), можно ма и отфильтрованного сигналов). и отфильтрованного сигналов).

#### ное состояние начальное состояние фильтратической график зависимости и их обсуждения. Результаты и их обсуждения

- село на начальное состояние фильтра согласно матрице (6), можн на пользования состояние фильтра сонтасто имерице (0), ислиго под Меняя начальное состояние фильтра согласно матрице (6), можно получить зависимость от этих значений начального состояния. На рисунке 1 приведен набор коэффициентов сходства, соответственно можно определить его трехмерный график зависимости коэффициента сходства от начальных состояний фильтра Калмана. В этих значений трехмерный трехмерный график зависимости и трехмерный график зависи ность от этих значении начального состояния. На рисунке т приве, coordining photo paramana.

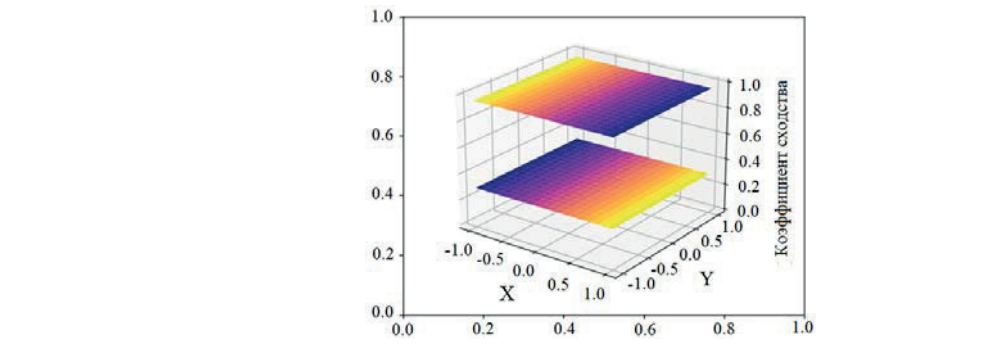

 $p_{uc.1}$ . Зависимость коэффициента сходства от начальных состояний фильтра Кал соответственно с большой уверенностью можно утверждать, что коэффициент сходства, Рис. 1. Зависимость коэффициента сходства от начальных состояний филь:  $\emph{Puc}.$  1. Зависимость коэффициента сходства от начальных состояний фильтра Калмана присутствует искомый сигнал. Из данного рисунка также видно, что плоскости все же имеют *Рис. 1.* Зависимость коэффициента сходства от начальных состояний фильтра Калмана

На рисунке 1 видны две почти параллельных друг другу плоскостей, нижняя из которых соответствует области значений коэффициента сходства при отсутствии искомого сигнала в принятом сигнале, а верхняя плоскость соответствует случаю, когда в принятом сигнале присутствует искомый сигнал. Из данного рисунка также видно, что плоскости все же имеют некоторый угол наклона. Также следует отметить, что данный угол наклона довольно маленький, соответственно с большой уверенностью можно утверждать, что коэффициент сходства, вычисляемый по формуле (7) фактически не зависит от выбора начального состояния фильтра.

Также на конечный результат сильное влияние оказывает уровень шума, имеющийся в принятом сигнале. Соответственно, для того чтобы быть полностью уверенным в том, что решение фильтра Калмана не зависит от выбора его начальных значений, необходимо провести соответствующие расчеты для разного уровня шума. На рисунке 2 приведены графики зависимости коэффициента сходства от начальных значений фильтра Калмана.

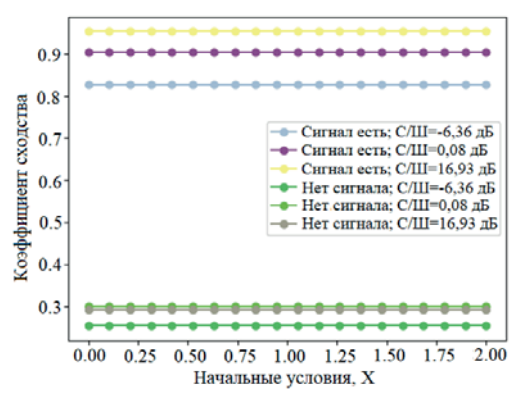

*Рис. 2*. Зависимость значений коэффициента сходства от начального состояния фильтра шума при различных уровнях шума

Как видно из рисунка 2, коэффициент сходства для обоих случаев (при наличии и отсутствии Как видно из рисунка 2, коэффициент сходства для обоих случаев (при наличии и отсутствии искомого сигнала в принятом сигнале) фактически  $\mathbb{R}$ в зашим сигнализм сигнализм сигнализм с помощью сигнализм сигнализм сигнализм  $\mathbb{R}$ не зависит от выбора начального состояния фильтра. Исходя из этих результатов, можно утверждать, что метод обнаружения искомого сигнала  $\alpha$  позиция решения для принятия для принятия решения о наличии о наличии отсутствии и отсутствии и отсутствии и в зашумленном сигнале с помощью фильтра Калмана является устойчивым к выбору начальных условий фильтра. Кроме того, также одним из важных  $\alpha$ пактов использования данного метода является скорость принятия ран аспектов использования данного метода является скорость принятия решения методом. Известно, что фильтр Калмана основан на адаптивном алгоритме, поэтому для принятия решения о наличии или отсутствии искомого сигнала в зашумленном сигнале, требуется некоторое время, по истечении которых метод может принять правильное решение. Для оценки требуемого времени для принятия решения лучше всего использовать количество периодов искомого сигнала. Это даст возможность применения полученных результатов

для сигналов разной частоты. На рисунке 3 показаны графики зависимости скорости принятия решения методом в зависимости от выбора начального состояния фильтра Калмана. Калмана. скорости принятия решения методом в зависимости от выбора начального состояния фильтра

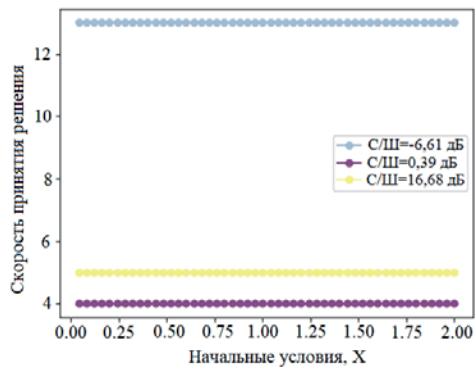

 $\mathit{Puc.3}.$  Зависимость скорости принятия решения от начального состояния фильтра при различных уровнях шума

Рисунок 3 показывает, что скорость принятия решения фактически не зависит от начального состояния фильтра. В данном случае она зависит только  $m$ от уровня шума в принятом сигнале. Следовательно, можно утверждать, то чем сильнее уровень шума, тем лольше ланный метол булет приним Поскольку спутник находится в постоянном движении с довольно большой скоростью, то реальная что чем сильнее уровень шума, тем дольше данный метод будет принимать решение.

Однако предполагается, что данный метод, основанный на использовании фильтра Калмана будет использоваться в системах спутникового радиомониторинга на базе низкоорбитального МКА. Поскольку спутник находится в постоянном движении с довольно большой скоростью, то реальная частота искомого сигнала будет немного отличаться от заданного значения изза действия эффекта Доплера. В связи с этим, прежде чем применять данный метод на борту низкоорбитального МКА, необходимо провести оценку влияния изменения частоты искомого сигнала на правильность и скорость принимаемых решений.

Для оценки влияния изменения частоты искомого сигнала на приемной стороне из-за эффекта Доплера были проведены численные исследования. для этой цели матрица процесса фильтра принимает те же значения, как в предыдущих расчетах. Таким образом, на стороне фильтра фиксируем частоту искомого сигнала, а изменения частоты сигнала будем задавать с помощью уравнения (3). Изменение частоты искомого сигнала на приемной стороне будем определять с помощью релятивисткой формулы эффекта Доплера: для этои цели матрі искомого сигнала, а изменения частоты сигнала оудем задавать с по оудем определять с помощью реляти

$$
\omega = \omega_0 \frac{\sqrt{1 - \left(\frac{v}{c}\right)^2}}{1 - \frac{v}{c}\cos(\theta)}\tag{8}
$$

где с - скорость света, v - скорость источника излучения относительно  $\mathbb{R}^n$  направлением на приемник и вектром скорости в системе от связанной скорости в системе от приемника,  $\Theta$  – угол между направлением на приемник и вектром скорости в системе отсчета, связанной с приемником. Очевидно, что угол  $\,\Theta$  в крайних случаях принимает значения 0 или п. Если предположить, что спутник движется с первой космической скоростью, которая равна  $v = 7.91$  км/с. Скорость света приблизительно равна с = 300 000 км/с. Тогда расчеты показывают, что если частота искомого сигнала  $f_0 = 1000000$  Гц, то максималное изменение частоты из-за эффекта Доплера оказывается равным  $\Delta f = \pm 0.03$  Гц. Это довольно а искомого сигнала $f_0 = 10000001$ ц, то максималное изменение частоты генерировать сигналы с разными частотами. В данной работе рассмотрено изменение частоты в небольшое изменение. В крайних случаях приниматель и приниматель и приниматель и приниматель и приниматель и п приблизительно равна = 300 000 км/с. Тогда расчеты показывают, что если частота искомого сигнала 0 = 1000000 Гц, то максималное изменение частоты из-за эффекта Доплера оказывается системе отсчета, связаннои с приемник 9, которая ра<br>⊦00 км/с. Тог вна  $v = 7.91$  km/c. Скорость св соольшое изменение.<br>—

Так, для оценки влияния эффекта Доплера необходимо с помощью системы уравнений (3) генерировать сигналы с разными частотами. В данной работе рассмотрено изменение частоты в пределах  $f = f_0 \pm 0.03$ . На рисунке ера необходимо с помощью истемы уравнений (3) генерировать сигналы с разными частотами. В данной 4 представлена картина зависимости коэффициента сходства от измененных частот искомого сигнала при различных уровнях шума. пак, для оценки влияния эффекта Доплера необходимо с помощ

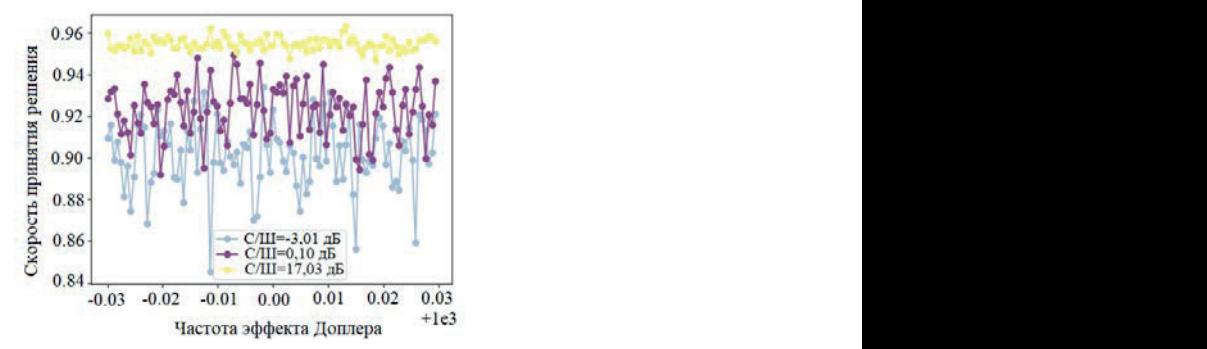

но от «изменение от «изменения» частоты  $\alpha$ Р*ис.4.* Зависимость вычисленных коэффициентов сходства от изменения частоты искомого сигнала при различных уровнях шума Из рисунка 4 видно, что коэффициент сходства заметным образом зависит от уровня шума,

 $\epsilon$  $\omega$ детва заметным образом зависит от уровня шума, но от «изменений» частоты фактически не зависит. Также л<br>что суолство сильно флуктуируют  $T_{\rm FQ}$  в предидителить в предметри предметри в предметри на необходимо от на на необходим на необходимо от на необходимо от на необходимо случае часто так изменения на необходимо случае частотных изменений на необходи можно заметить, что уровень флуктуаций зависит от уровня шума.  $\epsilon$ рисунка 4 видно, что коэффициент сходства заметным образом завис можно заметить то, что значения коэффициента сходства сильно флуктуируют. Из рисунка 4 видно, что коэффициент сходства заметным образом зависит Также можно заметить, что уровень флуктуаций зависит от уровня шума.

Таким образом, установлено, что чем выше уровень шума, тем выше  $\frac{1}{\sqrt{1-\frac{1}{\sqrt{1-\frac{1$ ровень флуктуаций. Тем не менее из рисунка 4 видно, что коэффициент сходства в пределах допустимых частотных изменений практически от них уровень флуктуаций. Тем не менее из рисунка 4 видно, что коэффициент се ростиния для ределит е ден, что недо обнову нечно и скорости сенерации не зависит. Это говорит о том, что метод обнаружения сигналов, основанный на применении фильтра Калмана, оказывается устойчивым к возможным «изменениям» частоты искомого сигнала из-за действия эффекта Доплера.

Также, как в предыдущем случае, необходимо оценить влияние частотных изменений на скорость принятия решения. На рисунке 5 приведен график зависимости скорости принятии решения от «измененных» частот при различном уровне шума.

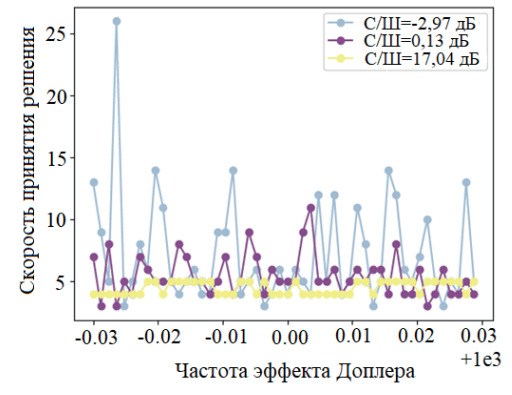

*Рис.5.* Зависимость скорости принятия решения от измененных частот искомого сигнала при различных при различных уровнях шума *Рис.5.* Зависимость скорости принятия решения от измененных частот искомого сигнала

Как видно из рисунка 5, значения скорости принятия решения сильно флуктуируют. Таким образом можно утверждать, что чем выше уровень  $\frac{1}{2}$ шума, тем выше оказывается уровень флуктуаций. Однако скорость принятия решения каким-либо образом не зависит от изменения частоты искомого действия эффекта Доплера, не влияют на правильность и скорость принимаемых решений методом, сигнала.

основанного на применении фильтра Калмана.<br>После применения калмана. **Заключение** Таким образом, можно утверждать о том, что изменения частот искомого сигнала из-за действия эффекта Доплера, не влияют на правильность и скорость принимаемых решений методом, основанного на применении фильтра Калмана. Это объясняет центра Тем, что тем, что тем, что тем, что тем, что тем, что тем, что тем, что  $Q$ илы ра $\alpha$ личина.

### **Заключение**

Из рисунков 2-5 видно, что метод обнаружения сигналов с помощью фильтра Калмана оказался устойчивым к изменению начальной фазы и photopa Rushmana описывал устой новый продологических процесс фазы небольшому изменению частоты искомого сигнала. Это объясняется тем, что фильтр Калмана эффективно устраняет шум и хорошо угадывает состояние ОСНОВНО СИСТАМИ ПРИ НА ПЛАДИЕ В МАТЕМАТИЧЕСКОЙ МОДЕЛИ НАПРИМЕР динамической системы при наличии ее математической модели, например, как задано в виде формулы (2).

Однако, данный метод обнаружения сигналов нельзя применить, если не удается описать математически процесс, порождающий искомый сигнал.  $T_{\rm g}$ ким образом, можно утверждать, что данный метод  $(2)$ Также надо учесть, что в формуле (2), описывающей динамику процесса, порождающего синусоидальный сигнал, частота сигнала возводится в квадрат. Это налагает сильное ограничение на максимально возможное значение частоты искомого сигнала.

for determining coordinates for a radiomonitoring system based on a small satellite. Indonesian Journal of Electrical Engineering Основные выводы исследования получены на основе компьютерного моделирования. Для дополнительного и практического подтверждения  $A_1$  and Challenges. And Challenges. And  $A_1$ полученных результатов, необходимо провести реальные экспериментальные Geologication from Space by the Haussian Space of the Hawkey Mission. Association измерения на борту спутника. Это является дальнейшим развитием исследования вопроса о возможности использования метода обнаружения Springer. ― Рp. 811–23. ― Sept. 2020. сигналов с помощью фильтра Калмана при проведении спутникового радиомониторинга. Microwave Techniques (COMITE*)*, ― Pardubice, Czech Republic. ― Рp. 1–4, ― https://doi.org/10.1109/COMITE.2015.7120316

Таким образом, можно утверждать, что данный метод является эффективным и надежным методом при обнаружении и распознавании радиосигналов источников радиоизлучений при спутниковом радиомониторинге.

#### **ЛИТЕРАТУРА**

Aitmagambetov A., Butuzov Y., Tikhvinskiy V., Kulakayeva A., Ongenbayeva Z. (2021). Energy budget and methods for determining coordinates for a radiomonitoring system based on a small satellite. Indonesian Journal of Electrical Engineering and Computer Science, — 21(2). — Pp. 945– 956

Hao C., Wan X., Feng D., Feng Z. and Xia X.-G. (2021). Satellite-Based Radio Spectrum Monitoring: Architecture, Applications, and Challenges. ― IEEE Network, ― 35(4). ― Рр. 20–27, ― https://doi.org/10.1109/MNET.011.2100015

Sarda K., Roth N., Zee R., CaJacob D., Nathan G.O. (2018). Making the Invisible Visible: Precision RF-Emitter Geolocation from Space by the HawkEye 360 Pathfinder Mission. ― Proceedings of the 4S Symposium, Sorrento, Italy, ― 28 May. ― 1 June 2018.

Pelton J.N. (2020). Radio-Frequency Geo-location and Small Satellite Constellations. ― Handbook of Small Satellites, Springer. ― Рp. 811–23. ― Sept. 2020.

Official website HawkEye 360 is a Radio Frequency (RF) data analytics company (2023). URL: https://www.he360.com/

Dudás L., Szűcs L. and Gschwindt A. (2015). The spectrum monitoring system by Smog-1 satellite. 2015 Conference on Microwave Techniques (COMITE), — Pardubice, Czech Republic. — Рp. 1–4, ― https://doi.org/10.1109/COMITE.2015.7120316

Ellis P. and Dowla F. (2018). A Single Satellite Geolocation Solution of an RF Emitter Using a Constrained Unscented Kalman Filter. 2018 IEEE Statistical Signal Processing Workshop (SSP)*,* ― Freiburg im Breisgau, Germany. ― Рp. 643–647, ― https://doi.org/10.1109/SSP.2018.8450834

Ellis P., Rheeden D. V. and Dowla F. (2020). Use of Doppler and Doppler Rate for RF Geolocation Using a Single LEO Satellite. IEEE Access. ― Vol. 8. ― Рp. 12907–12920, ― https://doi.org/10.1109/ ACCESS.2020.2965931

Nguyen N.H. and Doğançay K. (2016). Algebraic solution for stationary emitter geolocation by a LEO satellite using Doppler frequency measurements. 2016 IEEE International Conference on Acoustics, Speech and Signal Processing (ICASSP)*,* ― Shanghai, China. ― Рp. 3341–3345, ― https://doi.org/10.1109/ICASSP.2016.7472296

Ellis P. and Dowla F. (2020). Single Satellite Emitter Geolocation in the Presence of Oscillator and Ephemeris Errors. 2020 IEEE Aerospace Conference, Big Sky, MT. ―USA. ― Рp. 1–7, ― https://doi.org/10.1109/AERO47225.2020.9172600

Kozhaya S.E. and Kassas Z.M. (2023). Positioning with Starlink LEO Satellites: A Blind Doppler Spectral Approach. 2023 IEEE 97th Vehicular Technology Conference (VTC2023-Spring)*.* ― Florence, Italy. ― Рp. 1–5, ― https://doi.org/10.1109/VTC2023-Spring57618.2023.10199264

Wang D., Qin H. and Huang Z. (2023). Doppler Positioning of LEO Satellites Based on Orbit Error Compensation and Weighting. IEEE Transactions on Instrumentation and Measurement*.* ― Vol. 72. ― Рp. 1–11. ― Art no. 5502911, ― https://doi.org/10.1109/TIM.2023.3286001

Jun W. W., Cheung K. -M. and Lightsey E. G. (2023). Improved Surface Positioning with Measurement Differences in Joint Doppler and Ranging. 2023 IEEE Aerospace Conference, Big Sky, MT. ― USA, 2023. ― Рp. 1–9, ― https://doi.org/10.1109/AERO55745.2023.10115954

Kulakayeva A., Aitmagambetov A., Daineko Y., Medetov B., Ongenbayeva Zh. (2022). Improvement of Signal Reception Reliability at Satellite Spectrum Monitoring System. IEEE Access. ― Vol. 10. ― Рp. 101399–101407, ― https://doi.org/10.1109/ACCESS.2022.3206953

Кулакаева А.Е., Дайнеко Е.А., Айтмагамбетов А.З., Онгенбаева, Ж.Ж. (2022). Оценка сигнала с помощью фильтра калмана при спутниковом радиомониторинге. Вестник Ауэс, ―  $3(58)$ . — стр. 50–59.

#### **REFERENCES**

Aitmagambetov A., Butuzov Y., Tikhvinskiy V., Kulakayeva A., Ongenbayeva Z. (2021). Energy budget and methods for determining coordinates for a radiomonitoring system based on a small satellite. — *Indonesian Journal of Electrical Engineering and Computer Science*, — 21(2). — Pp. 945–956

Hao C., Wan X., Feng D., Feng Z. and Xia X.-G. (2021). Satellite-Based Radio Spectrum Monitoring: Architecture, Applications, and Challenges. ― IEEE Network, ― 35(4). ― Рp. 20–27, ― https://doi.org/10.1109/MNET.011.2100015

Sarda K., Roth N., Zee R., CaJacob D., Nathan G.O. (2018). Making the Invisible Visible: Precision RF-Emitter Geolocation from Space by the HawkEye 360 Pathfinder Mission. Proceedings of the 4S Symposium, ― Sorrento, Italy, ― 28 May–1 June 2018.

Pelton J.N. (2020). Radio-Frequency Geo-location and Small Satellite Constellations. ― Handbook of Small Satellites, Springer. — Pp. 811–23. — Sept. 2020.

Official website HawkEye 360 is a Radio Frequency (RF) data analytics company (2023). ― URL: https://www.he360.com/

Dudás L., Szűcs L. and Gschwindt A. (2015). The spectrum monitoring system by Smog-1 satellite. 2015 Conference on Microwave Techniques (COMITE). — Pardubice, Czech Republic. — Рp. 1–4, ― https://doi.org/10.1109/COMITE.2015.7120316

Ellis P. and Dowla F. (2018). A Single Satellite Geolocation Solution of an RF Emitter Using a Constrained Unscented Kalman Filter. 2018 IEEE Statistical Signal Processing Workshop (SSP)*.* ― Freiburg im Breisgau, Germany. ― Рр. 643–647, ― https://doi.org/10.1109/SSP.2018.8450834

Ellis P., Rheeden D. V. and Dowla F. (2020). Use of Doppler and Doppler Rate for RF Geolocation Using a Single LEO Satellite. IEEE Access. ― Vol. 8. ― Рp. 12907–12920, ― https://doi.org/10.1109/ ACCESS.2020.2965931

Nguyen N. H. and Doğançay K. (2016). Algebraic solution for stationary emitter geolocation by a LEO satellite using Doppler frequency measurements. 2016 IEEE International Conference on Acoustics, Speech and Signal Processing (ICASSP). — Shanghai, China. — Pp. 3341–3345, https://doi.org/10.1109/ICASSP.2016.7472296

Ellis P. and Dowla F. (2020). Single Satellite Emitter Geolocation in the Presence of Oscillator and Ephemeris Errors. 2020 IEEE Aerospace Conference, Big Sky, MT. ― USA. ― Рp. 1–7, ― https://doi.org/10.1109/AERO47225.2020.9172600

Kozhaya S. E. and Kassas Z. M. (2023). Positioning with Starlink LEO Satellites: A Blind Doppler Spectral Approach. 2023 IEEE 97th Vehicular Technology Conference (VTC2023-Spring)*.*  ― Florence, Italy. ― Рp. 1–5, ― https://doi.org/10.1109/VTC2023-Spring57618.2023.10199264

Wang D., Qin H. and Huang Z. (2023). Doppler Positioning of LEO Satellites Based on Orbit Error Compensation and Weighting. IEEE Transactions on Instrumentation and Measurement*.* ― Vol. 72. ― Рp. 1–11. ― Art no. 5502911, ― https://doi.org/10.1109/TIM.2023.3286001

Jun W. W., Cheung K. -M. and Lightsey E. G. (2023). Improved Surface Positioning with Measurement Differences in Joint Doppler and Ranging. 2023 IEEE Aerospace Conference, Big Sky, MT. ― USA, 2023. ― Рp. 1–9, ― https://doi.org/10.1109/AERO55745.2023.10115954

Kulakayeva A., Aitmagambetov A., Daineko Y., Medetov B., Ongenbayeva Zh. (2022). Improvement of Signal Reception Reliability at Satellite Spectrum Monitoring System. IEEE Access. ― Vol. 10. ― Рp. 101399–101407, ― https://doi.org/10.1109/ACCESS.2022.3206953

Kulakaeva A.E., Daineko Y.A., Aitmagambetov A.Z., Ongenbayeva Zh.Zh. (2022). Signal estimation using the Kalman filter for satellite radio monitoring. — Aues Bulletin,  $-3(58)$ . — Рp.50–59. (in Rus)

NEWS OF THE NATIONAL ACADEMY OF SCIENCESOF THE REPUBLIC OF KAZAKHSTAN PHYSICO-MATHEMATICAL SERIES ISSN 1991-346X Volume 1. Namber 349 (2024). 225–247 https://doi.org/10.32014/2024.2518-1726.253

UDC 004.8, 28.23.29

### © **O.Zh. Mamyrbayev<sup>1</sup>, D.O. Oralbekova<sup>1</sup>, A.A. Aitkazina<sup>2\*</sup>, S.M. Daulbayev<sup>1</sup> , N.O. Zhumazhan<sup>1</sup> , 2024**

<sup>1</sup>Joldasbekov Institute of Mechanics and Engineering, Almaty, Kazakhstan; 2 Al-Farabi Kazakh National University, Almaty, Kazakhstan. Е-mail: aitkazina.aseel@gmail.com

### **THERMODYNAMIC MODEL FOR STUDYING THE DYNAMICS OF TEMPERATURE BALANCE BY CALCULATING THERMAL ENERGY IN THE AGRICULTURAL SECTOR**

**Mamyrbayev Orken** ― Doctor PhD, associate Professor, U.Joldasbekov Institute of Mechanics and Engineering, Almaty, Kazakhstan

Е-mail: morkenj@mail.ru; http://orcid.org/0000-0001-8318-3794;

**Oralbekova Dina** ― Doctor PhD, U.Joldasbekov Institute of Mechanics and Engineering, Almaty, Kazakhstan

Е-mail: dinaoral@mail.ru; http://orcid.org/0000-0003-4975-6493;

**Aitkazina Assel** ― postgraduated student, Al-Farabi Kazakh National University, Almaty, Kazakhstan Е-mail: aitkazina.aseel@gmail.com; http://orcid.org/0009-0005-0100-9490;

**Daulbayev Salauat** — electronics engineer U. Joldasbekov Institute of Mechanics and Engineering, Almaty, Kazakhstan

Е-mail: salauat.daulbayev@mail.ru, https://orcid.org/0009-0006-7144-1737;

**Zhumazhan Nurdaulet** — junior researcher, U.Joldasbekov Institute of Mechanics and Engineering, Almaty, Kazakhstan

Е-mail: nurdaulet.jj02@gmail.com; http://orcid.org/0009-0008-2153-7620.

**Abstract.** The agricultural sector is facing serious problems due to climate change, which can lead to a decrease in yields and a threat to food security. In this paper, a thermodynamic model was developed to analyze the dynamics of the temperature balance based on the transfer of thermal energy. The model includes a scheme of rheological heat exchange with an object having an isolated surface and presents graphs of irreversible rheological transformations. The study describes the basic equation of heat transfer with a chemical reaction, as well as the equation of the rate of transfer of thermal energy along the object. Further improvement of physical and mathematical models describing the conversion of thermal energy into various states of the object is proposed. The experimental data fully correspond to the heat transfer equation. The samples with tomato seeds were exposed to a photon irradiator with wave lengths of 450 nm (blue), 550 nm (green) and 650 nm (red) at an exposure of 12/24 hours. It is shown that under the influence of the red spectrum

of the photon irradiator, the exposure increases by 24% compared to the control sample within 24 hours. This makes it possible to effectively regulate the temperature regime in agricultural facilities and optimize the heating process. This study reveals the essence of temperature regulation in agriculture using a thermodynamic model that not only considers heat transfer, but also integrates the effects of chemical reactions. The developed thermodynamic model and the corresponding equations provide the basis for future research and practical applications, contributing to improving the efficiency of the agricultural industry and global food production.

**Keywords:** agriculture, algorithm, thermodynamic model, rheological transitions, photon irradiation, class diagram

*Conflict of interest: The authors declare that there is no conflict of interest.*

## © **Ө.Ж. Мамырбаев<sup>і</sup>, Д.О. Оралбекова<sup>і</sup>, Ә.А. Айтқазина<sup>2\*</sup>, С.М. Даулбаев<sup>1</sup> , Н.Ө. Жұмажан<sup>1</sup> , 2024**

1 Академик Ө.А. Жолдасбеков атындағы Механика және машинатану институты, Алматы, Қазақстан;

2 Әл-Фараби атындағы Қазақ Ұлттық университеті, Алматы, Қазақстан. Е-mail: aitkazina.aseel@gmail.com

### **АУЫЛ ШАРУАШЫЛЫҒЫ СЕКТОРЫНДАҒЫ ЖЫЛУ ЭНЕРГИЯСЫН ЕСЕПТЕУ АРҚЫЛЫ ТЕМПЕРАТУРА БАЛАНСЫНЫҢ ДИНАМИКАСЫН ЗЕРТТЕУДІҢ ТЕРМОДИНАМИКАЛЫҚ МОДЕЛІ**

**Мамырбаев Өркен Жұмажанұлы** ― PhD докторы, қауымдастырылған профессор, Академик Ө.А. Жолдасбеков атындағы Механика және машинатану институты, Алматы, Қазақстан Е-mail: morkenj@mail.ru; http://orcid.org/0000-0001-8318-3794;

**Оралбекова Дина Орымбайқызы** ― PhD докторы, Академик Ө.А. Жолдасбеков атындағы Механика және машинатану институты, Алматы, Қазақстан

Е-mail: dinaoral@mail.ru; http://orcid.org/0000-0003-4975-6493;

**Айтқазина Әсел Алдиярханқызы** ― докторант, әл-Фараби атындағы Қазақ Ұлттық Университеті, Алматы, Қазақстан

Е-mail: aitkazina.aseel@gmail.com; http://orcid.org/0009-0005-0100-9490;

**Даулбаев Салауат Мұратұлы** ― электроника инженері, Академик Ө.А. Жолдасбеков атындағы Механика және машинатану институты, Алматы, Қазақстан

Е-mail: salauat.daulbayev@mail.ru; https://orcid.org/0009-0006-7144-1737;

**Жұмажан Нұрдәулет Өркенұлы** ― кіші ғылыми қызметкер, Академик Ө.А. Жолдасбеков атындағы Механика және машинатану институты, Алматы, Қазақстан

Е-mail:nurdaulet.jj02@gmail.com, http://orcid.org/0009-0008-2153-7620.

**Аннотация.** Агросектор климаттың өзгеруіне байланысты күрделі мәселелерге тап болады, бұл өнімділіктің төмендеуіне және азық-түлік қауіпсіздігіне қауіп төндіруі мүмкін. Бұл жұмыста жылу энергиясының берілуіне негізделген температура балансының динамикасын талдау үшін термодинамикалық модель жасалды. Модель оқшауланған беті бар объектімен реологиялық жылу алмасу схемасын қамтиды, сонымен қатар қайтымсыз реологиялық түрлендірулердің графиктерін ұсынады. Зерттеу химиялық реакциясы бар негізгі жылу алмасу теңдеуін сипаттайды, сонымен қатар объект бойымен жылу энергиясының берілу жылдамдығының теңдеуін шығарады. Жылу энергиясының объектінің әртүрлі күйлеріне айналуын сипаттайтын физика-математикалық модельдерді одан әрі жетілдіру ұсынылады. Эксперименттік деректер жылу беру теңдеуіне толығымен сәйкес келеді. Қызанақ тұқымының үлгілері 12/24 сағаттық экспозицияда толқын ұзындығы 450 нм (көк), 550 НМ (жасыл) және 650 НМ (қызыл) фотонды сәулелендіргішке ұшырады. Фотонды сәулелендіргіштің қызыл спектрінің әсерінен 24 сағат ішінде бақылау үлгісімен салыстырғанда әсердің 24% ға артуы көрсетілген. Бұл ауылшаруашылық нысандарындағы температура режимін тиімді реттеуге және жылыту процесін оңтайландыруға мүмкіндік береді. Бұл зерттеу жылу алмасуды ескеріп қана қоймай, сонымен қатар химиялық реакциялардың әсерін біріктіретін термодинамикалық модельді қолдана отырып, ауыл шаруашылығындағы температураны реттеудің мәнін ашады. Әзірленген термодинамикалық модель және сәйкес теңдеулер ауылшаруашылық өнеркәсібі мен жаһандық азық-түлік өндірісінің тиімділігін арттыруға ықпал ететін болашақ зерттеулер мен практикалық қолданбаларға негіз береді.

**Түйін сөздер**: ауыл шаруашылығы, алгоритм, термодинамикалық модель, реологиялық ауысулар, фотонды сәулелену, класс диаграммасы

*Мүдделер қақтығысы: Авторлар осы мақалада мүдделер қақтығысы жоқ деп мәлімдемейді.*

© О.Ж. Мамырбаев<sup>1</sup>, Д.О. Оралбекова<sup>1</sup>, А.А. Айтказина<sup>2\*</sup>, **С.М. Даулбаев<sup>1</sup> , Н.О. Жумажан<sup>1</sup> , 2024**

1 Институт механики и машиноведения им. академика У.А. Джолдасбекова, Алматы, Казахстан;  $^2$ Казахский национальный университет имени аль-Фараби, Алматы, Казахстан. Е-mail: aitkazina.aseel@gmail.com

### **ТЕРМОДИНАМИЧЕСКАЯ МОДЕЛЬ ИЗУЧЕНИЯ ДИНАМИКИ ТЕМПЕРАТУРНОГО БАЛАНСА ПУТЕМ РАСЧЕТА ТЕПЛОВОЙ ЭНЕРГИИ В СЕЛЬСКОХОЗЯЙСТВЕННОМ СЕКТОРЕ**

**Мамырбаев Оркен Жумажанович** ― доктор PhD, ассоциированный профессор, Институт механики и машиноведения им. академика У.А. Джолдасбекова, Алматы, Казахстан E-mail: morkenj@mail.ru, http://orcid.org/0000-0001-8318-3794;

**Оралбекова Дина Орымбаевна** ― доктор PhD, Институт механики и машиноведения им. академика У.А. Джолдасбекова, Алматы, Казахстан

E-mail: dinaoral@mail.ru, http://orcid.org/0000-0003-4975-6493;

**Айтказина Асел Алдиярхановна** ― докторант, Казахский национальный университет им. Аль-Фараби, Алматы, Казахстан

E-mail: aitkazina.aseel@gmail.com, http://orcid.org/0009-0005-0100-9490;

**Даулбаев Салауат Муратович** ― инженер-электронщик, Институт механики и машиноведения им. академика У.А. Джолдасбекова, Алматы, Казахстан E-mail: salauat.daulbayev@mail.ru; https://orcid.org/0009-0006-7144-1737; **Жумажан Нурдаулет Оркенович** ― младший научный сотрудник, Институт механики и машиноведения им. академика У.А. Джолдасбекова, Алматы, Казахстан

E-mail: nurdaulet.jj02@gmail.com, http://orcid.org/0009-0008-2153-7620.

**Аннотация.** Агросектор сталкивается с серьезными проблемами в связи с изменением климата, что может повлечь за собой снижение урожайности и угрозу продовольственной безопасности. В данной работе была разработана термодинамическая модель для анализа динамики температурного баланса, основанная на передаче тепловой энергии. Модель включает схему реологического теплообмена с объектом, обладающим изолированной поверхностью, а также представляет графики необратимых реологических превращений. В исследовании описано основное уравнение теплообмена с химической реакцией, а также выведено уравнение скорости передачи тепловой энергии вдоль объекта. Предложено дальнейшее совершенствование физикоматематических моделей, описывающих преобразование тепловой энергии в различные состояния объекта. Экспериментальные данные полностью соответствуют уравнению теплопередачи. Образцы с семенами томатов подвергались воздействию фотонного облучателя с волновыми длинами 450 нм (синий), 550 нм (зеленый) и 650 нм (красный) при экспозиции 12/24 часа. Показано, что под воздействием красного спектра фотонного облучателя происходит увеличение воздействия на 24% по сравнению с контрольным образцом в течение 24 часов. Это позволяет эффективно регулировать температурный режим в сельскохозяйственных объектах и оптимизировать процесс обогрева. Данное исследование раскрывает сущность регулирования температуры в сельском хозяйстве с использованием термодинамической модели, которая не только учитывает теплообмен, но также интегрирует влияние химических реакций. Разработанная термодинамическая модель и соответствующие уравнения предоставляют основу для будущих исследований и практических применений, способствуя повышению эффективности сельскохозяйственной промышленности и глобального производства продуктов питания.

**Ключевые слова:** сельское хозяйство, алгоритм, термодинамическая модель, реологические переходы, фотонное облучение, диаграмма классов

*Конфликт интересов: авторы заявляют об отсутствии конфликта интересов.*

*Финансирование. Данное исследование финансировалось Комитетом науки Министерства науки и высшего образования Республики Казахстан (№ AP 19677201).*

### **Введение**

Изменение климата может по-разному повлиять на сельское хозяйство. За пределами определенного температурного диапазона потепление имеет тенденцию снижать урожайность сельскохозяйственных культур, поскольку развитие растений ускоряется, и, как следствие, количество производимых семян уменьшается. Кроме того, более высокие температуры ухудшают способность растений получать и использовать влагу.

Таким образом, прямые последствия изменения климата для сельскохозяйственного сектора включают повышение температуры, изменчивость погоды, смещение границ агроэкосистем, появление инвазивных видов и вредителей, а также более частые экстремальные погодные явления (ККБП, 2023).

В решении продовольственной проблемы самую большую роль играет производство сельскохозяйственной продукции в течение всего года, что возможно при использовании технологий защищенного грунта. Например, в Украине на одного жителя приходится около 0,25 м<sup>2</sup> площади охраняемого грунта, в то время как во Франции – 5,6 м², в Нидерландах – 5,4 м².

Опыт стран с развитым сельским хозяйством показывает, что перспективным является не просто увеличение посевных площадей, а максимальное повышение продуктивности растений.

Одной из главных проблем при получении высоких урожаев является посадочный материал, а именно семена с низкими посевными качествами.

В будущем, используя технологии фотонной активации семян можно получить хороший урожай и, соответственно, высококачественные семена.

Поэтому исследования влияния термодинамических процессов на рост и улучшение качества сельскохозяйственных культур актуальны. Также актуальны исследования, которые будут воздействовать на семена, вызывая в них структурные изменения, стимулирующие или подавляющие жизненные процессы растений в последующие периоды их развития.

*Литературный анализ и постановка проблемы.* В статье (Хасэ, 2023) представлены результаты исследования по анализу облучения семян и проростков гамма-лучами и ионами углерода для индуцирования мутаций. Было показано, что излучение с высокой линейной передачей энергии вызывает повреждение ДНК на близком расстоянии, независимо от содержания воды в материале, что может привести к возникновению перестроек. Сегодня эта технология довольно энергозатратна и изучена недостаточно, поскольку гамма-лучи вызывают большое количество мутаций. Учитывая, что эффективность обнаружения варьируется в зависимости от типа мутации и типа алгоритма, комбинированное использование различных алгоритмов считается эффективным для достижения эффективного и непредвзятого обнаружения мутаций (Косуги, 2019). Набирают популярность исследования (Урва, 2017) о влиянии облучения семян непрерывным лазером малой мощности на всхожесть, рост проростков и биохимические свойства. В

целом, влияние уровней лазерной энергии на всхожесть семян и рост рассады было обнаружено в следующем порядке: 75 МДж>50 МДж>25 МДж, где, как и в случае с содержанием жира, белка и азота, тенденция была следующей; 25 МДж>50 МДж и 75 МДж соответственно. Однако этот метод может быть использован для улучшения роста рассады и содержания минеральных веществ там, где всхожесть низкая из-за неблагоприятных условий.

В публикации (Никифорова, 2008) рассматривается влияние низкоэнергетического электромагнитного излучения на семена тепличных культур. Но при этом не учитываются термодинамические процессы, происходящие в семенах. Термодинамический процесс обсуждается в статье (Чжихуа Гэн, 2023). Однако в ней говорится об использовании комбинированной инфракрасно-конвективной сушилки, которая в нашем случае совершенно непригодна из-за разницы в посадочном материале. В публикации (Миневич, 2020) обсуждалась проблема кратковременной высокотемпературной обработки сырья под воздействием инфракрасных лучей (микронизации). В результате этого повышается микробиологическая чистота сырья. Однако при этом изменяется биологическая ценность семян, например, происходит незначительная денатурация белков.

В статье (Боос, 2017) приводится информация о коэффициентах преобразования количества фотонов в энергию. Это дает возможность сделать выводы по оптимизации выбора диапазонов излучения фотонов.

В работе (Куан-Хун Линь, 2013) сорт салата-латука Бостон облучали фотопериодом 16 часов в течение 35 дней. Облучение проводилось фотонами фиолетового, красного, синего диапазонов с добавлением белого спектра, а также холодным белым светом. Максимальный результат соответствовал комбинации всех трех спектров. Вариант с холодным белым светом был на 10% ниже, а красно-синяя комбинация показала результат на 17 % ниже максимального.

В некоторых публикациях описывается использование машинного обучения для повышения урожайности сельскохозяйственных культур. В этой статье (Ариэль Дж. Джонсон, 2019) описывается метод такой оптимизации для получения желаемого результата путем объединения кибернетического земледелия, измерений метаболомного фенотипа (хемотипа) и машинного обучения. Сегодня это дорогостоящие технологии, но у них есть будущее.

Учитывая, что сельское хозяйство является основой продовольственной безопасности любой страны, перечисленные исследования лишь частично решают проблему повышения урожайности. Следует отметить, что некоторые методы являются дорогостоящими, неприемлемыми для массового использования, а в некоторых случаях и не совсем безопасными. Сохраняется острая необходимость решить проблему повышения урожайности наиболее экологичными, дешевыми и приемлемыми способами.

Все вышесказанное говорит о том, что было бы целесообразно провести

исследовательский эксперимент по улучшению качества посадочного материала с использованием фотонных технологий.

### **Цель и задачи исследования**

Целью исследования является создание термодинамической модели для изучения динамики температурного баланса при фотонном облучении биологических объектов, для повышения всхожести сельскохозяйственных культур.

Для достижения поставленной цели решаются следующие задачи:

– обосновать принцип построения термодинамической модели для изучения динамики температурного баланса;

– представить динамику температурного баланса посадочного материала за счет передачи тепловой энергии;

– разработать структурную схему блока, ответственного за термодинамическую обработку информации;

– разработать алгоритм проведения эксперимента и смоделировать диаграмму классов;

– представить графические результаты эксперимента на сорте томатов «Rinato».

### **Материалы и методы исследования**

Объектом нашего исследования является температурный баланс посадочного материала. Основная гипотеза исследования предполагает возможность обработки семян фотонным излучением определенного спектра, что повысит всхожесть и урожайность сельскохозяйственных культур.

В ходе исследования будут использованы следующие методы исследования:

– методы теории взаимодействия лазерного излучения с биологическими объектами – для изучения влияния оптического излучения на биологические объекты;

– методы цифровой обработки сигналов;

– методы дифференциального исчисления;

– методы математического моделирования.

При построении термодинамической модели будут сделаны следующие упрощения: поскольку изменение температуры является движущей силой, оно приводит, прежде всего, к изменению скорости массопереноса и химических процессов в объекте.

Процессы переноса тепла и вещества в семенах схожи. Молекулярная диффузия соответствует переносу тепла путем молекулярной теплопроводности, а конвективная диффузия соответствует переносу тепла конвекцией. Все теоретические и экспериментальные результаты, полученные при изучении процессов теплообмена (Стенцель, 2013; Войчик, 2022; Титова, 2017; Горобец, 2015; Дидур, 2008; Спивак, 2021), могут быть непосредственно применены к диффузионным процессам. Экспериментальное исследование теплообмена осложняется необходимостью проведения измерений в семенах с

переменной температурой. В то же время на результаты влияет температурная зависимость физических и химических констант. Для стационарной среды основным законом теплопередачи (молекулярной теплопроводности или теплопроводности теплопроводности) является закон Фурье.

В ходе исследования были приняты следующие ограничения и допущения:

– рассматриваются стеклянные контейнеры небольшого размера для облучения размерами 40×15×15 см;

– один контейнер не облучен, контрольный образец;

– фотонное облучение с длиной волны: синий 450 нм, зеленый 550 нм, красный 650 нм и экспозицией 12 и 24 часа;

–для моделирования используются UML-диаграммы.

При проведении экспериментальных исследований использовалось следующее:

– программное обеспечение: унифицированный язык моделирования UML;

– аппаратное обеспечение: экспериментальная установка, содержащая блок термодинамической обработки информации, оптический рассеиватель и лазерный излучатель с регулируемой мощностью.

*Результаты исследований по разработке, моделированию и практической реализации термодинамической модели для оптимизации процессов в сельском хозяйстве. Обоснование принципа построения термодинамической модели для изучения динамики температурного баланса*. Смысл построения термодинамической модели состоит в том, чтобы выделить те особенности явления и характеристики объекта, которые играют существенную роль в диапазоне рассматриваемых событий.

Когда меняются внешние условия, изменения происходят и в системе. В процессе теплообмена меняется состояние системы. Но по мере изменения состояния меняется и внутренняя энергия.

Известно, что при теплообмене процесс передачи энергии происходит на молекулярном уровне.

Соответственно, при термодинамическом моделировании необходимо учитывать такие параметры, как: количество тепла, которое передается через поверхность в единицу времени, коэффициент теплопроводности, температурный градиент, время передачи тепловой энергии, направление тепловой энергии и другие.

Таким образом, процесс теплопередачи от источника излучения к объекту облучения будет описываться дифференциальными уравнениями.

*Температурный баланс посадочного материала за счет передачи тепловой энергии.* Для стационарной среды основным законом теплопередачи (молекулярной теплопроводности или теплопроводности теплопроводности) является закон Фурье, согласно которому тепловой поток пропорционален градиенту температуры (Рубин, 1999):

единицу поверхности за единицу времени; где *q* – тепловой поток, то есть количество тепла, передаваемого через

 $gradT$  – температурный градиент;  $\lambda$  – коэффициент теплопроводности.

Если причиной движения является перепад температур, который приводит к передаче тепла в семенах, то это считается свободной или естественной конвекцией. Если движение вызвано внешними силами, то процесс называется принудительной конвекцией. Наиболее общее описание процессов переноса достигается, если молекулярные потоки вообще не отделять от конвективных потоков и использовать опосредованные скорости отдельных компонентов, которые включают как молекулярный, так и конвективный перенос. В то же время был получен закон термодиффузии Максвелла-Стефана (Рубин, 1999; - Россия слитика, 2019; Павлов, 2017), а для более сложных случаев была получена система уравнений с силами взаимного трения. В приближении независимой термодиффузии удобно сохранить форму законов Фурье, дополнив их конвекционными составляющими, выражающими конвекционный перенос, связанный с движением вещества в целом. Если линейную скорость последнего обозначить через, то закон Фурье принимает вид (Рубин, 1999):  $M_{\rm N}$   $\sim$  0.12, Habrus,  $\sim$  17, a  $\mu$  and object chominal car and the point independent переноса достигает са достигается, если молекулярные потоков и потоков и потоков и потоков и потоков и потоков и<br>Войшие 2010, Партор 2017) в для более алекции слишает было недишник DORTHI,  $2017$ , Habitob,  $2017$ , а для object chomina city acts of the noity actual последнего обозначить через, то закон Фурье принимает вид (Рубин, 1999).  $R_{\text{C}}$  $\mu_{\text{max}}$   $\mu_{\text{max}}$ ,  $\mu_{\text{max}}$ ,  $\mu_{\text{max}}$  and  $\sigma_{\text{max}}$  denotes the other of other near  $\mu_{\text{max}}$  $\tau_{\text{S}}$  ,  $\tau_{\text{S}}$  , последнего обозначить через, то закон чурье принимает вид (1 убин, 1999).

(2)

 $q = \kappa g \kappa \omega T + C_p \rho \sigma T,$ где  $c_p$  – теплоемкость при постоянном давлении;

 $\rho$  – плотность (удельный вес).

Для процесса теплопередачи вводится коэффициент теплопроводности a, который связан с обычным коэффициентом теплопроводности соотношением обычным коэффициентом теплопроводности соотношением *a=λ/сPρ*. Уравнение теплопроводности в  $a=\lambda c_p \rho$ . Уравнение теплопроводности в стационарной среде имеет вид (Стенцель, 2013): стационарной среде имеет вид (Стенцель, 2013): [12]: обычным коэффициентом теплопроводности соотношением *a=λ/сPρ*. Уравнение теплопроводности в  $a-\lambda c$ <sub>*ρ*</sub> $\mu$ . Уравнение теплопроводности в стационарнои среде имеет вид *ρ* – Σρουλική στρατική εργασία στρατική θρίσκη στρατική θρίσκη στρατική θρίσκη στρατική στρατική στρατική στρατική στρατική στρατική στρατική στρατική στρατική στρατική στρατική στρατική στρατική στρατική στρατική στρατι  $\mu_{\mu}$ ря провестителя пропроводности в стационарной среде имеет вид

$$
C_p \rho \frac{\partial T}{\partial \theta} = \text{div} \lambda \text{grad} T + q', \tag{3}
$$

 $r_{\text{H}}$  *q* – плотность источников тепла, то есть количество тепла, выделяющегося в результате химических реакций в единице объема за единицу времени; где  $\bar{q}$  – плотность источников тепла, то есть количество тепла,

 $\theta$  – время теплопередачи.

Если коэффициент теплопроводности *λ* можно считать постоянным, то принимает вид: уравнение (3) принимает вид: принимает вид: Если коэффициент теплопроводности *λ* можно считать постоянным, то уравнение (3)

$$
\frac{\partial T}{\partial \theta} = a\Delta T + \frac{1}{C_P \rho} q \,. \tag{4}
$$

При наличии конвекции уравнение (4) должно быть дополнено компонентом  $\frac{M_{\text{F}}}{M_{\text{F}}}$ конвекции *vgruat* (1де v - скорость потока). Для опохимических процесси  $\mathbf{r}_1$  - скорость потока). Для биохимических процессов источником тепловических процессов источником тепловических просто конвекции *vgruat* (где v - скороств потока). Для оиохимических процессов источником тепла является тепловыделение химической реакции, основным  $\Gamma$ <sup>2</sup>  $\mu$   $\mu$   $\mu$   $\mu$   $\alpha$   $\alpha$   $\alpha$   $\beta$   $\alpha$   $\beta$   $\alpha$ конвекции *vgradT* (где v - скорость потока). Для биохимических процессов

свойством которой является зависимость ее скорости от температуры согласно закону Аррениуса. Следовательно, плотность источников тепла записывается как: свойством которой является зависимость ее скорости от температуры согласно При наличии конвекции уравнение (4) должно быть дополнено компонентом конвекции *vgradT* свойством которой является зависимость ее скорости от температуры согласно согласно закону Аррениуса. Следовательно, плотность источников тепла записывается как: согласно закону Аррениуса. Следовательно, плотность источников тепла записывается как:

При наличии конвекции уравнение (4) должно быть дополнено компонентом конвекции *vgradT*

$$
q' = Qz \cdot \exp(-E / RT_p),\tag{5}
$$

активации, которая считается достаточно большой; *R* - универсальная газовая таблица;  $T_p$ - температура биохимической реакции. где *Q* – тепловой эффект реакции; *z* – постоянная величина; *E* – энергия (5) (5)

 $\overline{p}$ В результате принятых допущений основное уравнение теплообмена с получается в следующем виде: химической реакцией получается в следующем виде: реакции. ической реакцией получается в следующем виде:  $\mathbf{r}$ 

$$
C_p \rho \frac{\partial T}{\partial \theta} = div(\lambda gradT - C_p \rho \theta T) + Qz \cdot \exp(-E / RT_p). \tag{6}
$$

В стационарном состоянии продукты химической реакции распространяются с постоянной скоростью *у*. Лля такого режима теплопередача опияются с постоянной скоростью  $v_o$ . Для такого режима теплопередача опи-<br>острожая упорнанной сывается уравнением:

$$
\frac{\partial}{\partial x} \lambda \frac{\partial T}{\partial x} - C_p \rho v_0 \frac{\partial T}{\partial x} + Qz \cdot \exp(-E / RT_p) = 0,
$$
\n(7)

где *x* - направление распространения тепловой энергии.

Если пренебречь зависимостью теплопроводности от температуры (при допустимом изменении температуры), то уравнение (7) упрощается и принимает вид:  $\mathcal{F}$ температуры), то уравнение (7) и принимает в статьи  $\mathbf{r}$  и при  $E[\text{EVAL} \text{EVAL} \text{$ 

$$
a\frac{\partial^2 T}{\partial x^2} - v_0 \frac{\partial T}{\partial x} + \frac{Q}{C_\rho \rho} Z \cdot \exp(-E/RT_\rho) = 0.
$$
 (8)

 $\mathcal{V}$ Из уравнения теплового баланса для температурного поля мы имеем: Из уравнения теплового баланса для температурного поля мы имеем: Из уравнения теплового баланса для температурного поля мы имеем: (8)

$$
C_p \rho \frac{\partial T}{\partial \theta} = -\frac{\partial q_x}{\partial x}.
$$
\n(9)

Подставим вместо *qx* следующее выражение: Подставим вместо  $q_{\scriptscriptstyle x}$  следующее выражение: (1999). The contract of the contract of the contract of the contract of the contract of the contract of the contract of the contract of the contract of the contract of the contract of the contract of the contract of the co

$$
q_{x} = -\lambda \frac{\partial T}{\partial x} - \tau_{P} \frac{\partial q_{x}}{\partial \theta}, \qquad (10)
$$

где т $_{p} = c_{p} \rho$  - постоянная времени процесса теплопередачи.

Предполагая, что  $\lambda$  и  $\tau_{_P}$  постоянны, после дифференцирования по времени  *мы имеем* Предполагая, что *λ* и *τ<sup>P</sup>* постоянны, после дифференцирования по времени *t* мы имеем

$$
\tau_p \frac{\partial^2 T}{\partial \theta^2} + \frac{\partial T}{\partial \theta} - a \frac{\partial^2 T}{\partial x^2} + v_0 \frac{\partial T}{\partial x} - \frac{Q}{C_p \rho} z \cdot \exp(-E / RT_p) = 0.
$$
 (11)

Разделив уравнение (11) на коэффициент теплопроводности *a*, получим Разделив уравнение (11) на коэффициент теплопроводности *a*, получим Разделив уравнение (11) на коэффициент теплопроводности *a*, получим

$$
\tau_p \frac{\partial^2 T}{\partial \theta^2} + \frac{\partial T}{\partial \theta} - (a \frac{\partial^2 T}{\partial x^2} - v_0 \frac{\partial T}{\partial x} + \frac{Qz}{C_p \rho} \exp(-E / RT_p)) = 0.
$$
\n(12)

Если рассматривать процесс передачи тепловой энергии семени, то для случая, когда это семя находится в среде с постоянным температурным полем. На рис. 1 показано, что семя представляет собой обычный стержень с постоянной изолированной внешней средой, а неизолированная часть представляет собой жидкость или воздух, которые являются источником тепла с температурой *T<sub>0</sub>*. Разделим длину нашего объекта на условные отрезки n толщиной *Δx→0*. Предположим, что тепло передается каждой последующей Разделим длину нашего объекта на условные отрезки n толщиной *Δx→0*. Предположим, что тепло секции  $\varLambda x$  только после того, как предыдущая приняла температуру источника. толщинои *2x*→0. предположим, что тепло передается каждои последующей

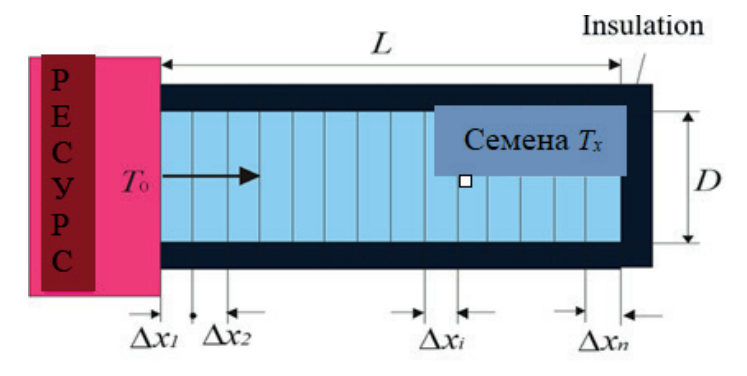

Рис. 1. Схема реологического перехода тепла объекта с изолированной поверхностью  $\text{T}_{\text{x}}$ 

Каждый элемент такого тела подвергается процессу реологического преобразования (нагреву), который согласно (Войчик, 2022) может быть описан уравнением (12). В первом участке *Δx→dx* происходит реологический перенос тепловой энергии от источника к первому участку (рис. 2, кривая 1). За счет этого переноса объект накапливает тепло и нагревается до температуры  $T_{xi} = T_o$ . Процесс нагрева участка  $\Delta x_i \rightarrow dx_i$  показан на рис. 2, кривая 2. Интегральная дельта-функция импульса Дирака представляет собой  $\mu$ рикат 2. титтетральная дельга футиция импульса дирака представляет сесой прямоугольник шириной  $\Delta x_j$ . Поскольку, согласно условию задачи, поток тепловой энергии через поверхность отсутствует, задача передачи тепла и обогрева объекта будет симметричной для каждой области. Таким образом, 1). За счет этого переноса объект накапливает тепло и нагревается до температуры *Txi=T0*. Процесс процесс передачи тепла от источника к участку 1 объекта будет описываться дифференциальным уравнением типа (12). Время передачи тепловой энергии из одного участка в другой (время потока)  $\varDelta t_i = \theta_i - \theta_{i-1}$ . Когда  $\varDelta t_i \rightarrow 0$ , мы можем записать (Боос, 2017), что: энергии из одного участка в другой (время потока) *Δti=θi–θi–1*. Когда *Δti→0*, мы можем записать (Боос, прямоугольник ширинои ⊿x<sub>1</sub>. Поскольку, согласно условию задачи, по нагрева участка *Δx1→dx<sup>1</sup>* показан на рис. 2, кривая 2. Интегральная дельта-функция импульса Дирака дифференциальным уравнением типа (12). Бремя передачи тепловой эпер 2017), что: [9], что:

$$
\tau_c \frac{dT_x}{dt} = kT_d(x, \theta), \tag{13}
$$

где  $\tau_{\rm C}$ = *PL/a*– постоянная времени потока тепловой энергии; *P* – периметр коэффициент передачи тепловой энергии. семян; *k* – коэффициент передачи тепловой энергии.

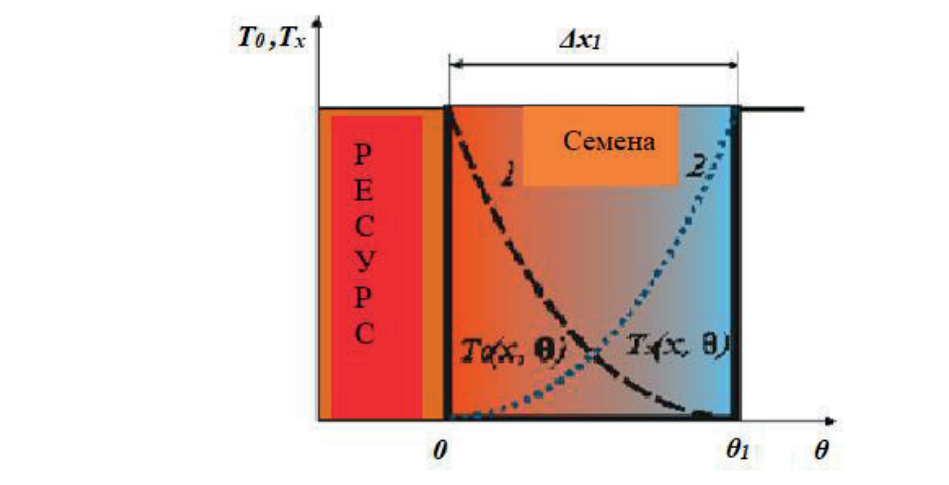

импульсной дельта-функции Дирака  $\mathbf{F}$ Рис. 2. Графики необратимых реологических превращений (кривые 1 и 2) и интегральной

Уравнение (13) описывает поток тепловой энергии вдоль объекта. Следовательно, предполагая, что  $\partial\theta\widetilde{\approx}dt$ , уравнение (12) можно записать в виде (Стенцель Ю.И., 2013; Войчик В., 2019; Павлов С. В., 2017):  $($ C<sub>1</sub> $\alpha$ <sub>11</sub> $\alpha$ <sub>11</sub> $\alpha$ <sub>11</sub>

$$
\tau_p \frac{\partial^2 T}{\partial \theta^2} + \frac{\partial T}{\partial \theta} - (a \frac{\partial^2 T}{\partial x^2} - v_0 \frac{\partial T}{\partial x} + \frac{Qz}{C_p \rho} \exp(-E / RT_p)) = \gamma(t),
$$
\n(14)

где  $\gamma(t)$  – скорость передачи тепловой энергии по длине объекта (поток тепловой энергии). Поэтому мы процессы, происходящие происходящие в биологической среде, необходящие в биологи представим открыти, представим открытимых реологического превращения (IRP) для превращений (IRP) для превращений (IRP) для превращений (IRP) для превращений (IRP) для превращений (IRP) для превращений (IRP) для превращен

Биохимические процессы, происходящие в биологической ср Биохимические процессы, происходящие в биологической среде, необратимы. Поэтому мы представим физическую модель и графики необратимых реологических превращений (IRP) для реологических переходов в графическом виде (рис. 3-6).

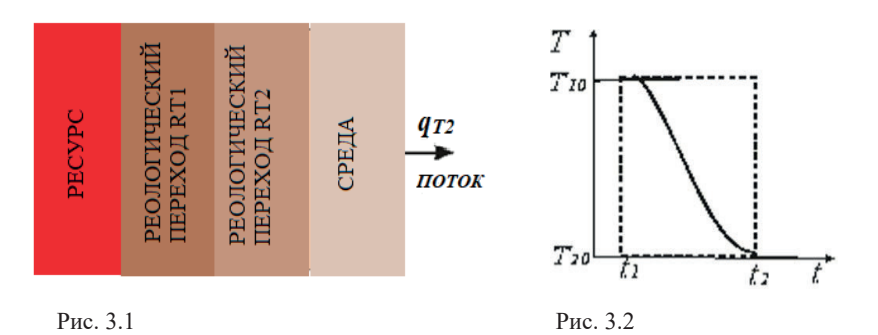

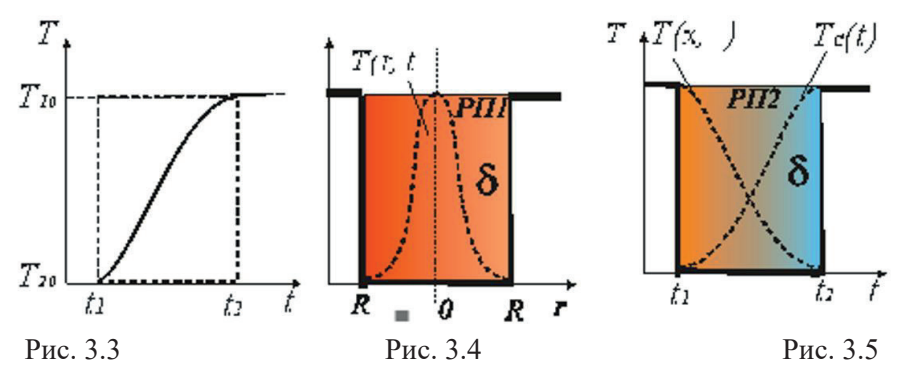

Рис. 3. Графики IRP для реологических переходов: 1 - физическая модель; 2 - график IRP переноса температуры от источника к биологическому объекту; 3– график IRP переноса температуры к ядру окружающей среды; 4 – график δ-функции интегрального импульса дирака для первого реологического перехода кт 1, э – график интегральной о-функции<br>импульса Дирака для второго реологического перехода RT2. Дирака для первого реологического перехода RT1; 5 - график интегральной δ-функции

Уравнение теплового баланса для такого процесса передачи тепловой энергии в направлении *x* будет иметь вид:  $\sum_{i=1}^{n}$ энергии в направлении х будет иметь вид:

 $\eta$ 

$$
\frac{\partial T(x,\theta)}{\partial \theta} = a \frac{\partial^2 T(x,\theta)}{\partial x^2} - [\gamma_1(x,\theta) + \gamma_2(r,t)],
$$
\n(15)

 $\Gamma$   $\Gamma$   $\Omega$   $\Omega$   $\Gamma$   $\Omega$   $\Omega$  $\gamma_1(x,\theta)$  - поток тепловой энергии в направлении длины обычного  $\alpha$ <sup>*p*</sup>*X*H*A*; стержня;

 $\lambda$   $\mu$   $\mu$  none pc  $\lambda$  $\gamma_2$ (r, t) - поток тепловой энергии за время *t* в поперечном направлении с  $p$ адиусом *r*.

диусоми.<br>Накопление тепла в условном стержне, исходя из уравнения теплового распределение температуры по радиусу *r* за время *t*. баланса, осуществляется по формуле: .<br>Накопление тепла в условном стержне, исходя из уравнения баланса, осуществляется по формуле: *γ2(r, t)* - поток тепловой энергии за время *t* в поперечном направлении с радиусом *r*.

$$
\gamma_1(x,\theta) = \tau \frac{d^2 T(x,\theta)}{d\theta^2} + \frac{d T(x,\theta)}{d\theta} - k \frac{d T(r,t)}{dt},
$$
\n(16)

где – *т*' постоянная времени реологического переноса; *k*<sup>'</sup> - коэффициент где *τ"* – постоянная времени; *k"* - передаточное число. где – *τ* постоянная времени реологического переноса; *k'* - коэффициент пропускания; *T(r,t)* – пропускания;  $T(r,t)$  – распределение температуры по радиусу  $r$  за время  $t$ .

Распределение тепловой энергии по радиусу обычного стержня может быть описано уравнением: гаспределение тепловой энергии по радиусу обычного стержня мож

$$
\gamma_2(r,t) = \tau^{\prime \prime} \frac{d^2 T(r,t)}{dt^2} + \frac{dT(r,t)}{dt} - k^{\prime \prime} \frac{dT(x,\theta)}{dt},
$$
\n(17)

где *τ"* – постоянная времени; *k"* - передаточное число. где *τ"* – постоянная времени; *k"* - передаточное число.

где *τ"* – постоянная времени; *k"* - передаточное число. *Результат разработки структурной схемы для получения термодинамической информации.* Подробнее рассмотрим структурную схему блока термодинамической обработки информации (рис. 4).

Блок термодинамической обработки информации работает следующим образом. В блоке 1 управление осуществляется с помощью порта ввода/ вывода LPT1. Через X1 блок 1 подключается к компьютеру через порт LPT1,

сконфигурированный для любого из режимов ввода/вывода. Микросхема DD1 741S245(555AP6) выполняет функцию буферизации шины данных порта во внутреннюю шину данных устройства. Микросхема DD2 741S374 (555IP23) действует как защелка для микросхемы декодера DD4 741S138 (555ID7), которая обеспечивает выбор требуемой микросхемы защелки DD5 DD10. Микросхема мультиплексора DD3 741S257 (555KP11) передает шину данных устройства на порт LPT1 X1 за два прохода. Два прохода организованы с использованием канала управления A/B. Выбор канала A или B осуществляется путем передачи младших четырех битов шины данных D0-D3 и посылается сигнал низкого уровня, а при передаче старших четырех битов шины данных D4-D7 на канал A/B посылается сигнал высокого уровня. Микросборка PM1- PM2 предотвращает падение высокого напряжения ниже рабочего диапазона. Микросхема DD5 выполняет функцию сбора информации с внутренней шины данных, одновременно передавая управление цифроаналоговому преобразователю DA1 572PA1A. Микросхема DA1 влияет на уровень сигнала, поступающего с одного из каналов коммутационной группы микросхем DA5, DA7-DA9 590KN5.

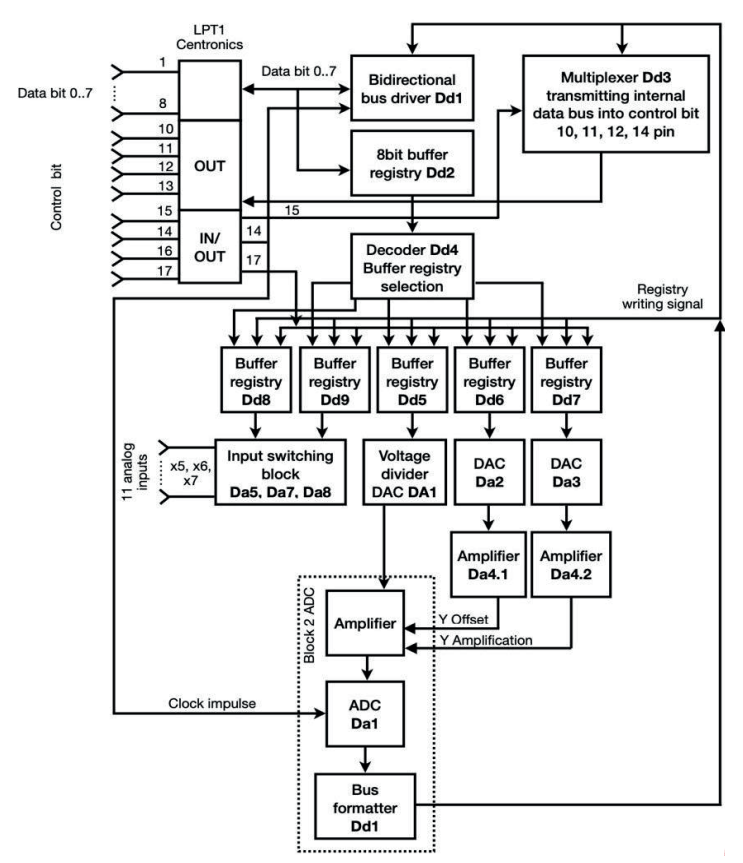

Рис. 4. Структурная схема блока обработки термодинамической информации Рис. 4. Структурная схема блока обработки термодинамической информации

В блоке 2 сигнал, проходя через повторитель источника VT1, поступает на усилительный каскад (коэффициент усиления 10) на транзисторе. Каскадный режим выбирается таким образом, что входной биполярный сигнал смещается в область отрицательных напряжений, необходимых для работы АЦП DA1. В связи с тем, что входная емкость последнего составляет 300 пФ, между усилителем и АЦП подключен мощный эмиттерный повторитель на транзисторе VT3. С помощью ЦАП DA2 572 PA1A блока 1 регулируется смещение рабочей точки транзистора VT1 и, таким образом, регулируется постоянный сдвиг на эмиттере транзистора VT3. Для регулировки рабочей точки можно использовать резистор RP1. Когда блок перегружен, транзистор VT2 переходит в режим ограничения, и сигнал на входе АЦП не выходит за пределы диапазона -4..+1 В. С помощью ЦАП DA2 572 PA1A блока 1 регулируется опорное напряжение для АЦП, которое формируется делителем на резисторах RP2, R10, эмиттерный повторитель на транзисторе VT4 и изменяется от -1 до -3 В. Оцифрованная информация с АЦП передается по шине данных на микросхему буфера DD1 555 AP6. Микросхема синхронизируется при записи в регистр дешифрования блока 1 сигналом DD2 из порта 14P и передается в блок 2. Данное устройство обеспечивает возможность подключения до 12 измерительных преобразователей, измеряющих параметры физиологического состояния биосистем растений, включая биопотенциалы, после чего информация, полученная по описанным выше схемам, обрабатывается с помощью разработанной программы на ПК.

*Результат разработки экспериментального алгоритма и модели диаграммы классов.* Имитация эксперимента.

У нас есть 4 контейнера с почвой и посадочным материалом. Из них 3 будут облучены, 1 будет контрольным образцом.

Входными данными являются:

– температура окружающей среды – *T*;

– время облучения – *t;*

– спектр облучения –  $S_i$ ;

– результат эксперимента –  $R_{\mu}$ .

Возможность управления экспериментом – автоматически и вручную.

Время облучения имеет два варианта – 12 часов экспозиции, 12 часов перерыва; 24 часа экспозиции, 24 часа перерыва.

Температура вблизи контейнеров измеряется каждые 12 и 24 часа. У нас есть 3 возможных варианта спектров излучения. Эксперимент считается завершенным, когда в любом из контейнеров появляются ступеньки. Результаты регистрируются и сохраняются в базе данных.

Моделируемый эксперимент был представлен в виде алгоритма (рис. 5). В алгоритме были учтены все входные и выходные данные и показаны два режима работы – ручной и автоматический.

*N E W S of the National Academy of Sciences of the Republic of Kazakhstan*

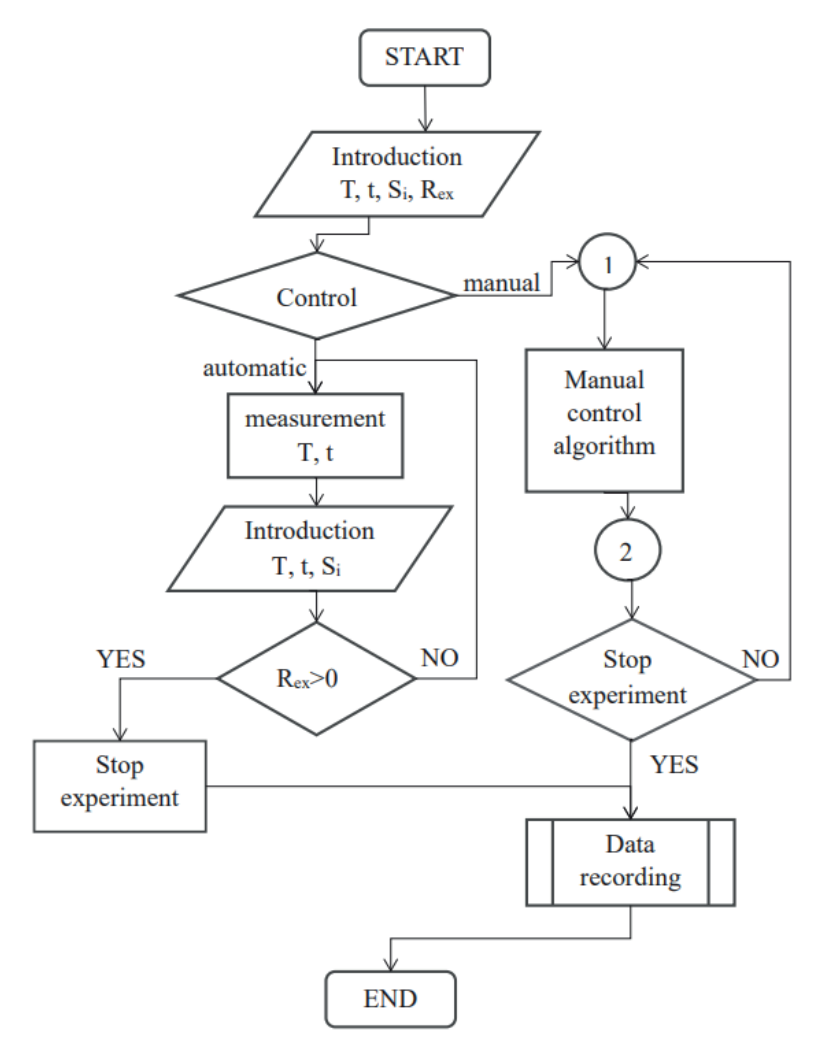

Рис. 5. Алгоритм будущего эксперимента Рис. 5. Алгоритм будущего эксперимента

 $\mathbf{F}$ Визуализация эксперимента проводилась с использованием UML, использовалась диаграмма классов (рис. 6).

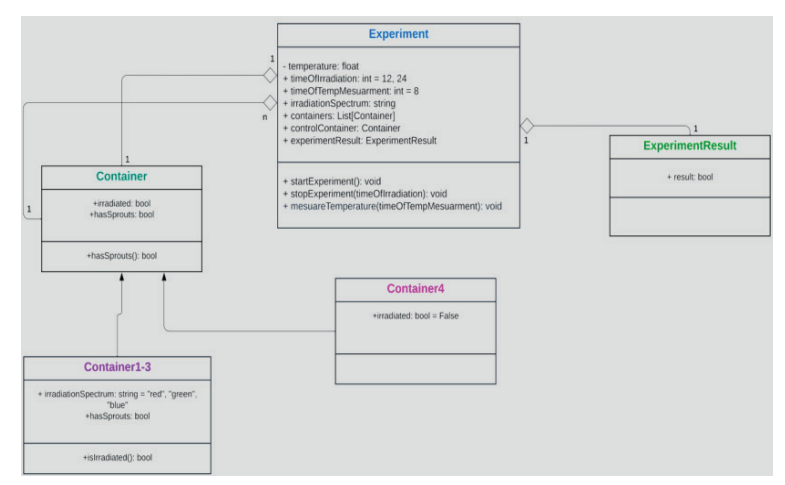

класса, + public – доступ внутри и за пределами класса, # protected – доступ внутри пакета и Рис. 6. Диаграмма классов будущего эксперимента, где: – private – доступ только внутри его подклассов

 $\alpha$ ни этогично подходит дана визуализации за следующих за следующих из-за следующих за следующих из-за следующих Моделирование эксперимента проводилось с использованием диаграммы классов (рис. 6).

 $\pi$  is the product container  $\pi$   $\alpha$  . Container an  $\pi$  is the substanting  $\pi$ Диаграмма классов отлично подходит для визуализации этого эксперимента<br>. из-за следующих факторов:

1. Структура данных, то есть мы четко определяем, какие классы облегчает понимание структуры системы и ее компонентов в системы проекта. В серверно в системы просто в системы существуют в системе (например: Container, ExperimentResult), какие атрибуты и методы у них есть.

 $\sim$ 2. Отношения - показывает, как классы взаимодействуют друг с другом. Например, в нашей ситуации эксперимент включает в себя множество resignation контейнеров и имеет с ними отношения агрегации.

3. Четкая визуализация - наша диаграмма обеспечивает графическое риение которое облегияет понимание структуры системы и представление, которое облегчает понимание структуры системы и ее компонентов всеми участниками проекта.

4. Помощь в разработке - диаграмма является источником информации изменения по мере необходимости. для разработчиков, которые могут использовать ее в качестве отправной точки для написания кода, если это потребуется в будущем.

*Графические результаты эксперимента.* После проведения производственного эксперимента по облучению контейнеров с посадочным материалом, а именно сортом томатов «Rinato», мы запишем результаты.

На рис. 7 показаны результаты эксперимента по проращиванию семян при облучении в течение 24 часов.

На рис. 8 показаны результаты эксперимента по проращиванию семян при облучении в течение 12 часов.

Таким образом, с помощью диаграммы классов мы добились более четкой визуализации нашего эксперимента. Это дает нам возможность анализировать и совершенствовать, то есть вносить изменения по мере необходимости.

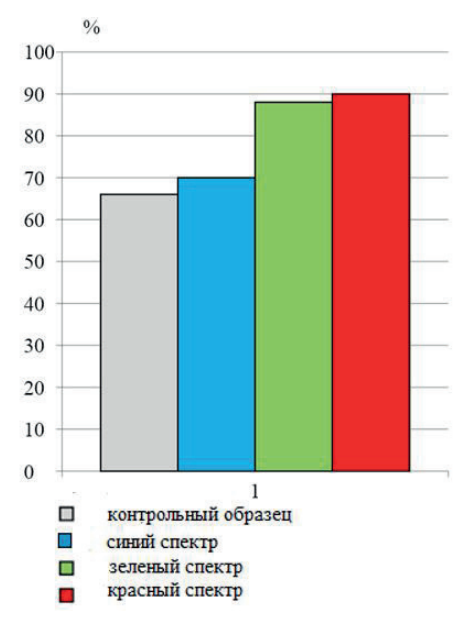

Рис. 7. Зависимость всхожести семян томатов от спектра облучения (24 ч) Рис. 7. Зависимость всхожести семян томатов от спектра облучения (24 ч) Рис. 7. Зависимость всхожести семян томатов от спектра облучения (24 ч)

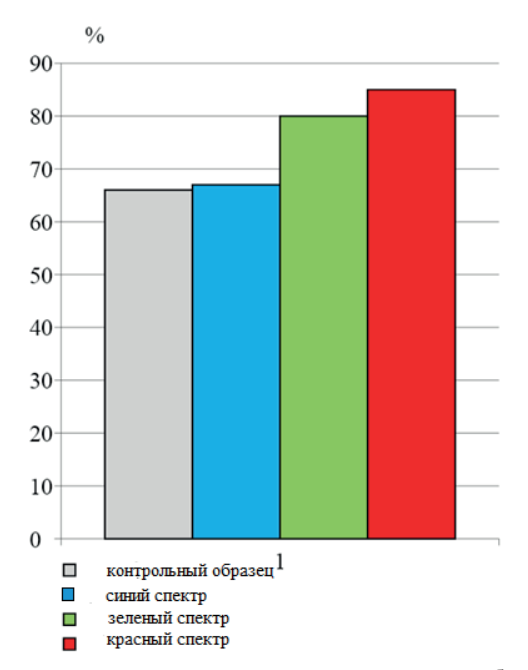

Рис. 8. Зависимость всхожести семян томата от спектра облучения (12 ч)

В результате всхожесть семян томата в контрольном образце, который не Таблица 1- Результаты эксперимента. Всхожесть семян в %. облучению, в обоих случаях составила 66 %. Все полученные данные представлены в таблице 1. подвергался облучению, в обоих случаях составила 66 %. Все полученные данные представлены в таблице 1.

| Спектр фотонного излучения | Контрольный | Синий  | Зеленый | Красный |
|----------------------------|-------------|--------|---------|---------|
| Время облучения            | образец     | спектр | спектр  | спектр  |
|                            | $66\%$      | $67\%$ | $80\%$  | $85\%$  |
| 24 h                       | $66\%$      | 70 %   | 88 %    | $90\%$  |

Таблица 1- Результаты эксперимента. Всхожесть семян в %.

 Из таблицы с результатами экспериментов можно сделать вывод, что максимальный результат для всех трех спектров фотонного излучения достигается круглосуточно. Однако следует отметить, что красный спектр дает наилучшие результаты при любом периоде облучения, а именно 90 % при 24 часах облучения и 85 % при 12 часах облучения.

*Обсуждение результатов исследований по разработке, моделированию и практической реализации термодинамической модели для оптимизации процессов в сельском хозяйстве.* Изменение климата оказывает негативное и позитивное воздействие на сельское хозяйство. Например, повышение средних температур может создать условия для улучшения сельскохозяйственного производства в некоторых регионах, в то время как в других местах засухи и обильные осадки приведут к неурожаю и распространению болезней животных. Степень этого воздействия будет в значительной степени зависеть от способности производителей реагировать на будущие климатические условия и адаптироваться к ним. Это требует срочных мер по повышению стабильности и адаптивности, учитывая преобладающую уязвимость и высокий уровень неопределенности.

Существует множество публикаций и исследований (Войчик, 2019; Павлов, 2017; Есенова, 2022), в которых предпринимаются попытки решить вопросы, связанные с повышением продуктивности сельского хозяйства, с использованием различных научных методов и техник, а также технических средств.

Сравнивая результаты нашего эксперимента, можно сделать вывод, что самый высокий процент всхожести семян томатов наблюдается при облучении красным спектром в течение 24 часов – 90 %. Это на 24 % выше, чем у контрольного образца. Также можно отметить, что спектр прорастания при синем облучении практически равен контрольному образцу. Это частично коррелирует с некоторыми публикациями на эту тему.

При использовании красного спектра излучения с длиной волны 650 нм улучшаются динамические процессы, улучшаются обменные процессы и происходят лучшие реологические превращения (рис. 2). Благодаря термодинамическому эффекту достигается максимальная всхожесть семян томатов.

Результаты этого исследования демонстрируют значительный потенциал для практической интеграции этих результатов в контекст реального мира.

Результаты этого исследования могут предоставить ценную информацию для улучшения качества посадочного материала в сельском хозяйстве. С точки зрения эффективности и воздействия на окружающую среду можно отметить,

что этот метод достаточно экологичен. Таким образом, данное исследование может внести значительный вклад в разработку решений для устойчивого развития сельского хозяйства и оптимизации использования ресурсов.

Использование этого метода имеет некоторые ограничения, на которые следует обратить внимание. По большей части эту технологию можно использовать в закрытом грунте, то есть в теплицах. Однако прогресс этого исследования может быть улучшен путем дальнейших исследований. Многие другие аспекты могут потребовать дальнейшего изучения.

Содержание фотосинтетических пигментов в листьях растений является важным показателем их развития и зависит от влияния различных природных факторов. Следующим этапом будет изучение пигментов хлорофилла «а» в листьях томатов после обработки их семян фотонным излучением.

### **Выводы**

1. В публикации представлена термодинамическая модель, изучающая динамику температурного баланса посредством передачи тепловой энергии. Предложена схема реологического теплообмена объекта с изолированной поверхностью и графики реологических превращений. Дано основное уравнение теплопередачи во время химической реакции и выведено уравнение для скорости передачи тепловой энергии по длине объекта. Также предлагается дальнейшая разработка физических и математических моделей преобразования тепловой энергии в набор состояний объекта. Это позволит оценить общий температурный режим сельскохозяйственных объектов и оптимизировать процесс обогрева

2. Разработана структурная схема блока, отвечающего за термодинамическую обработку информации. Данное устройство обеспечивает возможность подключения до 12 измерительных преобразователей, измеряющих параметры физиологического состояния биосистем растений, включая биопотенциалы; после чего информация, полученная по описанным выше схемам, обрабатывается с помощью разработанной программы на ПК.

3. Представлен алгоритм проведения эксперимента и смоделирована диаграмма классов. Таким образом, с помощью диаграммы классов мы добились более четкой визуализации нашего эксперимента. Это дает нам возможность анализировать и улучшать, то есть вносить изменения по мере необходимости.

4. Результаты эксперимента показаны в виде графической информации. Можно сделать вывод, что максимальный эффект прорастания семян томата при облучении красным спектром в течение 24 часов составляет 90 %. Что на 24 % больше, чем у контрольного образца.

### **ЛИТЕРАТУРЫ**

Ариэль Дж. Джонсон, Эллиот Мейерсон, Джон де ла Парра, Тимоти Л. Савас, Ристо Мииккулайнен, Калеб Б. Харпер. (2019) Flavor-киберсельскохозяйство: оптимизация растительных метаболитов в среде управления с открытым исходным кодом посредством суррогатного моделирования // PLOS ONE. ― 2019. ― Апрель. ― https://doi.org/10.1371/ journal.pone.0213918

Боос Г.В., Прикупец Л.Б., Терехов В.Г. Тараканов И.Г. (2017). Исследования в области облучения растений светодиодами // 10-я Азиатская конференция по освещению, ― Шанхай, Китай,  $-17-18$ . — августа 2017 г. — http://asialightingconference.org/index.php.

В.Г. Горобец (2015). Теплотехника и использование тепла в сельском хозяйстве. ― Киев. ― КП "Компринт". 2015. ― 389 с.

Войчик В. и Павлов С. (2022). Высоколинейные преобразователи сигналов микроэлектронных датчиков на основе двухтактных усилительных схем / Монография, (2022). — № 181, Люблин, Комитет инженерии Сродовиска ПАН, ― 283 стр. ― ISBN 978-83-63714-80-2

Войчик В., Павлов С., Калимолдаев М. (2019). Информационные технологии в медицинской диагностике II. Лондон: Taylor & Francis Group, CRC Press, Balkema book. — 336 стр. — https:// doi.org/10.1201 / 9780429057618. Электронная книга. ―ISBN 9780429057618.

Дидур В.А., Стручаев М.И. (2008). Теплотехника, теплоснабжение и использование тепла в сельском хозяйстве: учеб. пособие. инструкция. ― Киев: Аграрное образование, 2008. ― 233 с.

Есенова М., Абдикеримова,Г., Адилова А., Ержанова А., Какабаев Н., Аязбаев Т., Саттыбаева З. & Оспанова Т. (2022). Выявление факторов, негативно влияющих на рост сельскохозяйственных культур, методами ортогональных преобразований. Восточноевропейский журнал корпоративных технологий, ―3(2 (117), ― 39–47. ― https://doi. org/10.15587/1729-4061.2022.257431

ККБП (Консультативный комитет по бизнесу и промышленности при ОЭСР) (2023) Мир во имя продовольствия: наш круглый стол в Стамбуле. ― Май 2023, ― Стамбул, ― Турция.

Косуги С., Момодзава Ю., Лю Х., Терао С., Кубо М., Каматани Ю. (2019). Всесторонняя оценка алгоритмов обнаружения структурных вариаций для секвенирования всего генома. 2019. ― Genome Biol. ― 20, ― 117. ― doi: 10.1186/s13059-019-1720-5

Куан-Хун Линь, Мэн-Юань Хуан, Вэнь-Дар Хуан, Мин-Хуан Сюй, Чживэй Ян, Чи-Мин Ян (2013). Влияние красных, синих и белых светодиодов на рост, развитие и съедобные качества выращенного на гидропонике салата латук (Lactuca sativa L. var. capitata) // Scientia Horticulturae. ― 2013. ― Том 150. ― С. 86–91. ― DOI:10.1016/j.scienta.2012.10.002

Миневич И.Е., Ущаповский И.В. (2020). Влияние ИК-излучения на биологическую ценность семян льна. ― Аграрная наука. 2020; ― 11–12):144–146. ― https://doi.org/10.32634/0869-8155- 2020-343-11-134-136

Никифорова Л.Е. (2008). Исследование влияния низкоэнергетического электромагнитного излучения на семена тепличных культур. / Л.Е. Никифорова // Известия Таврического государственного агротехнологического университета. ― Мелитополь, 2008. ― Выпуск 8, том 2. ― 154 с.

Павлов С. В. (2017). Информационные технологии в медицинской диагностике // Вальдемар Войчик, Анджей Смоляр, ― 11 июля 2017 г., CRC Press ― 210 стр. ― https://doi. org/10.1201/9781315098050. Электронная книга. ―ISBN 9781315098050.

Рубин А.Б. (1999). Биофизика. ― Том 1. Теоретическая биофизика. / Рубин А.Б. ― М.: Издво Московского университета, 1999. ― 448 с.

Спивак О.Ю., Н.В. Ординатор (2021). Тепло- и массообмен. Часть I: учебное пособие / ― Винница: ВНТУ, 2021. ― 113 с.

Стенцель Ю.И. (2013). Физико-математическое моделирование термодинамических методов диагностики состояния здоровья человека. / Ю.И. Стенцель, С.М. Злепко, С.В. Павлов// Оптико-электронные информационные и энергетические технологии. ― Винница,  $2013. -c. 66-72.$ 

Титова Н.В. (2017). Моделирование термодинамических методов в биологических объектах для воспроизводства в рыболовстве / Н.В. Титова, Ю.И. Стенцель, С.В. Павлов, С.М. Злепко // Применение лазеров в медицине и биологии: материалы XLVI международной научнопрактической конференции, Харьков, ― 25–27 мая 2017 г. ― Харьков: ФОП Петров В. ― с. 137–139.

Урва, Хина Шафике, Ясир Джамиль вообще (2017). Влияние непрерывного волнового лазерного облучения семян малой мощности на прорастание Moringa oleifera, рост проростков и биохимические показатели. Журнал фотохимии и фотобиологии. ― Том 170. ― Май 2017 г. ― с. 314–323. ― https://doi.org/10.1016/j.jphotobiol.2017.04.001

Хасэ Ю., Сато К. и Китамура С. (2023). Сравнительный анализ облучения семян и рассады гамма-лучами и ионами углерода для индукции мутаций у арабидопсиса. Фронт. 2023. Наука о растениях. ― 14:1149083. ― doi: 10.3389/fpls.2023.1149083

Чжихуа Гэн, Хуэй Ван, Мехди Торки, Мохсен Бейги (2023). Термодинамический анализ и оптимизация сушки картофеля в комбинированной инфракрасной/конвективной сушилке / Тематические исследования в области теплотехники. ― Том 42, ― февраль 2023 г., ― 102671. ― https://doi.org/10.1016/j.csite.2022.102671

#### **REFERENCES**

Arielle J. Johnson, Elliot Meyerson, John de la Parra, Timothy L. Savas, Risto Miikkulainen, Caleb B. Harper (2019). Flavor-cyber-agriculture: Optimization of plant metabolites in an opensource control environment through surrogate modeling  $//$  PLOS ONE. — 2019. — April. — https:// doi.org/10.1371/journal.pone.0213918

BIAC (Business and Industry Advisory Committee to the OECD) (2023). Peace for Food: Our Istanbul Roundtable. ― May 2023, ― Istanbul, Türkiye.

Boos G.V., Prikupets L.B., Terehov V.G. Tarakanov I.G. (2017). Studies in the field of plant irradiation with LEDs // The 10th Asia Lighting Conference. ― Shanghai, China. ― August 17–18, 2017. ― http://asialightingconference.org/index.php.

Didur V.A., Struchaev M.I. (2008). Heat engineering, heat supply and use of heat in agriculture: teaching. manual. ― Kyiv: Agrarian Education, 2008. ― 233 p

Hase Y., Satoh K. and Kitamura S. (2023). Comparative analysis of seed and seedling irradiation with gamma rays and carbon ions for mutation induction in Arabidopsis. Front. 2023. — Plant Sci. — 14:1149083. ― doi: 10.3389/fpls.2023.1149083

Kosugi S., Momozawa Y., Liu X., Terao C., Kubo M., Kamatani Y. (2019). Comprehensive evaluation of structural variation detection algorithms for whole genome sequencing. 2019. Genome Biol. ― 20, ― 117. ― doi: 10.1186/s13059-019-1720-5

Kuan-Hung Lin, Meng-Yuan Huang, Wen-Dar Huang, Ming-Huang Hsu, ZhiWei Yang, Chi-Ming Yang (2013). The effects of red, blue, and white light-emitting diodes on the growth, development, and edible quality of hydroponically grown lettuce (Lactuca sativa L. var. capitata) // Scientia Horticulturae. ― 2013. ― Vol. 150. ― Pр. 86–91. ― DOI:10.1016/j.scienta.2012.10.002

Minevich I.E., Uschapovsky I.V. (2020). Influence of IR radiation on the biological value of flax seeds. Agrarian science. 2020; — 11-12. —144-146. — https://doi.org/10.32634/0869-8155-2020-343-11-134-136

Nikiforova L.E. (2008). Study of the effect of low-energy electromagnetic radiation on the seeds of greenhouse crops. / L.E. Nikiforova // Proceedings of the Tavri State Agro-Technological University. ― Melitopol, 2008. ― Issue 8. ― Volume 2. ― 154 p.

Pavlov S.V. (2017). Information Technology in Medical Diagnostics // — Waldemar Wójcik, Andrzej Smolarz, ― July 11, 2017 by CRC Press. ― 210 р. ― https://doi.org/10.1201/9781315098050. eBook ISBN 9781315098050.

Rubin A.B. (1999). Biophysics. Volume 1. Theoretical biophysics. / Rubin A.B. ― M.: Moscow University Publishing House, 1999. ― 448 p.

Spivak O.Yu., N.V. Resident (2021). Heat and mass exchange. ― Part I: study guide / ― Vinnytsia: VNTU, 2021. ― 113 p.

Stenzel Y.I. (2013). Physical and mathematical modeling of thermodynamic methods of diagnosing the state of human health. / Y.I. Stenzel, S.M. Zlepko, S.V. Pavlov// Optical-electronic information and energy technologies. ― Vinnytsia, 2013. ― Рp. 66–72.

Titova N.V. (2017). Modeling of thermodynamic methods in biological objects for reproduction in the fishery / N.V. Titova, Y.I. Stenzel, S.V. Pavlov, S.M. Zlepko // Application of lasers in medicine and biology: materials of the XLVI international scientific and practical conference, Kharkiv. ― May 25–27, 2017 ― Kharkiv: FOP Petrov V. ― Рp. 137–139.

Urva, Hina Shafique, Yasir Jamil at all. (2017) Low power continuous wave-laser seed irradiation effect on Moringa oleifera germination, seedling growth and biochemical attributes. Journal of Photochemistry and Photobiology. ― Vol.170. ― May 2017. ― Pр. 314–323. ― https://doi. org/10.1016/j.jphotobiol.2017.04.001

V.G. Horobets (2015). Heat engineering and use of heat in agriculture. — Kyiv. —CPU "Comprint". 2015. ― 389 p.

Wojcik W. and Pavlov S. (2022). Highly linear Microelectronic Sensors Signal Converters Based on Push-Pull Amplifier Circuits / Monograph, (2022) ― NR 181, Lublin, Comitet Inzynierii Srodowiska PAN, ― 283 р. ― ISBN 978-83-63714-80-2

Wójcik W., Pavlov S., Kalimoldayev M. (2019). Information Technology in Medical Diagnostics II. London: Taylor & Francis Group, CRC Press, ― Balkema book. ― 336 P. ― https://doi. org/10.1201/ 9780429057618. eBook ― ISBN 9780429057618.

Yessenova M., Abdikerimova G., Adilova A., Yerzhanova A., Kakabayev N., Ayazbaev T., Sattybaeva Z. & Ospanova T. (2022). Identification of factors that negatively affect the growth of agricultural crops by methods of orthogonal transformations. *Eastern-European Journal of Enterprise Technologies*, ― *3*(2 (117), ― 39–47. ― https://doi.org/10.15587/1729-4061.2022.257431

Zhihua Geng, Hui Wang, Mehdi Torki, Mohsen Beigi (2023). Thermodynamically analysis and optimization of potato drying in a combined infrared/convective dryer / Case Studies in Thermal Engineering. ― Volume 42. ― February 2023, ― 102671. ― https://doi.org/10.1016/j. csite.2022.102671

NEWS OF THE NATIONAL ACADEMY OF SCIENCESOF THE REPUBLIC OF KAZAKHSTAN PHYSICO-MATHEMATICAL SERIES ISSN 1991-346X Volume 1. Namber 349 (2024). 248–259 https://doi.org/10.32014/2024.2518-1726.254

МРНТИ 50.49.31 UDC 65.011.56

### © T. Muratov<sup>1\*</sup>, M. Kantureeva<sup>1</sup>, A. Omarbekova<sup>1</sup>, A. Karipzhanova<sup>2</sup>, **Zh. Kaisanova<sup>2</sup> , 2024**

<sup>1</sup> Eurasian national university named after L.N. Gumilyov, Astana, Kazakhstan; <sup>2</sup>Alikhan Bokeikhan university, Semey, Kazakhstan. E-mail: muratov91@gmail.com

### **ANALYSIS OF FEATURES IT SOLUTIONS IN THE AVIATION SECTOR OF KAZAKHSTAN**

**Muratov Tolendi Muratovitch ―** Doctoral student of the Department of Information Systems of the Eurasian national university named after L.N. Gumilyov, st. Satpayeva, 2, 010000, Astana, Kazakhstan

E-mail: *muratov91@gmail.com*; *https://orcid.org/0000-0002-5323-9045*;

**Kantureeva Mansiya Arynbekovna ―** Doctor of PhD, the Department of Information Systems of the Eurasian national university named after L.N. Gumilyov, st. Satpayeva, 2, 010000, Astana, Kazakhstan

E-mail: *ma\_khantore@mail.ru*; *https://orcid.org/0000-0001-5904-820X*;

**Omarbekova Assel Sailaubekovna ―** Candidate of Technical Sciences, Director of the Department of Digital development and distance learning of the Eurasian national university named after LN. Gumilyov, st. Satpayeva, 2, 010000, Astana, Kazakhstan

E-mail: *omarbekova\_as@enu.kz*; *https://orcid.org/0000-0002-9272-8829*;

**Karipzhanova Ardak Zhumagazievna ―** Doctor of PhD, Vice-rector for Information Technology Alikhan Bokeikhan university, Semey, Kazakhstan

E-mail: *kamilakz2001@mail.ru*; *https://orcid.org/0000-0002-0113-6132*;

**Kaisanova Zhanar Zharmukhambetovna ―** Senior lecturer of the Department of Information and Technical sciences, master's degree, Alikhan Bokeikhan university, Semey, Kazakhstan E-mail: *janar-77@mail.u*; https://orcid.org/0009-0006-5758-837X.

**Abstract.** Currently, civil aviation has become a major industry. Many advantages of this transport stimulate the continuous growth of the airline industry. The development and continuing proliferation of aviation is a story driven by phases of technological innovations, political events, as well as micro- and macroeconomics. Without air travel, mass international tourism would not exist and global supply chains would not function. About 60 percent of sales of high-tech products are accounted for by high-quality air transport. The introduction of various innovations in the field of information technology in air transport will allow efficient use of available resources and reduce unproductive costs. The issue of operational implementation of new technologies depends on local legislation, regulatory

regulation of airport operators, airlines. In the field of information technology, it is often necessary to use these technologies. Researches about information systems used in the field of aviation in our country are often limited to IT solutions used within airlines. The article deals with IT solutions used in the field of civil aviation in Kazakhstan. Civil aviation has three main pillars: airlines, airports and air traffic management system enterprises. In this article, the composition and characteristics of the information systems used in each group were analyzed using a table. Compared to European countries, information systems are being introduced late in the field of domestic aviation, even though they are developing rapidly. One of the reasons is the low level of integration of the system. Software used by airlines is divided into two groups: software developed by Russian manufacturers and foreign providers. Analysis of software used by domestic airlines was conducted. A parameter that directly affects the sustainable development and integration of the aviation industry is shown: reliability. Reliability of information and automated systems is one of the factors of competitiveness and efficiency of enterprises.

**Keywords:** aviation, information system, flight service management system, flight operations, database, server, management

### © **Т.М. Мұратов1\*, М.А. Кантуреева<sup>1</sup> , A.С. Омарбекова<sup>1</sup> , А.Ж. Карипжанова<sup>2</sup> , Ж.Ж. Кайсанова<sup>2</sup> , 2024**

1 Л.Н. Гумилев атындағы Еуразия ұлттық университеті, Астана, Қазақстан; 2 «Alikhan Bokeikhan university» ББМ, Семей, Қазақстан. E-mail: muratov91@gmail.com

### **ҚАЗАҚСТАНДАҒЫ АВИАЦИЯ САЛАСЫНДА ҚОЛДАНЫЛАТЫН IT ШЕШІМДЕРДІҢ ЕРЕКШЕЛІКТЕРІН ТАЛДАУ**

**Мұратов Төленді Мұратұлы ―** Л.Н. Гумилев атындағы Еуразия ұлттық университетінің Ақпараттық жүйелер кафедрасының докторанты, Сатпаев к., 2, 010000, Астана, Қазақстан E-mail: *muratov91@gmail.com*; *https://orcid.org/0000-0002-5323-9045*;

**Кантуреева Мансия Арынбековна ―** PhD докторы, Л.Н. Гумилев атындағы Еуразия ұлттық университетінің Ақпараттық жүйелер кафедрасы, Сатпаев к., 2, 010000, Астана, Қазақстан E-mail: *ma\_khantore@mail.ru*; *https://orcid.org/0000-0001-5904-820X*;

**Омарбекова Асель Сайлаубековна ―** Техника ғылымдарының кандидаты, Цифрлық даму және қашықтықтан оқыту департаментінің директордың орынбасары, Л.Н. Гумилев атындағы Еуразия ұлттық университеті, Сатпаев к., 2, 010000, Астана, Қазақстан E-mail: *omarbekova\_as@enu.kz*; *https://orcid.org/0000-0002-9272-8829*;

**Карипжанова Ардақ Жұмағазықызы ―** PhD докторы, Alikhan Bokeikhan university ақпараттық технологиялар жөніндегі проректоры, Семей, Қазақстан

E-mail: *kamilakz2001@mail.ru*; *https://orcid.org/0000-0002-0113-6132* **Кайсанова Жанар Жармухамбетовна ―** Ақпараттық-техникалық ғылымдары кафедрасының аға оқытушысы, магистр, «Alikhan Bokeikhan university» білім беру мекемесі, Семей, Қазақстан

E-mail: *janar-77@mail.u*; https://orcid.org/0009-0006-5758-837X

**Аннотация.** Қазіргі уақытта азаматтық авиация ірі салаға айналды. Бұл көлік түрінің көптеген артықшылықтары авиация саласын үздіксіз ынталандырады. Авиацияның дамуы және үздіксіз таралуы ― бұл технологиялық инновациялардың, саяси оқиғалардың, сондай-ақ микро- және макроэкономиканың фазаларына негізделген оқиға. Әуе сапарлары болмаса, жаппай халықаралық туризм болмас еді және жаһандық жеткізу тізбегі жұмыс істей алмайды. Жоғары технологиялық өнімдерді сатудың шамамен 60 пайызы сапалы әуе көлігіне байланысты. Әуе көлігінде ақпараттық технологиялар саласында түрлі инновацияларды енгізу қолда бар ресурстарды тиімді пайдалануға және өнімсіз шығындарды қысқартуға мүмкіндік береді. Жаңа технологияларды жедел енгізу мәселесі жергілікті заңнамаға, әуежай операторларын, авиакомпанияларды нормативтік реттеуге байланысты. Ақпараттық технологиялар саласында көбінесе осы технологияларды қолдану керек. Еліміздегі авиация саласында қолданылатын ақпараттық жүйелер туралы зерттеулер көбінесе әуекомпаниялардың ішінде қолданылатын IT шешімдермен шектеледі. Мақалада Қазақстандағы азаматтық авиация саласында қолданатын IT шешімдер қарастырылған. Азаматтық авиацияның үш негізгі тірегі бар: әуекомпаниялар, әуежайлар және әуе қозғалысын басқарушы (Air traffic management system) кәсіпорындар. Бұл мақалада әр топта қолданылатын ақпараттық жүйелердің құрамы мен сипаттамаларына кесте арқылы талдау жүргізілді. Еуропа елдерімен салыстырғанда отандық авиация саласында ақпараттық жүйелер қарқынды дамыса да кеш енгізілуде. Оның бір себебі жүйенің интеграциялану дәрежесі төмен. Әуекомпанияларда қолданылатын бағдарламалық қамтамасыз ету екі топқа бөлінеді: ресейлік өндірушілер және шетелдік провайдерлер әзірлеген бағдарламалық жасақтамалар. Отандық әуекомпаниялардың қолданылатын бағдарламалық қамтамасыз етуіне талдау жүргізілді. Авиация саласының тұрақты дамуына және интеграциясына тікелей әсер ететін параметр көрсетілген: сенімділік. Ақпараттық және автоматтандырылған жүйелердің сенімділігі кәсіпорындардың бәсекеге қабілеттілігі мен тиімділігінің факторларының бірі болып табылады. Әуежайлар бүгінде ақпараттық технологиялық ортада жұмыс істейді және әрқашан олардың өсуін, тұрақтылығын және сапа стандарттарын қамтамасыз ету үшін әуежай саласына бейімделген жаңа технологияларды және ot-шешімдерді зерттеуге және енгізуге тырысады.

**Түйін сөздер:** авиация, ақпараттық жүйе, ұшу қызметін басқару жүйесі, ұшу операциялары, деректер қоры, сервер, менеджмент

## © **Т.М. Муратов1\*, М.А. Кантуреева<sup>1</sup> , A.С. Омарбекова<sup>1</sup> , А.Ж. Карипжанова<sup>2</sup> ,Ж.Ж. Кайсанова<sup>2</sup> , 2024**

1 Евразийский национальный университет им. Л.Н. Гумилева, Астана, Казахстан; 2 «Alikhan Bokeikhan University», Семей, Казахстан. E-mail: *muratov91@gmail.com*

## **АНАЛИЗ ОСОБЕННОСТЕЙ ИТ РЕШЕНИЙ В АВИАЦИОННОЙ СФЕРЕ КАЗАХСТАНА**

**Муратов Толенди Муратович ―** докторант кафедры информационных систем Евразийского национального университета им. Л.Н. Гумилева, ул. Сатпаева, 2, 010000, Астана, Казахстан E-mail: *muratov91@gmail.com*; *https://orcid.org/0000-0002-5323-9045*;

**Кантуреева Мансия Арынбековна ―** доктор PhD, кафедра информационных систем Евразийского национального университета им. Л.Н. Гумилева, ул. Сатпаева, 2, 010000, Астана, Казахстан

E-mail: *ma\_khantore@mail.ru*; *https://orcid.org/0000-0001-5904-820X*;

**Омарбекова Асель Сайлаубековна ―** кандидат технических наук, заместитель директора департамента цифрового развития и дистанционного обучения, Евразийский национальный университет им. Л.Н. Гумилева, Астана, Казахстан

E-mail: *omarbekova\_as@enu.kz*; *https://orcid.org/0000-0002-9272-8829*;

**Карипжанова Ардак Жумагазиевна ―** доктор PhD, проректор по информационным технологиям Alikhan Bokeikhan University, Семей, Казахстан

E-mail: *kamilakz2001@mail.ru*; *https://orcid.org/0000-0002-0113-6132*;

**Кайсанова Жанар Жармухамбетовна ―** магистр, старший преподаватель кафедры «Информационно-технических наук», «Alikhan Bokeikhan University» УО, Семей, Казахстан E-mail: *janar-77@mail.u*; https://orcid.org/0009-0006-5758-837X.

**Аннотация.** В настоящее время гражданская авиация стала крупной отраслью, поскольку преимущества этого вида транспорта стимулируют ее непрерывный рост. Развитие и продолжающееся распространение авиации – это история, обусловленная этапами технологических инноваций, политическими событиями, а также микро- и макроэкономикой. Без авиаперелетов не существовал бы массовый международный туризм и не функционировали бы глобальные цепочки поставок. Около 60 процентов продаж высокотехнологичной продукции приходится на качественный воздушный транспорт. Внедрение различных инноваций в сфере информационных технологий на воздушном транспорте позволит эффективно использовать имеющиеся ресурсы и сократить непродуктивные затраты. Вопрос оперативного внедрения новых технологий зависит от локального законодательства, нормативного регулирования операторов аэропортов и авиакомпаний. Исследования информационных систем, используемых в сфере авиации в нашей стране, часто ограничиваются ИТ-решениями внутри авиакомпаний. В статье рассматриваются ИТ-решения, применяемые в сфере гражданской авиации Казахстана. Гражданская авиация имеет три основных опоры: авиакомпании, аэропорты и предприятия, которые управляют

воздушным движением используя автоматизированные системы. В данной статье состав и характеристики информационных систем, используемых в каждой группе, были проанализированы с помощью таблицы. По сравнению с европейскими странами информационные системы в сфере отечественной авиации внедряются поздно, хотя и развиваются стремительно. Одна из причин – низкий уровень интеграции системы. Программное обеспечение, используемое авиакомпаниями, делится на две группы: программное обеспечение, разработанное российскими производителями, и программное обеспечение зарубежных поставщиков. В работе проведен анализ программного обеспечения, используемого отечественными авиакомпаниями, и показан параметр, напрямую влияющий на устойчивое развитие и интеграцию авиационной отрасли – надежность. Надежность информационно-автоматизированных систем является одним из факторов конкурентоспособности и эффективности предприятий.

**Ключевые слова:** авиация, информационные системы, система управления полетами, производство полетов, база данных, сервер, менеджмент

## **Кіріспе**

Азаматтық авиация саласы – қауіпсіздік, сенімділік пен қызмет көрсетуге жоғары талаптар қоя отырып, күрделі технологияны қолданатын, заманауи IT шешімдерді тез іске қосатын индустрияның бірі. Ақпараттық технологиялардың жылдам әрі толық қызметін осы салада пайдалану үшін халықаралық стандарттарға негізделген азаматтық авиация саласын басқару жүйелерін ғылыми ізденіс пен заман талабына бейімдеу керек.

Еуропа елдерімен салыстырғанда Қазақстанның азаматтық авиация саласында қолданылатын ақпараттық жүйелер қарқынды дамыса да кеш енгізілуде. Оның бір себебі әр жүйенің интеграциялану дәрежесі төмен. Жолаушылардың билет сатып алу, тіркеу жүйелерінен бастап, әуежайды басқару жүйелері, әуе қозғалысын басқаратын автоматтандырылған жүйелер бір-бірімен байланыса алмайды. Сол себептен әр жүйенің артықшылықтарын ескере отырып, оларды біріктіру арқылы алынатын сапалы ақпаратты қолдану - авиация саласын тиімді басқарудың жаңа тенденциясы.

Азаматтық авиацияның үш негізгі тірегі бар: әуекомпаниялар, әуежайлар және әуе қозғалысын басқарушы (Air traffic management system) кәсіпорындар. Осы үш бағыт бойынша жұмыс істейтін қолданушылар мен ақпарат түрлеріне жіктелетін ақпараттық жүйелерге талдау жүргізіледі (Йанг, 2009). Бағдарламалық қамтамасыз етудің сенімділігін бағалайтын әдістемелер сипатталады. Қорытындыда, мысал ретінде Қазақстандағы әуе қозғалысын басқаратын жүйелердің (ATM) шетелде қолданылатын жүйелермен кешенді салыстыру арқылы талданады.

## *Негізгі бөлім*

Әуекомпаниялардың ақпараттық жүйелерді қолданудағы негізгі принциптері:
1) бизнеске бағытталған IT шешімдер. Ірі әуекомпаниялардың қызметінің негізгі үш бөлімі: ұшуға қызмет көрсету (flight service), операцияларды басқару (operations management) және логистикалық қолдау (logistics support). Әуекомпанияны басқарудың ақпараттық жүйесі осы үш бөлімнің төңірегінде қолданылады.

2) қолданушыларға (клиенттерге) сәйкес IT шешімдер. Жолаушылар мен жүктерді, экипажды, техникалық қызмет көрсету персоналын, тасымалдауды бақылау бөлімдерін басқаратын клиенттің қажетіне сәйкес ақпараттық жүйелер. Сонымен қатар ұшу кестелері туралы ақпарат, ауа-райы, навигациялық ақпарат, динамикалық ақпарат, әуе кемелерінің ұшу туралы мәліметті жинақтайтын ақпараттық жүйелер пайдаланылады (Лингуин, 1999). Әуекомпанияның ақпараттық жүйесінің классификациясы 1-кестеде ұсынылған.

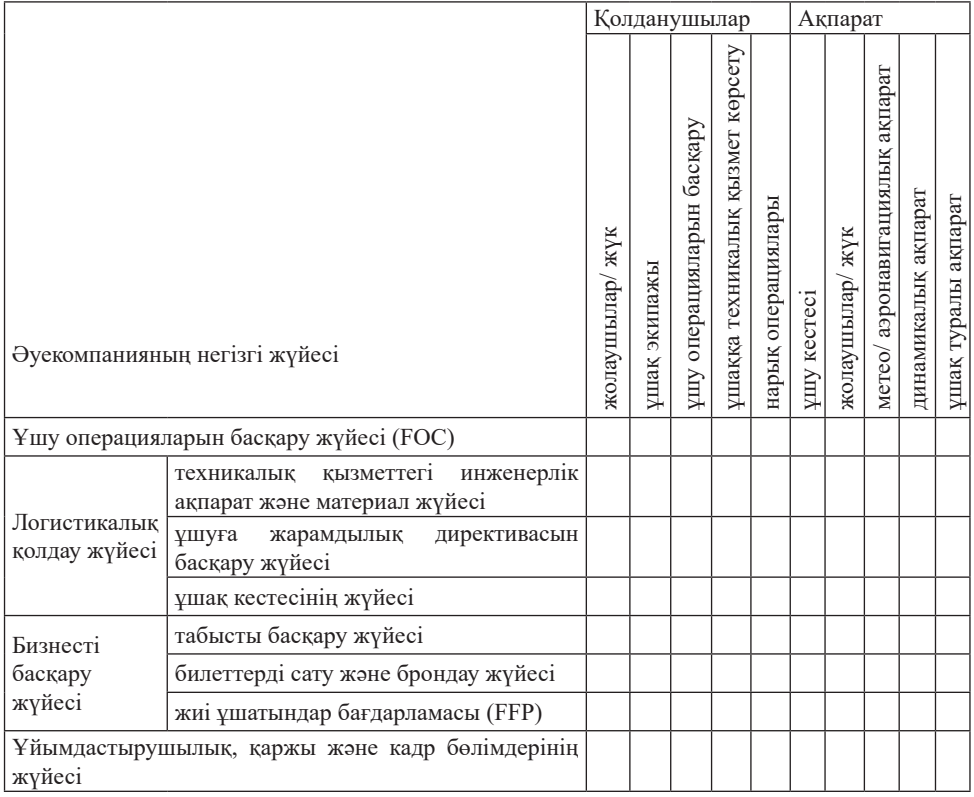

1-кесте. Әуекомпанияның ақпараттық жүйесінің классификациясы

Ұшу операцияларын басқару жүйесі (Flight Operations Control) – әуекомпанияны басқару ақпараттық жүйесінің негізгі тірегі, ол ұшудың барлық кезеңін, ұшу жоспарынан бастап, әуе кемесін қонғанға дейінгі барлық операцияларды басқаратын IT шешімдер. Ұшу операцияларын басқару жүйесінің бөлімдері 2-кестеде көрсетілген.

|                                           | Қолданушылар                 |                                     |              | Ақпарат     |                 |                                    |                     |                           |
|-------------------------------------------|------------------------------|-------------------------------------|--------------|-------------|-----------------|------------------------------------|---------------------|---------------------------|
| Негізгі жүйенің бөлімдері                 | үшу операцияларын<br>басқару | ұшаққа техникалық<br>қызмет көрсету | үшақ экипажы | ұшу кестесі | жолаушылар⁄ жүк | метео/ аэронавигациялық<br>ақпарат | динамикалық ақпарат | ақпарат<br>туралы<br>ұшақ |
| Тұрақтылық және басқару жүйелері          |                              |                                     |              |             |                 |                                    |                     |                           |
| Ұшу планын қолдау жүйесі                  |                              |                                     |              |             |                 |                                    |                     |                           |
| Жүктерді реттеу және бөлу жүйесі          |                              |                                     |              |             |                 |                                    |                     |                           |
| Экипажды басқару жүйесі                   |                              |                                     |              |             |                 |                                    |                     |                           |
| Диспетчерлік шығарылымды басқару жүйесі   |                              |                                     |              |             |                 |                                    |                     |                           |
| Ұшуды бақылау және көрсету жүйесі         |                              |                                     |              |             |                 |                                    |                     |                           |
| Ұшу процесінің динамикалық басқару жүйесі |                              |                                     |              |             |                 |                                    |                     |                           |
| Ақпаратты жариялау жүйесі                 |                              |                                     |              |             |                 |                                    |                     |                           |

2-кесте. Ұшу операцияларын басқару жүйесінің бөлімдері

Әуежайларда қолданылатын ақпараттық жүйе функционалдық 6 модульден тұрады. Әрбір қолданушы мақсатына сәйкес жүйенің авторизациясы арқылы кез келген модульдің функцияларына қол жеткізе алады. Ақпарат алмасу процесі модульдердің өзара байланысуының тиімді басқаруы арқылы жүзеге асырылады: диспетчерлік қызметпен байланыс, шекаралық бақылау органдарымен байланыс, қауіпсіздік бөлімімен байланыс, кеден органдарымен байланыс, карантин шараларын ұйымдастыру органдарымен байланыс, интернет байланыс. Әуежайдың ақпараттық жүйесі 3-кестеде ұсынылған.

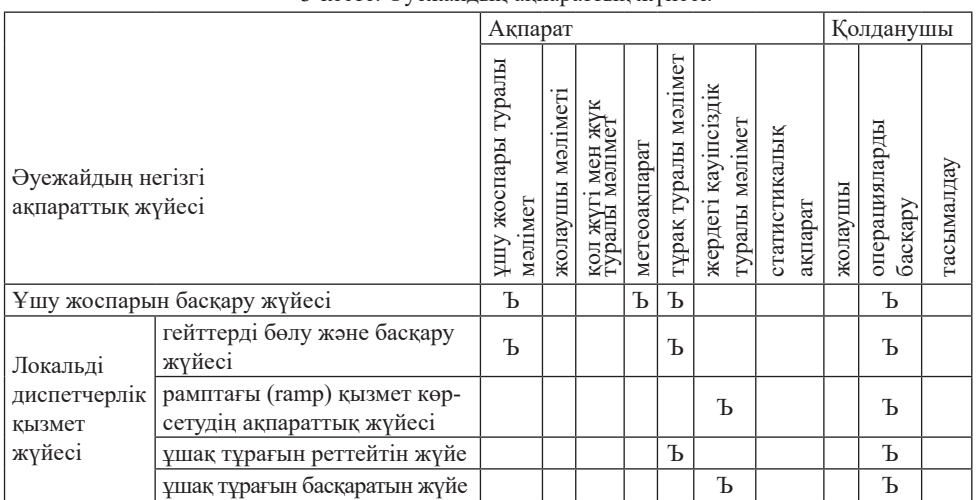

3-кесте. Әуежайдың ақпараттық жүйесі.

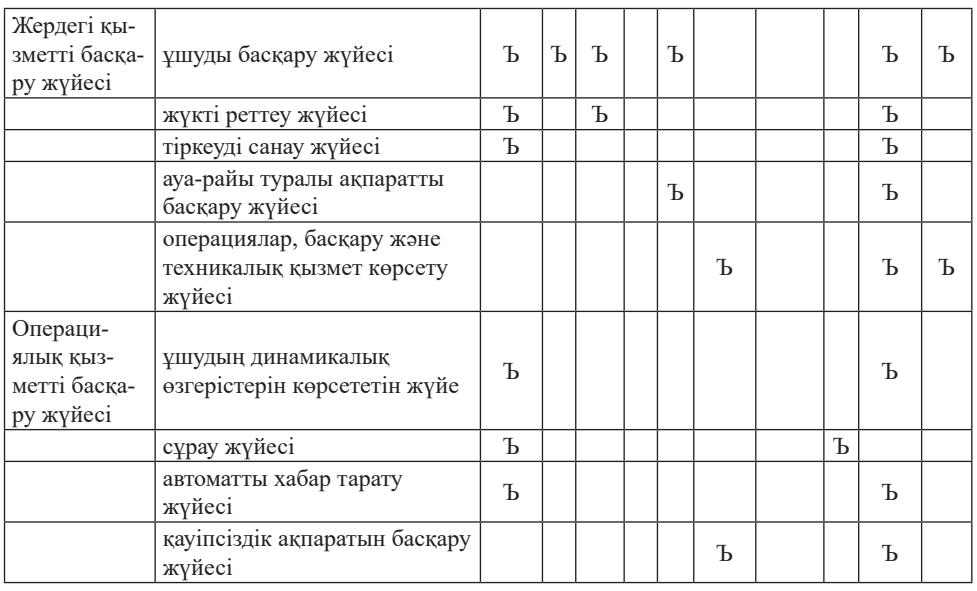

Ақпарат түрі мен қолданушының модуль функцияларын қолдануы жүйе классификациясын сипаттауды қысқартады. Әуежайдың ақпараттық жүйесінің деректер қорының ядросы – негізгі деректер қоры, ортаңғы серверде үш құрылымдық жүйе үлгісі пайдаланылады, аралық сервер технологиялық платформа ретінде қабылданады (Лулин, 2001). Хабарламалар алмасуы, хабарламалар жасалуы және олардың таратылуы орталық сервердің үздіксіз қосылуын талап етеді. Жоғары жылдамдықты кең жолақты магистральдық желі арқылы әуежай аумағында ақпаратты жүйелердің бөлімдерімен байланыс орнатылады және хабарламалар алмасуы, таратылуы жүзеге асырылады. Аралық технологиялық шешімдерді қолдана отырып, оларды интеграциялау әдісі арқылы, толық ақпараттық жүйе құралады, ол өз кезегінде әуежай ресурстарын жаһандық деңгейде басқарудың тиімділігін арттырады (Ксиопинг, 2002).

Қазіргі уақытта әуе қозғалысын басқарушы мекемелердің ақпараттық жүйесі 9 ақпараттық жүйеге бөлінеді. Ол 4-кестеде ұсынылған.

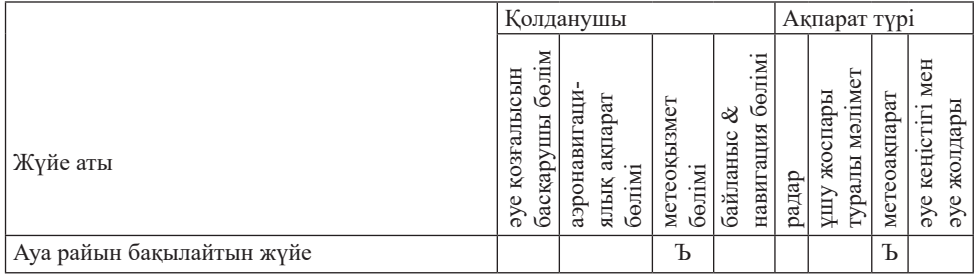

4-кесте. Әуе қозғалысын басқарушы мекемелердің ақпараттық жүйесі.

*N E W S of the National Academy of Sciences of the Republic of Kazakhstan*

| Әуе кеңістігін жоспарлайтын жүйе                           | Ъ |   |   | Ъ |   |   | Ъ |
|------------------------------------------------------------|---|---|---|---|---|---|---|
| Әуе қозғалысының ағынын өңдеу және тарату<br>жүйесі        | Ъ |   |   |   | Ъ |   |   |
| Аэронавигациялық ақпаратты өңдеу жүйесі                    |   | Ъ |   | Ъ | Ъ |   |   |
| Data link жүйесі                                           |   |   | Ъ | Ъ |   |   |   |
| Нақты уақыт режимінде ұшу туралы мәліметті<br>өңдеу жүйесі |   | Ъ |   |   | Ъ | Ъ |   |
| Бақылауды өңдеу және тарату жүйесі                         | Ъ |   |   | Ъ | Ъ |   |   |
| Нақты уақыттағы процесстерді өңдеу және<br>тарату жүйесі   | Ъ |   |   | Ъ | Ъ | Ъ |   |
| Радиолокациялық сигналдарды өңдеу жүйесі                   | Ъ |   |   | Ъ |   |   |   |

Бұл ақпараттық жүйелер негізгі қолданушы төрт бөлім (әуе қозғалысын басқарушы бөлімі, аэронавигациялық ақпарат бөлімі, метеоқызмет бөлімі және байланыс-навигация бөлімі) арасында түрлі радиолокациялық мәліметтер, аэронавигациялық ақпараттар, ауа райы туралы мәліметтермен алмасу арқылы жұмыс істейді.

Әуе қозғалысын басқару үш қызметтен тұрады: әуе қозғалысына қызмет көрсету (Air traffic service), әуе кеңістігін басқару (Airspace management) және әуе қозғалысының ағынын басқару (air traffic flow management).  $\Theta_3$ кезегінде ATS үшке бөлінеді: әуе қозғалысын басқару (Air traffic control), ұшу туралы ақпарат қызметі (Flight information service), іздеу және құтқару жүйесі (Search and Rescue). Отандық және шетелдік әуе қозғалысын басқаратын ақпараттық жүйелердің қысқаша мазмұны 5-кестеде ұсынылған. Қазақстанда қолданылып жүрген әуе қозғалысын басқаратын ақпараттық жүйелер белгілі бір жетістікке жеткенімен, тиімділігі жағынан әлі де төмен. Eurocat, Америка құрама штаттарында қолданылатын ETMS (Enhansed Traffic Management System) сияқты жоғары интеграцияланған бір ұлттық жүйені қажет етеді.

| Жүйе               | Функциясы/              | $\Theta$ ye    |            | $\Theta$ ye | Әуе қозғалы- |             |  |
|--------------------|-------------------------|----------------|------------|-------------|--------------|-------------|--|
|                    | сипаттамасы             | қозғалысына    |            |             | кеңістігін   | сының ағы-  |  |
|                    |                         | қызмет көрсету |            |             | басқару      | нын басқару |  |
|                    |                         | (ATS)          |            |             | (ASM)        | (ATFM)      |  |
|                    |                         | <b>ATC</b>     | <b>FIS</b> | S.R.        |              |             |  |
| Қазақстан          |                         |                |            |             |              |             |  |
| <b>SKYLINE</b>     | Радар деректерін өңдеу, | Ъ              | Ъ          |             | Ъ            |             |  |
| автоматтандырылған | ұшу жоспарын басқару,   |                |            |             |              |             |  |
| жүйесі             | ескертпелер             |                |            |             |              |             |  |
| Phoenix            | Радар деректерін өңдеу, | Ъ              |            |             | Ъ            |             |  |
| автоматтандырылған | ескертпелер             |                |            |             |              |             |  |
| жүйесі             |                         |                |            |             |              |             |  |
| Синтез АРМ жүйесі  | Радар деректерін өңдеу, | Ъ              |            |             |              |             |  |
|                    | ескертпелер             |                |            |             |              |             |  |
|                    |                         |                |            |             |              |             |  |

5-кесте. Әуе қозғалысын басқарушы мекемелердің ақпараттық жүйелері.

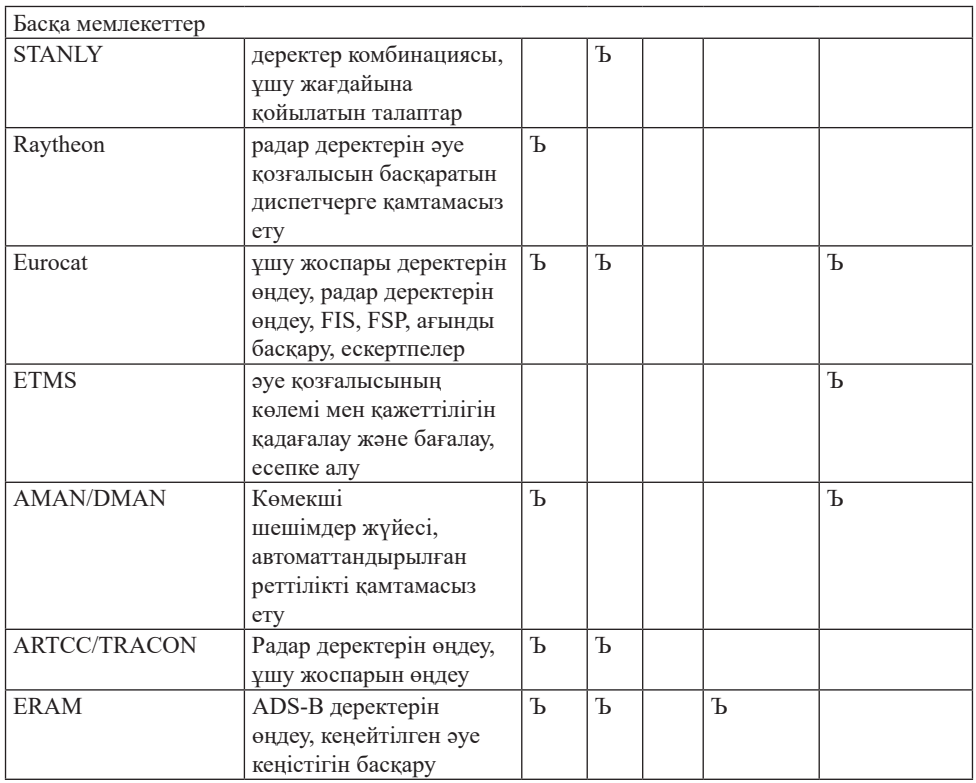

Әуе қозғалысын басқаратын ақпараттық жүйелердің бөлімдері арасында интеграцияны күшейту керек. Әуе қозғалысы ағынының көлемі мен функциясын ескере отырып, үздік технологиялық шешімдерді пайдалана отырып, басқару орталықтарындағы автоматтандыру жүйелерін, жерүсті-әуе дыбыстық, мәліметтер қорын, әуе жолдарындағы бақылау радарларын тиімді етіп орналастырып, ұлттық әуе қозғалысын басқару жүйесін жаңғыртуымыз керек. Сондай-ақ әуе қозғалысын ағынының көлемінің өсуін есепке алуымыз қажет.

Ақпараттық технологиялардың даму қарқыны және қазіргі заманғы тенденциялар (микротрендтер, макротрендтер) бүгінгі күні ақпараттық жүйелердің сенімділігі мен қауіпсіздігінің деңгейі бизнес-процестерді басқарудың тиімділік көрсеткішін анықтайды деген болжамға мүмкіндік береді. Автоматтандырылған ақпараттық жүйелердің сенімділігі мен қауіпсіздігін қамтамасыз етпей, үздіксіз, қатесіз және ақаусыз басқару жүйесіне қол жеткізу мүмкін емес.

Тарихи зерделесек, авиация саласындағы бизнес-процестер деректермен жұмыс істеуге тиімді тәсілді талап етті. Деректердің сенімділігі мен толықтығы бірқатар артықшылықтар берді, бірақ бизнес-процестерді автоматтандыру өте маңызды болды. 1980 жылға дейін әуекомпаниялар флотты жоспарлау, басқару және ұшу кестесін жасау үшін әртүрлі математикалық үлгілерді қолданды. Бірақ әуекомпанияның тиімділігі рейстің табыстылығымен немесе оңтайлы бағытымен анықталды. «Кірістерді басқару» түсінігі 1979 жылы әуекомпанияларды реттеуден бас тарту нәтижесінде пайда болды. 1960 жылдары American Airlines Sabrе (Semi-Automated Business Research Environment) деп аталатын бірінші онлайн брондау жүйесін әзірледі. Sabrе жүйесі арнайы American Airlines қызметкерлеріне тарифтердің әртүрлі санаттары бойынша нақты брондау тарифтерін бақылауға, оларды болжамды тарифпен салыстыруға, содан кейін әртүрлі бағалардағы орындар ауқымын сәйкесінше реттеуге арналған платформаны ұсынды. Sabrе жартылай автоматтандырылған жүйесінің сенімділігі мен тиімділігі тағайындалған қызметкерлердің шешімдеріне байланысты болды. 1988 жылға қарай American Airlines қайта брондау, жеңілдіктерді бөлу және тасымалдауды басқаруды біріктіретін Dinamo (dynamic inventory and maintenance optimizer) модулін енгізді (Донован, 2005).

«Эйр Астана» әуекомпаниясының ақпараттық қауіпсіздігі ISO/IEC 27001:2013 менеджмент жүйесінің стандарттарына сәйкес деп танылды. Сәйкестік сертификаты компанияға 2019 жылдың сәуір айында берілді .

ІТ-технологиялардың қарқынды дамуы кәсіпорындарда қазіргі заманғы ақпараттық және автоматтандырылған жүйелерді құруға және енгізуге әкелді, олардың өз міндеттерін атқаруы маңызды объектілердің, соның ішінде авиация саласын қамтитын еліміздің стратегиялық және құпия объектілерінің жұмыс істеуіне толықтай байланысты. Көбінесе мұндай ақпараттық жүйелердің істен шығуы немесе бас тартуы ұйым үшін елеулі теріс салдарға әкелуі мүмкін (қаржылық залал, жолаушының/клиенттің/қызметкердің денсаулығына немесе өміріне зиян келтіру және т.б.). Ақпараттық және автоматтандырылған жүйелердің сенімділігі кәсіпорындардың бәсекеге қабілеттілігі мен тиімділігінің факторларының бірі болып табылады (Муратов, 2020, 2021).

# **Қорытынды**

Баршамызға белгілі ақпараттық технология дамыған елдерде экономикалық дамуға ықпал ететін жетекші күшке айналды. Ақпараттық экономика және жаңа IT шешімдер ғылымның, технологияның, экономикалық және әлеуметтік дамудың басым факторына айналуда. Ақпараттық жүйелердің азаматтық авиация саласына әкелетін пайдасы мен тиімділігі көп жылдар бойы тәжірибе арқылы дәлелденді. Азаматтық авиацияда қолданылатын ақпараттық жүйелерді талқылау және талдау арқылы келесі қорытындыларды алуға болады:

- ақпараттық жүйені құру барлық процесті автоматтандыруды талап етеді, соның ішінде ақпаратты жинауды, сақтауды, пайдалануды, басқаруды, таратуды, бөлімдер арасындағы функционалдық қызметтердің қайталанатын жұмыстарын болдырмайтындай етіп құру керек;

- авиация саласындағы мекеме ақпараттық жүйелердің бірыңғай деректер

қорын құруы керек және деректер қорына сәйкес келмейтін мәліметтерді жою үшін жүйелер арасындағы мәліметтер сәйкестігін автоматты түрде тексеруі керек;

- ақпараттық жүйелер кезең-кезеңімен үздік, үйлесімді және технологиялық шешімдерді пайдалана отырып, жоспарлануы керек. Әр түрлі жүйелердің үздіксіз интеграциясын және ақпараттың біркелкі ағынын қамтамасыз ету үшін қайталанатын ақпараттық жүйелердің бөлімдерінің құрылысын болдырмау керек;

- түрлі бөлімдер арасындағы функционалдық қызметтердің тиімді байланысын жүзеге асыру үшін ақпараттық жүйелердің кешенді сапалы интеграциясын жүргізу керек.

### **ӘДЕБИЕТТЕР**

Йанг Йанг (2009). Кәсіпорынның ақпараттық жүйесін дамыту. Кремний алқабы. ― 179

Зенг Лингуин (1999). Әуекомпанияның ақпараттық жүйесінің құрылыс құрылымы. Азаматтық авиацияның экономикасы және менеджменті. ― 22–24.

Кай Лулин (2001). Әуежайдың ақпараттық жүйесін жобалау. Қытай ғылымы және технологиясы туралы ақпарат. ― 24–26. ― ISSN: 1001–8972

Лв Ксиопинг (2002). Қытайдағы азаматтық авиацияның әуе қозғалысын басқару жүйесін дамыту стратегиясы. Әуе қозғалысын басқару. ― 2–5. ― ISSN: 1873–2089

Донован А.В. (2005). Әуекомпаниядағы кірісті басқару. ― Авиация/ әуе-ғарыш/ білім және зерттеу журналы. ― 14, 3. 9. ― *https://doi.org/10.58940/2329-258X.1522*

Боранбаев А., Боранбаев С., Муратов Т., Нурбеков А. (2020). Әуе тасымалы мен елдердің экономикалық арасындағы тәуелділікті модельдеу. Болашақ технологиялар конференциясының мақалалары. ― Ванкувер, Канада. ― *https://doi.org/10.1007/978-3-030-63089-8\_39*

Боранбаев А., Боранбаев С., Муратов Т., Мусабеков А., Нурбеков А. (2021). Пандемия кезеңінде Қазақстан Республикасындағы ішкі жолаушылар тасымалдауды модельдеу. Болашақ технологиялар конференциясының мақалалары. ― Ванкувер, Канада. ― *https://doi. org/10.1007/978-3-030-89906-6\_52*

#### **REFERENCES**

Yang Yang (2009). Development of The Enterprise Information System. Silicon Valley, ― 179.

Zeng Lingyun (1999). Construction Frame of Airline Information System. Economics and Management of Civil Aviation. ― 22–24.

Cai Lulin (2001). Design of The Airport Information System. China Science and Technology Information. ― 24–26. ― ISSN:1001-8972

Lv Xiaoping (2002). The development Strategy for Civil aviation Air traffic Management System in China. Air traffic management. ― 2–5. ― ISSN:1873-2089

Donovan A.W. (2005). Yield management in the airline industry. ― Journal of aviation/aerospace/ Education & Research, ― 14, 3. 9. ― *https://doi.org/10.58940/2329-258X.1522*

Boranbayev A., Boranbayev S., Muratov T., Musabekov A., Nurbekov A. (2021). Modeling domestic passenger transportation in the republic of Kazakhstan during pandemic period. Proceedings of the Future Technologies conference. ― Vancouver, ― Canada. ― *https://doi.org/10.1007/978-3- 030-89906-6\_52*

Boranbayev A., Boranbayev S., Muratov T., Nurbekov A. (2020). Modeling dependence between air transportation and economic development of countries. Proceedings of the Future Technologies conference. ― Vancouver, Canada. ― *https://doi.org/10.1007/978-3-030-63089-8\_39*

NEWS OF THE NATIONAL ACADEMY OF SCIENCESOF THE REPUBLIC OF KAZAKHSTAN PHYSICO-MATHEMATICAL SERIES ISSN 1991-346X Volume 1. Namber 349 (2024). 260–282 https://doi.org/10.32014/2024.2518-1726.255

# © Sh. Mussiraliyeva<sup>1</sup>, K. Bagitova<sup>1,2</sup>, K. Baisylbaeva<sup>1</sup>, M. Bolatbek<sup>1</sup>, **K. Azanbai1\*, 2024**

<sup>1</sup>Al-Farabi Kazakh National University, Kazakhstan, Almaty; <sup>2</sup>Kh.Dosmukhamedov Atyrau University, Atyrau, Kazakhstan. Е-mail: kuralayazanbay@gmail.com

# **MODEL FOR PROCESSING IMAGES OF ONLINE SOCIAL NETWORKS USED TO RECOGNIZE POLITICAL EXTREMISM**

**Mussiraliyeva Shynar** ― Candidate of Physical and Mathematical Sciences, Docent, Department of Information Systems of the Al-Farabi Kazakh National University, Kazakhstan, Almaty Е-mail: mussiraliyevash@gmail.com. *https://orcid.org/0000-0001-5794-3649*;

**Bagitova Kalamkas** ― Ph.D., Information systems department Researcher of the Al-Farabi Kazakh National University, Kazakhstan, Almaty; Senior Lecturer, Department of Information Systems of the Kh. Dosmukhamedov Atyrau University, Atyrau, Kazakhstan

Е-mail: kbbagitova@gmail.com. *https://orcid.org/0000-0003-1587-1995*;

**Bolatbek Milana** ― Ph.D., Senior Lecturer, Department of Information systems of the Al-Farabi Kazakh National University, Kazakhstan, Almaty

Е-mail: *bolatbek.milana@gmail.com*. *https://orcid.org/0000-0002-2153-180X*;

**Baisylbaeva Kymbat** ― Master of science, Lecturer, Department of Information systems of the Al-Farabi Kazakh National University, Kazakhstan, Almaty

Е-mail: *baisylbaeva.k@gmail.com*. *https://orcid.org/0000-0001-9753-0398*;

**Azanbai Kuralai** ― Master of science, Lecturer, Department of Information systems of the Al-Farabi Kazakh National University, Kazakhstan, Almaty

Е-mail: *kuralayazanbay@gmail.com*.

**Abstract.** The scientific research is devoted to solving the important scientific and practical problem of recognizing calls for political extremism in online social networks, which today, due to their high popularity, are one of the main ways of spreading such calls. It is shown that modern means of detecting calls for political extremism in online social networks are mainly focused on the semantic analysis of text messages contained in them. At the same time, in modern online social networks, graphic resources have become widespread, which provide ample opportunities for the implementation of such calls. The possibility of detecting destructive content in images and video materials using neural network analysis is considered. The possibility of increasing the efficiency of ne ural network recognition has been determined due to the developed image pre-processing model, which makes it possible to adjust the brightness and contrast of images, as well as eliminate typical interference during video recording. The originality of the model lies in the use of a wavelet transform apparatus for filtering typical noise, as well

as in the developed mathematical apparatus for adaptive contrast correction based on the local contrast of the neighborhood. It is shows that the use of the developed model for pre-processing images makes it possible to increase the accuracy of neural network recognition of calls for extremism in images and videos posted on online social networks by approximately 12 percent. It is advisable to correlate the paths for further research with the development of a neural network model adapted to the wide variation in the sizes of images and videos in online social networks.

**Keywords:** social networks, detection of political extremism, images, contrast correction, wavelet analysis

## **© Ш.Ж. Мусиралиева<sup>1</sup> , Қ. Багитова1,2, К. Байсылбаева<sup>1</sup> , М. Болатбек<sup>1</sup> , Қ. Азанбай1\*, 2024**

1 Әл Фараби атындағы Қазақ Ұлттық Университеті, Қазақстан, Алматы; 2 Х.Досмұхамедов атындағы Атырау мемлекеттік университеті, Қазақстан, Атырау. Е-mail: kuralay*azanbay@gmail.com*

# **ОНЛАЙН ӘЛЕУМЕТТІК ЖЕЛІЛЕРІ БЕЙНЕЛЕРІН ӨҢДЕУ АРҚЫЛЫ САЯСИ ЭКСТРЕМИЗМДІ АНЫҚТАУ МОДЕЛІ**

**Мүсіралиева Шынар** ― физика-математика ғылымдарының кандидаты, доцент, әл-Фараби атындағы ҚазҰУ ақпараттық жүйелер кафедрасы, Қазақстан, Алматы

Е-mail: *mussiraliyevash@gmail.com*, *https://orcid.org/0000-0001-5794-3649*;

**Багитова Қаламқас** ― Ph.D., Әл-Фараби атындағы Қазақ Ұлттық университетінің Ақпараттық жүйелер кафедрасының ғылыми қызметкері, Қазақстан, Алматы; Х. Досмұхамедов атындағы Атырау университетінің ақпараттық жүйелер кафедрасының аға оқытушысы, Атырау, Қазақстан

Е-mail: *kbbagitova@gmail.com*, *https://orcid.org/0000-0003-1587-1995*;

**Болатбек Милана** ― Ph.D., әл-Фараби атындағы ҚазҰУ ақпараттық жүйелер кафедрасының аға оқытушысы, Қазақстан, Алматы

Е-mail: *bolatbek.milana@gmail.com*, *https://orcid.org/0000-0002-2153-180X*;

**Байсылбаева Қымбат** ― ғылым магистрі, әл-Фараби атындағы ҚазҰУ ақпараттық жүйелер кафедрасының оқытушысы, Қазақстан, Алматы

Е-mail: *baisylbaeva.k@gmail.com*, *https://orcid.org/0000-0001-9753-0398;*

**Азанбай Құралай** ― ғылым магистрі, әл-Фараби атындағы ҚазҰУ ақпараттық жүйелер кафедрасының оқытушысы, Қазақстан, Алматы

Е-mail: *kuralayazanbay@gmail.com*.

**Аннотация.** Ғылыми зерттеу жұмысы әлеуметтік желілердегі саяси экстремизмге шақыруларды танудың маңызды ғылыми-тәжірибелік мәселесін шешуге арналған. Олар бүгінгі күні өзінің жоғары танымалдылығына байланысты осындай шақыруларды таратудың негізгі тәсілдерінің бірі болып табылады. Әлеуметтік желілердегі саяси экстремизмге шақыруларды анықтаудың заманауи құралдары негізінен олардағы мәтіндік хабарламаларды семантикалық талдауға бағытталғаны көрсетілген. Сонымен қатар, заманауи онлайн-әлеуметтік желілерде графикалық ресурстар кең таралып, осындай

экстремистік шақырулар жасауға кең мүмкіндіктер берді. Нейрондық желіні талдау арқылы кескіндер мен бейнематериалдардағы деструктивті мазмұнды анықтау мүмкіндігі қарастырылды. Нейрондық желіні тану тиімділігін арттыру мүмкіндігі кескіндердің жарықтығы мен контрастын реттеуге, сондай-ақ бейне жазу кезінде әдеттегі шуды жоюға мүмкіндік беретін кескінді алдын ала өңдеудің әзірленген моделінің арқасында анықталды. Модельдің өзіндік ерекшелігі типтік шуды сүзу үшін толқындық түрлендіру аппаратын қолдануда, сондай-ақ көршілес аймақтың жергілікті контрастына негізделген адаптивті контрастты түзету үшін әзірленген математикалық аппарат болып табылады. Әзірленген кескінді алдын ала өңдеу моделін қолдану, әлеуметтік желіде орналастырылған суреттер мен бейнематериалдардағы экстремизмге шақыруларды нейрондық желі арқылы тану дәлдігін шамамен 12 пайызға арттыруға мүмкіндік беретіні көрсетілген. Әрі қарай зерттеу жолдары онлайн әлеуметтік желілердегі суреттер мен бейнелердің өлшемдерінің кең өзгеруіне бейімделген нейрондық желі моделін жасаумен байланыстырылған.

**Түйін сөздер:** әлеуметтік желілер, саяси экстремизмді анықтау, суреттер, контрастты түзету, вейвлеттік талдау

*Бұл зерттеу Қазақстан Республикасы Ғылым және жоғары білім министрлігінің AP19676342 «Қазақ тіліндегі кибер экстремизмнің идеологиялық бағыттарын жасанды интеллект әдістері көмегімен мультиклассификациялау» гранты бойынша қаржыландырылды (2023–2025 жж.).*

# **© Ш.Ж. Мусиралиева<sup>1</sup> , К. Багитова 1,2, К.Байсылбаева<sup>1</sup> , М. Болатбек<sup>1</sup> , К. Азанбай1\*, 2024**

1 Казахский национальный университет имени Аль-Фараби,

Алматы, Казахстан;

 $^2$ Атырауский государственный университет имени Х. Досмухамедова, Атырау, Казахстан. Е-mail: kuralayazanbay@gmail.com

# **МОДЕЛЬ ОБРАБОТКИ ИЗОБРАЖЕНИЙ ОНЛАЙН СОЦИАЛЬНЫХ СЕТЕЙ, ИСПОЛЬЗУЕМЫХ ДЛЯ РАСПОЗНАВАНИЯ ПОЛИТИЧЕСКОГО ЭКСТРЕМИЗМА**

**Мусиралиева Шынар** ― кандидат физико-математических наук, доцент кафедры информационных систем Казахского национального университета имени аль-Фараби, Алматы Казахстан

E-mail: *mussiraliievash@gmail.com*, https://orcid.org/0000-0001-5794-3649;

**Багитова Каламкас** ― Ph.D., научный сотрудник кафедры информационных систем Казахского национального университета имени аль-Фараби, Алматы, Казахстан; старший преподаватель кафедры информационных систем Атырауского университета имени Х. Досмухамедова, Атырау, Казахстан

E-mail:*kbbagitova@gmail.com*, https://orcid.org/0000-0003-1587-1995;

**Болатбек Милана** ― Ph.D., старший преподаватель кафедры информационных систем

Казахского национального университета имени аль-Фараби, Алматы, Казахстан E-mail: *bolatbek.milana@gmail.com,* https://orcid.org/0000-0002-2153-180X;

**Байсылбаева Кымбат** ― магистр технических наук, преподаватель кафедры информационных систем Казахского национального университета имени аль-Фараби, Алматы, Казахстан E-mail: *baisylbaeva.k@gmail.com,* https://orcid.org/0000-0001-9753-0398;

**Азанбай Куралай** ― магистр наук, преподаватель кафедры информационных систем Казахского национального университета имени аль-Фараби, Алматы, Казахстан E-mail: *kuralayazanbay@gmail.com*.

**Аннотация.** Научное исследование посвящено решению важной научно-практической проблемы распознавания призывов к политическому экстремизму в социальных сетях Интернет, которые сегодня в силу своей высокой популярности являются одним из основных способов распространения подобных призывов. Показано, что современные средства выявления призывов к политическому экстремизму в социальных сетях в основном ориентированы на семантический анализ содержащихся в них текстовых сообщений. В то же время в современных онлайнсоциальных сетях получили широкое распространение графические ресурсы, предоставляющие широкие возможности для осуществления подобных нарушений. Авторами рассмотрена возможность обнаружения деструктивного контента в изображениях и видеоматериалах с помощью нейросетевого анализ и определена возможность повышения эффективности нейросетевого распознавания за счет разработанной модели предварительной обработки изображений, позволяющей регулировать яркость и контрастность изображений, а также устранять типичные помехи при видеозаписи. Оригинальность модели заключается в использовании аппарата вейвлет-преобразования для фильтрации типичных шумов, а также в разработанном математическом аппарате адаптивной коррекции контраста на основе локального контраста окрестности. Показано, что использование разработанной модели предварительной обработки изображений позволяет повысить точность нейросетевого распознавания призывов к экстремизму в изображениях и видеороликах, размещенных в социальных сетях онлайн, примерно на 12 процентов. Пути дальнейших исследований целесообразно соотнести с разработкой нейросетевой модели, адаптированной к широкому варьированию размеров изображений и видео в социальных сетях онлайн.

**Ключевые слова:** социальные сети, выявление политического экстремизма, изображения, контрастная коррекция, вейвлет-анализ

### **Кіріспе**

Қазіргі уақытта желідегі әлеуметтік желілер негізгі ақпарат құралдарының бірі болып табылады, оны жастардың едәуір бөлігі беделді және сенімді ақпараттың негізгі көзі деп санайды (Alava және т.б., 2017; Nguyen және т.б., 2021). Сөзсіз оң психоэмоционалды әсерден басқа, әлеуметтік желілердің таралуы шартсыз тәуекелдерге, соның ішінде саяси экстремизмге шақырулардың таралуына да алып келеді (Nguyen және т.б, 2021; Press, 2022; Toliupa және т.б., 2020). Бұл әлеуметтік желілерді автоматты бақылау құралдарын әзірлеуге қызығушылықтың артқанын түсіндіреді. Түрлі деструктивті ақпаратты анықтау үшін әлеуметтік желілерді бақылаудың бірқатар қолданыстағы технологиялары бар, олардың қатарында саяси экстремизмге шақырулар да бар (Alava және т.б., 2017; Рreventing violent extremism, 2016; Mussiraliyeva және т.б., 2023). Айта кететін жайт, белгілі бақылау технологияларының көпшілігі мәтіндік хабарламалардың семантикалық талдауына негізделген (Muhammad және т.б., 2020; Nagelliand және т.б., 2023; A Guidebook for South-Eastern Europe, 2018). Мысалы, (Islam және т.б., 2023) машиналық оқытуды пайдалана отырып, сол тілдегі әлеуметтік желідегі пікірлерге негізделген көп сыныпты көңіл-күй жіктемесін жасауға бағытталған. (Feng және т.б., 2023) әдебиетте мәтіндік экологиялық белгілер мен жеке сипаттамалардың әлеуметтік желілердегі көңіл-күйді білдіруіне қалай әсер ететінін анықтау процедурасы талқыланады. (Li және т.б., 2023) мақалада бірнеше классификаторларға және TOPSIS интервалдық интуиционистік анық емес жүйеге негізделген өнімдерді ранжирлеу үшін әлеуметтік желілердегі мәтіндік хабарламаларды өңдеу әдісі ұсынылған. Сонымен қатар, (Nguyen және т.б, 2021; Рreventing violent extremism, 2016; A Guidebook for South-Eastern Europe, 2018) нәтижелер мен практикалық тәжірибе саяси экстремизмге шақыруды тек мәтіндік хабарламалар арқылы ғана емес, әлеуметтік желілерде орналастырылған графикалық материалдар (суреттер мен бейнелер) арқылы да жүзеге асыруға болатынын көрсетеді. Заманауи зерттеулерге сәйкес мұндай графикалық материалдарды нейрондық желі құралдарының көмегімен талдау орынды (Hu және т.б., 2018; Терейковська, 2023). Мұндай құралдарды әзірлеудің жалпы мәселелеріне көп жұмыс бөлінгенімен (Oksiiuk және т.б., 2018; Kurilin және т.б., 2015; Uijlings және т.б., 2015), әлеуметтік желілердегі суреттер мен бейнематериалдарда саяси экстремизмге шақыруларды анықтау ерекшеліктері жеткілікті түрде қамтылмағаны осы бағыттағы зерттеулердің өзектілігі болып табылады.

Көп жағдайда желідегі әлеуметтік желілердегі графикалық мазмұн монохромды немесе түрлі-түсті кескіндерден, сондай-ақ монохромды немесе түрлі-түсті форматта ұсынылған моно-арналық бейнеден тұрады. Мысалы, 1-суретте саяси экстремизмге шақырудың иллюстрациясы болуы мүмкін сурет көрсетілген.

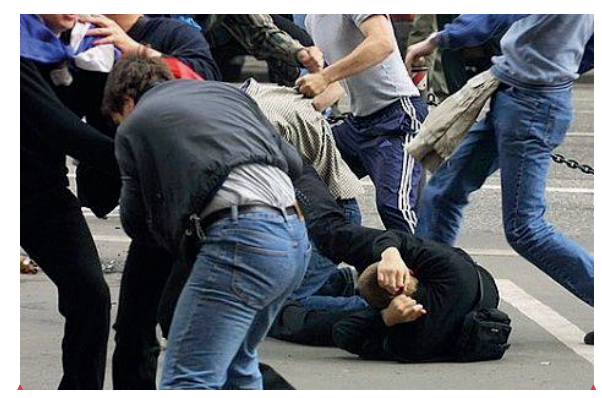

Сурет 1 – Көшедегі тәртіпсіздіктерге шақыру ретіндегі ұрыс көрінісі Сурет 1 – Көшедегі тәртіпсіздіктерге шақыру ретіндегі ұрыс көрінісі

Статикалық бейнелер мен бейне ақпараттарды нейрондық желіні талдау саласындағы Статикалық бейнелер мен бейне ақпараттарды нейрондық желіні талдау саласындағы практикалық тәжірибе мен зерттеу нәтижелері көрсеткендей (Zhengbing және т.б., 2017; Терейковська, 2023;  $\kappa$ әрееткендей (Zilengonig kәne 1.0., 2017, терейковевка, 2023, Kuntal және т.б., 2016), мұндай талдаудың тиімділігін арттырудың перспективалы жолдарының бірі алдын ала өңдеуді жүргізу болып  $\alpha$ йтарлықтай айырмашылықтай айырмашылық кескінді масштабтарлықтарының қолдануды талап етеді. табылады. Біріншіден, мұндай өңдеудің мақсаты кескіндер мен бейне ағындарының параметрлерін берілген типтегі нейрондық желі моделінің енгізу өрісінің параметрлеріне қойылатын талаптарға келтіру болып табылады. Осылайша, нейрондық желі моделінің кіріс өрісінің өлшемі мен талданатын кескіннің өлшемі арасындағы айтарлықтай айырмашылық кескінді масштабтау үшін арнайы процедураны қолдануды талап етеді. Себебі, тривиальды масштабтау процедурасы кескінді шамадан тыс бұрмалауы мүмкін. Бұрмалау әсіресе кескіннің мүмкін болатын пропорционалды емес масштабтауы жағдайында байқалады. Бұл қажеттілік нейрондық желі моделінің кіріс өрісінің арақатынасы мен талданатын кескіннің арақатынасы арасындағы сәйкессіздік жағдайында туындауы мүмкін. Мысал ретінде 2-суретте белгілі бикубтық интерполяция процедурасының көмегімен біркелкі емес масштабталған 1-суреттегі сурет көрсетілген. 2-суретте мұндай масштабты кескінді адамдар тану қиын болатынын, сондықтан нейрондық желіні талдау қиын болатынын көрсетеді.

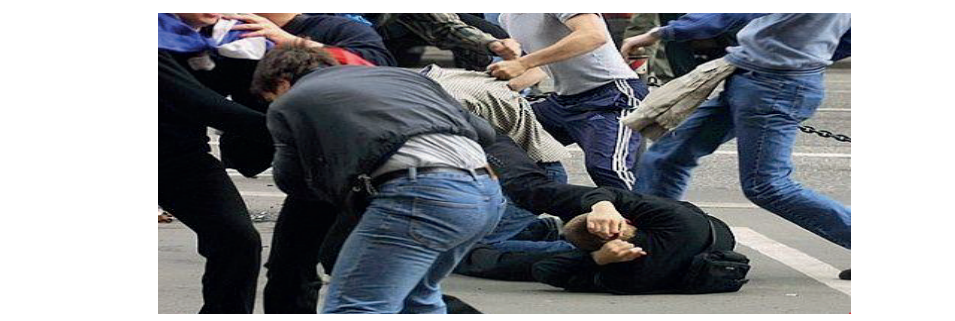

Сурет 2 – Бикубтық интерполяция процедурасы арқылы кескінді масштабтау Сурет 2 – Бикубтық интерполяция процедурасы арқылы кескінді масштабтау

Сонымен қатар, кейбір желідегі әлеуметтік желілерде кескіндер мен бейнелер қысылған түрде орналастырылатынын ескеру керек. Бұл оларды сеніглер қысылған түрде орналатырылатының секеру көрск. Бұл өлард нейрондық желіні талдау құралдарының енгізуіне жіберу кезінде қиындықтар тудыруы мүмкін. Сол сияқты, көптеген жағдайларда кіріс сигналын алдын ала өңдеу жаттығулар деректерінде көрсету қиын шу мен бұрмалауды теңестіру арқылы нейрондық желі моделінің шығыс сигналының дәлдігін айтарлықтай 1 арттырады. Мысалы, 3-суретте тұманның әсерінен жарық аз жағдайда түсірілген адамдар тобының суреті көрсетілген. арттырады. ічысалы, э-суретте тұманның әсерінен жарық аз жағдайл арқылы нейрондық желі моделінің шығыс сигналының дәлдігін айтарлықтай арттырады. Мысалы, 3-

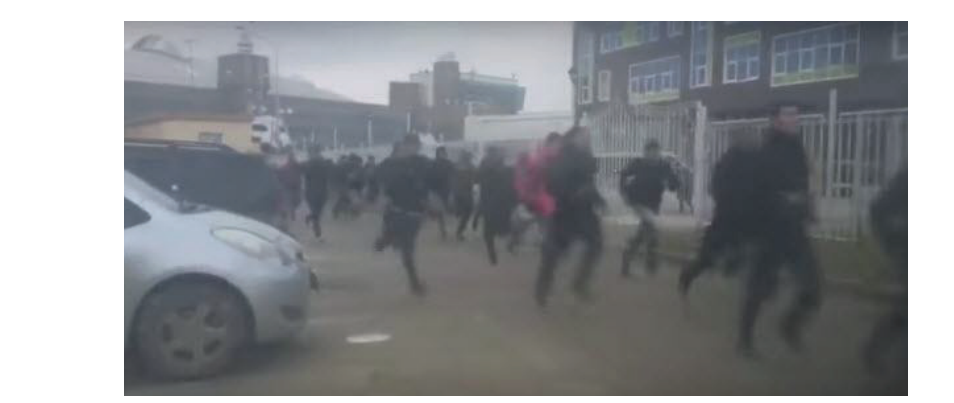

Сурет 3 – Жарық аз жағдайда түсірілген адамдар тобының суреті

Шын мәнінде, бейне ағыны жеке кескін кадрларынан тұратынын ескеріңіз.  $G_{\text{OMHURTOM}}$  бейне  $\mu$ ықтан өстіс ағының оңдеу оұл процесті нақты уақыт режимін жүзеге асыру қажеттілігін ескере отырып, жеке суреттерді өңдеу ретінде  $\kappa$ Сондықтан бейне ағынын өңдеу бұл процесті нақты уақыт режимінде қарастырылуы мүмкін.  $2.1$ ырылуы мүмкін.

Осылайша, жүргізілген зерттеулердің нәтижесінде желідегі әлеуметтік желілерде суреттерді алдын ала өңдеу келесі мәселелерді шешумен  $\frac{4}{\sqrt{2}}$ .  $\frac{4}{\sqrt{2}}$ .  $\frac{4}{\sqrt{2}}$ байланысты деп болжауға болады:

1. Қысылған кескінді қалпына келтіру.

2. Кескіндерді олардың өлшемін нейрондық желі моделінің енгізу өрісінің өлшеміне келтіру үшін масштабтау.

3. Суреттерді берілген түсті пішімге келтіру.

4. Интернеттегі әлеуметтік желілердегі саяси экстремизм саласына тән типтік араласулар мен бұрмалауларды теңестіру.

(Zhengbing және т.б., 2017; Терейковська, 2023; Mussiraliyeva және т.б., 2020) сәйкес, саяси экстремизмге шақыруларды тану үшін нейрондық желі құралдарына жібермес бұрын кескіндер мен бейнелерді алдын ала өңдеудің осы мәселелерін шешудің теориялық негізі болатын тиісті үлгіні әзірлеу қажет. Бұл мақаланың мақсаты саяси экстремизмге шақыруларды тану үшін нейрондық желі құралдарының тиімділігін арттыру үшін онлайн әлеуметтік желілерде орналастырылған суреттерді алдын ала өңдеу үлгісін әзірлеу болып табылады.

## **Әдістер мен материалдар**

Интернеттегі әлеуметтік желілерде кескінді алдын ала өңдеудің алғашқы үш мәселесі кескіндерді берілген типтегі нейрондық желі моделіне беру алдында алдын ала өңдеудің типтік тапсырмалары болып табылады. Тапсырма қолданбалы зерттеу мәселесінің ерекшеліктерін, яғни мәтіндік және графикалық ақпаратты интегралды талдау арқылы онлайн әлеуметтік желілерде саяси экстремизмді анықтау міндеттерін ескереді.

Зерттеу болжамы бойынша, мұндай алдын ала өңдеу моделін пайдалану желідегі әлеуметтік желілердің суреттері мен бейнелеріндегі саяси экстремизмге шақыруларды тану үшін нейрондық желі құралдарының тиімділігін арттырады. Жоғарыда аталған мәселелерді шешудің тиімді жолдарын анықтау үшін кейбір кең таралған онлайн әлеуметтік желілерде суреттер мен бейне ағындарын орналастыру ерекшеліктеріне қатысты зерттеу жүргізілді. Қазіргі уақытта онлайн әлеуметтік желілердің саны өте көп болғандықтан, беделді Profit.kz сайтында 2023 жылдың 27 сәуірінде жарияланған «Қазақстандағы әлеуметтік желілердің рейтингі және олардан сатып алушылар не күтеді» мақаласы негізге алынды. Сауалнамаға қатысқандардың 56 %-ы әлеуметтік желілерде бейнелерді көреді және музыка тыңдайды, респонденттердің 44 %-ы жаңалықтар оқиды, 26 %-ы бұрыннан таныс адамдармен сөйлеседі, 26 %-ы блогерлерді бақылайды. Бұл ретте контенттің негізгі тұтынушылары 14 пен 18 жас аралығындағы жастар. Қазақстан Республикасындағы онлайнәлеуметтік желілерге қатысуды сипаттайтын мақалада анықталған негізгі көрсеткіштер ең танымал әлеуметтік желілерге мыналар жатады: Instagram, TikTok, Telegram, YouTube, ВКонтакте, Facebook, Одноклассники, Twitter.

Практикалық тәжірибені ескере отырып, бұл тізімге LinkedIn, Viber және WhatsApp қосылды. Көрсетілген тізімдегі әлеуметтік желілер суреттер мен бейне ағындарды алдын ала өңдеуге байланысты жоғарыда айтылған мәселелерді шешу жолдарын анықтау тұрғысынан зерттелді. Белгілі бір әлеуметтік желідегі ең көп таралған кескін және бейне параметрлері ғана ескерілетінін ескеріңіз.

Instagram суреттері: пост үшін төртбұрышты сурет 1080 × 1080 пиксель, пост үшін тік сурет 1080 × 1350 пиксель, Stories үшін сурет 1080 × 1920 пиксель, IGTV мұқабасы 1080 × 1920 пиксель, катушка үшін мұқаба 1080 × 1920 пиксель, кемінде 11 профиль фотосы × 110 пиксель. Файл пішімдері: png, jpg, gif. Кескін арақатынасы: 1:1; 1,91:1; 4:5.

Instagram желісіндегі бейне. Тік бейнелер үшін ажыратымдылық 600 × 750 пиксельден 1080 × 1350 пиксельге дейін ауытқиды. Пікірлер арақатынасы: 4:5. Көлденең бейнелердің ажыратымдылығы 600 × 315 пиксельден 1080 × 566 пиксельге дейін, арақатынасы 1,91:1. Пішім: MP4, MOV, FLV, WMV. H.264 кодегі пайдаланылады.

TikTok-тағы суреттер: 200 × 200 пиксельді үлкейту мүмкіндігі бар профиль фотосы 100 × 100 пиксель, бейне иллюстрациясы үшін 1080 × 1920 пиксель.  $20 \times 20$  пиксель аватар кескіндерін пайдалануға болады. Файл пішімдері: png, jpg.

TikTok бейнелері. TikTok бейнелері үшін ұсынылатын ажыратымдылық - 1080 × 1920 пиксель. TikTok бейнелерінің арақатынасы бүйірлік тақталары бар 9:16 немесе 1:1 болуы керек. Сонымен қатар, TikTok бейнелерінің сол және оң жағында 64 пиксель және үстіңгі және астыңғы жағында 150 пиксель жиектері болуы керек. TikTok көлденең бейнелерді қабылдаса да, тік бейнелерді пайдалану ұсынылады. Файл пішімі: mov, mp4, avi, mpeg, 3pg. H.264 кодегі пайдаланылады.

Telegram-дағы суреттер: профиль немесе арна фотосы 640  $\times$  640 рх; мұқаба: 640 × 480 пиксель, 800 × 400 пиксель немесе 800 × 800 пиксель. Фотосуреттердің максималды өлшемдері: ені 5000 пиксельге дейін, биіктігі 3000 пиксельге дейін. Кескін файл пішімдері: jpg, gif, png, tiff, webp, bmp.

Telegram желісіндегі бейне. Telegram арнасындағы пост үшін ұсынылатын бейне өлшемдері тік бейнелер үшін 3:2 немесе 2:3 арақатынасында болуы керек, яғни  $1080 \times 720$  пиксель немесе  $720 \times 1080$  пиксель,  $480 \times 320$  пиксель немесе  $320 \times 480$  px. H.264 және MPEG-4 кодектер және контейнер ретінде пайдаланылады. Негізгі бейне файл пішімдері mp4, mov, wmv, avi, avchd, flv, f4v, swf, mkv, webm немесе html5.

Viber суреттері. Viber хабарламасында пайдалануға болатын ең үлкен кескін өлшемі 1600 × 1200 пиксель, стандартты өлшемі - 600 × 600 пиксель. Кескін файл пішімі: jpg, gif, png.

Viber бейне. Ұсынылатын ажыратымдылық 640×480 пиксель, 1280×720 пиксель немесе 1920×1080 пиксель. Қолайлы бейне пішімдері - mp4, avi немесе mov. H.264 кодегі бар MP4 ұсынылады. Тағайындалған көру әдісін ескере отырып таңдалған бейненің арақатынасы. Viber екі негізгі арақатынасын қолдайды: 16:9 және 4:3. Жалпы бейне жазбалар үшін 16:9 арақатынасын пайдалануды ұсынамыз, себебі бұл көптеген заманауи құрылғылар үшін стандартты қатынас.

WhatsApp суреттері. WhatsApp jpg, jpeg және png кескін пішімдерін қолдайды. Оңтайлы көрсету үшін баннерлер өлшемі кемінде 600 × 600 пиксель, ең үлкен өлшемі 1600 × 1200 пиксель болуы керек. WhatsApp

профиль суреті: экраны 4 дюймден аз смартфондар үшін 192 × 192 пиксель немесе 140 × 140 пиксель. Топтық диалог профилі үшін кескін өлшемі 192 × 192 пиксель. WhatsApp Stories үшін ұсынылатын өлшем - 750 × 1334 пиксель. Кескін пішімі jpg және png санаттарында болуы керек. Суреттер шаршы пішінді.

WhatsApp бейне. WhatsApp-та mp4, avi, flv, avi, wmw, mkv, 3gp, mov, vob кеңейтімі бар бейнелерді ойнатуға болады. Ол бейнелерді mp4 форматында жіберуді ұсынады. Қысқа бейнелер үшін ұсынылатын кадр биіктігі - 360 пиксель немесе 480 пиксель, ұзын бейнелер үшін - 240 пиксель. Максималды ажыратымдылық 1280 × 720 px.

YouTube сайтындағы суреттер. Бейненің жоғарғы жағындағы сурет:  $1280 \times$ 720 пиксель, арна мұқабасының минималды өлшемі 2048 × 1152 пиксель, арна мұқабасының максималды өлшемі 2560 × 1440 пиксель, профиль фотосы 800 × 800 пиксель, Shorts мұқабасы 1920 × 1080 пиксель. Пікірлер арақатынасы 16:9. Ұсынылатын файл пішімі - jpg және png.

YouTube сайтындағы бейне. Сатуға немесе жалға алуға арналған бейнелердің ажыратымдылығы кемінде 1920x1080 пиксель, арақатынасы 16:9 болуы керек. Жарнамасы бар немесе жоқ мазмұн үшін YouTube ең төменгі ажыратымдылықты орнатпайды, бірақ 16:9 арақатынасы үшін кемінде 1280x720 пиксельді және 4:3 арақатынасы үшін кемінде 640x480 ұсынады. YouTube 8 бейне пішімін қолдайды: mp4, avi, wmv, mov, 3gp, flv, mpeg-1, 2, webm. Стандартты 16:9 арақатынасы бар бейнелер үшін келесі ажыратымдылықтар пайдаланылады: 7680 × 4320 пиксель, 3840 × 2160 пиксель,  $2560 \times 1440$  пиксель,  $1920 \times 1080$  пиксель,  $1280 \times 720$  пиксель,  $804 \times$ 64 пиксель, 854 × 60 пиксель. пиксель, 426 × 240 пиксель.

ВКонтакте желісіндегі суреттер. Ұсынылатын өлшемдер. Сыртқы сілтемеге арналған сурет:  $510 \times 228$  пиксель; қауымдастық мұқабасы: 1590  $\times$  530 рх; жазбалар үшін сурет: 510 × 510 рх (тікбұрышты кескінмен, арақатынасы 3:2); ВКонтакте тарихына арналған сурет: 1080 × 1920 пиксель; клиптерге арналған қақпақ:  $1080 \times 1920$  пиксель; профиль фотосы:  $200 \times 500$  px; сақина галереясына арналған суреттер (карусель):  $400 \times 400$  пиксельден кем емес; әмбебап посттарға арналған сурет: 510 × 510 px (тікбұрышты кескінмен, арақатынасы 3:2); Сайттың сол жағындағы жарнамаға арналған сурет: мәтіні бар сурет 145 × 85 px, «үлкен сурет»: 145 × 165 px; қауымдастық немесе қолданба логотипі: 145 × 145 px; веб-сайтты жарнамалауға арналған сурет: логотиптің минималды өлшемі 256 × 256 пиксель; үзінді үшін ең төменгі өлшем: 1080 × 607 px, арақатынасы 16:9); сюжеттерде жарнамаға арналған сурет: арақатынасы 9:16, өлшемі 720 × 1280 пиксельден кем емес. Кескін файл пішімі: jpg, png немесе gif (анимациясыз).

ВКонтакте желісіндегі бейне. Пост үшін ұсынылатын бейне ажыратымдылығы  $1280 \times 720$  пиксель немесе  $1920 \times 1080$  пиксель арақатынасы 16:9, ал бейнеклиптер үшін ұсынылатын ажыратымдылық - бірдей арақатынастағы 720 × 1280 пиксель. 4K дейінгі бейне ажыратымдылығына

қолдау көрсетіледі. Жарнамаға арналған бейнежазбалардың параметрлері: арақатынасы - 1:1, 4:5, 16:9, 9:16; ең аз ені - 600 пиксель; бейне форматы – mp4, mpeg, avi, mov; бейне кодек H.264, ең төменгі ажыратымдылық - 640x360, ұсынылатын рұқсат – 1280x720 немесе 1920x1080. Қолдау көрсетілетін пішімдері: avi, mp4, 3gp, mpeg, mov, mp3, flv, wmv, mkv, ts, vob.

LinkedIn суреттері. Сыртқы сілтемелерге арналған сурет  $1200 \times 627$  px, постқа арналған сурет 1080 × 1920 px, мұқаба 1584 × 396 px, профиль суреті: 400 × 400 px. 16:9 қатынасы.

LinkedIn бейне. LinkedIn Native бейнелері тік немесе көлденең болуы мүмкін. Тік бейнелер автоматты түрде жаңалықтар арнасындағы шаршыға қиылады. Бастапқы бейне үшін қолайлы арақатынасы 1:2,4 немесе 2,4:1. Ажыратымдылығы 256×154 пиксельден 4096×2304 пиксельге дейін. Қолдау көрсетілетін бейне пішімдері: avi, mp4, mkv, flv, mpeg-4, mpeg-1, asf, webm, жылдам уақыт, wmv2, wmv3, vp8, vp9. Ұсынылатын кодек - H.264.

Одноклассникидегі суреттер. Жазбаның максималды кескін өлшемдері 1680 × 1680 пиксель, мұқаба суреті 1944 × 600 пиксель, профиль фотосы:  $190 \times 190$  пиксель.  $900 \times 600$  пиксель немесе  $1200 \times 800$  пиксель руксаты бар төртбұрышты пішімдегі жазбалар үшін кескіндерді пайдалану ұсынылады. Мақсатты жарнама: жарнамалық сілтеме өлшемдері - 640 × 320 пиксельден (2:1); карусельдер - 600 × 600 пиксель; көп форматта - 1080 × 607 пиксель (1,78: 1); баннер - 240 × 400 рх (3: 5); тизер - 90 × 75 пиксель (6: 5). Қолдау көрсетілетін пішімдері: jpg, png.

Одноклассники сайтындағы бейне. Рұқсат етілген бейне ажыратымдылығы - 640×360 пиксель, 1280×720 пиксель немесе 1920×1080 пиксель. Әлеуметтік желі барлық танымал бейне файл пішімдерін қолдайды: mpeg, webm, mov, mp4, mxf, flv, svcd, vob, m2ts, dat, 3g2, m2v, mpe, avi, wm, rmvb, m4v, mpg, ts, 3gp, mkv, asf, vcd dv, wmv, m2p, evo, divx, mcf, qt, f4v, ogg, rm, ogm.

Facebook суреттері. Ұсынылатын кескін өлшемдері: пост үшін 1200 × 630 пиксель; сыртқы сілтеме суреті:  $1080 \times 1080$  рх; Facebook парақшасының мұқабасында: - 820 × 312 px; Facebook Stories үшін: 1080 × 1920 пиксель; профиль фотосы: 170  $\times$  170 рх; оң жақ бағандағы баннер және кіріс хабарламалар:  $1200 \times 1200$  рх; Facebook, Facebook Marketplace және жарнамалық хабарламалардағы жылдам мақалалар үшін:  $1200 \times 1200$  рх. Кескіннің арақатынасы: Facebook арнасының жарнамасы үшін: 1,91:1-ден 4:5-ке дейін; Сыртқы сілтеме суреті: 1,91:1–1:1; оң жақ бағандағы баннер және кіріс хабарламалар: 16:9-дан 1:1-ге дейін; Facebook Instant Articles, Facebook Marketplace және демеуші жазбалар үшін: 9:16-дан 16:9-ға дейін; сілтемемен жарияланған кезде: 1:1; Facebook Stories үшін: 1.91-ден 9:16-ға дейін. Facebook желісінде қолданылатын кескіндер үшін кескіннің шамамен 14 % бос қалдыру ұсынылады. Ол үшін суреттің жоғарғы және төменгі жағына мәтінді, логотипті және суреттің басқа негізгі элементтерін қоймау керек. Сурет файлының пішімдері: jpg, png, gif.

Facebook бейне. Бейне параметрлері оның локализациясының орнына байланысты: Facebook арнасы, Facebook Marketplace, Facebook желісіндегі In-stream бейне жарнамасы, Facebook Stories. Facebook арнасына арналған бейне параметрлері: ұсынылатын бейне өлшемдері - альбомдық және портреттік бағдар үшін 1280 × 720 пиксель; ең аз ені - 600 пиксель (ұзындығы арақатынасына байланысты) пейзаждық және портреттік бағдарлау үшін; ландшафт арақатынасы - 16:9; портрет арақатынасы 9:16 (егер бейнеде сілтеме болса, арақатынасы 16:9). 360 форматындағы бейне: максималды өлшемдері - 4096 × 2048 пиксель; ең аз ені 600 пиксель (ұзындық арақатынасына байланысты); арақатынасы 2:1. Бейне параметрлері Жұмыс үстелі жаңалықтар арнасының сілтемесі Бейне (пейзаж, шаршы және оң жақ баған): ұсынылатын өлшемдер - 1280 × 720 пиксель (пейзаж, шаршы); минималды өлшемдер 600  $\times$  315 пиксель (1,9:1 пейзаж) немесе 600  $\times$  600 пиксель (шаршы); ландшафт арақатынасы - 16:9. Карусельдегі бейне параметрлері: ұсынылатын өлшемдер - пейзаж және шаршы үшін  $1080 \times 1080$  пиксель; ең аз өлшемдер  $600 \times 315$ пиксель (1,9:1 пейзаж) немесе 600 × 600 пиксель (шаршы). Бейне жарнамалар жинағы: ұсынылатын бейне өлшемдері - пейзаж және шаршы үшін 1200 × 628 пиксель; минималды өлшемдер  $600 \times 315$  пиксель  $(1,9:1$  пейзаж) немесе  $600$ × 600 пиксель (шаршы); ландшафт арақатынасы - 16:9. Facebook желісіндегі слайдшоу: ұсынылатын өлшемдер – пейзаж және портреттік бағдарлау үшін 1200 × 720 пиксель; ландшафт арақатынасы - 16:9; Портрет арақатынасы 9:16 (егер бейнеде сілтеме болса, арақатынасы 16:9). Facebook Stories: ең төменгі өлшемдері - 500 × 500 рх; арақатынастары - 1,9:1-ден 9:16-ға дейін. Ұсынылатын бейне пішімдері - mp4 және mov.

Twitter желісіндегі суреттер. Tweet суреті:  $1024 \times 512$  px, мұқаба суреті:  $1500 \times 500$  px, профиль суреті:  $400 \times 400$  px.

Твиттердегі бейне. Twitter үшін көлденең бейнелерге арналған техникалық сипаттамалар: mp4 пішімі, ұсынылатын өлшемі 1280 × 1024 пиксель, ең аз өлшемі 32 × 32 пиксель, максималды өлшемі 1920 × 1200 пиксель, арақатынастары: 1:2,39–2,39:1. Ұсынылатын өлшем 1280 × 720 пиксель. Ұсынылатын файл пішімдері mp4 немесе mov.

Зерттеу нәтижелері көрсеткендей, ең танымал әлеуметтік желілер jpg, png, gif, bmp форматындағы суреттерді пайдаланады. Ең көп тараған бейне пішімдері mp4 және mov және пайдаланылған пішімдердің тізіміне мыналар кіреді: mpeg, webm, mov, mp4, mxf, flv, svcd, vob, m2ts, dat, 3g2, m2v, mpe, avi, wm, rmvb, m4v, mpg, ts, 3gp, mkv, asf, vcd dv, wmv, m2p, evo, divx, mcf, qt, f4v, ogg, rm, ogm. Суреттер мен бейнелер үшін максималды және ең төменгі ажыратымдылық мәндерінің тізімі, сондай-ақ кескіндер мен бейнелер үшін рұқсат етілген арақатынас диапазоны анықталған. Сәйкес деректер 1-кестеде және 2-кестеде келтірілген.

| Әлеуметтік<br>желілердің атауы | Ең жоғары              | Ұсынылатын           |
|--------------------------------|------------------------|----------------------|
|                                | ажыратымдылығы,        | минималды            |
|                                | pх                     | ажыратымдылық, рх    |
| Instagram                      | $1080 \times 1920$ жыл | $110 \times 110$     |
| TikTok                         | $1080 \times 1920$ жыл | $20 \times 20$       |
| Жеделхат                       | $720 \times 1080$      | $320 \times 480$     |
| Вибер                          | $1600 \times 1200$     | 640×480              |
| WhatsApp                       | $1600 \times 1200$     | $192 \times 192$ жыл |
| YouTube                        | $3840 \times 2160$     | $426 \times 240$     |
| ВКонтакте                      | $1920 \times 1080$ жыл | $145 \times 85$      |
| LinkedIn                       | 4096×2304              | $256 \times 154$     |
| Сыныптастары                   | 1920×1080              | $190 \times 190$ жыл |
| Facebook                       | $4096 \times 2048$ жыл | $170 \times 170$     |
| Твиттер                        | $1920 \times 1200$ жыл | $32 \times 32$       |

Кесте 1. Танымал әлеуметтік желілердегі суреттер мен бейнелердің максималды және минималды ажыратымдылығы

Кесте 2. Танымал әлеуметтік желілердегі суреттер мен бейнелердің арақатынасы диапазоны

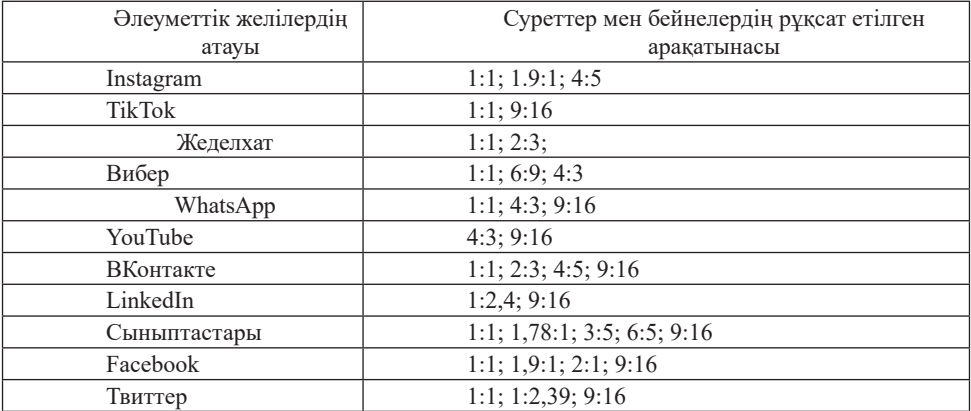

Әдістеме негізінде (Терейковська, 2023), белгілі онлайн-әлеуметтік желілерді зерттеу нәтижелерін ескере отырып, сығылған кескіндерді және/немесе бейнелерді қалпына келтіруге байланысты жоғарыда аталған бірінші алдын ала өңдеу мәселесінің шешімін жалпыға ортақ пайдаланумен байланыстыруға болады. Бастапқы кескінді немесе бейнені ашу үшін қолжетімді кодектер қажет. Қажетті кодектер тізімі осы бөлімде қалыптастырылған онлайн әлеуметтік желілерде қолданылатын кескін және бейне пішімдерінің тізімдерімен анықталады.

Бейнелерді олардың өлшемін нейрондық желі моделінің кіріс өрісінің өлшеміне жеткізу үшін масштабтаумен байланысты екінші мәселенің шешімі (Терейковська, 2023; Kuntal және т.б., 2016) қазіргі заманғы нейрондық желі модельдері барабар талдау жасай алатындығы туралы дәлелденген мәлімдемелерге негізделген. Кескіндер пропорционалды түрде 2 еседен

аспайды немесе пропорционалды түрде 5 еседен аспайды. Сондықтан, нейрондық желі моделіне берілгенге дейін оларды алдын ала өңдеу кезінде нсирондық желі моделіне осрытенте дейін оларды алдын ала өңдеу кезінде<br>кескіндер мен бейнелерді мақсатқа сай масштабтау шегі kmax=2 және kmin=0,2 коэффициенттерімен шектеледі, яғни пропорционалды масштабтаумен коэффициенттеримен шектеледт, жғни пропорционалды масштаотаумен<br>масштаб факторларының өзгеру диапазоны мынада: диапазоны 0,2-ден 2-ге масштао факторларының өзгеру дианазоны мынада. дианазоны 0,2-ден 2-ге<br>дейін. Пропорционалды емес масштабтау кезінде нейрондық желі модельдері дени. тропораноналан емее масштаотау кезиде непроидық жел медельдерт.<br>30%-дан аспайтын бұрмаланған кескіндерді талдауға қабілетті екенін ескеру  $\frac{1}{2}$  Kaxer (Pal және т.б., 2016; Yiwei және т.б., 2023). кодектер қажет. Қажетті кодектер тізімі осы бөлімде қалыптастырылған онлайн әлеуметтік желілерде аспайды немесе пропорционалды түрде э еседен аспай аспайлы немесе пропорционаллы турле 5 еселен аспайлы. Сонлыктан *аспайлы* аспайды немесе пропорционалды түрде 5 еседен аспайды. Сондықтан,

Сонымен бірге, 2.3-кестедегі деректерді талдау әлеуметтік желілердегі суреттер мен бейнелердің өлшемдерінің өзгеру диапазоны көп жағдайда пропорционалды масштабтаудың белгіленген рұқсат етілген шектерінен айтарлықтай асып түсетінін көрсетеді. Сонымен қатар, талдау нәтижелері танымал әлеуметтік желілердегі суреттер мен бейнелердің арақатынасының айтарлықтай өзгермелілігін көрсетеді. Мысалы, Instagram 1:1 және 1,9:1 арақатынастары бар суреттерді орналастыра алады, бұл сондай-ақ осы кескіндерді нейрондық желіні талдау үшін жалпы нейрондық желі моделі пайдаланылса, кескіндерді масштабтау процедурасын айтарлықтай қиындатады. пайдаланылса, кескіндерді масштаотау процедурасын айтарлықтай<br>-----------------пропорционалды масштаотаудың оелгіленген рұқсат етілген шектерінен<br>айтарлықтай асып түсетінін көрсетеді. Сонымен қатар, талдау нәтижелері айтарлықтай асып түсетінің көрсетеді. Сонымен қатар, талдау нәти<br>танымал әлеуметтік желілердегі суреттер мен бейнелердің арақатына танымал әлеуметтік желілердегі суреттер мен осинелердің арақатынасының<br>айтарлықтай өзгермелілігін көрсетеді. Мысалы, Instagram 1:1 және 1,9:1 алтарлықтан өзгермелын н көреетеді. тысалы, ныадын 1.1 және 1,911 белкілген сонымен түсетінің айтарлықтай асып түсетінің талдау талдау талдау, талдар, талдан шектерінен көрсете найлаланылса кескінлерді масштабтау процедурасын айтарлықтай езгермелілігін көрсетеді. Мысалы, Instagram 1:1 және 1,9:1 арақатынастары бар суреттерді. 1:1 және 1,9:1 арақа пайдаланылса, кескіндерді масштабтау процедурасын айтарлықтай

қиындатады.<br>Осылайша, зерттеулердің нәтижелері көрсеткендей, көп жағдайда, тіпті бір Осылайша, зерттеулердің нәтижелері көрсеткендей, көп жағдайда, тіпті огр<br>әлеуметтік желі ішінде, саяси экстремизмді тануға арналған жалпы нейрондық әлеуметтік желі шінде, саяси экстремизмді тануға арналған жалпы неирондық<br>желі моделінің кіріс өрісіне бейімдеу үшін кескіндерді масштабтау өте қиын. Бір-бірінен ең алдымен енгізу өрісінің өлшемі бойынша ерекшеленетін Берендика стандались сить органии синоми создания средненственной принципе. және бірнеше нейрондық желілерді оқыту қажеттілігіне байланысты тану жүйесінің тиімділігіне кері әсерін тигізетінін атап өткен жөн. Кескін өлшемдері 2,5 еседен аспайтын (Telegram, Viber) өзгеретін жағдайларда (Manikanta және т.б., 2022) сэйкес масштабтау процедурасы бикубтык интерполяциялык аппаратқа негізделуі мүмкін.  $\alpha$ нтаратқа негізделуі мүмкін.

Масштабтылықты тексерудің нақты процедурасын келесі өрнектер арқылы анықтауға болады: Масштабтылықты тексерудің нақты процедурасын келесі өрнектер арқылы<br>ашықтауға болады:

$$
k_x = Round\left(\frac{L_{NN}}{L_{im}}\right)
$$
\n<sup>(1)</sup>\n<sup>1</sup>\n<sup>2</sup>\n<sup>2</sup>\n
$$
L = \frac{1}{2}
$$
\n<sup>2</sup>\n
$$
L = \frac{1}{2}
$$
\n
$$
L = \frac{1}{2}
$$
\n
$$
L = \frac{1}{2}
$$
\n
$$
L = \frac{1}{2}
$$
\n
$$
L = \frac{1}{2}
$$
\n
$$
L = \frac{1}{2}
$$
\n
$$
L = \frac{1}{2}
$$
\n
$$
L = \frac{1}{2}
$$
\n
$$
L = \frac{1}{2}
$$
\n
$$
L = \frac{1}{2}
$$
\n
$$
L = \frac{1}{2}
$$
\n
$$
L = \frac{1}{2}
$$
\n
$$
L = \frac{1}{2}
$$
\n
$$
L = \frac{1}{2}
$$
\n
$$
L = \frac{1}{2}
$$
\n
$$
L
$$

$$
k_y = Round\left(\frac{H_{NN}}{H_{im}}\right)_{\text{A}}
$$
 (2)

$$
k_x \notin [k_{min}, k_{max}] \rightarrow stop
$$
 (3)

$$
if \ k_y \notin [k_{min}, k_{max}] \to stop \tag{4}
$$

$$
if \frac{k_x}{k_y} > \theta \to stop
$$
 (5)

$$
if \frac{k_y}{k_x} > \partial \to stop
$$
 (6)

мұндағы  $k_{x}$ ,  $k_{y}$  - x және y осьтері бойындағы масштаб факторлары; *Round* – ең кіші бүтін санға дейін дөңгелектеу функциясы;  $L_{NN}$  – нейрондық желі моделінің кіріс өрісінің ені,  $H_{NN}$  – нейрондық желі моделінің кіріс өрісінің<br>биіктігі: І. – талланатын кескіннің ені: Н. – талланатын кескіннің биіктігі: биіктігі; L<sub>im</sub> – талданатын кескіннің ені; H<sub>NN</sub> – талданатын кескіннің биіктігі;  $k_{min}$ ,  $k_{max}$  – шкала коэффициентінің минималды және максималды рұқсат етілген мәні;  $\partial$  – осьтер бойынша масштабтаудың вариациясының максималды етілген мәні; ∂ – осьтер бойынша масштабтаудың вариациясының максималды коэффициенті. ,<br>(3, 4) өрнектер пропорционалды масштабтау мүмкіндігінің шарттарын, ал

(5, 6) өрнектер пропорционалды масштабтау мүмкіндігінің шарттарын (5, 6) өрнектер пропорционалды емес масштабтау мүмкіндігінің шарттарын  $(0, 0)$  ортентер препердновиндағы осытелі масштаб тау жұнындағын, шарттары;  $\frac{1}{2}$  $(0, 0)$  орнейгер пропорционалды емес масштабтау мүмкиди инц шарттарын аныктайтынын ескерініз.

Суреттерді берілген түс форматына келтіру мәселесін шешу талданатын кескіннің түс форматының қатынасына және нейрондық желі моделінің енгізу өрісінің түс форматына қойылатын талаптарға байланысты. Ықтимал опциялар: пропорционалды емес масштабтау мүмкіндігінің шарттарын анықтайтынын ескеріңіз. мәні; ∂ – осьтер бойынша масштабтаудың вариациясының максималды коэффициенті. мәні; ∂ – осьтер бойынша масштабтаудың вариациясының максималды коэффициенті.

1. RGB форматындағы түрлі-түсті кескінді RGBA форматына түрлендіру қажет; форматының қатынасына және нейрондық желі моделінің енгізу өрісінің түс форматына қойылатын пропорционалды емес масштабтау мүмкіндігінің шарттарын анықтайтынын ескеріңіз. пропорционалды емес масштабтау мүмкіндігінің шарттарын анықтайтынын ескеріңіз.

2. RGBA форматындағы түрлі-түсті кескінді RGB форматына түрлендіру қажет; 1. RGB форматындағы түрлі-түсті кескінді RGBA форматына түрлендіру қажет; 2. КОВА форматындағы түрлі-түсті кескінді қОВ форматына түрлендіру форматының қатынасына және нейрондық желі моделінің енгізу өрісінің түс форматына қойылатын 2. КОВА форматындағы түрлі-түсті кескінді қОВ форматына түрлендіру форматының қатынасына және нейрондық желі моделінің енгізу өрісінің түс форматына қойылатын

3. Түсті кескінді жарты тонға түрлендіру қажет; 5. Түсті кескінді жа

4. Түсті кескінді екілік жүйеге түрлендіру қажет.

Алғашқы екі нұсқаның шешімі кескін фонының мөлдірлігіне жауап беретін А-арнасын тривиальды қосу/жою арқылы жүзеге асырылады.

Үшінші нұсқаның шешімі (7) өрнегінің көмегімен жүзеге асырылады.

Үшінші нұсқаның шешімі (7) өрнегінің көмегімен жүзеге асырылады.

$$
C = 0,2125R + 0,7154G + 0,0721B_{\text{I}} \tag{7}
$$

мұндағы C – жартылай тон пішіміндегі пиксель түсі; R, G, B – R, G, B – R, G, B – R, G, B – R, G, B – R, G, B –

мұндағы C – жартылай тон пішіміндегі пиксель түсі; R, G, B – RGB форматындағы арналардың әрқайсысында пиксель түсін анықтайтын мәндер.

Төртінші нұсқаның шешімі (7-9) өрнектер арқылы жүзеге асырылады.

$$
\int f \mathcal{L} \ge \alpha \to A = 1 \tag{8}
$$

$$
\begin{aligned} \n\left\{ \text{ if } C < \alpha \to A = 0, \\ \n\alpha &= 0, 5N \end{aligned} \right. \tag{9}
$$

Интернеттегі әлеуметтік желілердегі саяси экстремизм саласына тән типтік араласу мен

мұндағы α – шекті мән; N – жартылай тон пішіміндегі пиксель түсінің тереңдігі; А - екілік форматтағы пиксель түсі.

Интернеттегі әлеуметтік желілердегі саяси экстремизм саласына тән типтік араласу мен бұрмалауды теңестіру мәселесін шешуді кескін сапасын  $\mathbf{T}$  $T<sub>k</sub>$ түзету кезеңіне және кедергіден арылу кезеңіне бөлген жөн.

(Терейковська, 2023) ұқсастығы бойынша кескін сапасын түзету сатысында түс арналарын қалыпқа келтіру, жарықтықты түзету және кескіннің контрастын түзету процедурасы орындалды.

мәнін алып тастауды қамтитынын ескеріңіз:

Кескіннің түс арналарын қалыпқа келтіру әрбір пикселдің түсінен осы арнаның орташа түс мәнін алып тастауды қамтитынын ескеріңіз: кезеңіне бөлген жөн. арнаның орташа түс мәнін алып тастауды қамтитынын ескеріңіз: арналарын қалыпқа келтіру, жарықтықты түзету және кескіннің контрастын түзету процедурасы  $\frac{m}{\sqrt{m}}$  – жартылай тон пішіміндегі пиксель тереңдігі; – екілік тереңдігі; – екілік тереңдігі; – екілік тереңдігі; – екілік т

$$
\bar{\overline{C}} = C - C_{\text{cp}_a} \tag{10}
$$

Мұндағы С̅ - нормаланған пиксель түсі, С - бастапқы пиксель түсі; Сср – берілген түс Мұндағы  $\bar{C}$  - нормаланған пиксель түсі, С - бастапқы пиксель түсі; С<sub>ср</sub> – термалан ши пиксель түсі, С - бастапқы пиксель түсі, С<sub>ср</sub> – берілген түс арнасындағы орташа түс мәні.  $\frac{1}{\sqrt{2}}$ иаланған пиксель түсі, С - бастапқы пиксель түсі; С<sub>ер</sub> –<br>Эли ортаны тис мені  $\mathbf{M}$ ұндағы ∪ - нормаланған пиксель түсі, ∪ - оастапқы пиксель түс.<br>ген тус арнасынлағы орташа тус мәні  $\alpha$ риаланған пикалипқұраты  $\alpha$  бастанин пикали түсін $\alpha$ 

 $(11, 12)$ : оерппен түс арнасындағы орташа түс мәнт.<br>Түс арналарының жарықтығын түзету процедурасы өрнектерге негізделген арнасындағы орта $\mathbf{T}_{\mathbf{Y}}$  $(11, 12):$  $(11, 12)$ :  $(11, 12)$ :  $\mathcal{L}$  арналары $\mathcal{L}$ мандамиянын тастауды қамтитының ескеріңіз:

$$
\Gamma(x, y) = \sum_{i=-a}^{b} \sum_{j=-b}^{b} (I(x + i, y + j) \times \Psi(x + i, y + j)),
$$
\n(11)

$$
\Psi = \begin{pmatrix} -2 & 0 & -2 \\ 0 & 9 & 0 \\ -2 & 0 & -2 \end{pmatrix}
$$
 (12)

 $M_{\text{W}}$ чек $\Gamma$  – фильтрленген сурет;  $\Gamma$  – түпнүсқа мұндағы  $\Gamma$  – фильтрленген сурет; І - түпнұсқа сурет;  $\Psi$  – сү −2 0 −2 – сүзгі.

(11) өрнек мүмкін сүзіт опцияларының оіреу мұндағы 1 – фильтрленген сурет, 1 - түпнұсқа сурет, үр – сүзгі.<br>(11) өрнек мүмкін сүзгі опцияларының біреуін ғана сипаттайтынғ  $\begin{pmatrix} 1 & 1 & 1 \\ 1 & 1 & 1 \end{pmatrix}$  өрнектерин сипатталады. Контрастты түзету процедурасы (13-16) өрнектермен сипатталады. ескеріңіз. (11) өрнек мүмкін сүзгі опцияларының біреуін ғана сипаттайтынын ) (12)

Контрастты түзету процедурасы (13-16) өрнектермен сипатталады.

$$
\begin{aligned}\n\text{if } g < r \to q = r \frac{1 - f}{1 + f} \\
\downarrow & \text{if } g = r \to q = g \\
\downarrow & \text{if } g > r \to q = r \frac{1 + f}{1 - f}\n\end{aligned} \tag{13}
$$

$$
f = \left(\frac{|g - r|}{g + r}\right)^k \tag{14}
$$

$$
k = k_{min} + (k_{max} - k_{min})a_{k}
$$
  

$$
x + 0.5d y + 0.5d
$$
 (15)

$$
r = \frac{1}{d^2} \sum_{i=x=0,5d}^{x+0,5d} \sum_{j=y=0,5d}^{y+0,5d} c_{i,j}
$$
 (16)

мұндағы – реттел $\mathcal{L}$ тығы мәні; – пиксель жарықты $\mathcal{L}$ тығының бастапқы $\mathcal{L}$ 

мұндағы q – реттелген пиксель жарықтығы мәні;  $g$ – пиксель жарықтығының мұндағы ү реттейтентикесін жарықтығы мөні;  $\zeta$  шисель жарықтын оның бастапкы мәні;  $r = \pi u \kappa c$ еліні белгілі бір манайының орташа жарықтығы;  $f$  $\frac{6a}{1}$ - жергілікті контрастты сызықты емес күшейту функциясы; k – контрастты – жергілікті контрастты сызықты емес күшейту функциясы; k – контрастты  $k_{min}$  в первыша словную сиссом  $\frac{1}{k_{min}}$  в первыша сойвес және минималды сәйкес  $\frac{1}{2}$  —  $\frac{1}{2}$  —  $\frac{$  $2023$  manufakili namanyar formatterin namanyar formattering formattering formattering formattering formattering formattering for  $\frac{1}{2}$ коэффициенті; d - пиксель маңайының диаметрі; x, y - контрастты реттеу бұлыңғырлануы түрінде көрінетін бейне жазбаның әдеттегі кедергілерін теңестіру үшін қашықтықтан Біркелкі емес жарықтандыру немесе бейнежазба қателеріне байланысты кескіннің айқын 2023] мәліметтерін пайдалануға болады. бастапқы мәні; r - пикселдің белгілі бір маңайының орташа жарықтығы; f күшейту; α – пиксельдер маңайының сипаттамаларын ескеретін бейімделу  $\mathbf{r}$ інде көрінетін бейне жазбаның әдеттегі кеңестіру үшін қашықтықтықтықтықтан қашықтықтықтықтықтықтықтықтықтықтан қашықтықтан қашықтықтан қашықтықтан қашықтықтан қашықтықтан қашықтықтан қашықтықтықтан қашықтықтан қа мұндағы q – реттелген пиксель жарықтығы мәні;  $g$ – пиксель жарықтығының – жергілікті контрастты сызықты емес күшейту функциясы; k – контрастты Біркелкі емес жарықтандыру немесе бейнежазба қателеріне байланысты кескіннің айқын = 0,6, = 20. Болашақта бұл параметрлерді нақтылау үшін [Терейковська, 2023, Yiwei және т.б., мұндағы – реттелген пиксель жарықтықтықтықты $\mathbf{r}_i$  – пиксель жарықты $\mathbf{r}_i$ мұндағы q–реттелген пиксель жарықтығы мәні; *g*– пиксель жарықтығының күшейту факторы;  $k_{min}$ ,  $k_{max}$  - максималды сәйкес және минималды сәйкес жүзеге асырылатын пиксель координаттары.

 $(13)$ 

(Pal және т.б., 2016; Manikanta және т.б., 2022) ұсыныстарына сәйкес  $k_{max} = 0,7...0,9$ ,  $k_{min} = 0,1...0,3$ ,  $d = 15...29$  пиксель. Бірінші жуықтау ретінде,  $k_{\text{max}}^{\text{max}}$ =0,9,  $k_{\text{min}}$ = 0,2,  $\alpha$  = 0,6, d= 20. Болашақта бұл параметрлерді нақтылау үшін  $[Tepe\text{Kkobchka}, 2023, \text{Yiwei} \text{Kohel}, 2023]$  мәліметтерін пайдалануға болады. (Pal және т.б., 2016; Manikanta және т.б., 2022) ұсыныстарына сәйкес

Біркелкі емес жарықтандыру немесе бейнежазба қателеріне ыркелкі емес жарықтандыру немесе оеинежазоа қателеріне<br>байланысты кескіннің айқын бұлыңғырлануы түрінде көрінетін бейне жазбаның әдеттегі кедергілерін теңестіру үшін қашықтықтан білім беру  $\frac{1}{2}$ т. 2023) жүйелерінде биометриялық параметрлерді сүзу үшін (Терейковська, 2023) мақалаға негізделген тәсіл ұсынылды.. Әдістің мәні кейіннен үлкенірек волвлет коэффициентін таңдай отырып, бейне кадрлардың толқындық коэффициенттерін жұптық салыстыру болып табылады. Бейнежазбаның әртүрлі уақыттарында кескіннің әртүрлі бөліктерінде локализацияланған интерференциялар туралы практикалық тұжырымға негізделген тәсіл. Мысалы, 4 және 5-суретте сәйкесінше кескіннің жоғарғы сол жақ және төменгі оң жақ бұрыштарында локализацияланған араласу әсерінен көшедегі төбелестің көрінісі көрсетілген. көрінісі көрсетілген. = 0,6, = 20. Болашақта бұл параметрлерді нақтылау үшін [Терейковська, 2023, Yiwei және т.б., ( [K. K. Pal және т.б., 2016, ; Manikanta және т.б., 2022]) ұсыныстарына сәйкес  $\frac{1}{2}$ коренковены, 2023, тим дене н.м., 2023 монистерит пиндалатута обнады.  $\zeta$  $\tau$ обалестін көпінді көпестізделген тәсіл. Мысалы, 4 және 5-суретте сәйкесінше кескіннің жоғарғы  $\alpha$ сол жақ бұрыштарында локализацияланған араласы араласы әсерінен көрсестің көрінен көрсестің көр

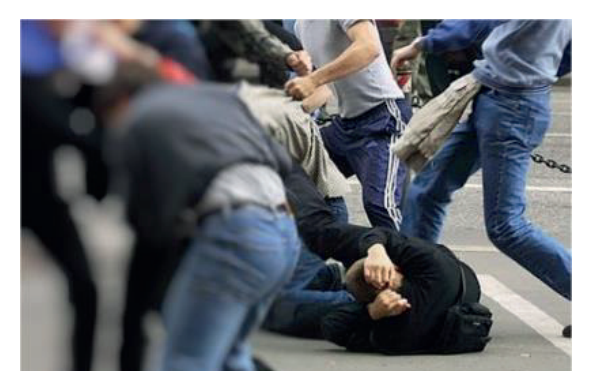

Сурет 4 – Кескіннің жоғарғы сол жақ бұрышында локализацияланған бұлыңғырлық

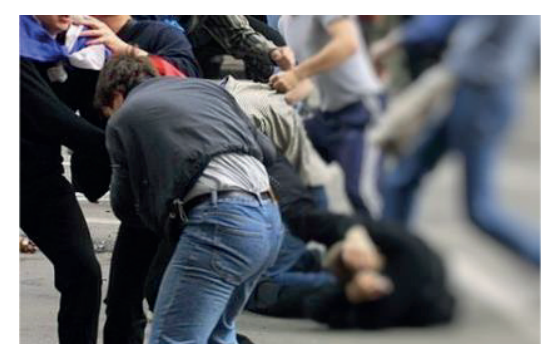

Сурет 5 – Бұлыңғырлық кескіннің төменгі оң жақ бұрышында локализацияланған **отформатировано** ... Сурет 5 –Бұлыңғырлық кескіннің төменгі оң жақ бұрышында локализацияланған

N×N өлшемді квадрат кескіні жағдайында толқындық сүзгілеу моделін анықтайтын математикалық аппарат келесі өрнектермен анықталады:

$$
\begin{cases} \nW_{m,k} = \frac{1}{\sqrt{2^m}} \sum_{n=0}^{N-1} (c(x_n) \varphi^*(2^m x_n - k)),\\ \n\frac{1 \le m, k \le N}{N-1}, \quad \text{for } k \ge N \n\end{cases} \tag{17}
$$

$$
W_{m,k}(i) = \frac{1}{\sqrt{2^m}} \sum_{n=0}^{N-1} (c(x_n, i)\varphi^*(2^m x_n - k))
$$
  
1 \le m, k \le N (18)

$$
q(x_n) = \frac{\pi}{\ln(2)} \sum_{n=0}^{N-1} \sum_{k=0}^{N-1} (\varphi^*(x_n) W_{m,k}),
$$
\n(19)

$$
q(x_n, i) = \frac{\pi}{\ln(2)} \sum_{n=0}^{N-1} \sum_{k=0}^{N-1} (\varphi^*(x_n) W_{m,k}(i)).
$$
 (20)

if 
$$
w(1)_{m,k} \ge w(2)_{m,k} \to w(3)_{m,k} = w(1)_{m,k}
$$
 else  $w(3)_{m,k} = w(2)_{m,k}$  (21)

мұндағы W – толқындық коэффициенттердің матрицасы;  $c(x_n)$  – жарты  $\sum_{i=1}^{n}$ нды  $k$  голқындық коофенциясы; е $\sum_{i=1}^{n}$  нагридату,  $\sum_{i=1}^{n}$  жерты  $\frac{1}{m}$  – екінші сурет принциписниция таких короляці сурет у сурет у принциписници $\frac{1}{m}$  $\gamma$ шін х<sub>п</sub> нүктесіндегі і-ші түс арнасының жарықтығы; m,k - жылжу және<br>масштабтау; x — кескіннің n-ші нүктесінің координатасы; \* — күрделі  $\gamma$ шін  $x_n$  нүктесіндегі т-ші түс арнасының жарықтығы, ш,к - жылжу және масштаотау,  $x_n$  — кескиниң п-шт нүктесинд координатасы, — күрделген конъюгация операциясы;  $\varphi$  — негізгі толқындық;  $w(1)_{m,k}$  — бірінші кескін  $\mu_{\text{max}}$  $\mathbb{E}[\mathbf{w} \mathbf{z}]$  көлтіру жартылай қалпына көлтің көмелімен жүзеген жүзеген жүзеген жүзеген жүзеген жүзеген жүзеген жүзеген жүзеген жүзеген жүзеген жүзеген жүзеген жүзеген жүзеген жүзеген жүзеген жүзеген жүзеген жүзег  $\frac{1}{2}$  $\frac{10H}{\mu}$  (2),  $\frac{1}{\mu}$ ,  $\frac{1}{\mu}$   $\frac{1}{\mu}$   $\frac{$  $\mu_{\text{max}}$  көрдері қалпына келтіру  $\mu_{\text{max}}^{(2)}$  өрнектің көмелектің көмелектің көмелектің көректің көмелектің кө толқындық көзффициенті,  $W(3) m_k = \gamma$ шінші фильтрленген кескін үшін ш,к-ші  $\mathbb{E}[\mathbf{w}_k]$  жарты және масштабтарық координатасы;  $\mathbb{E}[\mathbf{w}_k]$  – күрделі көординатасы;  $\mathbb{E}[\mathbf{w}_k]$  – күрделі көординатасы;  $\mathbb{E}[\mathbf{w}_k]$  – күрделі көординатасы;  $\mathbb{E}[\mathbf{w}_k]$  – күрделі көординатасы; ж тонды кескін үшін  $x_{n}$  нүктесіндегі түс жарықтығы;  $\epsilon(x_n, v)$  – түсті кескін  $\gamma$ шін ш,к-ші толқындық көзффициенті,  $\alpha_{2m,k}$  – екінші сурет  $\gamma$ шін ш,ктолкындық коэффициенті; не при принциптерди интернетизментерди интернетизментерди интернетизментерди интернетизментерди интернетизмент тонды кескін үшін  $x_n$  нүктесіндегі түс жарықтығы,  $\sqrt[n]{n}$ ; – түсті кескін  $\mathbf{r}$  время жарты тонды кескіннің нүктелерінің бір қатарының толқындық ко  $\gamma$ шіп пі, к-ші толқындық көзффициситті,  $\gamma_{\mu,\kappa}$  – скінші сурст үшін пі, к-ші толқындық коэффициенті;  $w(3)_{m,k}$  – үшінші фильтрленген кескін үшін m,k-ші нұндағы түстіріндегі түс түсті түрдің тағридасы;  $\mathcal{C}(\mathcal{X}_{m,l})$  – түсті көскін тонды кескін үшін х<sub>n</sub> нүктесіндегі түс жарықтығы;  $c(x_n, i)$  – түсті кескін үшін m,k-ші толқындық коэффициенті;  $W(2)_{m,k}$  – екінші сурет үшін m,k-ші ау;  $x_n$  – кескіннің n-ші нүктесінің координатасы; – күрделі  $\alpha$ көзүлерілеріз қажет. Сүлев процесінің физикрасының көздеге асырылады. Ж үшін  $x_n$  нүкіссіндегі і-ші түс арнасының жарықтығы, ш,к - жылжу және<br>масштабтау;  $x_n$  – кескіннің n-ші нүктесінің координатасы; \* – күрделі контакта,  $\alpha_n$  космини, и шт пуктеми, косранитесь, курает контактивно операциясы;  $\varphi$  – негізгі толқындық;  $w(1)_{m,k}$  – бірінші кескін  $(3)_m$   $_k$  – унинниі фильтриенген кескін ушін m  $k$ -ші  $\mathbf{1}$  (21)  $\mathbf{1}$  (21)  $\mathbf{2}$  (21)  $\mathbf{2}$  (21)  $\mathbf{2}$  (21)  $\mathbf{2}$  (21)  $\mathbf{2}$  (21)  $\mathbf{2}$  (21)  $\mathbf{2}$  (21)  $\mathbf{2}$  (21)  $\mathbf{2}$  (21)  $\mathbf{2}$  (21)  $\mathbf{2}$  (21)  $\mathbf{2}$  (21)  $\mathbf{2}$  (21)  $\mathbf{2}$  (2 таотау;  $x_n$  – кескіннің n-ші нүктесінің координатасы; \* – күрделі  $\liminf_{k \to \infty} \frac{1}{k} \mathcal{L}(\hat{A}_{k-1,k-1}) = \liminf_{k \to \infty} \frac{1}{k} \mathcal{L}(\hat{A}_{k-1,k-1,k-1})$  $\kappa$ ) өрнек жарты толқында қатарының толқындық королейттерінің бір қатарының толқындық ко үктесіндегі т-ші түс арнасының жарықтығы, ін,к - жылжу және у; х<sub>в</sub> – кескіннің n-ші нүктесінің координатасы; \* – күрделі  $\kappa$  roomboursely  $w(3)$  . white the measure  $\kappa$  $\sum_{i=1}^{n}$  өрнек жартының бір қатарының толқындық короляциясындық ко нүк арнасының жарықтығы; иі, – жылқу және үшін х<sub>п</sub> нүктесіндегі і-ші түс арнасының жарықтығы; m,k - жылжу және масштабтау; x<sub>n</sub> – кескіннің n-ші нүктесінің координатасы; \* – күрделі  $\widehat{f(3)}_{m,k}$  – үшінші фильтрленген кескін үшін m,k-ші толқындық коэффициенті;  $w(3)_{m,k}$  – үшінші фильтрленген кескін үшін m,k-ші конъютация операциясы;  $\varphi$  – негізгі толқ  $\begin{bmatrix} 1 & 0 & 0 \\ 0 & -1 & 0 \\ 0 & -1 & 0 \end{bmatrix}$  $q(x_n, l) = \frac{n}{ln(2)} \sum_{k=0}^{n-1} \sum_{k=0}^{n-1} (q^*(x_n)W_{m,k} \text{ of } s)_{n,k} = w(2)_{m,k} = (21)$ <br>
мүндөгы W – тоондың мәлерінден орторды келір (матрицасы;  $\epsilon(x_n)$  – жарты<br>
тонды кескін үшін х, нүктесінден түрс жарықтығы;  $\epsilon(x_n)$  – түсті к

нң матрицасын анықтайтынын және (16) өрнек түсті<br>сті арнасы үшін бірдей матрицаны анықтайтынын ескеру<br>санасыны сән (21) орнегі арнатты үндере асырылаты  $(17)$  орнек жарты тонды кескиниң иүктелериниң ор қатарының толқындық  $\frac{1}{2}$  опесінің өзі (21) өрнегі арқылы кескіннің і-ші түсті арнасы үшін бірдей матрицаны анықтайтынын ескеру<br>1990-жылы Сипінан талигенін әді (21) анын алында ширле алындағының (17) өрнек жарты тонды кескіннің нүктелерінің бір қатарының толқындық қажет. Сүзгілеу процесінің өзі (21) өрнегі арқылы жүзеге асырылады.  $\frac{1}{2}$ асырылады. Түсті келтігі қалтына келтірі қалпына келтірі Сүзілген жартылай реңкті кескінді қалпына келтіру де (22) өрнектің көмегімен жүзеге анықтайтынын ескеру қажет. Сүзгілеу процесінің өзі (21) өрнегі арқылы жүзеге асырылады. анықтайтынын ескеру қажет. Сүзгілеу процесінің өзі (21) өрнегі арқылы жүзеге асырылады. топ, дан, көз ұзпантын,<br>(17) өрнек жарты тонды кескіннің нүктелерінің бір қатарының толқындық (17) өрнек жарты тонды кескіннің нүктелерінің бір қатарының толқындық коэффициенттерінің матрицасын анықтайты вескіннің 1-ші түсті арнасы үшін бірдей матрицаны анықтайтынын е<br>қажет. Сүзгілеу процесінің өзі (21) өрнегі арқылы жүзеге асырылады.<br>Сүзілген жартынай решті кескінді калина келтіру де (22) орт

процестнің өзі (21) өрнегі арқылы жүзеге асырылады.<br>этылай реңкті кескінді қалпына келтіру де (22) өрнектің<br>е асырылады Тусті кескінді калпына келтіру үшін өрнек (23) үзілген жартылан реңкті кескінді қалпына келтіру де (22) өрнектің<br>егімен жүзеге асырылады. Түсті кескінді қалпына келтіру үшін өрнек (23)<br>іаланылады  $\left( \frac{1}{2} \right)$  ) айырманылады. [(Терейковська, 2023] ) айырмашылығы, бұл диссертациялық жұмыс (21) өрнекке негізделген сүзгілеу ыланылады.<br>Белгілі түрленді ң өзі (21) өрнегі арқылы<br>еңкті кескінді қалпына  $(0, 1)$  $\begin{array}{cccc} 1 & 1 & 1 & \end{array}$ қажет. Сүзгілеу процесінің өзі (21) өрнегі арқылы жүзеге асырылады.<br>Сүзілген жартылай реңкті кескінді қалпына келтіру де (22) өрнектің (2) ∑ ∑ ∑ ∑ ∑ ∑ ∑ ∑ ∑ ∑<br>}  $\frac{1}{2}$ ,  $\frac{1}{2}$ , =0 =0 көмегімен жүзеге асырылады. Түсті кескінді қалпына келтіру үшін өрнек (23)<br>пайдаланылады.  $\overline{a}$  $\overline{1}$ пайдаланылады.<br>Т ылады.  $\overline{2}$ 

$$
q(x_n) = \frac{\pi}{\ln(a_0)} \sum_{\substack{n=0 \ k=0}}^{N-1} \sum_{\substack{k=0 \ k=0}}^{N-1} (\varphi^*(x_n) W_{m,k}),
$$
\n(22)

$$
q(x_n, i) = \frac{\pi}{\ln(a_0)} \sum_{n=0}^{N-1} \sum_{k=0}^{N-1} (\varphi^*(x_n) W_{m,k}(i)),
$$
\n(23)

**3 Нәтижелер және талқылау 3 Нәтижелер және талқылау** жұмыс (21) өрнекке негізделген сүзгілеу процедурасын, Наат толқындарын бөрени топин ретінде нәйләләнүлгі үсінелгі (24) өрнегі бойынша сондай.  $\alpha$ -суретте көрсетілген. Суретте көрсетілген. Суретте көрсетілген. Салыстын жағдайды ақ егжей-тегжейлі толқындық түрлендірулердің бір деңгейі.<br>277  $\frac{1}{2}$  $\alpha$ -суретте көрсетілген. Суретте көрсетілген. Суретте көрсетілген жағдайды  $\beta$  суретте болдын жалыстыру 3 және 6 сур асырылатынын ескеріңіз. негіздемесі сүзгілеу сапасының қолайлы деңгейінде есептеу ресурстарын азайту тұрғысынан жүзеге елиминен (Терейковська, 2023) айырмашылығы, бұл диссертациялық  $(10-4)$  өрнектермен анықталған өңделген процедураларды пайдалана отырып, 3-суреттермен анықталған өңделген о  $\alpha$ шуды теңестірі негіздемесі сүзгілеу сапасының қолайлы деңгейінде есептеу ресурстарын азайту тұрғысынан жүзеге Шуды теңестіру үшін толқындық түрлендірулерді қолданудың белгілі  $k$ көрсетілген адамдар түсірілген адамдар түсірілген адамдар түсірі өңдеу нәтижесінен адамдар тобының суреттері ө і толқындық түрлендірулердің бір деңгейі. көрсетілген өңдеу, төмен жарық жағдайында түсірілген адамдар тобының суреттері өңдеу нәтижесінен ; түрлендіруле  $\frac{1}{2}$ негіздемесі сүзгілеуделей,  $2023$  анырмашылығы, озладату диссертациялық Фильтрлеу түрі (21) және вейвлет-Хаар үшін өрнекті пайдаланудың орындылығының німінен (терейковська, 2023) айырмашылығы, оұл диссертациялық Шуды теңестіру үшін толқындық түрлендірулерді қолданудың белгілі  $\frac{11}{21}$  және вей $\frac{1}{2}$  және вей $\frac{1}{2}$  бул диссарториялы $\frac{1}{2}$ нгуды теңестру үшін толқындық түрлендірулерді қолданудың ослгілі<br>негізгі шешімінен (Терейковська, 2023) айырмашылығы, бұл диссертациялық  $\frac{m_{\text{F}}}{2}$ егізделген сүзгілеу процедурасын, Нааг толқындарын<br>е пайдалануды ұсынады. (24) өрнегі бойынша, сондайшуды теңестіру үшін толқындық түрлендірулерді қолданудың ослгілі ақ егжей-тегжейлі толқындық түрлендірулердің бір деңгейі. Шуды теңестіру үшін толқындық түрлендірулерді қолданудың белгілі базалық толқын ретінде пайдалануды ұсынады. (24) өрнегі бойынша, сондай-<br>∘к эркей торкейді толқ шишк турдошірудалды бір дәурейі

$$
\varphi = \begin{cases} 1, 0 \le x < 0,5 \\ -1, 0, 5 \le x < 1 \\ 0, x \notin [0,1] \end{cases} \tag{24}
$$

Фильтрлеу түрі (21) және вейвлет-Хаар үшін өрнекті пайдаланудың асырылатынын ескеріңіз. орындылығының негіздемесі сүзгілеу сапасының қолайлы деңгейінде есептеу ресурстарын азайту тұрғысынан жүзеге асырылатынын ескеріңіз.

## **Нәтижелер және талқылау**

(10-–16) өрнектермен анықталған өңделген процедураларды пайдалана отырып, 3-суретте (10–16) өрнектермен анықталған өңделген процедураларды пайдалана  $(10, 10)$  орнектермен анықталған оңделген процедураларды папдалана отырып, 3-суретте көрсетілген өңдеу, төмен жарық жағдайында түсірілген адамдар тобының суреттері өңдеу нәтижесінен кейін 6-суретте көрсетілген. Суретті сараптамалық салыстыру 3 және 6 суретте көрсетілген жағдайды тану тұрғысынан әзірленген процедураларды орындау бастапқы кескіннің сапасын 5–10 %-ға арттырғанын көрсетеді.

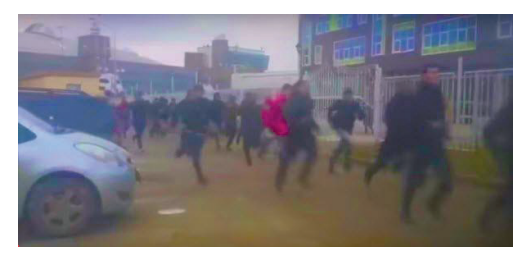

Сурет 6 – Аз жарық жағдайында түсірілген адамдар тобының өңделген суреті Сурет 6 – Аз жарық жағдайында түсірілген адамдар тобының өңделген суреті

Суретте көрсетілген кескіндердің әртүрлі бөліктерінде локализацияланған  $6\mu$ ынғырлықты жою үшін (17–24) өрнектермен көрсетілген сүзгілеу үлгісін пайдалану мысалы 4 және 5 суретте көрсетілген. Бұл жағдайда модель MatLab құралдарының көмегімен жүзеге асырылды (7 сурет). көрсетілген. Бұл жағдайда модель MatLab құралдарының көмегімен жүзеге асырылды (7 сурет).

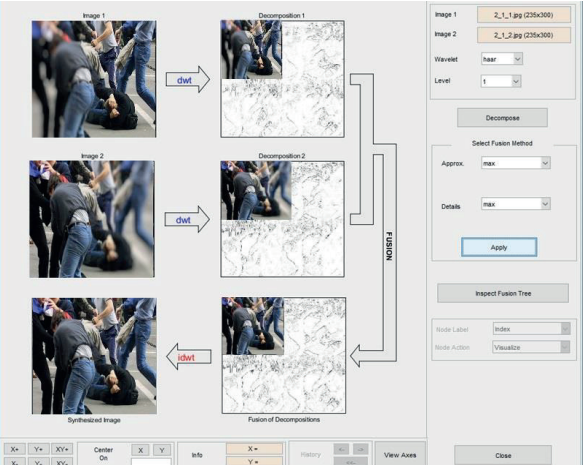

Сурет 7 – Кескіннің әртүрлі бөліктерінде локализацияланған бұлыңғырлықты жою үшін сүзгілеу үлгісін пайдалану иллюстрациясы

Ұсынылған алдын ала өңдеу үлгісін (1–24) қолдану арқылы желілік әлеуметтік желілердің графикалық материалдарын талдауға арналған нейрондық желі құралдарының тиімділігін арттыру мүмкіндігі туралы гипотезаны растау үшін компьютерлік эксперименттер жүргізілді. Эксперимент барысында LSTM модульдерімен толықтырылған MobileNetV2 типті нейрондық желі моделі қолданылды. Қосымша бейне тізбектерінің нейрондық желіні талдау тиімділігін арттыру үшін жүзеге асырылады. Желі жалпыға қолжетімді шынайы өмірдегі зорлық-зомбылық жағдайлары деректер жинағынан оқыту мысалдары бойынша оқытылды (Soliman және т.б., 2019). Дерекқорда әртүрлі медиа мен параметрлердегі YouTube бейнелерінен жиналған 1000 зорлық-зомбылық бейнелері мен 1000 зорлықзомбылықсыз бейнелер бар. Үлгі 9:1 қатынасында оқыту және валидацияға бөлінеді. Жаттығудың (1) және валидацияның (2) деректерін тану дәлдігінің графиктері 8-суретте көрсетілген.

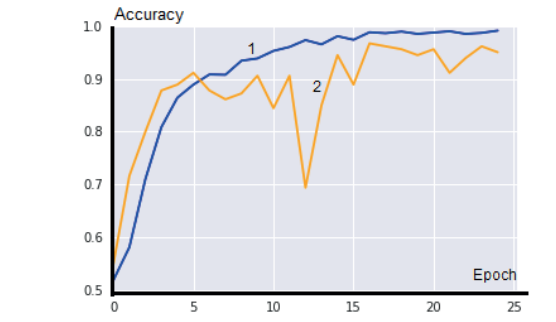

Сурет 8 – Оқу және валидация деректерін тану дәлдігінің графиктері Сурет 8 – Оқу және валидация деректерін тану дәлдігінің графиктері

8-суретте көрсетілгендей, 25 оқыту дәуірінен кейін жаттығу деректерін  $\sim$  сурташа коротки садал, до оқылу дәутрики конце жини дәрдігі шамамен орташа тану дәр тану дәлдігі шамамен 0,99, ал валидация деректері шамамен 0,97 құрайды. Оқытылған желіні сынау үшін валидация жинағынан сапасы төмен 10 мысал  $m_{\text{max}}$  атемпи соныу  $\mu_{\text{max}}$  вейн $\mu_{\text{max}}$  министративи полов толог таңдалды. Бұл мысалдардың орташа тану дәлдігі шамамен 0,88 болды. Бұл  $\alpha$ алдар әзірденген алдың ада ондеу үлгісі (1–24), арини орі карай онд мысалдар әзірленген алдын ала өңдеу үлгісі (1–24) арқылы әрі қарай өңделді. **4 Қорытынды** препроцессинг моделін пайдалану бейнематериалдарды тану дәлдігін шамамен 1,09 есе арттыруға мүмкіндік берді. Бұл графикалық бейнелерді  $\mathbf{v}$ лендің байныл $\mathbf{v}$  мойроныл $\mathbf{v}$  модельдің желілердегі әлеуметтік желі алдын ала өңдеуге байланысты, нейрондық желіні талдау тиімділігін арттыру саласындағы жұмыстардың нәтижелеріне сәйкес келеді (Терейковська, 2023;  $\epsilon$  and  $\epsilon$  and  $\epsilon$  and  $\epsilon$  and  $\epsilon$  models would be algument and  $\epsilon$  and  $\epsilon$  and  $\epsilon$  and  $\epsilon$  and  $\epsilon$  and  $\epsilon$  and  $\epsilon$  and  $\epsilon$  and  $\epsilon$  and  $\epsilon$  and  $\epsilon$  and  $\epsilon$  and  $\epsilon$  and  $\epsilon$  and  $\epsilon$  and  $\epsilon$  and  $\epsilon$  an  $Pal$  және т.б., 2016). Өңделген мысалдардың орташа тану дәлдігі 0,96 болды. Осылайша, ұсынылған

### танымал онлайн әлеуметтік желілердегі кескін өлшемдерінің үлкен өзгермелілігі бұл өлшемдерді **Қорытынды**

 $\mathbf{u}$ шектеулі стандарттық азайтуға мүмкіндік бермейтіні дәлелденді. Бұл нейрондық азайтуға мүмкінді. Бұл нейрондық Зерттеу нәтижесінде желідегі әлеуметтік желілердегі саяси экстремизмге шақыруларды тану үшін, нейрондық желі құралдарының тиімділігін арттыру **5 Растау** үшін кескінді алдын ала өңдеу моделі әзірленді және тексерілді. Ұсынылған модельдің жаңалығы желідегі әлеуметтік желілердегі кескіндердегі типтік тилиндегі кибер экстремизмниң илтеллективизмниң интеллект әдестерін жасанды интеллективизмниң жасанды бағыттар<br>Таланы шуды сүзуге арналған түпнұсқа толқындық түрлендіру аппаратын, сондай-ақ оларды нейрондық желі моделіне жібермес бұрын кескіндердің жарықтығы мен контрастын түзетуге арналған математикалық аппаратты пайдалануында. Ұсынылған алдын ала өңдеу моделін пайдалану нейрондық желіні тану дәлдігін шамамен 1,1 есе арттыруға мүмкіндік беретіні көрсетілген. Сондайақ танымал онлайн әлеуметтік желілердегі кескін өлшемдерінің үлкен өзгермелілігі бұл өлшемдерді шектеулі стандартты жиынтыққа дейін азайтуға мүмкіндік бермейтіні дәлелденді. Бұл нейрондық желінің архитектурасында саяси экстремизмді анықтауға арналған модель ұсынылып, осы мүмкіндікті есепке алу үшін одан әрі зерттеу қажеттілігін алдын ала анықтайды.

### **ӘДЕБИЕТТЕР**

*https://library.oapen.org/bitstream/handle/20.500.12657/58012/1/book.pdf https://unesdoc.unesco.org/ark:/48223/pf0000260382/PDF/260382eng.pdf.multi https://www.ivint.org/the-rise-of-digital-extremism-how-social-media-eroded-americaspolitical-stability/*

*https://www.osce.org/files/f/documents/2/2/400241\_1.pdf*

*https://www.researchgate.net/publication/312336397\_Preprocessing\_for\_image\_classification\_ by\_convolutional\_neural\_networks*

*https://www.researchgate.net/publication/365726702\_Bilinear\_and\_Bicubic\_Interpolations\_ for\_Image\_Presentation\_of\_Mechanical\_Stress\_and\_Temperature\_Distribution*.

*https://www.sciencedirect.com/science/article/abs/pii/S0736585320300046https://www. sciencedirect.com/science/article/pii/S2666307423000025https://www.sciencedirect.com/science/ article/abs/pii/S0736585323000357https://www.sciencedirect.com/science/article/abs/pii/ S1568494623002557*

*https://www.sciencedirect.com/science/article/pii/S0141118722003352*

*https://www.undp.org/sites/g/files/zskgke326/files/publications/Discussion%20Paper%20-%20 Preventing%20Violent%20Extremism%20by%20Promoting%20Inclusive%20%20Development.pdf https://www.worldscientific.com/doi/10.1142/S021964922350003X*

Александр Оксиюк, Людмила Терейковский және Игорь Терейковский (2017). Бейнелерді тану үшін арналған нейрондық желі моделінің күтілетін шығыс сигналдарын анықтау // «Инфокоммуникациялық ғылым және технология мәселелері» 4-ші халықаралық ғылымипрактикалық конференция. ― 10–13 қазан 2017 ж. ― Украина, Харьков қ.

К.К. Пал және К.С. Судип (2016). «Шығарылған нейрондық желілер арқылы кескінді классификациялау үшін алдын ала өңдеу», ― 2016 жылы Электроникадағы, ақпараттық коммуникациялық технологиялардағы (RTEICT) соңғы тенденциялар бойынша IEEE халықаралық конференциясы, 2016, ― 1778–1781 бб.

Курилин И. және т.б. (2015). Төмен жергілікті контрастпен кескіндердің көрінуін жақсартудың жылдам алгоритмі // IS&T/SPIE электронды кескіні. ― Оптика және фотоника халықаралық қоғамы, 2015. ― С. 93950B–93950B-9

М. Солиман, М. Камал, М. Нашед, Ю. Мостафа, Б. Чавки, Д. Хаттаб (2019). «Терең оқыту әдістерін қолданатын бейнелерден зорлық-зомбылықты тану»", Proc. Интеллектуалды есептеулер және ақпараттық жүйелер бойынша 9-шы халықаралық конференция (ICICIS'19). ― Каир. 79–84 бб. 2019 ж.

Мүсіралиева Шынар, Болатбек Милана, Омаров Батырхан, Багитова Қаламқас (2020). Машиналық оқыту әдістерін қолдану арқылы әлеуметтік желілерде экстремистік идеяны анықтау. — 10.1007/978-3-030-63007-2\_58.

С. Толиупа, И. Терейковский, Л. Терейковский, С. Мүсіралиева және К. Багитова (2020). «Спикердің эмоциясын тану үшін терең нейрондық желі моделі», 2020 IEEE халықаралық инфокоммуникациялар конференциясы. Ғылым және технология (PIC S&T), Харьков. ― Украина, 2020, ―172–176 бб. ― doi: 10.1109/PICST51311.2020.9468017.

Терейковска Л.О. (2023). Қашықтан парақтау жүйесінде тыңдаушылардың эмоционалдық күйін автоматтандырылған тану әдістемесі: диссертация. ... ― Технология ғылым докторы: 05.13.06. ― Киев. 2023. ― 395 б.

Уйлингс Дж. Р.Р. т.б. (2013). Объектіні тану үшін таңдамалы іздеу // Компьютерлік көрудің халықаралық журналы. ― 2013. ― Т. 104. ― №. 2. ― С. 154–171

Х. Чженбин, И. Терейковский, Л. Терейковская, В. Погорелов (2017). Техникалық жүйелердің параметрлерін бағалауға арналған көп қабатты перцептронның құрылымдық параметрлерін анықтау // Intelligent Systems and Applications,  $2017$ ,  $- 10$ ,  $- 57-62$  бб.

Ху З., Терейковский И., Зорин Ю., Терейковска Л. (2018). Бет геометриясы арқылы биометриялық аутентификация үшін конволюционды нейрондық желі құрылымын оңтайландыру // ― *Интеллектуалды жүйелер мен есептеудегі жетістіктер*. 2018. ― 754 том, ― 567–577 бб.

Шынар Мүсіралиева, Қаламқас Бағитова және Данияр Сұлтан (2023). «Машиналық оқыту әдістерін қолдану арқылы онлайн зорлық-зомбылық экстремизмді анықтау үшін әлеуметтік медианы пайдалану». ― *Advanced Computer Science and Applications International Journal (IJACSA)*, ― 14(6), 2023. ― http://dx. doi.org/10.14569/IJACSA.2023.01406146

### **REFERENCES**

H. Zhengbing, I. Tereykovskiy, L. Tereykovska, V. Pogorelov (2017). Determination of structural parameters of multilayer perceptron designed to estimate parameters of technical systems // ― Intelligent Systems and Applications, 2017, ― 10. ― Pр. 57–62.

*https://library.oapen.org/bitstream/handle/20.500.12657/58012/1/book.pdf*

*https://unesdoc.unesco.org/ark:/48223/pf0000260382/PDF/260382eng.pdf.multi*

*https://www.ivint.org/the-rise-of-digital-extremism-how-social-media-eroded-americaspolitical-stability/*

*https://www.osce.org/files/f/documents/2/2/400241\_1.pdf*

*https://www.researchgate.net/publication/312336397\_Preprocessing\_for\_image\_classification\_ by\_convolutional\_neural\_networks*

*https://www.researchgate.net/publication/365726702\_Bilinear\_and\_Bicubic\_Interpolations\_ for\_Image\_Presentation\_of\_Mechanical\_Stress\_and\_Temperature\_Distribution*.

*https://www.sciencedirect.com/science/article/abs/pii/S0736585320300046https://www. sciencedirect.com/science/article/pii/S2666307423000025https://www.sciencedirect.com/science/ article/abs/pii/S0736585323000357https://www.sciencedirect.com/science/article/abs/pii/ S1568494623002557*

*https://www.sciencedirect.com/science/article/pii/S0141118722003352*

*https://www.undp.org/sites/g/files/zskgke326/files/publications/Discussion%20Paper%20-%20 Preventing%20Violent%20Extremism%20by%20Promoting%20Inclusive%20%20Development.pdf https://www.worldscientific.com/doi/10.1142/S021964922350003X*

Hu Z., Tereykovskiy I., Zorin Y., Tereykovska L. (2018). Optimization of convolutional neural network structure for biometric authentication by face geometry // Advances in Intelligent Systems and Computing. 2018. ―Volume 754. ― Рp 567–577.

K.K. Pal and K.S. Sudeep (2016). "Preprocessing for image classification by convolutional neural networks," in 2016 IEEE International Conference on Recent Trends in Electronics, Information Communication Technology (RTEICT), ― 2016. ― Рp. 1778–1781.

Kurilin I. et al. (2015). Fast algorithm for visibility enhancement of the images with low local contrast // IS&T/SPIE Electronic Imaging. — International Society for Optics and Photonics, 2015. ― Рр. 93950B–93950B-9

M. Soliman, M. Kamal, M. Nashed, Y. Mostafa, B. Chawky, D. Khattab (2019). " Violence Recognition from Videos using Deep Learning Techniques", Proc. 9th International Conference on Intelligent Computing and Information Systems (ICICIS'19), Cairo. ― Рp. 79–84, 2019.

Mussiraliyeva Shynar, Bolatbek Milana, Omarov Batyrkhan & Bagitova Kalamkas (2020). Detection of Extremist Ideation on Social Media Using Machine Learning Techniques. ―10.1007/978- 3-030-63007-2\_58.

Oleksandr Oksiiuk, Liudmyla Tereikovska and Ihor Tereikovskiy (2017). Determination of expected output signals of the neural network model intended for image recognition // 4th International Scientific-Practical Conference «Problems of Infocommunications Science and Technology». ― October. ―10–13, 2017, ― Ukraine, Kharkiv

S. Toliupa, I. Tereikovskyi, L. Tereikovska, S. Mussiraliyeva and K. Bagitova (2020). "Deep Neural Network Model for Recognition of Speaker's Emotion," *2020 IEEE International Conference on Problems of Infocommunications. Science and Technology (PIC S&T)*, ― Kharkiv, Ukraine, 2020. ― Рp. 172–176. ― doi: 10.1109/PICST51311.2020.9468017.

Shynar Mussiraliyeva, Kalamkas Bagitova and Daniyar Sultan (2023). "Social Media Mining to Detect Online Violent Extremism using Machine Learning Techniques" International Journal of Advanced Computer Science and Applications(IJACSA), ― 14(6), 2023. ― *http://dx.doi. org/10.14569/IJACSA.2023.01406146*

Tereykovska L. O. Methodology of automated recognition of the emotional state of listeners in the remote leafing system: dissertation. ... ― Dr. tech. наук: 05.13.06. ― Kyiv. 2023. ― 395 p.

Uijlings J.R.R. et al. (2013). Selective search for object recognition // International journal of computer vision. ― 2013. ― Т. 104. ― №. 2. ― Рр. 154–171

NEWS OF THE NATIONAL ACADEMY OF SCIENCESOF THE REPUBLIC OF KAZAKHSTAN PHYSICO-MATHEMATICAL SERIES ISSN 1991-346X Volume 1. Namber 349 (2024). 283–296 https://doi.org/10.32014/2024.2518-1726.256

ӘОЖ 004.931

## © G.S. Omarova<sup>1</sup>, A.N. Zhakish<sup>2</sup>, B.K. Zhussipbek<sup>2</sup>, A.A. Myrzamuratova<sup>2</sup>, **A.B. Bekseitova<sup>2</sup> , 2024**

<sup>1</sup>L.N. Gumilyov Eurasian National University, Astana, Kazakhstan; <sup>2</sup>Korkyt Ata Kyzylorda University, Kyzylorda, Kazakhstan. E-mail: ogs12@mail.ru

## **DATA GENERATION USING GENERATIVE-ADVERSARIAL NETWORKS (GANS) TO INCREASE THE DATA**

**Omarova Gulmira** — L.N. Gumilyov Eurasian National University, Senior Lecturer of the Department of Information Systems, PhD, Astana, Kazakhstan E-mail: ogs12@mail.ru.

**Zhakish Ainur** ― Korkyt Ata Kyzylorda University, Senior Lecturer of the Informatics and

Information and Communication Technologies, Master of Computer Science, Kyzylorda, Kazakhstan E-mail: zhakish@mail.ru.

**Zhussipbek Botagoz** ― Kunibekkyzy - Korkyt Ata Kyzylorda University, Senior Lecturer of the Department of Informatics and ICT, Master of Computer Science, Kyzylorda, Kazakhstan E-mail: botik\_80@mail.ru.

**Myrzamuratova Aida** ― Korkyt Ata Kyzylorda University, Senior lecturer of the department "Computer sciences", master of engineering and technology, , Kyzylorda, Kazakhstan E-mail: al\_mansur\_73@mail.ru.

**Bekseitova Ainur** ― Korkyt Ata Kyzylorda University, senior lecturer of the Department of Computer Science, Master of Technical Sciences, Kyzylorda, Kazakhstan Email: ainur.85@list.ru*.*

**Abstract.** The article is an in-depth analysis of two leading approaches in the field o f g enerative m odeling: g enerative a dversarial n etworks ( GANs) a nd the pixel-to-pixel image translation (Pix2Pix) model. Given the growing interest in automation and improvement of image processing, the authors focus on the key operating principles of each model, analyzing their unique characteristics and features. The article also details the various applications of these approaches, highlighting their impact on modern research in computer vision and artificial intelligence. The purpose of the study is to provide readers with a scientific understanding of the effectiveness and potential of each of the models, as well as to highlight the possibilities and limitations of their use. The authors strive not only to highlight the technical aspects of the models, but also to provide a broad overview of their impact on various industries, including medicine, art, and real-world image processing problems. In addition, we have identified prospects for the use of these technologies in various fields such as medicine, design, art, entertainment, as well

as in unmanned aerial systems. The ability of GAN and Pix2Pix to adapt to a wide variety of tasks and produce high-quality results opens up broad prospects for industry and research.

**Keywords:** deep learning, generative adversarial networks, Pixel-to-Pixel, image processing, discriminator

*Conflict of interest: The authors declare that there is no conflict of interest.*

# **© Г.С. Омарова<sup>1</sup> , А.Н. Жәкіш<sup>2</sup> , Ю.К. Жүсіпбек<sup>2</sup> , А.А. Мырзамуратова<sup>2</sup> , А.Б. Бексейтова<sup>2</sup> , 2024**

1 Л.Н. Гумилев атындағы Еуразия ұлттық университеті, Астана, Қазақстан; 2 Қорқыт Ата атындағы Қызылорда университеті, Қызылорда, Қазақстан. E-mail: ogs12@mail.ru

# **ДЕРЕКТЕР КӨЛЕМІН ҰЛҒАЙТУ ҮШІН ГЕНЕРАТИВТІ ҚАРСЫЛАС ЖЕЛІЛЕРДІ (GANS) ПАЙДАЛАНУ АРҚЫЛЫ ДЕРЕКТЕРДІ ГЕНЕРАЦИЯЛАУ**

**Омарова Гульмира Сейлхановна** ― Л.Н. Гумилев атындағы Еуразия ұлттық университеті, «Ақпараттық жүйелер» кафедрасының аға оқытушысы, PhD, Астана, Қазақстан E-mail: ogs12@mail.ru.

**Жәкіш Айнұр Нышанбекқызы** ― Қорқыт Ата атындағы Қызылорда университетінің «Информатика және ақпараттық-коммуникациялық технология» кафедрасының аға оқытушысы, информатика магистрі, Қызылорда, Қазақстан

E-mail: zhakish@mail.ru.

**Жүсіпбек Ботагөз Күнібекқызы** ― Қорқыт Ата атындағы Қызылорда университеті, «Информатика және АКТ» кафедрасының аға оқытушысы, Информатика магистрі, Қызылорда, Қазақстан

E-mail: botik \_80@ mail. ru.

**Мырзамуратова Аида Аскербековна** ― Қорқыт Ата атындағы Қызылорда университеті, «Компьютерлік ғылымдар» кафедрасының аға оқытушысы, техника және технология магистрі, Қызылорда, Қазақстан

E-mail: al\_mansur\_73@mail.ru*.*

**Бексейтова Айнұр Болатбекқызы** ― Қорқыт Ата атындағы Қызылорда университеті, «Компьютерлік ғылымдар» кафедрасының аға оқытушысы, техника ғылымдарының магистрі, Қызылорда, Қазақстан

E-mail: ainur.85@list.ru*.*

**Аннотация.** Мақалада генеративті модельдеу саласындағы екі жетекші тәсілдің терең талдауы берілген: Генеративті қарсыластық желілері (GAN) және пиксельден пиксельге (Pix2Pix) кескінді аудару моделі. Автоматтандыруға және кескінді өңдеуді жақсартуға қызығушылықтың артып келе жатқанын ескере отырып, авторлар олардың бірегей сипаттамалары мен мүмкіндіктерін талдай отырып, әрбір модельдің негізгі жұмыс принциптеріне назар аударады. Мақалада сондай-ақ осы тәсілдердің әртүрлі қолданбалары егжей-тегжейлі қарастырылады, олардың компьютерлік көру және жасанды интеллект саласындағы заманауи зерттеулерге әсері көрсетіледі. Зерттеудің мақсаты – оқырмандарға модельдердің әрқайсысының тиімділігі мен әлеуеті туралы

ғылыми түсінік беру және оларды қолдану мүмкіндіктері мен шектеулерін көрсету. Авторлар модельдердің техникалық аспектілерін қамтуға ғана емес, сонымен қатар олардың әртүрлі салаларға, соның ішінде медицинаға, өнерге және кескіндерді өңдеудегі нақты әлемдегі мәселелерді шешуге әсері туралы кең шолу жасауға тырысады. Сонымен қатар, біз бұл технологияларды медицина, дизайн, өнер, ойын-сауық сияқты әртүрлі салаларда және ұшқышсыз ұшу аппараттары жүйесінде қолдану перспективаларын анықтадық. GAN және Pix2Pix әртүрлі тапсырмаларға бейімделу және жоғары сапалы нәтижелер алу қабілеті өнеркәсіп пен зерттеулер үшін кең перспективалар ашады.

**Түйін сөздер:** терең оқыту, генеративті қарсылас желілер, Pixel-to-Pixel, кескінді өңдеу, дискриминатор

*Мүдделер қақтығысы: Авторлар осы мақалада мүдделер қақтығысы жоқ деп мәлімдемейді.*

# **© Г.С. Омарова<sup>1</sup> , А.Н. Жакиш<sup>2</sup> , Б.К. Жусипбек<sup>2</sup> , А.А. Мырзамуратова<sup>2</sup> , А.Б. Бексейтова<sup>2</sup> , 2024**

1 Евразийский национальный университет имени Л.Н. Гумилева, Астана, Казахстан;

2 Кызылординский университет им. Коркыт Ата, Кызылорда, Казахстан. E-mail: ogs12@mail.ru

# **ГЕНЕРАЦИЯ ДАННЫХ С ИСПОЛЬЗОВАНИЕМ ГЕНЕРАТИВНО-СОСТЯЗАТЕЛЬНЫХ СЕТЕЙ (ГАНС) ДЛЯ УВЕЛИЧЕНИЯ ДАННЫХ**

**Омарова Гульмира Сейлхановна** ― PhD, старший преподаватель кафедры «Информационные системы», Евразийский национальный университет имени Л.Н. Гумилева, Астана, Казахстан E-mail: ogs12@mail.ru;

**Жакиш Айнур Нышанбековна** ― магистр информатики, старший преподаватель кафедры «Информатики и информационно-коммуникационных технологий», Кызылординский университет им. Коркыт Ата, Кызылорда, Казахстан

E-mail: zhakish@mail.ru;

**Жусипбек Ботагоз Кунибековна** ― магистр информатики, старший преподаватель кафедры «Информатика и и нформационные коммуникационные технологии» Кызылординский университет имени Коркыт Ата, Кызылорда, Казахстан E-mail: botik\_80@mail.ru;

**Мырзамуратова Аида Аскербековна** ― магистр техники и технологии, старший

преподаватель кафедры «Компьютерные науки», Кызылординский университет имени Коркыт Ата, Кызылорда, Казахстан

E-mail: al\_mansur\_73@mail.ru*;*

**Бексейтова Айнур Болатбековна** ― магистр технических наук, старший преподаватель кафедры «Компьютерные науки», Кызылординский университет имени Коркыт Ата, Кызылорда, Казахстан

E-mail: ainur.95@list.ru.

**Аннотация**. Статья представляет собой углубленный анализ двух ведущих подходов в области генеративного моделирования: генеративносостязательных сетей (GAN) и модели перевода изображений «пиксель в пиксель» (Pix2Pix). Учитывая растущий интерес к автоматизации и совершенствованию обработки изображений, авторы акцентируют внимание на ключевых принципах работы каждой модели, анализируя их уникальные характеристики и особенности. В статье также подробно рассматриваются различные применения этих подходов, подчеркивая их влияние на современные исследования в области компьютерного зрения и искусственного интеллекта. Цель исследования – дать научное представление об эффективности и потенциале каждой из моделей, а также выделить возможности и ограничения их применения. Авторы стремятся не только осветить технические аспекты моделей, но и дать широкий обзор их влияния на различные отрасли, включая медицину, искусство и решение реальных задач при обработке изображений. Кроме того, авторами были определены перспективы использования этих технологий в различных сферах, таких как медицина, дизайн, искусство, развлечения, а также в беспилотных летательных системах. Способность GAN и Pix2Pix адаптироваться к самым разным задачам и выдавать качественные результаты открывает широкие перспективы для промышленности и исследований.

**Ключевые слова** глубокое обучение, генеративно-состязательные сети, Pixel-to-Pixel, обработка изображений, дискриминатор

*Конфликт интересов: авторы заявляют об отсутствии конфликта интересов.*

# **Кіріспе**

Генеративті қарсылас желілерді (GANs) пайдалана отырып, деректерді генерациялау модельдерді жалпылау қабілетін жақсарту үшін оқыту деректерінің көлемін арттыруға бағытталған машиналық оқытудың маңызды әдісі болып табылады. Кескінді жіктеу мәселелері аясында, әсіресе әр кластың мысалдары шектеулі болған кезде, GAN пайдалану оқу деректерінің әртүрлілігін арттыруға көмектеседі. Бұл әдіс кескіндердің ажыратымдылығы мен жалпы сапасын жақсарту үшін де қолданылады, әсіресе жоғары сапалы беттік фотосуреттер саласында. Табиғи тілді өңдеу саласында gan жаңа мәтіндік деректерді жасау үшін тиімді қолданылады, бұл чатботтарды оқыту үшін қосымша деректерді құру сияқты мәтінді құру тапсырмалары аясында құнды. Сонымен қатар, генеративті желілер медициналық зерттеулерде айтарлықтай назар аударады, мұнда олар оқу үлгілері үшін синтетикалық деректерді жасай алады, әсіресе құпиялылыққа байланысты белгілі бір медициналық деректерге қол жеткізу шектеулі жағдайларда. Осылайша, деректерді құру үшін GAN пайдалану әртүрлі салалар мен мәселелерде кең ауқымды қолданбалары бар перспективалы зерттеу әдісі болып табылады.

Қазіргі заманғы Машиналық оқыту мәселелерінде (Абдикеримова, 2023), жоғары сапалы және әр түрлі мәліметтердің болуы іргелі рөл атқарады және қол жетімді шектеулі мәліметтер жиынтығы мәселесі туындайды. Бұл мәселені шешу және оқыту тиімділігін арттыру үшін генеративті бәсекелес желілерді (Gans) пайдалана отырып, деректерді генерациялау көмекке келеді (Таубаев, 2020). Бұл мақалада GAN-дағы екі маңызды әдіске назар аударылады: Pixel-to Pixel (pix2pix) (Раджаби, 2022) және кәдімгі GAN (Dash, 2020). Трансформацияға дейін және одан кейін жұптастырылған деректерден үйрену идеясына негізделген Pix2pix жоғары сапалы кескіндерді жасаудың қуатты құралы болып табылады (Ли, 2020). Бұл зерттеуде біз жаттығу процесінде генератор мен дискриминатордың жоғалту динамикасын, осы әдістің конвергенция ерекшеліктері мен тұрақтылығын талдаймыз. Бұл жағдайда біз қарапайым GAN-ды қарастырамыз, мұнда нақты жұптық сәйкестіксіз деректерді құруға баса назар аударылады. Зерттеу осы тәсілдің ықтимал проблемалары мен артықшылықтарын анықтай отырып, оқытудың бастапқы және соңғы кезеңдерін түсінуге бағытталған. Мақаланың мақсатыgan көмегімен деректерді генерациялау әдістеріне жан-жақты шолу жасау, олардың жақсы жақтары мен мүмкіндіктерін көрсету және әртүрлі Машиналық оқыту қолданбаларында деректердің өсуін оңтайландыру бойынша практикалық ұсыныстар беру.

Бұл мақалада (Сюй, 2020) генеративті қарсылас желілерге (GANs) негізделген сынақ деректерін автоматты түрде жасау үшін негізді ұсынады. GAN оның әрекетін білу үшін бағдарламаны орындау ақпаратынан генеративті модельді үйрету үшін қолданылады. Алынған оқытылған модель ұсынылған таңдау стратегиясына сәйкес бағдарламаны орындау тармақтарын қамтуды жақсартатындарды таңдай отырып, жаңа сынақ деректерін жасай алады. Ұсынылған әдіс тармақты өрнектерді талдау қажеттілігін айналып өтіп, көптеген тармақтары бар бағдарламалармен тиімді жұмыс істеуге мүмкіндік береді. Бұл мақалада (Шимада, 2022) смарт торды зерттеу үшін жоғары уақытша түйіршікті деректердің қажеттілігін талқылайды. Авторлар нақты деректер жиынындағы негізгі мүмкіндіктердің шартты ықтималдылық таралуын білу және үйренген тарату негізінде үлгілерді жасау үшін терең генеративті қарсыластық желілерін (GANs) пайдаланып синтетикалық деректер жиынын құрудың жаңа тәсілін ұсынады. Эксперименттік нәтижелер бұл тәсілдің тиімділігін растайды, бұл k-means кластерлеу және қысқа мерзімді болжау сияқты стандартты смарт тор тапсырмаларының нәтижелерін қарастыру кезінде нақты және синтетикалық деректер жиынын ажырата алмайтынын көрсетеді.

Бұл жұмыс (Ли, 2021) бақылаусыз терең оқыту әдісі ретінде медициналық көру саласындағы генеративті қарсылас желілерді (GANs) пайдалануды зерттейді. GANs соңғы бірнеше жыл ішінде мультимодальды медициналық кескін деректерінің ішкі құрылымын анықтау қабілетіне байланысты медициналық кескінді талдау саласындағы зерттеушілердің назарын аударды. Мақалада GAN клиникалық қолданудағы соңғы жетістіктерге медициналық кескінді құру және кроссмодальді синтезде шолу берілген. Терең конволюционды GAN (DCGAN), Лаплациандық GAN (LAPGAN), pix2pix, Цикл консистенциясының жоғалуы бар шартты GAN (CycleGAN) және бақылаусыз кескінді кескінге аудару (UNIT) үлгісі сияқты әртүрлі GAN архитектуралары қарастырылуда. Бұл жұмыс (Лу, 2021) қалалық жол қозғалысын зерттеу үшін жол-көлік оқиғасы деректерінің жетіспеушілігі мәселесін қарастырады. Бұл мәселені шешу үшін генеративті қарсылас желіге (GAN) негізделген трафик оқиғасы деректерін генерациялау моделі әзірленді. Модель генераторының желі құрылымы графикалық емес деректерге GAN қолдану үшін жетілдірілді және алынған деректер жаңа жол-көлік оқиғасы сценарийлерін жасау үшін пайдаланылады. Қарсылас нейрондық желіні құру арқылы (Чжан, 2022), бастапқы жол-көлік оқиғасы деректеріне ұқсас деректер үлгілерінің үлкен саны жасалады. Статистикалық сынақтың нәтижелері жасалған үлгілердің бастапқы деректерден айтарлықтай айырмашылығы жоқ екенін көрсетеді. Бірнеше жіктеуіштерді пайдалана отырып, жол апатын тану бойынша эксперименттер деректерді байыту дәлдіктің максималды жоғарылауы 3,05 % және жалған оң көрсеткіштің 2,95 % ең жоғары төмендеуімен апатты тану өнімділігін тиімді жақсартатынын көрсетеді. Эксперименттік нәтижелер ұсынылған әдіс жол-көлік оқиғасын тану және жол қозғалысы қауіпсіздігі үшін сенімді бұқаралық деректермен қамтамасыз ете алатынын растайды.

Бұл құжат (Тусупов, 2023) әртүрлі қолданбалар үшін синтетикалық деректерді жасаудың маңыздылығын талқылайды, мысалы, құпия деректер жиынын анонимдеу немесе жинақтағы деректер көлемін арттыру (Есенова, 2023). Бұл мақалада мәндері жоқ деректер жиынынан тікелей синтетикалық деректерді генерациялай алатын Masked Wasserstein GAN (MaWGAN) (Гуо, 2023) деп аталатын жаңа генеративті қарсыластық желі (GAN) ұсынылады. Мавган генератор (Гуо, 2022) нәтижелерін бастапқы деректермен салыстырудың жаңа әдістемесін пайдаланады, ол толық емес бақылауларды алып тастауды қажет етпейді және суды бөлу қашықтығын өзгертуге негізделген түпнұсқадағы жетіспейтін деректер үлгісінен жасалған маскалар арқылы оңай орындалады.

Генеративті қарсылас желілерді (GAN) пайдалана отырып (Чжан, 2018), деректерді генерациялауды талдау нәтижесінде машиналық оқыту үлгілері үшін оқыту деректерінің көлемін ұлғайту контекстінде маңызды жетістіктер анықталды. Осы зерттеуде ұсынылған әдістеме кескіндерді жіктеу мәселелеріне сәтті қолданылды, мұнда әрбір кластың шектеулі қол жетімді мысалдары оқу деректерінде қосымша әртүрлілікті қажет етеді. GAN кескіндердің ажыратымдылығын және жалпы сапасын жақсартуда, әсіресе беттердің жоғары сапалы фотосуреттерін жасауда тиімді екендігі дәлелденді. Алынған нәтижелер деректер көлемін ұлғайту үшін GAN пайдаланудың маңыздылығын көрсететін және машиналық оқытудың әртүрлі салаларында
осы әдістемені одан әрі дамытудың жаңа перспективаларын ашатын зерттеу саласына маңызды үлес болып табылады.

#### **Әдістер мен материалдар**

Генеративті қарсыластық желілері (GANs) және Pix2Pix - кескіндерді жасау үшін пайдаланылатын компьютерлік көрудің инновациялық әдістері (Сингх, 2021). GAN екі негізгі компонентті қамтиды: кескіндерді жасауға жауапты генератор және олардың түпнұсқалығын бағалайтын дискриминатор. Екі желі де қарсыластық процесс арқылы оқытылады, мұнда генератор шынайырақ кескіндерді шығаруға тырысады, ал дискриминатор шынайы және жасалған кескіндерді ажырату қабілетін жақсартады. GAN қолданбаларының кең ауқымы шынайы кескінді генерациялауды (Чен, 2021), деректерді стилизациялауды және деректерді түрлендіруді қамтиды. Pix2Pix GAN түрі ретінде әртүрлі домендер арасында кескінді аудару мәселелерін шешу үшін арнайы жасалған. Кәдімгі GAN-дан айырмашылығы, Pix2Pix екі домен арасындағы құрылымдарды салыстыруға үлгіні үйрету үшін бұрын және кейін сияқты жұп кескіндерді пайдаланады (Хенкес, 2022). Бұл әдіс көбінесе ақ-қара кескіндерді түрлі түстіге түрлендіруде, фотосуреттерді көркем стильдерге стильдеуде немесе аэрофотосуреттерді картаға түрлендіруде қолданылады. Екі тәсіл де таңғажайып шынайы және креативті кескін жасау нәтижелерін бере алатын қуатты құрал болып табылады.

Қазіргі заманғы генеративті модельдеу саласында Generative Adversarial Networks (GANs) және Pix2Pix әртүрлі, бірақ өте байланысты мәселелерді шеше отырып, ерекше орын алады. Мәліметтерді генерациялауды түсінудегі түбегейлі өзгерісті білдіретін GAN екі желіні пайдаланады: генератор және дискриминатор. Генератор кіріс ретінде кездейсоқ шу векторын қабылдайды, содан кейін ол кескінді немесе деректердің басқа түрін жасайды, ал оның негізгі мақсаты дискриминатор өзі тудыратын деректерді нақтыдан ажырата алмайтындығына көз жеткізу болып табылады. Екінші жағынан, дискриминатор GAN оқыту процесін қарсылас ойынға айналдыра отырып, нақты деректерді генерацияланған деректерден ажыратуды үйренеді (Сур. 1).

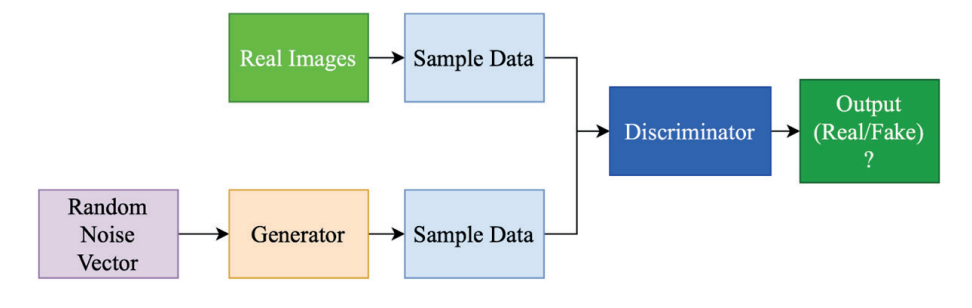

*Сур. 1*. GAN архитектурасы (*Fig. 1.* GAN architecture)

Қарсыластық жоғалту деп аталатын GAN жоғалту функциясы динамикалық бәсекелестік тудырады, онда дискриминатор көзге (нақты немесе жасалған) дұрыс белгіні тағайындау ықтималдығын барынша арттырады, ал генератор бұл ықтималдықты азайтуға тырысады. Pix2Pix, керісінше, кескінді аудару тапсырмаларына арналған мамандандырылған үлгі болып табылады (Cур. 2). Ол Бірыңғай желі (U-Net) архитектурасына негізделген, мұнда генератор бастапқы доменнен кескінді алып, оны мақсатты домен кескініне түрлендіреді.

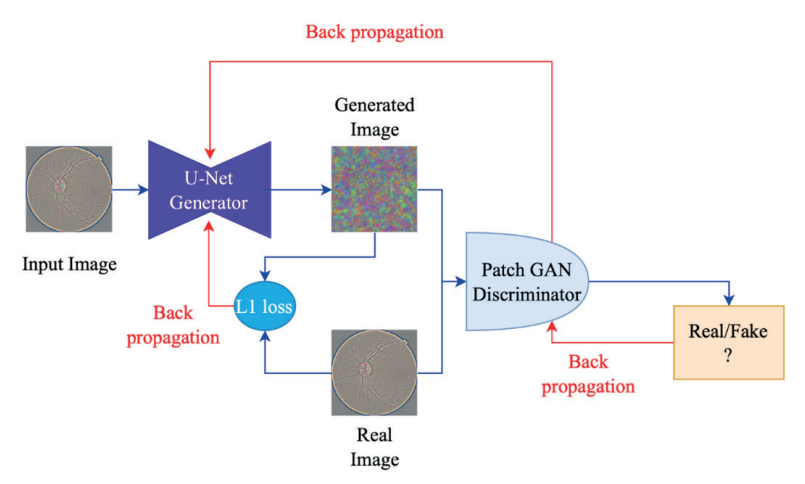

*Сур. 1*. Pix2Pix моделінің архитектурасы (*Fig. 1.* Pix2Pix model architecture)

Генерация сапасын бағалау және мәліметтерді ескеру үшін олардың түпнұсқалығын анықтау үшін кескіннің жеке фрагменттерін немесе «патчтарын» талдайтын PatchGAN дискриминаторы қолданылады. GANдан айырмашылығы, Pix2Pix қарсыластық жоғалту мен L1 жоғалту комбинациясын пайдаланады. Қарсыластық жоғалту жасалған кескіндердің нақтыдан ажыратылмауын қамтамасыз етеді, ал жасалған және мақсатты кескіндер арасындағы пиксель бойынша айырмашылықтарды қарастыратын L1 жоғалту құрылымдық және семантикалық мүмкіндіктердің сақталуын қамтамасыз етеді. Біздің зерттеуіміздің ерекшелігі екі модельді бірдей деректер жиынына қолдану болды, бұл олардың ұқсас жағдайларда тиімділігі мен сапасын бағалауға мүмкіндік берді. Бұл жұмыста ең жақсы нәтижелерге қол жеткізу үшін гиперпараметрлерді баптау мен жоғалту функциясын таңдауға ерекше назар аудару маңызды болды.

### **Нәтижелер және оларды талқылау**

Біздің зерттеуімізде берілген деректер негізінде екі жетекші генеративті модельдеу әдістерін толық салыстыру жүргіздік: GAN және Pix2Pix үлгілері. Бұл салыстыру әрбір технологияның артықшылықтары мен шектеулерін анықтауға көмектесіп қана қоймай, олардың тиімділігін сандық бағалауға мүмкіндік берді. Эксперимент бөлігі ретінде Pix2Pix-ті үйрету үшін 10 000

жұптастырылған кескін және GAN үшін 15 000 құрылымдалмаған кескін пайдаланылды. Жаттығу кезінде Pix2Pix валидация кезеңінде орташа 0,045 қатесін көрсетті, ал GAN қатесі 0,056 болды (Сур. 3).

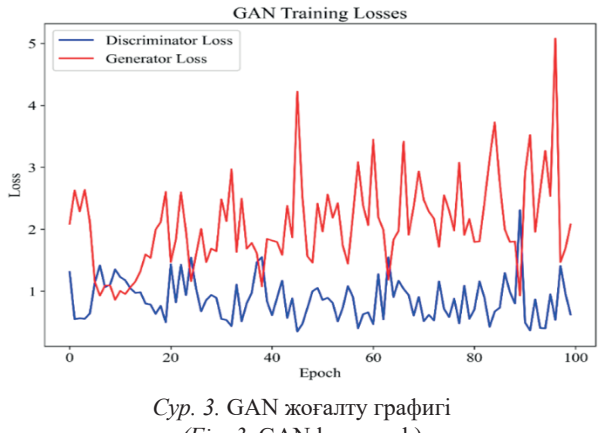

*(Fig. 3*. GAN loss graph)

Бұл екі модель де жоғары тиімді болғанымен, Pix2Pix біз зерттеген деректер жиынында сәл дәлірек болғанын көрсетеді (Cур. 4). Құрылымға сүйене отырып, Pix2Pix U-Net архитектурасын және PatchGAN дискриминаторын қолданатыны анықталды, ал GAN нақты тапсырмаға және қол жетімді деректерге байланысты әртүрлі пішіндерді қабылдай алады. Дегенмен, оқытудың тұрақтылығы мәселесі GAN үшін өзекті болып қала берді, ол мұқият баптау мен реттеуді талап етеді.

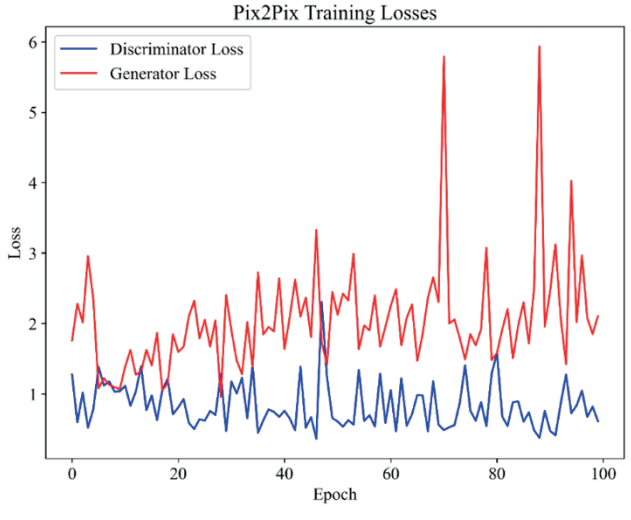

*Сур. 4.* Pix2Pix жоғалту графигі *(Fig. 4*. Pix2Pix loss graph)

## *N E W S of the National Academy of Sciences of the Republic of Kazakhstan*

Бұған қоса, екі модельді де үйрету және баптау терең түсіну мен тәжірибені қажет ететінін атап өткен жөн, өйткені олардың әрқайсысының өзіндік ерекшеліктері мен нәзіктіктері бар. Pix2Pix жұптастырылған деректерге қойылатын талаптары бар, мұндай деректер қол жетімді болмаған немесе жинау қиын болған жағдайда проблема тудыруы мүмкін. GAN, әмбебаптығына қарамастан, орнату мен оқытуда қиындықтар тудыруы мүмкін, бұл кейбір жағдайларда оның таңдауын болжау мүмкін емес етеді. Эксперименттік зерттеу барысында, 5-суретте көрсетілгендей, ретинальды кескіндерді құрудың екі әдісі таңдалды: GAN және Pix2Pix. Олардың осы нақты тапсырмаға қолданылуы әрбір технологияның әлеуетін жақсырақ түсінуге және оның негізгі артықшылықтары мен шектеулерін анықтауға мүмкіндік берді. Бірінші оқыту дәуірінің нәтижелері бойынша GAN әдісі оқыту процесінде бастапқы қиындықтарды көрсетті. Дискриминатордың жоғалуы 1,3116-ға жетті, бұл осы кезеңде нақты және жасалған кескіндерді ажырату қиындығын көрсетеді. Дегенмен, генератордың жоғалуы 2,0860 тең Pix2Pix-пен салыстыруға болатын.

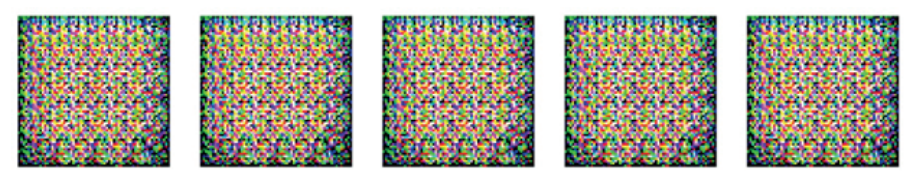

*Сур. 5.* Бірінші дәуірден кейінгі генераторларды оқытудың нәтижесі  $(Fig. 5.$  Result of generator training after the first epoch)

GAN-дан айырмашылығы, Pix2Pix әдісі басынан бастап тамаша нәтижелер көрсетті. Дискриминатордың жоғалуы небәрі 0,8854 болса, генератордың жоғалуы 2,2801-ге жетті. 6-суретте көрсетілгендей, бұл деректер Pix2Pix дискриминаторының нақты және жасалған кескіндерді ажыратуда сәтті болғанын және генератордың шындыққа барынша жақын кескіндерді жасау үшін белсенді жұмыс істегенін көрсетеді.

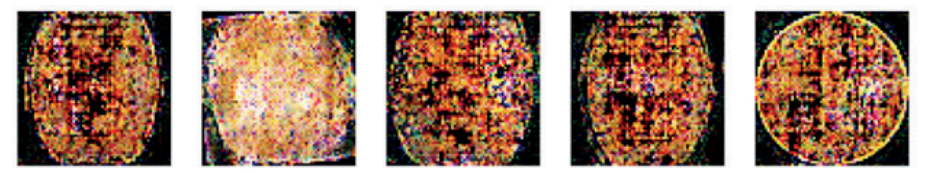

*Сур. 6.* Бірінші дәуірден кейінгі Pix2Pix жаттығу нәтижесі *(Fig. 6. Pix2Pix training result after the first epoch)* 

Талдауды жалғастыра отырып, GAN бірінші дәуірдегі бастапқы қиындықтар мен жоғары шығындарға қарамастан, оқытудың кейінгі кезеңдерінде тұрақты жақсарғанын атап өткен жөн. Дегенмен, бұл прогрестің өзінде GAN Pix2Pix көрсеткен генерация сапасы деңгейіне (7-сурет) жете алмады. Бұл Pix2Pix архитектурасы немесе оқыту әдістемесі ретинальды кескіндерді жасау тапсырмасына жақсырақ сәйкес келетінін көрсетуі мүмкін, ал GAN салыстырмалы нәтижелерге қол жеткізу үшін қосымша оңтайландыруды немесе баптауды қажет етуі мүмкін.

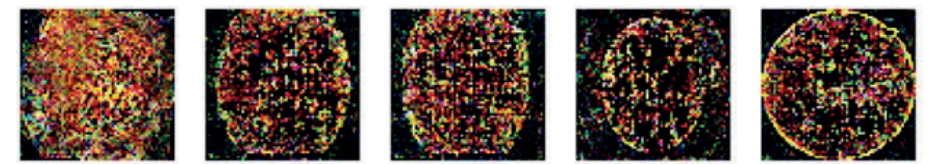

*Сур. 7.* GAN оқыту нәтижелері соңғы дәуірде *(Fig. 7*. GAN training results in the last epoch)

Екінші жағынан, Pix2Pix оқытудың бастапқы кезеңдерінде тамаша нәтижелер көрсетіп қана қоймай, сонымен қатар бүкіл процесс бойына сапаның жоғары деңгейін сақтауды жалғастырды (Cур. 8). Кескінді құрудағы бұл тұрақтылық пен жүйелілік Pix2Pix әдісінің бірегей мүмкіндіктері мен тиімділігін, әсіресе тор қабығын бейнелеу контекстінде көрсетеді. Оның өнімділігі ерекше архитектураға немесе жаттығу техникасына байланысты болуы мүмкін, бұл оны әсіресе ретинальды кескіндер сияқты күрделі және егжей-тегжейлі кескіндер үшін қолайлы етеді.

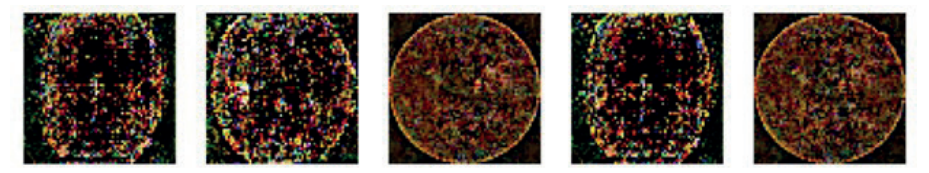

*Сур. 8.* Соңғы дәуірдегі Pix2Pix жаттығуларының нәтижесі *(Fig. 8*. Pix2Pix training result in the last epoch)

Нәтижесінде, біздің талдауымыз ретинальды кескіндерді жасау міндеті үшін Pix2Pix әдісі тиімдірек және перспективалы екенін дәлелдеді. Оның оқудың басынан бастап жоғары сапалы кескіндерді шығару және бүкіл уақыт бойы тұрақты жоғары сапаны сақтау қабілеті оны медициналық диагностика мен зерттеулерде маңызды құрал етеді. Бұл нәтижелер сетчатки бейнелеріне негізделген медициналық диагностикалық әдістердің дәлдігі мен сенімділігін арттыруға көмектесетін кескінді қалыптастыру саласындағы одан әрі зерттеулер мен әзірлемелер үшін негіз бола алады.

### **Қорытынды**

Қорытындылай келе, Pix2Pix және GAN салыстыру арқылы бұл екі тәсіл де генеративті модельдеу және кескінді өңдеу саласындағы маңызды құралдар болып табылады. Әрқайсысының бірегей сипаттамалары мен артықшылықтары бар және олардың арасындағы таңдау нақты тапсырма

мен қолда бар ресурстарға байланысты. Pix2Pix кескінді аударуға мамандандырылған тәсілімен кіріс және шығыс деректері арасындағы дәл сәйкестік қажет тапсырмаларда жоғары дәлдікті көрсетеді. Бұл әсіресе жұптастырылған деректер қолжетімді және құрылым мен семантиканы сақтай отырып, кескіндерді бір доменнен екіншісіне түрлендіруге арналған тапсырма төмендетілген жағдайларда пайдалы. Екінші жағынан, GAN қолданбалардың кең ауқымын қамтамасыз етеді, бұл оларды генеративті модельдеу үшін икемді құралдарға айналдырады. Оларды әртүрлі салаларда, соның ішінде кескіндерді жасау, деректерді жақсарту және кескіндер, дыбыстар және мәтін сияқты ақпараттың әртүрлі түрлерін синтездеуге болады. GAN жұптастырылған деректерді қажет етпейді, бұл оларды мұндай деректерді алу қиын жағдайларда тиімді етеді.

Дегенмен, екі модельді де оқыту және баптау терең түсіну мен тәжірибені қажет ететінін атап өткен жөн. Pix2Pix жұптастырылған деректер болмаған кезде шектеулерге тап болуы мүмкін және мұндай жағдайларда оның тиімділігі төмендеуі мүмкін. GAN, әмбебаптығына қарамастан, ұзақ және күрделі оқу процесін, сондай-ақ мұқият баптауды қажет етуі мүмкін. Осылайша, Pix2Pix және GAN арасындағы таңдау тапсырманың нақты қажеттіліктеріне, қол жетімді деректерге және нәтиже сапасына қойылатын талаптарға негізделуі керек. Бір үлгінің екіншісінен артықшылығын көрсететін сандық дәлелдемелерді де қарастыру және әрбір әдістің нақты тапсырма контекстінде икемділігі мен қолдану мүмкіндігін бағалау маңызды. Екі тәсіл де белсенді түрде дамып келеді және зерттеушілер мен инженерлердің оларды жасанды интеллект пен компьютерлік көрудің әртүрлі салаларында қолданудың үлкен әлеуеті бар.

#### **ӘДЕБИЕТТЕР**

Абдикеримова Г., Есенова М., Ержанова А., Манбетова З., Мурзабекова Г., Қайбасова Д. & Алдашова М. (2023). Машиналық оқыту арқылы кескіндерге текстуралық заң маскаларын қолдану. International Journal of Electrical & Computer Engineering. *―* 2088–8708, *―* 13(5).

Гуо Дж., Сю К., Цзэн Ю., Лю З. және Чжу X.X. (2023). Терең оқытуды пайдалана отырып, жоғары ажыратымдылықтағы қашықтан зондтау кескіндерінен Бразилиядағы жалпы ұлттық қалалық ағаш шатырының картасын жасау және қамтуды бағалау. ISPRS Фотограмметрия және қашықтан зондтау журналы, *―* 198, *―* 1–15.

Гуо Х., Окамура Х. және Дохи Т. (2022). Генеративті қарсылас желілермен автоматтандырылған бағдарламалық қамтамасыз етуді тексеру деректерін генерациялау. *―*  IEEE Access, *―* 10, *―* 20690–20700.

Даш С., Йель А., Гайон И. және Беннетт K.P. (2020). Генеративті қарсылас желілерді пайдалана отырып, медициналық уақыт сериясы деректерін генерациялау. Медицинадағы жасанды интеллект бойынша: 18-ші халықаралық медицинадағы жасанды интеллект конференциясы, AIME 2020, Миннеаполис, MN, АҚШ, *―* 25–28 тамыз, 2020 ж., *―*  Процедуралар 18. *―* 382–391 бб. *―* Springer халықаралық баспасы.

Есенова М., Әбдікерімова Г., Мурзабекова Г., Нұрбол Қ., Глазырына Н., Адиканова С. & Ниязова Р. (2023). Ғарыштық суреттерді өңдеуде ақпараттық мәтіндік заң маскаларының әдістерін қолдану. International Journal of Electrical & Computer Engineering. *―* 2088–8708. *―* 13(4).

Ли Ю., Ши З., Лю Ц., Тиан В., Конг З. және Уильямс C.B. (2021). Онлайн процестің аномалиясын анықтау кезінде деректерді ұлғайту үшін кеңейтілген уақытты реттелген генеративті қарсыластық желі (atr-gan). IEEE Transactions on Automation Science and Engineering, *―* 19(4), *―* 3338–3355.

Лу Х., Ду М., Цян К., Хэ Х. және Ван К. (2021). Өнеркәсіптік роботтардағы сенсорлық аномалияларды анықтауға арналған GAN негізіндегі деректерді кеңейту стратегиясы. *―* IEEE Sensors Journal, *―* 22(18), *―* 17464–17474.

Раджаби А. және Гарибай О.О. (2022). Табфайрган: генеративті қарсылас желілері бар әділ кестелік деректерді генерациялау. Machine Learning and Knowledge Extraction, *―* 4(2), *―* 488– 501.

Сингх Н.К. және Раза К. (2021). Генеративті қарсылас желілерді пайдалана отырып, медициналық кескінді құру: шолу. Денсаулық информатикасы: Денсаулық сақтаудағы есептеу перспективасы, *―* 77–96.

Сюй С., Чжао Б., Тан С., Се Х., Фэн Ю., Ван С. и Ду Дж. (2022). Өзгертілген pix2pix үлгісі мен қатты қатты қалдықтарды анықтауға арналған көшіру-қою операторын қашықтан зондтау кескіндерімен біріктіретін деректерді кеңейту стратегиясы. *― Қолданбалы Жерді бақылау және қашықтан зондтаудағы таңдалған тақырыптардың IEEE журналы*, *―* 15, *―* 8484– 8491.

Таубаев Г., Әбдікерімова Г.Б., Бычков А.Л., Рябчикова Е.И., Мурзин Ф.А., Русских Н.Е., Хайрулин С.С. (2020). Машиналық оқыту алгоритмдері және текстуралардың классификациясы. Теориялық және қолданбалы ақпараттық технологиялар журналы, 98(23), 3854-3866.

Тусупов Ж., Қожабай Қ., Баегізова А., Қасенова Л., Манбетова З., Глазырина Н. & Егінбаев М. (2023). ҚОЛДАНУ ТЕКСТУРАЛЫҚ ТҮРІ БЕЙНЕНІ ЖАҚСАРТУ ҮШІН МАШИНАДАН ОҚУ. Кәсіпорын технологияларының Шығыс-Еуропалық журналы, *―* 122(2).

Хенкес A. & Wessels H. (2022). Континуумдық микромеханика контекстінде генеративті қарсылас нейрондық желілерді пайдалана отырып, үш өлшемді микроқұрылымды генерациялау. Қолданбалы механика және техникадағы компьютерлік әдістер, *―* 400, *―* 115497.

Чен З., Чжан Дж., Чжан Ю. және Хуан З. (2021). Жақсартылған генеративті қарсылас желілер негізінде жол-көлік оқиғасы деректерін қалыптастыру. Датчиктер, *―* 21(17), *―* 5767.

Чжан С., Куппаннагари С.Р., Каннан Р. және Прасанна В.К. (2018, қазан). Смарт торларда синтетикалық уақыт қатарларының деректерін генерациялауға арналған генеративті қарсылас желі. 2018 жылы смарт желілерге арналған коммуникациялар, басқару және есептеу технологиялары бойынша IEEE халықаралық конференциясы (SmartGridComm). *―*1–6 бб. IEEE.

Чжан Х., Пан Д., Лю Дж. және Цзян З. (2022). Нысан бетіндегі ақауларды анықтауға арналған жаңа MAS-GAN негізіндегі деректерді синтездеу әдісі. Нейрокомпьютер, *―* 499, *―*  106–114.

Шимада Т., Нишикава Х., Конг X. және Томияма Х. (2022). Airsim жүйесінде оптикалық ағыны бар дрондар үшін Pix2pix негізіндегі монокулярлық тереңдікті бағалау. Датчиктер, *―*   $22(6)$ ,  $-2097$ .

Ю. Ли, Ф. Лию, Л. Ксинг, Ю. Хе, C. Донг, C. Юан, және Л. Тонг, "Терең оқыту үлгілерін пайдалана отырып, қосылған және автоматтандырылған көлік сынақтары үшін деректерді генерациялау" Апаттарды талдау және алдын алу. *― Т*ом. 190, 2023, *―* doi: https://doi. org/10.1016/j.aap.2023.107192.

#### **REFERENCES**

Abdikerimova G., Yessenova M., Yerzhanova A., Manbetova Z., Murzabekova G., Kaibassova D. & Aldashova M. (2023). Applying textural Law's masks to images using machine learning. *International Journal of Electrical & Computer Engineering. ―2088–8708*, *― 13*(5).

Chen Z., Zhang J., Zhang Y. & Huang Z. (2021). Traffic accident data generation based on improved generative adversarial networks. *Sensors*, *― 21*(17), *―* 5767.

Dash S., Yale A., Guyon I. & Bennett K.P. (2020). Medical time-series data generation using

generative adversarial networks. In *Artificial Intelligence in Medicine: 18th International Conference on Artificial Intelligence in Medicine, AIME 2020, Minneapolis, MN, USA. ― August 25–28. 2020. ― Proceedings 18*. *―* Рp. 382–391. Springer International Publishing.

Guo J., Xu Q., Zeng Y., Liu Z. & Zhu X.X. (2023). Nationwide urban tree canopy mapping and coverage assessment in Brazil from high-resolution remote sensing images using deep learning. ISPRS Journal of Photogrammetry and Remote Sensing, *―* 198, *―* 1–15.

Guo X., Okamura H. & Dohi T. (2022). Automated software test data generation with generative adversarial networks. *― IEEE Access*, *― 10*, *―* 20690–20700.

Henkes A. & Wessels H. (2022). Three-dimensional microstructure generation using generative adversarial neural networks in the context of continuum micromechanics. *― Computer Methods in Applied Mechanics and Engineering*, *― 400*, *―* 115497.

Li Y., Shi Z., Liu C., Tian W., Kong Z. & Williams C.B. (2021). Augmented time regularized generative adversarial network (atr-gan) for data augmentation in online process anomaly detection. *― IEEE Transactions on Automation Science and Engineering*, *― 19*(4), *―* 3338–3355.

Lu H., Du M., Qian K., He X. & Wang K. (2021). GAN-based data augmentation strategy for sensor anomaly detection in industrial robots. *IEEE Sensors Journal*, *― 22*(18), *―* 17464–17474.

Rajabi A. & Garibay O.O. (2022). Tabfairgan: Fair tabular data generation with generative adversarial networks. *― Machine Learning and Knowledge Extraction*, *― 4*(2), *―* 488–501.

Shimada T., Nishikawa H., Kong X. & Tomiyama H. (2022). Pix2pix-based monocular depth estimation for drones with optical flow on airsim. *― Sensors*, *― 22*(6), *―* 2097.

Singh N.K. & Raza K. (2021). Medical image generation using generative adversarial networks: A review. *― Health informatics: A computational perspective in healthcare*, *―* 77–96.

Taubayev G., Abdikerimova G.B., Bychkov A.L., Ryabchikova E.I., Murzin F.A., Russkikh N.E. & Khairulin S.S. (2020). Machine learning algorithms and classification of textures. *― Journal of Theoretical and Applied Information Technology*, *― 98*(23), *―* 3854–3866.

Tussupov J., Kozhabai K., Bayegizova A., Kassenova L., Manbetova Z., Glazyrina N. & Yeginbayev M. (2023). APPLYING MACHINE LEARNING TO IMPROVE A TEXTURE TYPE IMAGE. *― Eastern-European Journal of Enterprise Technologies*, *― 122*(2).

Xu X., Zhao B., Tong X., Xie H., Feng Y., Wang C. & Du J. (2022). A Data Augmentation Strategy Combining a Modified pix2pix Model and the Copy-Paste Operator for Solid Waste Detection With Remote Sensing Images. *― IEEE Journal of Selected Topics in Applied Earth Observations and Remote Sensing*, *― 15*, *―* 8484–8491.

Y. Li, F. Liu, L. Xing, Y. He, C. Dong, C. Yuan, and L. Tong (2023)."Data generation for connected and automated vehicle tests using deep learning models" *― Accident Analysis & Prevention*. *―* vol. *190*. 2023, *―* doi: *https://doi.org/10.1016/j.aap.2023.107192*.

Yessenova M., Abdikerimova G., Murzabekova G., Nurbol K., Glazyrina N., Adikanova S. & Niyazova R. (2023). Application of informative textural Law's masks methods for processing space images. *International Journal of Electrical & Computer Engineering. 2088–8708*, *― 13*(4).

Zhang C., Kuppannagari S.R., Kannan R. & Prasanna V.K. (2018, October). Generative adversarial network for synthetic time series data generation in smart grids. In *2018 IEEE international conference on communications, control, and computing technologies for smart grids. SmartGridComm. ―* Рр. 1–6. *―* IEEE.

Zhang H., Pan D., Liu J. & Jiang Z. (2022). A novel MAS-GAN-based data synthesis method for object surface defect detection. *Neurocomputing*, *499*, 106-114.

NEWS OF THE NATIONAL ACADEMY OF SCIENCESOF THE REPUBLIC OF KAZAKHSTAN PHYSICO-MATHEMATICAL SERIES ISSN 1991-346X Volume 1. Namber 349 (2024). 297–316 https://doi.org/10.32014/2024.2518-1726.257

UDC 004.7

## © S. Serikbayeva<sup>1</sup>, G. Shangytbayeva<sup>2</sup>, A. Batyrkhanov<sup>3\*</sup>, **Z. Aidaraliyeva<sup>4</sup> ,K. Ibragimova<sup>4</sup> , 2024**

<sup>1</sup>Eurasian National University named after L.N. Gumilyov, Department of Information Systems, Astana, Kazakhstan;

<sup>2</sup>K.Zhubanov Aktobe Regional University, Aktobe, Kazakhstan; <sup>3</sup>Atyrau University named after Kh. Dosmukhamedov, Atyrau, Kazakhstan; <sup>4</sup>Taraz Regional University named after M.KH. Dulaty, Taraz, Kazakhstan. E-mail: *Batyr.khan78@mail.ru*

## **FORMATION OF THE CONCEPT AND METHODS FOR ACCESSING DOCUMENTS IN THE FIELD OF SCIENTIFIC AND EDUCATIONAL ACTIVITIES**

**Serikbayeva Sandugash ―** PhD, Senior Lecturer of the Department of Information Systems, L.N. Gumilyov Eurasian National University, Astana, Kazakhstan

E-mail: *inf\_8585@mail.ru. https://orcid.org/0000-0003-1729-6875;*

**Shangytbayeva Gulmira ―** PhD, ass.professor of the Department of Computer Science and Information Technology, Faculty of Physics and Mathematics, K.Zhubanov Aktobe Regional University, Aktobe, Kazakhstan

E-mail: *shangytbaeva@mail.ru*, *https://orcid.org/0000-0003-4615-5756*;

**Batyrkhanov Ardak ―** Atyrau University named after Kh. Dosmukhamedov, Acting associate professor of "Information systems" department, PhD, Atyrau, Kazakhstan

E-mail: *Batyr.khan78@mail.ru*. *https://orcid.org/0009-0003-1735-282X*;

**Aidaraliyeva Zarina ―** lecturer, Departament of Physics and Informatics, Taraz Regional University named after M.Kh. Dulaty, Taraz, Kazakhstan

E-mail: *kazina\_balapan@mail.ru*. *https://orcid.org/0009-0009-7606-1911;*

**Ibragimova Karakoz ―** lecturer, Department of Physics and Informatics, Taraz Regional University named after M.Kh. Dulati, Taraz, Kazakhstan

E-mail: *Karakoz.ibragimova.84@mail.ru*. *https://orcid.org/0009-0008-9863-7654.*

**Abstract**. The article examines the general issues of organizing access to electronic documents within the framework of scientific and educational activities. The large volumes of existing information, its continuous growth, the heterogeneous nature of storage and distribution, and the lack of a single way to work with it creates many difficulties in using it. Awareness of these difficulties, qualitative changes in the field of information technology and telecommunications have led to the need to solve the problem of finding new approaches to creating repositories of information resources, their structure, as well as the development of tools

necessary for the work of users. Currently, such approaches are called "digital" or "electronic" libraries. According to the preliminary concept, an intelligent scientific and educational Internet resource will be an information system accessible via the Internet, providing systematization and integration of scientific knowledge, data and information resources into a single information space, meaningful and effective access to them, as well as support for their use in solving various scientific and educational tasks. Another problem of organizing effective information support for scientific and educational activities is that, due to their diversity and multidimensional nature, scientific and educational information resources are dispersed on remote pages of many sites and in distributed electronic libraries and archives. To solve this problem, it is necessary to solve the problem of bringing such resources related to the same field of knowledge into a single information space, and, equally important, to maintain their logical integrity. Without solving these two interrelated tasks, it is impossible to solve the main task – to provide all participants in scientific and educational activities with full access to integrated information resources and means of their analysis. The support of information systems in the field of scientific and educational activities is relevant, since the need for information always exists, and to meet this need it is necessary to organize access to various resources.

**Keywords:** Information systems, information resources, access, document, distributed, metadata

*Financing: There is no source of funding for this study. Conflict of interest: The authors declare that there is no conflict of interest.*

# **© С.К. Серикбаева<sup>1</sup> , Г.А. Шангытбаева<sup>2</sup> , А.Г. Батырханов3\*, З.Д. Айдаралиева<sup>4</sup> , К.А. Ибрагимова<sup>4</sup> , 2024**

1 Л.Н. Гумилев атындағы Еуразия ұлттық университеті, Астана, Қазақстан  $^{2}$ Қ. Жұбанов атындағы .Ақтөбе өңірлік университеті, Ақтөбе, Қазақстан 3 Х. Досмұхамедов атындағы Атырау университеті, Атырау, Қазақстан 4 М.Х. Дулати атындағы Тараз өңірлік университеті, Тараз, Қазақстан E-mail: *Batyr.khan78@mail.ru*

## **ҒЫЛЫМИ-БІЛІМ БЕРУ ҚЫЗМЕТІ САЛАСЫНДАҒЫ ҚҰЖАТТАРҒА ҚОЛ ЖЕТКІЗУДІҢ ТҰЖЫРЫМДАМАСЫ МЕН ӘДІСТЕРІН ҚАЛЫПТАСТЫРУ**

**Серикбаева Сандугаш Курманбековна ―** Л.Н. Гумилев атындағы Еуразия ұлттық университетінің Ақпараттық жүйелер кафедрасының аға оқытушысы, PhD, Астана, Қазақстан E-mail: *inf\_8585@mail.ru*. *https://orcid.org/0000-0003-1729-6875*;

**Шангытбаева Гульмира Асаугаликызы ―** PhD докторы, Қ. Жұбанов ат.Ақтөбе өңірлік университеті, Физика-математика факультеті, Информатика және ақпараттық технологиялар кафедрасының доценті, Ақтөбе, Қазақстан

E-mail: *shangytbaeva@mail.ru*, *https://orcid.org/0000-0003-4615-5756;*

**Батырханов Ардак Габитович ―** Х. Досмұхамедов атындағы Атырау университеті, «Ақпараттық жүйелер» кафедрасының қауымдастырылған профессор м.а., PhD, Атырау, Қазақстан

E-mail: *Batyr.khan78@mail.ru*. *https://orcid.org/0009-0003-1735-282X;*

**Айдаралиева Зарина Душембаевна ―** преподователькафедры "Физика и информатика" Таразского регионального университета имени М.Х. Дулати Тараз, Казакстан E-mail: kazina\_balapan@mail.ru. *https://orcid.org/0009-0009-7606-1911;*

**Ибрагимова Каракоз Асканбайкызы ―** М.Х. Дулати атындағы Тараз өңірлік университетінің Физика және информатика кафедрасының оқытушысы, Тараз, Қазақстан E-mail: Karakoz.ibragimova.84@mail.ru. *https://orcid.org/0009-0008-9863-7654*.

**Аннотация.** Мақалада ғылыми және білім беру қызметі аясында электрондық құжаттарға қол жеткізуді ұйымдастырудың жалпы мәселелері қарастырылған. Бұрыннан бар ақпараттың үлкен көлемі, оның үздіксіз өсуі, сақтау мен таратудың гетерогенді сипаты, онымен жұмыс істеудің бірыңғай тәсілінің болмауы оны пайдалану кезінде көптеген қиындықтар туғызады. Осы қиындықтарды түсіну, ақпараттық технологиялар мен телекоммуникация саласындағы сапалы өзгерістер ақпараттық ресурстардың репозиторийлерін құрудың жаңа тәсілдерін, олардың құрылымын, пайдаланушылардың жұмысына қажетті құралдарды жасау мәселелерін шешу қажеттілігіне әкелді.. Қазіргі уақытта мұндай тәсілдер "сандық" немесе "электронды" кітапханалар деп аталады.Алдын ала тұжырымдамаға сәйкес, интеллектуалды ғылыми және білім беру Интернет-ресурсы Интернет арқылы қол жетімді, ғылыми білімдерді, деректерді, ақпараттық ресурстарды жүйелеуді және біртұтас ақпараттық кеңістікке біріктіруді, оларға мазмұнды және тиімді қол жеткізуді қамтамасыз ететін ақпараттық жүйе болады., сондай-ақ оларды әртүрлі ғылыми және білім беру міндеттерін шешуде пайдалануды қолдау.Ғылыми және білім беру қызметін тиімді ақпараттық қамтамасыз етуді ұйымдастырудың тағы бір проблемасы-оның әртүрлілігі мен көп өлшемділігіне байланысты ғылыми және білім беру ақпараттық ресурстары көптеген сайттардың қашықтағы беттерінде және таратылған электронды кітапханалар мен мұрағаттарда таратылады.. Бұл мәселені шешу үшін білімнің бір саласына қатысты осындай ресурстарды біртұтас ақпараттық кеңістікке шығару, сонымен қатар олардың логикалық тұтастығын сақтау мәселесін шешу қажет. Осы екі байланысты міндеттерді шешпестен, негізгі міндетті шешу мүмкін емес-ғылыми және білім беру қызметінің барлық қатысушыларына интеграцияланған ақпараттық ресурстарға және оларды талдау құралдарына мағыналы қол жетімділікті қамтамасыз ету.Ғылыми және білім беру қызметі саласындағы ақпараттық жүйелерді қолдау өзекті болып табылады, өйткені ақпаратқа деген қажеттілік әрдайым бар, осы қажеттілікті қанағаттандыру үшін әр түрлі ресурстарға қол жетімділікті ұйымдастыру қажет.

**Түйін сөздер:** Ақпараттық жүйелер, ақпараттық ресурстар, қолжетімділік, құжат, таратылған, метадеректер

*Қаржыландыру: Бұл зерттеу жұмысын қаржыландыру көзі жоқ.*

*Мүдделер қақтығысы: Авторлар осы мақалада мүдделер қақтығысы жоқ деп мәлімдемейді.*

# **© С.К. Серикбаева<sup>1</sup> , Г.А. Шангытбаева<sup>2</sup> , А.Г. Батырханов3\*, З.Д. Айдаралиева<sup>4</sup> , К.А. Ибрагимова<sup>4</sup> , 2024**

1 Евразийский национальный университет имени Л.Н. Гумилева, Астана, Казахстан;

2 Актюбинский региональный университет имени К. Жубанова, Актобе, Казахстан;

 $^3$ Атырауский университет имени Х. Досмухамедова, Атырау, Казахстан; 4 Таразский региональный университет имени М.Х. Дулати, Тараз, Казахстан. E-mail: *Batyr.khan78@mail.ru*

## **ФОРМИРОВАНИЕ КОНЦЕПЦИИ И МЕТОДОВ ДОСТУПА К ДОКУМЕНТАМ В СФЕРЕ НАУЧНО-ОБРАЗОВАТЕЛЬНОЙ ДЕЯТЕЛЬНОСТИ**

**Серикбаева Сандугаш Курманбековна ―** PhD, старший преподаватель кафедры информационных систем, Евразийского национального университета им. Л.Н. Гумилева, Астана, Казахстан

E-mail: *inf\_8585@mail.ru, https://orcid.org/0000-0003-1729-6875;*

**Шангытбаева Гульмира Асаугаликовна ―** доктор PhD, доцент кафедры информатики и информационных технологии, физико-математический факультет, Актюбинский региональный университет им. К. Жубанова, Актобе, Казахстан

E-mail: shangytbaeva@ mail.ru, *https://orcid.org/0000-0003-4615-5756;*

**Батырханов Ардак Габитович ―** PhD, и.о. ассоциированного профессора кафедры «Информационные системы», Атырауский университет имени Х. Досмухамедова, Атырау, Казахстан

E-mail: *Batyr.khan78@mail.ru*, *https://orcid.org/0009-0003-1735-282X;*

**Айдаралиева Зарина Душембаевна ―** преподователь кафедры "Физика и информатика" Таразского регионального университета имени М.Х. Дулати Тараз, Казахстан

E-mail: *kazina\_balapan@mail.ru*, *https://orcid.org/0009-0009-7606-1911;*

**Ибрагимова Каракоз Асканбайковна ―** преподаватель кафедры "Физика и информатика" Таразского регионального университета имени М.Х. Дулати Тараз, Казахстан

E-mail: *Karakoz.ibragimova.84@mail.ru*, *https://orcid.org/0009-0008-9863-7654.*

**Аннотация.** Статья рассматривает общие вопросы организации доступа к электронным документам в рамках научной и образовательной деятельности. Большие объемы уже существующей информации, ее непрерывный рост, неоднородный характер хранения и распространения, отсутствие единого способа работы с ней создают множество трудностей при ее использовании. Осознание этих трудностей, качественные изменения в сфере информационных технологий и телекоммуникаций привели к необходимости решения проблемы поиска новых подходов к созданию хранилищ информационных ресурсов, их структуре, а также разработке инструментов,

необходимых для работы пользователей. В настоящее время такие подходы называются "цифровыми" или "электронными" библиотеками. Согласно предварительной концепции, интеллектуальный научно-образовательный интернет-ресурс будет представлять собой информационную систему, доступную через Интернет, обеспечивающую систематизацию и интеграцию научных знаний, данных и информационных ресурсов в единое информационное пространство, содержательный и эффективный доступ к ним, а также поддержку их использования при решении различных научных и образовательных задач. Еще одна проблема организации эффективного информационного обеспечения научной и образовательной деятельности заключается в том, что в силу своего разнообразия и многоаспектности научные и образовательные информационные ресурсы рассредоточены на удаленных страницах многих сайтов и в распределенных электронных библиотеках и архивах. Чтобы решить эту проблему, необходимо решить проблему приведения таких ресурсов, относящихся к одной области знаний, в единое информационное пространство, а также, что не менее важно, поддержать их логическую целостность. Без решения этих двух взаимосвязанных задач невозможно решить главную задачу – обеспечить всем участникам научной и образовательной деятельности полноценный доступ к интегрированным информационным ресурсам и средствам их анализа. Поддержка информационных систем в сфере научной и образовательной деятельности актуальна, поскольку потребность в информации существует всегда и для удовлетворения этой потребности необходимо организовать доступ к различным ресурсам.

**Ключевые слова:** информационные системы, информационные ресурсы, доступ, документ, распределенный, метаданные

*Финансирование: в данной исследовательской работе нет источника финансирования.*

*Конфликт интересов: авторы заявляют об отсутствии конфликта интересов.*

#### **Кіріспе**

Қоғамды ақпараттандырудың маңызды кезеңі классикалық қағаз құжаттамасынан электронды құжаттарға біртіндеп көшу болып табылады. Қазіргі ақпараттық әлемде құжаттаманы басқарудың автоматтандырылған жүйелерін қолданудың маңызы зор.

Жақында дәстүрлі кітапханаларды пайдаланушылар кітапхана ғимараттарына кіру кезінде бірқатар қиындықтарға тап болды, олардың кейбіреулері қол жеткізу уақытының жеткіліксіздігін, қашықтыққа кедергіні, көлемді, үлкен көлемді және кейбір баспа кітаптары мен басқа материалдардың ауыр салмағын қамтиды, бұл оларды ыңғайсыз етеді.. ұтқырлық үшін. Сонымен қатар, кітапхана әкімшілері мен кітапханашылары кітаптарды каталогтауды ұйымдастыруда және пайдаланылған материалдарды олардың әртүрлі сөрелері мен материалдарына ауыстыруда кітапхана үй-жайларын басқаруда қиындықтарға тап болады, өйткені жоғалу немесе дұрыс орналастырылмау жағдайлары жиі кездеседі..

Ғылыми және білім беру қызметінің ерекшеліктеріне негізделген құжаттарға қол жеткізу технологиясы келесі негізгі талаптарға сай болуы керек: ашық жүйелік стандарттар негізінде өзара әрекеттесу, бірыңғай ақпараттық ортаға интеграциялау, құжаттарды сақтау орындары бойынша бөлу және орталықсыздандыру.құжаттар жинағын басқару, дайын бағдарламалық шешімдерді пайдалану, құжаттарды жеткізу жүйесі арқылы кейінге қалдырылған қолжетімділікті қамтамасыз ету.

Деректер қоймасындағы құжат моделі құжат мәтінін және оның сипаттамалық метадеректерін халықаралық стандарттар мен ұсыныстарға негізделген бөлек үлестірілген сақтауға негізделген. Сақтаудың бұл түрі таратылған іздеуді жүргізуге және электрондық құжаттарды олар жасалған жерде сақтауға мүмкіндік береді.

Құжаттарға қол жеткізудің барлық технологияларының шығу тегі ортақ болғанымен, бірақ оларды әзірлеу барысында оларды қолданудың әр түрлі бағыттарына байланысты олар құжаттардың сақталу сипаты мен орналасуымен анықталатын үш тәуелсіз бағытқа бөлінді..

Зерттеу ұйымының нақты жұмысына негізделген құжаттарға қол жеткізу технологиясы келесі негізгі талаптарға сай болуы керек: ашық жүйелер стандарттарына негізделген өзара әрекеттесу, бірыңғай ақпараттық ортаға интеграциялау, құжаттарды сақтау орындары бойынша бөлу және құжаттарды жинауды басқаруды орталықсыздандыру, пайдалану.дайын бағдарламалық шешімдер, құжаттарды жеткізу жүйесінің кейінге қалдырылған қол жеткізуін қамтамасыз ету.

Деректер қоймасындағы құжаттардың моделі халықаралық стандарттар мен ұсыныстарға негізделген құжат мәтінін және оның сипаттамалық метадеректерін бөлек үлестірілген сақтауға негізделген. Сақтаудың бұл түрі электронды құжаттарды өндіріс орнында үлестірілген түрде алуға және сақтауға мүмкіндік береді.

Құжаттарға қол жеткізудің барлық технологиялары ортақ бастауларға ие болғанымен, оларды әзірлеу барысында әр түрлі қолдану салаларына байланысты олар құжаттардың сақталу сипаты мен орналасуымен анықталатын үш тәуелсіз бағытқа бөлінді..

Қолданыстағы сервистік жүйелермен интеграцияланудың көптеген тәсілдерін қолданумен және функционалдық міндеттерді анықтаумен сипатталатын қазіргі қоғамның ақпараттық қажеттіліктерін қанағаттандыру үшін пайдаланушыларға толық мәтінді электронды құжаттармен қызмет көрсететін бөлімдерді құру тәсілдерін талдау қажет құжаттар.

Ғылыми және білім беру қызметін тиімді ақпараттық қамтамасыз етуді ұйымдастырудың тағы бір проблемасы-оның әртүрлілігі мен көпөлшемді сипатына байланысты ғылыми және білім беру ақпараттық ресурстары көптеген сайттардың қашықтағы беттерінде және таратылған цифрлық кітапханалар мен мұрағаттарда таратылады.

Ғылыми және білім беру қызметін қолдау үшін таратылған ақпараттық жүйелер әртүрлі ақпарат түрлерімен жұмыс істейді. Бұл жарияланымдар, электрондық құжаттар, электронды жинақтар, онтологиялық сипаттамалар, деректер массивтері, логикалық сипаттамалар және т.б. болуы мүмкін. Зерттеушілердің әртүрлі топтары талап ететін бұл ресурстар оларды іздеу және сәйкестендіру мәселелеріне байланысты қол жетімді болмауы мүмкін. Ақпараттық ресурстар арасындағы семантикалық байланыстар олардың құндылығын арттырады және ақпаратты іздеу мен сәйкестендіруге қосымша мүмкіндіктер береді.

Ғылыми және білім беру қызметі саласындағы таратылған ақпараттық жүйелерді қолдау өзекті болып табылады, өйткені ақпаратқа деген қажеттілік әрдайым бар, осы қажеттілікті қанағаттандыру үшін әр түрлі ресурстарға қол жетімділікті ұйымдастыру қажет.

### **Материалдар мен әдістер**

Бұрыннан бар ақпараттың үлкен көлемі, оның үздіксіз өсуі, сақтау мен таратудың гетерогенді сипаты, онымен жұмыс істеудің бірыңғай тәсілінің болмауы оны пайдалану кезінде көптеген қиындықтар туғызады. Аталған қиындықтарды, ақпараттық технологиялар мен телекоммуникация саласындағы сапалы өзгерістерді түсіну ақпараттық ресурстардың репозиторийлерін құрудың жаңа тәсілдерін, олардың құрылымын, пайдаланушылардың жұмысына қажетті құралдарды жасау мәселелерін шешу қажеттілігіне әкелді..

Қолданыстағы сервистік жүйелермен интеграцияланудың көптеген тәсілдерін қолданумен және функционалдық міндеттерді анықтаумен сипатталатын қазіргі қоғамның ақпараттық қажеттіліктерін қанағаттандыру үшін пайдаланушыларға толық мәтінді электронды құжаттармен қызмет көрсететін бөлімдер құру тәсілдерін талдау қажет құжаттар.

Құжаттарға қол жеткізу сипатына және олардың пайда болу көзіне байланысты құжаттардың келесі топтары және оларға сәйкес ақпараттық орталар бөлінеді:

Кітапханаларда сақталған құжаттар. Олар материалдық ортаға (қағаз, микрофильм және т.б.) байланысты электронды немесе басқа түрде болуы мүмкін.).

Баспа орталықтары (баспалар, абоненттік агенттіктер және т.б.) берген құжаттар.). Электрондық және баспа түрінде де бар. Компьютерлік желілерде орналастырылған құжаттар. Олар тек электронды түрде болады.

Пайдаланушыға әр түрлі топтарға қатысты құжаттарға жиі қол жетімділік қажет, бұл дамудың әр бағытының жетістіктерін біріктіре отырып, олармен жұмыс істеу үшін ақпараттық ресурстар мен жүйелердің дамуына әкелді.

Ақпарат пен білімді дәстүрлі баспа түрінде ғана емес, электронды түрде де ұсыну қоғам дамуының қазіргі кезеңінің айрықша белгісі болып табылады. Бұл ақпаратты жасауға, сақтауға, пайдалануға және оған қол жеткізуді түбегейлі басқаша ұйымдастыруға мүмкіндік береді. Заманауи ақпараттық технологиялар жинақталған ақпаратты электронды түрде беруге, сондай-ақ жаңа ақпараттық ресурстарды тікелей электронды түрде құруға мүмкіндік береді. Нәтижесінде гетерогенді ақпараттың үлкен көлемі жұмыс істейтін кеңістіктің құрылысы жүреді. Осы құжаттардың жұмыс істеуін қамтамасыз ететін электрондық құжаттар мен ақпараттық жүйелердің жиынтығы электрондық құжаттар кеңістігі болып табылады, электронды құжаттары бар коллекциялардың тез өсуі байқалады. Бұл электронды ортадағы кітапханалардың рөлі мен функцияларын қайта қарау қажеттілігіне әкелді. Ақпаратты жинақтаудың жоғары қарқыны әртүрлі ақпараттық репозиторийлер бойынша таратылған білімге жылдам және тиімді қол жеткізуге мүмкіндік беретін құралдарды іздеуді қажет етті. Осы әдістердің бірі-электронды кітапханалардың технологиясы. Электрондық кітапхана – бұл белгілі бір критерийлер бойынша қалыптасқан, ұзақ мерзімді сақтауға және қоғамдық пайдалануға арналған электрондық құжаттардың реттелген жинағы (Подкорытова, 2020). Электрондық құжаттың бүкіл мәтінін іздеу, ақпараттың үлкен көлемінде тиісті дереккөздерді табу мүмкіндіктерін кеңейтеді. Қазіргі уақытта электронды құжат кітапхана қызметінің объектісі ретінде танылды. Осыған байланысты кітапхана қорларының құрылымында презентация формасына сәйкес бөлінген мамандандырылған жинақтар жасалуда. Оларды электронды жинақтар, электронды кітапханалар, электронды қорлар деп атайды.

## *Құжатқа қол жеткізу технологиясының ақпараттық процестерінің моделін жасау*

Біз қолжетімділік технологиясын ақпараттың қауіпсіздігін қамтамасыз ету, қолжетімділік шарттарын жасау, ең алдымен іздеу және жеткізу, пайдаланушыға ыңғайлы пішінде және оған ыңғайлы жерде қамтамасыз ету арқылы сапасын жақсартуға қабілетті құрал ретінде түсінеміз. Демек, нақты пәндік облыстың құжаттарына қол жеткізу технологиясын жасаушылардың функцияларына нақты қол жеткізуден басқа, материалды таңдауды қамтамасыз ету және ақпараттық ресурстар жинағының тақырыптық құрылымын құру кіреді (Шокин, 2015).

Қол жеткізудің аталған анықтамалары электронды кітапханадағы құжаттарға қол жеткізу мен интернет іздеу жүйелері арасындағы айырмашылықтарды көрсетеді. Қол жеткізу жүйесінің пайдаланушысы мұқият іріктелген жоғары сапалы ақпараттық ресурстармен айналысады, іздеудің өзектілігі түйінді сөздер жүйесімен қамтамасыз етіледі, репозиторийдің мазмұны жақсы ұйымдастырылған деректер қоры құрылымы түрінде ұсынылады, оған аннотация және мамандардың тұрақты бақылауында. Нәтижесінде пайдаланушы мәліметтердің үш деңгейі бар салыстырмалы түрде шағын жинақы массив алады:

а) ағаш немесе ақпараттық ресурстар тізімі;

б) құжаттар туралы метадеректер;

в) сілтеме жасалған құжат.

Осылайша, құжаттарға қол жеткізу технологиясын үш міндетті компонентті қамтитын күрделі жүйе ретінде анықтауға болады:

1. Жүйені пайдаланушылар

2. Құжатқа қол жеткізу блогы

3. Құжаттарды сақтау

Жүйенің мұндай көрінісі қол жеткізу технологиясына қойылатын талаптарды тұжырымдау кезінде барлық үш компонентті ескеру қажеттілігін анықтайды.

Зерттеу ұйымының өз қызметкерлеріне арналған құжаттарға қол жеткізу технологиясын әзірлеу кезінде маңызды болып табылатын көптеген ерекшеліктері бар екенін атап өткен жөн:

1. Зерттеу қызметі үшін ақпарат көздерінің кең ауқымы қажет. Мұндай көздердің нашар ұйымдастырылған жиыны оларды іздеуге көп уақыт жұмсайды.

Пайдаланушыларға ұйымға қол жетімді барлық ресурстарды бір терезеде біріктіретін бірыңғай интерфейс қажет.

2. Ұйымның зерттеу саласымен анықталатын құжаттардың шектеулі тақырыптық қамтылуы. Бұл мүмкіндік жеткізушілер ұсынатын ақпараттың барлық жиынтығынан осындай ресурстарды бөлу қажеттілігін білдіреді.

3. Жоғары білікті пайдаланушылар. Бұл мүмкіндік пайдаланушылардың құжаттарға қол жеткізудің соңғы әдістерінен хабардар болуын және оларды өз қызметінде пайдалануды қалайтынын болжайды,

4. Ғылыми ақпаратпен өзара алмасу қажеттілігі ашық мұрағаттық технологияларға қызығушылық тудырады. Сонымен қатар, пайдаланушыларға зерттеу барысы мен нәтижелері туралы үшінші тарап пайдаланушыларын хабардар ету үшін авторлық құқығы қорғалған туындыларын Интернетте жариялау құралдары қажет.

5. Ғылыми-зерттеу ұйымының аймақтық ғылыми орталықтың, Ғылым академиясының филиалының, тұтастай алғанда бүкіл академияның құрылымдық бөлімшесі ретіндегі әкімшілік қатынастары. Мұндай сілтемелердің болуы болжайды

міндетті өзара әрекеттестік және бағдарламалық және технологиялық шешімдерді Ғылым академиясының жалпы ортасына жақсы интеграциялау.

6. Қолжетімділік технологияларын енгізетін әзірлеушілердің ең аз штаты және ұйымдағы ғылыми зерттеулерді ақпараттық қамтамасыз ету қызметтерінің қосалқы сипатына байланысты оларды жеткіліксіз қаржыландыру. Бұл мүмкіндік дайын бағдарламалық шешімдерді кеңінен қолдану қажеттілігін және оларға қызмет көрсетудің қарапайымдылығын анықтайды.

7. Ұйымда лицензиялауға жатпайтын оның өнімінің көптеген электрондық құжаттарының, сондай-ақ әртүрлі ғылыми және қайырымдылық бағдарламалар шеңберінде алынған құжаттардың, сондай-ақ жеке байланыстардың болуы. Ұйым қызметкерлерінің осындай құжаттар жинақтары түгендеуді қажет ететін құжаттардың жеке жинақтары деп аталатын қорды құрайды.

Оларға қол жеткізу олардың ғылыми құндылығына байланысты қажет және олардың иелерінің ізгі ниеті негізінде ұйымдастырылуы мүмкін. Бұл процедура құжаттар жинақтары деңгейінде ғана емес, сонымен қатар әрбір құжатқа жеке қол жеткізуді мұқият саралауды талап етеді.

Қажетті құрамдастарды бөліп көрсету және зерттеу ұйымының ерекшеліктерін ескере отырып, қол жеткізу технологияларының дамуын алдын ала талдаудан кейін қол жеткізу технологиясына келесі негізгі талаптарды анықтауға болады:

1. Ашықтық және кеңею мүмкіндігі. Интернеттен құжаттарға қол жеткізу технологиялық блоктардың басқа аппараттық платформаларға тасымалдануын, сондай-ақ басқа өндірушілердің ақпарат көздерін қосуды қамтамасыз ететін ашық жүйе стандарттарына негізделген. Ол вебтехнологияларды, RUSMARC байланыс форматын және Z39.50 пайдалану арқылы қамтамасыз етілген.

2. Желілік протоколдар. Басқарудың қарапайымдылығы. Оған ақпараттық процестер мен қолданылатын ақпараттық технологиялардың ортақтығымен анықталатын технологиядағы функционалдық модульдерді қолдану арқылы қол жеткізіледі. Модульдерге бөлу әртүрлі әзірлеушілердің дайын бағдарламалық шешімдерін пайдалануға мүмкіндік береді. Модульдік мүмкіндік береді.

3. Орталықтандырылған пайдаланушы интерфейсі. Құжатты іздеу және оған кіру «бір терезе» арқылы жүзеге асырылады. Пайдаланушы үшін жүйе орталықтандырылған болып көрінеді, өйткені оның таралуы интерфейс арқылы жасырылады.

4. Құжаттар мен жинақтарды сақтау орындары бойынша бөлу және оларды басқаруды орталықсыздандыру. Құжаттар, жинақтар және жинақтар топтары қалыптасқан жерде сақталады.

5. Мәліметтер қоры деңгейінің интеграциялануы. Технология әртүрлі өндірушілердің ресурстарына қол жеткізуді қамтамасыз етеді, сонымен қатар аймақ бойынша реттелген тақырыптық ресурстар мен ресурстарды қалыптастыру үшін әртүрлі ДҚБЖ көмегімен жасалғандарды қоса алғанда, құжаттар топтамаларын логикалық топтастыруға мүмкіндік береді.

6. Қол жеткізу құқықтарының дифференциациясы. Лицензиялық келісімдер мен авторлық құқықтардың талаптарын қамтамасыз ету үшін ұйымның деректер қорына және жеке құжаттарына қол жеткізу деңгейі

пайдаланушының немесе пайдаланушылар тобының жеке құқықтарымен анықталады.

7. Бірыңғай сипаттама метадеректер және олар бойынша көп функциялы іздеуді қамтамасыз ету. Әртүрлі іздеу интерфейстерін пайдалана отырып, құжаттарға қол жеткізуді қамтамасыз ету үшін жүйеде әртүрлі типтегі және түрдегі құжаттар өзара түрлендіруге мүмкіндік беретін екі типті сипаттайтын бірыңғай түрде ұсынылған:

– метадеректерді генерациялау блогында құжат MARC отбасы форматында ABC арқылы сипатталады;

– сарапшы репозиторийі арқылы құжат репозиторийіне енетін құжат Дублин ядросында (DC) немесе MODS схемасында RDF сипаттамасын алады.

8. Құжаттарды сақтаудың бірыңғай форматтары. Құжатты сақтау пішімі толық мәтінде кейіннен іздеу үшін оның семантикалық және синтаксистік талдауына мүмкіндік беруі керек.

9. Құжатты іздеу нәтижелерін экранда көрсету форматтарының өзгермелілігі – MARC пішімінен каталог картасының пішіміне дейін. Онлайн электрондық құжатқа кіру URL сілтемесі ретінде шығыс пішімінде инкапсулирленген.

10. «Кейінге қалдырылған қолжетімділік» мүмкіндігі, яғни өтінімді тіркеу, құжатты сақтай отырып электрондық нысанға түрлендіру және кейіннен қол жеткізу жүйесі арқылы немесе электрондық пошта арқылы пайдаланушыға жеткізу.

Жүйе ретінде құжатқа қол жеткізу технологиясының үш компонентті схемасында тұжырымдалған қол жеткізу талаптарын ескере отырып, модульдерді анықтауға және технологиялық ақпарат ағындарын анықтауға болады (Макеева, 2020).

Шығарылатын ақпарат-электрондық құжаттардың толық мәтіндері немесе олардың жоқтығы туралы ақпарат, сондай-ақ құжат басып шығарылған жағдайда алудың балама әдістері. Сондай-ақ, құжаттарға қол жеткізу блогын айналып өтіп, аралық сараптамалық репозиторий арқылы құжаттар репозиторийін толықтыруға арналған қосымша ақпарат ағыны бар. Репозиторийдегі құжаттар метамәліметтер репозиторийіндегі сипаттамалық метадеректермен құжаттарға қол жеткізу блогында ұсынылған. Пайдаланушы дерекқорлар жинағын және іздеу сұрауын бір ресурсқа кіру терезесі арқылы қалыптастырады, сұрау метадеректер репозиторийін іздейтін іздеу жүйесіне жіберіледі, оның нәтижелерін кіру нүктесіне қайтарады. Егер құжат анықталса, пайдаланушы оны жеткізу модулінің көмегімен репозиторийге сұрайды және электрондық құжатты кіру нүктесіне алады. Метадеректерді сақтау метадеректерді құру модуліндегі құжатты сипаттау арқылы толықтырылады (Khamdamov, 2020).

Содан кейін құжат сипаттамасы кейбір метадеректер массивіне тағайындалады (немесе бірнеше массивтерге қайталанады) және метадеректер репозиторийіне енгізіледі.

Технология сонымен қатар құжат метадеректерінің элементтері негізінде іздеу сөздіктерін құру арқылы лингвистикалық іздеуді қолдауды қамтамасыз етеді.

Технологияның логикалық схемасында белгілі бір ақпараттық процестерді жүзеге асыратын функционалды модульдер, ал технологияның ақпараттық ресурстарының модульдері – деректерді сақтау ажыратылады.

Функционалды модуль-бұл ақпараттық ағындары бар мақсатты мақсаттың технологиялық бірлігі. Функционалды модульдердің бөлінуі олардың ішкі бірлігінің келесі белгілеріне байланысты:

1. Модуль шеңберінде қолданылатын ақпараттық технологиялардың біркелкілігі және оларды жүзеге асыру құралдары,

2. Әрбір қондырғыны модернизациялау және техникалық қызмет көрсету үшін мамандандырылған мамандарды тарту қажеттілігі.

Тұрақты сақтаудың ақпараттық ресурстары екі түрге бөлінеді:

1. Құжаттар.

2. Құжаттардың сипаттамалық метадеректері.

Ресурстың әрбір түріне оның қоймасы күрделі жүйе ретінде технологияның үш деңгейлі моделіне сәйкес бөлінеді (Жижимов, 2012).

Технологияның функционалдық модульдерін егжей-тегжейлі қарастырайық, ақпарат ағындары мен функционалдық талаптарды анықтайық.

Бір кіру нүктесі. Ресурстарға қол жеткізу нүктесі "бір терезе" технологиясын жүзеге асырады және құжаттарға қол жеткізу үшін пайдаланушы интерфейсі ретінде қызмет етуге арналған. Талаптардың анықтамасынан кіру нүктесі Z39.50 басшылығымен жарияланған Интернетресурстармен жұмыс істеу үшін пайдаланылатын болады. Z39.50 басқаратын Интернет сегменті кітапхана қауымдастығының хаттамаларды дәстүрлі қолдануына байланысты әлдеқайда ұйымдасқан, сондықтан құжаттардың сипаттамалық метадеректерінің массивтерін іздеу кезінде артықшылық беріледі. Z39.50 бақылауындағы ақпаратқа қол жеткізу екі жолмен жүзеге асырылады: z–клиентін пайдалану және Z39.50–HTTP шлюзін пайдалану. Клиентті пайдаланудың көптеген артықшылықтары бар екені сөзсіз, ең алдымен, екі хаттаманың орталары арасында ешқандай делдалдық деректерді тасымалдаусыз метадеректерге қол жеткізуді ұйымдастыруға мүмкіндік береді. Сонымен қатар, қолданыстағы шлюзді енгізу Z39.50-ді толыққанды пайдалануды қамтамасыз етпейді. Дегенмен, z-клиентін пайдалану пайдаланушының әрбір компьютеріне клиенттік қолданбаларды орнатуды талап етеді. Зерттеу ұйымының қызметкерлері пайдаланатын компьютерлер санының тез өсіп келе жатқанын ескерсек, бұл өте қымбатқа түседі. Сонымен қатар, метадеректерден ВЕБ-ортада сақталған құжаттардың URL сілтемесіне бастапқы құру форматтарында көшу бөлек күш-жігерді қажет етеді. Шлюз операциялық жүйелермен жабдықталған стандартты браузерлерді пайдалана отырып, пайдаланушыларға таныс Веб-ортадағы деректерге қол жеткізуді

ұйымдастыруға мүмкіндік береді. Бұл жағдайда оның функционалдығын кейіннен жетілдіре отырып, шлюзді пайдалану қолайлырақ (Федотов, 2015).

Құжатқа қол жеткізу нүктесін әзірлеу және енгізу Веб-технологиялар негізінде жүзеге асырылады. құжаттарға қол жетімділікті қамтамасыз етуге арналған Веб-интерфейсті ұсыну. Кіру нүктесі қол жетімді ресурстардың тақырыптық ұйымдастырылған тізімін қамтитын Веб-бет түрінде жасалған. Мұндай ұйым пайдаланушыға іздеу жүргізу үшін қажетті ресурстарды таңдауға, осы ресурстар туралы ақпарат алуға, сондай-ақ іздеу сұранысының тұжырымдамасын алуға және оны іздеу жүйесіне беруге арналған. Іздеу сұрауының нәтижелері оларды дисплей экранында көрсету үшін кіру нүктесіне де жіберіледі. Кіру нүктесінің көмегімен пайдаланушыға қол жетімді мәліметтер базасы туралы ақпарат беріледі және ол өзіне қажетті құжатты іздеу үшін ресурстар тізімін дербес бөле алады (Molnár, 2015).

Құжаттарға кіру нүктесін әзірлеу және іске асыру Web-технологиялары негізінде жүзеге асырылады. Құжаттарға қолжетімділікті қамтамасыз етуге арналған Web-интерфейс ретінде танылады. Қолжетімді ресурстардың тақырыптық ұйымдастырылған тізімін қамтитын Web-бет түрінде кіру нүктесі жасалды. Мұндай ұйым Web ресурстарының пайдаланушысына, осы ресурстар туралы ақпарат алуға керекті іздеу жүргізу ресурстарды таңдауға, сондай-ақ іздеу сұранысын қалыптастыруға және оны іздеу жүйесіне беруге арналған. Іздеу сұранысының нәтижелері оларды дисплей экранында көрсету үшін кіру нүктесіне жіберіледі. Кіру нүктесін қолдана отырып, пайдаланушыға қолжетімді мәліметтер базасы туралы ақпарат беріледі және ол өзіне қажет құжатты іздеу үшін ресурстар тізімін өз бетінше таңдай алады. Ақпараттық ағындардың логикалық схемасы 1-суретте көрсетілген.

Кіру нүктесі үш ақпараттық ағынмен жұмыс істейді:

1) «пайдаланушы - бір терезе - іздеу интерфейстерінің жиынтығы іздеу жүйесі – нәтижелерді көрсету терезесі – пайдаланушы» векторы бар пайдаланушылардың іздеу сұраныстары

2) «пайдаланушы - бір терезе - іздеу жүйесі - бір терезе – пайдаланушы» векторы бар метасипаттамаларының массивтері туралы ақпарат

3) «пайдаланушы – нәтижелерді көрсету терезесі - жеткізу - нәтижелерді көрсету терезесі – пайдаланушы» векторы бар құжаттарды жеткізу сұраныстары.

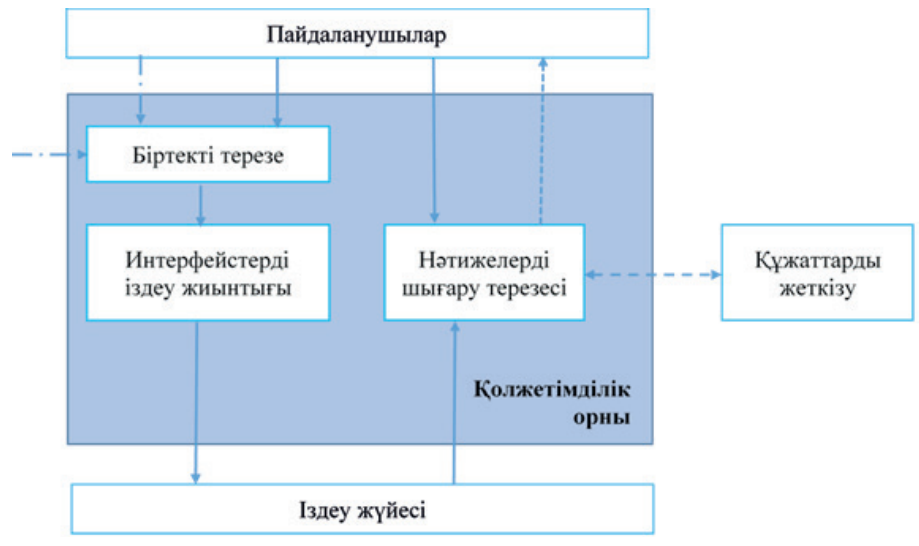

*Сур.1.* «Кіру нүктесі» модулінің логикалық схемасы *(Fig.1. Logical scheme of the «access point» module)*

Диаграммадан қол жеткізу нүктесі үшін кіріс ақпараты пайдаланушының сұрауы болып табылатыны, оның мазмұны кіру нүктесі іздеу интерфейстерінің жиынтығы арқылы іздеу жүйесіне жіберілетіні анық. Сондай-ақ, кіру нүктесі үшін ақпараттың кіріс ағыны дисплей пішімдерін пайдаланып пайдаланушыға жіберілетін сұраудың нәтижесі немесе іздеу нәтижесі бос екендігі туралы хабарлама болып табылады. Оң іздеу нәтижесі болған жағдайда пайдаланушы жеткізу модулі арқылы өзі сұрайтын құжаттың электрондық нұсқасының бар немесе жоқтығы туралы ақпаратты шығыс формада да алады. Жеткізу модуліне сұраныс кіру нүктесінің шығыс ақпарат ағыны болып табылады. Электрондық құжат дисплей экранында көрсету үшін осы жерден кіру нүктесіне қайтарылады.

Іздеу жүйесі. Іздеу жүйесіне қойылатын негізгі талап ― Интернетте орналастырылған метадеректер массивтері арқылы таратылған іздеу мүмкіндігі. Құжаттардың сипаттама метадеректері әртүрлі ДҚБЖ көмегімен әртүрлі платформаларда жасалады. Мұндай деректерді бір ортаға біріктіру үшін Z39.50 желілік протоколдары (ISO 23950 стандарты) пайдаланылады. Z39.50 стандарты OSI тобының хаттамаларының бірі болып табылады, ол таратылған ақпаратты іздеу жүйелерінің өзара әрекеттесуінің қолданбалы деңгейін сипаттайды. Хаттама іздеу сұраныстарын өңдеу процесінде ақпарат алмасу механизмін және іздеуді жүзеге асыратын жүйелерде мәліметтер алмасу хаттамасын анықтайды. Қазіргі уақытта хаттаманы қолданудың негізгі саласы кітапханалық жүйелер мен ғылыми-техникалық ақпараттық жүйелер болып табылады. Дегенмен, хаттаманың қолданылу аясы аталған қолданбаларға қарағанда әлдеқайда кең – оны жалпы мақсаттағы ақпараттық іздеу жүйелерінде

пайдалануға болады. Хаттаманы әзірлеу кезінде ол мәліметтерді жіберу желісі арқылы ақпараттық жүйені пайдаланушылар мен оның ядросы арасында ақпарат алмасу тәртібін сипаттайды деп болжанған. Сонымен қатар, жүйенің өзі кәдімгі файлдық жүйе немесе объектілі-бағытталған ДҚБЖ болсын, бұл деректермен манипуляциялау үшін әртүрлі модельдер мен әртүрлі тілдерді пайдалана отырып деректерді басқара алады. Z39.50 хаттамасы желідегі өзара әрекеттестіктің көліктік деңгейін анықтамайды және кез келген көлік протоколдарының үстіне жүзеге асырылуы мүмкін, мысалы, Интернетте байланыс үшін пайдаланылатын TCP/IP. Протокол өзара әрекеттесудің тиісті субъектілерін анықтау үшін «бастапқы – мақсат» ұғымдарын пайдалана отырып, «клиент-сервер» архитектурасындағы желілік өзара әрекеттесуді сипаттайды. Тасымалдау протоколы сеанс деп аталатын бастапқы және мақсат арасындағы тұрақты байланысқа бағытталған. Сеанс ашылған кезде арнайы сеанс айнымалы мәндері мақсатта динамикалық түрде жасалады, ол жабылған кезде жойылады. Сеанстың айнымалы мәндері ағымдағы сеансқа қатысты ақпаратты сақтайды: сұрау журналы, параметрлер, пайдаланушы ақпараты және т.б. Олар қайталанатын сұрауларда пайдалану үшін қолжетімді атаулы деректер жиынын сақтайды (Serikbayeva, 2021). Протоколдың бұл мүмкіндігі DIS үшін көптеген басқа талаптарды қанағаттандыруға мүмкіндік береді:

- сұрауларды сақтау және қайта пайдалану;

- нақтылайтын іздестіру мүмкіндігі;

- іздеу нәтижелерін сұрыптау;

- жазбаларды сақтау мүмкіндігімен әртүрлі форматтағы нәтижелерді көрсету.

Z39.50-де іздеу сұраулары әрқашан нақты дерекқорға емес, дерексізге тұжырымдалады. «Атрибуттар жиыны» деп аталатын бұл дерексіз деректер қорының құрылымы жоқ және тек іздеу атрибуттарымен сипатталады.

Іздеу процедурасына осы тәсілмен барлық дерекқорлар іздеу атрибуттарының бірдей жинағын қолдайтын болса, пайдаланушы үшін бірдей болады. Нысандардың стандартталған сипаттамасынан ерекшеленетін ұқсас іздеу атрибуттары бар тақырып аймағы үшін, мысалы, MARC пішімі, мұндай іздеу үлгісі өте жақсы таңдау болып көрінеді. Z39.50 ішіндегі деректерді шығару үлгісі жазбаның дерексіз құрылымын анықтайтын схема арқылы дерекқор жазбаларына нәтижелер жинағы жазбаларын салыстыруды қамтиды. Іздеу атрибуттарының жиындары мен деректер схемалары әртүрлі протокол қолданбалары үшін стандартталған.

Библиографиялық мета-ақпаратпен жұмыс істеу үшін bib-1 іздеу атрибуттарының арнайы жинағы және MARC стандарттар тобына сәйкес келетін ISO-2709 деректер схемасы анықталды. Бірақ Z39.50 пайдалану тек библиографиялық деректермен шектелмейді, сонымен қатар Интернеттегі ақпаратты сипаттау схемаларын (Dublin Core, DC) немесе цифрлық жинақтарды (Цифрлық жинақтарды) сипаттайды. Бұл құжатқа қол жеткізу технологиясында хаттаманы Web ортасының объектілері ретінде пайдалану перспективаларын тағы да растайды. Іздеу жүйесінің модулінде Z39.50 пайдалану технологияның ашықтық, кеңейту, өзара әрекеттесу және тарату талаптарына сәйкестігін анықтайды.

Модульдің логикалық схемасы (2-сурет) модульдің функционалдық блоктарын қамтиды және келесі ақпараттық ағындарды анықтайды:

1. «Кіру нүктесі - кіруді бақылау - құжаттарды сақтау - кіру нүктесі» векторымен электрондық құжатты жеткізу.

2. «Кіру нүктесі - кіруді бақылау - кіру нүктесі – тапсырысты қалыптастыру – пайдаланушы» векторымен кіру шектеулері бар электрондық құжатты жеткізу.

3. «Кіру нүктесі - тапсырысты қалыптастыру – электрондық құжатты өндіру – пайдаланушы» векторымен цифрлау үшін жарамды баспа құжатын жеткізу.

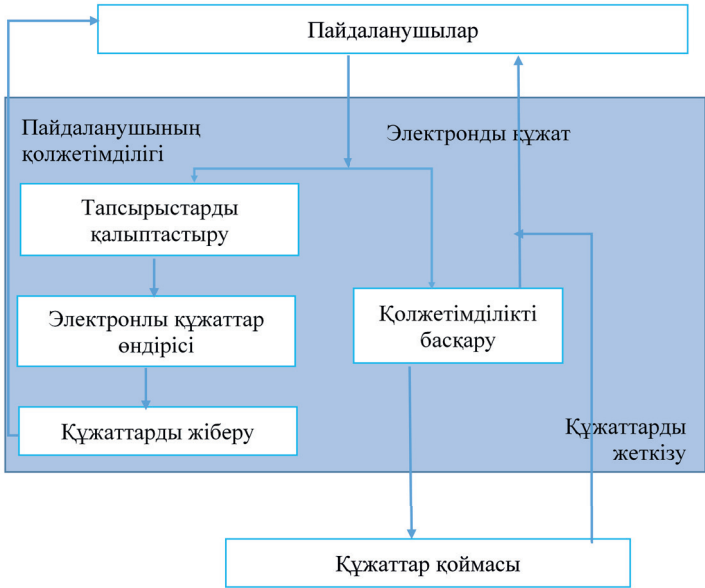

*Сур.2.* Жеткізу модулінің логикалық схемасы *(Fig.2.* Logical scheme of the delivery module*)*

Осылайша, құжаттарға қол жеткізу технологиясының ақпараттық процестерінің моделі функционалды модульдердің өзара байланысты кешені ретінде ұсынылуы мүмкін (3-сурет).

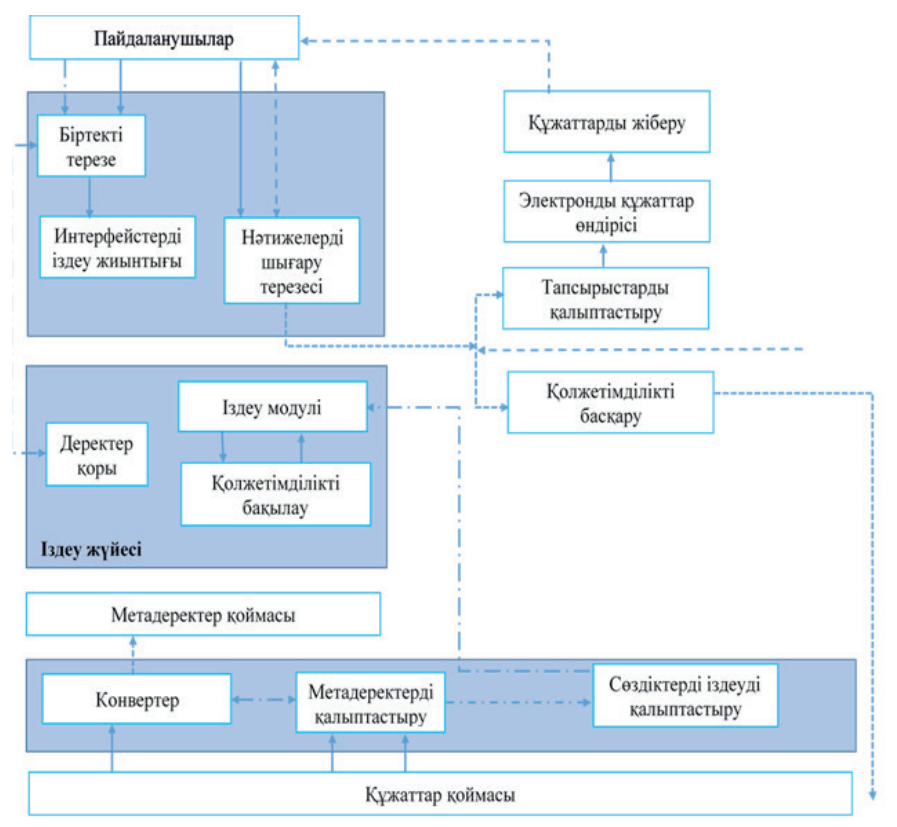

*Сур.3.* Қол жеткізу технологиясының ақпараттық процестерінің моделі *(Fig.3.* Access Technology Information process model*)*

#### **Нәтижелерді зертеу және талқылау**

Жоғарыда келтірілген шолуға сүйене отырып, құжаттарға қол жеткізу технологияларының ұзақ даму тарихы бар және оларды жүзеге асыруда кездесетін қиындықтарды жеңудің көптеген жолдарын ұсынады деген қорытынды жасауға болады. Көптеген технологиялардың пайдаланушылардың жекелеген санаттарының ақпараттық қажеттіліктерін қанағаттандыруға бағытталғандығына қарамастан, құжаттарға қол жеткізудің барлық технологияларына тән жалпы белгілерді анықтауға болады.

Z39.50 протоколы мен z39.50 серверлерін қолданатын жобаларға жоғарыда келтірілген шолу көрсеткендей, құжаттарға қол жеткізу технологияларының кең тарихы және оларды жүзеге асыру кезінде туындайтын мәселелерді шешудің әртүрлі тәсілдері бар. Технологиялардың көпшілігі пайдаланушылардың белгілі бір санаттарының мүдделері үшін әзірленген және олардың ақпараттық қажеттіліктерін қанағаттандыруға бағытталған болса да, құжаттарға қол жеткізудің барлық технологияларына тән ортақ белгілер жаңа қолжетімділік технологиясын құрудың негізгі негізін анықтауға мүмкіндік береді.. Бұл негіз құжатталған іздеу жүйелері және метадеректерді белсенді пайдалану болып

табылады.

Осылайша, пайдаланушылардың таратылған ақпараттық жүйелерге қол жетімділігін саралауды ұйымдастыру күрделі және күрделі міндет болып табылады, оның шешімі ақпараттық ресурстардың үлестірілген сипатына байланысты қосымша талаптарды ескере отырып, ғылыми және білім беру қызметіндегі жүйелердің жұмысына қойылатын негізгі талаптарды анықтаудан тұрады.метадеректерді ұсыну және алмасу үшін дамыған инфрақұрылымды тікелей құру. Ірі ақпараттық репозиторийлерді қолдаудың ұсынылған технологиясы IP клиент-серверінің архитектурасына негізделген және жоғарыда аталған талаптарға сәйкес келеді.

Зерттеу ұйымы үшін мұндай жүйенің функционалды резервтілігі бар. Кітапханада қолданылатын edudis ұйымының құрылымына қол жеткізу технологиясын енгізу мұндай жүйенің көлемін тек библиографиялық деректермен шектейді, Бұл Басқа деректерге қол жеткізу мәселелерін шешу үшін Z39.50 Пайдалануды қиындатады.. Сонымен қатар, жүйенің функционалдық күрделілігі техникалық ақаулар туындаған жағдайда тестілеуді қиындатады және нәтижесінде оларды жою үшін көп уақыт қажет.

Жұмыстың нәтижелері кітапханаларда және ғылыми-білім беру қызметінің ақпараттық орталықтарында енгізу үшін құжаттарға қол жеткізудің дамыған технологиясын ұсынуға мүмкіндік береді.пайдаланушылардың талаптарын қанағаттандыру және әртүрлі ғылыми жарияланымдарға қол жеткізуді қамтамасыз ету. Технология әртүрлі тұжырымдамалық тәсілдер негізінде ақпараттық ресурстарды енгізуге, сондай-ақ оның бағдарламалық құралдарын әріптестерін ғылыми зерттеулердің нәтижелері туралы жедел ақпараттандыру құралы ретінде пайдалануға мүмкіндік береді.

## **Қорытынды**

Осылайша, құжаттарға қол жеткізу технологиясының ақпараттық процестерінің моделін функционалды модульдердің өзара байланысты жиынтығы ретінде ұсынуға болады. Модульдерге бөлу функционалдылығымен және олардың әрқайсысында қолданылатын бағдарламалық жасақтамамен анықталады. Құжаттар мен метадеректердің үлестірілген репозиторийін, сондай-ақ құжат объектісінің моделін пайдалану құжаттардың кең жиынтығының сипаттамасын қалыптастыруға мүмкіндік береді. Пайдаланылған деректер моделінің әмбебаптығы қажетті комбинацияларды жасай отырып, бағдарламалық жасақтама модульдерін өзгертуге мүмкіндік береді.

Бір кіру нүктесі "бір терезе" технологиясын жүзеге асырады және құжаттарға қол жеткізу үшін пайдаланушы интерфейсі ретінде қызмет етуге арналған. Құжатқа қол жеткізу нүктесін әзірлеу және енгізу Веб-технологиялар негізінде жүзеге асырылады. Кіру нүктесінің көмегімен пайдаланушыға қол жетімді мәліметтер базасы туралы хабарланады және өзіне қажетті құжатты іздеу үшін ресурстар тізімін дербес бөле алады.

Жұмыстың нәтижелері кітапханаларда және ғылыми-білім беру қызметінің ақпараттық орталықтарында енгізу үшін құжаттарға қол жеткізудің дамыған технологиясын ұсынуға мүмкіндік береді.пайдаланушылардың талаптарын қанағаттандыру және әртүрлі ғылыми жарияланымдарға қол жеткізуді қамтамасыз ету. Технология әртүрлі тұжырымдамалық тәсілдер негізінде ақпараттық ресурстарды енгізуге, сондай-ақ оның бағдарламалық құралдарын әріптестерін ғылыми зерттеулердің нәтижелері туралы жедел ақпараттандыру құралы ретінде пайдалануға мүмкіндік береді.

#### **ӘДЕБИЕТТЕР**

Подкорытова Н.И., Лакизо И.Г., Артемьева Е.Б. (2020). Научные библиотеки в научнообразовательном комплексе Новосибирска. Научные и технические библиотеки. ― 1(9): ― 61–77.

Шокин Ю.А., Федотов А.М., Жижимов О.Л. (2015). Технологии создания распределенных информационных систем для поддержки научных исследований. Вычислительные технологии,  $-20(5)$ ,  $-251-274$ .

Макеева О.В. (2020). Новый подход к построению модели компетенций библиотечных специалистов. Труды ГПНТБ СО РАН. ― (1). ― 71–77.

Khamdamov U., Abdullayev A., Elov J., Sultanov D. (2020). Conceptual Model of the Education Management Information System for Higher Education Institutions. International Journal of Advanced Trends in Computer Science and Engineering*.*

Жижимов О.Л., Федотов А.М., Федотова О.А. (2012). Построение типовой модели информационной системы для работы с документами по научному наследию. *Вестник Новосибирского государственного университета. ― Серия: Информационные технологии*, ―  $10(2)$ ,  $-5-15$ .

Федотов А.М., Байдавлетов А.Т., Жижимов О.Л., Самбетбаева М.А., Федотова О.А. (2015). Цифровой репозиторий в научно-образовательной информационной системе. Вестник Новосибирского государственного университета. Серия: Информационные технологии, ― 13  $(3), -68-86.$ 

Molnár B., Benczúr A. (2015). Modeling information systems from the viewpoint of active documents. ― Vietnam J Comput Sci 2, ― 229–2417.

Serikbayeva S.K., Batyrhanov A.G., Sambetbayeva M.A., Sadirmekova Zh.B., Yerimbetova A. S. (2021). Development of technology to support large information storage and organization of reduced user access to this information. International Journal of Advanced Computer Science and Applications, ― 12(7), ― 493–503.

#### **REFERENCES**

Podkorytova N.I., Lakiso I.G., Artemyeva E.B. (2020). Scientific libraries in the scientific and educational complex of Novosibirsk. Scientific and technical libraries. —  $1(9)$ : — 61–77.

Shokin Yu.A., Fedotov A.M., Zhizhimov O.L. (2015). Technologies for creating distributed information systems to support scientific research. Computing technologies,  $-20(5)$ ,  $-251-274$ .

Makeeva O.V. (2020). A new approach to building a competence model for library professionals. Proceedings of the GPSTB SB RAS.  $(1)$ .  $- 71-77$ .

Khamdamov U., Abdullayev A., Elov J., Sultanov D. (2020). Conceptual Model of the Education Management Information System for Higher Education Institutions. International Journal of Advanced Trends in Computer Science and Engineering*.*

Zhizhimov O.L., Fedotov A.M., Fedotova O.A. (2012). Building a standard model of an information system for working with documents on scientific heritage. Bulletin of Novosibirsk State University. — Series: Information Technology, —  $10(2)$ , —  $5-15$ .

Fedotov A.M., Baidavletov A.T., Zhizhimov O.L., Sambetbaeva M.A., Fedotova O.A. (2015).

A digital repository in the scientific and educational information system. ― *Bulletin of Novosibirsk State University. Series: Information Technology,* ― 13 (3), ― 68–86.

Molnár B., Benczúr A. (2015). Modeling information systems from the viewpoint of active documents. ― Vietnam J Comput Sci 2, ― 229–2417.

Serikbayeva S.K., Batyrhanov A.G., Sambetbayeva M.A., Sadirmekova Zh.B., Yerimbetova A. S. (2021). Development of technology to support large information storage and organization of reduced user access to this information. ― *International Journal of Advanced Computer Science and Applications*, ― 12(7), ― 493–503.

NEWS OF THE NATIONAL ACADEMY OF SCIENCESOF THE REPUBLIC OF KAZAKHSTAN PHYSICO-MATHEMATICAL SERIES ISSN 1991-346X Volume 1. Namber 349 (2024). 317–326 https://doi.org/10.32014/2024.2518-1726.258

УДК 621.396.49

**© M.A. Seksembayeva, 2024** Esil University, Astana, Kazakhstan. E-mail: anuarkizi@gmail.com

## **MODELING OF A DIGITAL COMMUNICATION SYSTEM WITH NOISE-RESISTANT CODING OVER MULTIPATH CHANNELS WITH STATIC FADING**

**Manara A. Seksembayeva ―** Senior lecturer, Esil University, Astana, Kazakhstan E-mail: anuarkizi@gmail.com, orcid.org/0000-0003-0889-1058.

**Abstract.** In the study of measures to improve the efficiency of the communication channel was designed and presented an analysis of the performance of the digital communication system for the transmission of binary data in a multipath channel with static fading in the Matlab/Simulink environment, one of the main advantages is to provide a high-noise immunity system under the influence of noise and the interference noises and signal delays. The scheme was investigated for bit error rate (BER) over an additive white Gaussian noise channel and a multipath Rayleigh fading channel operating under conditions of inter-symbol interference and different parameters were investigated for a static channel where signal delay cases like for a wireless LAN system based on IEEE 802.11, defined by Rec ITU-R M.1225, were considered. This study uses a solution to suppress inter-symbol interference using cascading coding (convolutional turbo codes with the Bose— Chowdhury—Hockingham code), Fast Fourier Transform and Inverse Fast Fourier Transform, amplifier at the transmitter side. Modeling of a digital communication system for a wide-band fixed wireless LAN system (for Indoor office systems) has been performed. The modeling outcomes show that the applied method provides a good performance improvement in channels with inter-symbol interference with static fading.

**Keywords:** Turbo code, Bose — Chowdhury—Hawkwingham code, fast Fourier transform, intersymbol interference, digital signal processing, fading channel

**© М.А. Cексембаева, 2024** Esil University, Астана, Казахстан. E-mail: anuarkizi@gmail.com

## **СТАТИКАЛЫҚ ТЫНУЫ БАР КӨП ЖОЛАҚТЫ АРНАЛАР АРҚЫЛЫ ШУҒА ТӨЗІМДІ КОДТАУЫ БАР ЦИФРЛЫҚ БАЙЛАНЫС ЖҮЙЕСІН МОДЕЛЬДЕУ**

**Cексембаева Манара Ануаровна ―** аға оқытушы, Esil University, Астана, Казахстан E-mail: anuarkizi@gmail.com, orcid.org/0000-0003-0889-1058.

**Аннотация.** Байланыс арнасының тиімділігін арттыру шараларын зерттеу кезінде MATLAB/Simulink ортасында статикалық қатып қалатын көп жолақты арнада екілік деректерді беру үшін цифрлық байланыс жүйесінің өнімділігін талдау әзірленді және ұсынылды, мұнда негізгі артықшылықтардың бірі Шу мен интерференциялық кедергілер мен сигнал кідірістерінің әсерінен жүйенің жоғары шуға төзімділігін қамтамасыз ету болып табылады. Схема аддитивті ақ Гаусс шу арнасы (AWGN) және, таңбааралық интерференция әсер ету жағдайында жұмыс істейтін, көп жолақты Релей сөну арнасы арқылы биттік қателік жиілігіне (BER) зерттелді, және жұмыста статикалық арнаның әртүрлі параметрлері зерттелді, мұнда IEEE 802.11 (Rec. ITU-R M.1225 арқылы анықталған) стандартына негізделген сымсыз жергілікті желі жүйесіне ұқсас сигналдың кешігу жағдайы қарастырылған. Жұмыста каскадты кодтау (Боуз — Чоудхури — Хоквингем коды бар үйірткілі турбо кодтары), жылдам Фурье түрлендіруі (FFT) және кері жылдам Фурье түрлендіруі (IFFT), таратқыш жақтағы күшейткіш қолдану арқылы тынуды басу шешімі қолданылады. Сымсыз жергілікті желінің кең жолақты қозғалыссыз жүйесі үшін цифрлық байланыс жүйесін модельдеу орындалды (Indoor office жүйелері үшін). Модельдеу нәтижелері қолданылған әдіс статикалық тыну арналарда жақсы өнімділікті қамтамасыз ететінін көрсетеді.

**Түйін сөздер:** Турбо код, Боуз — Чоудхури — Хоквингем коды, жылдам Фурье түрлендіруі, таңбааралық интерференция, сигналдарды сандық өңдеу, тынуы бар арна

> **© М.А. Cексембаева, 2024** Esil University, Астана, Казахстан. E-mail: anuarkizi@gmail.com

## **МОДЕЛИРОВАНИЕ СИСТЕМЫ ЦИФРОВОЙ СВЯЗИ С ПОМЕХОУСТОЙЧИВЫМ КОДИРОВАНИЕМ ПО МНОГОЛУЧЕВЫМ КАНАЛАМ СО СТАТИЧЕСКИМ ЗАМИРАНИЕМ**

**Cексембаева Манара Ануаровна ―** старший преподаватель, Esil University, Астана, Казахстан E-mail: anuarkizi@gmail.com, orcid.org/0000-0003-0889-1058.

**Аннотация.** При исследовании мер повышения эффективности работы канала связи был спроектирован и представлен анализ производительности системы цифровой связи для передачи двоичных данных в многолучевом канале со статическим замиранием в среде Matlab/Simulink, где одним из основных преимуществ является обеспечение высокой помехоустойчивости системы в условиях воздействия шумовых и интерференционных помех и задержек сигналов. Схема была исследована на частоту битовых ошибок (BER) по каналу аддитивного белого гауссовского шума (AWGN) и многолучевому каналу релеевского замирания, работающих в условиях воздействия межсимвольной интерференции и исследовались разные параметры для статического канала, где рассматривался случаи задержки сигнала подобные для системы беспроводной локальной сети, основанная на стандарте IEEE 802.11 (определяемыми Rec. ITU-R M.1225). В работе используется решение для подавления замираний с помощью каскадного кодирования (сверточные турбо коды с кодом Боуза — Чоудхури — Хоквингема), быстрого преобразования Фурье (FFT) и Обратное быстрое преобразование Фурье (IFFT) усилителя со стороны передатчика. Выполнено моделирование системы цифровой связи для широкополосной фиксированной системы беспроводной локальной сети (для Indoor office систем). Результаты моделирования показывают, что примененный метод обеспечивает существенное повышение производительности в каналах со статическим замиранием.

**Ключевые слова:** турбо код, код Боуза — Чоудхури — Хоквингема, быстрое преобразование Фурье, межсимвольная интерференция, цифровая обработка сигналов, канал с замиранием

#### **Введение**

В открытом пространстве радиосигналы при передаче по ненадежным или зашумленным каналам связи подвержены искажению из-за многолучевых помех. В точке приема результирующий сигнал представляет собой сумму множества сигналов с различными амплитудами и фазами, что приводит к искажению сигнала.

При использовании широкополосного сигнала некоторые частоты складываются по фазе и приводят к увеличению сигнала, а другие, противоположно, противофазны, вызывая понижение сигнала на этой частоте. В связи с этим выделяют два вида многолучевой интерференции, при которой максимальная задержка между различными сигналами может быть меньше или больше длительности одного символа. Первый случай называется внутрисимвольной помехой, а второй - межсимвольной интерференцией (ISI) (Muttair и др., 2020). Использование FFT с быстрым преобразованием Фурье может хорошо реализовать технологию OFDM (Orthogonal Frequency Division Multiplexing − OFDM), которая применяется для эффективной работы с замираниями (Liang и др., 2020). Про исследования принципов помехоустойчивого кодирования в многолучевом канале

связи с межсимвольной интерференцией и про OFDM технологий можно ознакомиться в работах (Seksembayeva и др., 2021; Tashatov и др., 2022).

Чтобы обеспечить и поддерживать стабильную работу при многолучевом распространении, частотные эквалайзеры используются для компенсации потерь, однако с ростом скорости передачи данных или посредством усложнения схемы кодирования, эффективность их применения значительно снижается.

Для поддержки более высоких скоростей передачи, чем 11 или 22 Мбит/с, потребовалось бы применить принципиально иной метод кодирования данных – каскадное кодирование, которое включает в себя Турбо кодирование, код БЧХ и применение БПФ. В случае использования ССК кодов или пакетного сверточного кодирования схемы компенсации межсимвольной интерференции вышеуказанные алгоритмы представляют собой недостаточную защиту.

#### *Канальное кодирование*

Для предотвращения потери информации вследствие внутрисимвольной интерференции при пропадании отдельных символов или их фрагментов многие стандарты (например, IEEE 802.16) предусматривают эффективные средства канального кодирования. В работе канальное кодирование и БПФ используется для повышения помехоустойчивости и подавления МСИ. Кодирование данных на физическом уровне включает три стадии: рандомизацию, помехозащитное кодирование. Кодирование данных предполагает каскадный код с двумя стадиями: сверточные турбо-коды и кодер БЧХ. Указанный метод можно использовать при проектировании локальной беспроводной системы (Indoor-систем), также для проектирования приемопередачика, которые работают с данными разных датчиков. Про применение совмещенных датчиков можно ознакомиться в работах: (Liang Wei и др., 2021; Tiantian Liu и др., 2021).

Турбо-код позволяет исправлять ошибки в последовательности данных на основе множества кодированных блоков. Основными преимуществами турбокода являются большая степень простоты по сравнению с другими методами кодирования, устойчивость к передаче над каналом с высоким уровнем шума, а также эффективное использование пропускной способности канала.

Турбо-код формируется из систематических кодов, известных как коды компонентов, которые могут быть как текущими, так и кодами Хемминга, Рида—Соломона, Боуза —Чоудхури—Хоквингема и другими. В результате турбо-коды могут быть разделены на текущие турбо-коды (ТСС) и блоковые коды произведения (TPC) (Abdulhamid Mohanand, Mbugua Thairu, 2019).

В этой работе был рассмотрен параллельный подход к использованию свѐрточных турбо-кодов, который использует рекурсивные систематические сверточные (RSC) коды для создания случайной версии сообщения. Параллельная структура включает в себя два или более кодов RSC, каждый с различным перемежителем. Этот принцип позволяет каждому кодеру предоставить некоррелированную или случайную версию информации,

что делает паритетные биты каждого RSC независимыми. Алгоритм работы кодеров можно увидеть в формулах (1)-(3). На рисунке 1 показана принципиальная схема турбокодера (Santhosh Kumar, Sujatha, 2020). версии сообщения. Параллельная структура включает в себя два или более кодов RSC, каждый с что делает паритетные биты каждого RSC независимыми. Алгоритм

Первая последовательность, переданная первым кодером, представляет собой следующее выражение (1): На рисунке представляет собой следующее выражение (1):  $\mathbf{r}$ 

$$
y(1) = \left(y_1^{(1)}, y_2^{(1)}, \dots, y_{k-1}^{(1)}\right) \tag{1}
$$

 $\hat{z}$  $\overline{1}$   $\overline{1}$   $\overline{1}$   $\overline{1}$ В торой кодер генерирует последовательность четности в виде (2) выраже-<br><sup>1.</sup> ния*.* 

$$
y(2) = \left(y_1^{(2)}, y_2^{(2)}, \dots, y_{k-1}^{(2)}\right)
$$
 (2)

Окончательное переданное кодовое слово задается в виде (3) выражения.

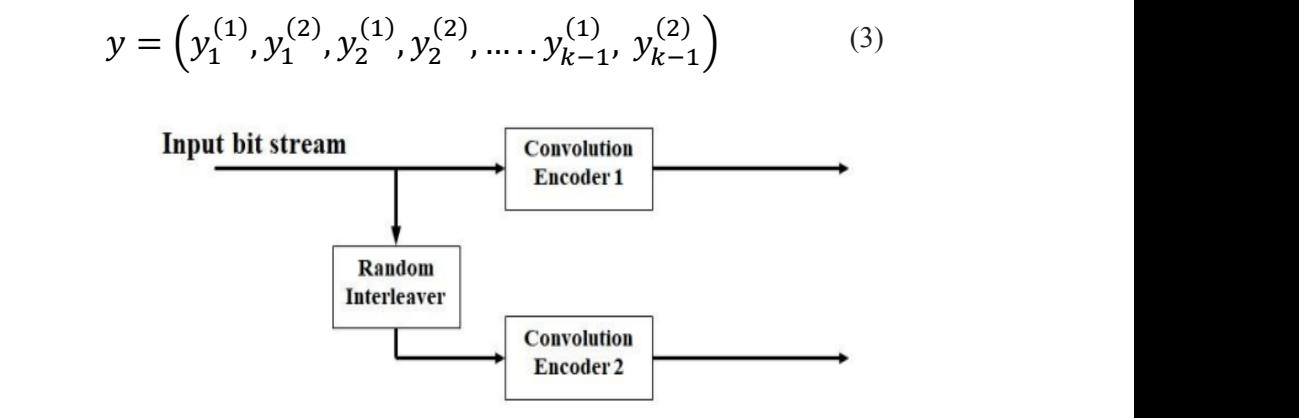

Ррисунок 1 - Структура турбокодера. Рисунок 1 - Структура турбокодера.

На рисунке 2 показана структура турбодекодера. Декодеры 1 и 2 подключаются итеративно подключаются итеративно через перемежители и деинтерлейверы. Это соединение позволяет использовать преимущество вероятности того, что принятые биты второго декодера будут приняты первым декодером. Этот процесс повторяется до тех пор, пока BER не станет минимальным. Жесткое решение принимается на программном выходе декодера 2 в конце процесса декодирования.<br>Систематический поток битов из канала, подаваемый в каналла височных На рисунке 2 показана структура турбодекодера. Декодеры 1 и 2 декодирования.

задается с помощью (4) формулой. данных в декодер 1, задается с помощью (4) формулой. Систематический поток битов из канала, подаваемый в качестве входных данных в декодер 1, декодирования.<br>Систематический поток битов из канала, подаваемый в качестве входных  $\mathcal{L}$  систематический поток битов из канала, подаваемый в канала, подаваемый в качестве входных в декодер 1,

$$
y^{(s)} = \left\{ y_1^{(1)}, y_2^{(1)}, \dots, y_{k-1}^{(1)} \right\}
$$
 (4)

декодер 1 также принимает биты четности, заданные следующей (5) Декодер 1 также принимает биты четности, заданные следующей (5) формулой формулой

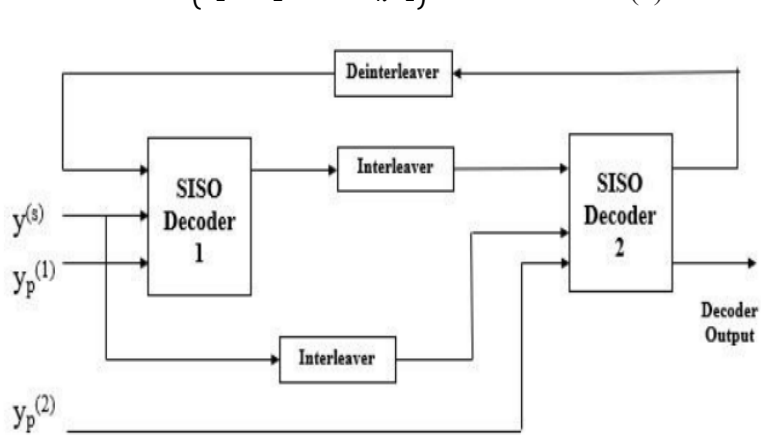

 $y^{(p)} = \left\{ y_1^{(2)}, y_2^{(2)}, \dots, y_{k-1}^{(2)} \right\}$  (5) (5)

 $\mathcal{F}_\mathbf{r}$  -  $\mathcal{F}_\mathbf{r}$  -  $\mathcal{F}_\mathbf{r}$  -  $\mathcal{F}_\mathbf{r}$  -  $\mathcal{F}_\mathbf{r}$ Рисунок 2 - Турбо декодер

циклических кодов, которые имеют возможность исправлять множественные  $k = 0$ которые и правлять и правлять медальность использования, но с менято приложение ощибки ( $\alpha_0$  = 5), но с учетом длины кодовой и пользования кодовой и при оборудования (схем кодера и декодера). ошибки ( $d_0 = 5$ ), но с учетом длины кодовой комбинации, что может привести к снижению скорости передачи данных и усложнению приемно-передающего Коды Боуза-Чоудхури-Хоквингема (БЧХ) представляют собой класс

передающего оборудования (схем кодера и декодера). передающего оборудования (схем кодера и декодера). Методика построения кодов БЧХ: выбор определяющего полинома P(x) позволяет определить значение длины кодового слова N и число исправляемых  $\Gamma$  DOUE 1  $\epsilon$   $\epsilon$  VII значение длины кодового слова N и число исправляемых ошибок S. ошибок S.

плиной N (шило прокодов) Если система колирования обрабатывает несколько кодовых комбинаций, то для всех из них используется один и тот несколько кодолын колониадии, то для и Блок BCH Encoder преобразует сообщение длиной K в кодовую комбинацию длиной N (число проколов). Если система кодирования обрабатывает

3. *Разработка имитационный модели канала для экспериментальной оценки*  3. *Разработка имитационный модели канала для экспериментальной оценки эффективности канала Разработка имитационный модели канала для экспериментальной оценки* 

беспроводной локальной сети (для Indoor office систем), также для реализации прохождении сигнала через канал связи (рис. 3). Для моделирования была использована среда Simulink. Было проведено исследование, проанализировано которые возникают при при при прохождении сигнала через канал сигнала через канал связи (рис. 3). Для модели с сравнение отправленного и полученного сигнала. Для проектирования в среде сравнение отправленного и полученного ем нала. Для проектирования в среде<br>Matlab были изучены следующие источники: (Chienchun Cheng, 2016); Okeke. & Iroegbu, 2014; Viswanathan, 2020; Zarrinkoub, Houman, 2014). *эффективности канала* В работе была построена модель канала для применения к системе влияние задержек сигнала на поведение многолучевого канала. Результатом поставленной задачи была оценка вероятности возникновения ошибок и методов борьбы с проблемами, разного рода, которые возникают при

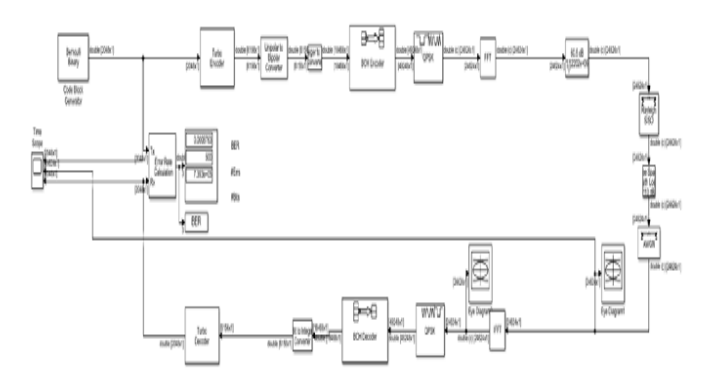

Рисунок 3 Приемо-передатчик фиксированной системы для данных на основе стандарта IEEE 802.11

Для формирования моделей каналов в среде Matlab/Simulink были Rayleigh channel– для канала Релея. использованы следующие функции: AWGN – для аддитивного канала Гаусса,

Для блоее глубокого исследования помехоустойчивости рассмотренной  $\mu$ ля блонкивостренной пометали пометить по треним пометали в модели были были были были в не параметров канала были выбраны системы Indoor office, соответствующая модели для локальной сети внутри офиса. Рассмотренный модель может  $m_{\alpha}$  для фиксированных систем. В качетсве параметра  $\alpha$ Bernulli Binay, Turbo encoder/decoder были взяты из примера в среде Matlab/ Simulink: openExample('comm/TurboCodingSimulinkExample'). модели были изменены параметры канала (Таблица 2, 3, 4). В качестве применяться для фиксированных систем. В качетсве параметра для блоков

|                               | Indoor-система                               |
|-------------------------------|----------------------------------------------|
| Max Doppler shift (f)         | 1/1000                                       |
| Doppler spectrum type         | doppler('Flat')                              |
| Path delay vector (s)         | $[0, 50, 110, 170, 290, 310]$ * $10^{-(-9)}$ |
| Average Path gain vector (dB) | $[0, -3, -10, -18, -26, -32]$                |
| Fading distribution:          | Rayleigh                                     |
| Initial seed                  | 73                                           |

Таблица 2 - Параметры многолучевого канала Релея

Таблица 3 - Шумовые характеристики канала AWGN

| Initial Read       | 67                           |
|--------------------|------------------------------|
| Mode               | Signal to Noise rate (Eb/No) |
| Eb/No(dB)          | [0, 4]                       |
| No. of bits/symbol |                              |
| Input signal power |                              |
| Symbol Period      |                              |

Таблица 4 - Bit To Integer Converter блок на приемной стороне:

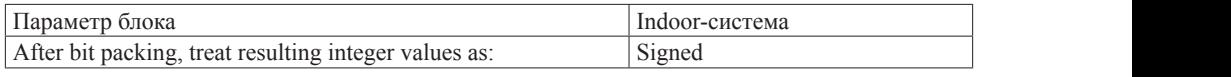

Также для учета дополнительных потерь энергий при передаче сигнала использован блок *Free space path loss*, где параметр Loss (dB): 110. При учете этого параметра нужно использовать усилитель децибела – dB Gain Power (далее значение K), со значением 60.5 dB, где значение должно быть  $0.55*$ Loss (dB)

Блок усилителя dB Gain умножает входные данные на значения децибел, указанные в параметре усиления [9]. Для входной матрицы u размером M на N с элементами u<sub>ii</sub> параметром усиления может быть действительная матрица размером М на N с элементами  $g_{ii}$ , подлежащими поэлементному умножению на входные данные, или действительный скаляр:

 $y_{ij} = u_{ij} 10^{(g)}$  $\sqrt{k}$ ) (5)

Значение k равно 10 для сигналов мощности (если Power в качестве параметра входного сигнала) и 20 для сигналов напряжения (если Amplitude в качестве параметра входного сигнала). В работе выбран Power в качестве параметра усиления.

Значение эквивалентного линейного усиления отображается в значке блока под значением усиления в дБ. Выходные данные имеют тот же размер, что и входные данные:

$$
g^{\text{lin}}_{ij} = 10^{(g/k)}_{ij} \tag{6}
$$

Фиксированная передача данных c замиранием и с усилителем 60.5дБ для Indoor-система показана в таблице 5 и на рисунке 4. Также на рисунке 5 показан сравнительный анализ переданного, искаженного и полученного сигнала с помощью блока Time Scope при ОСШ = 4дБ (Indoor система с K=60.5 дБ)

| ОСШ $(AB)$     | <b>BER</b> |  |
|----------------|------------|--|
| Indoor-система |            |  |
| При К=60,5     |            |  |
|                |            |  |
|                | $6.763e-4$ |  |
|                | 2.762e-3   |  |
|                | 5.243e-3   |  |
|                | 9.625e-3   |  |

Таблица 5 - Вероятность появления ошибочного бита при малых *SNR*
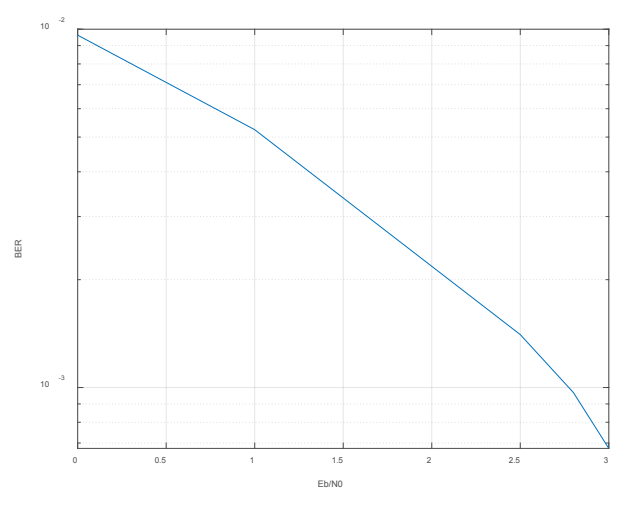

Рисунок 4 - Вероятности ошибок в канале Релея и Гаусса при различных значениях для Indoor-системы коэффициента усилителя К для Indoor-системы

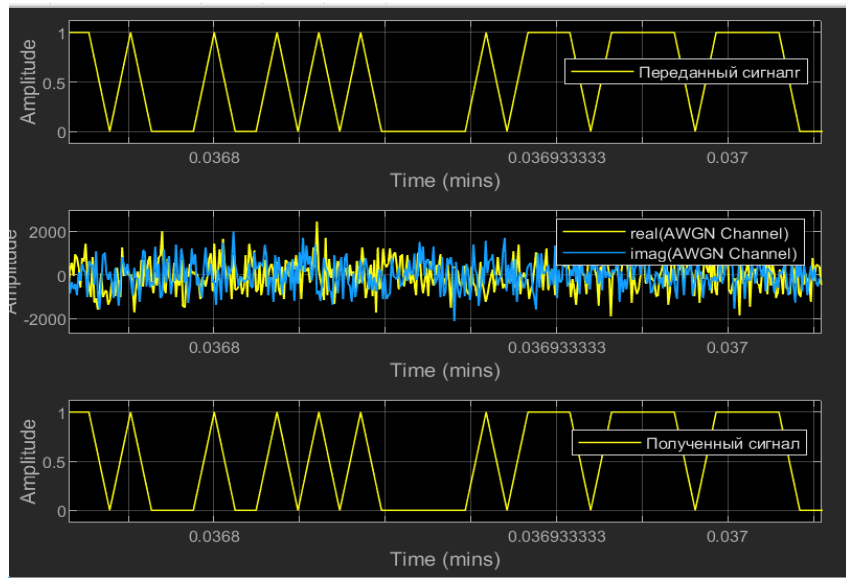

 $SNR = 4$  (Indoor система с K=60.5дБ) Рисунок 5 - Анализ переданного и полученного сигнала с помощью блока Time Scope при

### **Вывод Вывод**

В данной работе представлена оценка производительности беспроводной системы для фиксированных систем с технологией SISO. Для улучшения производительности многолучевого канала с замираниями было использовано  $\kappa_{\rm p}$ ом БЧХ), быстроенные преобразование фурве и усилителя. Проведение оценка предлагаемой системы для города предл каскадное кодирование (сверточный турбо-код совместно с кодом БЧХ), быстрое преобразование фурье и усилителя. Проведена оценка предлагаемой  $\alpha$ истемы для передачи двоичных данных в беспроводной сети для Indoorсистемы для передачи двоичных данных в беспроводной сети для Indoorсистемы. Предлагаемая модель моделируется с помощью Simulink на базе MATLAB. Получен график производительности передачи данных с различными значениями dB Gain (Значения Gain изменяются соответственно для передатчика и приемника) в многолучевом канале с замиранием по отношению к *BER* и *SNR*. Значение *BER достигает* 0, когда *SNR* составляет 4 дБ для Indoor-системы, при значений усилителя 60.5 дБ.

Данные по исследованию можно использовать при проектировании локальной беспроводной системы (Indoor-систем), например для передачи данных из внутренних (indoor) дата-центров. Кроме того, разработанная модель может быть использована в качестве учебного пособия для изучения различных особенностей беспроводных локальных систем.

#### **REFERENCES**

Abdulhamid Mohanand, Mbugua Thairu (2019). Performance analysis of turbo codes over awgn channel // Scientific Bulletin of the Electrical Engineering Faculty, — 2019. — №1 (40), — Рр. 43–48.

Chienchun Cheng (2016). MIMO signal design, channel estimation, and symbol detection. Other. Université Paris Saclay (COmUE); National Chiao Tung University (Taiwan), ffNNT : ― 2016SACLC003ff. fftel-01306917f.

Liang Wei, Yongcheng Li,Zhimei Cui,Baoshi Wang,Guanlang Huang, Zhiming Wang, Jie Wei (2021). Research and Demonstration of Intelligent Multi-Physical Quantity Integration Sensor for Transmission Lines // Journal of Physics: Conference **―** Series 2215 (2022). **―**012021, **―** 2021. **―**  doi:10.1088/1742-6596/2215/1/012021.

Liang Y., Gao N., Liu T. (2020). Suppression method of inter-symbol interference in communication system based on mathematical chaos theory // *Journal of King Saud University ― Science.* ― 2020. ― №32(2). ― Рр. 174–1756. ― doi: 10.1016/j.jksus.2020.01.012.

Muttair K.S., Shareef O.A., Mosleh M.F. (2020). Outdoor to indoor wireless propagation simulation model for 5G band frequencies // IOP Conf. Series: Materials Science and Engineering. — 2020. ― doi:10.1088/1757-899X/745/1/012034

Okeke C., Iroegbu C. (2014). Simulink Modelling of Reed-Solomon (Rs) Code for Error Detection and Correction // International Journal of Latest Trends in Engineering and Technology (IJLTET). ―  $2014. -$  №4(2). — Pp. 65–69. — https://www.ijltet.org/journal\_details.php?id=889&j\_id=2210

Santhosh Kumar & B.R. Sujatha (2020). Turbo codes for telemedicine applications //― *Journal of Physics: Conference Series* 1706. ― 2020. ― doi:10.1088/1742-6596/1706/1/012156

Seksembayeva M.A., Tashatov N.N., Ovechkin G., Satybaldina D.Z., Seitkulov Y.N. (2021). Study of the principles of error correcting code in a multipath communication channel with intersymbol interference // Journal of Theoretical and Applied Information Technology. —  $2021$ . — №99 (18). ― Рр. 4387–4398.

Tashatov N. N., Seksembayeva M. A., Ovechkin G., Satybaldina D. Z., Seitkulov Y. N. (2022). Interference immunity and energy efficiency of digital communications systems in multipath channel with fading // Indonesian J Elec Eng & Comp Sci. —  $2022.$  —  $N(3)$ . — Pp. 1412–1418.

Tiantian Liu, Ming Gao, Feng Lin, Chao Wang, Zhongjie Ba, Jinsong Han, Wenyao Xu, Kui Ren (2021). Wavoice: A Noise-resistant Multi-modal Speech Recognition System Fusing Wave and Audio Signals // SenSys '21: Proceedings of the 19th ACM Conference on Embedded Networked Sensor Systems. ― 2021. ― Рр. 97–110. ―https://doi.org/10.1145/3485730.3485945

Viswanathan M. (2020). Wireless Communication Systems in Matlab: Second Edition. ― ISBN-13 979-8648523210

Zarrinkoub, Houman (2014). Understanding LTE with MATLAB : from mathematical foundation to simulation, performance evaluation and implementation. ― ISBN 978-1-118-44341-5

NEWS OF THE NATIONAL ACADEMY OF SCIENCESOF THE REPUBLIC OF KAZAKHSTAN PHYSICO-MATHEMATICAL SERIES ISSN 1991-346X Volume 1. Namber 349 (2024). 327–340 https://doi.org/10.32014/2024.2518-1726.259

UDC 004.9

# $\odot$  A. Tanirbergenov<sup>1</sup>, N. Zhumatayn<sup>1</sup>, V. Makhatova<sup>2\*</sup>, A. Abdykhalyk<sup>1</sup>, **G. Shangytbayeva<sup>3</sup> , 2024**

<sup>1</sup>Eurasian National University named after L.N. Gumilyov, Department of Information Systems, Astana, Kazakhstan;

<sup>2</sup>Kh. Dosmukhamedov Atyrau University, Atyrau, Kazakhstan; <sup>3</sup>K. Zhubanov Aktobe Regional UniversityAktobe, Kazakhstan. E-mail: *mahve@mail.ru*

### **THE ROLE OF COMMUNICATION IN PROJECT MANAGEMENT: STRATEGIES FOR IMPROVING EFFICIENCY IN JSC «NIT»**

**Tanirbergenov Adilbek —** associate professor of the Department of algebra and geometry, L.N. Gumilyov Eurasian National University, Astana, Kazakhstan

E-mail: *t.adilbek@mail.ru*. *https://orcid.org/0009-0000-8401-5434*;

**Zhumatayn Nurzhan ―** MBA of L. N. Gumilyov Eurasian National University, Master's student of the specialty" management of innovation and digital transformation of the economy, Astana, Kazakhstan

E-mail: *zhumatayn@gmail.com*, *https://orcid.org/0009-0005-3099-993X*;

**Makhatova Valentina** — Candidate of technical science, professor of the Department of software engineering, Faculty of Physics, Mathematics and Information Technology, Kh. Dosmukhamedov Atyrau University, Atyrau, Kazakhstan

E-mail: *mahve@mail.ru*, *https://orcid.org/0000-0002-4082-9193;*

**Abdykhalyk Aidos ―** associate professor of the Department of algebra and geometry, L. N. Gumilyov Eurasian National University, Astana, Kazakhstan

E-mail: *aidoskaztest@mail.ru*. *https://orcid.org/0009-0001-6634-3634*;

**Shangytbayeva Gulmira ―** PhD, ass.professor of the Department of Computer Science and Information Technology, Faculty of Physics and Mathematics, K Zhubanov Aktobe Regional University, Republic of Kazakhstan, Aktobe

E-mail: *shangytbaeva@mail.ru*, *https://orcid.org/0000-0003-4615-5756*.

**Abstract.** This article examines the importance of communication in project management in the context of the organization of JSC NIT (National Information Technologies Joint Stock Company). Communication is a key element of successful project execution, especially in the field of information technology, where interaction between project participants, the customer and other stakeholders is critically important to achieve the goals set. The article examines the main problems associated with communication in project management, such as lack of clarity of project objectives, incomplete or incorrect information of participants and conflicts due to insufficient communication. In addition, specific strategies

are proposed to improve communication processes in the organization of project activities at NIT JSC. These strategies include the use of modern communication tools, the establishment of clear communication protocols, regular meetings and feedback from project participants. Understanding the role of communication and its effective application contributes to improving the effectiveness of project management and achieving successful results in the organization of JSC NIT.

**Keywords:** Communication, project management, efficiency, information technology, strategies

*Financing: There is no source of funding for this study. Conflict of interest: The authors declare that there is no conflict of interest.*

# **© А.Ж. Танирбергенов<sup>1</sup> , Н.Ә. Жұматай<sup>1</sup> , В.Е. Махатова2\*, А.Т. Абдыхалық<sup>1</sup> , Г.А. Шангытбаева<sup>3</sup> , 2024**

 Л.Н. Гумилев атындағы Еуразия ұлттық университеті, Астана, Қазақстан; Х. Досмұхамедов атындағы Атырау университеті, Атырау, Қазақстан; Қ. Жұбанов атындағы Ақтөбе өңірлік университеті, Ақтөбе, Қазақстан. E-mail: *mahve@mail.ru*

# **ЖОБАЛАРДЫ БАСҚАРУДАҒЫ КОММУНИКАЦИЯНЫҢ РӨЛІ: «ҰАТ» АҚ ТИІМДІЛІГІН АРТТЫРУ СТРАТЕГИЯЛАРЫ**

**Танирбергенов Адилбек Жуматаевич ―** Л.Н. Гумилев атындағы Еуразия ұлттық университетінің алгебра және геометрия кафедрасының доцент м.а., Астана, Қазақстан E-mail: *t.adilbek@mail.ru. https://orcid.org/0009-0000-8401-5434;*

**Жұматай Нұржан Әділбекұлы -** Л.Н. Гумилев атындағы Еуразия ұлттық университетінің МВА, «Инновациялар мен экономиканы цифрлық трансформациялау менеджменті» мамандығының магистранты, Астана, Қазақстан

E-mail: *zhumatayn@gmail.com*, *https://orcid.org/0009-0005-3099-993X*;

**Махатова Валентина Еркиновна ―** Х. Досмұхамедов атындағы Атырау университеті, техника ғылымдарының кандидаты, Физика,математика және ақпараттық технологиялар факультеті, Бағдарламалық инженерия кафедрасының профессоры, Атырау, Қазақстан E-mail: *mahve@mail.ru*, *https://orcid.org/0000-0002-4082-9193;*

**Абдыхалық Айдос Тұрсынбайұлы―** Л.Н. Гумилев атындағы Еуразия ұлттық университетінің алгебра және геометрия кафедрасының доценті, Астана, Қазақстан

E-mail: *aidoskaztest@mail.ru. https://orcid.org/0009-0001-6634-3634;*

**Шангытбаева Гульмира Асаугаликызы ―** PhD докторы, Қ. Жұбанов ат.Ақтөбе өңірлік университеті, Физика-математика факультеті, Информатика және ақпараттық технологиялар кафедрасының доценті, Ақтөбе, Қазақстан

E-mail: *shangytbaeva@mail.ru*, *https://orcid.org/0000-0003-4615-5756.*

**Аннотация.** Бұл мақала "ҰАТ" АҚ ("Ұлттық ақпараттық технологиялар" акционерлік қоғамы) ұйымы контекстінде жобаларды басқарудағы коммуникацияның маңыздылығын қарастырады. Коммуникация жобаларды сәтті орындаудың негізгі элементі болып табылады, әсіресе ақпараттық технологиялар саласында, мұнда жобаға қатысушылар, Тапсырыс беруші және басқа да мүдделі тараптар арасындағы өзара іс-қимыл қойылған мақсаттарға

жету үшін өте маңызды. Мақалада жобаны басқарудағы коммуникацияға қатысты негізгі мәселелер қарастырылады, мысалы, жоба мақсаттарының анық ясстігі, қатысушыларды толық емес немесе дұрыс хабардар етпеу және коммуникацияның жеткіліксіздігіне байланысты қақтығыстар. Бұдан басқа, "ҰАТ"АҚ-да жобалау қызметін ұйымдастыруда коммуникациялық процестерді жақсарту үшін нақты стратегиялар ұсынылады. Бұл стратегияларға заманауи коммуникация құралдарын пайдалану, нақты байланыс хаттамаларын орнату, тұрақты кездесулер және жоба қатысушыларымен кері байланыс кіреді. Коммуникацияның рөлін түсіну және оны тиімді қолдану жобаларды басқарудың тиімділігін арттыруға және "ҰАТ"АҚ ұйымында табысты нәтижелерге қол жеткізуге ықпал етеді.

**Түйін сөздер:** Коммуникация, жобаларды басқару, тиімділік, Ақпараттық технологиялар, стратегиялар

*Қаржыландыру: Бұл зерттеу жұмысын қаржыландыру көзі жоқ.*

*Мүдделер қақтығысы: Авторлар осы мақалада мүдделер қақтығысы жоқ деп мәлімдемейді.*

> **© А.Ж. Танирбергенов<sup>1</sup> , Н.А. Жуматай<sup>1</sup> , В.Е. Махатова2\*, А.Т. Абдыхалык<sup>1</sup> , Г.А. Шангытбаева<sup>3</sup> , 2024**

1 Евразийский национальный университет имени Л.Н. Гумилева, Астана, Казахстан;

 $^2$ Атырауский университет имени Х. Досмухамедова, Атырау, Казахстан; 3 Актюбинский региональный университет имени К. Жубанова, Актобе, Казахстан.

E-mail: *mahve@mail.ru*

# **РОЛЬ КОММУНИКАЦИИ В УПРАВЛЕНИИ ПРОЕКТАМИ: СТРАТЕГИИ ДЛЯ ПОВЫШЕНИЯ ЭФФЕКТИВНОСТИ В АО «НИТ»**

**Танирбергенов Адилбек Жуматаевич ―** и.о. доцента кафедры алгебры и геометрии, Евразийского национального университета им. Л.Н. Гумилева, Астана, Казахстан E-mail: *t.adilbek@mail.ru, https://orcid.org/0009-0000-8401-5434;* 

**Жуматай Нуржан Адилбекович ―** магистрант МВА Евразийского национального университета имени Л.Н. Гумилева по специальности «Менеджмент инноваций и цифровой трансформации экономики», Астана, Казахстан

E-mail: *zhumatayn@gmail.com*, *https://orcid.org/0009-0005-3099-993X;*

**Махатова Валентина Еркиновна ―** кандидат технических наук, профессор кафедры Программная инженерия, факультет физики, математики и информационный технологий, Атырауский университет имени Х. Досмухамедова, Атырау, Казахстан

E-mail: mahve@ mail.ru, https://orcid.org/0000-0002-4082-9193;

**Абдыхалык Айдос Турсынбаевич ―** доцент кафедры алгебры и геометрии, Евразийского национального университета им. Л.Н. Гумилева, Астана, Казахстан E-mail: *aidoskaztest@mail.ru*, *https://orcid.org/0009-0001-6634-3634*;

**Шангытбаева Гульмира Асаугаликовна ―** доктор PhD, доцент кафедры информатики и информационных технологии, физико-математический факультет, Актюбинский региональный

университет им. К. Жубанова, Актобе, Казахстан

E-mail: shangytbaeva@ mail.ru, *https://orcid.org/0000-0003-4615-5756.*

**Аннотация.** В статье рассматривается важность коммуникации в управлении проектами в организации АО «НИТ» (Акционерное общество «Национальные информационные технологии»). Коммуникация является ключевым элементом успешного выполнения проектов, особенно в сфере информационных технологий, где взаимодействие между участниками проекта, заказчиком и другими заинтересованными сторонами критически важно для достижения поставленных целей. Авторы рассматривают основные проблемы, связанные с коммуникацией в управлении проектами, такие как неясность целей проекта, неполное или неправильное информирование участников и конфликты из-за недостаточной коммуникации и предлагают конкретные стратегии для улучшения коммуникационных процессов в организации проектной деятельности в АО «НИТ». Стратегии включают в себя использование современных инструментов коммуникации, установление четких протоколов общения, регулярные встречи и обратную связь с участниками проекта. Понимание роли коммуникации и эффективное ее применение способствует повышению эффективности управления проектами и достижению успешных результатов в организации АО «НИТ».

**Ключевые слова:** коммуникация, управление проектами, эффективность, информационные технологии, стратегии

*Финансирование: в данной исследовательской работе нет источника финансирования.*

*Конфликт интересов: авторы заявляют об отсутствии конфликта интересов.*

# **Кіріспе**

"Ұлттық ақпараттық технологиялар" акционерлік қоғамы («ҰАТ» АҚ) жаңа технологиялық шешімдерді әзірлеу мен енгізуде шешуші рөл атқаратын ақпараттық технологиялар саласындағы жетекші компания болып табылады. Технологияның қарқынды дамуы және нарықтағы бәсекелестіктің артуы жағдайында жобаны тиімді басқару ұйымның жетістігін қамтамасыз ету үшін стратегиялық маңызды болады.

Коммуникация жобаларды басқаруда, әсіресе ақпараттық технологиялар саласында ажырамас рөл атқарады, мұнда жобаның әртүрлі қатысушылары арасындағы дұрыс өзара әрекеттесу тапсырмаларды сәтті аяқтаудың қажетті шарты болып табылады. Жобаға қатысушылар, Тапсырыс беруші және басқа да мүдделі тараптар арасындағы өзара іс-қимыл жобаны іске асырудың сапасы мен мерзімдеріне айтарлықтай әсер етеді.

Осы баптың мақсаты «ҰАТ» АҚ контекстінде жобаларды басқарудағы коммуникацияның рөлін қарастыру және жобалау қызметін ұйымдастыруда коммуникацияның тиімділігін арттыру стратегияларын әзірлеу болып табылады. Бұл мәселені қарастыру компаниядағы жобаларға қатысушылардың алдында тұрған негізгі проблемаларды анықтауға және оларды жеңудің практикалық шешімдерін ұсынуға мүмкіндік береді.

Жобаларды басқару қазіргі заманғы ұйымдардың, әсіресе ақпараттық технологиялар секторындағы қызметінің ажырамас бөлігі болып табылады. «ҰАТ» АҚ-да ерекшелік емес. Жобаны тиімді басқару компанияның стратегиялық мақсаттарына жету, өсуді қамтамасыз ету және тұтынушылардың қажеттіліктерін қанағаттандыру үшін маңызды.

Бұл зерттеуде біз «ҰАТ» АҚ-дағы жобаларды басқару процесіне назар аударамыз, ағымдағы әдістерге талдау жүргіземіз және компанияның алдында тұрған негізгі проблемаларды анықтаймыз. Бұл зерттеудің мақсаты тиімділікті арттыру және жақсы нәтижелерге қол жеткізу үшін жобаларды басқаруды оңтайландыру бойынша нақты ұсыныстар беру болып табылады.

Компаниядағы жобаларды басқару процесін талдау және жақсарту оған нарықта бәсекеге қабілетті болуға, позицияны нығайтуға және ішкі және сыртқы мүдделі тараптардың қанағаттанушылығын арттыруға мүмкіндік береді.

«ҰАТ» АҚ контекстін толығырақ қарастырайық. Компания инновациялық технологияларды әзірлеу және енгізу саласында маманданған, бұл жобаларды басқарудағы күрделіліктің жоғары дәрежесін білдіреді. Техникалық шешімдерге қойылатын заманауи талаптар және жобаларды орындаудың қатаң мерзімдері басқару процесін үнемі жетілдіруді қажет етеді.

«ҰАТ» АҚ-да жобаларды басқарудың қолданыстағы процесін зерделеу бізге жақсартуды қажет ететін қиындықтарды анықтауға, сондай-ақ басқа жобаларға масштабтауға болатын табысты тәжірибелерді анықтауға мүмкіндік береді. Ұсынылатын ұсыныстар деректерді талдауға, сараптамалық бағалауға және жобаны басқарудағы ең жақсы тәжірибелерге негізделеді.

Нәтижесінде, «ҰАТ» АҚ - да жобаларды басқару процесін оңтайландыру жекелеген жобаларды орындау тиімділігін арттырып қана қоймайды, сонымен қатар компанияның жалпы табысына ықпал етеді, оның нарықтағы позициясын нығайтады және тұрақты өсуді қамтамасыз етеді.

Осы мақсаттарға жету үшін біз жоспарлау, орындау және бақылау процестері сияқты жобаны басқарудың ішкі аспектілерін ғана емес, сонымен қатар тұтынушылармен, жеткізушілермен және басқа да мүдделі тараптармен өзара әрекеттесу сияқты сыртқы факторларды қарастырамыз.

Жобаны сәтті басқару статикалық процесс емес екенін ескеру маңызды. Ол үнемі талдауды және өзгеретін нарық жағдайларына, технологиялық инновацияларға және тұтынушылардың қажеттіліктеріне бейімделуді талап етеді. Сондықтан, осы зерттеу аясында біз ұзақ мерзімді перспективада жобаларды басқару процесін одан әрі жетілдіру мүмкіндіктеріне назар аударамыз.

Осылайша, алдағы зерттеу «ҰАТ» АҚ компаниясы үшін жобаларды басқаруды оңтайландыруға және өз қызметінде жаңа биіктерге жетуге ұмтылудағы маңызды қадам болады.

Ақпараттық технологиялар саласы қарқынды дамып келеді және

нарықтағы бәсекелестік күшейе түсуде. Мұндай ортада жобаларды тиімді басқару сәттіліктің негізгі факторына айналады. ҰАТ АҚ осы серпінді саланың орталығында бола отырып, алдыңғы қатарда болу үшін өзінің басқару әдістерін үнемі жетілдіріп отыруы тиіс.

Осы зерттеуде біз компаниядағы жобаларды басқарудың ағымдағы тәжірибелерін де, оларды жақсарту бойынша ұсыныстарды да қарастыруға уәде береміз. Нәтижесінде біз «ҰАТ» АҚ Жобаларды басқару процесін оңтайландыру үшін, демек, оның бәсекеге қабілеттілігі мен нәтижелілігін жақсарту үшін нақты қадамдар жасай алады деп күтеміз.

Бұл зерттеу «ҰАТ» АҚ басшылары мен басқарушы персоналы үшін ғана емес, сонымен қатар ақпараттық технологиялардағы жобаларды басқару саласында мүдделі барлық адамдар үшін пайдалы болады. Біз бірге компанияның тиімді және табысты болашағы үшін негіз жасай аламыз.

Осы зерттеуді одан әрі дамытуда біз ұсынылған ұсыныстарға талдау жүргізуді және оларды «ҰАТ» АҚ-да жобаларды басқару практикасына енгізуді жоспарлап отырмыз. Бұл ұсынылған өзгерістердің тиімділігін және олардың компания жобаларының нәтижелілігіне әсерін бағалауға мүмкіндік береді.

Сонымен қатар, біз «ҰАТ» АҚ-дағы жобаларды басқару процестерін индустриядағы үздік тәжірибелермен салыстыру мүмкіндігін қарастыра аламыз және компанияда қолданылуы мүмкін жобаларды басқарудың жаңа инновациялық тәсілдерін анықтау үшін одан әрі зерттеулер жүргізе аламыз.

Осы зерттеудің нәтижелері ақпараттық технологиялардың бүкіл саласы үшін пайдалы болады, Жобаларды басқару саласындағы білім мен тәжірибе алмасуға ықпал етеді және осы сектордағы компаниялардың тиімділігі мен бәсекеге қабілеттілігінің жалпы артуына әкеледі деп үміттенеміз.

# **Зерттеу материалдары мен әдістері**

Жобаны басқарудың көптеген әдістемелері мен тәсілдері бар.

# *Классикалық басқару (Waterfall)*

Классикалық жобаларды басқару, сондай-ақ "сарқырама әдісі" (Waterfall) ретінде белгілі, жобаны басқарудың ең көне және құрылымдалған тәсілдерінің бірі. Бұл әдіс жобаның сызықтық және дәйекті орындалу процесін қамтиды, мұнда әр кезең алдыңғы кезеңнің аяқталуына байланысты. IT-ге жаңадан келгендер үшін бұл жобаны басқарудың ең түсінікті және қарапайым әдістерінің бірі болуы мүмкін.

# *Классикалық басқарудың ерекшеліктері:*

Қатаң жоспарлау: классикалық басқаруда жоба жоспары жұмыс басталғанға дейін әзірленеді және бекітіледі және талаптардағы немесе жоспардағы кез келген өзгерістер күрделі және қымбат болуы мүмкін.

Кезеңді орындау: жоба талдау, жобалау, әзірлеу, тестілеу және енгізу сияқты нақты анықталған кезеңдерге бөлінеді және әр кезең алдыңғы кезеңнің сәтті аяқталуына байланысты.

Өзгерістерді қатаң бақылау: орындалу басталғаннан кейін жобаға өзгерістер енгізу қиын болуы мүмкін және өзгерістер олардың бюджет пен мерзімге әсері үшін бағалануы керек.

Жобаның соңындағы нәтиже: Клиент жобаның нәтижелерін толық аяқталғаннан кейін ғана алады. Бұл дегеніміз, клиент соңғы өнімді көптеген даму кезеңдерінен кейін ғана көреді.

*Классикалық басқарудың артықшылықтары:*

Құрылымдық тәсіл: классикалық басқару жобаны орындау үшін нақты құрылымды қамтамасыз етеді, бұл оны басқару мен басқаруды жеңілдетеді (Асанкызы, 2019).

Нақты кезеңдер мен рөлдер: әр кезеңнің нақты міндеттері және оларды орындауға жауаптылары бар, бұл жобаның ашық ұйымдастырылуына ықпал етеді.

Жоспарлау және бюджеттеу: жоспар мен бюджет алдын ала анықталғандықтан, қаржы мен ресурстарды басқару оңайырақ және болжамды.

*Классикалық басқарудың кемшіліктері:*

Өзгерістерге сәтсіз бейімделу: егер жобаның талаптары немесе шарттары өзгерсе, классикалық әдіс тиімсіз және өзгертулер енгізу үшін қымбатқа түсуі мүмкін.

Ұзақ даму циклі: жобаның дәйекті сипатына байланысты классикалық әдіс қысқа мерзімді жобалар үшін баяу және тиімсіз болуы мүмкін.

Клиенттің шектеулі кері байланысы: клиент нәтижелерді жобаның соңында ғана көреді, бұл олардың процесте өзгерістер мен түзетулер енгізу мүмкіндігін шектейді.

*Lean*

Lean, сондай-ақ "сығылған өндіріс" әдісі ретінде белгілі, шығындарды азайтуға және өндіріс процестерін оңтайландыруға басымдық беретін жобалар мен процестерді басқару әдістемесі. Бұл тәсіл клиентке құндылық беруге және жоба немесе өндіріс процесінде тиімсіз қадамдарды жоюға ерекше назар аударады.

*Lean Ерекшеліктері:*

Құндылық бағдары: Lean процестің әрбір қадамы немесе жобадағы әрбір тапсырма тұтынушы үшін нақты құндылықты қосуын қамтамасыз етуге тырысады. Барлық артық немесе тиімсіз операциялар шығын болып саналады және оларды алып тастау керек.

Шығындарды жою: Lean артық қорлар, артық күту, қайта өңдеу және қосымша қозғалыстар сияқты процестердегі шығындардың әртүрлі түрлерін талдайды және анықтайды. Осыдан кейін әдіс осы шығындарды азайтуға немесе азайтуға тырысады.

Үздіксіз жетілдіру: үздіксіз жетілдіру принципі (үздіксіз жетілдіру) Lean негізінде жатыр. Бұл дегеніміз, командалар мен ұйымдар тиімділік пен сапаны жақсарту мақсатында процестерді оңтайландыру үшін үнемі жұмыс істейді.

Сұраныс бойынша жұмыс: Lean өндірісті синхрондауға немесе клиенттің нақты сұранысымен тапсырмаларды орындауға тырысады. Бұл артық қорлар мен артық қорлармен байланысты шығындарды болдырмауға көмектеседі.

*Lean Артықшылықтары:*

Тиімділікті арттыру: шығындарды азайту және процестерді оңтайландыру жоғары өнімділік пен тиімділікке қол жеткізуге мүмкіндік береді.

Сапаны арттыру: Lean ақауларды жоюға және қайта өңдеуге ұмтылатындықтан, бұл өнімнің сапасын немесе жоба нәтижелерін жақсартуға әкелуі мүмкін.

Жұмыс уақытын қысқарту: кідірістер мен артық уақытты жоюға назар аудару тапсырмаларды орындау уақытын қысқартуға мүмкіндік береді (Жамкеева, 2016).

*Lean Кемшіліктері:*

Әрқашан қолайлы емес: Lean әр қадамда мәнді өлшеу қиын немесе өзгерістерге тез бейімделу қажет болатын жобаларда аз қолданылуы мүмкін.

Оқыту мен үйренуді қажет етеді: Lean-ді енгізу оқытуды және жұмыс әдеттерін өзгертуді қажет етеді, бұл қарсылық тудыруы мүмкін.

Сұранысты синхрондау: өндірісті нақты сұранысқа сәйкестендіру қиын болуы мүмкін, әсіресе өзгермелі нарық жағдайында.

Lean-бұл дұрыс іске асырылған және нақты жағдайларға бейімделген жағдайда жобалар мен өндірістік процестердің тиімділігі мен сапасын едәуір жақсарта алатын қуатты әдіс.

*Agile*

Agile-икемділікке, итеративтілікке және тұтынушылармен белсенді өзара әрекеттесуге негізделген жобаларды басқару және бағдарламалық қамтамасыз етуді әзірлеу әдістемесі. Бұл тәсіл жылдам өзгерістерге жоғары дайындықты және жобаны орындау процесінде өзгерістерге бейімделу мүмкіндігін қажет ететін жобалар үшін қолайлы.

*Agile Ерекшеліктері:*

Итеративтілік және өсу: жоба қысқа итерациялар арқылы әзірленеді және жеткізіледі, бұл тұтынушыға нәтижелерді тезірек көруге және ерте кезеңдерде өзгерістер енгізуге мүмкіндік береді.

Тапсырыс берушімен белсенді өзара әрекеттесу: Тапсырыс беруші кері байланыс беру және қажеттілікке қарай талаптарды түзету арқылы әзірлеу процесіне белсенді қатысады (Рыбкина, 2014).

Өзін-өзі ұйымдастыратын командалар: Agile-дегі командалар үлкен дәрежеде дербестікке ие және тапсырмаларды жоспарлау мен орындау үшін жауапкершілікке ие.

Құндылыққа басымдық беру: функционалдылық пен міндеттер Тапсырыс беруші үшін олардың құндылығына қарай басымдыққа ие.

*Agile Артықшылықтары:*

Икемділік және бейімделу: Agile нарық талаптарының немесе шарттарының өзгеруіне жылдам жауап беруге мүмкіндік береді.

Тәуекелдер аз: кішігірім итерациялар тәуекелдерді азайтады және проблемаларды ерте анықтауға және шешуге мүмкіндік береді.

*Agile Кемшіліктері:*

Күрделі басқару: agile тиімділік пен сапаны қамтамасыз ету үшін жақсы үйлестіру мен басқаруды қажет етеді.

Барлық жобалар үшін қолайлы емес: барлық жобалар мен тапсырмалар Agile үшін қолайлы емес, әсіресе талаптар нақты анықталған болса (Кухаренко, 2014).

Оқытуды қажет етуі мүмкін: Agile енгізу командалар мен ұйымдар үшін оқыту мен бейімделуді қажет етеді.

Agile әдісі икемді және тез бейімделу қабілетімен ерекшеленеді, бұл оны тез әзірлеу, жиі өзгерту немесе тұтынушымен маңызды өзара әрекеттесу қажет болатын жобалар үшін әсіресе пайдалы етеді.

*«ҰАТ» АҚ-дағы коммуникацияның рөлі*

ҰАТ АҚ-да коммуникация ерекше рөл атқарады, өйткені ұйым көптеген командалардың үйлесімді жұмысын және серіктестермен және клиенттермен тығыз қарым-қатынасты талап ететін ауқымды және күрделі жобаларды іске асырады.

*«ҰА»Т АҚ-дағы коммуникацияның негізгі міндеттері:*

Ақпарат алмасуды қамтамасыз ету: барлық мүдделі тараптарға жобаның барысы, оның мақсаттары, міндеттері, жоспарлары мен өзгерістері туралы өзекті ақпаратты уақтылы ұсыну.

Іс-әрекетті үйлестіру: жоба командасының жұмысын үйлестіру, әртүрлі мамандар мен бөлімшелердің күш-жігерін үндестіру.

Ынталандыру және тарту: ашықтық пен сенім атмосферасын құру, команданың шешім қабылдауға қатысуын ынталандыру және нәтиже үшін жауапкершілікті арттыру.

Тәуекелдерді басқару: жобаны іске асыру барысында туындайтын ықтимал проблемаларды анықтау және оларға уақтылы ден қою.

Қарым-қатынасты нығайту: клиенттермен, серіктестермен және басқа да мүдделі тараптармен сындарлы қарым-қатынас орнату және қолдау.

*«ҰАТ» АҚ коммуникация тиімділігін арттыру стратегиялары:*

Коммуникацияның бірыңғай стандартын әзірлеу және енгізу: Ақпарат алмасу тәртібін, есеп беру форматтарын, байланыс арналарын және т.б. айқындайтын ережелер мен регламенттер жүйесін құру.

Заманауи коммуникация құралдарын пайдалану: жобалық платформаларды,<br>1 сырмаларды басқару жүйелерін, бейнеконференцияларды, тапсырмаларды басқару жүйелерін, бейнеконференцияларды, мессенджерлерді және ақпарат алмасуды оңтайландыруға және оның тиімділігін арттыруға мүмкіндік беретін басқа құралдарды енгізу.

Тұрақты тренингтер мен семинарлар өткізу: қызметкерлерді белсенді

тыңдауды, келіссөздер жүргізуді, жанжалдарды шешуді және т.б. қоса алғанда, тиімді коммуникация дағдыларына үйрету.

Кері байланыс жүйесін құру: байланыс сапасы туралы ақпарат жинау, проблемалық аймақтарды анықтау және оларды жою шараларын әзірлеу үшін арналарды ұйымдастыру.

Ашық және адал қарым-қатынасты ынталандыру: топ мүшелері өз идеяларымен, пікірлерімен және ұсыныстарымен еркін бөлісе алатын сенім атмосферасын құру.

Жобаларды сәтті басқаруда Коммуникация шешуші рөл атқарады. Сондықтан компаниядағы ағымдағы байланыс ағындарын талдау маңызды. Бұл жиналыстардың жиілігі мен тиімділігін бағалауды, байланыс құралдарын (электрондық пошта, чаттар, бейнеконференциялар) пайдалануды және жоба қатысушылары арасындағы байланыстың ашықтығы мен ашықтығын қамтуы мүмкін (Терехова, 2014).

Коммуникациялық ағындарды талдау Ақпараттық берудегі проблемаларды, шешім қабылдаудағы кідірістерді, күтулерге сәйкес келмеуді және т.б. анықтай алады. бұл компаниядағы коммуникацияны жақсарту стратегиясын жасауға мүмкіндік береді, мысалы, тиімді жиналыстар өткізу, мамандандырылған коммуникациялық құралдарды пайдалану және т.б. (Рыбак, 2004).

Жобаны басқару процесін оңтайландырудың алғашқы қадамы-ағымдағы күйді егжей-тегжейлі талдау. Бұл қолданыстағы әдістерді, процестерді және құралдарды бағалауды, сондай-ақ жобаны басқарудағы күшті және әлсіз жақтарын анықтауды қамтиды.

«ҰАТ»АҚ компаниясында талдау жобаларды басқару процесін ғана емес, сонымен қатар бөлімдер арасындағы өзара іс-қимылды, коммуникациялық ағындарды, ресурстарды бөлуді және технологиялық базаны қамтуы тиіс. Бұл жақсартудың қиындықтары мен ықтимал аймақтарын анықтайды.

*Процесті оңтайландыру:*

Талдау нәтижелері негізінде жобаны басқару процесін оңтайландыруға кірісуге болады. Бұл келесі қадамдарды қамтуы мүмкін:

1. Agile әдістемесін енгізу: жылдам өзгеретін нарық пен тұтынушылардың талаптары жағдайында Agile жобаларын басқару әдістемелері жобаларды әзірлеу мен іске асыруға неғұрлым икемді және бейімделгіш тәсілді қамтамасыз ете алады.

2. Мамандандырылған бағдарламалық жасақтаманы пайдалану: Jira, Trello немесе Asana сияқты жобаларды басқарудың арнайы бағдарламалық жасақтамасын енгізу жоспарлау, бақылау және тапсырмаларды басқару процестерін жеңілдетеді.

3. Байланысты жақсарту: жоба қатысушылары мен мүдделі тараптар арасындағы тиімді байланыс жобаның сәттілігінде шешуші рөл атқарады. Тұрақты есептер, жиналыстар және кері байланыс жүйесін енгізу коммуникацияның ашықтығы мен тиімділігін едәуір арттыра алады.

4. Персоналды оқыту және дамыту: жобаларды басқару әдістері мен жаңа технологиялар бойынша қызметкерлерді оқыту мен дамытуға инвестициялар команданың біліктілігін арттыруға және жобаларды табысты іске асыруды қамтамасыз етуге көмектеседі.

*Сәтті оңтайландыру стратегиялары:*

«ҰАТ» АҚ - да жобаларды басқару процесін оңтайландыру кешенді тәсілді және компанияның сыртқы ортасындағы және ішкі қажеттіліктеріндегі өзгерістерге үнемі назар аударуды талап етеді. Жоғары нәтижеге қол жеткізу үшін келесі стратегияларды ұстану керек:

1. Үздіксіз жақсарту: жобаны басқару процесін оңтайландыру нәтижелерді үнемі талдауды, жаңа мүмкіндіктерді анықтауды және жақсартуларды енгізуді қамтитын тұрақты процесс болуы керек.

2. Икемділік және бейімделу: «ҰАТ» АҚ компаниясы жобаларды басқарудың икемді әдістемелерін және өзгерістерге жылдам реакцияны пайдалана отырып, сыртқы ортадағы және клиенттердің қажеттіліктеріндегі жылдам өзгерістерге дайын болуы тиіс.

3. Ынтымақтастық және өзара іс-қимыл: жобаларды тиімді басқару жобаның барлық қатысушылары, компания бөлімдері және сыртқы стейкхолдерлер арасында тығыз өзара іс-қимыл мен ынтымақтастықты талап етеді.

4. Инновациялар мен эксперименттер: «ҰАТ» АҚ компаниясы жобаларды басқару саласындағы инновациялар мен эксперименттерді ынталандыруы, жобалардың тиімділігі мен нәтижелілігін жақсартатын жаңа тәсілдер мен әдістерді іздеуі тиіс.

*Байланыс ағындарын талдау:*

Жобаларды сәтті басқаруда Коммуникация шешуші рөл атқарады. Сондықтан компаниядағы ағымдағы байланыс ағындарын талдау маңызды. Бұл жиналыстардың жиілігі мен тиімділігін бағалауды, байланыс құралдарын (электрондық пошта, чаттар, бейнеконференциялар) пайдалануды және жоба қатысушылары арасындағы байланыстың ашықтығы мен ашықтығын қамтуы мүмкін.

Коммуникациялық ағындарды талдау Ақпараттық берудегі проблемаларды, шешім қабылдаудағы кідірістерді, күтулерге сәйкес келмеуді және т. б. анықтай алады. бұл компаниядағы коммуникацияны жақсарту стратегиясын жасауға мүмкіндік береді, мысалы, тиімді жиналыстар өткізу, мамандандырылған коммуникациялық құралдарды пайдалану және т.б.

*Ресурстарды бөлуді бағалау:*

Қаржылық, уақытша және адами ресурстарды қоса алғанда, ресурстарды тиімді басқару жобалардың сәттілігінде маңызды рөл атқарады. Сондықтан компаниядағы ресурстардың ағымдағы бөлінуін және оның жобалар мен жалпы бизнестің мақсаттарына сәйкестігін талдау қажет.

Ресурстарды бөлуді бағалау персоналдың шамадан тыс жүктелуіне, жобаларды орындауға уақыт пен қаражаттың жеткіліксіз бөлінуіне, бюджетті тиімсіз пайдалануға және т.б. проблемаларды анықтай алады.

## *Технологиялық базаны талдау:*

Технологиялық база жобаларды табысты іске асыруда, әсіресе жоғары технологиялық салаларда маңызды рөл атқарады. Сондықтан компанияның ағымдағы технологиялық базасын және оның жобалар мен Индустрия талаптарына сәйкестігін талдау қажет.

Технологиялық базаны талдау ескірген жүйелер мен құралдармен, әртүрлі технологиялардың үйлесімсіздігімен, ақпаратқа қол жетімділіктің жеткіліксіздігімен және т.б. проблемаларды анықтай алады.

*Ағымдағы әдістер мен процестерді бағалау:*

Қолданыстағы күйді талдаудың алғашқы қадамы компанияда қолданылатын ағымдағы әдістер мен процестерді бағалау болып табылады. Бұл жобаны басқару процестерін, байланыс ағындарын, ресурстарды бөлуді және құралдар мен технологияларды пайдалануды зерттеуді қамтиды.

Ағымдағы әдістер мен процестердің қаншалықты тиімді екенін, олардың компанияның мақсаттары мен нарық талаптарына сәйкестігін анықтау қажет. Мұны орындалған жобалар туралы деректерді, жобаларды жүзеге асыруға жұмсалған уақыт пен ресурстарды талдау, сондай-ақ жоба қызметкерлері мен қатысушыларына сауалнама жүргізу арқылы жасауға болады (Бушуев, 2006).

*Күшті және әлсіз жақтарын анықтау:*

Жүргізілген талдау негізінде жобаларды басқарудың ағымдағы әдістері мен процестерінің күшті және әлсіз жақтарын анықтау қажет. Күшті жақтар жақсы реттелген процестерді, заманауи технологияларды пайдалануды, қызметкерлердің жоғары біліктілігін және т.б. қамтуы мүмкін. әлсіз жақтары ресурстарды тиімсіз пайдаланумен, жобаларға қатысушылар арасындағы байланыстың жеткіліксіздігімен, өзгерістерге жауап беруде икемділіктің болмауымен және т.б. байланысты болуы мүмкін.

*Жақсарту үшін кедергілер мен мүмкіндіктерді анықтау:*

Күшті және әлсіз жақтарын анықтағаннан кейін, жақсарту үшін қиындықтар мен мүмкіндіктерді анықтау қажет. Қиындық жобаларды басқару процесінің белгілі бір кезеңдерімен байланысты болуы мүмкін, мысалы, жоспарлау, тәуекелдерді бағалау, тапсырмалардың орындалуын бақылау және т. б. жақсарту мүмкіндіктері жобаларды басқарудың жаңа әдістері мен құралдарын енгізуді, қызметкерлерді оқытуды, жобаларға қатысушылар арасындағы байланысты жақсартуды және т. б. қамтуы мүмкін.

# **Нәтижелерді зертеу және талқылау**

Жобалар барған сайын күрделі және жан-жақты болып келе жатқан қазіргі әлемде жобаларды басқарудағы коммуникацияның рөлі бірінші орынға шығады. Тиімді коммуникация кез-келген жобаны, оның ауқымына, мақсаттарына және қызмет саласына қарамастан сәтті жүзеге асырудың кілті болып табылады.

Ауқымды және кешенді міндеттер іске асырылатын "ҰАТ" АҚ-да коммуникация ерекше рөл атқарады. Ол команданың үздіксіз жұмысын,

әртүрлі бөлімшелердегі мамандардың іс-қимылын үйлестіруді, сондай-ақ клиенттермен және серіктестермен тығыз қарым-қатынасты қамтамасыз етеді.Коммуникациялық процестердің тиімділігінің жеткіліксіздігінен туындаған проблемалар қаралды, сондай-ақ олардың тиімділігін арттыру үшін ұсыныстар ұсынылды.

Бастапқыда жобалық қызмет шеңберіндегі коммуникациядағы негізгі проблемалар анықталды. Негізгі проблемалардың бірі коммуникацияның нақты стратегиясының болмауы және оны жобалау процестеріне біріктіру болды. Бұл талаптарды түсінбеуге, тәуекелдердің артуына және команда ішіндегі қақтығыстарға әкелді. Тағы бір маңызды аспект қазіргі заманғы технологиялар мен байланыс құралдарын жеткіліксіз пайдалану болды, бұл ақпарат алмасудың кешігуіне және деректерді басқарудың тиімсіздігіне әкелуі мүмкін.

Қолданыстағы жобаларды басқару стратегиялары аясында бұл стратегиялар коммуникацияның рөлін қалай ескеретіні және оның тиімділігіне қаншалықты ықпал ететіні талқыланды. Көптеген қолданыстағы стратегиялар жобаны басқарудың техникалық және қаржылық аспектілеріне назар аударып, қарым-қатынастың сәттіліктің маңызды факторы ретіндегі маңыздылығын бағаламайтыны анықталды

Талқылау нәтижесінде ҰАТ АҚ-да коммуникациялық тәжірибені жақсарту үшін нақты ұсыныстар ұсынылды. Бұл ұсыныстарға мыналар кіреді:

Рөлдер мен жауапкершіліктерді анықтауды, ақпарат алмасудың нақты рәсімдерін және кері байланыс тетіктерін қамтитын ресми коммуникация стратегиясын әзірлеу және енгізу.

Жобалау топтары шеңберінде қызметкерлерді тиімді қарым-қатынас және Жанжалдарды басқару дағдыларына үйрету.

Байланыстың қолжетімділігі мен ашықтығын жақсарту үшін заманауи байланыс құралдары мен технологияларын пайдалану.

Байланыс процестерінің тиімділігін үнемі бағалау және кері байланыс пен деректерді талдау негізінде түзетулер енгізу.

Талқылау жобаны басқарудағы коммуникацияны есепке алудың маңыздылығын көрсетеді және ұйымдағы коммуникациялық тәжірибені жақсарту үшін нақты қадамдарды ұсынады.

# **Қорытынды**

Компаниядағы жобаларды басқару процесін талдау және оңтайландыру компания қызметінің тиімділігін арттыру, стратегиялық мақсаттарға қол жеткізу және нарықта бәсекеге қабілеттілікті қамтамасыз ету үшін маңызды шарт болып табылады. Ағымдағы жағдайды талдау, жақсарту үшін әлеуетті бағыттарды анықтау, оңтайландыру стратегиясын әзірлеу, өзгерістерді енгізу және нәтижелерді бақылау арқылы компания жобаны басқаруда жоғары нәтижелерге қол жеткізе алады.

"ҰАТ" АҚ - да жобаларды басқару процесін оңтайландыру тез өзгеретін

нарық және сапа мен инновацияға жоғары талаптар жағдайында компанияның табысының негізгі элементі болып табылады. Қолданыстағы әдістерді талдау, заманауи тәсілдерді енгізу және үнемі жетілдіру арқылы компания жобаларды тиімді басқаруды қамтамасыз ете алады және өз қызметінде жоғары нәтижелерге қол жеткізе алады.

#### **ӘДЕБИЕТТЕР**

Асанкызы А. (2019). Процесс управления и способы его оптимизации на примере управления проектами. Вестник науки, ― 3. ― 5 (14), ― 36–44.

Жамкеева М.К., Тансыкбаева Г.О., Нуркенова М.Ж., & Батай М. (2016). Система управления проектами в условиях развития инновационной экономики. Наука и современность, ― (42),  $-118-123$ .

Рыбкина Е.А., Гильмутдинов С.Р. (2014). Управление проектами: область, методология, система. ― *Вестник экономики, права и социологии,* ― (1), ― 36–39.

Кухаренко Е.Г. & Токмачев С.С. (2014). Сравнительный анализ методических подходов к управлению проектами и их применение в инфокоммуникациях. T-Comm - Телекоммуникации и Транспорт, ― 8 (7), ― 57–59.

Терехова А.Е. & Верба Н.Ю. (2014). Обзор методологий управления проектами. ― *Вестник университета,* ― (2), ― 64–70.

Рыбак А.И., Федунец П.Д. (2004). Теория управления в управлении проектами. Управление проектами и развитие производства, ― 2 (10), ― 77–81.

Бушуев С.Д., Бушуева Н.С., Амирханова Г.З. (2006). Механизмы формирования доверия в системах проактивного управления программами организационного развития. Управление проектами и развитие производства,  $-3(19)$ ,  $-15-23$ .

#### **REFERENCES**

Asankyzy A. (2019). The management process and ways to optimize it using the example of project management. Bulletin of Science,  $-3. - 5$  (14),  $-36-44$ .

Zhamkeeva M.K., Tansykbaeva G.O., Nurkenova M.J. & Batai M. (2016). The project management system in the context of the development of an innovative economy. Science and Modernity,  $-$  (42),  $-118-123$ .

Rybkina E.A., Gilmutdinov S.R. (2014). Project management: area, methodology, system. ― *Bulletin of Economics, Law and Sociology*, ― (1), ― 36–39.

Kukharenko E.G. & Tokmachev S.S. (2014). Comparative analysis of methodological approaches to project management and their application in infocommunications. T-Comm - Telecommunications and Transport,  $-8(7)$ ,  $-57-59$ .

Terekhova A.E., & Verba N.Y. (2014). Overview of project management methodologies. ― *Bulletin of the University*,  $-$  (2),  $-$  64–70.

Rybak A. I., Fedunets P.D. (2004). Management theory in project management. Project management and production development. —  $2(10)$ , — 77-81.

Bushuev S.D., Bushueva N.S., Amirkhanova G.Z. (2006). Mechanisms of trust formation in systems of proactive management of organizational development programs. Project management and production development,  $-3(19) - 15-23$ .

NEWS OF THE NATIONAL ACADEMY OF SCIENCESOF THE REPUBLIC OF KAZAKHSTAN PHYSICO-MATHEMATICAL SERIES ISSN 1991-346X Volume 1. Namber 349 (2024). 341–355 https://doi.org/10.32014/2024.2518-1726.260

### **© B. Tassuov, B. Shinibekov\* , 2024**

Taraz Regional University named after M.Kh.Dulaty, Taraz, Kazakhstan. E-mail: baglani@bk.ru

# **DEVELOPMENT OF CREATIVE AND TECHNICAL COMPETENCIES IN TEACHING COMPUTER GRAPHICS IN SECONDARY SCHOOL**

**Tassuov Bolat ―** Candidate of Technical Sciences. Taraz Regional University named after M.Kh. Dulaty. Taraz, Kazakhstan

E-mail: bolat\_ktn@mail.ru, https://orcid.org/0000-0002-2000-6720; **Shinibekov Baglan ―** Master's student of computer science teacher training. Taraz Regional University named after M.Kh. Dulaty. Taraz, Kazakhstan E-mail: baglani@bk.ru, *https://orcid.org/0009-0002-0504-1314.*

**Abstract**. This article discusses various methods and approaches to the development of creative and technical skills in the process of learning computer graphics. The importance of combining creative tasks with technical skills in teaching computer graphics is considered, based on modern research in the field of education and technology. Various approaches to learning are discussed, including a combined approach that uses practical exercises, project work and independent creativity. The article also discusses such things as stimulating creative thinking, the use of modern tools and software, and the individualization of the educational process, which affect the effectiveness of computer graphics training. Based on the analysis, we came to the conclusion that an integrated approach to teaching computer graphics is needed, which contributes to the development of technical skills and creative abilities of pupils. The presented review is useful for teachers and educational institutions who want to improve the learning process of computer graphics.

**Keywords:** computer graphics, three-dimensional models, technical and creative skills, methods

**© Б. Тасуов, Б.О. Шинибеков\* , 2024** М.Х. Дулати атындағы Тараз өңірлік университеті. Тараз, Қазақстан. E-mail: baglani@bk.ru

# **ОРТА МЕКТЕПТЕ КОМПЬЮТЕРЛІК ГРАФИКАНЫ ОҚЫТУДА ШЫҒАРМАШЫЛЫҚ ЖӘНЕ ТЕХНИКАЛЫҚ ҚҰЗЫРЕТТІЛІКТЕРДІ ДАМЫТУ**

**Тасуов Болат ―** техника ғылымдарының кандидаты. Физика және информатика кафедрасының доценті. М.Х. Дулати атындағы Тараз өңірлік университеті, Тараз. Қазақстан E-mail: bolat  $\text{ktn}(\hat{\omega}|\text{mail.ru}, \text{https://orcid.org/0000-0002-2000-6720};$ **Шинибеков Баглан Оразалиевич ―** информатика педагогтерін даярлау магистранты, М.Х. Дулати атындағы Тараз өңірлік университеті, Тараз. Қазақстан E-mail: baglani@bk.ru, https://orcid.org/*0009-0002-0504-1314.*

**Аннотация**. Бұл мақалада компьютерлік графиканы оқыту процесінде шығармашылық және техникалық дағдыларды дамытудың әртүрлі әдістері мен тәсілдері қарастырылады. Білім беру және технологиялар саласындағы заманауи зерттеулерге негізделген компьютерлік графиканы оқытуда шығармашылық тапсырмаларды техникалық дағдылармен үйлестірудің маңыздылығы қарастырылады. Оқытудың әртүрлі тәсілдері, соның ішінде практикалық жаттығуларды, жобалық жұмысты және өзіндік шығармашылықты қолданатын аралас тәсіл талқыланады. Мақалада сонымен қатар шығармашылық ойлауды ынталандыру, заманауи құралдар мен бағдарламалық жасақтаманы пайдалану және компьютерлік графиканы оқытудың тиімділігіне әсер ететін оқу процесі қарастырылады. Талдау негізінде біз білім алушылардың техникалық дағдылары мен шығармашылық қабілеттерін дамытуға ықпал ететін компьютерлік графиканы оқытудың интеграцияланған тәсілі қажет деген қорытындыға келдік. Ұсынылған шолу компьютерлік графиканы оқыту процесін жақсартқысы келетін мұғалімдер мен білім беру мекемелері үшін пайдалы.

**Түйін сөздер:** компьютерлік графика, үш өлшемді модельдер, техникалық және шығармашылық дағдылар, әдістер

# **© Б. Тасуов, Б.О. Шинибеков\* , 2024**

Таразский региональный университет имени М.Х. Дулати, Тараз, Казахстан7 E-mail: baglani@bk.ru

# **РАЗВИТИЕ ТВОРЧЕСКИХ И ТЕХНИЧЕСКИХ КОМПЕТЕНЦИЙ В ОБУЧЕНИИ КОМПЬЮТЕРНОЙ ГРАФИКЕ В СРЕДНЕЙ ШКОЛЕ**

**Тасуов Болат ―** кандидат технических наук, доцент кафедры физики и информатики, Таразский региональный университет имени М.Х. Дулати, Тараз, Казахстан E-mail: *bolat\_ktn@mail.ru*, https://orcid.org/0000-0002-2000-6720;

**Шинибеов Баглан Оразалиевич ―** магистрант Таразский региональный университет имени М.Х. Дулати, Тараз, Казахстан E-mail: *baglani@bk.ru*, *https://orcid.org/0009-0002-0504-1314*.

**Аннотация.** В статье педставлен обзор различных методов и подходов к развитию творческих и технических навыков в процессе обучения компьютерной графике. Рассматривается важность сочетания творческих заданий с техническими навыками в обучении компьютерной графике, основываясь на современных исследованиях в области образования и технологий. Обсуждаются различные подходы к обучению, в том числе комбинированный подход, который использует практические упражнения, проектную работу и самостоятельное творчество. В статье также рассматриваются такие вещи, как стимулирование творческого мышления, использование современных инструментов и программного обеспечения и индивидуализация учебного процесса, которые влияют на эффективность обучения компьютерной графике. На основе анализа мы пришли к выводу, что необходим интегрированный подход к обучению компьютерной графике, который способствует развитию технических навыков и творческих способностей учеников. Представленный обзор полезен для учителей и образовательных учреждений, которые хотят улучшить процесс обучения компьютерной графике.

**Ключевые слова:** компьютерная графика, трехмерные модели, технические и творческие навыки, методы

#### **Кіріспе**

Компьютерлік графикамен жұмыс істей білу қазіргі ақпараттық қоғамда табысты оқу және кәсіби қызмет үшін қажетті негізгі дағдылардың бірі болып табылады. Жас ұрпақ білім берудің алғашқы кезеңдерінде де технологиялар мен көрнекі құралдарды меңгеруі керек болғандықтан, бұл дағдыларды дамыту әсіресе мектеп оқушылары үшін өте маңызды. Сондықтан, компьютерлік графиканы оқытудың тиімді әдістерін әзірлеу өзекті. Бұл әдістер білім алушыларға бағдарламалық жасақтаманың техникалық дағдыларын игеруге, сондай-ақ олардың шығармашылық ойлауын дамытуға көмектесуі керек. Бұл жұмыста біз орта мектепте компьютерлік графиканы оқыту кезінде шығармашылық және техникалық дағдыларды дамытудың қаншалықты маңызды екендігімен қатар әртүрлі әдістерді қарастырамыз, оқушыларға ақпаратты жақсы сіңіруге көмектесетін негізгі принциптерді анықтаймыз және оларды білім беруде қалай қолдануға болатыны туралы идеяларды ұсынамыз. Оқушылардың шығармашылық қабілеттері мен әлеуетін дамытуға мүмкіндік беретін ынталандырушы және тиімді оқу кеңістігін құруды қарастырамыз. Компьютерлік графика саласындағы заманауи білім беру оқушылардың техникалық дағдыларын қалыптастыру ғана емес, сонымен қатар олардың шығармашылық әлеуетін дамыту міндетін қояды. Сонымен қатар, оқушылардың техникалық және шығармашылық құзыреттіліктерін жиынтық дамытуға бағытталған орта мектептегі құзыреттілік негізінде компьютерлік графиканы оқыту әдістемесін қарастырамыз.

# **Теориялық негіздер**

Білім берудегі құзыреттілік тәсіл оқушылардың қазіргі қоғамдағы табысты іс-әрекеттері үшін қажетті дағдыларды кешенді қалыптастыруды көздейді. Компьютерлік графика контекстінде бұл техникалық құралдарды меңгеруді де, осы дағдыларды шығармашылықпен қолдана білуді де қамтиды. Теория мен практиканың интеграциясы оқытудың негізгі элементіне айналады.

3D технологиясын жаратылыстану бағытынан бөлек көркем эстетикаға дейін әртүрлі білім беру салаларында қолдануға болады. Мұның бәрі танымдық процестің жандануына айтарлықтай ықпал етеді, бұл сайып келгенде тиімділіктің жақсаруына және оқудың қарқындылығына әкеледі (Лыткина, 2024).

3D модельдеу технологиясы орта мектептің білім беру мекемелеріне оқытудың белсенді әдістеріне көшуге, оқушыларды ақпараттандыруға және техникалық пәндерді оқуда инновациялық технологияларды қолдануға көмектеседі (Дейнеко, 2017). Бағдарламалық өнімдердің жаңа буынының көмегімен мультимедиялық жұмыстарды жылдам орындауға, презентациялар жасауға және көп ақша жұмсамай немесе арнайы дайындықсыз 3D үлгілерін жасауға болады (Скапцов, 2024) .

3D модельдеудің пайда болуымен адамдар қағаз бен циркульдерді мүлдем ұмытып кетті. Жаңа, тиімдірек және жетілдірілген ресурстар ескілерін ауыстырып, адамдарға кең мүмкіндіктер ашты (Наумченко, 2022).

3D модельдеуді келесі жағдайларда білім беру технологиясы ретінде пайдалануға болады:

- үш өлшемді сабақтар мен зертханалар өткізу;

- Мұғалімнің күрделі физикалық немесе химиялық эксперименттерін үш өлшемді форматта модельдеу;

- Білім алушылардың өздерінің үш өлшемді модельдерін, суреттерін немесе бейнероликтерін жасау.

Қазіргі уақытта 3D модельдеуге арналған бағдарламалық өнімдердің бірнеше түрі бар. Оларды пайдалануға болатын тегін бағдарламаларға қысқаша шолу жасайық: (кесте 1).

| Бағдарлама | ОЖ                               | Лицензия       | Ерекшеліктері                         |
|------------|----------------------------------|----------------|---------------------------------------|
| Blender    | Cross-platform                   | <b>GNU GPL</b> | бейнені модельдеу, анимация, көрсету  |
|            |                                  |                | және кейінгі өңдеу құралдары бар      |
|            |                                  |                | эмбебап графика                       |
| Wings 3D   | Win $2000/XP$ / Vista, Mac   BSD |                | кеңейту менеджері, көптеген танымал   |
|            | OS X, Linux                      |                | форматтарда импорттау және экспорттау |
| 3DSMAX     | Windows 7-11                     | Freeware       | 3ds Max-бұл үш өлшемді нысандарды     |
|            |                                  |                | құруға, көрсетуге және анимациялауға  |
|            |                                  |                | арналған бағдарлама.                  |

Кесте 1. 3D модельдеуге арналған бағдарламалық өнімдер

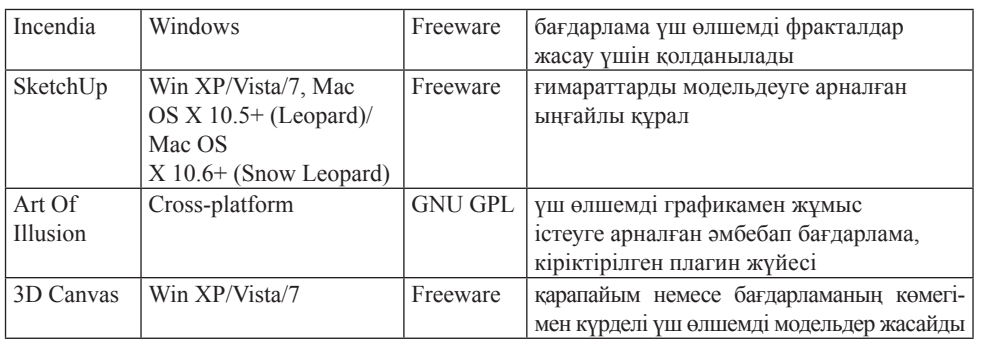

Білім беруде үш өлшемді модельдеуді қолдану оқушылардың жеке басының шығармашылық әлеуетін арттырады, олардың білімге деген қызығушылығын оятады және кеңістіктік ойлау мен қиялды дамытады (Латипов, 2021).

### *Оқыту әдістемесі:*

#### *1. Техникалық дағдыларды қалыптастыру:*

- Негізгі графикалық бағдарламаларды игеруге бағытталған практикалық сабақтар.

- Техникалық дағдыларды дамытуға бағытталған жеке және топтық жобалар.

- Теориялық білімді бекітуге арналған тұрақты семинарлар.

«Техникалық дағдыларды қалыптастыру» бөлімінде аталған дағдылардың әрқайсысы білім алушыларға компьютерлік графика саласындағы әртүрлі құралдармен және технологиялармен жұмыс істеу негіздерін үйретуге бағытталған. Бұл кешенді тәсіл оқушыларға қазіргі әлемде компьютерлік графиканы сәтті меңгеру үшін қажетті техникалық дағдылардың жан-жақты жиынтығын ұсынады.

Blender-де үш өлшемді нысандарды жасау-бұл ең батыл идеяларды жүзеге асыруға мүмкіндік беретін шығармашылық және қызықты процесс (сурет 1).

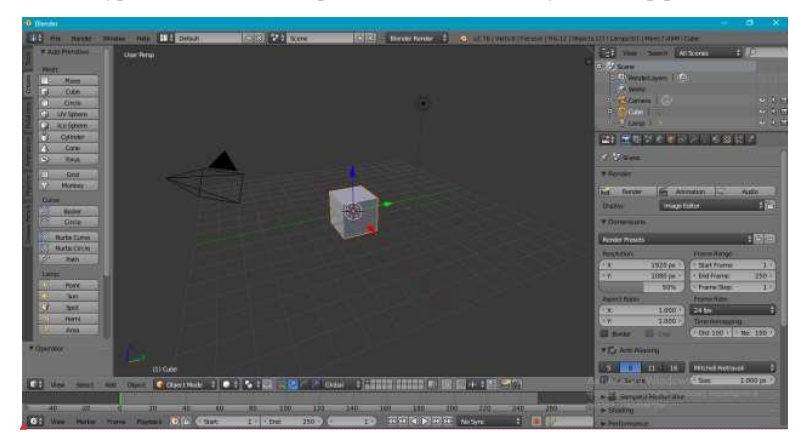

Сурет 1. Blender бағдарламасының пайдаланушы интерфейсі Сурет 1. Blender бағдарламасының пайдаланушы интерфейсі

Көптеген кіріктірілген құралдардың арқасында Blender бағдарламасы үш өлшемді модельдер жасауға бағытталған . Бұл бағдарламалық өнім тегін қол жетімді. Қазіргі таңда әзірлеушілер жаңа мүмкіндіктерді, түзетілген қателерді және бұрын жасалған жетілдірілген модельдеу механизмдерін қамтитын жаңартуларды шығарды (Абляев, 2024).

Blender-бұл көптеген артықшылықтары бар оқу бағдарламасы. Пайдаланушыны бірінші рет іске қосқан кезде бағдарламаны пайдалануға көмектесетін қысқаша нұсқаулық пен қосымша мақалаларға сілтемелер бар. Сонымен қатар, интерфейсі қарапайым көрінеді және оңай жүктеледі.

Blender – жеңіл бағдарлама. Онда барлық қажетті құралдарды қамтитын және кез келген аппараттық құралда жұмыс істейтін шамамен 80 мегабайт модельдеу бағдарламасын алуға болады (Порохонская, 2024).

*Оқу процесінде Blender қолданудың артықшылықтары*

*Идеяларды визуализациялау:* Blender оқушыларға үш өлшемді модельдер арқылы күрделі идеялар мен процестерді елестету мүмкіндігін береді. Бұл әсіресе өнер, инженерия, сәулет және медицина сияқты салаларда пайдалы.

*Шығармашылықты дамыту:* Blender білім алушыларға дизайн, анимация және бейнелеу өнері саласында ерекше жобалар жасау арқылы шығармашылық қабілеттерін дамытуға мүмкіндік береді.

*Нақты жобаларға дайындық:* Blender-мен жұмыс істеу нақты жобалар мен кәсіби жұмыстарда қолдануға болатын дағдыларды қалыптастырады.

*Ынтымақтастық және білім алмасу:* Blender оқушыларға жобаларда бірлесіп жұмыс істеуге мүмкіндік береді, бұл оқушылар мен мұғалімдер арасында тәжірибе мен білім алмасуға ықпал етеді.

*Білім берудегі Blender бағдарламасының практикалық мысалдары*

*Анимацияны модельдеу және құру:* Blender әртүрлі нысандардың үш өлшемді модельдерін жасауға және оларды презентациялар немесе кинематографиялық жобалар үшін анимациялауға мүмкіндік береді.

*Виртуалды зертханалар:* Blender-ді ғылым мен медицина саласында виртуалды зертханалар құру үшін пайдалануға болады. Бұл оқушыларға виртуалды ортада эксперименттер мен зерттеулер жүргізуге мүмкіндік береді.

*Интерактивті оқу материалдары:* Blender 3D үлгілері мен анимацияларды пайдалана отырып, интерактивті оқу материалдарын жасауға мүмкіндік береді, бұл оқушылар үшін қызықты әрі түсінікті берілген.

*Ашық бастапқы жобалар:* Blender – оқушыларға құрылғының ішкі компоненттерін үйренуге және оның дамуына көмектесуге мүмкіндік беретін ашық бастапқы бағдарлама.

Blender-де үш өлшемді нысандарды жасау-бұл ең батыл идеяларды жүзеге асыруға мүмкіндік беретін шығармашылық және қызықты процесс. Осы операцияның негізгі кезеңдерін қарастырайық:

1. Blender-ді іске қосқан кезде сіз үш өлшемді кеңістікте бос жұмыс терезесін көресіз.

3. Нысанды модельдеу: нысанды қосқаннан кейін оны модельдеуді бастауға болады. Үш өлшемді кеңістіктегі нысанның пішіні мен өлшемін өзгерту үшін Extrude (экструдтау), Scale (масштабтау) және Rotate (айналдыру) сияқты модельдеу құралдарын пайдаланыңыз.

4. Материалдарды қолдану: Blender сізге нысандарыңызға әртүрлі материалдарды жасауға және қолдануға мүмкіндік береді. Материалдың түсін, құрылымын, жылтырлығын және басқа қасиеттерін өзгерту арқылы нысанға қажетті көрініс бере аласыз.

5. Жарықтандыру және көрсету: Blender құралдары сахнаның жарықтандыруын реттеуге көмектеседі. Дұрыс атмосфераны құру үшін күн немесе нүктелік жарық көздері сияқты жарық көздерін пайдалануға болады. Кескін немесе анимация жасау үшін жарықтандыруды орнатқаннан кейін көріністі көрсетуге өтуге болады. немесе нүктелік жарық көздері сияқты жарық көздерін пайдалануға

6. Анимация және қозғалыс: Blender-анимация жасау үшін пайдалануға болатын қуатты құрал. Анимациялық кадрлар мен негізгі кадрлардың оолатын қуатты құрап. типишандының кадрлар иен негізгі кадрлардың<br>көмегімен сіз қозғалысты, пішінді және басқаларын өзгерте аласыз. көмегімен сіз қозғалысты, пішінді және басқаларын өзгерте аласыз.

7. Жобаңызды экспорттаңыз: жұмысты аяқтағаннан кейін оны басқа адамдармен бөлісу немесе оны басқа бағдарламалар мен жобаларда пайдалану үшін әртүрлі файл пішімдеріне экспорттауға болады.

үшін ортүрлі фанл шинддеріне экенорттауға озлады.<br>Вlender көмегімен үш өлшемді нысандарды жасау-бұл тәжірибені, шыдамдылықты және шығармашылық ойлауды қажет ететін қызықты және шығармашылық әрекет. Біенцег көметімен үш өлшемді нысандарды жасау-оұл тәжірибені,

Модельдерді құруды үйрену үшін оқушыларға Blender-де келесі қарапайым талсырмаларды орындауды ұсынуға болады:<br>папсырмаларды орындауды ұсынуға болады:

псырмаларды орындауды ұсынуға оолады.<br>- Пішіні мен құрылымы туралы егжей-тегжейлі көкөніс немесе жеміс үлгісін жасаңыз - пішіні мен құрылымы тур - Пішіні мен құрылымы түралымы түралымын түралымын тегізінің көкөніс немесе желгілі көкөніс немесе жеміс үлгіс<br>Тісіні жасаңыз

- Архитектуралық құрылымның немесе ғимараттың үлгісін жасаңыз. жасаңыз
	- Айнала алатын анимациялық модель жасаңыз.
	- Қарапайым үстел немесе орындық үлгісін жасаңыз (сурет 2).  $\frac{1}{2}$  -  $\frac{1}{2}$ . The contract  $\frac{1}{2}$  -  $\frac{1}{2}$ .

# Сурет 2. Тапсырма үлгісі Сурет 2. Тапсырма үлгісі

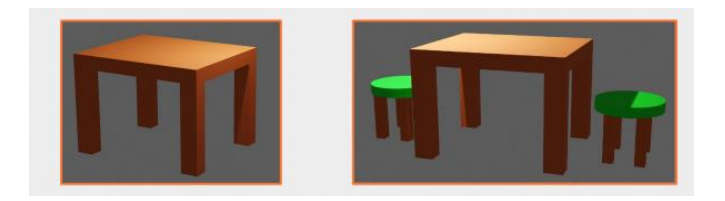

Бұл тапсырмалар оқушыларға Blender-де модельдеу дағдыларын дамытуға және Бұл тапсырмалар оқушыларға Blender-де модельдеу дағдыларын дамытуға  $\frac{1}{\sqrt{2}}$ шылық идеяларды жүзеге асыруға көмектеседі. және шығармашылық идеяларды жүзеге асыруға көмектеседі.

Blender толық қол жетімді және ашық көзі болғанына қарамастан белсенді дамып келе жатқан қуатты үш өлшемді редактор. Әрине, ол кәсіби 3D модельдеу бағдарламаларымен бәсекеге түсе алмайды. Бірақ қазірдің өзінде ол тапсырмаларды толығымен орындайды және қымбат қолданбаларға тамаша балама болып табылады. Blender өзі үшін жасағысы келетіндер үшін, сондай-ақ 3D модельдеуді жаңадан бастағандар үшін ыңғайлы бағдарлама болып табылады (3ddevice.com.ua, 2023).

*2. Шығармашылық ойлауды ынталандыру:*

- Стандартты емес шешімдерді іздеуге бағытталған міндеттер.

- Оқушыларға өздерінің даралығы мен шығармашылығын көрсетуге мүмкіндік беретін жобалар.

- Шабыт алу үшін танымал суретшілер мен дизайнерлердің шығармаларын талқылау.

- Шығармашылық идеяларды жүзеге асыруға 3D модельдеуге арналған қосымша платформалармен түрлі дизайндар жасау

Шығармашылық идеяларды жүзеге асыруға 3D модельдеуге арналған бағдарламалардан бөлек қосымша сервистер де қызмет етеді. Төменде бірнеше тиімді тегін сервистердің тізімі қарастырдық (кесте 2):

| Платформалар    | Сипаттамасы                                                            |  |
|-----------------|------------------------------------------------------------------------|--|
|                 | интерактивті виртуалды әлемдер мен 3D және VR қосымшаларын құруға      |  |
| Cospaces Edu    | мүмкіндік беретін платформа. Үш өлшемді кескін нысандарын пайдалана    |  |
|                 | отырып, білім беру жобаларын жасауға мүмкіндік береді.                 |  |
| Tinkercad       | 3D модельдері мен прототиптерін жасауға мүмкіндік беретін тегін онлайн |  |
|                 | платформа. Нысан жасау құралдары мен интерфейсті пайдалану оңай.       |  |
| SketchUp<br>for | SketchUp бағдарламасының білім беру бағытындағы нұсқасының бірі.       |  |
| Schools         | нысандар мен ғимараттардың 3D модельдерін жасауға ыңғайлы құралдарды   |  |
|                 | ұсынады.                                                               |  |
| Morphi          | IPad және Mac үшін үш өлшемді модельдерді жасауға арналған әмбебап     |  |
|                 | бағдарлама. Оның қарапайым интерфейсі бар және модельдерді 3D          |  |
|                 | форматында басып шығаруға экспорттай алады.                            |  |
| SculptGL        | 3D модельдеуге арналған тегін онлайн редактор. Үш өлшемді модельдер    |  |
|                 | жасау үшін мүсіндеудің көптеген құралдары мен әдістерін қолдануға      |  |
|                 | мүмкіндік береді.                                                      |  |
| Unity           | 3D және 2D өлшемдерінде қосымшаларды әзірлеуге арналған қуатты         |  |
|                 | платформа. Виртуалды шындық пен нақты шындықты пайдалана отырып,       |  |
|                 | интерактивті білім беру жобаларын жасау үшін пайдалануға болады.       |  |

Кесте 2. 3D модельдеуге арналған бағдарламалық өнімдер

Оқушылардың шығармашылық идеяларды жүзеге асыруға 3D модельдеуге арналған қосымшалардың ішінен *CoSpaces Edu* платформасын ерекше атап өтуге болады. Өйткені онда нысандармен жұмыс істеу өте жеңіл. Платформа кітапханасындағы нысандардың дизайны өте тартымды.

*CoSpaces Edu* **–** бұл үш өлшемді және виртуалды шындықта (VR)

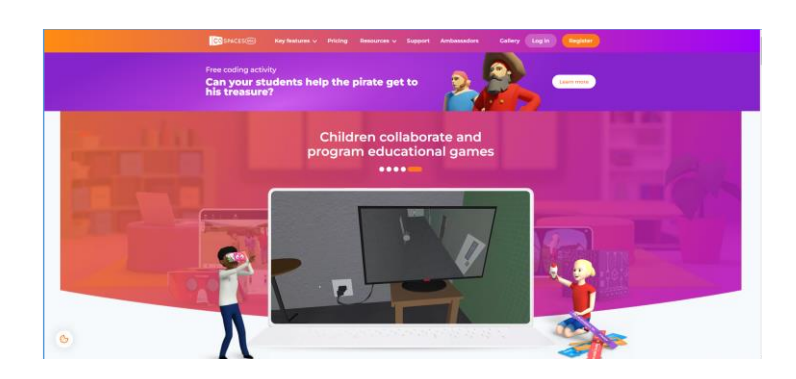

Сурет 3. Cospaces edu платформасының бастапқы беті

Cospaces edu мүмкіндіктеріне мыналар кіреді: Cospaces edu мүмкіндіктеріне мыналар кіреді:

Виртуалды әлемдерді құру: интуитивті веб-интерфейс пайдаланушыларға  $\frac{1}{2}$ өздерінің виртуалды әлемдерін құру арқылы объектілерді, мәтінді, кескіндерді, бейнелерді және дыбысты қосуға және өзгертуге мүмкіндік береді.

Көрнекі бағдарламалау: CoSpaces Edu Blockly немесе Scratch сияқты  $\mathcal{L}_{\text{max}}$  сындықты біріктіру: платформа пайдаланушыларға VR дәрекен арқылы блоктарға негізделген визуалды бағдарламалауды қолдайды, бұл көптеген пайдаланушыларға интерактивті көріністер мен қосымшалар жасауға  $\frac{1}{2}$ мақтастық және жобалармен алмасы: Платформа мұ $\frac{1}{2}$ мүмкіндік береді.

Виртуалды шындықты біріктіру: платформа пайдаланушыларға VR дулығалары арқылы жасалған виртуалды шындық жобаларын көруге мүмкіндік береді, бұл оларға өздері жасаған әлемдер мен қолданбаларға енуге мүмкіндік береді.

Ынтымақтастық және жобалармен алмасу: Платформа мұғалімдер мен студенттерге жобалармен жұмыс істеуге мүмкіндік беріп қана қоймайды, сонымен қатар басқа пайдаланушыларға өз жұмыстарымен бөлісуге мүмкіндік береді, бұл ынтымақтастық пен пікір алмасуға ықпал етеді.

Білім беру ресурстары мен сабақтары: CoSpaces edu білім беру ресурстары мен сабақтар кітапханасы мұғалімдерге оқу процесінде 3D және VR технологияларын пайдалануға мүмкіндік береді (сурет 4,5).

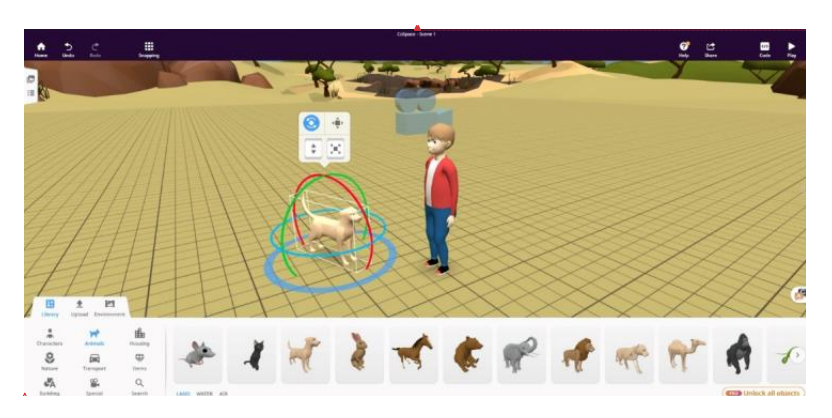

Сурет 4. Cospaces edu платформасында жасалған көрініс Сурет 4. Cospaces edu платформасында жасалған көрініс

кітапханасы мұзақстанасы мұзақстанасы мұзақстанды. Эл және VR технологияларын пайдалануға мүмкіндік технология<br>Технологияларын пайдалануға мүмкіндік технологияларын пайдалануға мүмкіндік технологияларын технологияларын те

Сурет 5. Cospaces edu платформасында жасалған көрініс Сурет 5. Cospaces edu платформасында жасалған көрініс

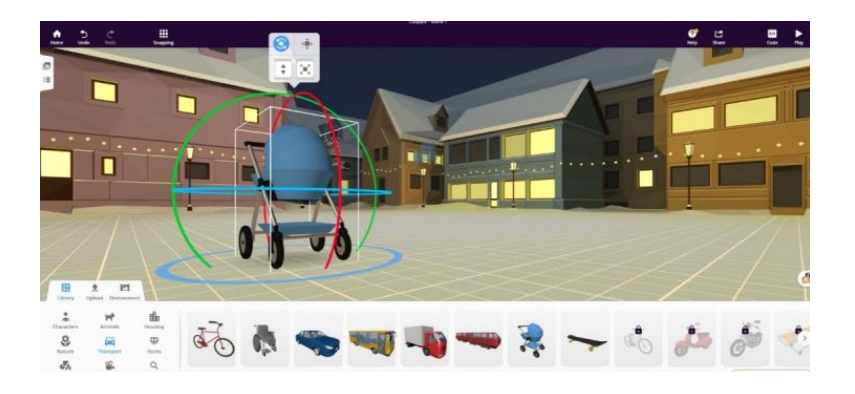

 $\alpha$ ғане технологияны оқу процесіне біріктіру үшін беру процесіне біріктіру үшін беру CoSpaces edu интерактивті оқу материалдарын жасау, оқушылардың литерикалық дағдыларын дамыту және технологияны оқу процесіне шығармашылық дағдыларын дамыту және технологияны оқу процесіне біріктіру үшін бүкіл әлемдегі білім беру мекемелерінде кеңінен қолданылады. шығармашылық дағдыларын дамыту және технологияны оқу процесіне

тапсырмалар. - Техникалық және шығармашылық дағдыларды қолдануды талап ететін кешенді *3. Техникалық және шығармашылық аспектілерді біріктіру:* ). Темникалық және июсирмишылық иенектелерін отріктру.

- гехникаль кешенді тапсырмалар. тапсырмалар.<br>Тапа - Техникалық және шығармашылық дағдыларды қолдануды талап ететін

- Индустрияның заманауи талаптарын ескере отырып, графикалық  $\frac{1}{2}$ техникалық және шығармашылық дағдыларды қалыптастыруда әртүрлі редакторларды қалыптастыруда әртүрлі редакторларды қалыптастыруда әртүрлі редакторларды қалыптастыруда әртүрлі редакторларды қалыптастыруда әртүрлі жұмыстарды құруға vaғытталған жооалар. жұмыстарды құруға бағытталған жобалар.  $T_{\text{eff}}$ дыл $T_{\text{eff}}$ талыптастыруда әртүрлі редакторларды қалыптастыруды әртүрлі редакторларды әртүрлі редакторларды

- Оқушыларға өздерінің ерекше шығармашы  $\mathcal{L}_{\mathcal{J}}$  allem техник еріп және кертесиндің техник - Оқушыларға өздерінің ерекше шығармашылық тәсілдерін дамытуға колдау көрсету үшін тәлімгерлік және кері байланыс.

редакторлар көмектеседі. Төменде Blender бағдарламасында жұмыс жасауға  $\epsilon$ көмекші платфо  $\frac{1}{2}$ . Tomondo Dionaer old amplitudening a application пинатформалардың бірнеше тегін қолдануға болатынын тү  $\overline{\text{C}}$  ,  $\overline{\text{D}}$  $\mu$ сынамын (кесте Техникалық және шығармашылық дағдыларды қалыптастыруда әртүрлі көмекші платформалардың бірнеше тегін қолдануға болатынын түрлерін  $\gamma$ сынамын (кесте 3):

| Платформалар                | Сипаттамасы                                                 |
|-----------------------------|-------------------------------------------------------------|
| $Mixamo -$                  | 3D кейіпкерлерін анимациялауға арналған веб-негізделген     |
| https://www.mixamo.com      | қызмет, машиналық оқыту әдістерімен анимация процесін       |
|                             | автоматтандырады.                                           |
| $Hum3D -$                   | Суретшілер мен 3D визуализаторлары жасаған 3D модельдері.   |
| https://hum3d.com           | 23-тен астам бағдарлама үшін үш өлшемді автомобильдердің,   |
|                             | ғимараттардың, жиһаздардың және басқа заттардың ең үлкен    |
|                             | ЖИЫНТЫҒЫ.                                                   |
| CadNav.com-                 | Тегін 3D үлгілері мен 3D басып шығару үлгілері мен          |
| http://www.cadnav.com       | текстураларын тегін жүктеуге болатын сервис                 |
| Renderpeople-               | 3DsMax үшін тегін плагин                                    |
| https://renderpeople.com    |                                                             |
| 3D Warehouse -              | SketchUp бағдарламасында пайдалануға болатын модельдердің   |
| https://3dwarehouse.        | онлайн кітапханасы                                          |
| sketchup.com                |                                                             |
| Open3dModel-                | 3DsMax, Мауа үшін әртүрлі форматтағы 70.000 3+ XNUMXd       |
| https://open3dmodel.com     | модельдерінен артық тегін 3D ресурстарын жүктеуге болатын   |
|                             | орын                                                        |
| Clara.io - https://clara.io | WebGL стандартын қолдана отырып, көптеген заманауи          |
|                             | браузерлерде жұмыс істейтін 3D модельдеуге арналған онлайн  |
|                             | кызмет.                                                     |
| 3D Resources by NASA -      | Текстуралар, визуализациялар, кескіндер және 3D үлгілерінің |
| https://nasa3d.arc.nasa.gov | жинағы                                                      |
| $3dsky -$                   | Модельдер, нысандар кітапханасының бірі                     |
| https://3dsky.org           |                                                             |
| 3DExport - https://         | СG жобалары үшін 3D модельдерін, текстураларын, плагиндерін |
| ru.3dexport.com             | және сандық басып шығаруларын сатуға және сатып алуға       |
|                             | болатын дүкен.                                              |
| CGTrader - https://www.     | VR/AR және CG жобаларына және кәсіби 3D дизайнерлер         |
| cgtrader.com                | қауымдастығына арналған 3D модельдерінің маркетплейсі       |
| $Free3D -$                  | Тегін 3D модельдері. Мұнда 3D тегін активтеріңізді бөлісе   |
| https://free3d.com          | аласыз және кез-келген нысанды оңай жүктей аласыз.          |
| TurboSquid - https://www.   | Бұл ресурс текстуралар мен плагиндерді қосу үшін 3D         |
| turbosquid.com              | модельдерінің ең үлкен онлайн дүкені болып табылады.        |

Кесте 3. Blender-мен жұмыс істеуге арналған ең тиімді сервистердің тізімі

Осындай қызметтердің бірі-Mixamo (ixbt.com, 2023). Бұл негізінен әртүрлі анимациялардың жиынтығы, соның ішінде бейне ойындарда және одан тыс жерлерде керемет кейіпкерлерді анимациялау үшін пайдалануға болады (сурет 6).

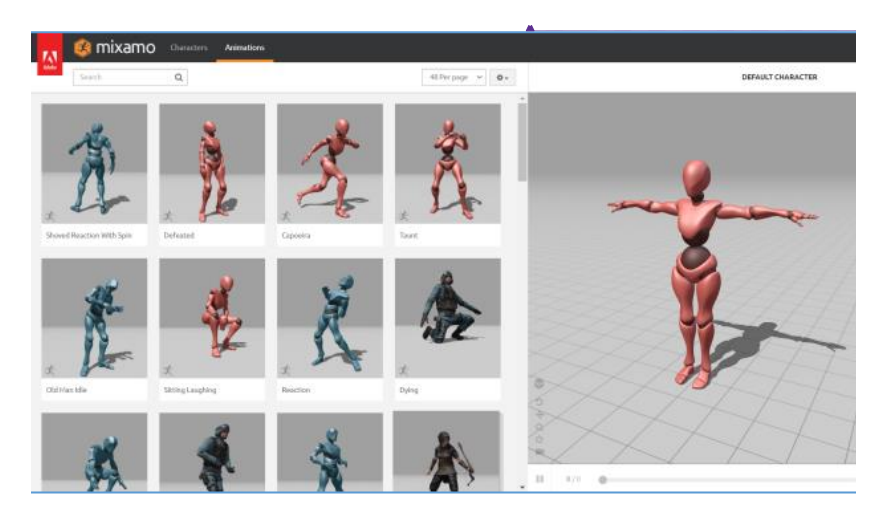

Сурет 6. Mixamo сервисіндегі анимациялық нысандар түрлері Сурет 6. Mixamo сервисіндегі анимациялық нысандар түрлері

Бұл сервисте кейіпкерге сәйкес қаңқаны енгізу үшін жүйеге модельдің басы мен жамбасының қай жерде екенін анықтау жеткілікті. Қызметті пайдалану лютефиск дайындау сияқты қиын емес. Mixamo сервисін қолдану алгоритмі:

1. Браузерде Mixamo веб-сайтын ашыңыз. 1. Браузерде Mixamo веб-сайтын ашыңыз.

2. Жаңа есептік жазба жасаңыз немесе бұрыннан бар есептік жазбаны Әмбебап Google есептік жазбасы да қолайлы. пайдаланыңыз. Әмбебап Google есептік жазбасы да қолайлы.

3. Мәзірдің оң жағында «таңбаны жүктеу» батырмасын таңдаңыз. 3. Мәзірдің оң жағында «таңбаны жүктеу» батырмасын таңдаңыз.

э. Мезидаң оң жағында «таңданы жүктеу» сатырмасын таңдаңыз.<br>4. Кейіпкеріңіздің үлгі пішінін жылжытыңыз немесе таңдаңыз. Сервис форматтарын да қабылдайды. FBX және OBJ форматтарын да қабылдайды.

5. Егер модельге арматура орнатылмаған болса, қызмет қаңқаны автоматты түрде 5. Егер модельге арматура орнатылмаған болса, қызмет қаңқаны автоматты конфигурациялауды ұсынады. түрде конфигурациялауды ұсынады. ерде көнфигурациялауды ұсынады.<br>С. Таңба симвертиялы болмаған кезде тиісті алыбатті алып тастаныз.

6. Таңба симметриялы болмаған кезде тиісті құсбелгіні алып тастаңыз.<br>7. Кейі

7. Кейіпкеріңіздің үлгі орындарын көрсетіңіз. Мойын, білек, шынтақ, тізе және жамбас.

8. Төменгі мәзірде қаңқа түрін таңдауға болады: 65 сүйекпен, екі саусақпен, үш саусақпен немесе саусақсыз толық.

9. Осыдан кейін нәтижені «Келесі» түймесін басу арқылы тексеруге болады.

Әр анимацияда белгілі бір параметрлер саны бар. Мысалы, ойнату жылдамдығы, кейіпкердің қолының кеңеюі, айна бейнесі, орнында ойнату және басқа факторлар осылайша көптеген әртүрлі қозғалыстарды орындау үшін бір анимацияны пайдалануға болады. Міне, дайын нәтиженің түрі. Бұл нысандарсыз қозғалыстарды қолмен жандандыру үшін бірнеше апта қажет болар еді (сурет 7).

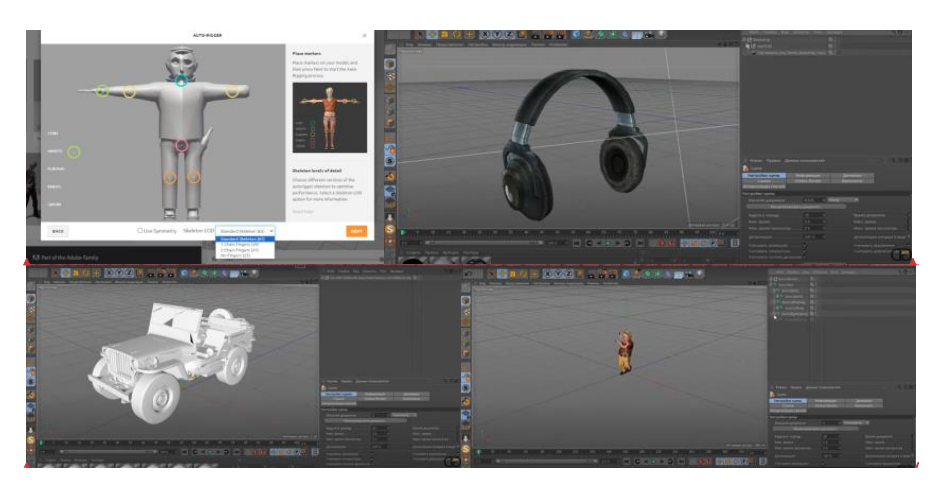

Сурет 7. Mixamo платформасындағы анимациялық нысандарды Blender-де қолдану үлгісі Сурет 7. Mixamo платформасындағы анимациялық нысандарды Blender-де қолдану үлгісі

Орта мектепте компьютерлік графиканы оқытудың ұсынылған әдістемесін қолдану оқушылардың қажетті техникалық дағдыларын қалыптастырып  $\frac{1}{2}$ қана қоймай, олардың шығармашылық ойлауын ынталандырары анық. **Қорытынды** Техникалық дағдылар мен шығармашылық өзін-өзі жүзеге асырудың сәтті үйлесімі жоғары деңгейлерде табысты оқыту үшін негіз жасайды және сайып  $\mu$ шылық құзырғарманық құзыреттік құзырған техникалық құзырдың маңыздың маңыздың маңызды келгенде, компьютерлік графика мамандарының жаңа буынын дайындайды.<br>-

# бағдарламалармен жұмыс істеуге кешенді көзқарасын қалыптастыруда шешуші рөл атқаратынын **Қорытынды**

Корытындылай келе, біз орта мектепте компьютерлік графиканы оқыту процесінде шығармашылық және техникалық құзыреттілікті дамытудың  $\mu$ оңуушылардың техникалық дағдылардың техникалық далық дайылардың да маңыздылығын талқыладық. Біз шығармашылық тапсырмаларды техникалық дағдылармен біріктіру оқушылардың графикалық бағдарламалармен жұмыс істеуге кен Маңыздысы, 3D модельдеу және виртуалды шындық бағдарламалық жасақтамасы сияқты істеуге кешенді көзқарасын қалыптастыруда шешуші рөл атқаратынын  $\alpha$ лықты  $\alpha$ дықты оқу орталарын құруға кең мүмкіндіктері және қызықты оқу орталарын құруға кең мүмкіндіктер анықтадық.

Практикалық жаттығулардың, жобалық жұмыстың және өзіндік шығармашылықтың үйлесіміне негізделген әдістер оқушылардың техникалық дағдыларын да, шығармашылық ойлауын да дамытуда жоғары  $\widehat{h}$ калық да дыларын да, шығармашылық орлауын да дамытуда метары тиімділікті көрсетеді. Олар пәнге деген қызығушылықты арттыруға, оқу процесін белсендіруге және компьютерлік графиканы үйренуге деген ынтаны арттыруға мүмкіндік береді.

жасақтамасы сияқты заманауи технологиялар интерактивті және қызықты оқу  $\mathcal{L}$  (2021). 3D modeling product between  $\mathcal{L}$  -defined renaissance: Innovative, Innovative, Innovative, Innovative, Innovative, Innovative, Innovative, Innovative, Innovative, Innovative, Innovative, Innovative, I орталарын құруға кең мүмкіндіктер береді. Мұндай құралдарды білім беру  $\alpha$ ев М. Р., Алексанов Ф.Р., Мевлют И. Ш., Мевлют И. Ш., Адильйшаева Данлера Среда 3. процесінде қолдану мұғалімдерге оқу материалын жекелендіруге, оны белгілі Маңыздысы, 3D модельдеу және виртуалды шындық бағдарламалық бір оқушылардың қажеттіліктеріне бейімдеуге және оқытуды тиімдірек және қызықты етуге мүмкіндік береді.

Бұл жұмыс осы салада әрі қарай зерттеу және орта мектепте компьютерлік графиканы оқытудың жаңа тәсілдерін табу қажеттілігін көрсетеді.

Шығармашылық және техникалық құзыреттіліктерді дамыту оқушылардың заманауи ақпараттық ортаға дайындығын қалыптастыруда және болашақ сын-қатерлерге сәтті бейімделуде маңызды рөл атқарады.

#### **ӘДЕБИЕТТЕР**

Латипов Б.А. (2021). 3D моделировании деталей в учебном процессе. «Oriental Renaissance: Innovative, educational, natural and social sciences», Scientific Journal Impact Factor. ― 2021. ― 667.

Абляев М.Р., Аметов Ф.Р., Мевлют И.Ш., Адильшаева Э.И.(2016). Программа Blender как основная среда 3D моделирования для разработки игр в unity // Таврический научный обозреватель. 2016. №6 (11). URL: https://cyberleninka.ru/article/n/programma-blender-kakosnovnaya-sreda-3d-modelirovaniya-dlya-razrabotki-igr-v-unity (дата обращения: 20.02.2024).

Дейнеко А.С. (2017). Внедрение 3d моделирования в учебный процесс (на примере программы paper folding 3d – оригами). ― 2017.

Наумченко Н.В. (2022). Необходимость использования 3D-технологий в школьной учебной деятельности. «ОБРАЗОВАНИЕ И ВОСПИТАНИЕ» Международный научно-методический журнал. ― № 1 (37) / 2022, ― 21–22 бб.

Порохонская К.В. (2022). Использование программ 3DSMAX, BLENDer в образовательной деятельности // Наука, техника и образование. 2022. —  $\mathbb{N}_2$ 1 — (84). — URL: https:// cyberleninka.ru/article/n/ispolzovanie-programm-3dsmax-blender-v-obrazovatelnoy-deyatelnosti (дата обращения: 20.02.2024).

https://www.cospaces.io/

https://www.ixbt.com/live/sw/mixamo---servis-dlya-sozdaniya-animacii.html

Скапцов Е.В. (2015). ИСПОЛЬЗОВАНИЕ ТЕХНОЛОГИЙ 3D-МОДЕЛИРОВАНИЯ В УЧЕБНОМ ПРОЦЕССЕ ВОЕННО-ИНЖЕНЕРНЫХ ВУЗОВ // НАУ. 2015. — № 15-1. — (15). ― URL: https://cyberleninka.ru/article/n/ispolzovanie-tehnologiy-3d-modelirovaniya-v-uchebnomprotsesse-voenno-inzhenernyh-vuzov (дата обращения: 20.02.2024).

Лыткина В.В. (2011). Внедрение 3D-технологий в современный образовательный процесс // Проблемы и перспективы развития образования в России. — 2011. — №8. — URL: https:// cyberleninka.ru/article/n/vnedrenie-3d-tehnologiy-v-sovremennyy-obrazovatelnyy-protsess (дата обращения: 20.02.2024).

https://3ddevice.com.ua/ru/blog/3d-printer-obzory/3d-redaktor-blender-obzor/

Руководство пользователя Sketch Up [Электронный ресурс] / Sketchup // Trimble : [офиц. сайт]. – Электрон. дан. – Режим доступа : https://www.sketchup.com/ru

Функционал и описание программы Blender [Электронный ресурс] / Blender : [офиц. сайт]. – Электрон. дан. – Режим доступа : http://www.blender.org/

#### **REFERENCES**

Latipov B.A. (2021). 3D modeling of details in the educational process. "Oriental Renaissance: Innovative, educational, natural and social sciences", ― *Scientific Journal Impact Factor*, 2021, ― 667 p

Ablyaev M.R., Ametov F.R., Mevlyut I.Sh., Adilshaeva E.I. (2016). The program Blender as the main environment of 3D modeling for the development of games in unity // Tavricheskiy nauchnyy obozrevatel. 2016. ―No. 6 (11). ― URL: https://cyberleninka.ru/article/n/programma-blender-kakosnovnaya-sreda-3d-modelirovaniya-dlya-razrabotki-igr-v-unity (access date: 20.02.2024).

Deineko A.S. (2017). Introduction of 3D modeling into the educational process (using the example of the paper folding  $3D$  — origami program). — 2017.

Naumchenko N.V. (2022). Necessity of using 3D technologies in school educational activities. "EDUCATION AND EDUCATION" International Scientific and Methodical Journal. ― No. 1 (37)  $/ 2022. - Pp. 21 - 22.$ 

Porokhonskaya K.V. (2022). Use of programs 3DSMAX, BLENDer in educational activities // Science, technology and education. 2022. — No. 1 (84). — URL: https://cyberleninka.ru/article/n/ ispolzovanie-programm-3dsmax-blender-v-obrazovatelnoy-deyatelnosti (access date: 20.02.2024).

https://www.cospaces.io/

https://www.ixbt.com/live/sw/mixamo---servis-dlya-sozdaniya-animacii.html

Skaptsov Yevgeny Viktorovich (2015). USE OF 3D MODELING TECHNOLOGY IN THE EDUCATIONAL PROCESS OF MILITARY ENGINEERING UNIVERSITIES // NAU. 2015. ― No. 15–1 (15). ― URL: https://cyberleninka.ru/article/n/ispolzovanie-tehnologiy-3d-modelirovaniya-vuchebnom-protsesse-voenno-inzhenernyh-vuzov (access date: 20.02.2024).

Lytkina V.V. (2011). Implementation of 3D technologies in the modern educational process // Problems and perspectives of educational development in Russia. 2011. ― No. 8. ― URL: https:// cyberleninka.ru/article/n/vnedrenie-3d-tehnologiy-v-sovremennyy-obrazovatelnyy-protsess (access date: 20.02.2024).

https://3ddevice.com.ua/ru/blog/3d-printer-obzory/3d-redaktor-blender-obzor/

Руководство пользователь Sketch Up [Electronic resource] / Sketchup // Trimble: [offic. site]. ― Electron. from ― Access mode: https://www.sketchup.com/ru

Functionality and description of the program Blender [Electronic resource] / Blender: [offic. site]. ― Electron. from ― Access mode: http://www.blender.org/

NEWS OF THE NATIONAL ACADEMY OF SCIENCESOF THE REPUBLIC OF KAZAKHSTAN PHYSICO-MATHEMATICAL SERIES ISSN 1991-346X Volume 1. Namber 349 (2024). 356–367 https://doi.org/10.32014/2024.2518-1726.261

ӘОЖ 004.021

# © A.S. Tynykulova<sup>1</sup>, A.A. Mukhanova<sup>1\*</sup>, M.K. Tynykulov<sup>1</sup>, R.S. Kuanysheva<sup>2</sup>, **M.M. Imangaliyev<sup>3</sup> , 2024**

<sup>1</sup>L. Gumilyov Eurasian National University, Astana, Kazakhstan; <sup>2</sup>Toraighyrov University, Pavlodar, Kazakhstan; <sup>3</sup>M. Utemisov West Kazakhstan State University, Uralsk, Kazakhstan.

E-mail: ayagoz198302@mail.ru

# **ALGORITHM FOR CREATION OF AN INFORMATION SYSTEM FOR OPTIMAL USE OF LAND RESOURCES ON THE EXAMPLE OF AYYRTAU DISTRICT OF NORTH KAZAKHSTAN REGION**

**A.S. Tynykulova** ― doctoral student, L.N. Gumilyov Eurasian National University, Astana, Kazakhstan,

E-mail *asem\_110981@mail.ru*, *https://orcid.org/0000-0002-4557-6869*;

**A.A. Mukhanova** – PhD, associate professor L.N. Gumilyov Eurasian National University, Astana, Kazakhstan,

E-mail *ayagoz198302@mail.ru*, https://orcid.org/0000-0003-3987-0938;

**M.K. Tynykulov** – сandidate of Agricultural Sciences, docent, L.N. Gumilyov Eurasian National University, Astana, Kazakhstan,

E-mail *tynykulov@list.ru*, *https://orcid.org/0000-0002-4878-4030*;

**R.S. Kuanysheva -** Senior lecturer, Toraighyrov University, Pavlodar, Kazakhstan

E-mail *Raushankuanysh77@mail.ru*, *https://orcid.org/0000–0001–9135–2156*;

**M.M. Imangaliyev -** Senior lecturer, M.Utemisov West Kazakhstan State University, Uralsk, Kazakhstan

E-mail *mir\_iman@mail.ru*, *https://orcid.org/0009-0002-4963-0882*.

**Abstract.** In this article, a complex optimization algorithm for the spatial distribution of agricultural crops was developed in order to effectively use the land resources of Ayrtau district of the North Kazakhstan region. The algorithm is based on spatial distribution of crop suitability, spatial distribution of population density and agricultural land use data. For the spatial distribution of crops, multisource remote sensing data are combined with optimal crop area constraints derived from a crop cropping optimization model. Corn and wheat were optimized by minimizing the cross-entropy between planting probabilities and unknown planting probabilities using a crop planting suitability index. The results showed that compared to the situation in 2022, the area of corn should increase and the area of wheat should decrease in the studied area. The universally suitable distribution area of maize roughly corresponds to its current distribution; however,

the comprehensive distribution of wheat to suitable areas does not correspond to the current distribution. Through optimization, a high proportion of corn and wheat acreage is more concentrated than before. More than 80 % of the separated corn area is concentrated in the south of the study area, and more than 30 % of the separated wheat area is concentrated in the central part of the study area. The results of this study provide a scientific basis for farmers to select suitable crops for a particular area.

**Keywords:** cross entropy minimization; land suitability assessment, space optimization, optimization algorithm, efficient use of land

# **©А.С. Тынықұлова<sup>1</sup> , А.А. Мұханова1\*, М.К. Тынықұлов<sup>1</sup> , Р.С. Қуанышева<sup>2</sup> , М.М. Иманғалиев<sup>3</sup> , 2024**

1 Л. Гумилев атындағы Еуразия Ұлттық Университеті, Астана, Қазақстан; 2 Торайғыров Университеті, Павлодар, Қазақстан;

3 М. Өтемісов атындағы Батыс Қазақстан мемлекеттік университеті,

Орал, Қазақстан. E-mail: ayagoz198302@mail.ru

# **СОЛТҮСТІК ҚАЗАҚСТАН ОБЛЫСЫ АЙЫРТАУ АУДАНЫНЫҢ МЫСАЛЫНДА ЖЕР РЕСУРСТАРЫН ОҢТАЙЛЫ ПАЙДАЛАНУ ҮШІН АҚПАРАТТЫҚ ЖҮЙЕНІ ҚҰРУ АЛГОРИТМІ**

**А.С. Тынықұлова** ― докторант, Л. Гумилев атындағы Евразия Ұлттық университеті, Астана, Қазақстан

E-mail *asem\_110981@mail.ru*, *https://orcid.org/0000-0002-4557-6869*;

**А.А. Мұханова** – PhD, қауымдастырылған профессор, Л. Гумилев атындағы Евразия Ұлттық университеті, Астана, Қазақстан

E-mail *ayagoz198302@mail.ru*, https://orcid.org/0000-0003-3987-0938;

**М.Қ. Тынықұлов** – ауылшаруашылығы ғылымдарының кандидаты, доцент, Л. Гумилев атындағы Евразия Ұлттық университеті, Астана, Қазақстан

E-mail *tynykulov@list.ru*, *https://orcid.org/0000-0002-4878-4030;*

**Р.С. Қуанышева** – аға оқытушы, Торайғыров Университеті, Павлодар, Қазақстан,

E-mail *Raushankuanysh77@mail.ru*, *https://orcid.org/0000–0001–9135–2156*;

**M.M. Иманғалиев** – аға оқытушы, М. Өтемісов атындағы Батыс Қазақстан мемлекеттік университеті, Орал, Қазақстан,

E-mail *mir\_iman@mail.ru*, *https://orcid.org/0009-0002-4963-0882*.

**Аннотация.** Бұл мақалада Солтүстік Қазақстан облысы Айыртау ауданының жер ресурстарын тиімді пайдалану мақсатында ауыл шаруашылығы дақылдарын кеңістікте бөлу үшін оңтайландырудың кешенді алгоритмі әзірленді. Алгоритм дақылдардың жарамдылығын кеңістікте бөлуге, халық тығыздығының кеңістікте таралуына және ауылшаруашылық жерлерін пайдалану деректеріне негізделген. Ауыл шаруашылығы дақылдарын кеңістікте бөлу үшін, көп көзді қашықтықтан зондтау деректері ауылшаруашылық дақылдарын кесу үлгісін оңтайландыру үлгісінен алынған

оңтайлы егістік алқаптарының шектеулерімен біріктірілген. Дақылдарды отырғызудың жарамдылық индексін пайдалана отырып, жүгері мен бидайды отырғызу ықтималдығы мен белгісіз отырғызу ықтималдығы арасындағы кросс-энтропияны азайту арқылы оңтайландырылды. Нәтижелер 2022 жылғы жағдаймен салыстырғанда зерттелетін аумақта жүгері алқабы ұлғайып, бидай алқабы азаюы керек екенін көрсетті. Жүгерінің жан-жақты қолайлы таралу аймағы шамамен қазіргі жағдайда таралуына сәйкес келеді, алайда, бидайдың қолайлы аудандарға жан-жақты таралуы қазіргі жағдайда таралуына сәйкес келмейді. Оңтайландыру арқылы жүгері мен бидай алқабының жоғары үлесі бұрынғыға қарағанда көбірек шоғырланған. 80 % - тен астам бөлінген жүгері алқабы зерттелетін аумақтың оңтүстігінде, ал 30 % - тен астам бөлінген бидай алқабы зерттелетін аумақтың орталық бөлігінде шоғырланған. Бұл зерттеудің нәтижелері фермерлерге белгілі бір аумақта қолайлы дақылдарды таңдауға ғылыми негіз береді.

**Түйін сөздер:** кросс энтропияны минимизациялау; жердің жарамдылығын бағалау; кеңістікті оңтайландыру, оңтайландыру алгоритмі, жерді тиімді пайдалану

# **© А.С. Тыныкулова<sup>1</sup> , А.А. Муханова1\*, М.К. Тыныкулов<sup>1</sup> , Р.С. Куанышева<sup>2</sup> , М.М. Имангалиев<sup>3</sup> , 2024**

1 Евразийский национальный университет имени Л.Н. Гумилева, Астана, Казахстан;

2 Торайгыров Университет, Павлодар, Казахстан; 3 Западно-Казахстанский государственный университет имени М. Утемисова, Уральск, Казахстан. E-mail: ayagoz198302@mail.ru

# **АЛГОРИТМ СОЗДАНИЯ ИНФОРМАЦИОННОЙ СИСТЕМЫ ДЛЯ ОПТИМАЛЬНОГО ИСПОЛЬЗОВАНИЯ ЗЕМЕЛЬНЫХ РЕСУРСОВ НА ПРИМЕРЕ АЙЫРТАУСКОГО РАЙОНА СЕВЕРО-КАЗАХСТАНСКОЙ ОБЛАСТИ**

**Тыныкулова А.С.** ― докторант, Евразиский национальный университет имени Л.Н. Гумилева, Астана, Казахстан

E-mail *asem\_110981@mail.ru*, *https://orcid.org/0000-0002-4557-6869*;

**Муханова A.A.** – PhD, ассоциированный профессор, Евразийский национальный университет имени Л.Н. Гумилева , Астана, Казахстан

E-mail *ayagoz198302@mail.ru*, https://orcid.org/0000-0003-3987-0938;

**Тыныкулов M.K.** – кандидат сельскохозяйственных наук, доцент, Евразийский национальный университет имени Л.Н. Гумилева, Астана, Казахстан

E-mail *tynykulov@list.ru*, *https://orcid.org/0000-0002-4878-4030*;

**Куанышева Р.С.** – старший преподаватель, Торайгыров Университет, Павлодар, Казахстан E-mail *Raushankuanysh77@mail.ru*, *https://orcid.org/0000–0001–9135–2156*;

**Имангалиев M.M.** – старший преподаватель, Западно-Казахстанский государственный университет имени М. Утемисова, Уральск, Казахстан

E-mail *mir\_iman@mail.ru*, *https://orcid.org/0009-0002-4963-0882.*

**Аннотация**. В статье разработан комплексный алгоритм оптимального использования земелль для сельскохозяйственных культур с целью эффективного использования земельных ресурсов Айыртауского района Северо-Казахстанской области. Алгоритм основан на пространственном распределении пригодности сельскохозяйственных культур, пространственном распределении плотности населения и данных об использовании сельскохозяйственных земель. Для правильного и эффективного распределения сельскохозяйственных культур данные дистанционного зондирования из нескольких источников сочетаются с оптимальными ограничениями посевных площадей, полученными на основе модели оптимизации посевов. Кукуруза и пшеница были оптимизированы путем минимизации перекрестной энтропии между вероятностями посадки и неизвестными вероятностями посадки с использованием индекса пригодности посадки сельскохозяйственных культур. Результаты показали, что по сравнению с ситуацией 2022 года на изучаемой территории должна увеличиться площадь кукурузы и уменьшиться – пшеницы. Универсально подходящий ареал распространения кукурузы примерно соответствует его нынешнему распространению; однако комплексное распределение пшеницы по подходящим площадям не соответствует нынешнему распределению. Благодаря оптимизации большая часть площадей под кукурузой и пшеницей стала более сконцентрированной, чем раньше. Более 80% выделенной площади кукурузы сосредоточено на юге исследуемой территории, а более 30% выделенной площади пшеницы сосредоточено в центральной части исследуемой территории. Результаты этого исследования дают фермерам научную основу для выбора подходящих культур для конкретной территории.

**Ключевые слова:** минимизация перекрестной энтропии; оценка пригодности земли, оптимизация пространства, алгоритм оптимизации, эффективное использование земли

*Финансирование: Работа поддержана Комитетом науки Министерства образования и науки Республики Казахстан, грант № АР19677451.*

#### **Кіріспе**

Халық санының өсуіне және экономиканың қарқынды дамуына байланысты ауылшаруашылық жер ресурстарының тапшылығы күрделене түсуде және тұрақты даму саясатын қалыптастырудағы маңызды мәселеге айналды (Mianabadi, 2014). Сондықтан аймақтық ауыл шаруашылығының тұрақты дамуы үшін ауыл шаруашылығы жер ресурстарын дұрыс және тиімді бөлу қажет болды. Ауыл шаруашылығы мақсатындағы жерлерді бөлу ауыл шаруашылығы жерлері мен су ресурстарын бөлуді оңтайландырудың негізгі мәселесі болып табылады. (Karimi, 2012).

Жұмыста (Pilehforooshha, 2014; Cao, 2012) әртүрлі ауылшаруашылық дақылдарына деген сұранысты бағалауда бағыт-бағдар беретін, сонымен бірге олардың географиялық ерекшеліктеріне байланысты сипаттамалары бар оңтайлы жер кеңістік бірлігін анықтай алады модел және алгоритм құрылды. (Baja, 2017) зерттеуінде жерді пайдаланудың ең жақсы схемасы ұсынылды.

Ауыл шаруашылығы мақсатындағы жерлерді бөлу процесі үш негізгі кезеңде жүзеге асырылады:

1 сұранысты бағалау;

- 2 ауыл шаруашылығы жерлерінің жарамдылығын бағалау;
- 3 өсімдік түрлерінің кеңістікте таралуы.

Ауыл шаруашылығы жерлерінің ауылшаруашылық дақылдарының жарамдылығын бағалау үшін қажетті экологиялық және әлеуметтікэкономикалық жағдайлар қарастырылады (Liu, 2015). Азық-түлік және ауылшаруашылық ұйымы топырақ және жер бедері ерекшеліктері және дақыл сипаттамалары туралы кеңістіктік деректерді пайдалана отырып, дақылдарға жарамдылық кластарының карталарын жасады (Maleki, 2017). Көптеген зерттеулерде жердің жарамдылығына негізделген бөлу әдістері әзірленді. Бұл әдістерде кіріс атрибуттары мен жарамдылық көрсеткіштері әртүрлі класстарға жіктеліп, салыстырмалы маңыздылығына байланысты атрибуттарға салмақтар тағайындалды. (Reshmidevi, 2009; Nouri, 2017).

(Peng, 2016) егін егу үшін жарамды 1 км  $\times$  1 км рұқсаты бар кеңістіктік таралу карталарын жасау үшін көп көзді қашықтықтан зондтау деректерімен біріктірілген интеграцияланған модель әзірленді.

Ауыл шаруашылығы мақсатындағы жерлерді бөлудің негізгі мақсаты жерді пайдаланудың оңтайлы схемасын іздеу мақсатында олардың географиялық орналасуына байланысты сипаттамалары бар әртүрлі кеңістіктік бірліктерге ауыл шаруашылығы дақылдарының түрлерін кеңістікте бөлу болып табылады. Ауылшаруашылық дақылдарының үлгілерін оңтайландырудың әртүрлі әдістері туралы көптеген зерттеулер бағдарламалау (Sahoo, 2006), сызықтық емес бағдарламалау (Henseler, 2009), көп мақсатты бағдарламалау (Sarker, 2009), анық емес бағдарламалау (Niu, 2016), және стохастикалық оңтайландыру (Liu, 2017). Дегенмен, бұл әдістер сан мен кеңістікті тиімді біріктіруді оңтайландыруға назар аударды. Басқаша айтқанда, бұл модельдер егістік үлгісін оңтайлы қамтамасыз ете аладыі, бірақ дақылдардың оңтайлы кеңістікте таралуын талдай алмайды, бұл нақты өндірістік жұмыста маңызды жетекші мәнге ие.

Жерді пайдалануды кеңістіктік оңтайландырудың әртүрлі эвристикалық алгоритмдері де әзірленді, соның ішінде бөлшектер тобының алгоритмдері (Liu, 2013), колония алгоритмдері (Yu, 2011), генетикалық алгоритмдер (Yuan, 2014). Бұл алгоритмдер айтарлықтай жаһандық оңтайландыру мүмкіндігіне ие болғанымен, олар күрделі программалық кодтауды қамтиды, нәтижесінде бағдарламалауда қиындықтары туындайды.

Минималды кросс-энтропия принципін Куллбэк пен Лейблер (Kullback,1951) тұжырымдаған және егжей-тегжейлі баяндаған. Айқас энтропия әртүрлі ақпарат мазмұны арасындағы вариацияны өлшей алады, бұл кеңістікті бөлу мәселесін шешудің тамаша тәсілі болып көрінеді. Дегенмен, кросс-энтропия әдісі әдетте жерді пайдаланудың кеңістіктік-уақыттық
өзгерістерін анықтауда қолданылады және өсімдік шаруашылығын кеңістіктік дезагрегациялау үшін мезо масштабты модельді қолданды (Tan, 2014).

Бұл зерттеу ауылшаруашылық дақылдарын кеңістікте бөлуді оңтайландырудың кешенді алгоритмін әзірлеуде. Алгоритм дақылдардың жарамдылығын кеңістікте бөлуге, халық тығыздығының кеңістікте таралуына және ауылшаруашылық жерлерін пайдалану деректеріне негізделген. Ол көп көзді қашықтықтан зондтау деректерін ауылшаруашылық дақылдарын кесу үлгісін оңтайландыру үлгісінен алынған оңтайлы егін алқаптарының тесу үшісті оңтайландыру үшістісті алаными оңтайлан син андаптарының минимизациялау қолданылады. Алгоритм белгілі бір дақыл ұңғымасы үшін қолайлы отырғызу аймағын анықтайды. тұжырымдаған және егжей-тегжейлі баяндаған. Айқас энтропия әртүрлі ақпарат мазмұны мен оіріктіреді. Алгоритм ырғызу аимағын анықтайды.

## **Зерттеу әдістері. Деген жерді пайдаланың кеңістіктік әдісі әдетте жерді т**

Зерттеу жүргізу ортасы- бұл зерттеуде біз Айыртау ауданындағы егістік жерлерін алдық. Солтүстік Қазақстан облысы Айыртау ауданы Қазақстанның ең ірі ауыл шаруашылығы аудандарының бірі болып табылады. Ауданда ауыл шаруашылығы алқаптарының едәуір алқаптары бар, олар ауыл шаруашылығы дақылдарын өсіру және мал жаю үшін пайдаланылады. Солтүстік Қазақстан облысы Айыртау ауданыныңдағы жер ресурстарының ауданы 1,5 млн. га құрайды, оның ішінде ауыл шаруашылығы алқаптары 1,2 млн. га құрайды, бұл ауданның жалпы ауданының 80 % құрайды. **Зерттеу әдістері** мүргізу ортасы- о $\mu$ і эсрт  $m_{\rm F}$ у ишылып ы $m_{\rm H}$ шарылың кеңістіктерін пайдаланды. іыртау ауданыныңдағы жер рес залпы ауданының оо 70 құрайды.

Аудандағы ауылшаруашылық жерлері келесі санаттармен ұсынылған (1-сурет): аудандарының бірі болып табылады. Ауданда ауыл шаруашылығы алқаптарының едәуір алқаптары

5 ғурст).<br>1 Егістік: 800 мың га, бұл ауданның барлық ауыл шаруашылығы алқаптарының 66 % құрайды. к. боо мың га, оұл ауданның оарлық ауыл п

2 Шабындық: 200 мың га, бұл ауданның барлық ауыл шаруашылығы алқаптарының 17 % құрайды.  $\mu$ , 200 мың та, 04 муданның оарлық (1

аптарының 17 % құраиды.<br>3 Жайылымдар: 200 мың га, бұл ауданның барлық ауыл шаруашылығы алқаптарының 17 % құрайды. пым)

Соңғы 5 жылдағы жер ресурстары саласындағы тенденциялар: соңғы құрайды. 5 жылда Айыртау ауданында ауыл шаруашылығы жерлерінің көлемі 5%ға өсті. Бұл ауыл шаруашылығы дақылдарының егіс көлемінің ұлғаюына байланысты. ылдағы жер ресурстары саласындағы тенденц л ауыл шаруашылығы дақылдарының егіс көлемін  $\mathbf{J}$ 

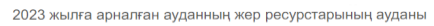

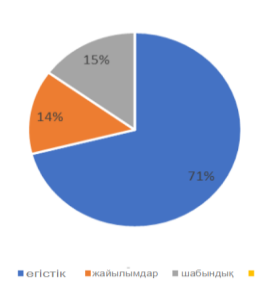

*Сурет 1.* Солтүстік Қазақстан облысы Айыртау ауданының жер ресурстары алаңы **отформатировано:** Шрифт: 11 пт *Сурет 1.* Солтүстік Қазақстан облысы Айыртау ауданының жер ресурстары алаңы *Figure 1*. Land Resources area of Ayyrtau District of North Kazakhstan region *Figure 1*. Land Resources area of Ayyrtau District of North Kazakhstan region

Айыртау ауданында шаруа қожалықтарын дамытуды мемлекеттік қолдаудың арқасында жақсы қарқынмен жүріп жатыр. Соңғы 5 жылда келесі дақылдар отырғызылды:

<sup>1</sup> Дәнді дақылдар: бидай, арпа, жүгері, сұлы, тары, қарақұмық.

<sup>2</sup> Техникалық дақылдар: күнбағыс, соя, қант қызылшасы, рапс, картоп, көкөніс дақылдары.

*1-кесте.* 2023 жылы Солтүстік Қазақстан облысының Айыртау ауданында отырғызылған негізгі дақылдар

| Дақылдар | Егістік ауданы, % | Егіс алқабынан, % |
|----------|-------------------|-------------------|
| Бидай    | 450 мың га        | $60\%$            |
| Арпа     | 150 мын га        | $20\%$            |
| Жүгері   | 100 мың га        | $15\%$            |

Өсімдіктерді отырғызудың жарамдылығын бағалау. Ауылшаруашылық мақсатындағы жерлерді бөлу үшін егін егу жарамдылығын бағалау маңызды болып табылады. Ол жер ресурстарын ұтымды пайдалануды жүзеге асыру үшін егістік кеңістігінің негізін оңтайландыру үшін маңызды мәліметтерді, сондай-ақ мәдени жер ресурстарын ғылыми басқару және тұрақты пайдалану *1-кесте.* 2023 жылы Солтүстік Қазақстан облысының Айыртау ауданында отырғызылған негізгі дақылдар үшін анықтамаларды ұсынады.

Бұл зерттеуде (Peng, 2016) дақылдарды өсірудің жарамдылығы, экологиялық факторлар теориясына сүйене отырып, климаттық және қоршаған орта 1 матри 1 жаңбыр, температура), топырақ сипаттамаларын (органикалық заттар, жалпы азот, жалпы фосфор, жалпы калий, рН, көлемдік тығыздық) және географиялық факторларды таңдады. жер бедерінің биіктігі, (еңісі және жазык, таулы). Бұл факторлар дақылдардың өсуімен тығыз байланысты және экологиялық тауашаларды және дақылдарды отырғызуға жарамдылығын бағалау үшін қолданылады. 2-суретте дақылдарды отырғызуға жарамдылық индексінің кеңістікте таралуы көрсетілген. Бұған дейінгі зерттеулерге сүйене отырып жүгері мен бидай егуге жарамдылығы туралы зерттеулер қолданылды. факторларын (жаңоыр, температура), топырақ сипаттамаларын (органикал және теотрафиял  $\frac{1}{2}$ тологиялық тауашаларды және дақылдарды отырғызуға жарамдылып  $m_{\rm A}$ еңістікте таралуы көрестілген. 2 $\pm$ тан дейін тәрттеулерге сүн

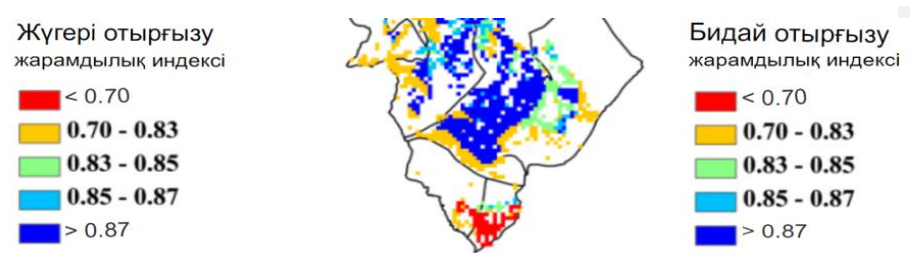

Figure 2. Spatial distribution of crop suitability index for planting *Сурет 2*. дақылдарды отырғызуға жарамдылық индексінің кеңістіктік таралуы

Ауылшаруашылық егістік үлгісін оңтайландыру алгоритмі-ауыл- $\mu$ рестируканын түйімді тиімді пайдаландыру және аумақтық б шаруашылық су және жер ресурстарын тиісті бөлу мен тиімді пайдалануды жүзеге асыру және аумактық бөлү үшін бастапқы кіріс деректерін ау жүзеге асыру және аумақтық бөлу үшін бастапқы кіріс деректерін, ауыл

шаруашылығы дақылдарын оңтайландыру моделін қамтамасыз ету. Белгілі бір ауылшаруашылық су ресурстары бойынша суармалы судың бірлігіне ең жоғары ауылшаруашылық таза пайда алу мақсатында белгіленген үлгі. Суару ауданындағы егістік алқабы үлгі үшін шешім айнымалысы болып табылады. Қарастырылған дақылдарға жүгері, бидай, картоп, жүгері тұқымы, күнбағыс, соя, қант қызылшасы, рапс, картоп, көкөніс жатады. ылшаруашылық таза паида алу мақсатында оелі  $\alpha$ удили $\alpha$ нандыру алгандыру алгандыру алгандыру алгандыру алгандыру алгандыру алгандыру жерде жерде жерде жерде же

объективті функция-Ауылшаруашылық дақылдарының үлгісін оңтайландыру моделін келесідей жазуға болады, айнымалылар хіј күтілетін лакылдың ауданы j суару ауданында i (га); және оңтайландыру моделінің дақылдың ауданы у суару ауданында түсау, және оңтаныландыру мәделинің максималды таза пайдасы болып табылады: Объективті функция-Ауылшаруашылық дақылдарының үлгісін мақсаты суармалы судың оірлігіне шаққандағы ауыл шаруашылығыні максималды таза пайдасы болып табылады: дақылдың ауданы ј суару ауданында і (га); және оңтайландыру моделінің  $\alpha$ уаруашылық талық бірлігіне шаққандағы едін шаруашындағында белгіленген үлгі. үлгі табылысы қарастырылған шейделдегі болып табылады. Қарастырылған дақылдарға жүгері, бидай, бидай, картоп,  $\overline{11}$  далиндаруашылық талу талу талу алу көлгілен үлгізін үлгі. Суару алқабылған үлгі. Суару алқабылығы егістік алқабылы  $\mu$ ли $\mu$  отрып та $\mu$  шеңдендегі болып табылады.  $\mu$  $\overline{a}$ алу маңдардарда белгіленген үлгіленген үлгіленген үлгі. Суару ауданындағы егістік алқабы үргіп ше шеңдешіден болып табылады. Қарастырылған дақылдарға жүрегі, билде жарастырылған дақылдарға жүрегі, би

$$
maxf = \sum_{i=1}^{11} \sum_{j=1}^{5} (y_{ij}\delta_{ij} - \theta_{ij}).x_{ij}/ET_{ij})/\sum_{i=1}^{11} \sum_{j=1}^{5} x_{ij}
$$
 (1)

мұндағы f-суармалы судың бірлігіне шаққандағы таза пайда; і (і = 1, 2,  $\frac{1}{\sqrt{2}}$  $\dots$ , n) - суару ауданының идентификаторы, оның 11-і зерттелетін аумақта орналасқан; j  $(j = 1, 2, ..., 5)$  дақыл түрінің идентификаторы болып табылады, оның ішінде осы модельде 5 негізгі түрі қарастырылған (жүгері, бидай, оның ішінде осы модельде 5 негізгі түрі қарастырылған (жүгері, бидай,<br>картоп, жүгері тұқымы, мақта, майлы дақылдар, және көкөніс); δ<sub>і</sub>,-і суару  $K_{\text{max}}$   $\frac{1}{2}$ ауданындағы j дақылының бағасы (теңге / кг); У<sub>і</sub> -j дақылының өнiмдiлiгi i суару ауданы (кг / га);  $\;\; \theta_{ij}$ -і суару ауданындағы j дақылының құны;  $ET_{ij}$  — бұл кв $\alpha$  / га $\alpha$ .  $\alpha$  $\mathbf{R}_{\mathbf{A}}$ н, J (j = 1, 2, . . . , 3) дақыл түрінің идентификаторы оолып таоылады, квотасы (м3 / га). квотасы (м3 / га). квотасы (м3 / га). i суару ауданындағы j дақылының таза суару квотасы (м3 / га).  $\frac{1}{2}$  $(0, \frac{1}{2})$ дақыл 1 үрнің идентификаторы оолын таоылады, ельде 5 негізгі түрі қарастырылған (жүгері, оидаи,  $\alpha$ қаңыл 1үрінің идентификаторы оолып таоылады,

 $\mathcal{L}_{\text{sup}}$ ,  $\mathcal{L}_{\text{sup}}$ ,  $\mathcal{L}_{\text{sup}}$ ,  $\mathcal{L}_{\text{sup}}$ ,  $\mathcal{L}_{\text{sup}}$ ,  $\mathcal{L}_{\text{sup}}$ ,  $\mathcal{L}_{\text{sup}}$ ,  $\mathcal{L}_{\text{sup}}$ ,  $\mathcal{L}_{\text{sup}}$ ,  $\mathcal{L}_{\text{sup}}$ ,  $\mathcal{L}_{\text{sup}}$ ,  $\mathcal{L}_{\text{sup}}$ ,  $\mathcal{L}_{\text{sup}}$ ,  $\mathcal{L}_{\text{sup}}$ ,  $\mathcal{L}_{\text{$ Моделі- Шеннон (1948) күтілетін ақпараттың белгісіздігін өлшеу үшін  $\mathcal{L}$ -энтропияна ттықтық кеңістіктік тысстіруді. Олтанландыру әнт Кросс-Энтропияға Негізделген кеңістіктік Үлестіруді Оңтайландыру ақпараттық энтропияны енгізді. Ол энтропияны  $H(p)$  ақпараттың өлшенген косындысы ретінде анықтады (You, 2009). Ықтималдықтың үлестірілуімен кездейсоқ шаманың энтропиясы  $P(p_1, p_2, ..., p_k)$  Теңдеуі арқылы өрнектеледі. ықтымалдықтың шаманың әнер онының  $\frac{1}{T}$   $\frac{1}{T}$ ,  $\frac{1}{T}$ ,  $\frac{1}{T}$ ,  $\frac{1}{T}$ ,  $\frac{1}{T}$ ,  $\frac{1}{T}$ ,  $\frac{1}{T}$ энтропияны () ақпараттың өлшенген қосындысы ретінде анықтады (You L, 2009).

$$
H(p) = -\sum_{i=1}^{k} p_i l n p_i \tag{2}
$$

Джейнс (1957) статистикалық қорытындыда энтропияның максималды дженне (1997) статистикалық қорытындыда энтропияның макеималды<br>принципін ұсынды: ықтималдықтың ең аз ақпараттық таралуы  $P(p_1, p_2, ... p_k)$  $\mathbb{E}(\mathbf{z}) = \mathbf{z}$  et al., 1951) . On all, 1951) . On anuary  $\mathbb{E}(\mathbf{z})$ энтропияны максимизациялау Арқылы Табуға болады  $H(p)$ . (2) Теңдеуде memim app:  $p_i = \frac{1}{i}$ ,  $i = 1, 2, ..., n$ ,  $H(p) = \ln n$  [34,35], [34,35]. Джейнс (1957) статистикалық қорытындыда энтропияның максималды memimate p:  $p_i = \frac{1}{n}, i = 1, 2, ..., n, H(p) = \ln n \, [34, 35].$  [34,35]. **Отформатировано:** Отступ: Первая строка: 1,25 см энтропияны максимизациялау Арқылы Табуға болады  $H(p)$ . (2) Теңдеуде

 $\frac{1}{\sqrt{1-\mu}}$ и, минималды кросс-энтропияны алынады. Минималды кросс-энтропия формилиясынды. Минималды кросс-энтропия формилиясынды. Минималды к  $\frac{1}{2}$  $\mu$ росс-энтропияны куллоэк исн этемолер тұжырымдаған және оны куллоэк егжей-тегжейлі сипаттаған (Kullback et al., 1951). Ол аллынғы үлестіру Кросс-энтропияны Куллбэк пен Лейблер тұжырымдаған және оны куллбэк  $\frac{1}{2}$ мен қажетті үлестіру арасындағы алшақтықты өлшейді. Минималды кроссэнтропия принципі, сондай-ақ кемсітушілік туралы ақпараттың минималды принципі деп аталады, берілген шектеулерді ескере отырып, берілген алдыңғы  $\mathbf{F}$ іріктерді талдарған қолайлы талдан қолайлы талдарған егі Кросс-энтропия формуласы Шеннонның Энтропия теориясына негізделген. мен қажетті үлестіру арасындағы алшақтықты өлшейді. Минималды кроссэтгропия припципт, сондай-ақ кеметтушына туралы ақпараттың минималды.<br>принципі деп аталады, берілген шектеулерді ескере отырып, берілген алдыңғы егжей-тегжейлі сипаттаған (Kullback et al., 1951) . Ол алдыңғы үлестіру **Отформатировано:**Отступ: Слева: 0 см, Первая гшеннонның энтропия геориясына негізделген.  $\frac{1}{1}$ мен қажетті үлестіру арасындағы алшақтықты өлшейді. Минималды кроссджейнс (1957) статистикалық қорытынды.<br>Алыстындың максималды принципін ұсынды принципін ұсынды. Кросс-энтропия формуласы Шеннонның Энтропия теориясына негізделген.  $\frac{m}{\sqrt{2}}$ принципі деп аталады, берілген шектеулерді ескере отырып, берілген алдыңғы егжей-тегжейлі сипаттаған (Kullback et al., 1951) . Ол алдыңғы үлестіру принципі деп аталады, берілген шектеулерді ескере отырып, берілген алдыңғы<br> **Отформатировано:** Отступ: Слева: 0 см, Первая

үлестірімге қатысты кросс-энтропияны азайту арқылы алынады. минималды никтердің салындағы салында талады принципін келесі түрде көрсетуге болады.<br>кросс-энтропия принципін келесі түрде көрсетуге болады. кросс-энтропия принципін келесі түрде көрсетуге болады. ьи кросс-энтропияны азаиту арқылы алынады. минималды энтропияны Куллбэк пен Лейблер тұжырымдаған және оны куллбәк еге және оны куллбәк еге және оны куллбәк еге жән сс-энтропияны азаиту арқылы алынады. минималды Джейнс (1957) статистикалық қорытындыда энтропияның максималды принципін ұсынды: үлестірімі е қатысты кросс-энтропияны азайту арқылы алынады. минимал

$$
D(p, Q) = \sum_{i=1}^{k} p_i \ln \left( \frac{p_i}{q_i} \right)
$$
 (3)

(Kullback, S et al., 1951) . Ол алдыңғы үлестіру мен қажетті үлестіру арасындағы алшақтықты

Мұндағы D -кросс-энтропия немесе кемсітушілік туралы ақпарат және  $\frac{1}{2}$ таңдалған алдын алдын алдын алдын шектеулерді қанағаттандырмайды. мұндағы D -кросс-энтропия немесе кемстушілік туралы ақпарат және<br>оның мақсаты D азайту . р  $P(p_1, p_2, \dots p_k)$  - бұл қажетті үлестіру, Q=( $p_1, p_2, \dots p_k$ ) барлық берілген ақпарат негізінде таңдалған алдын ала бөлу болып табылады, сарлық серілген ақпарат петізінде тағдалған алғанды ала селу сельн тасылады;<br>бірақ белгіленген шектеулерді қанағаттандырмайды. нтропия немесе кемсітушілік туралы ақпарат және ия немесе кемсітушілік туралы ақпарат және  $\mathcal{L}$ рді қанағаттандырмайды. өлшейді. Минималды кросс-энтропия принципі, сондай-ақ кемсітушілік туралы ақпараттың Мұндағы D -кросс-энтропия немесе кемсітушілік туралы ақпарат және бірақ белгіленген шектеулерді қанағаттандырмайды. **Отформатировано:** Отступ: Слева: 0 см, Первая **Отформатировано:** Отступ: Первая строка: 1,25 см

лснісн шектеулерді қанағаттандырмайды.<br>талда бір еу ез ироле оутропул принципі бойынша оддум еде білім. ретінде біріктірілген көп көзді деректерді талдауға негізделген егіннің жанжақты қолайлы таралуын қарастырдық. Qij і пиксельдегі j дақылының егістік  $k_{\text{max}}$  таралуына және адардылу.  $\chi$ турали мәліметтерін даландылық жерлерін пайдаланы мәліметтерін пайдаланы алқаптарының қолайлы үлесін көрсетеді. Сондықтан, 13 ең аз кросс-энтропия принципі бойынша алдын ала білім орақ осы ысшеп шектеулерді қанағаттандырманды.<br>Бұл зерттеуде біз ең аз кросс-энтропия принципі бойынша алдын ала білім алқаптарының қолайлы үлесін көрсетеді. Сондықтан, жақты қолайлы таралуын қарастырдық. Ол 1 пиксельдегі ј дақылының егістік з кросс-энтропия принципі ооиынша алдын ала оілім  $(k, \ldots, \mathbf{S} \mathbf{I})$  . On all  $k$  is also the state  $\mathbf{A}$ 

$$
q_{ij} = \frac{\text{suitable}_{ij}}{\sum_{i} \text{suitable}_{ij}} \tag{4}
$$

 $\alpha$ аның жаралыныстың шектеліне жаналысты шектерлі ардың жарамдылығының кеңістіктік таралуына, популяция тығыздығының кеңістіктік таралуына және ауылшаруашылық жерлерін туралы мәліметтерге суйене отырып, көлленен энтропияға негізделген кеңістіктік үлестіруді оңтайландыру моделі, мдылығының кеңістіктік таралуына, популяция  $\mu$ көлденең энтропияға негізделген көлденең энтропияға анықтау үшін қолданылады. Дақылдардың жарамдылығының кеңістіктік таралуына, популяция  $\frac{1}{100}$ пайдалану туралы мәліметтерге сүйене отырып, көлденең энтропияға тығыздығының кеңістіктік таралуына және ауылшаруашылық жерлерін **Отформатировано:** Отступ: Первая строка: 1,25 см аралуына және ауылшаруашылық жерлерін

ауылшаруашылық дақылдарын өсіру үлгісін оңтайландыру моделінен руашылық дақылдарын өсіру үлгісін оңтайландыру моделінен алынған оңтайлы егістік алқаптарының шектеулерін ескере отырып, алынған - оңтайлы - етістік - алқаптарының - шектеулерін - ескере - отырып,<br>дақылдардың оңтайлы кеңістіктік таралуын анықтау үшін қолданылады. ауылшаруашылық дақылдарын өсіру үлгісін оңтайландыру моделінен оти, по смета: 0 см, по см, по см, по см, по см, по см, по см, по см, по см, по см, по см, по см, по см, по см, <br>В см, по см, по см, по см, по см, по см, по см, по см, по см, по см, по см, по см, по см, по см, по см, по с кылдарын өсіру үлгісін оңтаиландыру моделінен

дақылдардың кеңістіктік таралуын анықтау үшін қолданылады.<br>Дақылдардың кеңістіктік таралуын оңтайландырудың мақсаты-пиксель  $\alpha$  кеңетіктік таралуын оңтанышдырудың бақын інкесів дардың кеңістіктік таралуын оңтанландырудың мақсаты-тикесль<br>бойынша аумақтың шектелуіне және басқа да байланысты шектеулерге байланысты дақылдардың жан-жақты таралу ықтималдығы мен го ойныйнысты диқылдардың жан жақты таралу ықтымалдыгы мен жүгері мен жүгері мен жүгері мен жүгері мен жүгері гималдығының кросс-энтропиясын азаиту.  $\alpha$ қалдардың жан жалып таралу ылығымдың ы мен қалаған таралу ықтималдығының кросс-энтропиясын азайту. дақылдардың кеңістіктік таралуын оңтанландырудың мақсаты-пикесль шкаласы бойынша аумақтың шектелуіне және басқа да байланысты қалаған таралу ықтималдығының кросс-энтропиясын азаиту.<br>Тарихы **Отформатировано:** Отступ: Первая строка: 1,25 см одақылдардың жан-жақты таралу ықтималдығы мон

 $\mu$ идайдың отырғызуға жарамдың кеңістік таралуын ескере отырып, популяциялық таралуын ескере отырып, популяциялық та Көлденен энтропияға негізделген кеңістіктік үлестіруді оңтайландыру елесідей жазуға болады, ріј айнымалылары і пиксельдегі ј дақылының қажетті аудан үлесін білдіреді: тығыздығының кеңістіктік таралуымен және ауылшаруашылық жерлерін пайдалану деректерімен үға болалы ріі айнымалылары і пиксельлегі і моделін келесідей жазуға болады, ріј айнымальпары і пиксельдегі ј индекстері әртүрлі түстермен белгіленеді, және дақылдарды отырғызуға жарамдылық индексінің дақылының қажетті аудан үлесін опідіреді:  $\frac{\partial u}{\partial t}$ 

$$
minD(p_{ij}, q_{ij}) = \min \left( \sum_{i} p_{ij} l n p_{ij} - \sum_{i} p_{ij} l n q_{ij} \right) \tag{5}
$$

Мұндағы i = 1, 2, 3, ..., зерттеу аймағындағы пиксель идентификаторын  $\frac{1}{2}$  білдіреді;  $j = 1, 2,$  зерттеу аймағындағы егін идентификатор;  $q_{ij}$  бір пиксель і **Нәтижелер**  білдіреді. дақылының сәйкес аудан үлесін білдіреді. **Отформатировано:** Отступ: Первая строка: 1,25 см  $\mathbf{1}$ оттеу аймағындағы пиксель идентификаторын

# ArcGIS платформасын пайдалана отырып, бүкіл зерттеу аймағы 9041 1 км × 1 км торларға **Нәтижелер**

бөлінді. Дақылдардың жарамдылығын жарамдылығын бағалауға сәйкес, дақылдардың жарамдылық жарамдылық д диссиз платформасын пайдалана отырып, оұқпл зерттеу аймағы э  $\times$  1 км торларға бөлінді. Дақылдарды отырғызудың жарамдылығын бағалауға  $\alpha$ йкес дақылдардың жарамдылық индекстері әртүрлі түстермен белгіленеді, тығыздығының кеңістіктік таралуының кеңістіктіктік таралуымен және ауылшаруашылық жерлерін пайдалану деректері және дақылдарды отырғызуға жарамдылық индексінің кеңістіктік таралу картасын жасау үшін торлар толтырылды. Жоғарыда алынған жүгері мен ArcGIS платформасын пайдалана отырып, бүкіл зерттеу аймағы 9041 1 км сәйкес, дақылдардың жарамдылық индекстері әртүрлі түстермен белгіленеді,  $\begin{bmatrix} 1 & 1 \end{bmatrix}$  бидайдың отырғызуға жарамдылығының кеңістіктік таралуын ескере отырып, популяция тығыздығының кеңістіктік таралуымен және ауылшаруашылық жерлерін пайдалану деректерімен бірге егіннің қолайлы алқаптардың жанжақты таралуын келесі принциптерге сәйкес анықтауға болады. 3-суретте осы процеске шолу көрсетілген.

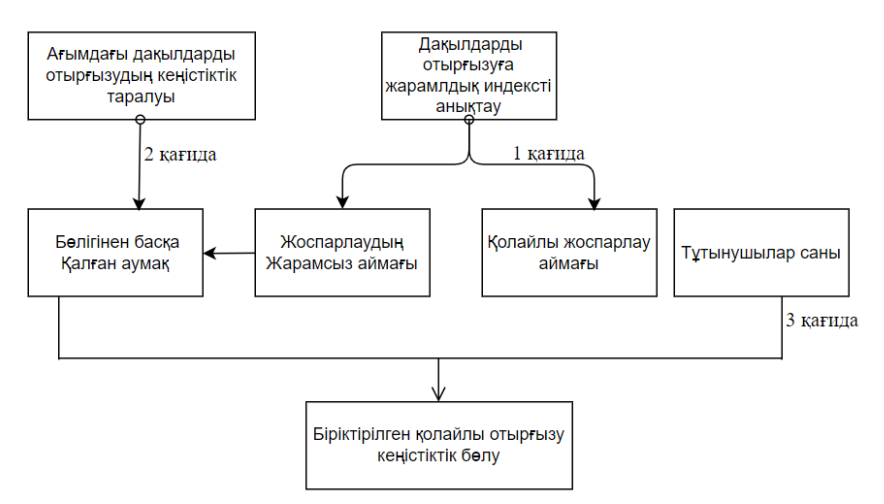

*Сурет 3*. Оңтайландыру алгоритмінің орындалу қағидалары *Сурет 3*. Оңтайландыру алгоритмінің орындалу қағидалары

1-қағида: жоғары жарамдылығы бар аймаққа дақылдарды Тағайындау.  $\mathbf{E}$ Біріншіден, дақылдарды отырғызуға жарамдылық индексін (3-суреттегі а бөлігі) кему ретімен дәрежелеу, содан кейін дақылдарды отырғызуға  $\mu$  ,  $\mu$  ,  $\mu$ жарамдылық индексіне сәйкес аумақты бөлу үшін қажетті оңтайландырылған аумақпен салыстыру, егер біріншісі екіншісінен сәл үлкенірек болса,  $\mu_{\text{H}}$ дақылдарды отырғызуға жарамдылық индексінің шегі ретінде сәйкес жарамдылық индексті таңдау.

*2-кесте*. Жүгері мен бидай егуге жарамдылық көрсеткіші Жүгері егуге жарамдылық көрсеткіші 0.83-0.84 0.84-0.85 0.85-0.86 0.86-0.87 сомасы сәйкес ауданы көрсетілген. Индекс 0,83-тен жоғары немесе оған тең болған кезде оның ауданы 103 337 га құрайды, бұл оңтайлы модельден алынған 96 896 га күтілетін жеткілікті аумақты бөлуге үлкен. Сол сияқты, 4-Кестеде бидай егуге жарамдылық индексі 0,83-тен жоғары немесе оған тең болған кезде оның ауданы 20 315 га болатынын көрсетеді, бұл күтілетін аумақты  $R_{\text{max}}$  отын  $\mu$ уданы 20 этэ та оолатының керестеді, озы күшістіп аук 12 817 га бөлуге мүмкіндік береді. Нәтижесінде жарамсыз отырғызу алаңын : колайлы отырғызу аланын ажыратуға болалы және қолайлы отырғызу алаңын ажыратуға болады. Мысалы, 3-Кестеде жүгері отырғызуға жарамдылық индексі және оның

| Жүгері егуге жарамдылық көрсеткіші |        |       | $\mid$ 0.83-0.84 $\mid$ 0.84-0.85 $\mid$ 0.85-0.86 $\mid$ 0.86-0.87 |        | сомасы  |
|------------------------------------|--------|-------|---------------------------------------------------------------------|--------|---------|
| Аудан (га)                         | 11 295 | 82.42 | 7006                                                                | 11.579 | 103.337 |
| Бидай егуге жарамдылық көрсеткіші  |        |       | $(0.83 - 0.84)$ $(0.84 - 0.85)$ $(0.85 - 0.86)$ $(0.86 - 0.87)$     |        | сомасы  |
| Аудан (га)                         | 16,942 | 3373  | 2345                                                                | 2157   | 20,315  |
|                                    |        |       |                                                                     |        |         |

*2-кесте*. Жүгері мен бидай егуге жарамдылық көрсеткіші

2-қағида: Өсімдіктерді отырғызуға жарамдылық индексін бағалау белгіленген нүктелік сынамаға негізделеді және далалық зерттеулердің шектелуіне байланысты дақылдардың кеңістікте таралуы туралы кейбір ақпараттың жетіспеуі. Осы олқылықтың орнын толтыру үшін ағымдағы егіс алқаптарының кеңістікте орналасуы ескеріледі.

3-қағида: Халықтың тығыздығы 500 адам/км<sup>2</sup> асатын болса, егін егетін аумаққа жарамсыз болады (яғни тұтунышу саны артық болса).

### **Қорытынды**

Бұл зерттеуде көп көзді қашықтықтан зондтау ақпаратының үйлесімі негізінде ауылшаруашылығы дақылдарының аумақтық таралуын кешенді оңтайландыруға суару аудандарының масштабында қол жеткізілді. Алгоритмді құру үшін кросс-энтропияны азайту қолданылды. Бұл зерттеуде Айыртау ауданындағы егістік жерлерінде жүгері мен бидайдың жан-жақты қолайлы аумақты таралуы қарастырылады және жүгері мен бидайдың кеңістікте таралуын оңтайландыру алынды. Жүгері мен бидай алқаптарының жоғары үлесі оңтайландыруға дейінгіге қарағанда көбірек шоғырланған. Біріктірілген модель кесу үлгісін кеңістіктік оңтайландыруға жаңа идеяны ұсынды.

Кросс-энтропияны азайтуға негізделген оңтайландыру тәсілі су ресурстарын тиімді бөлуге

және бір уақытта дақылдардың тиісті кеңістікте таралуына әкелуі мүмкін. Бұл зерттеу ауылшаруашылық дақылдарының қолайлы аймақта егілуін қамтамасыз ете алады және фермерлерге дақылдарды таңдау бойынша шешімдер қабылдауға ғылыми негіз бере алады, бұл нақты өндірістік жұмыста маңызды жетекші мәнге ие. Алайда, басқа дақылдардың отырғызуға жарамдылығын бағалау деректерінің шектеулілігіне байланысты тек негізгі дақылдар (жүгері мен бидай) зерттелді. Сондықтан дақылдарды көбірек пайдалану арқылы қосымша зерттеулер ұсынылады.

### **REFERENCES**

Baja S., Arif S., Neswati R. (2017). Developing a User Friendly Decision Tool for Agricultural Land Use Allocation at a Regional Scale. Mod. ― Appl. Sci. 2017, ― 11,

Cao K., Ye X. (2012). Coarse-grained parallel genetic algorithm applied to a vector based land use allocation optimization problem: The case study of Tongzhou Newtown, Beijing, China. Stoch. Environ. Res. Risk Assess. 2012, ― 27, ― 1133–1142

Henseler M., Wirsig A., Herrmann S., Krimly T., Dabbert S. (2009). Modeling the impact of global change on regional agricultural land use through an activity-based non-linear programming approach. Agric. ― Syst. 2009, ― 100, ― 31–42.

Karimi M., Sharifi M.A., Mesgari M.S. (2012). Modeling land use interaction using linguistic variables. Int. J. Appl. Earth Obs. Geoinf.  $2012 - 16 - 42 - 53$ 

Kullback S. (1959). Information Theory and Statistics; ― John Wiley: Hoboken, NJ, USA, ― 1959.

Li M., Guo P. (2015). A coupled random fuzzy two-stage programming model for crop area optimization — A case study of the middle Heihe River basin, China. Agric. Water Manag. 2015, ―  $155, -53-66.$ 

Li X., Parrott L. (2016). An improved Genetic Algorithm for spatial optimization of multiobjective and multi-site land use allocation. Comput. Environ. Urban Syst. 2016, ― 59, ― 184–194.

Liu Y., Yuan M., He J., Liu Y. (2014). Regional land-use allocation with a spatially explicit genetic algorithm. Landsc. Ecol. Eng.  $2014, -11, -209-219$ .

Maleki F., Kazemi H., Siahmarguee A., Kamkar B. (2017). Development of a land use suitability model for saffron (Crocus sativus L.) cultivation by multi-criteria evaluation and spatial analysis. Ecol. Eng.  $2017 - 106 - 140 - 153$ .

Mianabadi H., Mostert E., Zarghami M., van de Giesen N. (2014). A new bankruptcy method for conflict resolution in water resources allocation. J. Environ. Manag. 2014, 144, 152–159.

Niu G., Li Y.P., Huang G.H., Liu J., Fan Y.R. (2016). Crop planning and water resource allocation for sustainable development of an irrigation region in China under multiple uncertainties. Agric. Water Manag. 2016, ― 166, ― 53–69.

Biswas A., Pal B.B. (2005). Application of fuzzy goal programming technique to land use planning in agricultural system. Omega 2005, ―33, ― 391–398.

Nouri H., Mason R.J., Moradi N. (2017). Land suitability evaluation for changing spatial organization in Urmia County towards conservation of Urmia Lake. Appl. Geogr. 2017, ― 81, ― 1–12.

Peng C. (2016). Research on the Optimization of Temporal and Spatial Distribution of Regional Crop Evapotranspiration and Its Application in Middle Reaches of Heihe River; ― China Agricultural University: Beijing, China, 2016.

Pilehforooshha P., Karimi M., Taleai M. (2014). A GIS-based agricultural land-use allocation model coupling increase and decrease in land demand. Agric. ― Syst. 2014, ― 130, ― 116–125.

Reshmidevi T.V., Eldho T.I., Jana R. (2009). A GIS-integrated fuzzy rule-based inference system for land suitability evaluation in agricultural watersheds. Agric. Syst.  $2009 - 101 - 101 - 109$ .

Sahoo B., Lohani A.K., Sahu R.K. (2006). Fuzzy Multiobjective and Linear Programming Based Management Models for Optimal Land-Water-Crop System Planning. Water Resour. Manag. 2006,  $-20, -931 - 948.$ 

Sarker R., Ray T. (2009). An improved evolutionary algorithm for solving multi-objective crop planning models. Comput. Electron. Agric.  $2009, -68, -191-199$ .

Tan J., Yang P., Liu Z., Wu W., Zhang L., Li Z., You L., Tang H., Li Z. (2014). Spatio-temporal dynamics of maize cropping system in Northeast China between 1980 and 2010 by using spatial production allocation model. J. Geogr. Sci.  $2014, -24, -397-410$ .

You L., Wood S., Wood-Sichra U., Wu W. (2014). Generating global crop distribution maps: From census to grid. Agric. Syst.  $2014, -127, -53-60$ .

 Yu J., Chen Y., Wu J. (2011). Modeling and implementation of classification rule discovery by ant colony optimisation for spatial land-use suitability assessment. Comput. Environ. Urban Syst.  $2011, -35, -308-319.$ 

NEWS OF THE NATIONAL ACADEMY OF SCIENCESOF THE REPUBLIC OF KAZAKHSTAN PHYSICO-MATHEMATICAL SERIES ISSN 1991-346X Volume 1. Namber 349 (2024). 368–384 https://doi.org/10.32014/2024.2518-1726.262

## УДК 005.5 МРНТИ 27.47.15

## © **Zh. Takenova1\* , A. Tashev<sup>2</sup> , 2024** 1 International Educational Corporation, Almaty, Kazakhstan; 2 Institute of Information and Computational Technologies CS MES RK, Almaty, Kazakhstan. E-mail: takenova@mail.ru

## **NEW APPROACHES TO SOLVING MANAGEMENT PROBLEMS IN EDUCATIONAL ORGANIZATIONS**

**Zh. Takenova** ― Master of Economic Sciences, Department of Construction Technologies, Infrastructure and Management, International Educational Corporation, Almaty, Kazakhstan E-mail: takenova@mail.ru, https://orcid.org/0000-0001-8925-5808;

**A. Tashev ―** Doctor of Technical Sciences, Laboratory of Artificial I ntelligence a nd Robotics, Institute of Information and Computational Technologies CS MES RK, Almaty, Kazakhstan E-mail: azattash@mail.ru, https://orcid.org/0000-0002-6140-416X.

**Abstract.** In the management system of the organization of higher and postgraduate education, the task of allocating the academic workload of a teacher is relevant. There are solutions offering different approaches that are based on the longterm experience of researchers, surveys of experts' opinions and the level of tasks that the management system of the organization. Currently, the focus in research is on the optimal allocation of the components of the academic workload of the teacher (in the form of accounting for the components themselves and the volume of all types of activities of the teacher – educational, scientific and administrative). The purpose of this study is to research the proposed solutions and, based on the specifics of the management system of universities of Kazakhstan, business processes of higher education institutions, to build a model of optimal allocation of the teaching workload. The proposed model is based on approaches that make it possible to obtain solutions loyal to teachers and management personnel that meet the requirements of the management system of a higher educational institution. New approaches to solving the problems of optimal distribution of the teacher's workload suggest the possibility of taking into account the allocation of credits of disciplines between teachers. Two models have been developed to solve the problem under study. The first model is based on the allocation of a special standard for loans, which is set for each discipline. This approach is convenient when planning, as it allows you to distribute disciplines more evenly among teachers. The second model assumes the installation of several standards for one discipline,

which makes it possible to distribute disciplines to more competent teachers. At the same time, Boolean and integer programming methods are used. An algorithm and programs have been developed for the two models under consideration, which are used in solving specific examples. The analysis of the obtained results shows that the second model gives a greater value of the objective function with an optimal distribution of credits of disciplines between teachers, compared with the first model. The developed approach can be implemented in the management system of the organization of education in the business process of forming the teaching workload.

**Keywords:** management system of organizations, resource allocation, workload of the teacher, allocation of the workload of the teacher, models and methods of resource allocation, boolean and integer programming

### **© Ж.С. Такенова1\*, А.А. Ташев<sup>2</sup> , 2024**

1 Халықаралық білім беру корпорациясы, Алматы, Қазақстан; 2 ҚР БҒМ ҒК Ақпараттық-есептеу технологиялары институты, Алматы, Қазақстан. E-mail: takenova@mail.ru

## **БIЛIМ БЕРУ ҰЙЫМДАРЫНДАҒЫ БАСҚАРУ МIНДЕТТЕРIН ШЕШУДIҢ ЖАҢА ТӘСIЛДЕРI**

**Такенова Ж.С.** ― экономика ғылымдарының магистрі, Халықаралық білім беру корпорациясының құрылыс технологиялары, инфрақұрылым және менеджмент факультетінің ассоцияланған профессоры, Алматы, Қазақстан

Е-mail: takenova@mail.ru, https://orcid.org/0000-0001-8925-5808;

**Ташев А.А.**―доктор технических наук, ШЖҚРМК Ақпараттықжәне есептеуіштехнологиялар институтының аға ғылыми қызметкерлеры, Алматы, Қазақстан

Е-mail: azattash@mail.ru, https://orcid.org/0000-0002-6140-416X.

**Аннотация.** Жоғары және жоғары оқу орнынан кейінгі білім беру ұйымының басқару жүйесінде оқытушының академиялық жүктемесін бөлу міндеті өзекті болып табылады. Зерттеушілердің көп жылдық тәжірибесіне, сарапшылардың пікірін сұрауға және білім беру ұйымының басқару жүйесінің алдында тұрған міндеттер деңгейіне негізделген әртүрлі тәсілдерді ұсынатын шешімдер бар. Қазіргі уақытта зерттеулерде оқытушының академиялық жүктемесінің құрамдас бөліктерін оңтайлы бөлуге назар аударылды (оқытушының барлық қызмет түрлерінің – оқу, ғылыми және әкімшілік). Осы зерттеудің мақсаты ұсынылған шешімдерді зерделеу және қазақстандық жоғары оқу орындарының басқару жүйесінің ерекшелігіне, жоғары оқу орнының бизнес-процестеріне сүйене отырып, оқытушының оқу жүктемесін оңтайлы бөлу моделін құру. Ұсынылған модель жоғары оқу орнының басқару жүйесінің талаптарын қанағаттандыратын оқытушылар мен басқарушы персоналға адал шешімдер алуға мүмкіндік беретін тәсілдерге негізделген.

Оқытушының оқу жүктемесін оңтайлы бөлу мәселелерін шешудегі жаңа тәсілдер пәндер кредиттерін оқытушылар арасында бөлуді есепке алу мүмкіндігін болжайды. Зерттелетін мәселені шешу үшін екі модель жасалды. Бірінші модель әр пән үшін белгіленетін несиелер бойынша арнайы норматив бөлуге негізделген. Бұл тәсіл жоспарлау кезінде ыңғайлы, өйткені ол пәндерді оқытушылар арасында біркелкі бөлуге мүмкіндік береді. Екінші модель бір пәнге бірнеше нормативтерді орнатуды көздейді, бұл пәндерді неғұрлым құзыретті оқытушыларға таратуға мүмкіндік береді. Оған boolean және бүтін бағдарламалау әдістерін қолданады. Қарастырылып отырған екі модельге арналған алгоритм мен бағдарламалар әзірленді, олар нақты мысалдарды шешуде қолданылады. Нәтижелерді талдау екінші модель бірінші модельмен салыстырғанда пән несиелерін оқытушылар арасында оңтайлы бөлу кезінде мақсатты функцияға үлкен мән беретіндігін көрсетеді. Әзірленген тәсіл білім беру ұйымын басқару жүйесіне оқытушының оқу жүктемесін қалыптастырудың бизнес-процесіне енгізілуі мүмкін.

**Түйін сөздер:** ұйымдарды басқару жүйесі, ресурстарды бөлу, оқытушының оқу жүктемесі, оқытушының жүктемесін бөлу, ресурстарды бөлудің модельдері мен әдістері, boolean және бүтін бағдарламалау

# **© Ж.С. Такенова<sup>1</sup> \*, А.А. Ташев<sup>2</sup> , 2024**

1 Международная образовательная корпорация, Алматы, Казахстан; 2 РГП на ПХВ Институт информационных и вычислительных технологий,

Алматы, Казахстан. E-mail: takenova@mail.ru

# **НОВЫЕ ПОДХОДЫ В РЕШЕНИИ УПРАВЛЕНЧЕСКИХ ЗАДАЧ В ОРГАНИЗАЦИЯХ ОБРАЗОВАНИЯ**

**Такенова Ж.С.** ― магистр экономических наук, ассоциированный профессор факультета строительных технологий, инфраструктуры и менеджмента Международной образовательно корпорации, Алматы, Казахстан

Е-mail: takenova@mail.ru, https://orcid.org/0000-0001-8925-5808;

**Ташев А.А.** ― доктор технических наук, старший научный сотрудник РГП на ПХВ Института информационных и вычислительных технологий, Алматы, Казахстан Е-mail: azattash@mail.ru, https://orcid.org/0000-0002-6140-416X.

**Аннотация.** В системе управления организации высшего и послевузовского образования актуальной является задача распределения академической нагрузки преподавателя. Имеются решения, предлагающие разные подходы, которые основываются на многолетнем опыте исследователей, опросов мнений экспертов и уровня задач, которые стоят перед системой управления организации образования. В настоящее время акцент в исследованиях сделан на оптимальное распределение составляющих академической нагрузки преподавателя (в виде учета самих состаляющих и объема всех видов

деятельности преподавателя - учебной, научной и административной). Цель данного исследования изучить предлагаемые решения и, исходя из специфики системы управления казахстанских вузов, бизнес-процессов высшего учебного заведения, построить модель оптимального распределения учебной нагрузки преподавателя. В основе предлагаемой модели лежат подходы, позволяющие получить лояльную к преподавателям и управленческому персоналу решения, удовлетворяющие требованиям системы управления высшего учебного заведения. Новые подходы в решении задач оптимального распределения учебной нагрузки преподавателя предполагают возможность учета распределения кредитов дисциплин между преподавателями. Разработаны две модели для решения исследуемой задачи. Первая модель основана на выделении специального норматива по кредитам, который устанавливается для каждой дисциплины. Такой подход удобен при планировании, так как позволяет более равномерно распределить дисциплины между преподавателями. Вторая модель предполагает установку нескольких нормативов на одну дисциплину, что дает возможность распределять дисциплины более компетентным преподавателям. При этом используются методы булевого и целочисленного программирования. Разработаны алгоритм и программы для рассматриваемых двух моделей, которые использованы при решении конкретных примеров. Анализ полученных результатов показывает, что вторая модель дает большее значение целевой функции при оптимальном распределении кредитов дисциплин между преподавателями, по сравнению с первой моделью. Разработанный подход может быть внедрен в систеаму управления организации образования в бизнес-процесс формирования учебной нагрузки преподавателя.

Ключевые слова: система управления организациями, распределение ресурсов. учебная нагрузка преподавателя, распределение нагрузки преподавателя, модели и методы распределения ресурсов, целочисленное линейное программирование

### Введение

В настоящее время информационные технологии применяются во всех областях передачи, хранения и обработки информации. Сфера деятельности технологий управления и обработки данных с применением вычислительной техники - это широко исследуемая область в современной науке. Информационные системы все больше и больше переплетаются с операционными процессами, которые они поддерживают (Van der Aalst, 2011), и являются рабочим инструментом для автоматизации действующих процессов для нахождения новых подходов в управлении процессами.

Разработаны различные методы и подходы для решения практических задач в сфере управления организациями образования. Одной из актуальных тем в мире меняющихся требований к системе и качеству образования, является распределение ресурсов. В этом плане большой интерес представляют

собой исследования моделей распределения академической нагрузки преподавателя, в том числе и учебной, то есть распределение дисциплин между преподавателями.

Модели распределения академической нагрузки преподавателя считаются важными в современном университете, как и требования, лежащие в основе распределения нагрузки (Crisp Beth, 2022). Ученые Jung JK. и Choi JY. (2022) проанализировали предпочтения 450 корейских ученых в области науки и техники в распределении академического времени на основе модели множественных дискретно-непрерывных экстремальных значений (MDCEV). Сделаны выводы, что сектор высшего образования должен стимулировать распределение академического времени для повышения эффективности образования. По мнению R.Hull (2006) менеджеры сталкиваются с необходимостью разрабатывать, внедрять и, при необходимости, оспаривать ряд новых задач, бизнес-процессов, проектов, которыми нужно управлять, и команд, которыми нужно руководить. Перед персоналом стоит выбор: смириться с возросшей академической нагрузкой или лоббировать увеличение ресурсов. Однако возникает большая вероятность «увеличения ресурсов», что повлечет за собой дальнейшую бюрократизацию, поэтому более прозрачный и подотчетный подход к академической работе может предложить более жизнеспособный путь.

В работе Gregory M. (2015) подчеркивается влияние распределения академической нагрузки на внедрение различных стратегий и технологий в высшем образовании. Выделены риски для персонала, студентов и организаций, если эти проблемы распределения академической нагрузки не будут решены, и предлагается модель внедрения гибких моделей академической нагрузки. J. Kenny (2014) на протяжении нескольких лет изучает тему академической нагрузки и делится практиками работы австралийских университетов. Здесь исследованы распределения академической нагрузки в австралийских университетах. На международном уровне многое изменилось в управлении университетами с момента принятия подходов к корпоративному управлению. Отмечается, что в литературе хорошо представлены вытекающие из этих подходов акценты на эффективность, продуктивность и подотчетность. Также отмечается, что сокращение государственного финансирования привело к тому, что университеты стали более конкурентоспособными и предприимчивыми. Однако мало исследовано влияние этих изменений на трудовую жизнь ученых.

В работах Kenny John D.J. (2022) продолжены исследования, изучающего жизненный опыт 2526 австралийских ученых, которые прошли национальный опрос. Многолетний труд, нашел отражение в изучении эффективности университетов через способность их преподавателей выполнять свои функции. Исследование Kenny J., Fluck A. (2021) выявило набор видов деятельности, связанных с преподаванием, исследованиями и администрированием, каждый из которых имеет соответствующую временную ценность (распределение).

Ими разработан инструмент оценки академической нагрузки (AWET), с помощью которого оценена нагрузка для каждого преподавателя за предыдущий год, которую сравнили с нагрузкой, распределенной в соответствии с их институциональной моделью академической нагрузки. В 2020 году, чтобы подтвердить полученные результаты, были проведены серии интервью с преподавателями.

Задача повышения качества работы профессорско-преподавательского состава, в условиях увеличения давления различных аспектов на их деятельность, рассматривается в работе AlSaeed D. (2020). Показано, что поддержание баланса между этими различными задачами является серьезной проблемой в университетах, поскольку важно обеспечить, чтобы преподаватели работали продуктивно и также были удовлетворены своей работой. Также сделаны выводы и необходимости поддерживать информационные системы, которые помогут управлять распределением академической нагрузки и точно измерять академические затраты и результаты. Описан опыт разработки такой системы управления преподавательской нагрузкой (FLMS) для университета King Saud University. Предлагаемая система управляет распределением нагрузки преподавателя и обнаружением временных конфликтов в дополнение к управлению информацией и отчетности, она основана на модели клиент/ сервер. Разработаны две базы данных: одна для преподавателей, а другая для курсов, секций и административных задач. На стороне клиента браузер отвечает за взаимодействие с пользователем, и он подключается к веб-порталу (серверу), который выполняет обработку данных. Информационная система FLMS была протестирована для одного академического отдела.

Среди работ на постсоветском пространстве можно выделить работы Варламова С.А. и др. (2008), а также Нестеренкова С.Н. и др. (2013), где рассмотрены методы решения задач оптимального распределения нагрузки между преподавателями. В работе Такеновой Ж.С. (2022) проводится более полный обзор литературы по вопросам распределения ресурсов при управлении сложными процессами. В текущем исследовании предлагаются подходы, которые практически исключают человеческий фактор при распределении нагрузки между преподавателями. Исследование основано на практическом опыте Международной образовательной корпорации, которая имеет свою успешно функционирующую систему управления и нуждается в улучшении методов планирования бизнес-процессов, описанную в работе Arici M., Такеновой Ж. (2022), в частности планирование объема и составляющих нагрузку преподавателя на учебный год (семестр).

Постановка задачи

Рассматриваются взаимосвязанные ресурсы, которые имеются в образовательной организации – дисциплины и преподаватели, которые закрепляются за дисциплинами. На каждую дисциплину выделяются определенные кредиты в разрезе лекций, практических и лабораторных занятий в соответствии с требованиями и нормативами, установленными в

вузе. На общее число кредитов (общий часовой фонд) по всем дисциплинам и видам занятий влияет утверждаемое количество потоков и учебных групп на учебный год в разрезе семестров. Устанавливается норма по количеству кредитов, которая должна составлять годовую нагрузку преподавателя – лимит сверху. **Потребность общего часового фонда по дисциплинам**  должна быть меньше или равна сумме лимита аудиторной нагрузки всех **преподавателей.** Каждый преподаватель имеет свой перечень дисциплин, которые он может вести, и по каждой дисциплине у него имеется рейтинг, который отражается в матрице приоритетов для каждой дисциплины по каждому преподавателю. При этом ни один преподаватель не должен остаться без определенной нагрузки, что отражает лимит снизу.

остаться осзопределенной нагрузки, тто отражает зикит снизу.<br>Требуется оптимально распределить нагрузку между преподавателями по всем дисциплинам на один семестр в соответствии с установленными по всем дизайливным на один семестр в состастелять с устанавленными.<br>приоритетами и лимитами. Требуется оптимально распределить нагрузку между преподавателями

приоритетами и лимитами.<br>Рассмотрим математическую формулировку задачи. Введем следующие обозначения: - количество преподавателей, между которыми необходимо распределить кредиты по дисциплинам; - количество дисциплин; - лимит общего количества кредитов у *i*-го преподавателя по всем дисциплинам (для не должных данных задается с учетом нормативных документов, определяющих поледных данных задается с *j* тетом порматными документов; определителями всем преподавателям (задается согласно имеющемуся общему часовому фонда Рассмотрим математическую формулировку задачи. Введем следующие обозначения: – на учебный год); *–* норматив распределения дисциплины преподавателю, который определяет количество кредитов по *j*-ой дисциплине, выделяемое на одного преподавателя, исходя из удобства для расписания занятий (при определении норматива для исходных данных исходят из объема аудиторного<br>Асиле из неписатель теореторогодова и под следу проинцеписательности фонда, количества преподавателей по этой дисциплине, количества фонда, количества преподавателеи по этои дисциплине, количества<br>учебных групп или академических потоков); – величина приоритета *i*-го преподавателя по *j*-ой дисциплине (в этом исследовании определяется как допустимые значения по шкале от «0» до «10», где «10» - означает, что і-ый преподаватель имеет максимальный приоритет по *ј*-ой дисциплине при распределении, «0» - означает, что *i*-ый преподаватель исключается в при распределении *j*-ой дисциплины); – количество кредитов, отводимое для проведения *i*-ым преподавателем *j*-ой дисциплины. эту величину); - лимит общего количества кредитов по *j*-ой дисциплине по распределении *j*-ой дисциплины); - количество кредитов, отводимое для  $\epsilon$  ассмотрим математическую формулировку задачи. Введем следующие на один семестр в соответствии с установленными при преподавательными при<br>В семестриителя и с установления при приорите такие и лимитами. В соответствии при принятия и лимитами при при  $\overline{\text{R}}$ отрим математического форматического последния диспиндины преподавателю на одного преподавателя, исходя из удооства для расписания занятий (при учеоных групп или академических потоков); - величина приоритета *1*-го

проведения *і*-ым преподавателем *ј*-ой дисциплины.<br>Целевая функция, характеризующая качество распределению нагрузок по приоритету имеет вид: **i**<sup>1</sup> **j**<sub>2</sub> **i**<sup>1</sup> **i**<sub>1</sub> **i**<sup>1</sup> **j**<sub>2</sub> **i** и Целевая функция, характеризующая качество распределению нагрузок по  $\mathcal{L}_{\text{H}}$ 

$$
F(x) = \sum_{i=1}^{m} \sum_{j=1}^{n} p_{ij} x_{ij} \rightarrow max
$$
 (1)

На накладываются следующие ограничения: На накладываются следующие ограничения: На накладываются следующие ограничения:

$$
\sum_{j=1}^{n} x_{ij} \le b_- u b_i, \ i = \overline{1, m}, \tag{2}
$$

 $\sum_{i=1}^{m} x_{ij} \leq b_{\perp} eq_j, \ j=1, n \ ,$ (3)

$$
\sum_{j=1}^{n} b_{\ell} eq_j \le \sum_{i}^{m} b_{\ell} ub_i , \qquad (4)
$$

$$
\sum_{j=1}^{n} x_{ij} > Lmin, i = \overline{1, m},
$$
\n(5)

$$
x_{ij} = \begin{cases} 0 \\ N_j \end{cases}, \text{ and } i = \overline{1, m}, j = \overline{1, n} \,.
$$
 (6)

Неравенство (2) характеризует лимит на нагрузку преподавателя сверху, а (3) характеризует ограничение на количество кредитов в нагрузке (оно не может быть больше, чем задается в общем часовом фонде по этой дисциплине, согласно, выделенных кредитов и академических потоков, и групп). Неравенство (4) задает ограничение на общее количество выделенных кредитов на все дисциплины (оно не должно превышать общую нагрузку всех преподавателей). Ограничение (5) характеризует лимит снизу на нагрузку преподаватели (все преподаватели должны быть обеспечены определенной преподаватели (все преподаватели должны быть обеспечены определенной нагрузкой). **Задача заключается в максимизации функционала (1) при** ограничениях (2)-(5). реподаватели (все преподаватели должны овть обсегдены определенной леполаватели (все преполаватели должны быть обеспечены опреледенной реподавителя (все преподавителя должны обна обеспечение определенной дирузкой). Эядача заключается в максимизации функционала (1) при  $\mathbb{E}[\mathbf{E}[\mathbf$  $q_{\text{max}}$  не должно песси в максимизации функционала (1) при

Метод решения

Задача (1) при ограничениях (2)-(5) представляет собой задачу целочисленного программирования, причем переменные принимают значения **Метод решения** 0 или целое число (6). Для решения рассматриваемая задача сводится к задаче булевого программирования. Для этого заменяем переменную на следующим<br>образом: образом: переменную <sup>R</sup> *на*  переменную <sup>R</sup> *на*   $\alpha$  при отримирования, при тем переменные принимают значения иелочисленного программирования, причем п  $\alpha$  про отробитиях (при темпеременное приниматот задачения или целое число (0). Для решения рассматриваемая задача сводится к задаче  $\alpha$ ипи непое число (6). Лля решения рассматриваемая залача сволится к залаче  $\frac{m}{n}$ программирования развития причинативные принимализации и обедители обедите левого программирования. для этого заменяем переменную на следующим  $\frac{1}{2}$   $\frac{1}{4}$  $\alpha$ ооразом.

$$
x_{ij} = x'_{ij} * N_j, \ i = \overline{1,m}, j = \overline{1,n}, \tag{7}
$$

Тогда целевая функция принимает следующий вид:  $\mathbf{r}$  neutron  $\mathbf{r}$ 

$$
F'(x) = \sum_{i=1}^{m} \sum_{j=1}^{n} p_{ij} x'_{ij} N_j \rightarrow max ,
$$
 (8)

а ограничения записывается следующим образом: а ограничения записывается следующим образом: а ограничения записывается следующим образом: а ограничения записывается следующим образом:

$$
\sum_{j=1}^{n} x'_{ij} N_j \le b_- u b_i, \quad i = \overline{1, m} \quad , \tag{9}
$$

$$
\sum_{j=1}^{n} b_- e q_j \le \sum_{i=1}^{n} b_- u b_i \quad , \tag{11}
$$

$$
x'_{ij} = \begin{cases} 0 \\ 1 \end{cases}, \text{ and } i = \overline{1, m}, j = \overline{1, n} \tag{13}
$$

$$
N_j \sum_{i=1}^{m} x'_{ij} \le b_{\perp} eq_j, \ j = \overline{1, n} \quad (10)
$$

$$
\sum_{j=1}^{n} x'_{ij} N_j > Lmin, \ i = \overline{1, m} \ , \qquad (12)
$$

Полученная задача с целевой функцией (13) и ограничениями (8), (9), (10), (11), (12) является задачей булевого программирования и для решения можно применить один из методов булевого программирования, например, метол ветвей и границ. Лля реализации предложенного подхода разработан алгоритм, общая блок-схема которого представлена на рисунке 1.

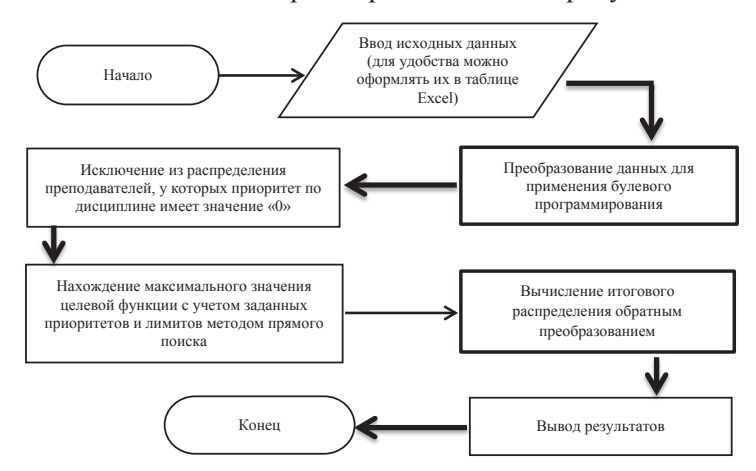

Рис. 1. Общая блок-схема алгоритма оптимального распределения дисциплин между преподавателями с учетом заданных ограничений

#### (Fig. 1. The general flowchart of the algorithm for the optimal distribution of disciplines between teachers, taking into account the specified restrictions)

В качестве языка программирования выбран Python, имеющий огромное количество модулей. Основной модуль Python, который был использован в программе, называется - «Pulp». На рисунке 2 показана главная часть кода программы для максимизации целевой функции при заданных ограничениях.

```
0писываем переменные
   x = \{i: LpVariable(name=f''x(i)'', lowBound=0, cat="Integer") for i in range(0, Nx)\}\problem = LpProblem('JII', sense=LpMaximize)
   problem += lpSum([C[i]*x[i] for i in range(Nx)]), "Функция цели"
# Ограничения
   for i in range (m) : # m число уравнений
          problem += lpsum([A_u b[i][j]*x[j] for j in range(Nx)] <= b_u b[i]for i in range(n):
       problem += lpSum([A_eq[i][j]*x[j] for j in range(Nx)]) == b_eq[i]# Создание допольнительных ограничений
   for i in range (m): # m число уравнений
          problem += lpSum([A ub[i][j]*x[j] for j in range(Nx)]) >=1 # NORM[LV[j]]
    for j in range (Nx):
       problem += lpSum(x[j]) <= 1 * binorm[LV[j]]problem.solve()
```
Рис. 2. Программный код, реализующий максимизацию целевой функции при заданных ограничениях

(Fig. 2. The program code that implements the maximization of the objective function under specified constraints)

В работе была рассмотрена задача, когда можно выделять преподавателю *Рис. 2. Программный код, реализующий максимизацию целевой функции при заданных ограничениях* несколько нормативов . В этом случае мы вводим новые величины: – число выделенного количества норматива по *j*-ой дисциплине на одного преподавателя (при определении количества нормативов исходят из количества кредитов в нормативе, общего количества кредитов по дисциплине и количества преподавателей по этой дисциплине). При этом лимит норматива по  $j$ -ой дисциплины берется из интервала.  $\{0, 1, 2, ..., LIM_j\}$ и количества преподавателей по этой дисциплине). При этом лимит норматива n Room четва преподавателей по этой дисциплине). При этом лимит порматива

В этом случае (6) принимает следующий вид:  $\mathcal{L}(\mathcal{A})$  is known that is known that  $\mathcal{A}$  is a non-

$$
x_{ij} = \{0, 1 * N_j, 2 * N_j, ..., k * N_j, ..., LIM_j * N_j\}, i = \overline{1, m}, j = \overline{1, n}, (14)
$$

особую задачу целочисленного программирования, где переменные принимают только определенные принимают только о  $3$ адача максимизации целевой функции (1) при ограничениях (2)-(5) представляет собой особую задачу целочисленного программирования, де переменные принимают только определенные эла теньи (11). Для ее  $a, a, j = 1, n : \text{11pt}$  этом получаем ограничения. Задача максимизации целевой функции (1) при ограничениях (2)-(5) где переменные принимают только определенные значения (14). Для ее тот же прием (7):  $x_{ij} = x'_{ij} * N_j$ ,  $i = \overline{1, m}, j = \overline{1, n}.$  При этом получаем ограничения: приведения к обычной задаче целочисленного программирования используем  $\frac{1}{2}$  ,  $\frac{1}{2}$  ,  $\frac{1$ 

$$
x'_{ij} = \{0, 1, 2, ..., LIM_j\}, \ \partial \pi i = \overline{1, m}, j = \overline{1, n},
$$
\n
$$
x'_{i} \leq LIM \ \partial \pi i = \overline{1, m} \ i = \overline{1, n}
$$
\n
$$
(16)
$$

$$
x'_{ij} \le LIM_j, \, \partial \pi i = \overline{1, m}, j = \overline{1, n} \, . \tag{16}
$$

Полученная задача представляет собой уже задачу целочисленного программирования с целевой функцией (8) и ограничениями (9)-(12), (15) и (16), которая решается методом Гомори.

### **Практическая реализация**

Рассмотрим два примера для одинаковых исходных данных из допустимых значений параметров. Первый, когда задается норматив распределения дисциплины преподавателю, определяющий количество кредитов по j-ой дисциплине, выделяемое на одного преподавателя. Во втором случае, рассмотрим задачу, когда по каждой дисциплине можно задать несколько значений норматива.

Пример 1. Преподавателям кафедры необходимо оптимально распределить все дисциплины, закрепленные за кафедрой на один семестр. Каждый преподаватель имеет свой перечень закрепленных дисциплин. Задается матрица приоритетов, которая отражает рейтинг каждого преподавателя по каждой дисциплине.

На каждую дисциплину выделено количество кредитов, согласно кредитам учебного плана образовательной программы и утвержденному количеству потоков и учебных групп на учебный год в разрезе семестров, общее количество кредитов по всем дисциплинам составляет общий часовой фонд. Дисциплину в разрезе видов занятий – лекции, практические и лабораторные, мы рассматриваем как отдельные три дисциплины для распределения между преподавателями.

Задача максимизации целевой функции (1) при ограничениях (2)-(5) представляет собой

Формируемая учебная нагрузка преподавателя должна соответствовать *Пример 1.* Преподавателям кафедры необходимо оптимально распределить все дисциплины, установленным приоритетам и лимитам. Задается общая нагрузка каждого преподавателя, которую превысить нельзя (лимит сверху), и ни один преподаватель не должен остаться без нагрузки (лимит снизу). Потребность проподаватель не должен остаться осз нагрузки (лимит синзу). Потреспость сумме общих нагрузок всех преподавателей. Преподавателю распределяется такое количество кредитов по дисциплине, которое удобно для составления расписания занятий на семестр, для этого вводим норматив распределения кредитов дисциплины на одного преподавателя. При этом задаем значения исходя из экспертного мнения специалистов, составляющих расписание непеда из экспертного впеша специалистов, составляющих расписание используем допустимые значения данных. закрепленные за кафедрой на один семестр. Каждый преподаватель имеет свой перечень оощего часового фонда по дисциплинам должна оыть меньше или рав rance norm recibe предпозвать доседавать, поторое здосто для соответствовать занятии и на основе расписания предыдущих лет. для получения результат параметров. Первый, когда задается норматив распределения дисциплины преподавателю, Формируемая учебная нагрузка преподавателя должна соответствовать  $\frac{1}{2}$ общего часового фонда по дисциплинам должна быть меньше или равна такое количество кредитов по дисциплине, которое удобно для составления rando non rooted negatives no gnominally, котороо удобно для соотавления расписания занятий на семестр, для этого вводим норматив распределения  $\mu$ м по экспертного мненим специалистов, оставляющих расписание занятий и на основе расписания предыдущих лет. Для получения результатов, преподавателя, которую превысить нельзя (лимит сверху), и ни один сумме общих нагрузок всех преподавателей. Преподавателю распределяется кредитов дисциплины на одного преподавателя. ттри этом задаем значения пенользуем допустимые значения данных.

Заданы следующие ограничения по лимиту сверху нагрузки для 15 преподавателей:  $\epsilon$ Даланы следующие огранинения по димиту сверуу нагрузки для 15 Заданы следующие ограничения по лимиту сверху нагрузки для 15 нагрузок всех преподавателей. Преподавателя такое количество количество количество количество количество количество к

 $i = \overline{1,15}, b_1ub_1 = \{12, 12, 12, 12, 13, 13, 13, 13, 13, 14, 14, 14, 14, 14, 14\}$  (17)  $l = 1, 1, 0, U\_uU_l = (12, 12, 12, 12, 13, 13, 13, 13, 13, 14, 14, 14, 14, 14, 14)$ 

 $K_{\text{SUSY}}$  из 15 преподавателей может получить нагрузку по вс Каждый из 15 преподавателей может получить нагрузку по всем дисциплинам равную значению «12, 13, 14» или меньше этого числа, но больше чем «Lmin».  $15\text{ m}$ 

Задан лимит общего количество кредитов, определенный для каждой из 8 дисциплин: эадан лимит бощего количество кредитов, определ Задан лимит общего количество кредитов, определенный для каждой из 8 дисциплин:  $\mathbf{r}$  15 преподавателей может получить нагрузку по всем дисциплинам равную получить нагрузку по всем дисциплинам равную получить на разности. По всем дисциплинам разности по всем дисциплинам разности по всем дисциплин  $\mu$   $\mu$ 

$$
j = \overline{1,8}, \ b_{\text{e}}q_j = \{12, 2, 16, 20, 20, 1, 14, 14\} \tag{18}
$$

Общий часовой фонд по всем дисциплинам составляет 81 кредитов.

Также задаются значения матрицы приоритетов: каждой из 8 дисциплин: подавателю по каждой из 8 дисциплин: Задаем значения норматива распределения *j*-ой дисциплины одному преподавателю по Задаем значения норматива распределения j-ой дисциплины одному прекаждой из 8 дисциплин:

$$
j = \overline{1,8}, \qquad N_j = \{4, 1, 4, 2, 4, 1, 2, 2\} \tag{19}
$$

Также задаются значения матрицы приоритетов: Также задаются значения матрицы приоритетов:

$$
i = \overline{1,15}, j = \overline{1,8}, p_{ij=} \begin{pmatrix} 9 & 0 & 7 & 0 & 0 & 1 & 1 & 1 \\ 5 & 10 & 9 & 10 & 8 & 0 & 0 & 0 \\ 3 & 3 & 10 & 0 & 0 & 0 & 0 & 0 \\ 0 & 0 & 0 & 6 & 9 & 9 & 9 \\ 6 & 6 & 4 & 0 & 0 & 0 & 9 & 0 \\ 10 & 7 & 4 & 10 & 0 & 0 & 0 & 0 \\ 10 & 7 & 4 & 10 & 0 & 0 & 0 & 0 \\ 10 & 0 & 3 & 0 & 2 & 10 & 10 & 10 \\ 9 & 0 & 2 & 0 & 5 & 0 & 0 & 0 \\ 0 & 0 & 1 & 0 & 0 & 4 & 4 & 4 \\ 5 & 0 & 8 & 0 & 7 & 3 & 3 & 3 \\ 0 & 0 & 6 & 0 & 4 & 2 & 2 & 2 \\ 4 & 0 & 0 & 0 & 3 & 7 & 7 & 7 \\ 2 & 0 & 0 & 0 & 1 & 6 & 6 & 6 \\ 0 & 0 & 5 & 0 & 0 & 5 & 5 & 5 \end{pmatrix}
$$
(20)

⎜

⎜

В матрице приоритетов, значения от «1» до «10» показывают рейтинг преподавателя. Максимальные значения в матрице приоритетов: преподавателя.  $\frac{1}{100}$  contains the correction of  $\frac{1}{100}$ преподавателя. максимальные з  $p_{21}$ ,  $p_{24}$ ,  $p_{33}$ ,  $p_{61}$ ,  $p_{64}$ ,  $p_{86}$ ,  $p_{87}$ ,  $p_{88}$ . То есть преподаватель П2 имеет максимальный приоритет в распределении дисциплин Д2 и Д4, преподаватель П3 - по присритет в раенреденении дисципл $\overline{\mathbf{u}}$ дисциплине Д3, преподаватель П6 – по дисциплинам Д1 и Д4, преподаватель П8 – по дисциплинам Д6, Д7, Д8. В каждой дисциплине имеются  $\frac{1}{2}$  праподаватели и которые Д4, в распределении и П6. в распределении и П6. в распределении преподаватели П2 преподаватели, которые не участвуют в распределении дисциплины. Например, по дисциплине Д1 - это преподаватели П4, П8, П10, П12, П15. По дисциплине Д4, в распределении участвуют только преподаватели П2 и П6.  $\overline{0}$   $\overline{0}$   $\overline{0}$   $\overline{1}$   $\overline{1}$   $\overline{1}$   $\overline{1}$   $\overline{1}$   $\overline{0}$   $\overline{1}$   $\overline{0}$   $\overline{1}$   $\overline{1}$   $\overline{0}$   $\overline{1}$   $\overline{1}$   $\overline{0}$   $\overline{1}$   $\overline{1}$   $\overline{0}$   $\overline{1}$   $\overline{1}$   $\overline{0}$   $\overline{1}$   $\overline{$ ⎜  $KCHMAJJHHE$  3HayeHNA B гетов, значения от «1» до «  $p_{24}$ ,  $p_{33}$ ,  $p_{61}$ ,  $p_{64}$ ,  $p_{86}$ ,  $p_{87}$ ,  $p_{88}$ . To ects преподаватель  $\Pi$ 2 им тении дисциплин Д2 и Д4,  $\mu$   $\mu$ ,  $\mu$ ,  $\mu$ o. **D** ran $\mu$ .<br>плинам Д6, Д7, Д8. В каждс  $\mu$  1 сы 1 сы 2 соть проподаватель итетов, значения от «1» до «  $\pi$ нерность, эничения стали де  $\pi$   $\alpha$   $\alpha$   $\beta$   $\alpha$   $\alpha$   $\beta$   $\alpha$ гетов, значения от «1» до « аватель  $116 - no$  дисциплина  $\sum_{n=1}^{\infty}$   $\sum_{n=1}^{\infty}$   $\sum_{n=1}^{\infty}$   $\sum_{n=1}^{\infty}$ ⎟  $\pi$  $4, p_{86}, p_{87}, p_{88}.$  То есть преподаватель П2 им дисциплине Д4, в распределении участвуют только преподаватели П2 и П6.  $\ddot{\phantom{0}}$ **EXATOBLIA HA VILLACTRILLOT D** ⎜  $\mu$ 4, р<sub>86</sub>, р<sub>87</sub>, р<sub>88</sub>. То есть преподава И иоритетов, значения от «1», максимальные значения еподаватель  $116 - n$ о дисцип.  $\sum_{n=1}^{\infty}$ IA HA VUSCTRVIOT P D  $\mu$ оритет в распределении дисциплин дв и д , преподаватель П6 – по дисциплинам Д  $p_{86}, p_{87}, p_{88}$  To ect in the HOMABAT  $v_{24}$ ,  $v_{33}$ ,  $v_{61}$ ,  $v_{64}$ ,  $v_{86}$ ,  $v_{87}$ ,  $v_{88}$ . То есть преподавател<br>оритет в распределении дисциплин Д2 и Д4,<br>(иплине Д3, преподаватель П6 – по дисциплина<br>– по дисциплинам Д6, Д7, Д8. В кажде д<br>-<br>энетов, значения от «1» до юритетов, значения от «1» до «<br>Максимальные значения в м Д6, Д7, Д8. В каждс<br>ые не участвуют в расп<br>не Д1 – это преподаватели I  $\mu$ <sup>1</sup> оторые не участвуют в р  $\Pi_6$   $\Pi_7$   $\Pi_8$  **D**  $\Pi_8$ ределении дисциплин Д2 и серптетов, э<del>латения</del> от «1»<br>Максимальные значения ритетов, значения от «1» д  $p_{86}$ ,  $p_{87}$ ,  $p_{88}$ . То есть преподава инам  $\mu$ 0,  $\mu$ 7,  $\mu$ 0. D ка спределении участвуют то  $\ddot{\phantom{0}}$  $\ddot{\phantom{0}}$ ⎟  $\overline{u}$ 

0 0 0 0 6 9 9 9

0 0 0 0 6 9 9 9

5 10 9 10 8 0 0 0

9 0 7 0 0 1 1 1

⎟

⎟

 $\overline{D}$  (21),  $\overline{D}$  comparison to the matrix of the state  $\overline{D}$ В (21) показано полученное решение с применением разработанного для заданных исходных данных с учетом допущений и с учетом заданных ограничений. При этом учебная нагрузка каждого преподавателя составила  $\overline{O}$  0  $\overline{P}$  d  $(22), \nu$ кредитов по дисциплине не превышает заданного в ограничениях лимита и 4 1 0 0 0 0 0 0  $y$ kasal указано в (23). (22), и отметим, что каждый преподаватель имеет нагрузку. Общее количество алгоритма оптимального распределения дисциплин между преподавателями 2 (21) ноказано нолу южное решение с применением разработанного<br>алгоритма оптимального распределения дисциплин между преподавателями<br>для заданных исходных данных с учетом допущений и с учетом заданных<br>ограничений. При это ограничений. При этом учебная нагрузка каждого преподавателя составила  $\frac{1}{2}$ , и отметим, что каждый преподаватель и преподаватель и преподаватель по подавательство количество количество количество количество количество количество количество количество количество количество количество ко для заданных исходных данных с учетом допущении и с учетом заданных  $(22)$ , потметни, то каждый преподаватель имеет нагрузку. Общее количество  $\mathcal{L}$  , and the present version by  $\mathcal{L}$  , and the same  $\mathcal{L}$  is the same  $\mathcal{L}$ преподаватель П2 имеет максимальный приоритет в распределении дисциплин Д2 и Д4, до 19 и Д4, до 19 и Д4, до 19 для заданных исходных данных с учетом допущений и с учетом заданных (22), и отметим, что каждый преподаватель имеет нагрузку. Общее количес  $(22)$ , по тиетны, то каждый преподаватель писет нагрузку. Основе п кредитов по дисциплине не превышает заданного в ограничениях лими  $\mathcal{L}$  ,  $\mathcal{L}$  , алгоритма оптимального распределения дисциплин между преподавателя ограничении. При этом учесная нагрузка каждого преподавателя состав  $\mathbf{r} \cdot \mathbf{r} = (23)$ 

$$
i = \overline{1,15}, j = \overline{1,8}, x_{ij} = \begin{pmatrix} 4 & 0 & 0 & 0 & 0 & 0 & 0 & 0 \\ 0 & 1 & 4 & 2 & 4 & 0 & 0 & 0 \\ 0 & 0 & 4 & 0 & 0 & 0 & 0 & 0 \\ 0 & 0 & 0 & 0 & 4 & 0 & 2 & 2 \\ 0 & 0 & 0 & 0 & 0 & 0 & 2 & 0 \\ 4 & 1 & 0 & 0 & 0 & 0 & 0 & 0 \\ 0 & 0 & 0 & 0 & 4 & 0 & 2 & 2 \\ 4 & 0 & 0 & 0 & 0 & 1 & 2 & 2 \\ 4 & 0 & 0 & 0 & 0 & 0 & 0 & 2 \\ 0 & 0 & 4 & 0 & 4 & 0 & 0 & 0 \\ 0 & 0 & 4 & 0 & 4 & 0 & 0 & 0 \\ 0 & 0 & 0 & 0 & 0 & 0 & 2 & 2 \\ 0 & 0 & 0 & 0 & 0 & 0 & 2 & 2 \\ 0 & 0 & 0 & 0 & 0 & 0 & 2 & 2 \\ 0 & 0 & 0 & 0 & 0 & 0 & 2 & 2 \end{pmatrix}
$$
\n
$$
i = \overline{1,15}, PN_i = \{4, 11, 4, 8, 2, 5, 8, 10, 5, 8, 2, 4, 4, 4, 4\}
$$
\n
$$
(22)
$$

где РN<sub>i</sub> является значением учебной нагрузки i-ого преподавателя

0 0 0 0 0 0 2 2⎠

 $j = \overline{1,8}$ ,  $DK_j = \{12, 2, 16, 20, 20, 1, 14, 14\}$ 

 $j = 1.8$ ,  $DK_j = \{12, 2, 16, 20, 20, 1, 14, 14\}$  (23)<br>где  $DK_j$  является значением общего количества распределенных кредитов j-ой дисциплины.

-ои дисциплины.<br>Согласно оптимальному распределению, преподавателю П1 распределена только дисциплина Д1 в объеме «4» кредита, и его общая учебная нагрузка составила «4». Нагрузка преподавателя П2 составила 11 кредитов, из которых «1» кредит по дисциплине Д2, «4» кредита – Д3, «2» кредита – Д4 и «4» кредита по дисциплине Д5 и т. д.

Значение целевой функции при этом равно:

$$
F(x) = \sum_{i=1}^{m} \sum_{j=1}^{n} p_{ij} x_{ij} = 637
$$
 (24)

Пример 2. Рассмотрим задачу из примера 1, добавив еще данные, которые показывают, какое количество норматива распределения дисциплины преподавателю, позволяется ввести, исходя также из экспертного мнения.

К исходным данным  $(17) - (20)$  добавляем новые данные, которые задают количество норматива распределения *j*-ой дисциплины одному преподавателю по каждой из 8 дисциплин:

$$
j = \overline{1,8}
$$
,  $LIM_j = \{1, 2, 1, 2, 1, 2, 2, 2\}$  (25)

Это означает, что по дисциплине Д1, имеется норматив распределения дисциплины преподавателю равный значению «4» (19) и согласно условию (25), можно использовать этот норматив, только один раз (значение задано равное «1»). По дисциплине Д2, норматив равен «1», количество участвующих в распределении нормативов равно «2» и т. д.

Применяя разработанный программный код на основе алгоритма оптимального распределения дисциплин по преподавателям для заданных исходных данных, с учетом заданных допущений и ограничений, получаем следующие значения –  $F(x)$  (26),  $x_{ii}$  (27), PN<sub>i</sub> (28), DK<sub>i</sub> (29).

Значение целевой функции:

$$
F(x) = \sum_{i=1}^{m} \sum_{j=1}^{n} p_{ij} x_{ij} = 668
$$
 (26)

Оптимальное решение для значений распределенных кредитов по каждой дисциплине между преподавателями:

$$
i = \overline{1,15}, j = \overline{1,8}, x_{ij} = \begin{pmatrix} 4 & 0 & 0 & 0 & 0 & 0 & 0 & 0 & 0 \\ 0 & 2 & 4 & 2 & 4 & 0 & 0 & 0 & 0 \\ 0 & 0 & 4 & 0 & 0 & 0 & 0 & 0 & 0 \\ 0 & 0 & 0 & 0 & 4 & 0 & 4 & 4 \\ 0 & 0 & 0 & 0 & 0 & 0 & 4 & 0 \\ 4 & 0 & 0 & 0 & 0 & 4 & 0 & 0 & 2 \\ 0 & 0 & 0 & 0 & 4 & 0 & 0 & 0 & 4 \\ 4 & 0 & 0 & 0 & 0 & 0 & 4 & 4 & 0 \\ 0 & 0 & 4 & 0 & 4 & 0 & 0 & 0 & 0 \\ 0 & 0 & 4 & 0 & 4 & 0 & 0 & 0 & 0 \\ 0 & 0 & 4 & 0 & 0 & 0 & 0 & 0 & 2 \\ 0 & 0 & 0 & 0 & 0 & 0 & 0 & 2 & 0 \end{pmatrix}
$$
 (27)

$$
i = 1,15, PN_i = \{4, 12, 4, 12, 4, 4, 6, 8, 8, 1, 8, 4, 2, 2, 2\}
$$
(28)

где PN<sub>i</sub> является значением учебной нагрузки i-ого преподавателя

$$
j = \overline{1,8}, \; DK_i = \{12, 2, 16, 20, 20, 1, 14, 14\} \tag{29}
$$

где  $DK_i$  является значением общего количества распределенных кредитов і-ой дисциплины.

Согласно этому оптимальному распределению, преподавателю П1 распределена только дисциплина Д1 в объеме «4» кредита, и его общая учебная нагрузка составила «4». Нагрузка преподавателя П2 составила 12 кредитов, из которых «2» кредита по дисциплине Д2, «4» кредита - Д3, «2» кредита - Д4 и «4» кредита по дисциплине Д5 и т. д.

На основании экспериментальных данных из примера 1 и примера 2, используя первую модель I (14)-(16) мы получаем значение целевой функции -«637» (24), а при использовании модели II (9)-(13), значение целевой функции равно «668» (26).

Для наглядности на рисунке 3, представлена диаграмма оптимального распределения кредитов по дисциплинам между преподавателями для моделей I и II. Модель I - вводится норматив распределения кредитов дисциплины на одного преподавателя, модель II - вводится значение количества нормативов распределения кредитов дисциплины на одного преподавателя.

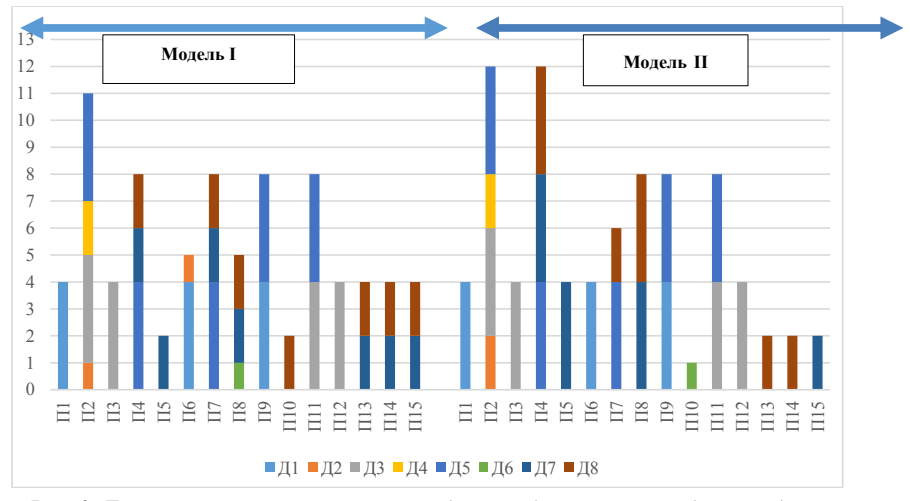

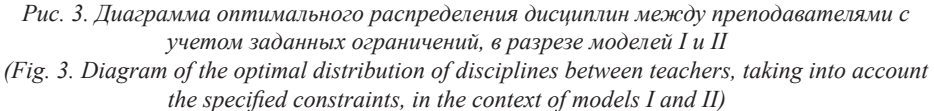

В диаграмме показано распределение кредитов дисциплин (каждый цвет отдельная дисциплина) и количество кредитов на каждую выделенную дисциплину (длина отрезка по оси ОҮ для каждого цвета, показывающего дисциплину) по каждому из 15 преподавателей (ось ОХ). На левой части

диаграммы результат вычислений по модели I, в правой части – по модели II.

Результат исследования показывает, что оптимальное значение целевой функции в модели I ниже, чем в модели II. Это связано с тем, что в модели II даем возможность распределения больших кредитов по дисциплине более компетентному преподавателю.

### Заключение

Проведен анализ имеющихся подходов для распределения нагрузки преподавателей в учебных заведениях и показано, что одними из актуальных являются задачи планирования объема педагогической нагрузки преподавателя исходя из принципа распределения дисциплин между преподавателями с учетом их компетенции. Результаты анализа показывают, что в этой области мало исследованы задачи распределения нагрузки между преподавателями по всем дисциплинам при условии, когда учитывается норматив, задающий норму для распределения кредитов по j-ой дисциплине, выделяемое на одного преподавателя. Разработаны две модели для решения поставленной задачи: когда задаем количество нормативов равное «1» и не равно «1».

В первом случае метод решения сводится к булевому программированию, а во втором случае - к целочисленному программированию.

Разработаны методы, алгоритмы и программа для решения задачи с использованием. При этом использован модуль «Pulp» Python, где реализованы методы решения задач булевого и целочисленного программирования. Осуществлена реализация разработанного подхода на нескольких тестовых примерах. Результаты показали, что оптимальное значение целевой функции больше при применении метода распределения нагрузки между преподавателями, когда установлено несколько нормативов распределения дисциплины одному преподавателю, по сравнению с распределением, когда установлен один нормативов для всех дисциплин. Предлагаемый подход применим для решения задач распределения нагрузки в работе учебных заведений.

#### ЛИТЕРАТУРА

AlSaeed D. (2020). Toward achieving quality in faculty-load allocation: a developed faculty-loadmanagement system, *International Journal For Quality Research.* - 2020. - Volume 1. - Issue 4

Агісі М., Такенова Ж. (2022). О некоторых вопросах распределения ресурсов при управлении сложными процессами. Advanced technologies and computer science.  $-$  2022.  $-$ Выпуск 1(3). — 29-38

Boyd L. (2014). Exploring the utility of workload models in academe: a pilot study. Journal of Higher Education Policy and Management. - 2014. - 36(3). - 315-326

Bebbington W. (2021). Leadership strategies for a higher education sector in flux. Studies in Higher Education.  $-2021 - 46(1) - 158-165$ 

Crisp Beth R. (2022). Academic workloads: what does a manager need to consider? Journal of Higher Education Policy and Management. - 2022. - Volume 44. - Issue 6

Gregory M. (2015). Academic workload: the silent barrier to the implementation of technologyenhanced learning strategies in higher education. *Distance Education*.  $-2015$ .  $-$  Volume 36

Jung J.K., Choi J.Y. (2022). Choice and allocation characteristics of faculty time in Korea: effects

of tenure, research performance, and external shock. *Scientometrics. ―* 2022. *―* Volume 127. *―* Issue 5

Hull R. (2006). Workload allocation models and "collegiality" in academic departments. *Journal Of Organizational Change Management. ―* 2006. *―* Volume 19. *―* Issue 1

Kenny John D.J. (2014). The effectiveness of academic workload models in an institution: a staff perspective. *Journal of Higher Education Policy and Management. ―* 2014. *―* Volume 36

Kenny John D.J. (2022). Life at the academic coalface: validation of a holistic academic workload estimation tool. *Higher Education*

Kenny J., Fluck A. (2021). Emerging principles for the allocation of academic work in universities. *Higher Education. ―* 2021. *―* Volume 83. *―* Issue 6

Lockyer L., Heathcote E., Dawson S. (2013). Informing pedagogical action: aligning learning analytics with learning design. *Am. Behav. Sci. ―* 57. *―* 1439–1459

Tabuenca B., Greller W., Verpoorten D. (2022). Mind the gap: smoothing the transition to higher education fostering time management skills. *Universal Access in the Information Society. ―* 2022. *―* Volume 21. *―* Issue 2

Van der Aalst (2011). W.M.P. Process mining: Discovery, conformance and enhancement of business processes, Berlin, Heidelberg: Springer. *―* 2011

Варламова С.А., Белобородова Е.В., Затонский А.В. (2008). Принятие решений при распределении учебной нагрузки. Фундаментальные исследования. *―* 2008. *―* 9. *―* 22–31

Нестеренков С.Н., Никульшин Б.В. (2013). Математическая модель оптимального распределения часов нагрузки кафедры между профессорско-преподавательским составом. Доклады БГУИР. *―* 2013. *―* 6 (76). *―* 42–47

Такенова Ж.С. (2022). Вопросы формирования педагогической нагрузки в высшем учебном заведении // Сборник материалов международной научно-практической конференции «Современные тренды в архитектуре и строительстве: энергоэффективность, энергосбережение, BIM технологии, проблемы городской среды» по направлению «Инновационные тренды в современном высшем образовании». *―* 2022. *―* 376–385

#### **REFERENCES**

AlSaeed D. (2020). Toward achieving quality in faculty-load allocation: a developed faculty-loadmanagement system, *International Journal For Quality Research.* — 2020. — Volume 1. — Issue 4

Arici M., Такенова Ж. (2022). О некоторых вопросах распределения ресурсов при управлении сложными процессами. *Advanced technologies and computer science. ―* 2022. *―* Выпуск 1(3). *―* 29–38

Boyd L. (2014). Exploring the utility of workload models in academe: a pilot study. *Journal of Higher Education Policy and Management. ―* 2014. *―* 36(3). *―* 315–326

Bebbington W. (2021). Leadership strategies for a higher education sector in flux. *Studies in Higher Education. ―* 2021. *―* 46(1). *―* 158–165

Crisp Beth R. (2022). Academic workloads: what does a manager need to consider? *Journal of Higher Education Policy and Management. ―* 2022. *―* Volume 44. *―* Issue 6

Gregory M. (2015). Academic workload: the silent barrier to the implementation of technologyenhanced learning strategies in higher education. *Distance Education. ―* 2015. *―* Volume 36

Jung JK., Choi JY. (2022). Choice and allocation characteristics of faculty time in Korea: effects of tenure, research performance, and external shock. *Scientometrics. ―* 2022. *―* Volume 127. *―* Issue 5

Hull R (2006). Workload allocation models and "collegiality" in academic departments. *Journal Of Organizational Change Management. ―* 2006. *―* Volume 19. *―* Issue 1

Kenny John D.J. (2014). The effectiveness of academic workload models in an institution: a staff perspective. *Journal of Higher Education Policy and Management. ―* 2014. *―* Volume 36

Kenny John D.J. (2022). Life at the academic coalface: validation of a holistic academic workload estimation tool. *Higher Education*

Kenny J., Fluck A. (2021). Emerging principles for the allocation of academic work in universities. *Higher Education. ―* 2021. *―* Volume 83. *―* Issue 6

Lockyer L., Heathcote E., Dawson S. (2013). Informing pedagogical action: aligning learning analytics with learning design. *Am. Behav. Sci. ―* 57. *―* 1439–1459

Tabuenca B., Greller W., Verpoorten D. (2022). Mind the gap: smoothing the transition to higher education fostering time management skills. *Universal Access in the Information Society. ―* 2022. *―* Volume 21. *―* Issue 2

Van der Aalst (2011). W.M.P. Process mining: Discovery, conformance and enhancement of business processes, Berlin, Heidelberg: Springer. *―* 2011

Varlamova S.A., Beloborodova E.V., Zatonsky A.V. (2008). Decision-making in the distribution of academic load [Prinjatie reshenij pri raspredelenii uchebnoj nagruzki]. *Fundamental research*= Fundamental'nye issledovanija. *―* 2008. *―* 9. *―* 22 – 31(in Rus.)

Nesterenkov S.N., Nikulshin B.V. (2013). Mathematical model of optimal distribution of the department's workload hours between the teaching staff [Matematicheskaja model' optimal'nogo raspredelenija chasov nagruzki kafedry mezhdu professorsko-prepodavatel'skim sostavom]. Reports of BSUIR= Doklady BGUIR. *―* 2013. *―* 6 (76). *―* 42–47 (in Rus.)

Takenova Zh.S. (2022). Questions of formation of pedagogical load in higher education institution [Voprosy formirovanija pedagogicheskoj nagruzki v vysshem uchebnom zavedenii] Collection of materials of the international scientific and practical conference "Modern trends in architecture and construction: energy efficiency, energy conservation, BIM technologies, problems of the urban environment" in the direction of "Innovative trends in modern higher education" = Sbornik materialov mezhdunarodnoj nauchno-prakticheskoj konferencii «Sovremennye trendy v arhitekture i stroitel'stve: jenergojeffektivnost', jenergosberezhenie, BIM tehnologii, problemy gorodskoj sredy» po napravleniju «Innovacionnye trendy v sovremennom vysshem obrazovanii». *―* 2022. *―* 376–385 (in Rus.)

### **МАЗМҰНЫ**

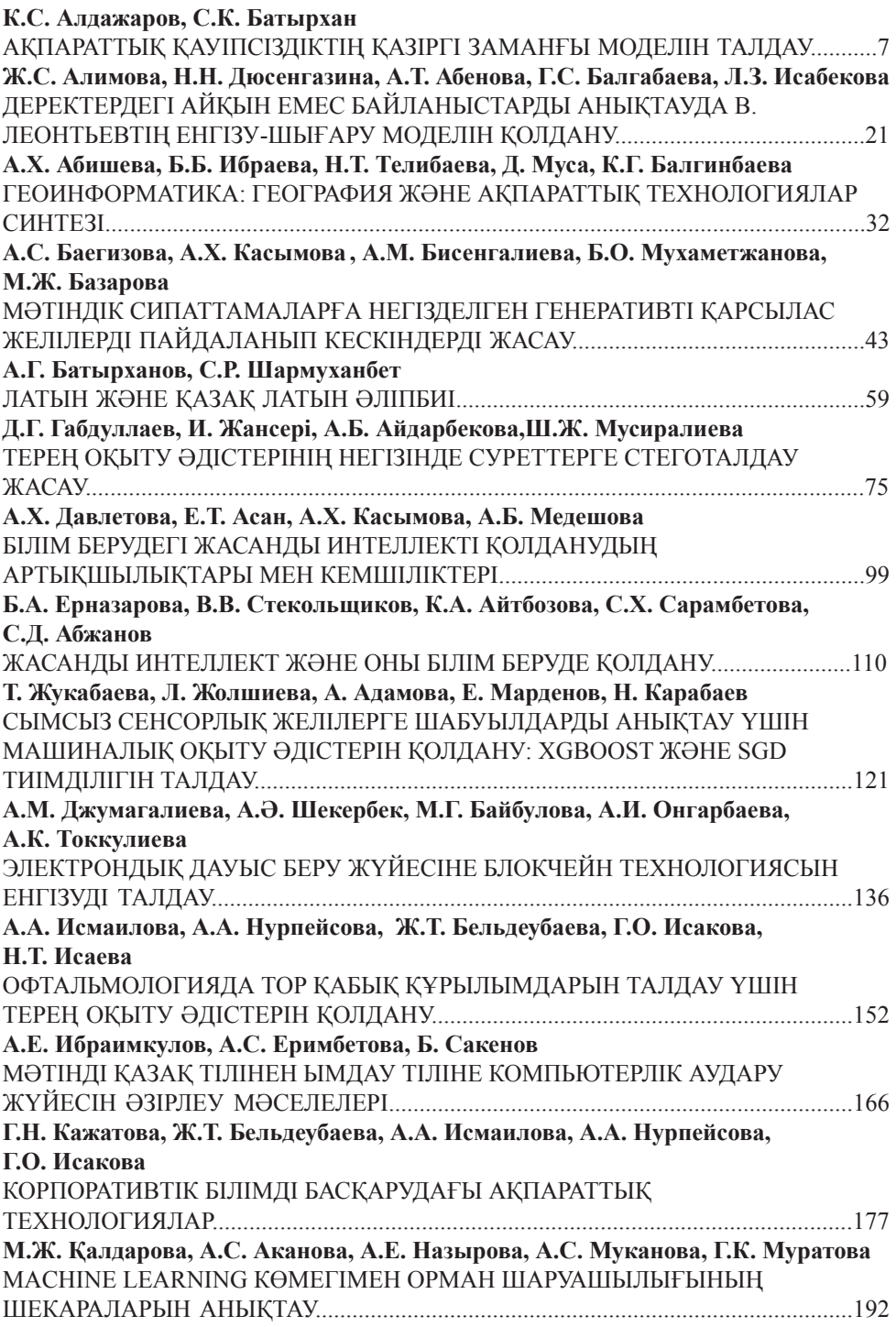

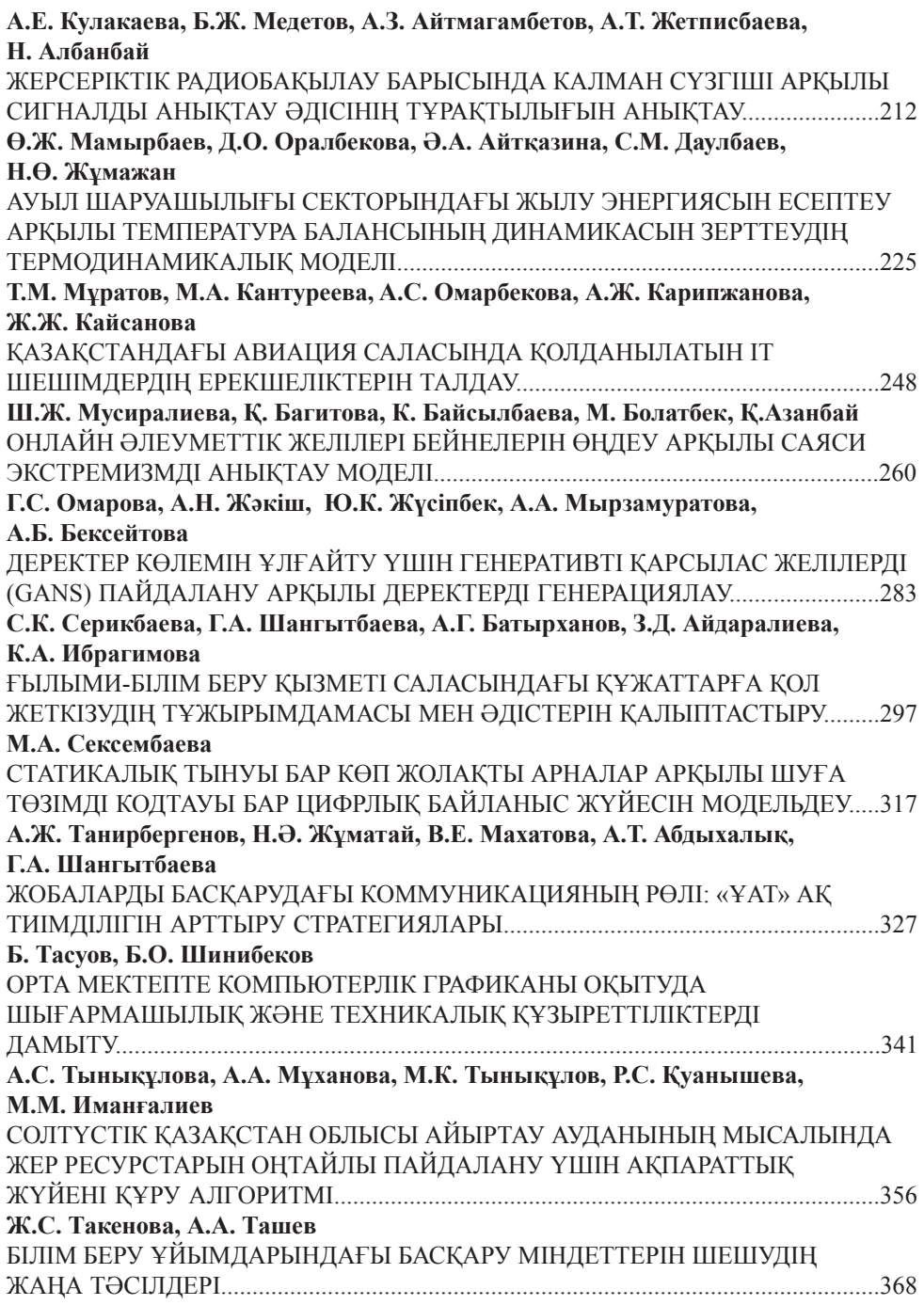

# **СОДЕРЖАНИЕ**

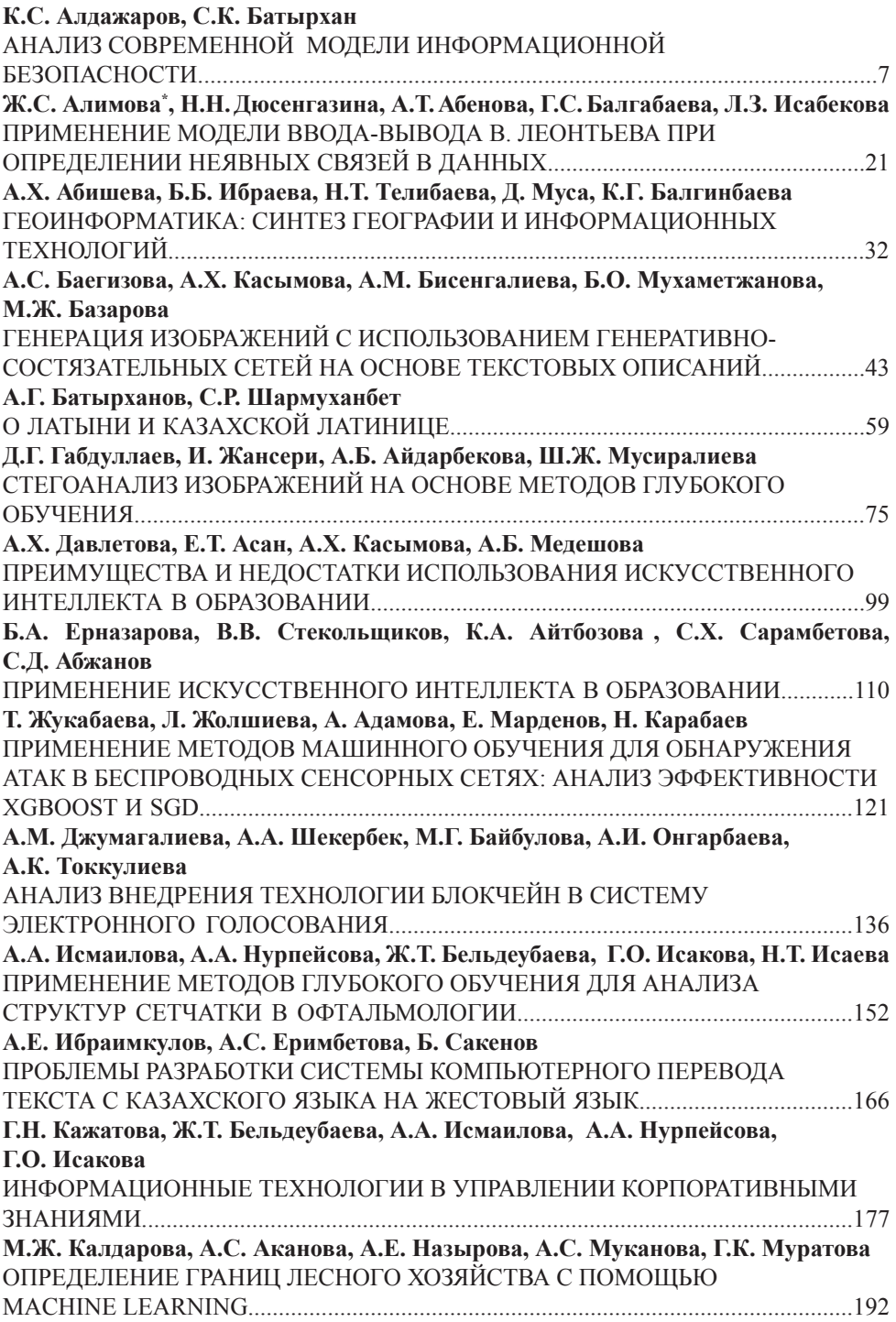

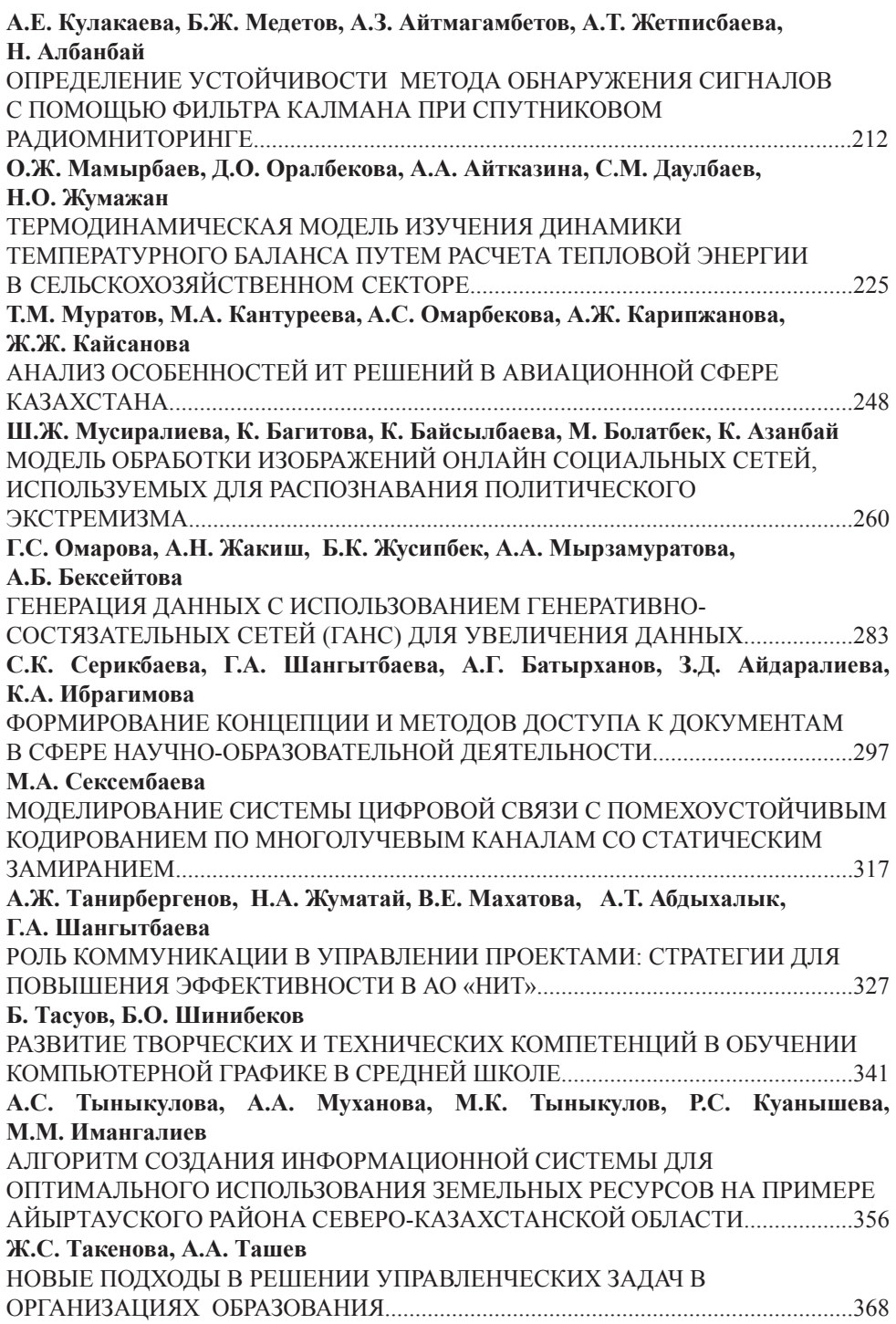

# **CONTENTS**

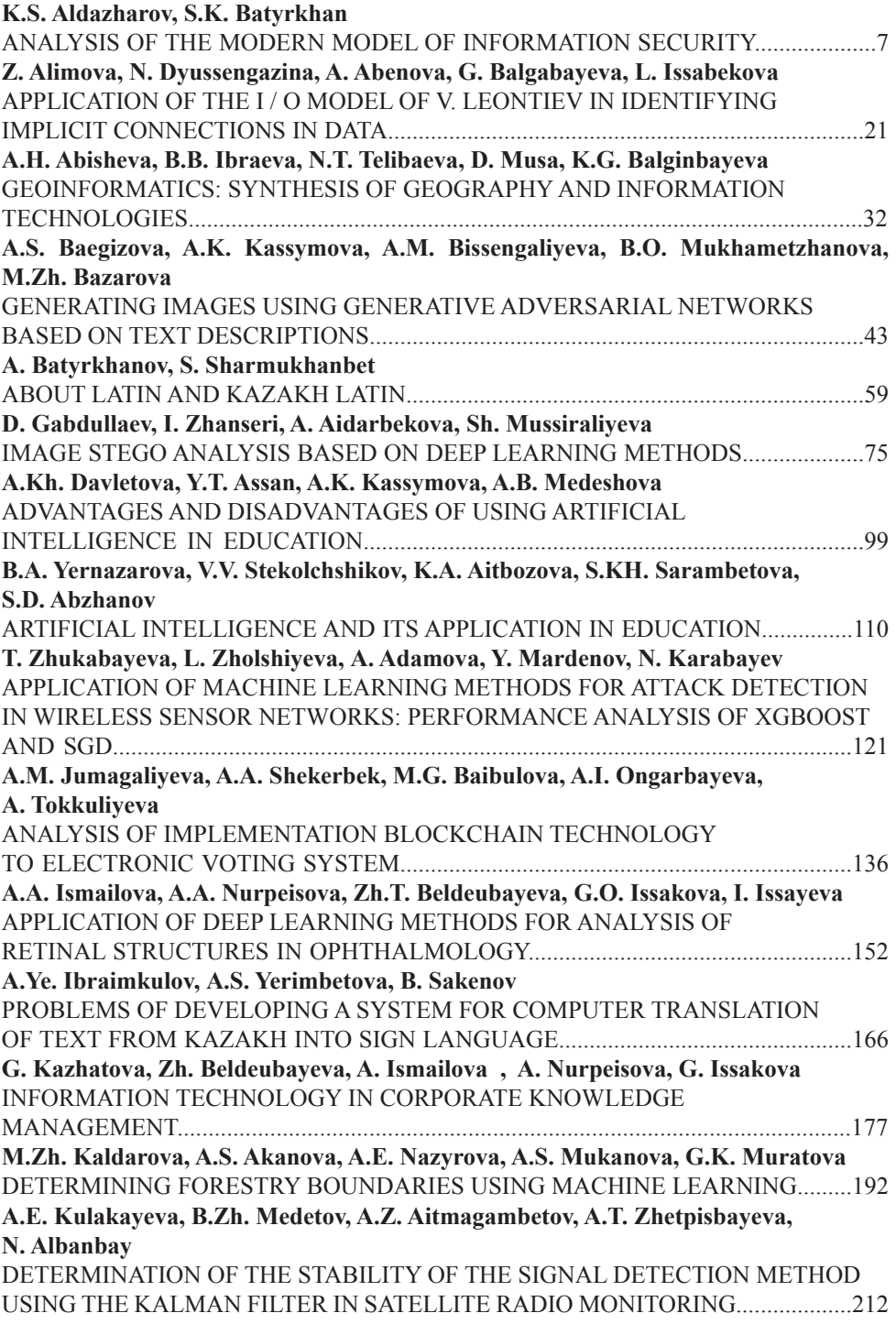

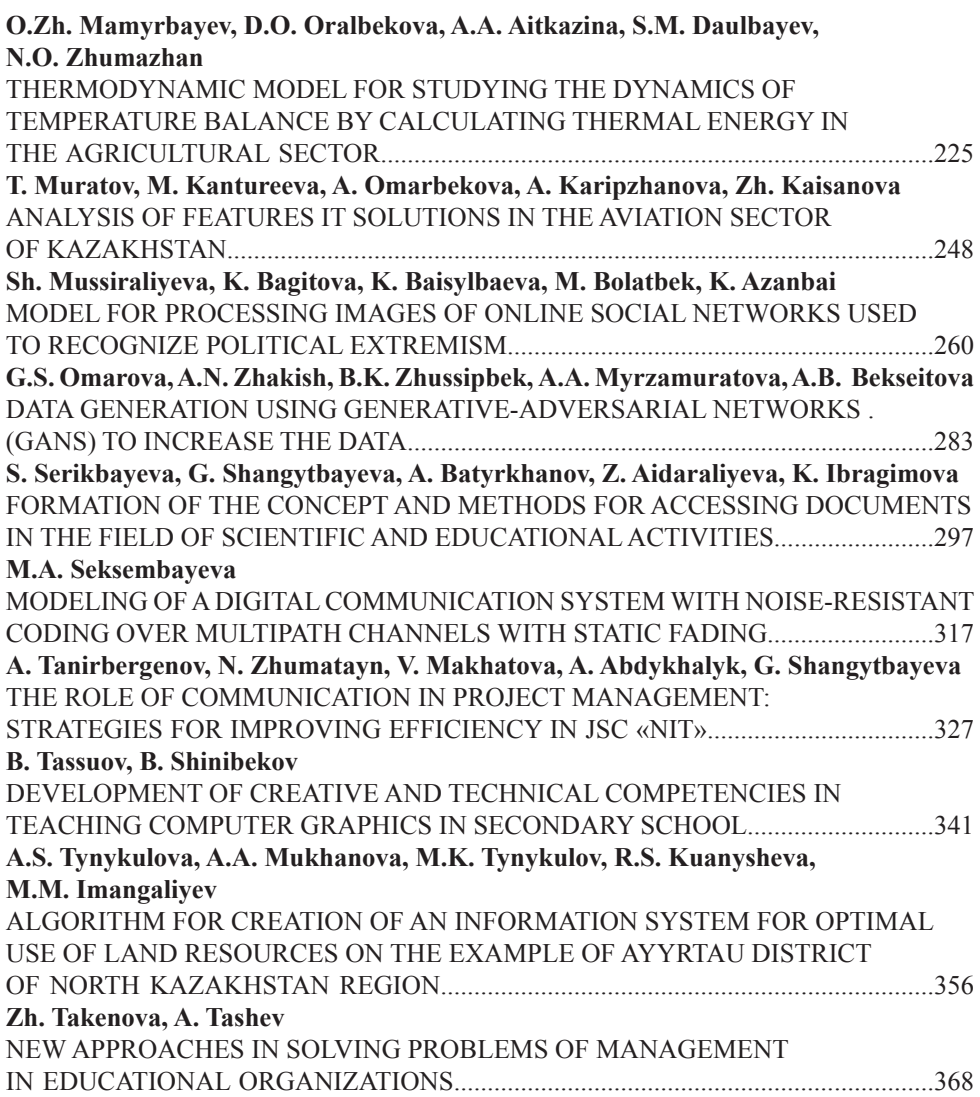

#### **Publication Ethics and Publication Malpracticein the journals of the National Academy of Sciences of the Republic of Kazakhstan**

For information on Ethics in publishing and Ethicalguidelines for journal publication see http://www.elsevier.com/publishingethics and http://www.elsevier.com/journal-authors/ethics.

Submission of an article to the National Academy of Sciences of the Republic of Kazakhstan implies that the described work has not been published previously (except in the form of an abstract or as part of a published lecture or academic thesis or as an electronic preprint, see http://www.elsevier. com/postingpolicy), that it is not under consideration for publication elsewhere, that its publication is approved by all authors and tacitly or explicitly by the responsible authorities where the work was carried out, and that, if accepted, it will not be published elsewhere in the same form, in English or in any otherlanguage, including electronically without the written consent of the copyright-holder. In particular, translations into English of papers already published in another language are not accepted.

No other forms of scientific misconduct are allowed, such as plagiarism, falsification, fraudulent data, incorrect interpretation of other works, incorrect citations, etc. The National Academy of Sciences of the Republic of Kazakhstan follows the Code of Conduct of the Committee on Publication Ethics (COPE), and follows the COPE Flowcharts for Resolving Cases of Suspected Misconduct (http://publicationethics.org/files/u2/New\_Code.pdf). To verify originality, your article may be checked by the Cross Check originality detection service http://www.elsevier.com/editors/ plagdetect.

The authors are obliged to participate in peer review process and be ready to provide corrections, clarifications, retractions and apologies when needed. All authors of a paper should have significantly contributed to the research.

The reviewers should provide objective judgments and should point out relevant published works which are not yet cited. Reviewed articles should be treated confidentially. The reviewers will be chosen in such a way that there is no conflict of interests with respect to the research, the authors and/ or the research funders.

The editors have complete responsibility and authority to reject or accept a paper, and they will only accept a paper when reasonably certain. They will preserve anonymity of reviewers and promote publication of corrections, clarifications, retractions and apologies when needed. The acceptance of a paper automatically implies the copyright transfer to the National Academy of Sciences of the Republic of Kazakhstan.

The Editorial Board of the National Academy of Sciences of the Republic of Kazakhstan will monitor and safeguard publishing ethics.

Правила оформления статьи для публикации в журнале смотреть на сайтах: **www:nauka-nanrk.kz http://physics-mathematics.kz/index.php/en/archive ISSN2518-1726 (Online), ISSN 1991-346X (Print)**

> Подписано в печать 28.03.2024. Формат 60х881/8. Бумага офсетная. Печать–ризограф. 21,0 п.л. Тираж 300. Заказ 1.

*РОО «Национальная академия наук РК» 050010, Алматы, ул. Шевченко, 28, т. 272-13-19*